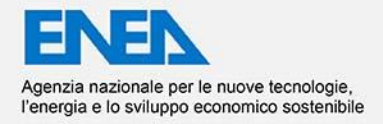

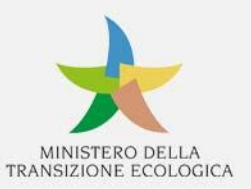

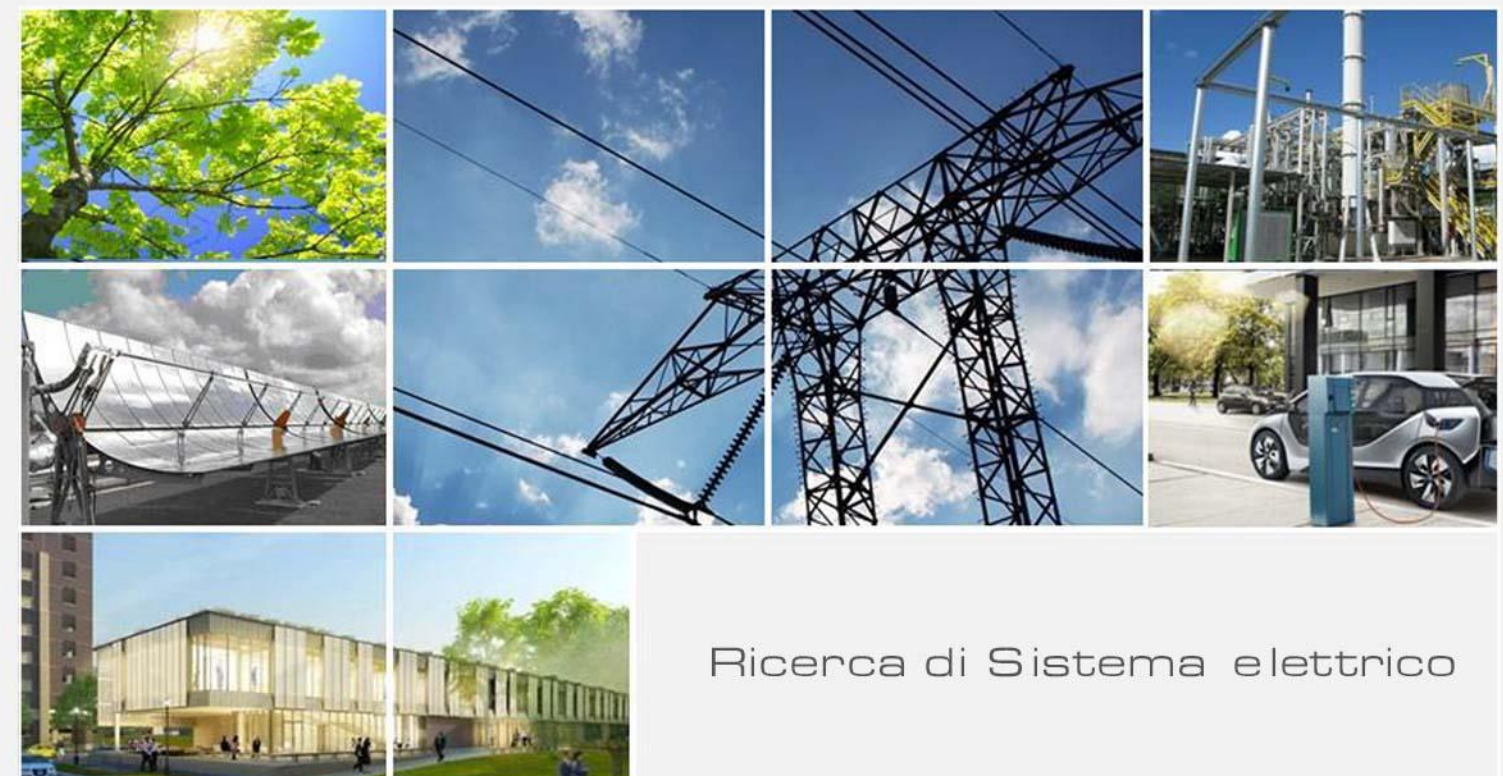

# Sviluppo del modello aggregato per la stima dell'affidabilità di reti ibride AC/DC in MT e BT in ambiente simulativo

R. Ciavarella, M. Valenti, G. Adinolfi, A. Merola, A. Ricca

Report RdS/PTR(2021)/065

SVILUPPO DEL MODELLO AGGREGATO PER LA STIMA DELL'AFFIDABILITÀ DI RETI IBRIDE AC/DC IN MT E BT IN AMBIENTE SIMULATIVO R. Ciavarella (ENEA), M. Valenti (ENEA), G. Adinolfi (ENEA), A. Merola (ENEA), A. Ricca (ENEA)

Dicembre 2021

#### Report Ricerca di Sistema Elettrico

Accordo di Programma Ministero della Transizione Ecologica - ENEA Piano Triennale di Realizzazione 2019-2021 - III annualità (2021) Obiettivo: *Sistema Elettrico* Progetto: 2.7 Modelli e strumenti per incrementare l'efficienza energetica nel ciclo di produzione, trasporto, distribuzione dell'elettricità Work package: Analisi delle problematiche di gestione per l'integrazione nelle attuali reti in AC di nuove reti in DC in MT/BT (Media Tensione/Bassa Tensione) Linea di attività: *LA1.16 Sviluppo del modello aggregato per la stima dell'affidabilità di reti ibride AC/DC in MT e BT in ambiente simulativo* Responsabile del Progetto: Maria Valenti, ENEA

# Indice

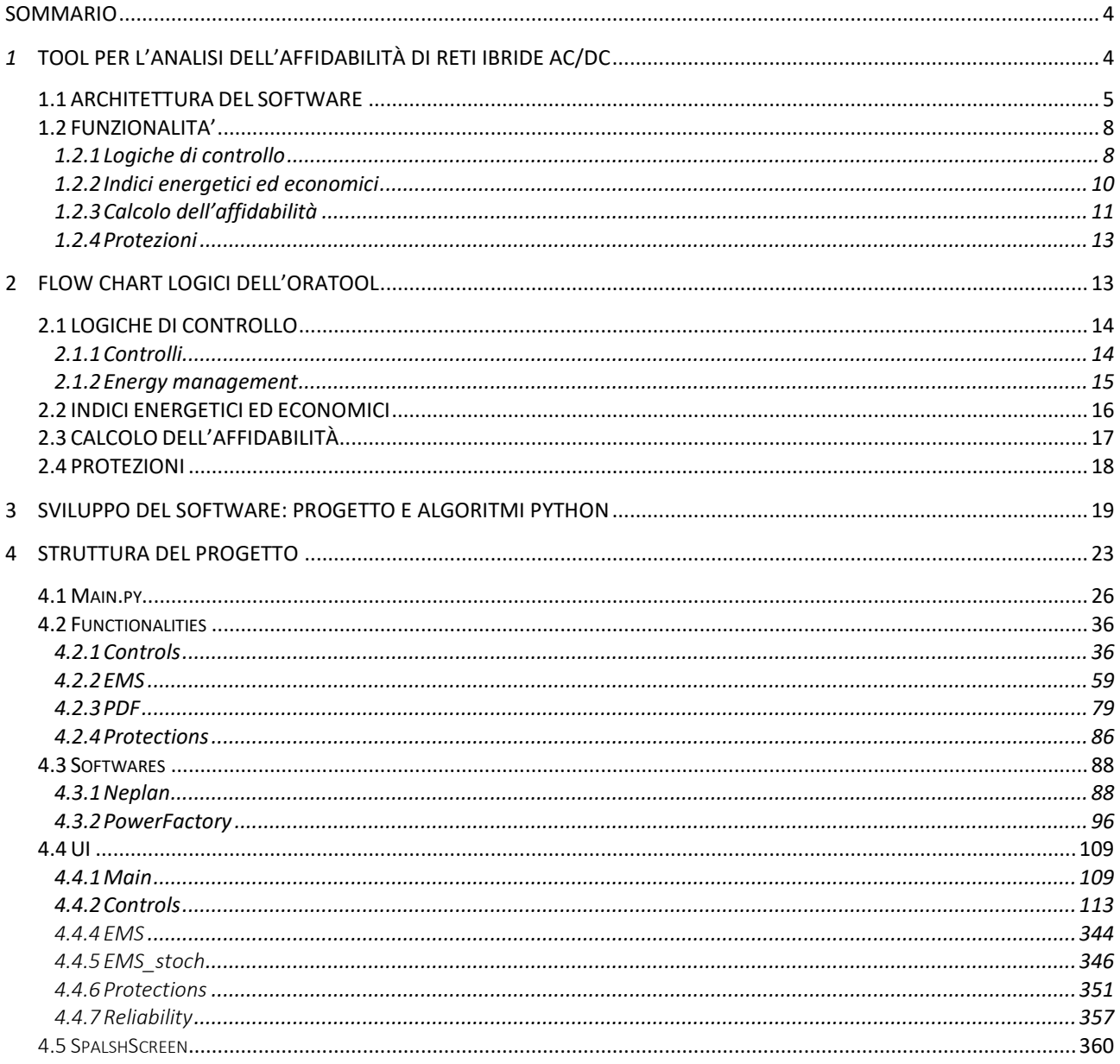

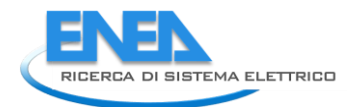

# <span id="page-3-0"></span>Sommario

Le attività della LA1.16 sono state focalizzate sulla progettazione e l'implementazione del modello affidabilistico aggregato e sulla progettazione e programmazione di ORAtool, uno strumento software programmato ad hoc per il calcolo dell'affidabilità e l'ottimizzazione delle risorse energetiche dei sistemi di potenza in corrente alternata, continua o ibride (AC/DC). La progettazione di ORAtool, e la successiva programmazione, sono state condotte nell'ottica di realizzare un prodotto intuitivo e open source. In tal senso, il software è stato codificato utilizzando il linguaggio di programmazione Python e la navigazione è stata realizzata in accordo ad una logica di tipo wizard, ovvero basata su una modalità di navigazione guidata ottenuta per scomposizione in step elementari di ciascuna funzione. L'interfaccia di tipo wizard di ORAtool guida l'utente nella scelta delle diverse funzionalità del software, con la possibilità di poterle applicare sia su reti benchmark già integrate nel software (architetture e reti implementate nell'ambito della LA1.5), sia su reti definite dall'utente nei due ambienti di simulazione esterni Neplan e PowerFactory DigSilent.

I risultati delle elaborazioni del software sono espressi in duplice modalità, grafica e reportistica, così da permetterne una visualizzazione immediata ma anche un salvataggio in formato pdf.

I principali risultati della presente LA consistono in:

- ORAtool strumento software open source per il calcolo dell'affidabilità e l'ottimizzazione delle risorse energetiche dei sistemi di potenza in corrente alternata, continua o ibride (AC/DC). Il software è reso disponibile agli utenti finali attraverso il sito della Ricerca di Sistema Elettrico ENEA dedicata al progetto 2.7 (https://www.enea.it/it/Ricerca\_sviluppo/lenergia/ricerca-disistema-elettrico/accordo-di-programma-MiSE-ENEA-2019-2021/sistema-elettrico/modelli-estrumenti-per-incrementare-efficienza-energetica-nel-ciclo-di-produzione-trasporto-edistribuzione-di-elettricita) – RdS/PTR(2021)/070
- Manuale d'uso del software RdS/PTR(2021)/068
- Rapporto tecnico Report RdS/PTR(2021)/065 costituito da report descrittivo e allegato integrativo contenente i principali codici Python programmati per lo sviluppo del software.

# <span id="page-3-1"></span>*1* TOOL PER L'ANALISI DELL'AFFIDABILITÀ DI RETI IBRIDE AC/DC

Il software ORATool mette a sistema modelli, funzionalità e le logiche di controllo sviluppate nelle diverse LA del progetto 2.7 opportunamente integrate in un unico software. In accordo con le specifiche del progetto, il tool consente all'utente di:

- selezionare una **logica di controllo singola** o effettuare una scelta multipla (**logiche di controllo multipla**), applicandola ad un modello di rete reso disponibile dal software (per dettagli sulle reti benchmark si veda il rapporto tecnico RdS/PTR(2020)/002) o caricato dall'utente (software esterni per il caricamento delle reti ammessi: Powerfactory DigSilent o Neplan).
- scegliere uno **scenario energetico** precaricato nel software (scenari 2020, 2030, 2040 basecentralizzato o decentrato – per dettagli si veda il report RdS/PTR(2020)/001) o impostare un proprio scenario operativo;
- stimare l'**affidabilità di ogni componente della rete e quella complessiva a livello di fornitura elettrica** (per dettagli sui modelli affidabilistici si veda il rapporto tecnico RdS/PTR(2020)/007));
- effettuare un **dimensionamento delle protezioni**, fornendo per ciascuna protezione: costo, sovratensione e sovracorrente nel caso duplice di dispositivo di tipo elettromeccanico e di tipo elettronico;
- valutare **indici economici, energetici e affidabilistici**.

Uno schema concettuale di impostazioni e funzionalità rese disponibili dal tool è di seguito riportato in Figura 1.

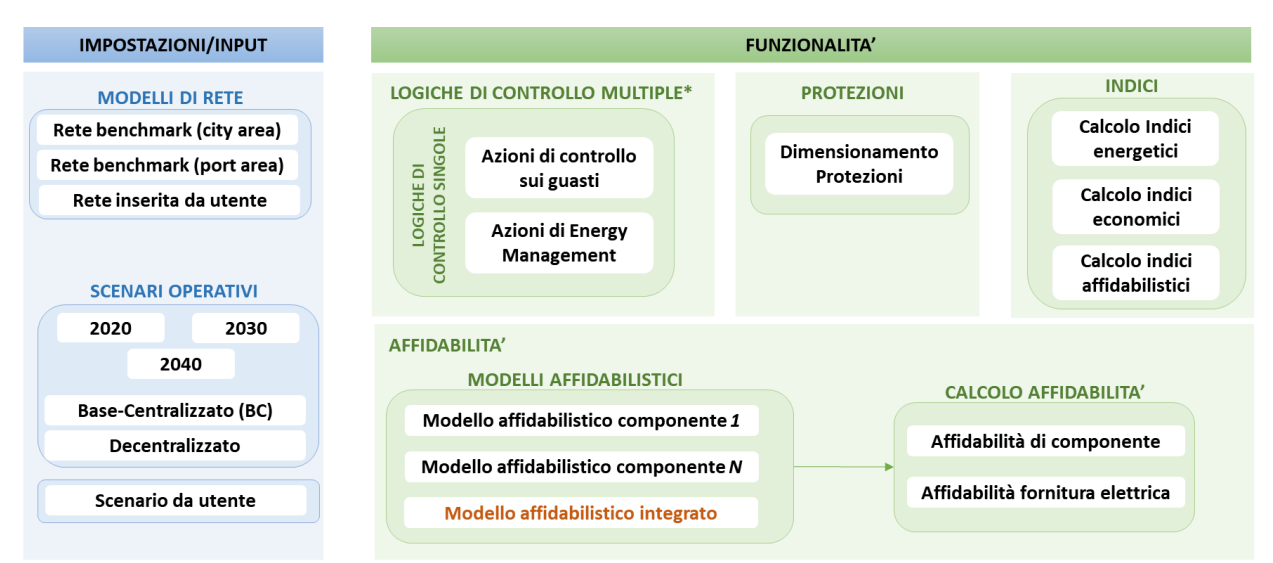

\* Per logiche di controllo multiple si intende la selezione multipla di logiche di controllo singole

**Figura 1: Schema concettuale di input e funzionalità dell'ORAtool**

L'insieme delle scelte operate definisce la tipologia di configurazione. In accodo con quanto stabilito in sede progettuale e riportato nel capitolato di progetto, il tool consente di operare su:

- *configurazioni base* ovvero reti a cui non è applicata alcuna logica di controllo. In tal caso, l'utente potrà selezionare le diverse impostazioni (modelli e scenari) e studiarne l'affidabilità sia a livello di fornitura che di componente. Il software, in particolare, è stato sviluppato in modo tale che l'analisi di affidabilità fornisca entrambe le tipologie di risultati (componente e fornitura) in maniera automatica ovvero senza la necessità di selezionare particolari opzioni;
- *configurazioni avanzate su logica singola* ovvero reti a cui viene applicata una sola logica di controllo specifica tra quelle evidenziate nello schema di principio riportato in Figura 1. Sostanzialmente le configurazioni avanzate sono concettualmente equiparabili a quelle base con l'aggiunta di una logica di controllo. A valle dell'applicazione della logica, sarà possibile sia misurarne gli "impatti" attraverso specifici indici energetici ed economici che studiarne l'affidabilità, valutandone i relativi indici affidabilistici;
- *configurazioni avanzate su logiche multiple* configurazioni analoghe a quelle su logica singola ma in cui l'utente ha selezionate più logiche singole. Come nel caso precedente, gli impatti delle logiche saranno valutati attraverso specifici indici energetici ed economici, e sarà possibile effettuare lo studio dell'affidabilità della configurazione, anche valutandone i relativi indici affidabilistici.

Nel prosieguo del report saranno descritte le modalità di definizione del modello aggregato di stima dell'affidabilità e i diversi step logici seguiti per l'implementazione del software.

# <span id="page-4-0"></span>1.1ARCHITETTURA DEL SOFTWARE

Il primo passo nella progettazione di ORAtool è consistito nella definizione dell'architettura e dell'alberatura dell'applicativo. In tal senso, il sistema è stato scomposto in sottosistemi (schema di principio in Figura 1) ed è stata stabilita l'interazione tra sottosistemi da realizzare attraverso le interfacce. A partire dalla struttura così ottenuta si è proceduto ad individuare le "proprietà visibili" e quelle "non visibili" del tool. In particolare, si è stabilito che rientrano tra le proprietà non visibili tutti gli algoritmi relativi a:

- realizzazione delle funzionalità;
- interfacciamento con i software esterni;
- gestione dei flussi di dati in ingresso e uscita.

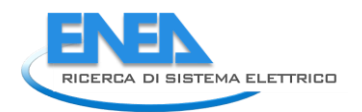

Rientrano tra le proprietà visibili tutte le interfacce di comunicazione con l'utente del software (es. input/output), come sinteticamente rappresentato dallo schema di Figura 2.

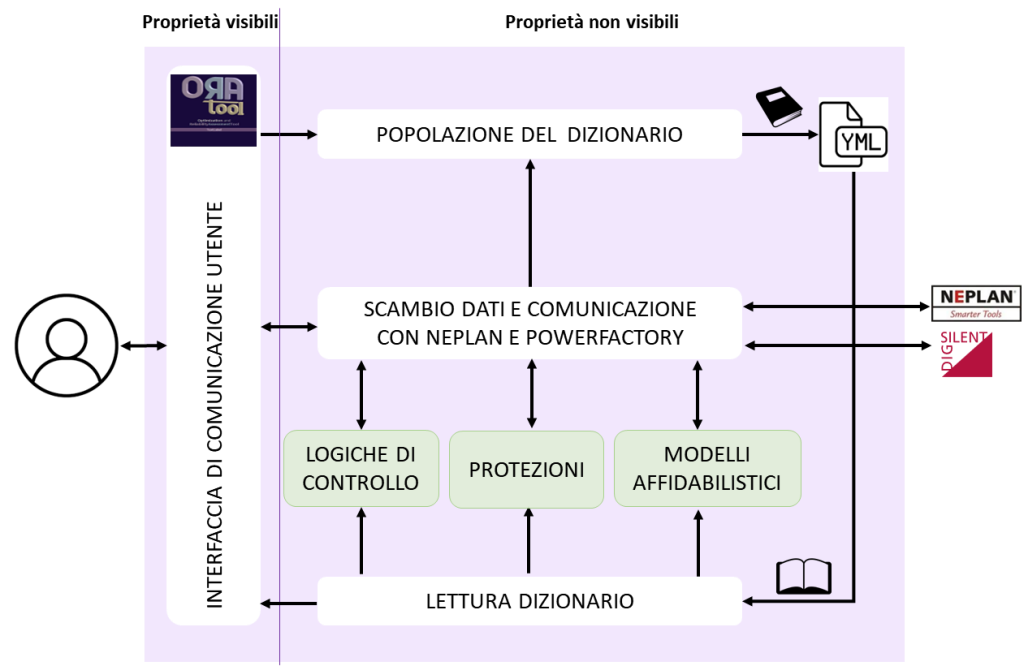

**Figura 2: Proprietà visibili e non visibili ORAtool**

La **gestione dei flussi di dati da e verso l'esterno** è stata implementata mediante la creazione di un apposito dizionario che è popolato da dati embedded (es. reti modello), dati provenienti dall'utente (input) e dati provenienti dai software esterni (Neplan e DigSilent). In generale, un **dizionario** è una mappa costituita da un insieme di chiavi (key) e un insieme di valori (value) che associa ad ogni chiave un valore: dict (key, value). Ad ogni chiave è associato un unico valore e non possono esserci due coppie con lo stesso valore della chiave (le coppie sono uniche). Nel caso specifico, il dizionario è stato costruito mediante chiavi annidate ed è stato salvato in un file YAML contenente tutti gli elementi della rete, così da poter realizzare un agevole scambio di informazioni tra le diverse classi del tool e permettere una facile interazione tra le diverse funzionalità. In tal senso, ad ogni elemento è stata associata una chiave principale del dizionario caratterizzata da 7 sottochiavi: category, conn, ems, parameters, protections, reliability, results, di cui 4 relative alle caratteristiche peculiari dell'elemento (category, conn, parameters, results) e 3 alla funzionalità (ems, protections, reliability). Di seguito, si riporta un estratto di dizionario relativo ad un elemento "carico" (Pros\_DC-Load).

```
Pros DC-Load:
  category: DC-Load
  conn:
    Pros_BB_DC2: true
  ems:
     profile:
       load:
      - 0.34ype: load
        I: 28.333
```

```
 curve:
    - 0.02 name: DC-Load1
   In: 28.333
  Pn: 16.99979999999997
         cost: 101.65332543405258
         overcurrent: 28.333
         overvoltage: 0.8220000000000001
         cost: 36.28937013360243
         overcurrent: 283.33
     cost: 101.65332543405258
     delay_Vmax: 0.3
    soglia I: 32.58295
     soglia_Vmin: 0.51
     type: Interruttore elettronico
 reliability:
  Pi E: 1.0
  Pi<sup>-</sup>O: 5.5
  TO: 30.0 alfa: 438000.0
   results:
   I: 14.16666666666667
   Iangle: 0.005729577951308233
```
Per lo scambio esterno dei dati relativo alla **comunicazione con il DigSilent PowerFactory e il Neplan** sono state, quindi, definite due specifiche **classi<sup>1</sup>** di comunicazione con i software. Parimenti, sono state sviluppate attraverso l'utilizzo di classi tutte le funzionalità del tool, sia in relazione alla categoria di proprietà visibili che a quella di proprietà non visibili (Figura 2). L'approccio per classi ha comportato due grandi vantaggi:

- è stato possibile implementare un software caratterizzato da una spinta modularità e, pertanto, facilmente estendibile per sviluppi futuri;

<sup>&</sup>lt;sup>1</sup> Le classi sono raggruppamenti di dati e funzionalità che rappresentano un nuovo tipo facilmente replicabile all'interno del software.

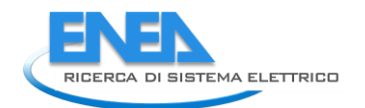

i software DigSilent PowerFactory e Neplan prevedono la possibilità di interagire con Python mediante specifiche classi e di effettuare calcoli e valutazioni anche senza aprire la loro interfaccia grafica, sfruttando la modalità engine mode per DigSilent e i Webservices per Neplan.

# <span id="page-7-0"></span>1.2FUNZIONALITA'

#### <span id="page-7-1"></span>1.2.1 Logiche di controllo

Le Logiche di Controllo implementate nel tool consentono all'utente di scegliere tra le funzioni:

- Controlli;
- Energy Management.

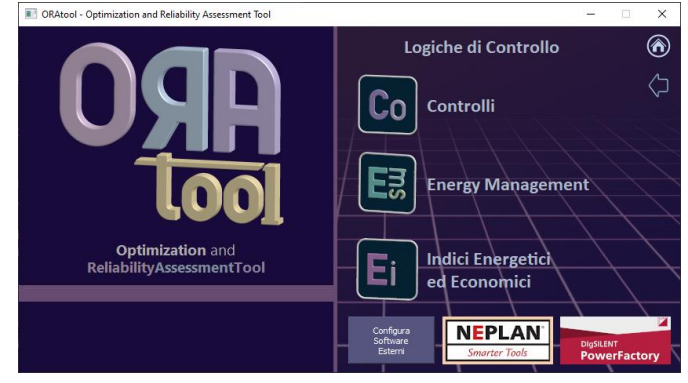

Mediante la **funzione "***Controlli"* è possibile analizzare gli stati del sistema, definiti come la combinazione di una configurazione di rete, uno specifico scenario energetico, selezionato tra quelli disponibili nel tool o definiti dall'utente stesso, e un evento di failure. Per ciascuno stato del sistema, è possibile analizzare il comportamento della rete in presenza del guasto, ovvero verificare il miglioramento dell'affidabilità e della continuità di servizio per effetto dell'azione del controllo attraverso i seguenti parametri/indicatori (per i dettagli sui controlli e sugli indicatori si veda il Report RdS/PTR2021/062):

- 1. indice di autonomia;
- 2. indice di flessibilità;
- 3. indice di modulazione;
- 4. percentuale di generazione da fonte rinnovabile rispetto alla generazione complessiva della rete/microrete/porzione di rete funzionante in isola (RES);
- 5. flessibilità del carico (FLEX);
- 6. rapporto tra la potenza fornita dai sistemi di accumulo e la potenza totale dei sistemi di generazione della rete/microrete/porzione di rete funzionante in isola (BESS);
- 7. durata delle interruzioni (Ti);
- 8. energia non fornita (Ens);
- 9. rapporto tra il numero di generatori che possono ridurre contemporaneamente la propria produzione di energia ed il numero complessivo di generatori, mediato sulla base delle taglie dei generatori presenti in una microrete (Ng);
- 10. riserva di energia dei sistemi di accumulo installati rispetto al consumo giornaliero della rete/microrete/porzione di rete funzionante in isola (ST);
- 11. indice di grid forming (GF)
- 12. rapporto di inerzia (RI).

Gli eventi di failure integrati nel programma sono:

- Fuori servizio del bus di alimentazione (Fuori servizio di una linea, di un trasformatore o di un convertitore);
- Guasto (cortocircuito o interruzione) in una linea di collegamento;
- Improvvisa perdita di generazione o di carico con conseguente squilibrio delle potenze nell'impianto;
- Creazione di isole involontarie;
- Malfunzionamento di un dispositivo di protezione;
- Malfunzionamento di un generatore (non necessariamente dell'unico non di alimentazione);
- Malfunzionamento del sistema di controllo di una risorsa flessibile.
- Malfunzionamento del sistema di distacco dei carichi.

In accordo con quanto descritto nel rapporto tecnico RdS/PTR(2020)/003, la funzionalità tiene conto delle seguenti contingenze:

- eventi di failure che portano al funzionamento in isola di parte della rete ibrida;
- eventi di failure che richiedono il supporto in regime statico della rete DC alla rete AC;
- eventi di failure che richiedono il supporto in regime dinamico della rete DC alla rete AC.

Data la già richiamata modularità di ORAtool, gli eventi di failure possono essere estesi aggiungendo delle nuove classi al software.

La logica di controllo proposta è stata applicata ai due benchmark disponibili nel tool: City Area e Port Area. Per i dettagli operativi di utilizzo del controllo, si veda il manuale ORAtool (RdS/PTR(2021)/068).

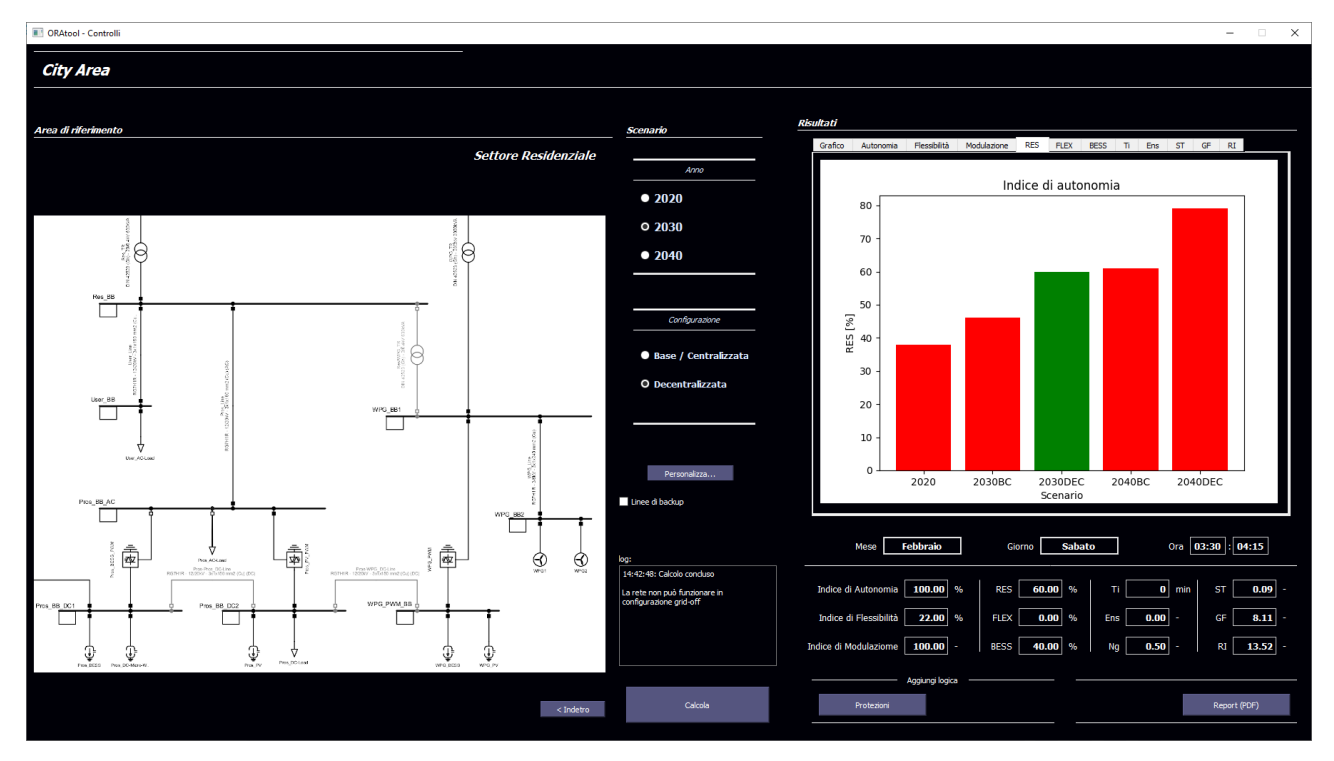

Un esempio dell'interfaccia della funzionalità "controlli" è di seguito riportata in Figura 3.

**Figura 3: Interfaccia della funzionalità "controlli"**

La funzione **Energy Management** propone un EMS (Energy Management System) per risolvere problemi di dispacciamento per un sistema elettrico su scala microrete caratterizzato da diversi componenti di generazione elettrica rinnovabile, accumulo elettrochimico, carico, convertitori, linee di distribuzione e trasformatori con l'obiettivo di minimizzare il costo operativo per il sistema tenendo conto dei prezzi di acquisto e vendita dell'energia verso la rete e del costo opportunità dell'utilizzo degli accumuli elettrici.

Inoltre, la logica comprende metodi di gestione predittivi ed un approccio simulativo per la valutazione delle incertezze e parametri di affidabilità per reti miste AC/DC. L'utente può definire scenari di guasto in modo arbitrario e valutare i seguenti indici:

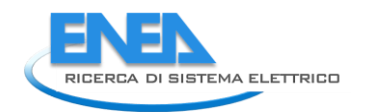

- 1. Energia non fornita da ciascun utente (LPENS);
- 2. Energia non fornita per il sistema (ENS);
- 3. Costo di interruzione per ciascun utente (LPEIC)
- 4. Costo totale per le interruzioni (EIC)

Un esempio dell'interfaccia della funzionalità "controlli" è di seguito riportata in Figura 4.

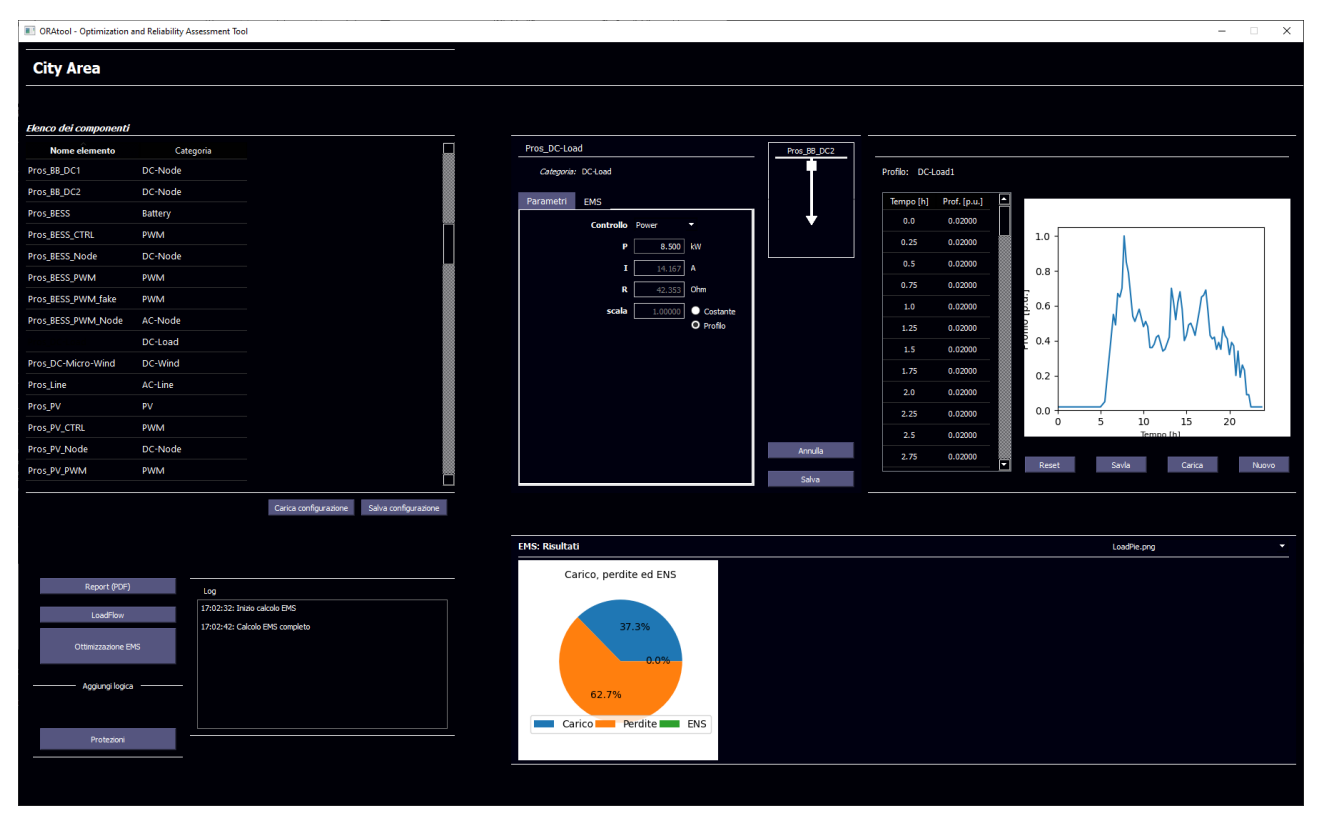

**Figura 4: Interfaccia della funzionalità "Energy Management"**

#### <span id="page-9-0"></span>1.2.2 Indici energetici ed economici

La funzione "*Indici energetici ed economici"*  permette, a partire da uno specifico scenario di guasto, di valutare i seguenti indici:

- energia non fornita da ciascun utente (LPENS);
- energia non fornita per il sistema (ENS);
- costo di interruzione per ciascun utente (LPEIC);
- costo totale per le interruzioni (EIC).

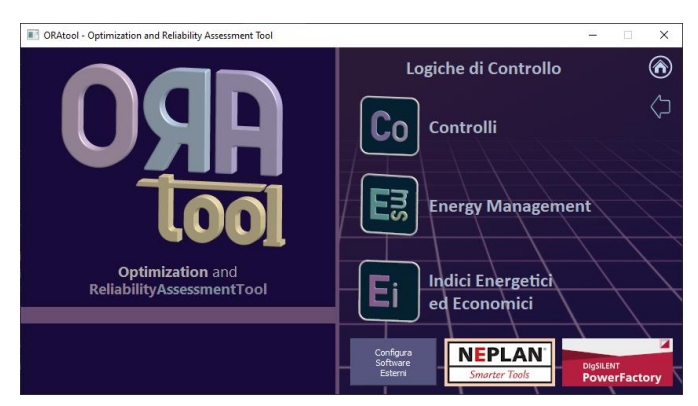

La funzione per il calcolo degli "Indici energetici ed economici" è riportata nella sezione del tool relativa alle Logiche di controllo, poiché il calcolo di tali indici viene eseguito dal software prima e dopo l'applicazione di una logica al fine di valutarne l'efficacia. Pertanto, la funzionalità è concettualmente riconducibile alla sezione Logiche di Controllo del software.

Un esempio dell'interfaccia della funzionalità "controlli" è di seguito riportata in Figura 5.

| Elenco dei componenti                        |           |                                                                                                    |                    |                                                           |             |                                                     |                     |                                                                                   |                     |                  |
|----------------------------------------------|-----------|----------------------------------------------------------------------------------------------------|--------------------|-----------------------------------------------------------|-------------|-----------------------------------------------------|---------------------|-----------------------------------------------------------------------------------|---------------------|------------------|
| Nome elemento                                | Categoria |                                                                                                    | City_BB            |                                                           |             |                                                     |                     |                                                                                   |                     |                  |
| City_BB                                      | AC-Node   |                                                                                                    | Categoria: AC-Node |                                                           |             |                                                     |                     |                                                                                   |                     |                  |
| EV-Charge_BB                                 | AC-Node   |                                                                                                    | Parametri          | <b>EMS</b>                                                |             |                                                     |                     |                                                                                   |                     |                  |
| <b>EV-Fast_BB</b>                            | DC-Node   |                                                                                                    |                    |                                                           |             |                                                     |                     |                                                                                   |                     |                  |
| Pros_BB_AC                                   | AC-Node   |                                                                                                    |                    |                                                           |             |                                                     |                     |                                                                                   |                     |                  |
| Pros_BB_DC1                                  | DC-Node   |                                                                                                    |                    |                                                           |             |                                                     |                     |                                                                                   |                     |                  |
| Pros_BB_DC2                                  | DC-Node   |                                                                                                    |                    |                                                           |             |                                                     |                     |                                                                                   |                     |                  |
| RS_BB_0.4KV                                  | AC-Node   |                                                                                                    |                    |                                                           |             |                                                     |                     |                                                                                   |                     |                  |
| RS_BB_20kV                                   | AC-Node   |                                                                                                    |                    |                                                           |             |                                                     |                     |                                                                                   |                     |                  |
| Res-WPG BB                                   | AC-Node   |                                                                                                    |                    |                                                           |             |                                                     |                     |                                                                                   |                     |                  |
| Res_BB                                       | AC-Node   |                                                                                                    |                    |                                                           |             |                                                     |                     |                                                                                   |                     |                  |
| UGS_BB                                       | DC-Node   |                                                                                                    |                    |                                                           |             | Annulla                                             |                     |                                                                                   |                     |                  |
| UGS_BESS_Node                                | DC-Node   |                                                                                                    |                    |                                                           |             | Salva                                               |                     |                                                                                   |                     |                  |
|                                              |           | ▁                                                                                                    |                    |                                                           |             |                                                     |                     |                                                                                   |                     |                  |
|                                              |           | Salva i parametri                                                                                                    |                    |                                                           |             |                                                     |                     |                                                                                   |                     |                  |
|                                              |           |                                                                                                    |                    | Indici affidabilistici: Guasti stocastici e controllo EMS |             |                                                     |                     |                                                                                   |                     |                  |
|                                              |           |                                                                                                    |                    |                                                           |             |                                                     |                     |                                                                                   |                     |                  |
|                                              |           |                                                                                                    |                    | Caso Base                                                 | Modello EMS |                                                     |                     |                                                                                   |                     |                  |
| Report (PDF)                                 | Log       | 17:52:55: Inizio calcolo degli EMS Indexes                                                                                               | <b>ENS</b>         | 2,6889                                                    | 2,1924      | <b>Load Element</b><br>EV-Charge_BB_EV-             | 0.5360              | LPENS - Base Case LPENS - EMS Model LPEIC - Base Case LPEIC - EMS Model<br>0.5078 | 3.2157              | 3.0470           |
| LondFlow                                     |           |                                                                                                    | p.u.               | 0,0021                                                    | 0,0017      | EV-Fast_BB_EV-Fast_Load                             | 0.1023              | 0.0245                                                                            | 0.6136              | 0.1471           |
| Calcolo degli indici                         |           | 17:53:09: Calcolo degli EMS in corso<br>NB: L'operazione può richiedere diversi minuti<br>17:57:09: Calcolo degli EMS Indexes Completato |                    |                                                           |             |                                                     | 0.0000              | 0.0000                                                                            | 0.0000              |                  |
|                                              |           |                                                                                                    | <b>EIC</b>         | 16,1335                                                   | 13,1543     | Pros_BB_AC_Pros_AC-Load                             |                     |                                                                                   |                     | 0.0000           |
| Agglungi logica<br>Calcolo dell'Affidabilità |           |                                                                                                    | p.u.               | 0,0123                                                    | 0,0105      | Pros BB_DC2_Pros DC-Load<br>RS_BB_0.4KV_RS_AC-Load1 | $-0.0000$<br>0.8965 | 0.0000<br>0.6711                                                                  | $-0.0000$<br>5.3792 | 0.0000<br>4.0268 |

**Figura 5: Interfaccia della funzionalità "Indici energetici ed economici"**

#### <span id="page-10-0"></span>1.2.3 Calcolo dell'affidabilità

La funzione "*Calcolo dell'affidabilità"* consente di valutare le prestazioni affidabilistiche di una rete benchmark precaricata, o di una qualsiasi rete caricata esternamente dall'utente.

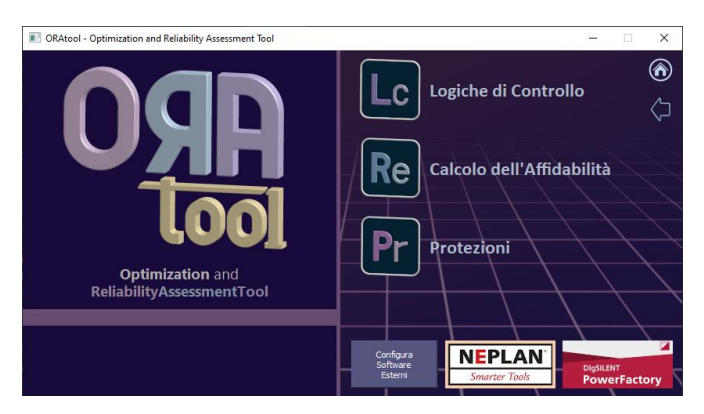

Il tool, in base alle risorse presenti nella rete, valuta sia l'affidabilità per ciascun componente a partire dai relativi modelli affidabilistici sia l'affidabilità della fornitura elettrica. L'utente, in particolare, ha la possibilità di analizzare per ciascun componente le seguenti informazioni:

- $\bullet$  Il tasso di guasto  $\lambda$ ;
- L'affidabilità R(t);
- Il tempo medio fra i guasti (MTBF-Mean Time Between Failures) in ore (MTBF ore) e in anni (MTBF\_anni);
- Affidabilità della fornitura di ciascun carico presente nella rete.

Riguardo l'ultimo punto, il calcolo dell'affidabilità della fornitura per ciascun carico si basa sull'utilizzo del modulo Python NetworkX che consente di studiare reti complesse mediante la creazione di grafi. A partire dall'analisi dei path minimi di collegamento tra generazione e carico presenti in una rete, il tool genera una serie di grafi per descrivere i collegamenti generazione-carico. A ciascuno di questi grafi viene poi associato

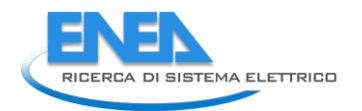

un Reliability Block Diagram (RBD), grazie al modulo fiabilipy, valutando in questo modo l'affidabilità della fornitura per ciascun carico presente in rete. Un esempio di grafo è di seguito riportato in Figura 6:

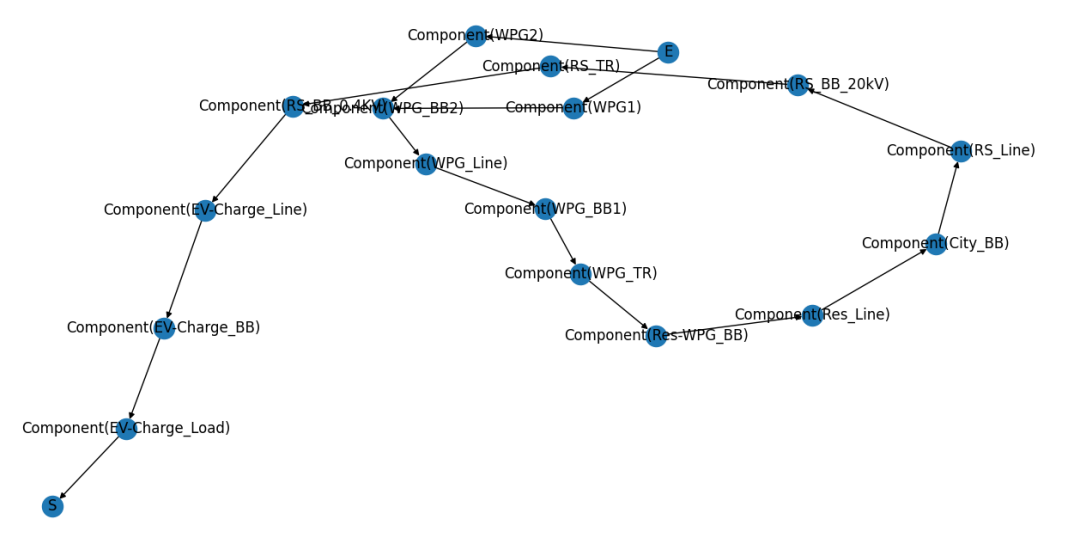

#### **Figura 6: Esempio di grafo ottenuto nel caso del benchmark City Area**

Il grafo rappresentato in figura è stato ottenuto nel caso del benchmark "City Area" disponibile nel tool. Tale grafo rappresenta i path di collegamento tra i generatori "WPG1" e "WPG2" verso il carico "Charge\_Load". I nodi del grafo rappresentano tutti i componenti di rete (linee, trasformatori, convertitori, etc.) presenti lungo il percorso di collegamento tra i generatori ed il carico. A ciascuno di questi componenti sono associate le informazioni affidabilistiche ottenute grazie ai modelli affidabilistici descritti. Un esempio dei risultati ottenuti selezionando la funzionalità protezioni è di seguito riportato in Figura 7.

| <b>II</b> ORAtool - Optimization and Reliability Assessment Tool |                |                                                                               |                             |                  |            |                   |                        |                              |          | $ \alpha$ $\times$                              |
|------------------------------------------------------------------|----------------|-------------------------------------------------------------------------------|-----------------------------|------------------|------------|-------------------|------------------------|------------------------------|----------|-------------------------------------------------|
| <b>City Area</b>                                                 |                |                                                                               |                             |                  |            |                   |                        |                              |          |                                                 |
| Elenco dei componenti                                            |                |                                                                               |                             |                  |            |                   |                        |                              |          |                                                 |
| Nome elemento                                                    | Categoria      | Γ                                                                             | $RS\_TR$                    |                  |            | <b>RS BB 20kV</b> |                        |                              |          |                                                 |
| UG_BB_LVDC                                                       | DC-Node        |                                                                               | Categoria: 2W-Transformer   |                  |            |                   |                        |                              |          |                                                 |
| UG_Serv_BB                                                       | AC-Node        |                                                                               |                             |                  |            | 8                 |                        |                              |          |                                                 |
| User_BB                                                          | AC-Node        |                                                                               | Affidabilità<br>Parametri   |                  |            |                   |                        |                              |          |                                                 |
| WPG_BB1                                                          | AC-Node        |                                                                               | $T_0$                       | $30,0$ $\degree$ |            |                   |                        |                              |          |                                                 |
| WPG_BB2                                                          | AC-Node        |                                                                               | Alfa                        | 438000 h         |            | RS_BB_0.4KV       |                        |                              |          |                                                 |
| WPG_PWM_BB                                                       | DC-Node        |                                                                               | Beta                        | 2,0              |            |                   |                        |                              |          |                                                 |
| RS_TR                                                            | 2W-Transformer |                                                                               |                             |                  |            |                   |                        |                              |          |                                                 |
| Res/WPG_TR                                                       | 2W-Transformer |                                                                               | PLE                         | $6,0$ -          |            |                   |                        |                              |          |                                                 |
| Res_TR                                                           | 2W-Transformer |                                                                               | $1,0$ -<br>$PI_Q$           |                  |            |                   |                        |                              |          |                                                 |
| UG_Serv_TR                                                       | 2W-Transformer |                                                                               |                             |                  |            |                   |                        |                              |          |                                                 |
| UG_TR1                                                           | 2W-Transformer |                                                                               |                             |                  |            |                   |                        |                              |          |                                                 |
| UG_TR2                                                           | 2W-Transformer |                                                                               |                             |                  |            |                   |                        |                              |          |                                                 |
| WPG_TR                                                           | 2W-Transformer |                                                                               |                             | Risultati        |            |                   |                        |                              |          |                                                 |
| UGS_BESS_DC-DC-Conv                                              | DC-DC_Conv     |                                                                               | lambda 6.412E-06 fail/ ore  | R 0.851878       |            | Annulo            |                        |                              |          |                                                 |
| UGS_PV_DC-DC-Conv                                                | DC-DC_Conv     | □                                                                             | MTBF 155945,8 ore           | <b>MTBF</b>      | $17,8$ ann | Salva             |                        |                              |          |                                                 |
| Profilo di Temperatura Profilo Base                              |                | Carica configurazione Salva configurazione<br>Imposta                         | Affidabilità dei componenti |                  |            |                   | Esporta dati           | Affidabilità delle forniture |          | Esporta dati                                    |
|                                                                  |                |                                                                               | Elemento                    | Lambda           | R          | MTBF_ore          | $\boxdot$<br>MTBF_anni | Elemento                     | R        | $\Box$ safe<br>0,0177 1/Ca                      |
| Report (PDF)                                                     | Log            |                                                                               | RS_AC-Load2                 | 6.2729e-06       | 0.730779   | 159416.20         | 18.20                  | EV-Charge Load               | 0.817018 | 0,1767 h/Ca<br>SAIDI                            |
| LoadFlow                                                         |                | 16:58:28: Irizio Calcolo dell'Affidabilità                                    | RS Line                     | 4.0385e-06       | 0.903967   | 247617.99         | 28.27                  | EV-Fast Load                 | 0.999941 | <b>ASAI</b><br>1,0000<br>$0,0353$ 1/Ca<br>CAIFI |
| Calcolo dell'affidabilità                                        |                | 16:58:30: Profilo di temperatura caricato<br>16:58:30: Irizio fase di calcolo | RS_TR                       | 6.4125e-06       | 0.851878   | 155945.81         | 17.80                  | Pros_AC-Load                 | 0.999152 | 10,0000 h<br>CAIDI                              |
|                                                                  |                | Questa operazione potrebbe richiedere diversi minuti                          | Res/WPG_TR                  | 6.4125e-06       | 0.851878   | 155945.81         | 17.80                  | Pros_DC-Load                 | 0.998794 | <b>ENS</b><br>0,0774 kWh/h                      |
| Aggiungi logica                                                  |                | 17:07:37: Calcolo dell'affidabilità terminato                                 | Res Line                    | 5.6022e-06       | 0.869310   | 178500.42         | 20.38                  | RS AC-Load1                  | 0.986888 | 50000 h                                         |
|                                                                  |                |                                                                               | $Res\_TR$                   | 6.4125e-06       | 0.851878   | 155945.81         | 17.80                  | RS_AC-Load2                  | 0.986888 |                                                 |
|                                                                  |                |                                                                               | Serv-RS_Line                | 3.5172e-06       | 0.915824   | 284313.99         | 32.46                  | UGS_Load                     | 0.999617 |                                                 |
| Protezioni                                                       |                |                                                                               | UG-RS_Line                  | 4.0385e-06       | 0.903968   | 247619.72         | 28.27<br>⊡             | UG_Load                      | 0.962377 | o                                               |
|                                                                  |                |                                                                               |                             |                  |            |                   |                        |                              |          |                                                 |

**Figura 7: Esempio di risultati della funzionalità "Calcolo dell'affidabilità"**

#### <span id="page-12-0"></span>1.2.4 Protezioni

La funzione "*Protezioni"* consente di dimensionare le protezioni applicabili alla rete, valutandone le prestazioni tecnico-economiche nei due casi di utilizzo di un dispositivo di tipo elettromeccanico e di uno tipo elettronico.

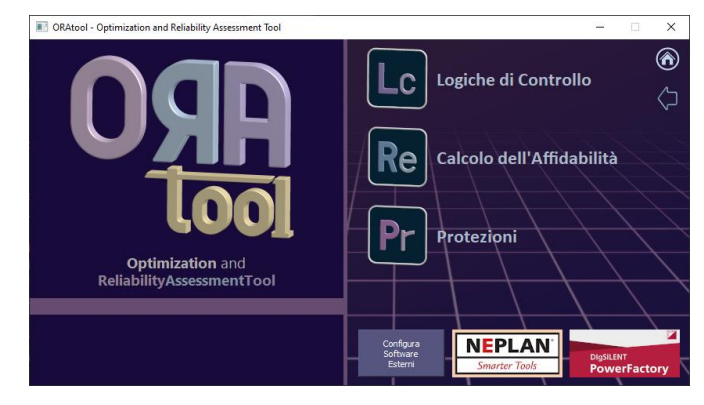

Le protezioni dei vari componenti DC vengono dimensionate in funzione della tensione nominale, della corrente e del tipo di componente che si sta analizzando. Inoltre, per ciascuna protezione viene calcolato il costo mettendo in evidenza il costo minimo, massimo, ed il costo della soluzione proposta per l'intera rete. Un esempio dei risultati ottenuti selezionando la funzionalità protezioni è di seguito riportato in Figura 8.

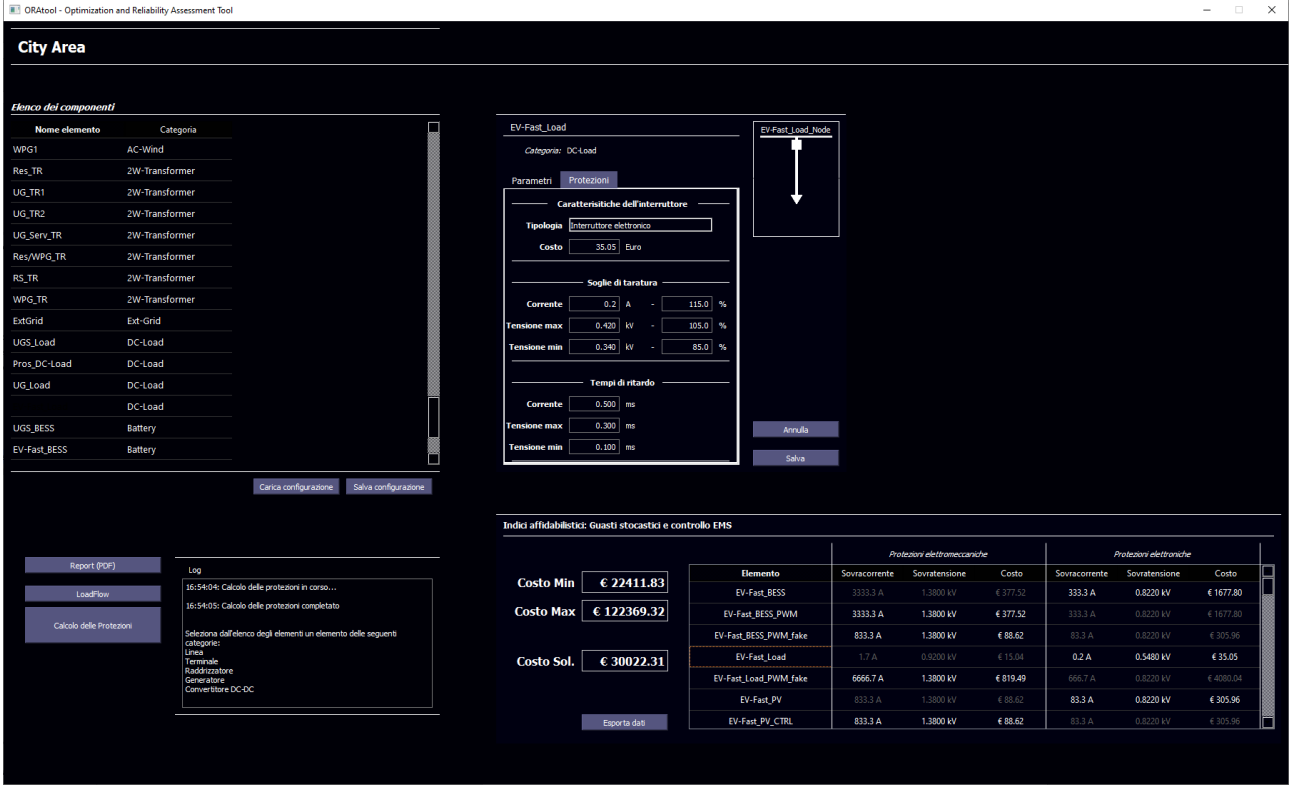

**Figura 8: Esempio di risultati della funzionalità "Protezioni"**

# <span id="page-12-1"></span>2 FLOW CHART LOGICI DELL'ORATool

In questa sezione sono riportati i flow chart logici di funzionamento del software. Tali schemi hanno il solo fine di illustrare i passi logici che l'utente deve seguire nell'utilizzo del tool. Per la guida dettagliata all'utilizzo, si rimanda al manuale d'uso (RdS/PTR(2021)/068). Come evidente dalle Figure 9-13, il primo passo da compiere, indipendentemente dalle successive scelte, è comune a tutte le azioni ed è relativo alla selezione di un modello di rete o al caricamento di una rete esterna. La scelta della rete, in particolare, richiede l'inserimento di tutti i parametri necessari alla completa definizione delle risorse della rete stessa.

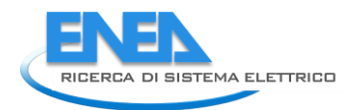

Caratterizzata completamente la rete e le sue risorse, l'utilizzo del software prevede step connessi alla specifica funzionalità.

# <span id="page-13-0"></span>2.1LOGICHE DI CONTROLLO

#### <span id="page-13-1"></span>2.1.1 Controlli

La Figura 9 mostra il percorso logico relativo alla selezione della funzionalità "Logiche di Controllo" e, successivamente, alla funzione "Controlli". In tal caso, scelto il modello di rete da analizzare e l'opzione logiche di controllo, l'utente dovrà selezionare anche il settore/area di rete sulla quale applicare il controllo (se previsto per la specifica rete). Successivamente, l'utente dovrà inserire i seguenti input obbligati:

- scenario energetico (scelto tra quelli già disponibili o personalizzato);
- configurazione ("Base/ Centralizzata": diffusione centralizzata degli impianti di generazione rinnovabile e di accumulo; "Decentralizzata": diffusione in prossimità dei punti di utilizzo di impianti di generazione da rinnovabile e di accumulo).

Definiti i dati di input, l'utente potrà avviare la sessione di simulazione per il calcolo dei relativi indici e la produzione di un report in formato pdf.

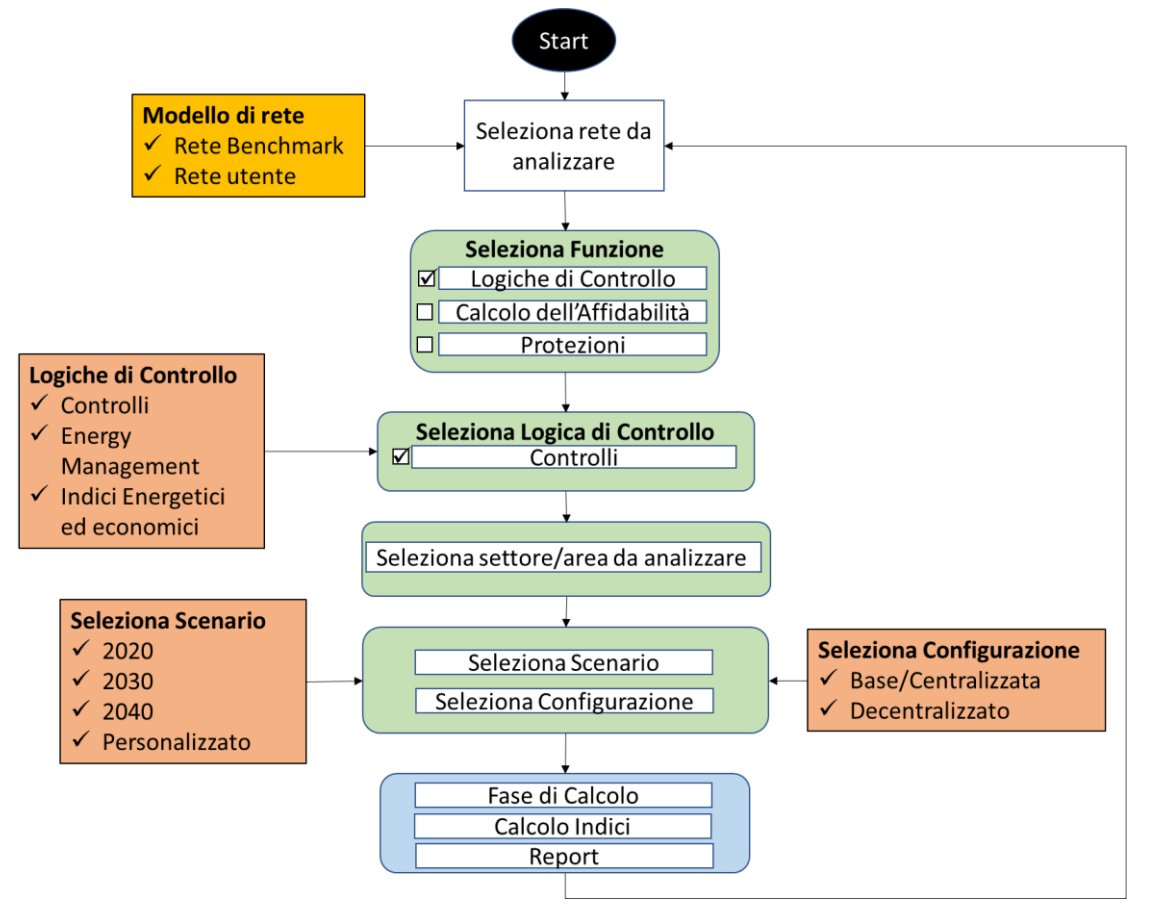

**Figura 9: Azione di Controllo su guasti**

#### <span id="page-14-0"></span>2.1.2 Energy management

La Figura 10 mostra il caso in cui l'utente scelga di applicare la logica di controllo "Energy Management" alla rete selezionata.

L'utente viene guidato nell'inserimento, componente per componente, di tutti i parametri necessari. Dopodiché è possibile eseguire la fase di calcolo che consiste in un'ottimizzazione economica che minimizzi il costo operativo per il sistema in considerazione tenendo conto dei prezzi di acquisto e vendita dell'energia verso la rete e del costo opportunità dell'utilizzo degli accumuli elettrici. Inoltre, i risultati, come in tutti i casi, vengono resi disponibili sia nella schermata del software che in un report in formato pdf.

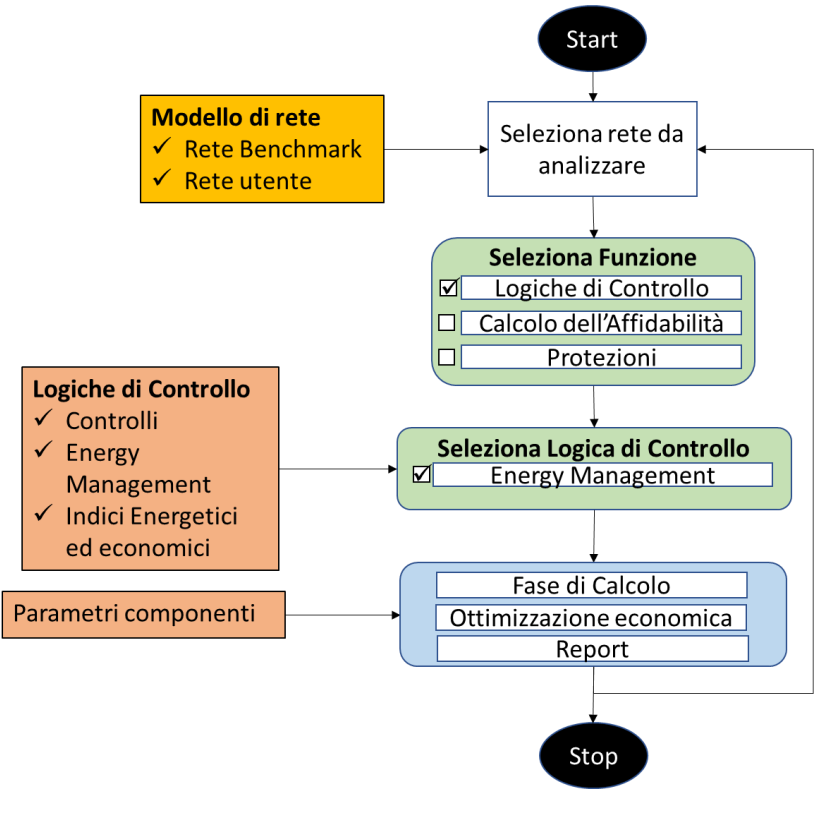

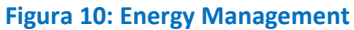

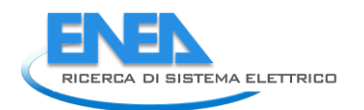

# <span id="page-15-0"></span>2.2INDICI ENERGETICI ED ECONOMICI

In Figura 11 è riportato lo schema logico generale del tool nel caso in cui l'utente scelga di eseguire la logica di controllo "Indici energetici ed economici".

In questo caso, una volta scelta la rete da analizzare, è necessario che l'utente definisca lo scenario di guasto da considerare. La definizione dello scenario di guasto avviene tramite una procedura guidata che indica all'utente le informazioni da inserire nel tool.

Dopo aver definito lo scenario di guasto, è possibile avviare la fase di simulazione per il calcolo degli indici: energia non fornita da ciascun utente (LPENS), energia non fornita per il sistema (ENS), costo di interruzione per ciascun utente (LPEIC), costo totale per le interruzioni (EIC).

Gli indici vengono calcolati sia nel caso base, ovvero senza l'azione del controllo "Energy management" che considerando l'azione del controllo.

I risultati, come in tutti i casi, vengono resi disponibili sia nella schermata del software che in un report reso disponibile in formato pdf.

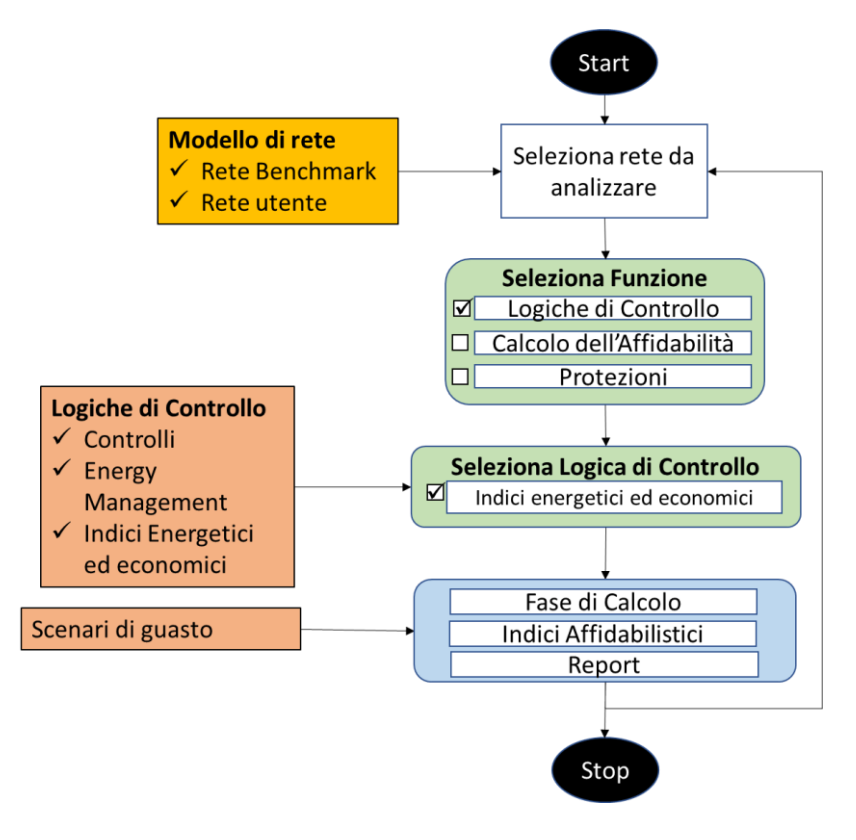

**Figura 11: Indici energetici ed economici**

# <span id="page-16-0"></span>2.3CALCOLO DELL'AFFIDABILITÀ

In Figura 12 è mostrata la sequenza logica delle azioni che l'utente deve compiere nel caso in cui venga selezionata la funzione "Calcolo dell'Affidabilità". Per poter procedere con il calcolo è necessario che l'utente imposti un profilo di temperatura, scelto tra profili di default o appositamente definito, e inserire tutti i parametri affidabilistici. Per quanto riguarda le condizioni operative dei componenti, queste vengono lette in automatico dal modello di rete selezionato.

Una volta definiti tutti gli input necessari, l'utente può eseguire la fase di calcolo che consiste nel determinare sia l'affidabilità per componente che l'affidabilità della fornitura per ciascun carico presente nella rete. Infine, vengono calcolati gli indici affidabilistici di rete (SAIFI, SAIDI, ENS, etc.)

I risultati, come in tutti i casi, vengono resi disponibili sia nella schermata del software che in un report reso disponibile in formato pdf.

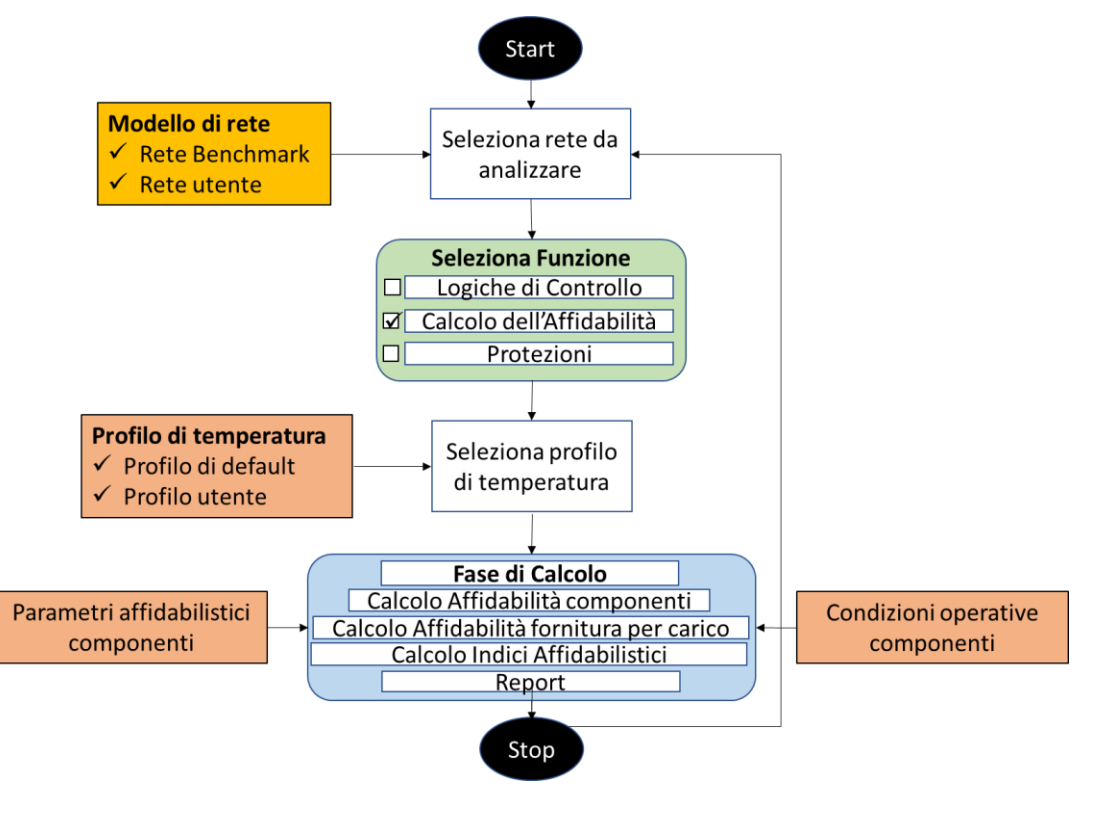

**Figura 12: Calcolo dell'Affidabilità**

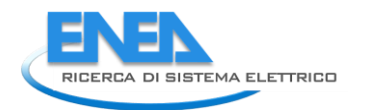

# <span id="page-17-0"></span>2.4PROTEZIONI

La Figura 13 mostra la sequenza logica delle azioni che l'utente deve compiere nel caso in cui si desideri determinare le caratteristiche delle protezioni da adottare per i vari componenti presenti in rete.

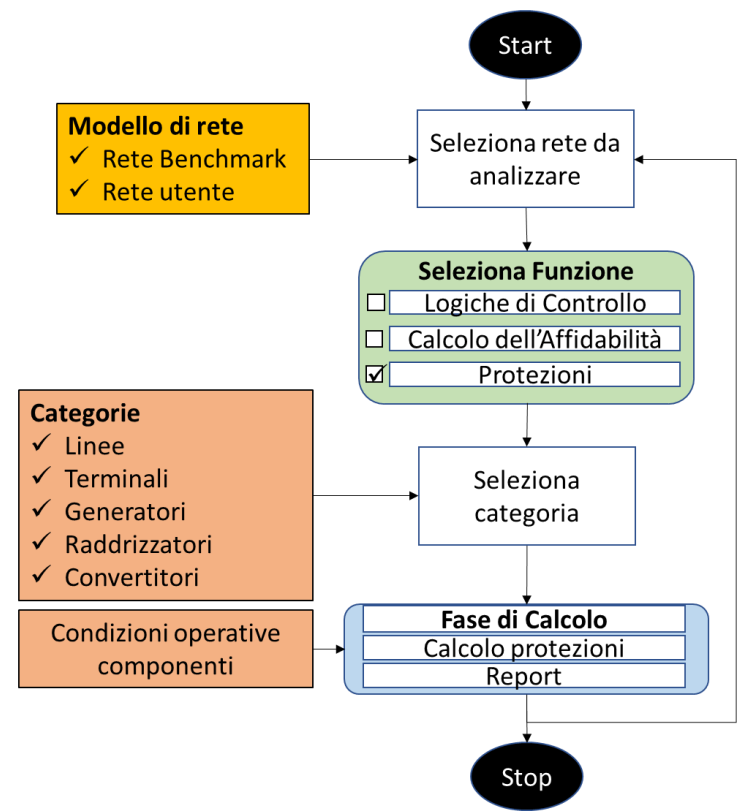

**Figura 13: Calcolo caratteristiche protezioni**

Per il calcolo delle protezioni, i componenti di rete sono stati suddivisi in 5 categorie (Linee, Terminali, generatori, Raddrizzatori, Convertitori). L'utente ha la possibilità di scegliere una o più categorie da analizzare. Altro input essenziale è rappresentato dalle condizioni operative dei vari componenti (corrente, tensione, etc.). Queste informazioni vengono ottenute in automatico dal tool grazie alle funzioni appositamente sviluppate per la comunicazione con ambienti di modellazione esterni quali il Neplan e il PowerFactory. Dopo aver acquisito i necessari input, è possibile avviare la fase di calcolo che, per ciascuna protezione fornirà le seguenti informazioni:

- $\checkmark$  Tipo di protezione (elettromeccanica/elettronica)
- ✓ Sovracorrente
- ✓ Sovratensione
- ✓ Costo protezione

Infine, vengono fornite le seguenti informazioni generali sulla soluzione proposta a livello dell'intera rete:

- ✓ Costo minimo
- ✓ Costo massimo
- Costo soluzione proposta

Infine, i risultati, come nei precedenti casi, vengono resi disponibili sia nella schermata del software che in un report in formato pdf.

#### <span id="page-18-0"></span> $\overline{3}$ SVILUPPO DEL SOFTWARE: PROGETTO E ALGORITMI PYTHON

Il presente paragrafo descrive tutte le classi, scritte in Python, del tool prodotto (ORAtool). Data la complessità della struttura del progetto, il documento è stato organizzato in sezioni in base alle funzioni sviluppate e riportate nel seguente albero di navigazione.

# Albero di navigazione

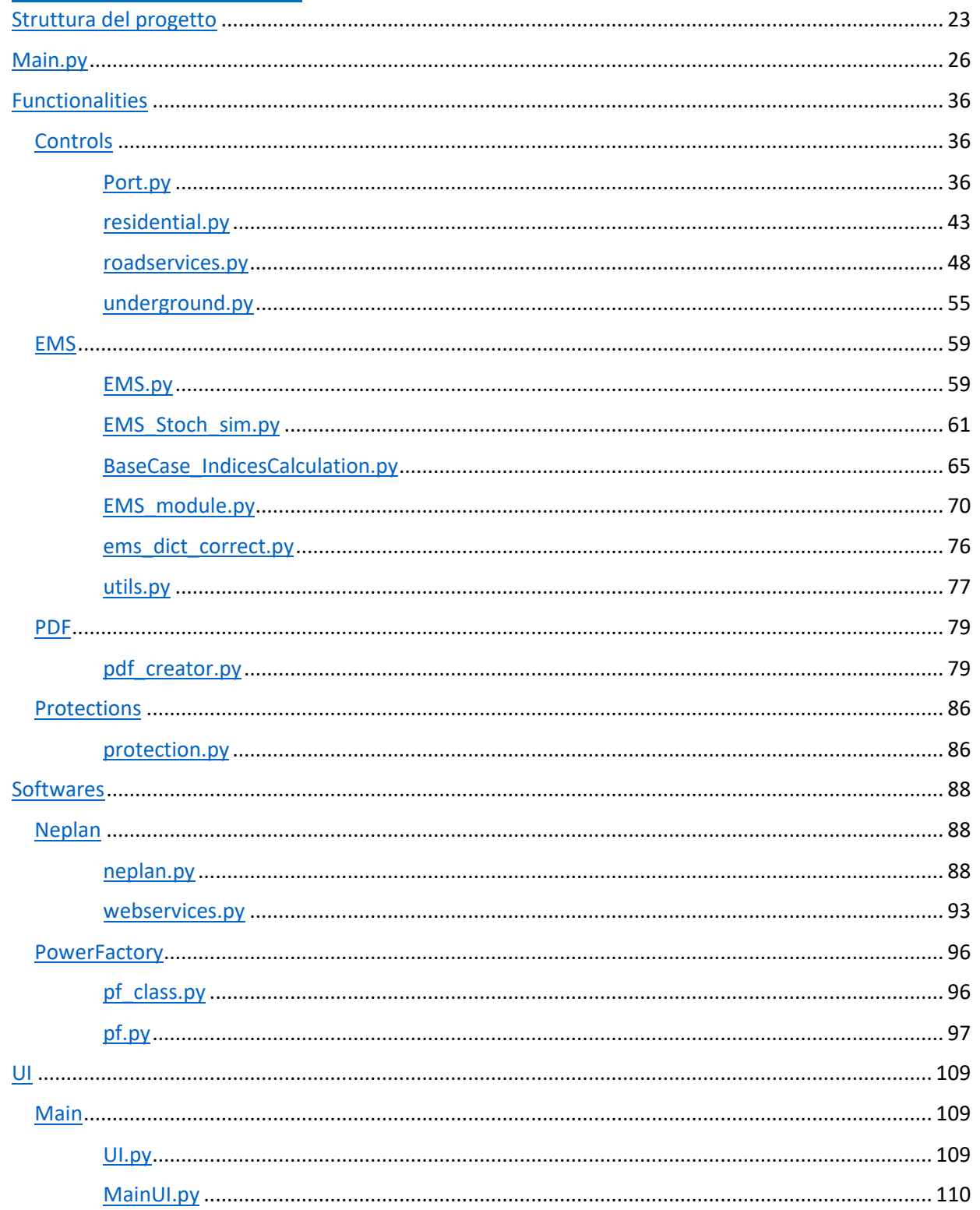

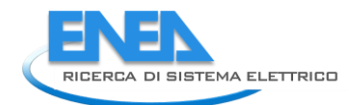

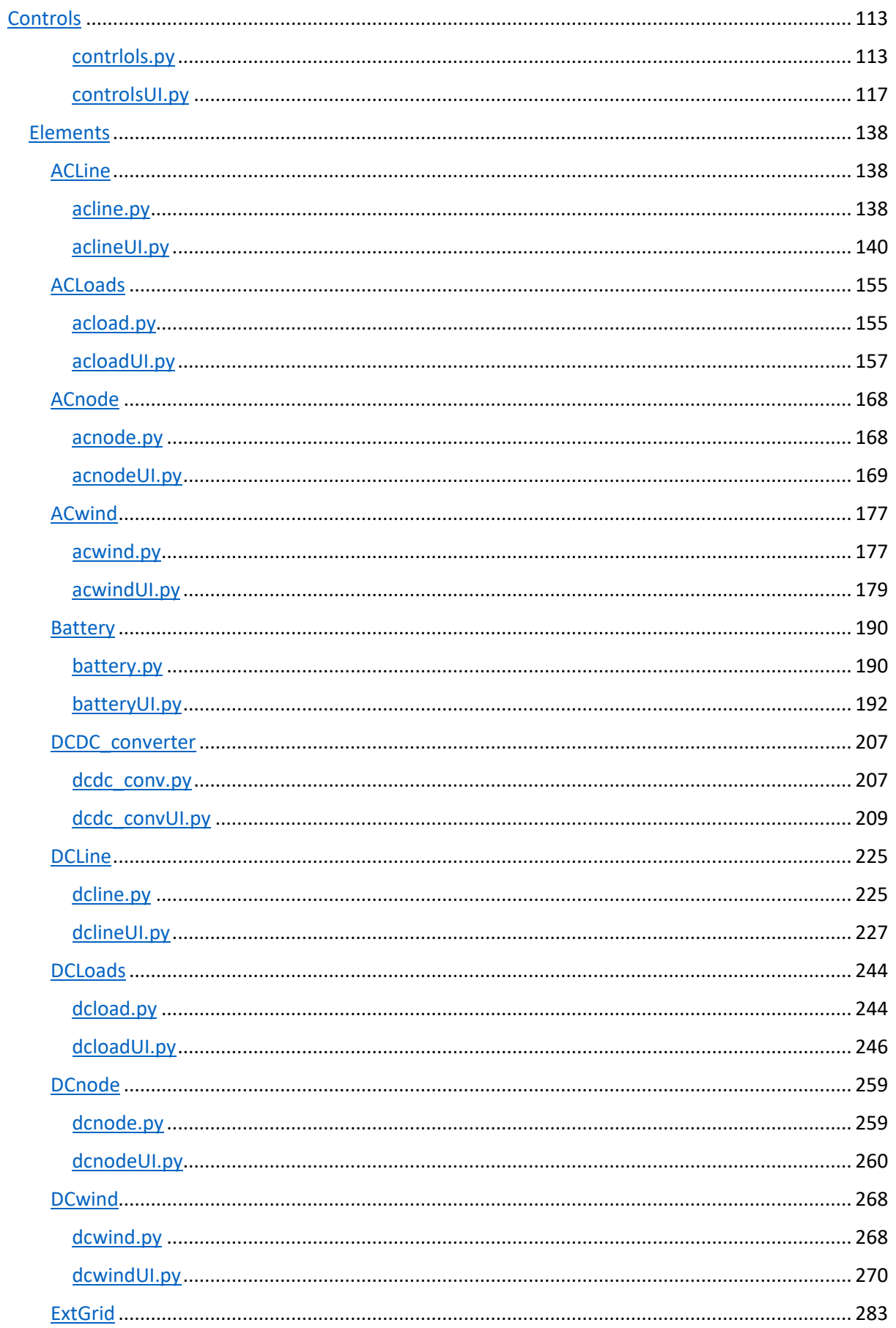

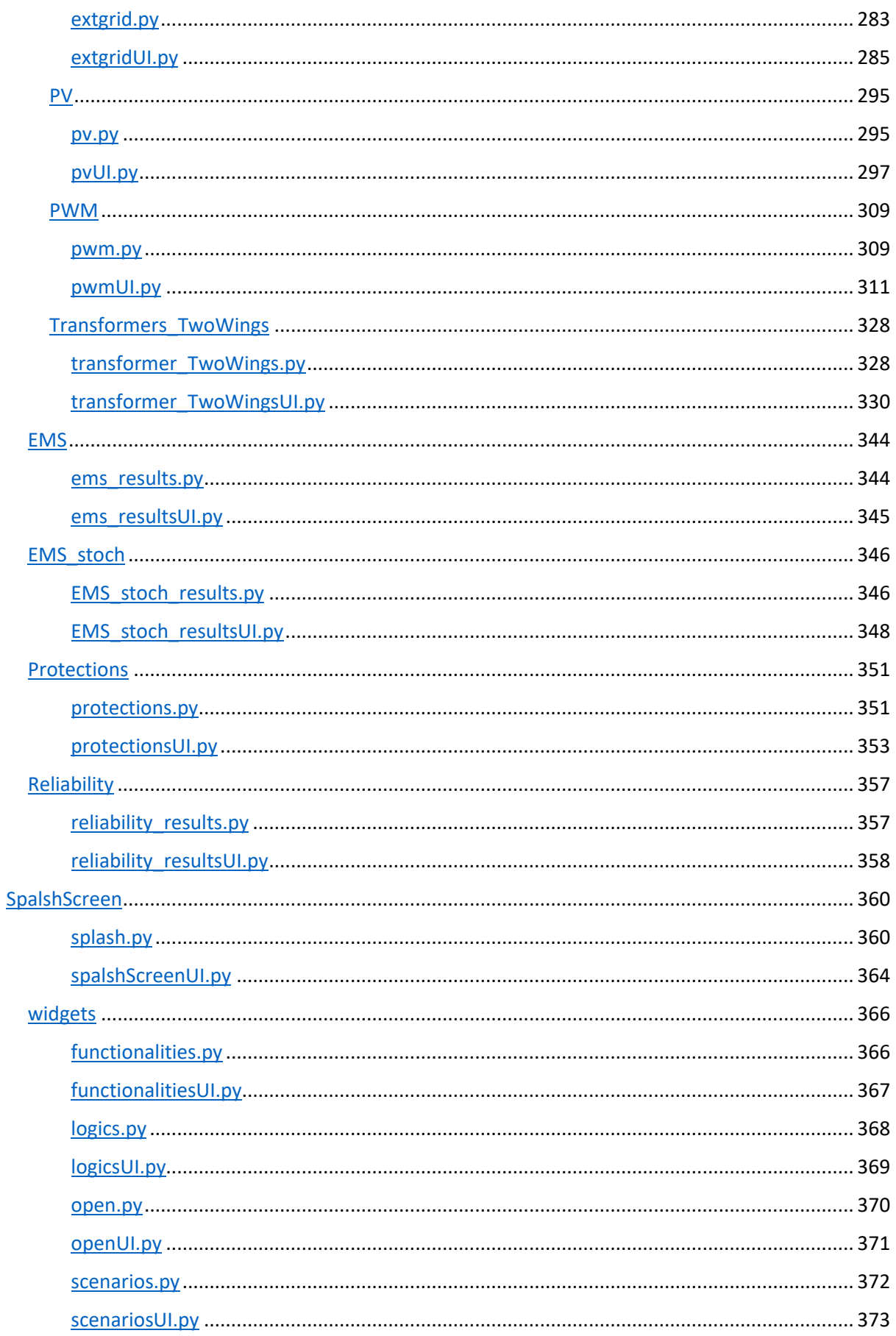

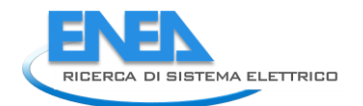

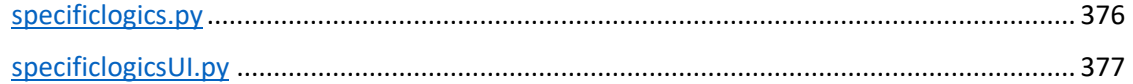

### <span id="page-22-0"></span>4 STRUTTURA DEL PROGETTO

| main.py

```
| +---Functionalities
| +---Controls
| | | port.py
| | | residential.py
| | | roadservices.py
| | | underground.py
| \cdot || +---EMS
| | | BaseCase_IndicesCalculation.py
| | | EMS.py
| | | ems_dict_correct.py
| | | EMS_module.py
| | | EMS_stoch_sim.py
| | | utils.py
\| \cdot \|| +---PDF
| | pdf_creator.py
| | 
| 
\---Protections
| | protection.py
| | | +---Softwares
| +---Neplan
| | | neplan.py
| | | webservices.py
| | 
| 
\---PowerFactory
      | pf.py
       | pf_class.py
+--U| +---Main
| | | MainUI.py
| | | UI.py
| | | 
| | +---Controls
| | | | controls.py
| | | | controlsUI.py
| | | 
| | +---Elements
| | | +---ACLine
| | | | | | acline.py
| | | | | aclineUI.py
| | | | 
| | +---ACLoads
| | | | | | acload.py
| | | | | acloadUI.py
| | | | 
| | | +---ACnode
| | | | | acnode.py
| | | | | acnodeUI.py
| | | | 
| | | +---ACwind
```
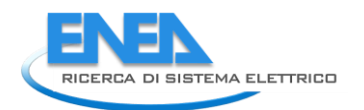

```
| | | | | | acwind.py
| | | | | acwindUI.py
| | | | 
| | | +---Battery
| | | | battery.py
| | | | | batteryUI.py
| | | | 
| | | +---DCDC_converter
| \cdot | | | dcdc conv.py
| \ | \ | \ | dcdc_convUI.py
| | | | 
| | | +---DCLine
| | | | | dcline.py
| | | | | dclineUI.py
| | | | 
| | | +---DCLoads
| | | | dcload.py
| | | | | dcloadUI.py
| | | | 
| | | +---DCnode
| | | | | dcnode.py
| | | | | dcnodeUI.py
| | | | 
| | | +---DCwind
| | | | | dcwind.py
| | | | | dcwindUI.py
| | | | 
| | | +---ExtGrid
| | | | | extgrid.py
| | | | | extgridUI.py
| | | | 
| | | +---PV
| | | | | pv.py
| | | | | pvUI.py
| | | | 
| | | +---PWM
| | | | | pwm.py
| | | | | pwmUI.py
| | | | 
| | | \---Transformers_TwoWings
| | | | transformer_TwoWings.py
| | | | transformer_TwoWingsUI.py
| | | 
| | +---EMS
| | | | ems_results.py
| | | | ems_resultsUI.py
| | | 
| | +---EMS_stoch
| | | | ems_stoch_results.py
| | | | ems_stoch_resultsUI.py
| | | 
| | +---Protections
| | | protections.py
| | | protectionsUI.py
| | | 
| | +---Reliability
| | | | reliability_results.py
```
| | | | reliability\_resultsUI.py  $\|$ | +---SplashScreen | | | splash.py | | | splashScreenUI.py | | |  $|$  |  $+$ ---widgets | | | | functionalities.py | | | | functionalitiesUI.py  $| | |$  | logics.py | | | | logicsUI.py | | | open.py | | | | openUI.py | | | scenarios.py | | | | scenariosUI.py | | | specificlogics.py | | | | specificlogicsUI.py | | | \---\_general | +---Popup |  $+$ ---Configurations | | | configurations.py | | | | configurations\_ui.py  $\| \cdot \|$ | | +---EMS\_Scenarios | | | | popup\_EMS\_scen.py | | | | popup\_EMS\_scen\_ui.py | | | | +---Protections | | | popup\_prot.py | | | popup\_prot\_ui.py | | | | | \---Reliability | | | popup\_rel.py | | | popup\_rel\_ui.py  $| \cdot |$ | +---Profile | | | profile.py | | | profileUI.py | | | +---RbdProfile | | rbdprofile.py | | rbdprofileUI.py  $| \cdot |$ | \---YearProfile | | yearprofile.py | | yearprofileUI.py -- shared | variables.py  $\blacksquare$ +---plugins | \---fiabilipy | component.py markov.py system.py test\_markov.py

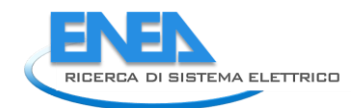

 | test\_system.py | voter.py | \_\_init\_\_.py

#### <span id="page-25-0"></span>*4.1 Main.py*

import os import yaml from PyQt5 import QtWidgets, QtCore, QtGui from matplotlib.backends.backend\_qt5agg import FigureCanvasQTAgg as FigureCanvas import matplotlib.pyplot as plt from UI.SplashScreen.splash import Splash from Functionalities.EMS.EMS import EMS from Functionalities.EMS.ems\_dict\_correct import dict\_correct as ems\_dict\_correct from UI.Main.UI import UI from UI.Main.Controls.controls import Controls from UI.Main.Elements.AcLoads.acload import AcLoad<br>from UI.Main.Elements.AcLoads.acload import AcLoad<br>from UI.Main.Elements.Fransformers\_TwoWings.transformer\_TwoWings import Tr2W<br>from UI.Main.Elements.RMM.pwm import PMM<br>fr from UI.\_general.YearProfile.yearprofile import YearProfile from UI.\_general.Popup.Reliability.popup\_rel import PopupRel from UI.\_general.Popup.EMS\_Scenarios.popup\_EMS\_scen import PopupEMSscen from UI.\_general.Profile.profile import Profile<br>from UI.Main.EMS.ems\_results import EmsResults<br>from UI.Main.EMS\_stoch.ems\_stoch\_results import EmsReliabilityResults<br>from UI.Main.Reliability.reliability\_results import Relia from \_\_shared\_\_ import variables as v from functools import partial import datetime as dt import copy class Main: def \_\_init\_\_(self): self.application = QtWidgets.QApplication([]) # inizializzazione variabili self.ID = "" self.element = None self.to\_set\_params = [] self.node\_types = ['AC-Node', 'DC-Node'] self.link\_types = ['AC-Line', 'DC-Line', 'DC-DC\_Conv', 'PWM', '2W-Transformer'] self.ems\_dict = dict()<br>self.project = None<br>elf.project = None<br>v.soft\_check = False<br>self.UI = None<br>self.current\_profile = None<br>self.ems\_img\_dir = None<br>self.em\_res\_wg = None<br>self.rel\_img\_dir = None<br>self.rel\_img\_dir = None<br>se self.canvas = FigureCanvas(plt.Figure(figsize=(15, 6)))<br>self.ax = self.canvas.figure.subplots()<br>self.line, = self.ax.plot([0], [0])  $\text{self}$  start() # Azzeramento variabili globali<br>def clear\_vars(self):<br>self.application.closeAllwindows() # Chiudo tutte le applicazioni aperte<br>self.application.quit() # Termino l'esecuzione delle applicazioni v.functionality = None v.elements = dict() v.ext\_grid = None v.temperature = dict() v.temperature['name'] = None v.temperature['profile'] = None v.neplan\_connections = dict() v.neplan\_extgrid = ''  $v.T$  vector =  $[1]$ v.features = dict() v.ilf = False v.plf = False

```
v.ems = False<br>v.ems2 = False<br>v.reliability = False<br>v.protections = False<br>v.executed = []
               v.next_ml = False
 #
 def start(self):
 self.ems_dict = dict()
# Attivazione della splash screen<br>if not v.next_ml:<br>if not v.next_ml:<br>elif v.features['pf']['exists']: # Verifica se PowerFactory è disponibile<br>elif v.features['nep]an']['exists']: # Verifica se Neplan è disponibile<br>elif v
              else:
                      select = None
try:<br>if v.functionality == 'Controls':<br>self.UI = Controls()<br>self.UI.setWindowFlags(QtCore.Qt.WindowCloseButtonHint | QtCore.Qt.WindowMinimizeButtonHint)<br>self.application.exec()<br>self.application.exec()
 # una volta che l'applicazione è chiusa...
if not v.next_ml:
 self.clear_vars()
 self.start()
 elif v.functionality is not None:
 v.next_ml = False
 self.project = v.features[select]['project_name']
 # Instanziamento della classe Software
self.init_software(self.project, select)
 # Inizializzazione dell'interfaccia principale
self.UI = UI()
self.UI.ui.statusbar.hide()
self.UI.ui.gridname_LBL.setText(v.features['name'])
 # Se si è selezionato il Calcolo dell'affidabilità, mostrare la possibilità di settare la temperatura
self.UI.ui.temp_WGT.setVisible(v.functionality == 'Reliability')
self.UI.ui.plf_BTN.setVisible(False)<br>self.UI.ui.ems_BTN.setVisible(False)<br>self.UI.ui.ems_BTN_2.setVisible(False)<br>self.UI.ui.reliability_BTN.setVisible(False)
self.uɪ.setWindowFlags(QtCore.Qt.WindowCloseButtonHint | QtCore.Qt.WindowMinimizeButtonHint)<br>self.uɪ.showMaximized()<br>v.model_error = False
                            self.items_table_fill()
 # Importazione dei dati di rete precedentemente salvati
self.get_data()
# Definizione dell'azione dei pulsanti e degli elementi<br>self.UI.ui.tablewidget.currentcellchanged.connect(self.element_selected)<br>self.UI.ui.ilf_BTN.clicked.connect(self.results)<br>self.UI.ui.ilf_BTN.clicked.connect(self.resu
self.uI.ui.lm_protections_BTN.clicked.connect(self.ml_protections)<br>self.uI.ui.lm_reliability_BTN.clicked.connect(self.ml_reliability)<br>self.uI.ui.pdf_BTN.clicked.connect(self.pdf_gen)
                             self.func_check()
                             self.UI.ui.ilf_BTN.setFocus()
                             self.application.exec()
                             # una volta che l'interfaccia principale è chiusa...
self.clear_vars()<br>self.start()<br>except Exception as e:<br>self.clear_vars()<br>v.model_error = True<br>self.start()
 # Definizione dell'azione del pulsante di calcolo per ogni funzionalità
 def func_check(self):
 try: # Eliminare eventuali azioni sul pulsante
 self.UI.ui.calculate_BTN.clicked.disconnect()
 except: pass
if v.functionality == 'Reliability':<br>
self.UI.ui.calculate_BTN.clicked.connect(self.rel_calc)<br>
self.UI.ui.calculate_BTN.setText("Calcolo dell'affidabilità")<br>
elif v.functionality == 'EMS':<br>
elif uI.ui.calculate_BTN.setText
 # Definizione dei pulsanti di azione delle logiche multiple
 def ml_check(self):
 prot_view = 'prot' not in v.executed and v.functionality != 'Protections' and (v.features['pf']['exists'] or
 v.features['neplan']['exists'])
 rel_view = 'rel' not in v.executed and v.functionality != 'Reliability' and v.features['pf']['exists']
 self.UI.ui.lm_protections_BTN.setVisible(prot_view)
```
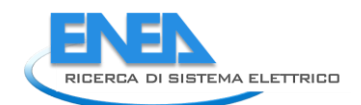

```
 self.UI.ui.lm_reliability_BTN.setVisible(rel_view)
 self.UI.ui.multiplelogics_WGT.setVisible(rel_view or prot_view)
 def ml_reliability(self):
 v.functionality = 'Reliability'
 self.func_check()
 self.UI.ui.temp_WGT.setVisible(v.functionality == 'Reliability')
 def ml_protections(self):
 v.functionality = 'Protections'
 self.func_check()
 # self.ml_check()
 # Imposta il software da utilizzare
 def init_software(self, project, select):
 try:
 del self.software
 except: pass
 if select == 'neplan':
 from Softwares.Neplan.neplan import Neplan
 self.software = Neplan(project)
 else:
 from Softwares.PowerFactory.pf_class import PowerFactory
 self.software = PowerFactory(project)
# Inizializzazione del sotto-dizionario "EMS" e "Protections", e delle connessioni degli elementi<br>try: \begin{array}{lll} \text{links} & = \text{['AC-Line', 'DCC-Line', 'PWM', 'DC-DC\_Conv', '2W-Transformer']} \\ \text{elements} & = \text{['AC-Load', 'DC-Load(), 'AC-wind', 'PC-wind', 'PV']} \\ \text{base\_dict = yam1.safe\_load(open(os.getcwd() + '/-shard\_attributes\_template.ym1try:<br>
v.elements[element]['protections'] = \<br>
except Exception:<br>
pass<br>
pass
 if v.elements[element]['category'] in links:
 self.ems_connections(element)
 elif v.elements[element]['category'] in elems:
 self.ems_profile(element)
 except:
 print('errore generato2')
                 pass
# Definizione delle connessioni degli elementi<br>def ems_connections(self, element):<br>v.elements[element]['ems']['in'] = v.elements[element]['conn']['h']<br>conn_list = list(v.elements[element]['conn'].keys())<br>conn_list.remove('
 # Definizione del profilo di carico o di generazione:
 # crea il vettore del profilo in EMS->profile
 def ems_profile(self, element):
 profile = []
 try:
                          value = v.elements[element]['parameters']['profile']['curve']
 except:
 value = 1
 for i in range(0, 96):
 profile.append(value)
 for cat in v.elements[element]['ems']['profile']:
 v.elements[element]['ems']['profile'][cat] = profile
# DA ELIMINARE<br>def complete_dict(self):<br>hase_dict = yaml.safe_load(open(os.getcwd() + '/__shared__/attributes_template.yml'))<br>for element in v.elements:<br>v.elements[element]['ems'] = copy.deepcopy(base_dict[v.elements[eleme
# Recupero dati salvati del modello di rete<br>def get_data(self):<br>f se esiste una cartella con i dati, importarne i dati<br>if os.path.existS(os.path.join(v.project_folder, v.software)):<br>v.project_folder = os.path.join(v.projec
 else: # Se la cartella non esiste, ne creiamo una ed inseriamo i dati
 try:
v.features['T_profile'] = None<br>
if not os.path.exists(v.project_folder):<br>
os.mkdir(v.project_folder)<br>
v.project_folder = os.path.join(v.project_folder, v.software)<br>
os.mkdir(v.project_folder)<br>
os.mkdir(v.project_folder)<br>
p
# Inizialmente, i parametri di tutti gli elementi sono da impostare<br>self.to_set_params = list(v.elements.keys())<br>self.temperature_widget()  # Inizializzazione widget temperatura
#<br>def temperature_widget(self):<br>if v.features['T_profile'] is not None:<br>self.UI.ui.temp_prof_BEL.setText(v.features['T_profile'])<br>self.UI.ui.temp_prof_BTN.setText('Vedi')<br>else:<br>else:
self.UI.ui.temp_prof_LBL.setText('-- nessun profilo --')<br>self.UI.ui.temp_prof_gTN.setText('Imposta')<br>self.UI.ui.temp_prof_canc_BTN.setVisible(False)
# Caricamento della temperatura<br>def load_temperature(self):<br>print('caricamento del profilo di Temperatura in corso... (questa operazione potrebbe richiedere molti secondi)')<br>filename = os.path.join(v.project_folder, 'tempe
```

```
# Salvataggio della temperatura<br>def save_temperature(self):<br>print('salvataggio del profilo di Temperatura in corso...'<br>print('salvataggio del profilo di Temperature molti secondi)')<br>filename = os.path.join(v.project_folder
               self.UI.ui.temp_prof_LBL.setText(v.features['T_profile'])
 filename = os.path.join(v.project_folder, 'features.yml')
 with open(filename, 'w') as file:
 documents = yaml.dump(v.features, file)
 # Caricamento degli attributi elements, features e rbd
 def load_attributes(self):
 v.elements = yaml.safe_load(open(os.path.join(v.project_folder, 'elements.yml')))
 try:
 v.features = yaml.safe_load(open(os.path.join(v.project_folder, 'features.yml')))
 v.temperature['name'] = v.features['T_profile']
 except FileNotFoundError:
 v.features['T_profile'] = None
 try:
 v.rbd = yaml.safe_load(open(os.path.join(v.project_folder, 'rbd.yml')))
 except FileNotFoundError:
 v.rbd = {}
# Salvataggio degli attributi elements e features<br>def store_attributes(self):<br>filename = os.path.join(v.project_folder, 'elements.yml')<br>with open(filename, 'w') as file:<br>documents = yaml.dump(v.elements, file)<br>file.close()
 filename = os.path.join(v.project_folder, 'features.yml')
 with open(filename, 'w') as file:
 documents = yaml.dump(v.features, file)
               file.close()
 # creazione del dizionario "v.elements" dei risultati
 def results(self):
 v.ilf = False
 v.plf = False
 v.ems = False
 v.ems2 = False
 v.reliability = False
now = dt.datetime.now()<br>self.UI.ui.log_TBR.append(now.strftime("%H:%M:%S") + ': Calcolo del load flow in corso...\n')<br>hour = int((now.hour + now.minute/60)*4)/4
 # Invio dei parametri ai software esterni
 for element in self.to_set_params:
try:<br>
self.software.set_params(element)<br>
log = "Caricamento dei parametri dell'elemento "<br>
except:<br>
self.to_set_params = []<br>
self.to_set_params = []
               try:
results_dict = copy.deepcopy(self.software.results/hour) # creo il dizionario "v.elements"<br>try: # Lettura della potenza assorbita dalla rete esterna<br>p_grid = v.elements[v.ext_grid]['results']['P']<br>self.uɪ.ui.log_TBR.append
 except:
 self.UI.ui.log_TBR.append('\n' + now.strftime("%H:%M:%S") + ': Potenza della Grid non disponibile')
# Verifica degli elementi in errore<br>elem_error = []<br>limit_violated = False<br>for elem in v.elements:<br>if v.elements[elem]['results'] != {}:<br>if v.elements[elem]['results']['LimitViolated']:<br>imit_violated = True<br>elem_error.appe
log = ''<br>if limit_violated:<br>for elem in elem_error:<br>log = 'Limiti violati in ' + elem + '\n'<br>else:<br>log = 'Nessuna violazione dei limiti\n'
                     else:<br>
log = 'Nessuna violazione dei limiti\n'<br>
self.UI.ui.log_TBR.append('\n' + now.strftime("%H:%M:%S") + ': ' + log)
                      v.ilf = True
                        v.executed.append('lf')
 except:
 self.UI.ui.log_TBR.append('\n' + now.strftime("%H:%M:%S") + ': Errore nel modello di rete. Verificare.\n')
 # DA ELIMINARE
 def prof_results(self):
 print('Profile Results')
 self.software.prof_results()
 print('Done')
 # Imposta i valori di set per l'elemento selezionato, e calcola i risultati
 def store(self):
 self.current_widget.store()
profile' in v.elements[self.element]['parameters'].keys():<br>
if 'profile' in v.elements[self.element]['parameters']['profile']['curve'] = self.current_widget.ui.sf_DSB.value()<br>
v.elements[self.element]['parameters']['profil
```
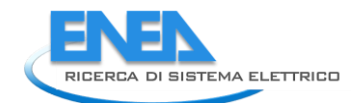

prof = self.current\_profile.profile<br>if 'profile' in v.elements[self.element]['ems'].keys():<br>for elem\_type in v.elements[self.element]['ems']['profile']:<br># if v.elements[self.element]['category'] == 'AC-Load':<br>if v.elements self.to\_set\_params.append(self.element) #<br>def par\_close(self):<br>print('CLOSING...')<br>self.UI.ui.stackedWidget.removeWidget(self.UI.ui.stackedWidget.currentWidget())<br>self.UI.ui.profile\_SW.removeWidget(self.UI.ui.profile\_SW.currentWidget()) # Popola la tabella degli elementi della rete<br>def items\_table\_fill(self):<br>self.UI.ui.tablewidget.clear()<br>self.UI.ui.tablewidget.setHorizontalHeaderItem(0, QtWidgets.QTablewidgetItem('Nome elemento'))<br>self.UI.ui.tablewidget self.UI.ui.tableWidget.setRowCount(len(v.elements)) i = 0<br>for elem in v.elements:<br>self.uI.ui.tablewidget.setItem(i, 0, QtWidgets.QTablewidgetItem(elem))<br>self.uI.ui.tablewidget.setItem(i, 1, QtWidgets.QTablewidgetItem(v.elements[elem]['category']))<br>self.uI.table\_format()<br>sel # Popola la finestra delle proprietà dell'elemento def element\_selected(self): self.current\_widget = None line = self.uɪ.ui.tablewidget.currentIndex().row()<br>self.element = self.UI.ui.tablewidget.item(line, 0).text()<br>cat = self.Uɪ.ui.tablewidget.item(line, 1).text() if cat == 'AC-Load':<br>
eslf.current\_widget = ACLoad(self.element)<br>
elif cat == 'DC-Load':<br>
self.current\_widget = DCLoad(self.element)<br>
elif cat == '2W-Transformer':<br>
self.current\_widget = Tr2W(self.element)<br>
elif cat == 'PM elif cat == 'Battery':<br>
self.current\_widget = Battery(self.element)<br>
elif cat == 'AC-Node':<br>
self.current\_widget = ACnode(self.element)<br>
elif cat == 'DC-Node':<br>
self.current\_widget = DCnode(self.element)<br>
elif cat == 'PV': self.UI.ui.profile\_Sw.removewidget(self.UI.ui.profile\_Sw.currentwidget())<br>if 'profile' in v.elements[self.element]['parameters'].keys():<br>self.current\_widget.ui.sf\_const\_RB.setChecked(v.elements[self.element]['parameters'][ try: for i in range(1, 5): self.current\_widget.ui.tabWidget.setTabVisible(i, False) self.current\_widget.ui.tabWidget.setTabVisible(1, v.ilf) self.current\_widget.ui.tabwidget.setTabvisible(2, v.functionality == 'EMS' or<br>self.current\_widget.ui.tabwidget.setTabvisible(3, v.functionality == 'Energy Indexes')<br>self.current\_widget.ui.tabwidget.setTabvisible(4, v.funct if v.functionality == 'Reliability':<br>self.current\_widget.ui.tabwidget.setCurrentIndex(3)<br>elif v.functionality == 'EMS':<br>self.current\_widget.ui.tabwidget.setCurrentIndex(2)<br>elif v.functionality == 'Emergy Indexes':<br>elif v.f self.current\_widget.ui.tabWidget.setCurrentIndex(1)<br>except:<br>try:<br>if v.ilf:<br>self.current\_widget.ui.tabWidget.setCurrentIndex(1)<br>except: pass self.UI.ui.stackedWidget.removeWidget(self.UI.ui.stackedWidget.currentWidget()) if self.current\_widget: try: self.current\_widget.ui.control\_CB.currentIndexChanged.connect(partial(self.current\_widget.control\_mode, self.current\_widget.ui)) except: pass self.UI.ui.stackedwidget.addwidget(self.current\_widget.ui.widget)<br>self.UI.ui.stackedwidget.setCurrentIndex(0)<br>self.current\_widget.ui.store\_BTN.clicked.connect(self.store) # inizializzazione del pulsante SET<br>self.current\_w

#

 def tab\_widget\_changed(self): self.UI.ui.profile\_SW.removeWidget(self.UI.ui.profile\_SW.currentWidget()) # Inizializzazione dei profili<br>definit\_profiles(self):<br>self.urrent\_widget.ui.sf\_DSB.setEnabled(self.current\_widget.ui.sf\_const\_RB.isChecked())<br>self.ur.ui.profile\_SW.removewidget(self.ur.ui.profile\_SW.currentWidget())<br>if se self.current\_widget.ui.sf\_DSB.setStyleSheet("color: rgb(127, 127, 127);");");");");");");");");");");<br>self.current\_profile = Profile(v.elements[self.element]['parameters']['profile']['name'],<br>self.uɪ.ui.profile\_Sw.addwidge #<br>def switch\_profile\_SW.removewidget(self.UI.ui.profile\_SW.currentwidget())<br>self.UI.ui.profile\_SW.removewidget(self.uI.ui.profile\_SW.current\_widget())<br>self.current\_widget.ui.sf\_DSB.setEnabled(self.current\_widget.ui.sf\_cons self.current\_widget.ui.sf\_DSB.setValue(1) else: self.current\_widget.ui.sf\_DSB.setStyleSheet("color: rgb(127, 127, 127);")<br>if type(v.elements[self.element]['parameters']['profile']['curve']) is list:<br>self.current\_profile = Profile(.elements[self.element]['parameters']['p else:<br>prof = []<br>for i in range(0, 96):<br>for i in range(0, 96):<br>for i prof.append(v.elements[self.element]['parameters']['profile']['curve'])<br>self.ur.ui.profile\_Sw.addwidget(self.current\_profile)<br>self.ui.ui.profile\_Sw.addwid # Richiamo della splash screeen e acquisizione del nome del progetto da attivare def splash\_screen(self): my\_splash = Splash() my\_splash.show() if v.model\_error: , msg = Qtwidgets.QMessageBox(QtWidgets.QMessageBox.Information, 'Errore modello di rete',<br>'Il modello di rete', "Il modello di rete', "Il modello adifforme dai parametri necessari.<br>'Si prega di consultare il manuale uten msg.exec\_() self.application.exec() self.application.closeAllWindows() self.application.quit() return v.software # def show\_temp\_profile(self): if v.temperature['name']: if not v.temperature['profile']: if os.path.exists(os.path.join(v.project\_folder, 'temperature.yml')): self.load\_temperature() else: v.temperature['profile'] = None self.UI.ui.stackedwidget.removewidget(self.UI.ui.stackedwidget.currentwidget())<br>self.UI.ui.profile\_Sw.removewidget(self.UI.ui.profile\_Sw.currentwidget())<br>self.uI.ui.profile\_Sw.removewidget(self.UI.ui.profile\_Sw.currentwidg # def confirm\_T\_profile(self): self.UI.ui.log\_TBR.append('Salvataggio della temperatura in corso...') # Non viene mostrato immediatamente v.T\_vector = [] v.temperature['name'] = self.tp\_wG.name<br>v.temperature['nrofile'] = self.tp\_wG.profile<br>self.set\_T\_profile()<br>self.create\_T\_vector()<br>self.save\_temperature()<br>self.ur.ui.log\_TBR.append('Salvataggio della temperatura completato' # def exit\_T\_profile(self): self.UI.ui.profile\_SW.removeWidget(self.UI.ui.profile\_SW.currentWidget()) #<br>
def create\_T\_vector(self):<br>
prof\_error = False<br>
for min v.temperature['profile'][m]['prof']:<br>
for d in v.temperature['profile'][m]['prof'][d]['av']<br>
p\_day = v.temperature['profile'][m]['prof'][d]['prof']:<br>
for h in v.te # def cancel\_T\_profile(self): v.temperature = dict() v.temperature['name'] = None v.temperature['profile'] = None try: os.remove(v.project\_folder + '/temperature.yml') except: pass self.set\_T\_profile() self.temperature\_widget()

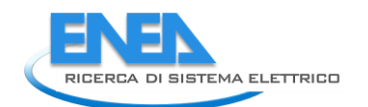

```
 #
 def set_T_profile(self):
 v.features['T_profile'] = v.temperature['name']
 filename = os.path.join(v.project_folder, 'features.yml')
 with open(filename, 'w') as file:
 documents = yaml.dump(v.features, file)
 if v.temperature['name']:
 self.UI.ui.temp_prof_LBL.setText(v.temperature['name'])
 self.UI.ui.profile_SW.removeWidget(self.UI.ui.profile_SW.currentWidget())
 def ems_dict_compile(self):
 ems_dict_correct()
 self.ems_dict['parameters'] = dict()
 self.ems_dict['parameters']['time_res'] = 0.25
 self.ems_dict['parameters']['n_steps'] = 96
 self.ems_dict['nodes'] = dict()
 self.ems_dict['links'] = dict()
for element in v.elements.keys():<br>
if v.elements[element]['category'] in self.node_types:<br>
self.ems_dict['nodes'][element] = dict()<br>
self.ems_dict['nodes'][element]['techs'] = dict()<br>
connections = list(v.elements[element]
 elif v.elements[element]['category'] in self.link_types:
                      elif v.elements[element]['category'] in self.link_types:<br>self.ems_dict['links'][element] = v.elements[element]['ems']
 filename = os.path.join(v.project_folder, 'ems.yml')
 with open(filename, 'w') as file:
 documents = yaml.dump(self.ems_dict, file)
 file.close()
 ems = EMS(self.ems_dict)
 return ems
 #
 def ems_execute(self):
               try:
self.UI.ui.log_TBR.clear()<br>self.UI.ui.log_TBR.clear()<br>ems = self.ems_dict_compile()<br>ems_path = os.path.join(v.project_folder, 'EMS', 'results')<br>ems_execute_EMS(generate_plots=True, output_folder=ems_path)<br>self.log_write_wt
 v.executed.append('ems')
 self.ml_check()
 self.ems_show_results()
 except Exception as e:
 msg = QtWidgets.QMessageBox(QtWidgets.QMessageBox.Information,
 'Errore inatteso', 'Si è creato un errore nella procedura\n\n\n' + str(e))
 msg.exec_()
 self.UI.ui.log_TBR.clear()
#<br>def ems_show_results(self):<br>self.UI.ui.results_wG.removewidget(self.UI.ui.results_wG.currentwidget())<br>self.UI.ui.results_wG.addwidget(self.ems_res_wg.ui.widget)<br>self.UI.ui.results_wG.addwidget(self.ems_res_wg.ui.widget)
self.ems_res_wg.ui.comboBox.clear()<br>self.ems_img_dir = os.path.join(v.project_folder, 'EMS', 'results')<br>if os.path.exists(self.ems_img_dir):<br>for file in os.listdir(self.ems_img_dir):<br>for file in os.listdir(self.ems_img_dir
               file_path = os.path.join(self.ems_img_dir, self.ems_res_wg.ui.comboBox.currentText())
               image = QtGui.QPixmap(file_path)
 self.ems_res_wg.ui.label.setPixmap(image)
 self.ems_res_wg.ui.comboBox.currentTextChanged.connect(self.ems_res_update)
#<br>def ems_res_update(self):<br>file_path = os.path.join(self.ems_img_dir, self.ems_res_wg.ui.comboBox.currentText())<br>image = QtGui.QPixmap(file_path)<br>self.ems_res_wg.ui.label.setPixmap(image)
 #
 def ems_stoich(self):
 try:
 ems_fault_scen = dict()
 popup = PopupEMSscen(self.project)
 self.UI.ui.log_TBR.clear()
 self.log_write_wtime('Inizio calcolo degli EMS Indexes', 1)
 if popup.exec_():
 ems_fault_scen = popup.get_value()
popup.close()
if popup.is_confirmed:<br>self.log_write_wtime('Calcolo degli EMS in corso...')<br>self.log_write("NB: L'operazione può richiedere diversi minuti", 1)<br>ems = self.ems_dict_compile()
reliability_indices_ENEA, reliability_indices, rel_ind_raw = \<br>ems.execute_reliability_analysis(generate_plots=False, fault_scenarios=ems_fault_scen)<br>self.log_write_wtime('Calcolo degli EMS Indexes Completato', 2)
 filename = os.path.join(v.project_folder, 'ems_fault_results_ENEA.yml')
with open(filename, 'w') as file:
 documents = yaml.dump(reliability_indices_ENEA, file)
 file.close()
```

```
filename = os.path.join(v.project_folder, 'ems_fault_results.yml')<br>with open(filename, 'w') as file:<br>documents = yaml.dump(reliability_indices, file)<br>file.close()<br>v.ems2 = True<br>v.executed.append('ei')<br>self.ems_stoch_show_r
 except Exception as e:
 msg = QtWidgets.QMessageBox(QtWidgets.QMessageBox.Information,
 'Errore inatteso', 'Si è creato un errore nella procedura\n\n\n' + str(e))
 msg.exec_()
 self.UI.ui.log_TBR.clear()
#<br>def ems_stoch_show_results(self):<br>self.UI.ui.results_wG.removewidget(self.UI.ui.results_wG.currentwidget())<br>self.uI.ui.results_wG.addwidget(self.rel_res_wg.ui.widget)<br>self.UI.ui.results_wG.addwidget(self.rel_res_wg.ui.wi
#<br>def rel_calc(self):<br>self.log_write_wtime("Inizio Calcolo dell'Affidabilità", 1)<br>v.ilf = False<br>v.plf = False<br>v.ems = False<br>v.ems = False<br>v.ems = False<br>v.ems = False<br>rel_nonths = False<br>rel_day = 1<br>rel_nonths = ['Gen', 'Feb
 folder = os.path.join(v.project_folder, 'reliability')
 if not os.path.exists(folder):
 os.mkdir(folder)
 folder = os.path.join(folder, 'img')
 if not os.path.exists(folder):
 os.mkdir(folder)
 t_max = 438000
 for element in v.elements:
                        try:
                              .<br>t_max = min(v.elements[element]['reliability']['alfa'], t_max)
                        except:
                              ept.<br>pass
                popup = PopupRel(t_max)
 if popup.exec_():
 rel_ok, rel_time, rel_day, rel_month = popup.get_value()
if rel_ok:<br>filename = os.path.join(v.project_folder, 'temperature.yml')<br>if v.temperature['profile'] is None and v.features['T_profile'] is not None:<br>self.log_write_wtime('Caricamento del profilo di temperatura in corso...'
 if v.temperature['profile'] is not None:
 Ta = list(v.temperature['profile'][months[rel_month-1]]['prof'][rel_day]['prof'].values())
self.log_write_wtime('Profilo di temperatura caricato', 1)
 self.log_write_wtime('Inizio fase di calcolo', 0)
 self.log_write('Questa operazione potrebbe richiedere diversi minuti', 1)
try:<br>self.software.reliability(rel_time, Ta)<br>self.log_write_wtime("calcolo dell'affidabilità terminato", 2)<br>filename = os.path.join(v.project_folder, 'rbd.yml')<br>with open(filename, 'w') as file:<br>documents = yaml.dump(v.rbd
 filename = os.path.join(v.project_folder, 'elements.yml')
with open(filename, 'w') as file:
 documents = yaml.dump(v.elements, file)
 file.close()
 v.reliability = True
v.executed.append('rel')
self.ml_check()
self.reliability_show_results(rel_time)
except:<br>self.log_write_wtime('Errore di calcolo')<br>msg = Qtwidgets.QMessageBox(QtWidgets.QMessageBox.Information, 'Calcolo non riuscito',<br>si è verificato un errore durante la procedura di calcolo')<br>msg.exec_()
 else:
 msg = QtWidgets.QMessageBox(QtWidgets.QMessageBox.Information,
 'Errore Temperatura', 'Nessun profilo di temperatura caricato')
 msg.exec_()
#<br>def reliability_show_results(self, rel_time):<br>self.uI.ui.results_wG.removewidget(self.UI.ui.results_wG.currentwidget())<br>self.uI.ui.results_wG.addwidget(self.rel_res_wg.ui.widget)<br>self.UI.ui.results_wG.addwidget(self.rel_
self.rel_res_wg.ui.load_time_DSB.setValue(rel_time)<br>self.rel_res_wg.ui.comp_rel_TW.clear()<br>self.rel_res_wg.ui.loads_rel_TW.clear()<br>self.rel_img_dir = os.path.join(v.project_folder, 'reliability', 'img')
# Formattazione della tabella dei risultati<br>self.rel_res_wg.ui.comp_rel_TW.setHorizontalHeaderLabels(['Elemento', 'Lambda', 'R', 'MTBF_ore', 'MTBF_anni'])<br>stylesheet_comp = "QHeaderView::section{color:rgb(196,196,196); " \
```
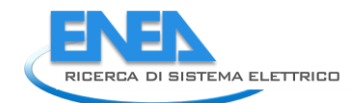

```
# Formatazione della tabella dell'affidabilità delle forniture<br>self.rel_res_wg.ui.loads_res_wGT.setVisible(False)<br>self.rel_res_wg.ui.loads_rel_TW.setHorizontalHeaderLabels(['Elemento', 'R(t)'])<br>stylesheet_loads = "QHeaderV
# Inserimento dei valori nella tabella dei risultati<br>for elementi in v.elements:<br>if v.elements[element]['category'] not in ['AC-Node', 'DC-Node', 'Extc-Grid']:<br>i = self.rel_res_wg.ui.comp_rel_TW.rowCount()<br>self.rel_res_w
                                c = 1
for index in ['lambda', 'R', 'MTBF_ore', 'MTBF_anni']:
# formattazione del numero in funzione del suo valore<br>
d = v.elements[element]['reliability']['results'][index]<br>
if d == 0:<br>
elif d < 0.01:<br>
elif d < 0.01:<br>
elif d < 1:<br>
d_str = '%.4e' % d<br>
d_str = '%.6f' % d
else:<br>d_str = '%.2f' % d<br>self.rel_res_wg.ui.comp_rel_TW.setItem(i, c, Qtwidgets.QTableWidgetItem(d_str))<br>c += 1<br>c += 1
if v.elements[element]['category'] in ['Ac-Load', 'DC-Load']:<br>i = self.rel_res_wg.ui.loads_rel_TW.rowCount()<br>self.rel_res_wg.ui.loads_rel_TW.setRowCount(i+1)<br>self.rel_res_wg.ui.loads_rel_TW.setRowCount(i+1)<br>self.rel_res_wg
 rel = '%.6f' % v.elements[element]['reliability']['results']['load_rel']
 self.rel_res_wg.ui.loads_rel_TW.setItem(i, 1, QtWidgets.QTableWidgetItem(rel))
 self.rel_res_wg.ui.loads_rel_TW.currentCellChanged.connect(self.reliability_res_update)
 self.rel_res_wg.ui.comp_rel_TW.currentCellChanged.connect(self.reliability_comp_selected)
 #
 def reliability_res_update(self):
 if self.rel_res_wg.ui.loads_rel_TW.currentIndex().row() >= 0:
 self.rel_res_wg.ui.loads_res_WGT.setVisible(True)
element = \<br>self.rel_res_wg.ui.loads_rel_Tw.item(self.rel_res_wg.ui.loads_rel_Tw.currentIndex().row(), 0).text()<br>self.rel_res_wg.ui.loads_name_LBL.setText(element)<br>self.rel_res_wg.ui.loads_rel_LE.setText(<br>self.rel_res_wg.u
#<br>def reliability_load_selected(self):<br>element = self.rel_res_wg.ui.loads_rel_Tw.item(self.rel_res_wg.ui.loads_rel_Tw.currentIndex().row(), 0).text()<br>for row in range(self.UI.ui.tablewidget.rowCount()):<br>if element == self.
for row in range(self.rel_res_wg.ui.comp_rel_TW.rowCount()):<br>if element == self.rel_res_wg.ui.comp_rel_TW.item(row, 0).text():<br>self.rel_res_wg.ui.comp_rel_TW.setCurrentCell(row, 0)<br>break
#<br>def reliability_comp_selected(self):<br>element = self.rel_res_wg.ui.comp_rel_Tw.item(self.rel_res_wg.ui.comp_rel_Tw.currentIndex().row(), 0).text()<br>for row in range(self.UI.ui.tablewidget.rowCount()):<br>if element == self.UI
self.rel_res_wg.ui.loads_res_WGT.setVisible(False)<br>for row in range(self.rel_res_wg.ui.loads_rel_TW.rowCount()):<br>self.rel_res_wg.ui.loads_rel_TW.setCurrentCell(-1, 0)<br>if element == self.rel_res_wg.ui.loads_rel_TW.item(row,
                               break
#<br>def rel_grafo_show(self):<br>from PIL import Image<br>image.show()<br>image.show()
#<br>def protections_calc(self):<br>items = ['Linea', 'Terminale', 'Raddrizzatore', 'Generatore', 'Convertitore DC-DC']<br>from UI._general.Popup.Protections.popup_prot import PopupProt<br>from Functionalities.Protections.protection i
                if popup.exec_():
 pass
 choice = popup.selection
if popup.is_confirmed:<br>
prot_dict = dict()<br>
for elem in v.elements:<br>
c.elements[elem]['protections'] = dict()<br>
if v.elements[elem]['category'] == 'Battery' and choice[2]:<br>
elem_class = Battery(elem)<br>
elif v.elements[elem][
```

```
elem_class = DCLine(elem)<br>elif v.elements[elem]['category'] == 'DC-Load' and choice[1]:<br>elem_class = DCLoad(elem)<br>elif v.elements[elem]['category'] == 'DC-Wind' and choice[2]:<br>elem_class = DCWind(elem)<br>elif v.elements[elem
                                         <sub>:</sub>.<br>elem_class = None
 if elem_class is not None:
 elem_class.calculate()
elem_class.store()
prot_dict[elem] = copy.deepcopy(v.elements[elem]['protections'])
 prot_dict[elem]['category'] = v.elements[elem]['category']
 self.UI.ui.log_TBR.clear()
 self.log_write_wtime('Calcolo delle protezioni in corso...', 1)
 filename = os.path.join(v.project_folder, 'protections.yml')
 with open(filename, 'w') as file:
 documents = yaml.dump(prot_dict, file)
 prot = Protection(prot_dict, choice)
 v.protections = True
 v.executed.append('prot')
 self.ml_check()
self.log_write_wtime('calcolo delle protezioni completato', 2)<br>self.log_write_"tseleziona dall'elenco degli elementi un elemento delle seguenti categorie:")<br>for i in range(0, len(choice)):<br>if choice[i]:<br>self.log_write(item
 pass
 self.protections_show_results()
#<br>def protections_show_results(self):<br>from UI.Main.Protections.protections import Protections<br>self.UI.ui.results_wG.removewidget(self.UI.ui.results_WG.currentWidget())<br>self.prot_res_wg = Protections()<br>self.uI.ui.results_wG
 #
def protection_comp_selected(self):<br>element = self.prot_res_wg.ui.indices_Tw.currentIndex().row(), 0).text()<br>for row in range(self.UI.ui.tablewidget.rowCount()):<br>for row in range(self.UI.ui.tablewidget.rowCount()):<br>if elem
 #
 def pdf_gen(self):
 from Functionalities.PDF.pdf_creator import PDF
 pdf = PDF()
 pdf.save()
#<br>def log_write_wtime(self, text="", lines=0):<br>now = dt.datetime.now()<br>ln = '' in range(0, lines):<br>for i in range(0, lines):<br>self.UI.ui.log_TBR.repaint()<br>self.UI.ui.log_TBR.repaint()
 #
 def log_write(self, text='', lines=0):
ln = ''<br>for i in range(0, lines):<br>self.UI.ui.log_TBR.append(text + ln)<br>self.UI.ui.log_TBR.repaint()
```
myMain = Main()

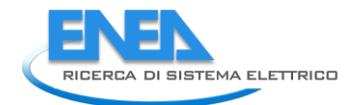

#### <span id="page-35-0"></span>*4.2 Functionalities*

<span id="page-35-2"></span><span id="page-35-1"></span>4.2.1 Controls

#### **4.2.1.1 Port.py**

import os

```
import numpy as np
import matplotlib.pyplot as plt
path_img = os.getcwd() + '/_images/Controls/'
path_data = os.getcwd() + '/_functionalities/Controls/'
class Port:<br>def calc(self, custom, scenario, lock_ev=False, backup=True, p_backup=5000):<br># custom indica se si è scelto uno scenario Standard (custom = False) o Personalizzato (custom = True)<br># se si è scelto uno scenario 
 results = []
 indexes = []
               Funz_rete =
                # LETTURA DATI
# PRODUZIONE - EOLICO<br>
WF = np.genfromtxt(path_data + 'WF.txt', usecols=(0,1,2,3,4,5,6,7,8,9,10,11) )<br>
WF = np.transpose(WF)<br>
# PRODUZIONE - FOTOVOLTAICO<br>
PV = np.transpose(WF)<br>
PV = np.genfromtxt(path_data + 'PV.txt', use
               # # DATI SCENARI<br># if not custom:
# if not custom:<br># preset_scenarios = ['scen_2020', 'scen_2030BC', 'scen_2030DEC', 'scen_2040BC', 'scen_2040DEC']<br># i = preset_scenarios.index(scenario)<br># scen = np.genfromtxt(path + 'scenari_porto.txt', usecols=[i])<br># sce
                preset_scenarios = ['scen_2020', 'scen_2030BC', 'scen_2030DEC', 'scen_2040BC', 'scen_2040DEC']
 # -- @AR: Nuova aggiunta confronto scenari---
 if custom:
 preset_scenarios.append('custom')
 i_sel = len(preset_scenarios)-1
 else:
 i_sel = preset_scenarios.index(scenario)
 # Estrazione del mese
 m = np.random.randint(1, 13)
 # m = 6 # TODO: da eliminare
 # estrazione istante di guasto
 ist = np.random.randint(1, 93)
 # ist = 76 # TODO: Da eliminare
# IDENTIFICAZIONE DEL RANGE DI GUASTO<br># durata media di interruzione per guasto in MT (60 minuti) e guasto in BT (30 minuti)<br>g_MT = 1  # considerando 60 minuti di guasto in valori decimali<br>g_BT = 0.75  # considerando 30 mi
 # *************************************************************************************
 # decido togliendo/inserendo "#" se il guasto e' in MT o in BT
 # *************************************************************************************
 # guasto=g_MT
 guasto = g_BT
ist_iniziale = ist * 0.25  # in termini temporali<br>ist_finale = ist_iniziale + guasto<br>time_g = np.arange(ist_iniziale, (ist_finale + 0.25), 0.25)  # mi serve successivamente per plottarlo<br>fine = int(ist_finale / 0.25)
                                                                                                                               # estrazione dello storage dell'impianto PV
               soc\_cold = np.random.random(10, 91)<br># soc\_cold = 30 # TODO: Da eliminare
if lock_ev:<br>
n_col = 10<br>
C_ev = 40<br>
Pev_fast = 5<br>
Pev_slow = 5
                        n_ev=round((EV_per[ist-1]/100)*n_col)
                         # numero EV fast ed slow che verranno sovrascritti
n_EV_fast=0<br>
n_c=N=1<br>
n_c=N_slow=0<br>
ricarica=np.zeros(int(n_ev), dtype=int)<br>
for in range(n_ev):<br>
ricarica[i]=np.random.randint(1,3)<br>
if ricarica[i]==1:<br>
elif ricarica[i]==2:<br>
elif ricarica[i]==2:<br>
=N_slow=n_EV_slow-n_col/
```
```
 if (n_EV_fast+n_EV_slow)==n_ev: break
 # n_EV_fast, n_EV_slow, ricarica = 4, 4, [1, 1, 2, 2, 1, 2, 1, 2] # TODO: Da eliminare
                      # creo vettore i cui elementi rappresentano lo stato di carica dei veicoli fast + vettore con i rispettivi tempi di 
carica e tempi di scarica<br>t_fast_c=np.zeros(int(n_EV_fast), dtype=float) # CARICA EV FAST<br>t_fast_s=np.zeros(int(n_EV_fast), dtype=float) # SCARICA EV FAST<br>SOC_fast=np.zeros(int(n_EV_fast), dtype=int)<br>soc_np.zeros(int(n_EV_
# soc = [28, 56, 19, 10] # TODO: Da eliminare<br>if n_EV_fast>0: for i in range(int(n_EV_fast)):<br>for i in range(int(n_EV_fast)): # TODO: Da ripristinare<br>soc_fast_c[j]=(09-soc[i])/100)*c_ev/Pev_fast # carica = assorbimento<br>t_f
j=j+1<br>else:<br>soc_fast=0<br>t_fast_s=0<br>t_fast_s=0
                      # creo vettore i cui elementi rappresentano lo stato di carica dei veicoli slow + vettore con i rispettivi tempi di 
ricarica
 t_slow=np.zeros(int(n_EV_slow), dtype=float) # CARICA EV FAST
 SOC_slow=np.zeros(int(n_EV_slow), dtype=int)
 socs=np.zeros(int(n_EV_slow), dtype=int)
 k=0
# socs = [22, 57, 73, 63] # TODO: Da eliminare<br>if n_EV_slow>0:<br>for iin range(int(n_EV_slow)):<br>for iin range(int(n_EV_slow)):<br>soc_slow[k]=socs[i]<br>t_slow[k]=((90-socs[i])/100)*C_ev/Pev_slow = # carica = assorbimento<br>k=k+1
                      else:
 SOC_slow=0
t_slow=0
 # Linea di BackUp -------------------------------------------
 linea_backup = int(backup)
 if not backup:
 p_backup = 0
 Plb = p_backup
 # -----------------------------------------------------------
 #
 for study_case in preset_scenarios:
 if study_case == 'custom':
 scen = scenario
 else:
 i = preset_scenarios.index(study_case)
scen = np.genfromtxt(path_data + 'scenari_porto.txt', usecols=[i])
 # il valore va impostato in relazione alla rete che si sta analizzando
 an=25000
# DATI PRINCIPALI<br>
C=Scen[0] # capacita' kwh PORTO AREA<br>
PC=Scen[2] # potenza nominale PORT AREA picco<br>
CC=Scen[2] # potenza nominale fotovoltaico<br>
PDV=Scen[4] # potenza nominale fotovoltaico<br>
PMT=Scen[4] # potenza nominal
 WF_pu = WF[m-1][:] # produzione eolica nel mese estratto [p.u.]
 PV_pu = PV[m-1][:] # produzione fotovoltaica nel mese estratto [p.u.]
                       # PROFILI IN kW
 PV_scen=Ppv*PV_pu # Produzione fotovoltaica in kW
 WF_scen=Pwf*WF_pu # Produzione eolica in kW
                     # PROFILI IN RW<br>PV_SCen=Ppv*PV_pu<br>WF_SCen=Pwf*WF_pu<br>PORTO = Pc*porto
                      time = np.arange(0.,24.,0.25)
                       if not lock_ev:
n_col = scen[7]  # Numero di veicoli<br>Pev_fast = scen[10]  # Potenza dei veicoli elettrici a ricarica veloce (10 kW)<br>Pev_slow = scen[11]  # Potenza dei veicoli elettrici a ricarica veloce (3 kW)
 # n. di veicoli collegati nell'istante di guasto
# prendo la percentuale di veicoli connessi alla rete nell'istante di guasto
                             n_ev=round((EV_per[ist-1]/100)*n_col)
# numero EV fast ed slow che verranno sovrascritti<br>
n_EV_fast=0<br>
n_EV_slow=0<br>
ricarica=np.zeros(int(n_ev), dtype=int)<br>
for i in range(n_ev):<br>
for i in range(n_ev):<br>
if ricarica[i]=n_random.randint(1,3)<br>
if ricarica[i]=n_:<br>
```
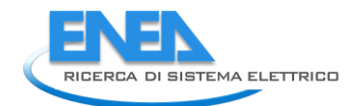

```
arica e tempi di scarica e tempi di scarica di scarica e tempi di scarica e tempi di scarica contore i cui elementi rappresentano lo stato di carica dei veicoli fast + vettore con i rispettivi tempi di<br>t_fast_c=np.zeros(i
if n_EV_fast>0:<br>
for in range(int(n_EV_fast)):<br>
soc[i]=np.random.randint(10,91)<br>
SOC_fast[j]=SOC[i]<br>
t_fast_s[j]=((90-soc[i])/100)*c_ev/Pev_fast # carica = assorbimento<br>
t_fast_s[j]=((np.abs(soc[i]-10)/100)*c_ev/Pev_fast #
                                       t_fast_c=0
t_fast_s=0
                               # creo vettore i cui elementi rappresentano lo stato di carica dei veicoli slow + vettore con i rispettivi tempi di 
ricarica
 t_slow=np.zeros(int(n_EV_slow), dtype=float) # CARICA EV FAST
 SOC_slow=np.zeros(int(n_EV_slow), dtype=int)
socs=np.zeros(int(n_EV_slow), dtype=int)
k=0<br>
if n_EV_slow>0:<br>
for i in range(int(n_EV_slow)):<br>
socs[i]=np.random.randint(10,91)<br>
soc_slow[k]=socs[i]<br>
t_slow[k]=((90-socs[i])/100)*C_ev/Pev_slow # carica = assorbimento<br>
else:<br>
SOC_slow=0<br>
t_slow=0<br>
t_slow=0
# COLD IRONING: SOC + tempo di carica (assorbimento) + tempo scarica (erogazione)<br># soc_cold=np.random.randint(10,91)                                   # estrazione dello storage dell'impianto Pv<br>t_carica=(90-soc_cold/100)
self.output = (study_case, m, ist, soc_cold)<br># SI RICAVANO I VALORI D'INTERESSE NELL'INTERVALLO DI GUASTO PER EV e COLD IRONING<br># EV FAST in fase di carica
p_fast_c=np.zeros((n_EV_fast,len(time_g)), dtype=float)<br>q=0<br>for in range(int(n_EV_fast)):<br>for jin range(len(time_g)):<br>if t_fast_c[q]-guasto or t_fast_c[q]==guasto:<br>elif t_fast_c[l][j]=Pev_fast<br>elif t_fast_c[q]=guasto:<br>elif
# si sommmano tutte le righe per avere un unico profilo di assorbimento dedicato alla ricarica veloce: VETTORE DI CARICA<br>p_fast_gl=np.zeros(len(t_fast_c)), dtype=float)<br>if len(t_fast_gl=np.sum(P_fast_c, axis=0)<br>p_fast_gl=n
 # EV FAST in fase di scarica
 P_fast_s=np.zeros((n_EV_fast,len(time_g)), dtype=float)
q=0for in range(in(Le_Fast)):<br>
for jin range(len(time_g))):<br>
if t_fast_s[q]>quasto or t_fast_s[q]==guasto:<br>
P_fast_s[i]]]]=Pev_fast<br>
elif t_fast_s[q]<guasto:<br>
elif t_fast_s[q]<guasto:<br>
for yin range((round(len(time_g)*t_fast_
# si sommano tutte le righe per avere un unico profilo di assorbimento dedicato alla ricarica veloce: VETTORE DI SCARICA<br>p_fast_g2=np.zeros(len(t_fast_s)), dtype=float)<br>if len(t_fast_g)>=1:<br>p_fast_g2=np.sum(P_fast_s, axis=
# EV SLOW<br>P_slow=np.zeros((n_EV_slow,len(time_g)), dtype=float)<br>l=0
for i in range(int(n_EV_slow)):<br>
for jin range(len(time_g)):<br>
if t_slow[l]-guasto or t_slow[l]==guasto:<br>
P_slow[i][j]-Pev_slow<br>
elif t_slow[l]-guasto:<br>
P_slow[i][j]-Pev_slow<br>
for y in range((round(len(time_g)*t_slow[l]))):
                              1 = 1 + 1# si sommano tutte le righe per avere un unico profilo di assorbimento dedicato alla ricarica lenta<br>p_slow_g=np.zeros((len(t_slow)), dtype=float)<br>if len(t_slow)>-1:<br>p_slow_g=np.sum(P_slow, axis=0)<br>elif len(t_slow)==1:<br>elif
 # COLD IRONING
 # CARICA
 cold_c=np.zeros((len(time_g)), dtype=float)
```

```
for i in range(int(len(time_g))):<br>
if t_carica>guasto or t_carica==guasto:<br>
cold_c[i]=P_cold<br>
elif t_carica<br/>squasto:<br>
for y in range((round(len(time_g)*t_carica))):<br>
for y in range((round(len(time_g)*t_carica)));<br>
cold
 # SCARICA
 cold_s=np.zeros((len(time_g)), dtype=float)
for i in range(int(len(time_g))):<br>if t_scarica>guasto or t_scarica==guasto:<br>cold_s[i]=P_cold
elif t_scarica<guasto:<br>for y in range((round(len(time_g)*t_scarica))):<br>for cold_s[y]=P_cold<br>for k in range((round(len(time_g)*t_scarica)),len(time_g)):<br>cold_s[k]=0
 # INTERVALLO DI GUASTO - PRODUZIONE
 # FOTOVOLTAICO
 PV_g=np.zeros(len(time_g), dtype=float)
 i=0
 for j in range(ist,fine+1):
 PV_g[i]=round(PV_scen[j-1],2)
i=i+1
 # EOLICO
 WF_g=np.zeros(len(time_g), dtype=float)
 i=0
 for j in range(ist,fine+1):
 WF_g[i]=round(WF_scen[j-1],2)
i=i+1
 # INTERVALLO DI GUASTO - CONSUMI
 load1 = np.zeros(len(time_g), dtype=float)
 i = 0
 for j in range(ist, fine + 1):
 load1[i] = round(PORTO[j - 1], 2)
 i = i + 1
 # INTERVALLO DI GUASTO - CONSUMI E LINEA DI BACKUP
 load = np.zeros(len(time_g), dtype=float)
i = 0<br>
for j in range(ist, fine + 1):<br>
load[i] = max(1000, round((load1[i] - Plb), 2))<br>
if load[i] < 0:<br>
i load[i] = 0<br>
i = i + 1
 # CARICO CONTROLLABILE
 CC_g=CC*np.ones(len(time_g))
 if n_EV_slow==0:
 p_slow_g=np.zeros(len(time_g))
                     CC_tot=CC_g+p_slow_g # il carico totale che posso staccare: EV lenti + Carico Controllabile
                     # LOGICA RETE
                     gen=PV_g+WF_g
                     delta=gen-load
 P_fast_g=np.zeros(len(time_g))
 COLD=np.zeros(len(time_g))
 nuovo_delta=np.zeros(len(time_g))
 load_g=np.zeros(len(time_g))
 DR=np.zeros(len(time_g))
 if (n_EV_fast)!=0:
 Pev_fast=(np.sum(p_fast_g1, axis=0))/len(p_fast_g1)
 elif n_EV_fast==0:
 Pev_fast=0
# LOGICA CARICA<br>
for in range(len(time_g)):<br>
if delta[i]>P_cold and delta[i]>Pev_fast and np.abs(sum(delta)/len(time_g))>P_cold and<br>
np.abs(sum(delta)/len(time_g))>P_cold and<br>
collo[i]=cold_c[i]<br>
if delta[i]-Collo[i]-cold[
 # LOGICA DI SCARICA
 if n_EV_fast==0:
                    # LOGICA DI SCARICA<br>if n_EV_fast==0:<br>p_fast_g2=np.zeros(len(time_g))
if t_scarica>guasto:<br>
for in range(len(time_g)):<br>
if delta[i]<0 and np.abs(delta[i])>P_cold:<br>
load_g[i] load[i]-cc_tot[i]<br>
nuovo_delta[i]-cc_tot[i]<br>
coLD[i]=cold_s[i]<br>
if p.abs(nuovo_delta[i]-cOLD[i])<p_fast_g2[i] and n_E
 if t_scarica<=guasto:
for i in rānge(len(time_g)):<br>if delta[i]<0:<br>load_g[i]=load[i]-CC_tot[i]
```
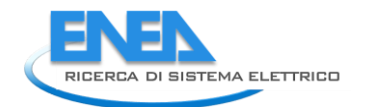

nuovo\_delta[i]=gen(i]-load\_gfil)<br>for yin range (round(len(time\_g)\*t\_scarica)):<br>if n,abs(nuovo\_delta[y])>P\_cold:<br>if n,abs(nuovo\_delta[y])<p\_fast\_g2[y] and n\_EV\_fast!=0:<br>COLD[y]=cold\_s[y]<br>if np.abs(nuovo\_delta[y])-COLD[y])<br>e info=np.column\_stack((m,ist,fine))<br>output=np.column\_stack((time\_g,load,CC\_tot,load\_g,PV\_g,WF\_g,p\_slow\_g,P\_fast\_g,COLD,DR))<br># print(output) # CALCOLO DEGLI INDICATORI CARATTERIZZANTI LO SCENARIO media=np.mean(output, axis=0) # print(media) # Indicatore "RES" - valuta la percentuale di generazione da fonte rinnovabile rispetto alla generazione complessiva della rete [%]. RES=round(((media[4]+media[5])/(media[1]))\*100) f Indicatore FLEX - valuta la flessibilità del carico definita come l'energia che può essere spostata nell'intervallo#<br>temporale di riferimento<br>fagendo sui soli carichi flessibili in rapporto all'energia totale richiesta d # Indicatore BESS - valuta il rapporto tra la potenza fornita dai sistemi di accumulo e la totale potenza dei sistemi di generazione nella microrete [%]. BESS=round(((media[7]+media[8])/media[1])\*100) # print(RES) # print(FLEX) # print(BESS) # CALCOLO DEGLI INDICATORI DI AFFIDABILITA' isola=np.zeros(((len(time\_g))-1), dtype=int) output\_g=output[1:,0:10] dim\_output\_g=np.shape(output\_g) produzione\_storage=np.zeros((dim\_output\_g[0]), dtype=float) intervallo=int(guasto/0.25) for i in range(intervallo): produzione\_storage[i]=output\_g[i][4]+output\_g[i][5]+output\_g[i][7]+output\_g[i][8] if produzione\_storage[i]==output\_g[i][3]: isola[i]=1<br>:else<br>isola[i]=0 # indice di autonomia della microrete "i1" - misura la capacità di funzionamento in isola se richiesto dalla rete principale [%]. i1=round(((np.sum(isola, axis=0)\*0.25)/guasto)\*100) # indice di flessibilità "i2" - valuta la variazione di potenza attiva disponibile in aumento o riduzione nel punto di connessione [%]. i2=round(((media[2]+media[4]+media[5]+media[7]+media[8])/an)\*100) # indice di capacità di modulazione del profilo di potenza in un tempo convenzionale "i3" -<br># misura la possibilità di variare con continuità per un tempo stabilito il profilo di potenza in un nodo [%].<br>i3=round(((media[2] # print(i1) # print(i2) # print(i3) # \*\*\*\*\*\*\*\*\*\*\*\*\*\*\*\*\*\*\*\*\*\*\*\*\*\*\*\*\*\*\*\*\*\*\*\*\*\*\*\*\*\*\*\*\*\*\*\*\*\*\*\*\*\*\*\*\*\*\*\*\*\*\*\*\*\*\*\*\*\* NUOVI INDICATORI \*\*\*\*\*\*\*\*\*\*\*\*\*\*\*\*\*\*\*\*\*\*\*\*\*\*\*\*\*\*\*\*\*\*\*\*\*\*\*\*\*\*\*\*\*\*\*\*\*\*\*\*\*\*\*\*\*\*\*\*\*\*\*\*\*\*\*\*\*\*\*\*\*\*\*\*\*\*\*\*\*\*\*\*\*\*\*\*\*\*\*\*\*\*\*\* # Durata delle interruzioni "TI" - differenza tra la durata media delle interruzioni della microrete (assunta<br>convenzionalmente pari a 45 min in BT e 60 min in MT)<br>alimentare almeno le utenze critiche della microrete [min] TI = (guasto\*60)-((np.sum(isola, axis=0)\*0.25)\*60) print(TI) # Energia non fornita "Ens" - rapporto tra l'energia che i carichi della microrete ricevono durante l'evento di failure e<br>l'energia che gli stessi carichi<br># avrebbero richiesto in assenza di guasto secondo il previsto prof  $Ens = round(1$  $((np.sum(PV_g)+np.sum(wF_g)+np.sum(P_fast_g)+np.sum(COLD))*0.25)/((np.sum(load)+(np.sum(p_slow_g))*0.25)), 4)$  print(Ens) # Generazione flessible "Ng" - indicatore che tiene conto della presenza della generazione flessibile sul totale della generazione della microrete operante in isola [adim.]. Kpv=50 # [%] Valore stabilito dall'untente - Percentuale di generezione fotovoltaica controllabile rispetto totale installata Kwf=50 # [%] Valore stabilito dall'untente - Percentuale di generezione eolica controllabile rispetto alla totale installata Ng= round((((Kpv/100)\*Ppv+(Kwf/100)\*Pwf)/(Ppv+Pwf)), 4) print(Ng) # Riserva dello storage "ST" - indicatore che valuta la riserva di energia dei sistemi di accumulo installati nella microrete rispetto al consumo giornaliero della microrete. Eday= np.sum(PORTO)\*0.25 # energia richiesta dai carichi della microrete in isola in una giornata [kWh]

```
ST = round(((0.8*C_{col}d)/(1.05 * 1.11 * Eday)), 4) print(ST)
 # Capacità di grid forming "GF" - rapporto tra la potenza dei convertitori funzionanti in grid-forming e la potenza 
totale necessaria [adim.]
                   GF = round((Ppv+Pwf+P_{col})/( (np.max(PORTO)*0.1)), 4)print(GF) # Rapporto di inerzia "IR" - rapporto tra l'inerzia dei convertitori esistenti e quella necessaria riproporzionata sulla 
potenza effettivamente installata.
 H = 5 # [s] inerzia del sistema - Valore definito dall'utente
 IR = round(((H*(Ppv+Pwf+P_cold))/(3*(np.max(PORTO)*0.1))), 4)
                   print(TR) # 
*************************************************************************************************************************************
**************************************************
 # ANDAMENTO DEI VALORI NELL'INTERVALLO DI GUASTO
 if custom or scenario == study_case:
 # ASSE TEMPORALE - CONVERSIONE DECIMALE -> SESSAGESIMALE
 tempo=time_g
 ore=np.zeros(len(tempo), dtype=int)
 minuti=np.zeros(len(tempo), dtype=int)
assex=np.zeros(len(tempo), dtype=list)
 for i in range(len(tempo)):
 ore[i]=int(tempo[i])
minuti[i]=int((tempo[i]-ore[i])*60) & 63
assex[i]="%d:%d" % (ore[i], minuti[i])
fig, ax = plt.subplots(figizize=(6.2, 5))<br>ax.plot(assex, Poad, label="consumi")<br>ax.plot(assex, W = g, label="fotovoltaico")<br>ax.plot(assex, cC-tot, label="calico")<br>ax.plot(assex, cC-tot, label="calico")<br>ax.plot(assex, cC-to
 # FUNZIONAMENTO DELLA RETE
# Imposta valore per linea_backup:
# 1 = Linea esistente
# 0 = Linea assente
linea_backup = int(backup)
# Legenda<br># Pfer = Potenza prodotta da impianti di generazione da FER<br># Pload = Potenza richiesta dai carichi<br># PERC_DR = Percentuale di Demand Response disponibile in  zona - VALORE RICAVATO DALLO SCENARIO SCELTO<br># PERC_D
DALL 'UTENTE!
# Imposta valori:<br>Pfer = round(np.sum(gen, axis=0))<br>Pload = round(np.sum(load, axis=0))<br>PStorage = round(np.sum(COLD, axis=0))<br>PERC_DR = C / PC<br>Plb = p_backup  # VALORE IMPOSTABILE DALL'UTENTE CHE VUOLE AVVIARE LA SIMULAZI
# il fattore 0.8 presente nello script è un coefficiente di sicurezza mediante il quale si tiene conto del fatto che<br>l'energia prodotta dagli impianti di generazione da FER<br># deve compensare anche l'energia reattiva richie
if linea_backup == 1:<br>
if Pfer - Pload > 0:<br>
surplus di potenza prodotta da impianti di generazione da FER'<br>
elif Pfer - Pload < 0:<br>
elif Pfer - pload - Off e la linea di backup viene caricata dal<br>
elif Pfer - Pload - Off 
if Plb >= ((Pload - Pfer - Pstorage) / 0.8):<br>Funz_rete = 'Funzionamento della rete in configurazione grid-off grazie alla potenza fornita dalla<br>elif Plb <= ('Pload - Pfer - Pstorage) / 0.8):<br>Pdr = (<br>PERC_DR) * Pload # si c
Demand Response
 Pload_dr = Pload - Pdr # potenza richiesta dai carichi decurtata da quella distaccata a seguito di 
azioni di DR<br>
i fi Pfer + Pstorage - Pload_dr > 0:<br>
Funz_rete = 'Funzionamento della rete in configurazione grid-off sfruttando tutte le risorse<br>
elif Plb + Pfer + Pstorage - Pload_dr >= 0:<br>
Funz_rete = 'Funzionamento dell
```
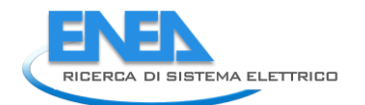

 PERC\_DR) \* Pload # si calcola la potenza distaccabile dalla rete grazie a interventi di Demand Response Pload\_dr = Pload - Pdr # potenza richiesta dai carichi decurtata da quella distaccata a seguito di azioni di DR if Pfer + Pstorage - (Pload\_dr / 0.8) >= 0:<br>, Funz\_rete = 'Funzionamento della rete in configurazione grid-off sfruttando tutte le risorse Funz\_rete = 'Funzionamento della rete in configurazione grid-off sfruttando tutte le risorse<br>elif Pfer + Pstorage - (Pload\_dr / O.8) < 0:<br>Funz\_rete = 'La rete non può funzionare in configurazione grid-off' print(Funz\_rete) indexes.append([i1, i2, i3]) results.append([TI, Ens, Ng, ST, GF, IR]) return indexes, [m, 0, ist\_iniziale, ist\_finale], results, i\_sel, Funz\_rete # return [i1, i2, i3], [m, 0, ist\_iniziale, ist\_finale], [TI, Ens, Ng, ST, GF, IR]

## **4.2.1.2 residential.py**

```
import os
import numpy as np
import matplotlib.pyplot as plt
path_img = os.getcwd() + '/_images/Controls/'
path_data = os.getcwd() + '/_functionalities/Controls/'
class Residential:
 def calc(self, custom, scenario, lock_ev=False, backup=True, p_backup=100):
 results = []
 indexes = []
 Funz_rete = ''
# custom indica se si è scelto uno scenario Standard (custom = False) o Personalizzato (custom = True)<br># se si è scelto uno scenario standard, la variabile 'scenario' indica il nome dello scenario;<br># se si è scelto uno sce
               # LETTURA DATI
# PRODUZIONE - EOLICO<br>
WF = np.genfromtxt(path_data + 'WF.txt', usecols=(0, 1, 2, 3, 4, 5, 6, 7, 8, 9, 10, 11))<br>
WF = np.transpose(WF)<br>
# PRODUZIONE - FOTOVOLTAICO<br>
PV = np.transpose(PV)<br>
PV = np.transpose(PV)<br>
PV = np.tra
               # ELECTRIC VEHICLE
# percentuale utenti EV collegati alla rete<br>EVperc = np.genfromtxt(path_data + 'EV.txt', usecols=0)<br># consumi per ricarica veloce<br>EVfast = np.genfromtxt(path_data + 'EV_fast.txt', usecols=0)<br># consumi per ricarica lenta<br>EV
               preset_scenarios = ['scen_2020', 'scen_2030BC', 'scen_2030DEC', 'scen_2040BC', 'scen_2040DEC']
 # -- @AR: Nuova aggiunta confronto scenari---
 if custom:
 preset_scenarios.append('custom')
 i_sel = len(preset_scenarios)-1
 else:
 i_sel = preset_scenarios.index(scenario)
# AR: eliminato dopo aggiunta confronto scenari ------------<br># # DATI SCENARI<br># if not custom:<br># scen = np.genfromtxt(path + 'scenari.txt', usecols=[i])<br># scen = np.genfromtxt(path + 'scenari.txt', usecols=[i])
              # else:
              \frac{4}{x} scen = scenario
                                                         \mathcal{H} = \{ \mathcal{H} \mid \mathcal{H} = \{ \mathcal{H} \mid \mathcal{H} = \mathcal{H} \} # Estrazione del mese -------------------------------------
 m = np.random.randint(1, 13)
 # m = 1 # TODO: Da eliminare
 WF_pu = WF[m - 1][:] # produzione eolica nel mese estratto [p.u.]
 PV_pu = PV[m - 1][:] # produzione fotovoltaica nel mese estratto [p.u.]
 u = np.shape(MTbt_fer)
 MTBT = np.zeros((u[0], u[1]), dtype=float)
 # estrazione del giorno
 g = np.random.randint(1, 8)
 # g = 4 # TODO Da eliminare
 if g >= 1 and g <= 5:
 MTBT = MTbt_fer
 elif g == 6:
 MTBT = MTbt_sab
              else:
                     .<br>MTRT = MTht fest
             M = [[12, 1, 2], [3, 4, 5], [6, 7, 8], [9, 10, 11]]t = np.shape(M)for i in range(t[0]):<br>for j in range(t[1]):<br>if m == M[i][j]:<br>s = i
             MTBT_pu = MTBT[s][:] # consumi nell'area residenziale [p.u.]
             time = np.arange(0., 24., 0.25) # estrazione istante di guasto
 ist = np.random.randint(1, 93)
 # ist = 50 # TODO: Da Eliminare
               # IDENTIFICAZIONE DEL RANGE DI GUASTO
# durata media di interruzione per guasto in MT (60 minuti) e guasto in BT (30 minuti)<br>g_MT = 1  # considerando 60 minuti di guasto in valori decimali<br>g_BT = 0.75  # considerando 30 minuti di guasto in valori decimali<br># **
 # decido togliendo/inserendo "#" se il guasto e' in MT o in BT
 # *************************************************************************************
 # guasto=g_MT
 guasto = g_BT
              ist iniziale = ist * 0.25 # in termini temporali
```
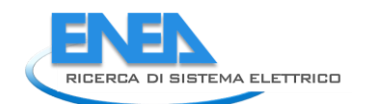

ist\_finale = ist\_iniziale + guasto<br>time\_g = np.arange(ist\_iniziale, (ist\_finale + 0.25), 0.25) # mi serve successivamente per plottarlo<br>fine = int(ist\_finale / 0.25) # STORAGE # storage totale: SOC + tempo di carica (assorbimento) + tempo scarica (erogazione) soc = np.random.randint(10, 91) # soc = 20 # TODO: Da eliminare # ----------------------------------------------------------- # Linea di BackUp ------------------------------------------- linea\_backup = int(backup) if not backup: p\_backup = 0 Plb = p\_backup # ----------------------------------------------------------- # for study\_case in preset\_scenarios: if study\_case == 'custom': scen = scenario else: i = preset\_scenarios.index(study\_case) scen = np.genfromtxt(path\_data + 'scenari.txt', usecols=[i]) # POTENZA APPARENTE DEL NODO CUI E' CONNESSA LA RETE [kVA]<br># il valore va impostato in relazione alla rete che si sta analizzando<br>an=400 # DATI PRINCIPALI<br>  $C$ r = scen[1] # potenza nominale CABINA RESIDENZIALE<br>
PCr = scen[2] # potenza nominale PV<br>
PW' = scen[2] # potenza nominale PV<br>
PW' = scen[3] # potenza storage (valore ipotizzato)<br>
C\_ess = scen[5] # cap # PROFILI IN kw<br>MTBT\_scen = Pcr \* MTBT\_pu # assorbimento cabina residenziale in kw<br>PV\_scen = Pwf \* PV\_pu # Produzione fotovoltaica in kw<br>WF\_scen = Pwf \* WF\_pu # Produzione eolica in kw # STORAGE<br># Storage totale: SOC + tempo di carica (assorbimento) + tempo scarica (erogazione)<br># Soc = np.random.randint(10, 91)<br>t\_carica = round((09 - soc) / 100) \* C\_ess / P\_ess, 2); # tempo di carica<br>t\_scarica = round(( # LOGICARICA<br>storage\_c = np.zeros((len(time\_g)), dtype=float)<br>for i in range(len(time\_g)):<br>if t\_carica > guasto or t\_carica == guasto:<br>storage\_c[i] = P\_ess<br>elif t\_carica < guasto:<br>for yange(cound(len(time\_g) \* t\_carica))): # LOGICA DI SCARICA storage\_s = np.zeros((len(time\_g)), dtype=float)<br>for in range(len(time\_g)):<br>if t\_scarica > guasto or t\_scarica == guasto:<br>storage\_s[i] = P\_ess<br>elif t\_scarica < guasto:<br>for y in range((round(len(time\_g) \* t\_scarica))):<br>for # INTERVALLO DI GUASTO - CONSUMI<br>MTBT\_g1 = np.zeros(len(time\_g), dtype=float)<br>i = 0 MTBT\_g1 = np.zeros(len(time\_g), dtype=float)<br>
i= 0 j in range(ist, fine + 1):<br>  $\begin{array}{ll} \text{MT-I} = 1 & \text{1} \\ \text{MTII} = 1 & \text{1} \\ \text{MTII} = 1 & \text{1} \\ \text{MTII} = 1 & \text{1} \\ \text{MTII} = 1 & \text{1} \\ \text{MTII} = 1 & \text{1} \\ \text{MTII} = 1 & \text{1} \\ \text{MTII} = 1 & \text{1} \\ \text{MTII}$ for j in range(ist, fine + 1):<br>
MTBT\_g[i] = max(0.000001, round((MTBT\_g1[i] - Plb), 2))<br>
if MTBT\_g[i] < 0:<br>
MTBT\_g[i] = 0<br>
i = i + 1 # INTERVALLO DI GUASTO - PRODUZIONE # FOTOVOLTAICO PV\_g = np.zeros(len(time\_g), dtype=float) i = 0 for j in range(ist, fine + 1): PV\_g[i] = round(PV\_scen[j - 1], 2) i = i + 1 # EOLICO<br>WF\_g = np.zeros(len(time\_g), dtype=float) WF\_g = np.zeros(len(time\_g), dtype=float)<br>i = 0<br>for j in range(ist, fine + 1):<br>WF\_g[i] = round(WF\_scen[j - 1], 2)<br>i = i + 1 # STORAGE GEN = PV\_g + WF\_g delta = GEN - MTBT\_g nuovo\_delta = np.zeros(len(time\_g)) DR = np.zeros(len(time\_g))

```
 storage = np.zeros(len(time_g))
# LOGICA CARICA<br>for in range(len(time_g)):<br>if delta[i] > P_ess and (sum(delta) / len(time_g)) > P_ess:<br>storage[i] = storage_c[i]<br>nuovo_delta[i] = delta[i] - storage[i]<br>if nuovo_delta[i] = delta[i] \ 0 or nuovo_delta[i] < 0
 # LOGICA DI SCARICA
for i n range(len(time_g)):<br>
if delta[i] < 0 and np.abs(sum(delta) / len(time_g)) > P_ess:<br>
storage[i] = storage_s[i] + storage[i]<br>
nuovo_delta[i] = delta[i] + storage[i]<br>
if nuovo_delta[i] > 0 or nuovo_delta[i] < 0:<br>
DR[
                    print(GEN)
 info = np.column_stack((m, g, ist, fine, soc))
 output = np.column_stack((time_g, MTBT_g, PV_g, WF_g, storage, DR))
 print(info)
                    print(output)
 # CALCOLO DEGLI INDICATORI CARATTERIZZANTI LO SCENARIO
 media = np.mean(output, axis=0)
                    # Indicatore "RES" - valuta la percentuale di generazione da fonte rinnovabile rispetto alla generazione complessiva 
della rete [%].
                    RES = round(((media[2] + media[3]) / (media[1])) * 100)
f Indicatore FLEX - valuta la flessibilità del carico definita come l'energia che può essere spostata nell'intervallo#<br>temporale di riferimento<br>f agendo sui soli carichi flessibili in rapporto all'energia totale richiesta 
 # Indicatore BESS - valuta il rapporto tra la potenza fornita dai sistemi di accumulo e la totale potenza dei sistemi di 
generazione nella microrete [%].
 BESS = round((media[4] / media[1]) * 100)
 # CALCOLO DEGLI INDICATORI DI AFFIDABILITA'
 isola = np.zeros(((len(time_g)) - 1), dtype=int)
 output_g = output[1:, 0:6]
 dim_output_g = np.shape(output_g)
 produzione_storage = np.zeros((dim_output_g[0]), dtype=float)
 intervallo = int(guasto / 0.25)
 for i in range(intervallo):
 produzione_storage[i] = output_g[i][2] + output_g[i][3] + output_g[i][4]
if produzione_storage[i] == output_g[i][1]:
 isola[i] = 1
 else:
 isola[i] = 0
                     indice di autonomia della microrete "i1" - misura la capacità di funzionamento in isola se richiesto dalla rete
principale [%].
 i1 = round(((np.sum(isola, axis=0) * 0.25) / guasto) * 100)
                      # indice di flessibilità "i2" - valuta la variazione di potenza attiva disponibile in aumento o riduzione nel punto di 
connessione
                  \begin{array}{l} \text{if } 2 \text{ if } 2 \text{ if } 2 \text{# indice di capacità di modulazione del profilo di potenza in un tempo convenzionale "i3" -<br># misura la possibilità di variare con continuità per un tempo stabilito il profilo di potenza in un nodo [%].<br>i3 = round(media[4]
 print(i1)
 print(i2)
 print(i3)
 # ************************************************************************** NUOVI INDICATORI 
********************************************************************************************
# Durata delle interruzioni "TI" - differenza tra la durata media delle interruzioni della microrete (assunta<br>convenzionalmente pari a 45 min in BT e 60 min in MT)<br>alimentare almeno le utenze critiche della microrete [min]
 TI = (guasto*60)-((np.sum(isola, axis=0)*0.25)*60)
 print(TI)
# Energia non fornita "Ens" - rapporto tra l'energia che i carichi della microrete ricevono durante l'evento di failure e<br>l'energia che gli stessi carichi<br># avrebbero richiesto in assenza di guasto secondo il previsto prof
                   Ens = round(1 - (((np.sum(PV_g) + np.sum(WF_g) + np.sum(strage)) * 0.25) / (np.sum(MTBT_g) * 0.25)), 2) print(Ens)
 # Generazione flessible "Ng" - indicatore che tiene conto della presenza della generazione flessibile sul totale della 
generazione della microrete operante in isola [adim.].
                    Kpv=50 # [%] Valore stabilito dall'untente - Percentuale di generezione fotovoltaica controllabile rispetto totale 
installata
                   Kwf=50 # [%] Valore stabilito dall'untente - Percentuale di generezione eolica controllabile rispetto alla totale 
installata
                          round((((Kpv/100)*Ppv+(Kwf/100)*Pwf)/(Ppv+Pwf)),2)
                   Ng= round<br>print(Ng)
 # Riserva dello storage "ST" - indicatore che valuta la riserva di energia dei sistemi di accumulo installati nella 
microrete rispetto al consumo giornaliero della microrete.
                    Eday= np.sum(MTBT_scen)*0.25 # energia richiesta dai carichi della microrete in isola in una 
giornata [kWh]
 ST = round(((0.8*C_ess)/(1.05*1.11*Eday)),2)
```
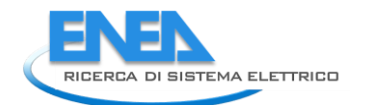

 print(ST) # Capacità di grid forming "GF" - rapporto tra la potenza dei convertitori funzionanti in grid-forming e la potenza totale necessaria [adim.] GF = round((Ppv+Pwf+P\_ess)/((np.max(MTBT\_scen)\*0.1667)),2)<br>print(GF) print(GF) # Rapporto di inerzia "IR" - rapporto tra l'inerzia dei convertitori esistenti e quella necessaria riproporzionata sulla potenza effettivamente installata. H = 5 # [s] inerzia del sistema - Valore definito dall'utente IR = round(((H\*(Ppv+Pwf+P\_ess))/(3\*(np.max(MTBT\_scen)\*0.1667))), 2)  $print(TR)$  # \*\*\*\*\*\*\*\*\*\*\*\*\*\*\*\*\*\*\*\*\*\*\*\*\*\*\*\*\*\*\*\*\*\*\*\*\*\*\*\*\*\*\*\*\*\*\*\*\*\*\*\*\*\*\*\*\*\*\*\*\*\*\*\*\*\*\*\*\*\*\*\*\*\*\*\*\*\*\*\*\*\*\*\*\*\*\*\*\*\*\*\*\*\*\*\*\*\*\*\*\*\*\*\*\*\*\*\*\*\*\*\*\*\*\*\*\*\*\*\*\*\*\*\*\*\*\*\*\*\*\*\*\* \*\*\*\*\*\*\*\*\*\*\*\*\*\*\*\*\*\*\*\*\*\*\*\*\*\*\*\*\*\*\*\*\*\*\*\*\*\*\*\*\*\*\*\*\*\*\*\*\*\* ANDAMENTO DEI VALORI NELL'INTERVALLO DI GUASTO<br>custom or scenario == study case: if custom or scenario == study\_case: # ASSE TEMPORALE - CONVERSIONE DECIMALE -> SESSAGESIMALE tempo = time\_g ore = np.zeros(len(tempo), dtype=int) minuti = np.zeros(len(tempo), dtype=int) assex = np.zeros(len(tempo), dtype=list) for i in range(len(tempo)): ore[i] = int(tempo[i]) minuti[i] = int((tempo[i] - ore[i]) \* 60) & 63 assex[i] = "%d:%d" % (ore[i], minuti[i]) # plt.plot(assex, MTBT\_g, label="Consumi")<br># plt.plot(assex, PV\_g, label="Fotovoltaico")<br># plt.plot(assex, WF\_g, label="Fotovoltaico")<br># plt.plot(assex, storage, label="Storage")<br># plt.plot(assex, storage, label="Storage") # plt.cla() # plt.close() fig, ax = plt.subplots(figsize=(6.2, 5))<br>ax.plot(assex, MTBT\_g, label='consumi')<br>ax.plot(assex, WF\_g, label='Fotovoltaico")<br>ax.plot(assex, wF\_g, label='Fotovoltaico")<br>ax.plot(assex, experiment experiment)<br>ax.plot(assex, ex # FUNZIONAMENTO DELLA RETE<br># Legenda<br># Pfer = Potenza prodotta da impianti di generazione da FER<br># P5ocrage = Potenza disponibile da storage<br># PERC\_DR = Percentuale di Demand Response disponibile in zona - VALORE RICAVATO DALL 'UTENTE! # Imposta valori:<br>Pfer = round(np.sum(GEN, axis=0))<br>Pload = round(np.sum(MTBT\_g, axis=0))<br>Pstorage = round(np.sum(storage, axis=0))<br>Plb = p\_backup # VALORE IMPOSTABILE DALL'UTENTE CHE VUOLE AVVIARE LA SIMULAZIONE [kw] # il fattore 0.8 presente nello script è un coefficiente di sicurezza mediante il quale si tiene conto del fatto che<br>l'energia prodotta dagli impianti di generazione da FER<br># deve compensare anche l'energia reattiva richie if linea\_backup == 1:<br>if Pfer - Pload > 0:<br>surplus di potenza prodotta da imezz-ete = 'Funzionamento della rete in configurazione grid-off e la linea di backup viene caricata dal<br>elif pfer - Pload < 0:<br>elif pfer - Pload < elif Plb < (CPload - Pfer) / 0.8):<br>if Plb >= (CPload - Pfer - Pstorage) / 0.8):<br>Funz\_rete = 'Funzionamento della rete in configurazione grid-off grazie alla potenza fornita dalla<br>elif Plb <= (CPload - Pfer - Pstorage) / 0. Pload\_dr = Pload - Pdr # potenza richiesta dai carichi decurtata da quella distaccata a seguito di azioni di DR if Pfer + Pstorage - Pload\_dr > 0: Funz\_rete = 'Funzionamento della rete in configurazione grid-off sfruttando tutte le risorse flessibili presenti in zona' elif Plb + Pfer + Pstorage - Pload\_dr >= 0: Funz\_rete = 'Funzionamento della rete in configurazione grid-off sfruttando tutte le risorse flessibili presenti in zona e la potenza fornita dalla linea di backup' elif Plb + Pfer + Pstorage - Pload\_dr < 0: Funz\_rete = 'La rete non può funzionare in configurazione grid-off' elif linea\_backup == 0: if Pfer - Pload >= 0: Funz\_rete = 'Funzionamento della rete in configurazione grid-off' elif Pfer - Pload < 0:

if Pstorage >= (Pload / 0.8) - Pfer:<br>Funz\_rete = 'Funzionamento della rete in configurazione grid-off grazie allo storage'<br>elif Pstorage < (Pload / 0.8) - Pfer:<br>Pdr = (<br>PERC\_DR) \* Pload # si calcola la potenza distaccabil Response Pload\_dr = Pload - Pdr # potenza richiesta dai carichi decurtata da quella distaccata a seguito di azioni di DR if Pfer + Pstorage - (Pload\_dr / 0.8) >= 0:<br>Funz\_rete = 'Funzionamento della rete in configurazione grid-off sfruttando tutte le risorse -Funz\_rete = 'Funzionamento della rete in configurazione grid-off sfruttando tutte le risorse<br>elif Pfer + Pstorage - (Pload\_dr / O.8) < 0:<br>Funz\_rete = 'La rete non può funzionare in configurazione grid-off'

print(Funz\_rete)

indexes.append([i1, i2, i3]) results.append([TI, Ens, Ng, ST, GF, IR])

return indexes, [m, g, ist\_iniziale, ist\_finale], results, i\_sel, Funz\_rete

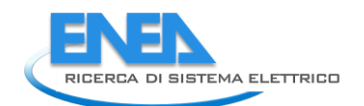

## **4.2.1.3 roadservices.py**

```
import os
import numpy as np
import matplotlib.pyplot as plt
path_img = os.getcwd() + '/_images/Controls/'
path_data = os.getcwd() + '/_functionalities/Controls/'
class RoadServices:<br>def calc(self, custom, scenario, lock_ev=True, backup=True, p_backup=10):<br>def calc(self, custom, scenario scenario Standard (custom = False) o Personalizzato (custom = True)<br># custom indica se si è scel
 results = []
 indexes = []
 Funz_rete = ''
             # LETTURA DATI
 # PRODUZIONE - FOTOVOLTAICO
 PV = np.genfromtxt(path_data + 'PV.txt', usecols=(0,1,2,3,4,5,6,7,8,9,10,11) )
 PV = np.transpose(PV)
 # CONSUMI
 consumi= np.genfromtxt(path_data + 'stazione_ric2020.txt', usecols=(0,1,2,3,4) )
 consumi = np.transpose(consumi)
# ELECTRIC VEHICLE<br>
# percentuale utenti EV collegati alla rete<br>
EV_per = np.genfromtxt(path_data + 'EV.txt', usecols=0)<br>
# consumi per ricarica veloce<br>
EV_fast_pu = np.genfromtxt(path_data + 'EV_fast.txt', usecols=0)<br>
#co
              # ILLUMINAZIONE NOTTURNA
 size=np.shape(consumi)
 ill_not=consumi[0:(size[0]-1),0:size[1]]
 # SERVIZI STRADALI
 servizi=consumi[4][:]
              # GUARDIOLA CUSTODE
             custode=np.ones(len(servizi))
             # VIDEOSORVEGLIANZA
             video=np.ones(len(servizi))
                   DATI SCENARI
                 # if not custom:
# preset_scenarios = ['scen_2020', 'scen_2030BC', 'scen_2030DEC', 'scen_2040BC', 'scen_2040DEC']<br># i= preset_scenarios.index(scenario)<br># scen = np.genfromtxt(path + 'scenari1.txt', usecols=[i])
              # else:
                       .<br>scen = scenario
             preset_scenarios = ['scen_2020', 'scen_2030BC', 'scen_2030DEC', 'scen_2040BC', 'scen_2040DEC']
                    .<br>- @AR: Nuova aggiunta confronto scenari---
             if custom:
 preset_scenarios.append('custom')
 i_sel = len(preset_scenarios)-1
 else:
 i_sel = preset_scenarios.index(scenario)
             # Estrazione del mese
 m = np.random.randint(1, 13)
 # m = 6 # TODO: Da eliminare
 M = [[12, 1, 2], [3, 4, 5], [6, 7, 8], [9, 10, 11]]
 t = np.shape(M)
            for i in range(t[0])
 for j in range(t[1]):
 if m == M[i][j]:
 s = i
 # estrazione istante di guasto
 ist = np.random.randint(1, 93)
 ist = 24 # TODO: Da eliminare
 soc_pv = np.random.randint(10, 91) # estrazione dello storage dell'impianto PV
 # soc_pv = 30 # TODO Da eliminare
# # ordine dati vettore:<br># # PICCO CONSUMO; ENERGIA CONSUMO; QUOTA PV; POT. STORAGE; CAP. STORAGE; N. EV<br># scen_2020 = scenari[0][:]<br># scen_2030BC = scenari[1][:]<br># scen_2040BC = scenari[2][:]<br># scen_2040BEC = scenari[4][:
 # DATI SECONDARI
 Pev_fast = 10
 Pev_slow = 3
 C_ev = 40
 # Linea di BackUp -------------------------------------------
 linea_backup = int(backup)
 if not backup:
 p_backup = 0
 Plb = p_backup
 # -----------------------------------------------------------
if lock_ev:<br>
n_col = 10<br>
n_EV_fast = 0<br>
n_EV_slow = 0<br>
n_ev = FV_per[ist] / 100 * n_col<br>
n_ev = round(n_ev)  # e' necessario un numero intero di veicoli
                    ricarica = np.zeros(int(n_ev), dtype=int)
```

```
for in range<br>(new):<br>
ricarica[i] = np.random.randint(1, 3)<br>
if ricarica[i] == 1:<br>
nev_slow = n_Ev_fast + 1<br>
elif ricarica[i] == 2:<br>
m_Ev_fast > (n_col / 2):<br>
if n_Ev_fast > (n_col / 2):<br>
n_Ev_fast > (n_col / 2):<br>
n_Ev_fas
                        # n_EV_fast, n_EV_slow, ricarica = 4, 4, [1, 1, 2, 2, 1, 2, 1, 2] # TODO: Da eliminare
# creating overtore i cui elementi rappresentano lo stato di carica dei veicoli fast + vettore con i rispettivi tempi di<br>t_fast_c = np.zeros(int(n_EV_fast), dtype=float) # CARICA EV FAST<br>t_fast_s = np.zeros(int(n_EV_fast),
# soc = [28, 56, 19, 10]<br>for in range(int(n_EV_fast)):<br>for in range(int(n_EV_fast)): # TODO: Da ripristinare<br>soc[i] = soc[i] = (coli]<br>t_fast_c[j] = ((90-soc[i])/100) * c_ev/Pev_fast # carica = assorbimento<br>t_fast_c[j] = ((
                        print(SOC_fast)
                        # creo vettore i cui elementi rappresentano lo stato di carica dei veicoli slow + vettore con i rispettivi tempi di 
ricarica
t_slow = np.zeros(int(n_EV_slow), dtype=float) # CARICA EV FAST<br>SOC_slow = np.zeros(int(n_EV_slow), dtype=int)<br>Soc_s = np.zeros(int(n_EV_slow), dtype=int)<br>k = 0<br># socs = [22, 57, 73, 63] # TODO: Da eliminare<br>for in range(
 for study_case in preset_scenarios:
 if study_case == 'custom':
 scen = scenario
 else:
 i = preset_scenarios.index(study_case)
 scen = np.genfromtxt(path_data + 'scenari1.txt', usecols=[i])
 # POTENZA APPARENTE DEL NODO CUI E' CONNESSA LA RETE [kVA]
 # il valore va impostato in relazione alla rete che si sta analizzando
 an=400
 # #**************************************************************************
 # # DA QUI SCELGO QUALE SCENARIO SIMULARE TOGLIENDO/INSERENDO IL COMMENTO "#"
 # #**************************************************************************
 # #scen=scen_2020
 # #scen=scen_2030BC
 # #scen=scen_2030DEC
 # #scen=scen_2040BC
 # scen=scen_2040DEC
# DATI PRINCIPALI<br>
PC=Scen[0] # kw picco consumo<br>
Cc=Scen[1] # kwh consumo<br>
PPv=Scen[2] # potenza atorage<br>
PPv=Ss=Scen[3] # potenza storage<br>
C_pv=Scen[4] # Aumnero di veicoli (SPOSTATO)<br>
# n_col=Scen[5] # Numnero di veicol
                        ILL=ill_not[s][:] # assorbimento illuminazione notturna in kW
 PV_pu = PV[m-1][:] # produzione fotovoltaica nel mese estratto [p.u.]
 PV_scen=Ppv*PV_pu # Produzione fotovoltaica in kW
                        time = np.arange(0.,24.,0.25)
                        # n. di veicoli collegati nell'istante di guasto
if not lock_ev:<br>n_col = scen[5]  # Numero di veicoli<br># prendo la percentuale di veicoli connessi alla rete nell'istante di guasto<br>n_ev = round(n_ev)  # e' necessario un numero intero di veicoli<br>n_ev = round(n_ev)  # e' nec
 print(n_ev)
# numero EV fast ed slow che verranno sovrascritti
n_EV_fast=0
n_EV_slow=0<br>
ricarica=np.zeros(int(n_ev), dtype=int)<br>
for i in range(n_ev):<br>
if carica[i]=np.random.randint(1,3)<br>
if ricarica[i]==1:<br>
n_EV_fast=n_EV_fast+1<br>
elif ricarica[i]==2:<br>
elif r_EV_slow=n_EV_slow+1<br>
if n_EV_slow=n_
 print(n_EV_fast)
print(n_EV_slow)
```
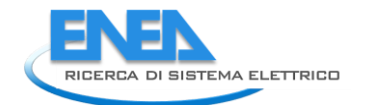

```
arica e tempi di scarica e tempi di scarica di scarica e tempi di scarica e tempi di scarica contore i cui elementi rappresentano lo stato di carica dei veicoli fast + vettore con i rispettivi tempi di<br>t_fast_c=np.zeros(i
 for i in range(int(n_EV_fast)):
 soc[i]=np.random.randint(10,91)
SOC_fast[j]=soc[i]
t_fast_c[j]=((90-soc[i])/100)*C_ev/Pev_fast # carica = assorbimento
 t_fast_s[j]=(np.abs(soc[i]-10)/100)*C_ev/Pev_fast # scarica = erogazione in V2G
j=j+1
                              print(SOC_fast)
                              # creo vettore i cui elementi rappresentano lo stato di carica dei veicoli slow + vettore con i rispettivi tempi di 
ricarica
 t_slow=np.zeros(int(n_EV_slow), dtype=float) # CARICA EV FAST
SOC_slow=np.zeros(int(n_EV_slow), dtype=int)
socs=np.zeros(int(n_EV_slow), dtype=int)
k=0<br>for i in range(int(n_EV_slow)):<br>socs[i]=np.random.randint(10,91)<br>t_slow[k]=socs[i]<br>t_slow[k]=((90-socs[i])/100)*c_ev/Pev_slow               # carica = assorbimento<br>k=k+1
                              print(SOC_slow)
 # storage PV: SOC + tempo di carica (assorbimento) + tempo scarica (erogazione)
 t_carica=((90-soc_pv)/100)*C_pv/Ppv_ess # tempo in fase di carica
 t_scarica=(abs(soc_pv-10)/100)*C_pv/Ppv_ess # tempo in fase di scarica
# IDENTIFICAZIONE DEL RANGE DI GUASTO<br># durata media di interruzione per guasto in MT (60 minuti) e guasto in BT (30 minuti)<br>g_MT=1     # considerando 60 minuti di guasto in valori decimali<br>g_BT=0.75  # considerando 30 min
 # decido togliendo/inserendo "#" se il guasto e' in MT o in BT
 #*************************************************************************************
 #guasto=g_MT
 guasto=g_BT
ist_iniziale=ist*0.25<br>ist_finale=ist_iniziale+guasto<br>time_g=np.arange(ist_iniziale,(ist_finale+0.25),0.25)  # mi serve successivamente per plottarlo<br>fine=int(ist_finale/0.25)
 # SI RICAVANO I VALORI D'INTERESSE NELL'INTERVALLO DI GUASTO PER EV e STORAGE PV
 # EV FAST - fase di carica
 print(n_EV_fast, time_g, len(time_g))
 P_fast_c=np.zeros((n_EV_fast,len(time_g)), dtype=float)
q=0for in range(in(Le_Fast)):<br>
for jin range(len(time_g))):<br>
if t_fast_c[q]>guasto or t_fast_c[q]==guasto:<br>
P_fast_c[i]]]=Pev_fast<br>
elif t_fast_c[i][y]=Pev_fast<br>
elif t_fast_c[i][y]=Pev_fast<br>
for y in range((round(len(time_g)
# si sommmano tutte le righe per avere un unico profilo di assorbimento dedicato alla ricarica veloce: VETTORE DI CARICA<br>p_fast_gl=np.zeros(len(t_fast_c)), dtype=float)<br>if len(t_fast_gl=np.sum(P_fast_c, axis=0)<br>p_fast_gl=n
                     # EV FAST in fase di scarica<br>P_fast_s=np.zeros((n_EV_fast,len(time_g)), dtype=float)
p_fast_s=np.zeros((n_EV_fast,len(time_g)), dtype=float)<br>q=0<br>for in range(len(time_g)):<br>for jin range(len(time_g)):<br>if t_fast_s[q]-guasto or t_fast_s[q]==guasto:<br>if t_fast_s[q]-lev_fast<br>elif[1]=Pev_fast<br>elif[1]=Pev_fast<br>eli
# si sommano tutte le righe per avere un unico profilo di assorbimento dedicato alla ricarica veloce: VETTORE DI SCARICA<br>p_fast_g2=np.zeros(len(t_fast_s)), dtype=float)<br>if len(t_fast_g)>=1:<br>p_fast_g2=np.sum(P_fast_s, axis=
# EV SLOW<br>P_slow=np.zeros((n_EV_slow,len(time_g)), dtype=float)<br>l=0
for i in range(int(n_EV_slow)):<br>
for jin range(len(time_g)):<br>
if t_slow[l]-guasto or t_slow[l]==guasto:<br>
P_slow[i][j]=Pev_slow<br>
elif t_slow[l]=guasto:<br>
P_slow[i][j]=Pev_slow<br>
for y in range((round(len(time_g)*t_slow[l]))):
                             1 = 1 + 1# si sommano tutte le righe per avere un unico profilo di assorbimento dedicato alla ricarica lenta<br>p_slow_g=np.zeros((len(t_slow)), dtype=float)<br>if len(t_slow)>1:
```

```
p_slow_g=np.sum(P_slow, axis=0)<br>elif len(t_slow)<=1:<br>p_slow_g=P_slow<br>if len(t_slow)==0:
                                 p_slow_g=np.zeros(len(time_g))
 # STORAGE PV
 # CARICA
                    storage_c=np.zeros((len(time_g)), dtype=float)
for i in range(int(len(time_g))):<br>
if t_carica.yuasto or t_carica==guasto:<br>
storage_c[i]=Ppv_ess<br>
elif t_carica<guasto:<br>
for y in range((round(len(time_g)*t_carica))):<br>
for y in range((round(len(time_g)*t_carica))):<br>
for k
                    # SCARICA
                    storage_s=np.zeros((len(time_g)), dtype=float)
for i in range(int(len(time_g))):<br>
if t_scarica=guasto:<br>
storage_s[i]=Ppv_ess<br>
elif t_scarica=guasto:<br>
elif t_scarica=guasto:<br>
for y in range((round(len(time_g)*t_scarica))):<br>
for y in range((round(len(time_g)*t_scarica)))
 # INTERVALLO DI GUASTO - PRODUZIONE
 # FOTOVOLTAICO
 PV_g=np.zeros(len(time_g), dtype=float)
 i=0
for j in range(ist,fine+1):<br>PV_g[i]=round(PV_scen[j-1],2)<br>i=i+1
# ILLUMINAZIONE NOTTURNA<br>ILL_g=np.zeros(len(time_g), dtype=float)<br>i=O
 for j in range(ist,fine+1):
 ILL_g[i]=round(ILL[j],2)
i=i+1
 print(m)
 print(ist)
                   print(ILL_g)
 # SERVIZI STRADALI
 servizi_g=np.zeros(len(time_g), dtype=float)
 i=0
 for j in range(ist,fine+1):
 servizi_g[i]=round(servizi[j],2)
                          i=i+1 # GUARDIOLA CUSTODE
 custode_g=np.zeros(len(time_g), dtype=float)
 i=0
 for j in range(ist,fine+1):
 custode_g[i]=round(custode[j],2)
i=i+1
 # VIDEOSORVEGLIANZA
 video_g=np.zeros(len(time_g), dtype=float)
 i=0
 for j in range(ist,fine+1):
 video_g[i]=round(video[j],2)
i=i+1
 # CARICO TOTALE = video+custode+servizi+illuminazione (+EV lenti)
 load1 = ILL_g + custode_g + video_g + servizi_g + p_slow_g
 # CARICO TOTALE E LINEA DI BACKUP
 print(min(load1))
 load = load1 - min(min(load1)-0.001, Plb)
 i = 0 # @AR-----------------------------------------------------------------------------
 for j in range(ist, fine + 1):
 if load[i] < 0:
 load[i] = 0
 i = i + 1
 delta=PV_g-load
 P_fast_g=np.zeros(len(time_g))
 storage=np.zeros(len(time_g))
 nuovo_delta=np.zeros(len(time_g))
 Pev_fast=np.abs(np.sum(p_fast_g1, axis=0)/len(p_fast_g1))
# LOGICA CARICA<br>
for in range(len(time_g)):<br>
if delta[i]>Ppv_ess and delta[i]>Pev_fast:<br>
is delta[i]>Ppv_ess and delta[i]>Pev_fast:<br>
storage[i]=storage_c[i]<br>
if delta[i]-storage_c[i]<br>
if delta[i]-storage_c[i]<br>
if delta[i]-
 # LOGICA DI SCARICA
 if t_scarica>guasto:
for i in range(len(time_g)):<br>
if delat[i]-0 and np.abs(delta[i])>Ppv_ess:<br>
load[i]=load[i]--p_slow_g[i]-custode_g[i] # stacco EV lenti + guardiola custode<br>
delta[i]=PV_g[i]-load[i]<br>
custode_g=np.zeros(len(time_g), dtype=fl
```
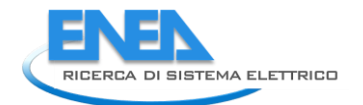

```
elif delta[i]O and np.abs(delta[i])<Ppv_ess:<br>| load[i]=load[i]-p_slow_g[i]-custode_g[i]<br>delta[i]=Pv_g[i]-load[i]<br>| custode_g[i]=np.zeros(len(time_g), dtype=float)<br>| p_slow_g[i]=np.zeros(len(time_g),
 storage[i]=np.abs(delta[i])
                                          P_fast_g[i]=0
if t_scariax=guasto:<br>
for i in range(len(time_g)):<br>
if deltail]-0.1<br>
load[i]-roustode_g[i]-p_slow_g[i]<br>
eltail]=Pw_g[i]-load[i]-roustode_g[i]-p_slow_g[i]<br>
eltail]=Pw_erency(len(time_g), dtype=float)<br>
p_slow_g=mp.zeros(len
 EV_tot=P_fast_g+p_slow_g
 info=np.column_stack((m,ist,fine))
                 info=np.column_stack((m,ist,fine))<br>output=np.column_stack((time_g,PV_g, storage, P_fast_g, p_slow_g, EV_tot, ILL_g, servizi_g, custode_g, video_g, load,
delta))
                  print(output)
                  # VALORI MEDI
 media=np.mean(output, axis=0)
 print(media)
 # CALCOLO DEGLI INDICATORI DI AFFIDABILITA'
 isola=np.zeros(((len(time_g))-1), dtype=int)
 output_g=output[1:,0:13]
 dim_output_g=np.shape(output_g)
 produzione_storage=np.zeros((dim_output_g[0]), dtype=float)
 intervallo=int(guasto/0.25)
 for i in range(intervallo):
 produzione_storage[i]=output_g[i][1]+output_g[i][2]+output_g[i][3]
if produzione_storage[i]>=output_g[i][10]:
 isola[i]=1
 else:
 isola[i]=0
                  # CALCOLO DEGLI INDICATORI CARATTERIZZANTI LO SCENARIO
                   # Indicatore "RES" - valuta la percentuale di generazione da fonte rinnovabile rispetto alla generazione complessiva 
della rete [%].<br>if media[1]>=(media[2]+media[5]+media[6]+media[7]+media[8]+media[9]):<br>RES=round(media[1]/(media[2]+media[5]+media[6]+media[6]+media[8]+media[9])*100)<br>else:
                       -.<br>RES=round((media[1]/(media[10]))*100)
f Indicatore FLEX - valuta la flessibilità del carico definita come l'energia che può essere spostata nell'intervallo #<br>temporale di riferimento<br>.agendo sui soli carichi flessibili in rapporto all'energia totale richiesta 

FLEX=round((((Pev_slow*n_EV_slow)+(custode[1]))/(media[6]+media[7]+(custode[1])+media[9]+(Pev_slow*n_EV_slow)+(Pev_fast*n_EV_fast)))*
100)
# Indicatore BESS - valuta il rapporto tra la potenza fornita dai sistemi di accumulo e la totale potenza dei sistemi di<br>generazione nella microrete [%].<br>BESS=np.zeros(1, dtype=int)<br>if media[1]>=(media[2]+media[3]+media[30
 BESS=0
 elif media[11]<(media[2]+media[3]+media[10]):
 BESS=round(((media[2]+media[3])/media[10])*100)
                   print(RES)
 print(FLEX)
 print(BESS)
                  # CALCOLO DEGLI INDICATORI DI AFFIDABILITA'
                   # indice di autonomia della microrete "i1" - misura la capacità di funzionamento in isola se richiesto dalla rete 
principale [%].
 i1=round(((np.sum(isola, axis=0)*0.25)/guasto)*100)
#indice di flessibilità "i2" - valuta la variazione di potenza attiva disponibile in aumento o riduzione nel punto di<br>12=np.zeros(1, dtype=float)<br>if media[4]==0 and n_EV_slow>0:<br>if media[8]>0:<br>if media[8]=0;<br>elif media[8]=
                         i2=round(((media[1]+media[2]+media[3]+(Pev_slow*n_EV_slow)+custode[1])/an)*100)
 else:
 if media[8]>0:
                               i2=round(((media[1]+media[2]+media[3]+media[8])/an)*100)
                       elif media[8]
                              i2=round(((media[1]+media[2]+media[3]+custode[1])/an)*100)
# indice di capacità di modulazione del profilo di potenza in un tempo convenzionale "i3" -<br># misura la possibilità di variare con continuità per un tempo stabilito il profilo di potenza in un nodo [%].<br>i3=np.zeros(1, dty
 else:
 if media[4]==0 and n_EV_slow>0:
 if media[8]>0:
```
 i3=round(((media[2]+media[3]+(Pev\_slow\*n\_EV\_slow))/(media[2]+media[3]+media[8]+(Pev\_slow\*n\_EV\_slow)+(np.abs(media[11]))))\*100) elif media[8]==0: i3=round(((media[2]+media[3]+media[8]+(Pev\_slow\*n\_EV\_slow))/(media[2]+media[3]+media[8]+(Pev\_slow\*n\_EV\_slow)+(np.abs(media[11]))))\*10 0) else: if media[8]>0: i3=round(((media[2]+media[3])/(media[2]+media[3]+media[4]+media[8]+(Pev\_slow\*n\_EV\_slow)+(np.abs(media[11]))))\*100) else: i3=round(((media[2]+media[3]+media[8])/(media[2]+media[3]+media[4]+media[8]+(Pev\_slow\*n\_EV\_slow)+(np.abs(media[11]))))\*100) print(i1) print(i2) print(i3) # time\_g,PV\_g, storage, P\_fast\_g, p\_slow\_g, EV\_tot, ILL\_g, servizi\_g, custode\_g, video\_g, load, delta # \*\*\*\*\*\*\*\*\*\*\*\*\*\*\*\*\*\*\*\*\*\*\*\*\*\*\*\*\*\*\*\*\*\*\*\*\*\*\*\*\*\*\*\*\*\*\*\*\*\*\*\*\*\*\*\*\*\*\*\*\*\*\*\*\*\*\*\*\* NUOVI INDICATORI \*\*\*\*\*\*\*\*\*\*\*\*\*\*\*\*\*\*\*\*\*\*\*\*\*\*\*\*\*\*\*\*\*\*\*\*\*\*\*\*\*\*\*\*\*\*\*\*\*\*\*\*\*\*\*\*\*\*\*\*\*\*\*\*\*\*\*\*\*\*\*\*\*\*\*\*\*\*\*\*\*\*\*\*\*\*\*\*\*\*\*\*\*\*\*\*\* # Durata delle interruzioni "TI" - differenza tra la durata media delle interruzioni della microrete (assunta<br>convenzionalmente pari a 45 min in BT e 60 min in MT)<br>alimentare almeno le utenze critiche della microrete [min] TI = (guasto\*60)-((np.sum(isola, axis=0)\*0.25)\*60) print(TI) # Energia non fornita "Ens" - rapporto tra l'energia che i carichi della microrete ricevono durante l'evento di failure e<br>l'energia che gli stessi carichi<br># avrebbero richiesto in assenza di guasto secondo il previsto prof Ens = round(((np.sum(PV\_g)+np.sum(storage)+np.sum(P\_fast\_g))\*0.25)/(np.sum(load)\*0.25),2) print(Ens) # Generazione flessible "Ng" - indicatore che tiene conto della presenza della generazione flessibile sul totale della generazione della microrete operante in isola [adim.]. Kpv=50 # [%] Valore stabilito dall'untente - Percentuale di generezione fotovoltaica controllabile rispetto totale installata Ng= round((((Kpv/100)\*Ppv)/(Ppv)),2) print(Ng) # Riserva dello storage "ST" - indicatore che valuta la riserva di energia dei sistemi di accumulo installati nella microrete rispetto al consumo giornaliero della microrete. carichi dellay= np.sum(ILL)\*0.25+np.sum(servizi)\*0.25+np.sum(custode)\*0.25+np.sum(video)\*0.25 # energia richiesta dai<br>carichi della microrete in isola in una giornata [kwh]<br>ST = round(((0.8\*C\_pv)/(1.05\*1.11\*Eday print(ST) # Capacità di grid forming "GF" - rapporto tra la potenza dei convertitori funzionanti in grid-forming e la potenza totale necessaria [adim.] GF = round(((Ppv+Ppv\_ess)/(((np.max(ILL))+(np.max(servizi))+(np.max(custode))+(np.max(video)))\*0.1667)),2) print(GF) # Rapporto di inerzia "IR" - rapporto tra l'inerzia dei convertitori esistenti e quella necessaria riproporzionata sulla potenza effettivamente installata. H = 5 # [s] inerzia del sistema - Valore definito dall'utente<br>IR = round(((H\*(Ppv+Ppv\_ess))/(3\*(((np.max(ILL))+(np.max(servizi))+(np.max(custode))+(np.max(video)))\*0.1667))),2) print(IR) \*\*\*\*\*\*\*\*\*\*\*\* \*\*\*\*\*\*\*\*\*\*\*\*\*\*\*\*\*\*\*\*\*\*\*\*\*\*\*\*\*\*\*\*\*\*\*\*\*\*\*\*\*\*\*\*\*\*\*\*\*\*\*\*\*\*\*\*\*\*\*\*\*\*\*\*\*\*\*\*\*\*\*\*\*\*\*\*\*\*\*\*\*\*\*\*\*\*\*\*\*\*\*\*\*\*\*\*\*\*\*\*\*\*\*\*\*\*\*\*\*\*\*\*\*\*\*\*\*\*\*\*\*\*\*\*\*\*\*\*\*\*\*\*\* \*\*\*\*\*\*\*\*\*\*\*\*\*\*\*\*\*\*\*\*\*\*\*\*\*\*\*\*\*\*\*\*\*\*\*\*\*\*\*\*\*\*\*\*\*\*\*\*\*\* # ANDAMENTO DEI VALORI NELL'INTERVALLO DI GUASTO if custom or scenario == study\_case: # ASSE TEMPORALE - CONVERSIONE DECIMALE -> SESSAGESIMALE tempo=time\_g ore=np.zeros(len(tempo), dtype=int) minuti=np.zeros(len(tempo), dtype=int) assex=np.zeros(len(tempo), dtype=list) for i in range(len(tempo)): ore[i]=int(tempo[i]) minuti[i]=int((tempo[i]-ore[i])\*60) & 63 assex[i]="%d:%d" % (ore[i], minuti[i]) fig, ax = plt.subplots(figsize=(6.2, 5))<br>ax.plot(assex, PV\_g, label="Fotovoltaico")<br>ax.plot(assex, storage, label="Storage")<br>ax.plot(assex, p\_fast\_g, label="Ricarica veloce")<br>ax.plot(assex, p\_fslow\_g, label="Ricarica lenta fig.savefig(path\_img + 'RS.png') plt.cla() # FUNZIONAMENTO DELLA RETE<br># Legenda<br># Pfer = Potenza prodotta da impianti di generazione da FER<br># Pload = Potenza richiesta dai carichi<br># Pstorage = Potenza disponibile da storage

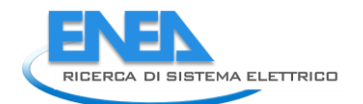

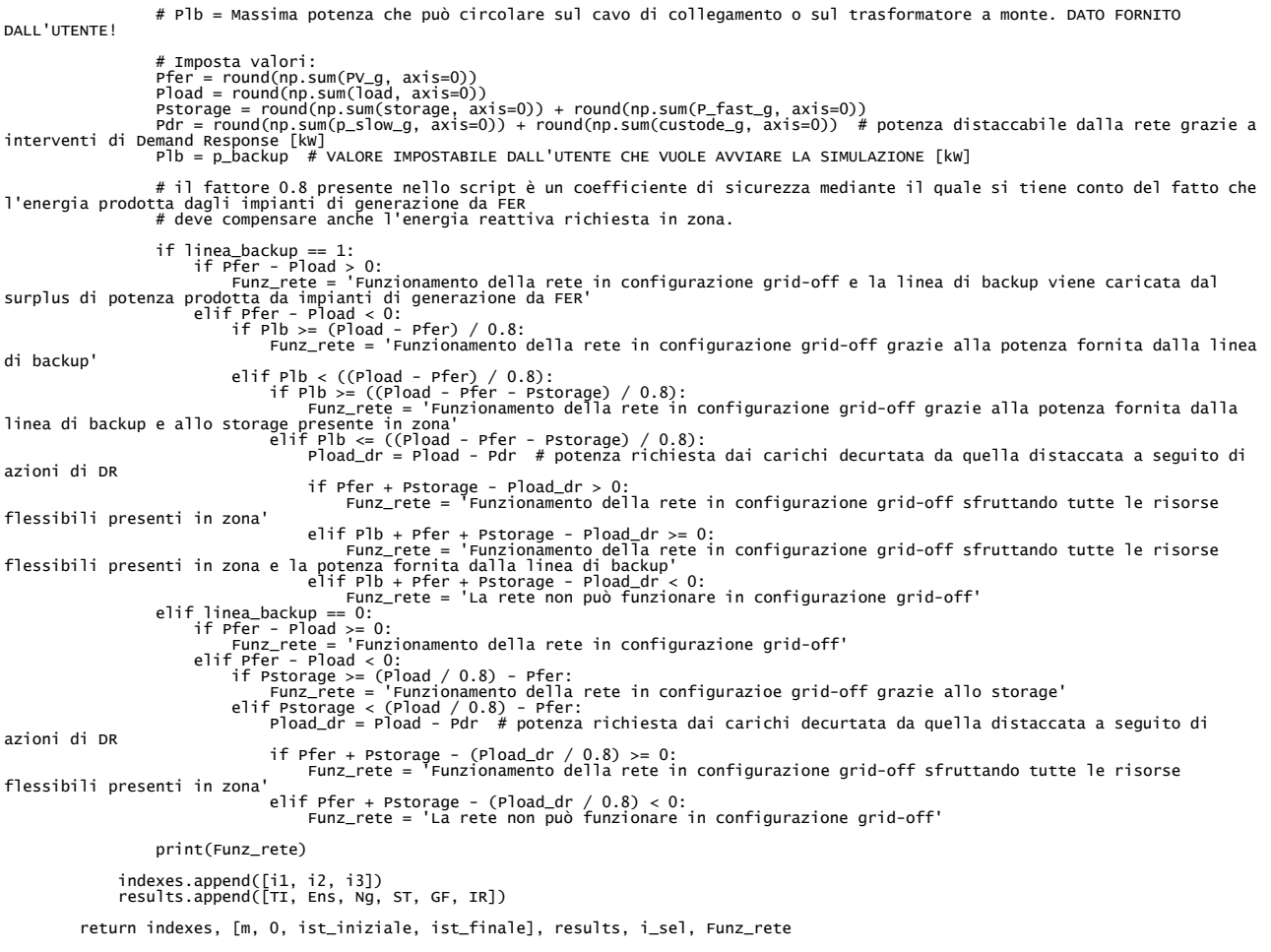

# **4.2.1.4 underground.py**

```
import os
import numpy as np
import matplotlib.pyplot as plt
path_img = os.getcwd() + '/_images/Controls/'
path_data = os.getcwd() + '/_functionalities/Controls/'
class Underground:
 def calc(self, custom, scenario, lock_ev=False, backup=True, p_backup=100):
 results = []
 indexes = []
 Funz_rete = ''
# custom indica se si è scelto uno scenario Standard (custom = False) o Personalizzato (custom = True)<br># se si è scelto uno scenario standard, la variabile 'scenario' indica il nome dello scenario;<br># se si è scelto uno sce
              # LETTURA DATI
 # PRODUZIONE - FOTOVOLTAICO
 PV = np.genfromtxt(path_data + 'PV.txt', usecols=(0,1,2,3,4,5,6,7,8,9,10,11) )
 PV = np.transpose(PV)
 # CONSUMI - METRO
 metro = np.genfromtxt(path_data + 'metro.txt', usecols=(0,1,2,3,4,5,6,7,8,9,10,11) )
 metro = np.transpose(metro)
# ELECTRIC VEHICLE<br>EVPECTRIC VEHICLE LOUGE (POSSET)<br>EVPEC = np.genfromtxt(path_data + 'EV.txt', usecols=0)<br># consumi per ricarica veloce<br>EVTASt = np.genfromtxt(path_data + 'EV_fast.txt', usecols=0)<br>#consumi per ricarica le
 # # DATI SCENARI
 # if not custom:
# preset_scenarios = ['scen_2020', 'scen_2040']<br># i = preset_scenarios.index(scenario)<br># scen = np.genfromtxt(path + 'scenari_underground.txt', usecols=[i])<br># scen = scenario
              preset_scenarios = ['scen_2020', 'scen_2040']
                  -- @AR: Nuova aggiunta confronto scenari---
             # -- @AR:<br>if custom
 preset_scenarios.append('custom')
 i_sel = len(preset_scenarios)-1
 else:
 i_sel = preset_scenarios.index(scenario)
 # Estrazione del mese
 m = np.random.randint(1,13)
 m = 6 # TODO: Da eliminare
             PV pu = PV[m-1]: # produzione fotovoltaica nel mese estratto [p,u].
             time = np.arange(0, .24, .0.25) # estrazione istante di guasto
 ist = np.random.randint(1,93)
 # ist = 50 # TODO: Da eliminare
# durata media di interruzione per guasto in MT (60 minuti) e guasto in BT (30 minuti)<br>g_MT = 1  # considerando 60 minuti di guasto in valori decimali<br>g_BT = 0.75  # considerando 30 minuti di guasto in valori decimali<br># **
 # decido togliendo/inserendo "#" se il guasto e' in MT o in BT
 # *************************************************************************************
              # quasto=q MT
              quasto = q_BTist_iniziale = ist * 0.25  # in termini temporali<br>ist_finale = ist_iniziale + guasto<br>time_g = np.arange(ist_iniziale, (ist_finale + 0.25), 0.25)  # mi serve successivamente per plottarlo<br>fine = int(ist_finale / 0.25)
 # STORAGE
 # storage totale: SOC + tempo di carica (assorbimento) + tempo scarica (erogazione)
 soc = np.random.randint(10, 91)
 # soc = 20 # TODO: Da eliminare
 # Linea di BackUp -------------------------------------------
 linea_backup = int(backup)
 if not backup:
 p_backup = 0
             p_b = p_b = p_backup<br>Plb = p_backup
                                                                  # -----------------------------------------------------------
 #
 for study_case in preset_scenarios:
 if study_case == 'custom':
 scen = scenario
 else:
i = preset_scenarios.index(study_case)<br>scen = np.genfromtxt(path_data + 'scenari_underground.txt', usecols=[i])<br># ordine dati vettore:<br># Consumi metro - PV - kw STORAGE - kwh STORAGE<br># scen_2020 = scenari[0][:]<br># scen_2040
# POTENZA APPARENTE DEL NODO CUI E' CONNESSA LA RETE [kVA]<br># il valore va impostato in relazione alla rete che si sta analizzando<br>an=400
                      #**************************************************************************
```
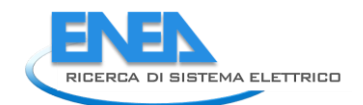

```
 # DA QUI SCELGO QUALE SCENARIO SIMULARE TOGLIENDO/INSERENDO IL COMMENTO "#"
 #**************************************************************************
 # scen=scen_2020
 # #scen=scen_2040
 # DATI PRINCIPALI
 Cm=scen[0] # capacita' kWh METROPOLITANA
 Ppv=scen[1] # potenza nominale PV
 P_ess=scen[2] # potenza storage (valore ipotizzato)
 C_ess=scen[3] # capacita' storage (valore ipotizzato)
# PROFILI IN kW<br>METRO=metro[m-1][:] # assorbimento metropolitana in kw<br>PV_scen=Ppv*PV_pu     # Produzione fotovoltaica in kw
 t_carica=round(((90-soc)/100)*C_ess/P_ess,2); # tempo di carica
 t_scarica=round((np.abs(soc-10)/100)*C_ess/P_ess,2); # tempo di scarica
# LOGICA DI CARICA<br>storage_c=np.zeros((len(time_g)), dtype=float)<br>for i in range(len(time_g)):<br>if t_carica==guasto:or t_carica==guasto:<br>storage_c[i]=P_ess<br>elif t_carica<guasto:<br>for yin range(lenual dentities)*t_carica))):<br>
# LOGICA DI SCARICA<br>storage_s=np.zeros((len(time_g)), dtype=float)<br>for i in range(len(time_g)):<br>if t_scarica>guasto or t_scarica==guasto:<br>storage_s[i]=P_ess<br>elif t_scarica<br/>squasto:<br>elif t_scarica=guasto:<br>for y in range
                                                              storage_s[k]=0
# INTERVALLO DI GUASTO - CONSUMI<br>
METRO_g1 = np.zeros(len(time_g), dtype=float)<br>
i = 0<br>
for j in range(ist, fine + 1):<br>
METRO_g1[i] = round(METRO[j - 1], 2)<br>
i = i + 1
# INTERVALLO DI GUASTO - CONSUMI E LINEA DI BACKUP<br>METRO_g = np.zeros(len(time_g), dtype=float)<br>i = 0<br>for jin range(ist, fine + 1):<br>min range(ist, fine + 1):<br>METRO_g[i] < 0:<br>if METRO_g[i] < 0:<br>i = i + 1
 # INTERVALLO DI GUASTO - PRODUZIONE
 # FOTOVOLTAICO
 PV_g=np.zeros(len(time_g), dtype=float)
 i=0
for j in range(ist,fine+1):<br>PV_g[i]=round(PV_scen[j-1],2)<br>i=i+1
                          # STORAGE
 GEN=PV_g
 delta=GEN-METRO_g
 nuovo_delta=np.zeros(len(time_g))
 DR=np.zeros(len(time_g))
 storage=np.zeros(len(time_g))
                          # LOGICA CARICA
for i in range(len(time_g)):<br>
if delta[i]>P_ess and (sum(delta)/len(time_g))>P_ess:<br>
storage[i]=storage_c[i]<br>
nuovo_delta[i]=delta[i]-storage[i]<br>
if nuovo_delta[i]=delta[i]<br>
elif delta[i]=delta[i]<br>
storage[i]=delta[i]<br>
sto
# LOGICA DI SCARICA<br>for in range(len(time_g)):<br>if delta[i]<0 and np.abs(sum(delta)/len(time_g))>P_ess:<br>storage[i]=storage_ii]<br>movo_delta[i]=delta[i]+storage[i]<br>if nuovo_delta[i]=delta[i]+storage[i]<br>if nuovo_delta[i]>0 or n
info=np.column_stack((m,ist,fine,soc))<br>output=np.column_stack((time_g,METRO_g,PV_g,storage,DR))<br>print(output)<br>print(output)
 # CALCOLO DEGLI INDICATORI CARATTERIZZANTI LO SCENARIO
 media=np.mean(output, axis=0)
                          # Indicatore "RES" - valuta la percentuale di generazione da fonte rinnovabile rispetto alla generazione complessiva 
della rete [%].
 RES=round(((media[2])/(media[1]))*100)
```
f Indicatore FLEX - valuta la flessibilità del carico definita come l'energia che può essere spostata nell'intervallo#<br>temporale di riferimento<br>FLEX=round(np.abs(media[4]/media[1])\*100)<br>FLEX=round(np.abs(media[4]/media[1])

# Indicatore BESS - valuta il rapporto tra la potenza fornita dai sistemi di accumulo e la totale potenza dei sistemi di generazione nella microrete [%].

```
 BESS=round((media[3]/media[1])*100)
# CALCOLO DEGLI INDICATORI DI AFFIDABILITA'<br>isola=np.zeros(((len(time_g))-1), dtype=int)<br>output_g=output[1:,0:6]<br>dim_output_g=np.shape(output_g)<br>produzione_storage=np.zeros((dim_output_g[0]), dtype=float)<br>intervallo=int(gu
 produzione_storage[i]=output_g[i][2]+output_g[i][3]
 if produzione_storage[i]==output_g[i][1]:
isola[i]=1<br>:else<br>isola[i]=0
                  # indice di autonomia della microrete "i1" - misura la capacità di funzionamento in isola se richiesto dalla rete 
principale [%].
 i1 = round(((np.sum(isola, axis=0)*0.25)/guasto)*100, 4)
                  # indice di flessibilità "i2" - valuta la variazione di potenza attiva disponibile in aumento o riduzione nel punto di 
connessione [%].
 i2=round(((media[2]+media[3]+(np.abs(media[4])))/an)*100, 4)
# indice di capacità di modulazione del profilo di potenza in un tempo convenzionale "i3" -<br># misura la possibilità di variare con continuità per un tempo stabilito il profilo di potenza in un nodo [%].<br>i3=round(media[3]/(
 print(media)
 print(i1)
 print(i2)
 print(i3)
 # ******************************************************************** NUOVI INDICATORI 
**************************************************************************************************
# Durata delle interruzioni "TI" - differenza tra la durata media delle interruzioni della microrete (assunta<br>convenzionalmente pari a 45 min in BT e 60 min in MT)<br>alimentare almeno le utenze critiche della microrete [min]
 TI = (guasto*60)-((np.sum(isola, axis=0)*0.25)*60)
 print(TI)
# Energia non fornita "Ens" - rapporto tra l'energia che i carichi della microrete ricevono durante l'evento di failure e<br>l'energia che gli stessi carichi<br># avrebbero richiesto in assenza di guasto secondo il previsto prof
                 Ens = round(1-((np.sum(PV_g)+np.sum(storage))*0.25)/(np.sum(METRO_g)*0.25), 4)
                 print(Ens)
 # Generazione flessible "Ng" - indicatore che tiene conto della presenza della generazione flessibile sul totale della 
generazione della microrete operante in isola [adim.].
                 Kpv=50 # Valore stabilito dall'untente - Percentuale di generezione fotovoltaica controllabile rispetto totale 
installata
 Ng= round((((Kpv/100)*Ppv)/(Ppv)), 4)
 print(Ng)
 # Riserva dello storage "ST" - indicatore che valuta la riserva di energia dei sistemi di accumulo installati nella 
microrete rispetto al consumo giornaliero della microrete.
                  Eday= np.sum(METRO)*0.25 # energia richiesta dai carichi della microrete in isola in una 
giornata [kWh]
 ST = round(((0.8*C_ess)/(1.05*1.11*Eday)), 4)
                 print(ST)
 # Capacità di grid forming "GF" - rapporto tra la potenza dei convertitori funzionanti in grid-forming e la potenza 
totale necessaria [adim.]
                GF = round((Pov+P; ess)/(C, max(METRO)*0.1667)). 4)
                 print(GF)
 # Rapporto di inerzia "IR" - rapporto tra l'inerzia dei convertitori esistenti e quella necessaria riproporzionata sulla 
potenza effettivamente installata.
 H = 5 # [s] inerzia del sistema - Valore definito dall'utente
 IR = round(((H*(Ppv+P_ess))/(3*(np.max(METRO)*0.1667))), 4)
                 print(IR)
 # 
*************************************************************************************************************************************
*************************************************
                 # ANDAMENTO DEI VALORI NELL'INTERVALLO DI GUASTO
 # ASSE TEMPORALE - CONVERSIONE DECIMALE -> SESSAGESIMALE
 if custom or scenario == study_case:
 tempo=time_g
ore=np.zeros(len(tempo), dtype=int)
minuti=np.zeros(len(tempo), dtype=int)
 assex=np.zeros(len(tempo), dtype=list)
 for i in range(len(tempo)):
 ore[i]=int(tempo[i])
minuti[i]=int((tempo[i]-ore[i])*60) & 63
assex[i]="%d:%d" % (ore[i], minuti[i])
fig, ax = plt.subplots(figsize=(6.2, 5)))<br>ax.plot(assex,METRO_g, label="Consumi")<br>ax.plot(assex,PV_g,label="Fotovoltaico")<br>ax.plot(assex,storage,label="5torage")<br>ax.plot(assex,storage,label="bemand Response")<br>ax.set_ylabel
```
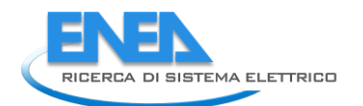

# FUNZIONAMENTO DELLA RETE<br># Legenda<br># Pfer = Potenza prodotta da impianti di generazione da FER<br># P5ocrage = Potenza disponibile da storage<br># PERC\_DR = Percentuale di Demand Response disponibile in zona - VALORE RICAVATO DALL 'UTENTE! # Imposta valori:<br>Pfer = round(np.sum(GEN, axis=O))<br>Pload = round(np.sum(METRO\_g, axis=O))<br>PStorage = round(np.sum(storage, axis=O))<br>PERC\_DR = D\_backup # VALORE IMPOSTABILE DALL'UTENTE CHE VUOLE AVVIARE LA SIMULAZIONE [kw] # il fattore 0.8 presente nello script è un coefficiente di sicurezza mediante il quale si tiene conto del fatto che<br>l'energia prodotta dagli impianti di generazione da FER<br># deve compensare anche l'energia reattiva richie if linea\_backup == 1:<br>if pfer - Pload > 0:<br>Funz\_rete = 'Funzionamento della rete in configurazione grid-off e la linea di backup viene caricata dal<br>elif pfer - Pload < 0:<br>elif pfer - Pload < 0:<br>if Ploz\_rete = 'Funzionament di backup' elif Plb < ((Pload - Pfer) / 0.8):<br>if Plb >= ((Pload - Pfer - Pstorage) / 0.8):<br>Funz\_rete = 'Funzionamento della rete in configurazione grid-off grazie alla potenza fornita dalla<br>elif Plb <= ((Pload - Pfer - Pstorage) / 0. PERC\_DR) \* Pload # si calcola la potenza distaccabile dalla rete grazie a interventi di Demand Response Pload\_dr = Pload - Pdr # potenza richiesta dai carichi decurtata da quella distaccata a seguito di azioni di DR if Pfer + Pstorage - Pload\_dr > 0:<br>Funz\_rete = 'Funzionamento della rete in configurazione grid-off sfruttando tutte le risorse<br>elif Plb + Pfer + Pstorage - Pload\_dr >= 0:<br>Funz\_rete = 'Funzionamento della rete in configura elif Pfer - Pload < O:<br>if Pstorage >= (Pload / O.8) - Pfer:<br>Funz\_rete = 'Funzionamento della rete in configurazione grid-off grazie allo storage'<br>elif Pstorage < (Pload / O.8) - Pfer:  $Pdr = 0$  PERC\_DR) \* Pload # si calcola la potenza distaccabile dalla rete grazie a interventi di Demand Response Pload\_dr = Pload - Pdr # potenza richiesta dai carichi decurtata da quella distaccata a seguito di azioni di DR if Pfer + Pstorage - (Pload\_dr / 0.8) >= 0: Funz\_rete = 'Funzionamento della rete in configurazione grid-off sfruttando tutte le risorse flessibili presenti in zona' elif Pfer + Pstorage - (Pload\_dr / 0.8) < 0: Funz\_rete = 'La rete non può funzionare in configurazione grid-off' print(Funz\_rete) indexes.append([i1, i2, i3]) results.append([TI, Ens, Ng, ST, GF, IR]) return indexes, [m, 0, ist\_iniziale, ist\_finale], results, i\_sel, Funz\_rete

#### 4.2.2 EMS

### **4.2.2.1 EMS.py**

from .EMS\_stoch\_sim import \* from .BaseCase\_IndicesCalculation import \* class EMS: """<br>EMS class """" def \_\_init\_\_(self, config, data\_file\_profiles="", solver\_name="glpk"): """<br>Initialization of the EMS Parameters ----------<br>config: str or dict<br>fault\_scenarios: str or dict<br>fault\_scenarios: str or dict<br>fault\_scenarios: str or dict<br>scenario configuration for the stochastic simulations<br>data\_file\_profiles: str<br>data\_file\_profiles: str<br>so # load the config<br>if type(config) is str:<br>File = open(config)<br>elf.config = yaml.load(file, Loader=yaml.Loader)<br>elif type(config) is dict:<br>elif (type(config) is dict:<br>elif (type(config) = not recognized, it shall be a valid self.data\_file\_profiles = data\_file\_profiles self.solver\_name = solver\_name # def execute\_EMS(self, generate\_plots=False, output\_folder="./Img/"): """ Function to execute the deterministic EMS only and output the results Parameters ---------- generate\_plots: bool When true, output plots are saved output\_folder: When generate\_plots is true, plots are saved in the folder specified by output\_folder **Outputs** -------<br>reliability\_indices: dict<br>model: Pyomo model<br>nodel: piono model<br>Pyomo model of the EMS<br>results collection. The keys of this dictionary are the node names and the content is the dispatch of the resources by<br>results node config: dict Configuration dictionary used in the EMS """ return run\_deterministic\_EMS(self.config, data\_file\_profiles=self.data\_file\_profiles, solver\_name=self.solver\_name, generate\_plots=generate\_plots, ouput\_folder=output\_folder) # def execute\_reliability\_analysis(self, fault\_scenarios="", generate\_plots=False, output\_folder\_base="./Img/Img\_bc/Img\_%s/", output\_folder\_stoch="./Img/Img\_s/Img\_%s/"): """ Function to execute the stochastic simulations on the deterministic simulation of the EMS<br>This function executes the stochastic simulations on the deterministic EMS and compare them with the results<br>of the base case config Parameters ---------- generate\_plots: bool When true, output plots are saved output\_folder\_base: when generate\_plots is true, plots of the base case operation are saved in the folder specified by output\_folder\_base<br>output\_folder\_stoch:<br>when generate\_plots is true, plots of the stochastic simulations are saved in the f **Outputs**  ------- reliability\_indices: dict Dictionary where the reliability outputs are stored reliability\_indices["Base case"] contains the reliability indices for the base case management reliability\_indices["EMS model"] contains the reliability indices for the EMS Each of the two dictionary values, contain the reliability indices for every node and for the system.<br>- reliability\_indices[case][code\_all\_system] contains the reliability indices for the entire system<br>- whereas reliabilit scenarios - ENS per unit (ENS\_pu): expected per unit ENS with respect to the demand<br>- ENS cost per unit (ENS\_cost\_pu): expected per unit ENC cost with respect to the demand

"""

# load the config if type(fault\_scenarios) is str:

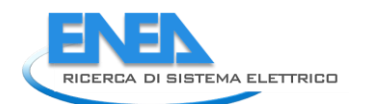

file = open(fault\_scenarios)<br>elf.fault\_scenarios = yaml.load(file, Loader=yaml.Loader)<br>elif type(fault\_scenarios) is dict:<br>elif type(fault\_scenarios) is not dict:<br>elif type(fault\_scenarios) is not dict:<br>raise Exception(<br>ra # base case simulations<br>print("Run base case simulations")<br>reliability\_indices\_bc, reliability\_indices\_bc\_raw, model\_bc, results\_bc, config\_bc = \<br>run\_base\_case\_simulations(self.config,<br>self.fault\_scenarios,<br>self.solver\_na # stochastic simulations")<br>print("Run EMS simulations")<br>reliability\_indices\_s, reliability\_indices\_s\_raw, model\_s, results\_s, config\_s = \<br>run\_full\_stoch\_simulations(self.config,<br>self.fault\_scenarios,<br>self.solver\_name,<br>dat # textual print of the results models = ["Base case", "EMS model"] reliability\_indices = {"Base case":reliability\_indices\_bc, "EMS model":reliability\_indices\_s} print("Results of the optimization (the lower the better):")<br>text\_code = "%18s|%14s|%14s"<br>text\_results\_code = "%18s|%14.4f|%14.4f"<br>print(text\_code % ("Indicator", "Base case", "EMS model"))<br>for k\_v in ["ENS", "ENS\_cost"]: # list consumption blocks list\_nodes = list(set(list(reliability\_indices["Base case"].keys())) - set([code\_all\_system])) # calculation indices by specific<br># Energia totale non fornita per le interruzioni in un dato periodo di riferimento<br>FNS = {<br>"Base case"][code\_all\_system]["ENS"],<br>"EMS model": reliability\_indices["EMS model"][code\_all\_syst } # energia non fornita per il nodo n per le interruzioni in un dato periodo di riferimento LPENS = { "Base case": {n: reliability\_indices["Base case"][n]["ENS"] for n in list\_nodes},<br>"EMS model": {n: reliability\_indices["EMS model"][n]["ENS"] for n in list\_nodes} } costo totale atteso per le interruzioni in un dato periodo di riferimento EIC = {<br>"Base case": reliability\_indices["Base case"][code\_all\_system]["ENS\_cost"]<br>"EMS model": reliability\_indices["EMS model"][code\_all\_system]["ENS\_cost"]<br>} # costo medio di interruzione per il nodo n in un dato periodo di riferimento LPEIC = {<br>"Base case": {n: reliability\_indices["Base case"][n]["ENS\_cost"] for n in list\_nodes},<br>"EMS model": {n: reliability\_indices["EMS model"][n]["ENS\_cost"] for n in list\_nodes}<br>} reliability\_indices\_ENEA = {<br>"ENS": ENS,<br>"LPENS": LPENS,<br>"EIC": EIC,<br>"LPEIC": LPEIC } reliability\_indices\_raw = { "Base case": reliability\_indices\_bc\_raw, "EMS model": reliability\_indices\_s\_raw } return reliability\_indices\_ENEA, reliability\_indices, reliability\_indices\_raw

## **4.2.2.2 EMS\_Stoch\_sim.py**

"""<br>This module provides the main functions for the stochastic evaluation of the reliability indices<br>"""<br>"""

```
from .EMS module import *
def optimal_dispatch_stoch(prev_model, t_step, scenario, config,<br>data_file_profiles=",<br>solver_name="glpk"):
# load the config<br>if type(config) is str:<br>file = open(config)<br>config = yaml.load(file, Loader=yaml.Loader)<br>elif type(config) is not dict:<br>elif type(config) is not interpreted, it shall be a valid string or dictionary")<br>els
 # number of time steps and vector of time steps
 n_steps = int(get_parameter(config, "n_steps"))
 time_steps = range(0, n_steps)
 # nodes of the network
 nodes = get_nodes_list(config)
 n_nodes = len(nodes)
 # connection arcs
 links = get_links_list(config)
 # populate the config dictionary with the profiles of the resources if needed
 dataprofiles = pd.DataFrame()
 if len(data_file_profiles) > 0:
 dataprofiles = pd.read_csv(data_file_profiles, sep=';')
for n in nodes:<br>if get_node(config, n)["techs"] is not None:<br>for t_n in get_node(config, n)["techs"]:<br>if "profile_values = get_techs(config, n)[t_n].keys():<br>profile_values = get_techs(config, n)[t_n]["profile"]
 for profile_name, profile_value in profile_values.items():
 if type(profile_value) is str:
 get_techs(config, n)[t_n]["profile"][profile_name] = dataprofiles[profile_value].to_list()
# Update the data profiles to account for errors in the forecast<br>for n in nodes:<br>if get_node(config, n)["techs"] is not None:<br>for the inget_node(config, n)["techs"] is not None and t_n in scenario["components"].keys():<br>if 
 get_techs(config, n)[t_n]["profile"][p_name][0:t_step] = [x * p_value["multiplier"]
 for x in p_value["profile"][0:t_step]]
 # creation of pyomo model
 model = pyo.ConcreteModel()
       # time ide
        model.T_id = pyo.Set(initialize=range(0, n_steps), ordered=True)
# node ids<br>model.N_id = pyo.Set(initialize=nodes)<br>model.N_id = pyo.Set(initialize=(id for id in model.N_id if has_tech_type(config, id, REN_T)))<br>model.N_grid_id = pyo.Set(initialize=(id for id in model.N_id if has_tech_typ
# tech-node ids = pyo.set(dimen=2, initialize=(<br>model.tech.RN_ids = pyo.set(dimen=2, initialize=(<br>n)["techs"] is not None for tech, vt in get_node(config,<br>n)["techs"].items()<br>if vt["type"] == REN_T))<br>model.tech_BN_ids = py
 # links ids
 model.L_id = pyo.Set(initialize=links)
# renewable production by timestep and node with renewable sources<br>model.Pren = pyo.Var(model.T_id, model.tech_RN_ids, within=pyo.NonNegativeReals)<br># battery discharge by timestep and node with batteries<br>model.PbattP = pyo
```
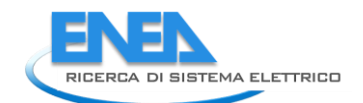

 # load curtailment by timestep and node with demand model.Plc = pyo.Var(model.T\_id, model.tech\_LN\_ids, within=pyo.NonNegativeReals) # connections variable # Power flowing from node out to node in (when phisically flowing in that way, otherwise zero)<br>model.PlinkP = pyo.Var(model.T\_id, model.L\_id, within=pyo.NonNegativeReals)<br># Power flowing from node in to node out (when phis def ren\_limit(model, t, n, r\_t):<br>return model.Pren[t, n, r\_t] <= \<br>get\_techs(config, n)[r\_t]["profile"]["ren"][t] \* \<br>get\_techs(config, n)[r\_t]["cap\_pwr"] \* get\_cap\_mult\_stoch\_comps(scenario, r\_t, t) model.con\_ren\_limit = pyo.Constraint(model.T\_id, model.tech\_RN\_ids, rule=ren\_limit) def battery\_balance(model, t, n, b\_t):<br>
coef\_Ebatt = 1 etc\_cap\_mult\_stoch\_comps(scenario, b\_t, t-1) >= 1e-3:<br>
if get\_cap\_mult\_stoch\_comps(scenario, b\_t, t-1) >= 1e-3:<br>
coef\_Ebatt = get\_cap\_mult\_stoch\_comps(scenario, b\_t, t else model.Ebatt[pre(t, model.T\_id), n, b\_t] \* coef\_Ebatt  $\left| \right|$ + model.PbattN[t, n, b\_t] \* get\_tech(config, n, b\_t)["eta\_ch"] \* get\_parameter(config, "time\_res") \<br>- model.PbattP[t, n, b\_t] / get\_tech(config, n, b\_t)["eta\_dch"] \* get\_parameter(config, "time\_res") model.con\_batt\_balance = pyo.Constraint(model.T\_id, model.tech\_BN\_ids, rule=battery\_balance) def final\_battery\_SOC(model, n, b\_t):<br>return model.Ebatt[model.T\_id.last(), n, b\_t] >= \<br>get\_tech(config, n, b\_t)["cap\_en"] \* get\_cap\_mult\_stoch\_comps(scenario, b\_t, model.T\_id.last()) \* \<br>get\_tech(config, n, b\_t)["final\_S model.con\_final\_batt\_SOC = pyo.Constraint(model.tech\_BN\_ids, rule=final\_battery\_SOC) def battery\_maxmin\_SOC(model, t, n, b\_t):<br>return inequality(get\_tech(config, n, b\_t)["cap\_en"] \* get\_cap\_mult\_stoch\_comps(scenario, b\_t, t) \* get\_tech(config, n,<br>b\_t)["min\_SOC"], model.Ebatt[t, n, b\_t], get\_tech(config, n, b\_t)["cap\_en"] \* get\_cap\_mult\_stoch\_comps(scenario, b\_t, t) \* get\_tech(config, n,  $h$  t) $[$ "max SOC"]) def battery\_max\_dch(model, t, n, b\_t):<br>return model.PbattP[t, n, b\_t] <= \<br>get\_tech(config, n, b\_t)["cap\_en"] \* get\_cap\_mult\_stoch\_comps(scenario, b\_t, t) \* get\_tech(config, n, b\_t)["max\_dch"] def battery\_max\_ch(model, t, n, b\_t):<br>return model.PbattN[t, n, b\_t] <= \<br>get\_tech(config, n, b\_t)["cap\_en"] \* get\_cap\_mult\_stoch\_comps(scenario, b\_t, t) \* get\_tech(config, n, b\_t)["max\_ch"] model.con\_batt\_SOC = pyo.Constraint(model.T\_id, model.tech\_BN\_ids,<br>rule=battery\_maxmin\_SOC)<br>model.con\_batt\_max\_dch = pyo.Constraint(model.T\_id, model.tech\_BN\_ids,<br>model.con\_batt\_max\_dch<br>model.con\_batt\_max\_dch)<br>model.con\_ba def grid\_max\_pwr(model, t, n, g\_t):<br>return model.PgridP[t, n, g\_t] <= \<br>g\_t)["max\_supply"]<br>g\_t)["max\_supply"] def grid\_min\_pwr(model, t, n, g\_t):<br>return model.PgridN[t, n, g\_t] <= \<br>g\_t)["max\_load"] ==t\_tech(config, n, g\_t)["cap\_pwr"] \* get\_cap\_mult\_stoch\_comps(scenario, g\_t, t) \* get\_tech(config, n,<br>g\_t)["max\_load"] model.con\_grid\_P = pyo.Constraint(model.T\_id, model.tech\_GN\_ids, rule=grid\_max\_pwr) model.con\_grid\_N = pyo.Constraint(model.T\_id, model.tech\_GN\_ids, rule=grid\_min\_pwr) def grid\_peak\_excess\_pwr(model, t, n, g\_t):<br>return model.PgridPeakExcess[n, g\_t] >= \<br>model.PgridN[t, n, g\_t] + model.PgridP[t, n, g\_t] - get\_tech(config, n, g\_t)["base\_peak"] model.con\_grid\_peak = pyo.Constraint(model.T\_id, model.tech\_GN\_ids, rule=grid\_peak\_excess\_pwr) def link\_pwr\_max\_P(model, t, l):<br>return model.PlinkP[t, l] <=<br>get\_link(config, l)["cap\_pwr"] \* get\_cap\_mult\_stoch\_links(scenario, l, t) \* get\_link(config, l)["max\_outin"] def link\_pwr\_max\_N(model, t, l):<br>return model.PlinkN[t, l] <= \<br>get\_link(config, l)["cap\_pwr"] \* get\_cap\_mult\_stoch\_links(scenario, l, t) \* get\_link(config, l)["max\_inout"] model.con\_link\_P = pyo.Constraint(model.T\_id, model.L\_id, rule=link\_pwr\_max\_P) model.con\_link\_N = pyo.Constraint(model.T\_id, model.L\_id, rule=link\_pwr\_max\_N) def load\_curt\_max(model, t, n, lo\_t): return model.Plc[t, n, lo\_t] <= get\_techs(config, n)[lo\_t]["profile"]["load"][t] model.con\_load\_curt = pyo.Constraint(model.T\_id, model.tech\_LN\_ids, rule=load\_curt\_max) def node\_balance(model, t, n):<br>if (get\_techs(config, n) is None) and (<br>(get\_links(config) is None) or all(<br>VI["in"] != n and vI["out"] != n for (1, vl) in get\_links(config).items() ): return pyo.Constraint.Skip else: return ( 0 if (get\_techs(config, n) is None) else ( sum(model.Pren[t, n, tech]

for tech in get\_techs\_of\_type(config, n, REN\_T))<br>+ sum(model.PbattP[t, n, tech] - model.PbattN[t, n, tech]<br>- sum(model.PgridP[t, n, tech] - model.PgridP[t, n, tech]<br>- sum(model.PgridP[t, n, tech] - model.PgridN[t, n, tech] ) + (0 if (get\_links(config) is None) else (<br>+ sum(+ model.PlinkP[t, 1] - model.PlinkP[t, 1]/vl["etainout"]<br>+ or (1, vl) in get\_links(config).items() if vl["in"] == n)<br>+ sum(- model.PlinkP[t, 1]/vl["etaoutin"] + model.Plin  $\left( \begin{array}{c} 1 \\ 1 \\ 0 \end{array} \right)$ model.con\_balance\_node = pyo.Constraint(model.T\_id, model.N\_id, rule=node\_balance) lc\_cost = sum(model.Plc[t, n, lo\_t]\*get\_techs(config, n)[lo\_t]["unmet\_cost"] \* get\_parameter(config, "time\_res")<br>for t in model.T\_id for (n, lo\_t) in model.tech\_LN\_ids)<br>grid\_cost = sum(+ model.PgridN[t, n, g\_t]\*get\_techs(c - model.PgridP[t, n, g\_t]\*get\_techs(config, n)[g\_t]["profile"]["price\_sell"][t] \* get\_parameter(config, "time\_res") peak\_grid\_cost = sum(<br>model.T\_id for (n, g\_t) in model.tech\_GN\_ids)<br>model.pgridPeakExcess[n, g\_t]\*get\_techs(config, n)[g\_t]["peak\_cost"]<br>batt\_cost = sum(+ model.pgridPbattP[t, n, b\_t]\*get\_techs(config, n)[b\_t]["cost\_dch"] obj\_rule = lc\_cost + grid\_cost + batt\_cost + peak\_grid\_cost model.objective = pyo.Objective(expr=obj\_rule, sense=pyo.minimize) # set previous dispatch variables for the dispatchable variables (the battery assets and grid)<br># till the current t step, included # till the current t\_step, included<br>for tin range(0, t\_step+1):<br>for (n, b\_t) in model.tech\_BN\_ids:<br>model.phattP[t, n, b\_t].fix(prev\_model.phattP[t, n, b\_t].value)<br>model.phattP[t, n, b\_t].fix(prev\_model.phattN[t, n, b\_t].va # Should print all available solvers # opt = SolverFactory("gurobi", solver\_io="python") opt = SolverFactory(solver\_name) instance = model # Create a model instance and optimize results = opt.solve(instance) # model.display() return model, results, config def run\_single\_stoch\_simulation(s\_name, s\_value, det\_model, config\_orig,<br>data\_file\_profiles="datafile.csv", solver\_name="glpk"):<br>config = copy.deepcopy(config\_orig) model\_s = det\_model<br>results\_s = None<br>config\_s = None<br>for t in det\_model.T\_id:<br>for t in det\_model\_s, results\_s, config\_s = \<br>model\_s, results\_s, config\_s = \<br>optimal\_dispatch\_stoch(dodel\_s, t, s\_value, config,<br>print(f"scena def run\_full\_stoch\_simulations(config,<br>dault\_scenarios, solver\_name="glpk",<br>data\_file\_profiles="",<br>data\_file\_profiles="",<br>generate\_plots=False, solver="./Img/Img\_s/Img\_%s/"):<br>""" output\_folder="./Img/Img\_s/Img\_%s/"): This is the main function to run the complete stochastic simulations of the output of the deterministic EMS<br>After solving the deterministic optimization, for every fault scenario, a rolling-horizon dispatch is performed<br>Ev Parameters ---------<br>
config: str or dict<br>
configuration file of the network<br>
fault\_scenarios: str or dict<br>
configuration file of the fault scenarios to simulate<br>
solver\_name:<br>
solver\_name<br>
data\_file\_profiles (optional): str<br>
data\_fi **Outputs** -------<br>reliability\_indices: dict<br>pictionary where the reliability outputs are stored<br>model\_s: dict<br>postionary of the Pyomo models by scenario<br>results\_s: dict<br>config\_s: dict<br>config\_s: dict<br>................................. # initialize outputs model\_s = {}

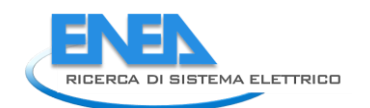

 results\_s = {} config\_s = {} out\_results\_s = {} reliability\_indices\_s = {} # execute deterministic optimization print("Run normal scenario") model\_s[name\_bc], out\_results\_s[name\_bc], config\_s[name\_bc] = \ optimal\_dispatch(config, data\_file\_profiles=data\_file\_profiles, solver\_name=solver\_name) # obtain results of deterministic optimization<br>out\_results\_s[name\_bc], reliability\_indices\_s[name\_bc] = get\_results(<br>model\_s[name\_bc], config\_s[name\_bc], generate\_plots=True, folder=output\_folder % name\_bc) # load fault scenarios<br>if type(fault\_scenarios) is str:<br>file = open(fault\_scenarios)<br>file = open(fault\_scenarios)<br>elif type(fault\_scenarios) is dict:<br>elif type(fault\_scenarios) is not recognized, it shall be a valid string dictionary") # Initialize system reliability indices reliability\_indices = initialize\_reliability\_dict(config\_s[name\_bc]) # execute base model prob\_bc = 1 - sum(s\_value["prob"] for s\_value in fault\_scenarios["scenarios"].values()) # probability base scenario # calculation of reliability indices for the base case scenario update\_reliability\_dict(reliability\_indices, reliability\_indices\_s[name\_bc], prob\_bc, config\_s[name\_bc]) # execute stochastic scenarios for s\_name, s\_value in fault\_scenarios["scenarios"].items(): print(f"Run scenario {s\_name}") # execute stochastic simulation<br>model\_s[s\_name]j, config\_s[s\_name] = \<br>model\_s[s\_name], config\_s[s\_name], config\_s[name\_bc], config\_s[name\_bc],<br>data\_file\_profiles=data\_file\_profiles,<br>solver\_name=solver\_name)<br>solver\_name=so # obtain results stochastic simulation<br>out\_results\_s[s\_name], reliability\_indices\_s[s\_name] = get\_results(<br>model\_s[s\_name], config\_s[s\_name], generate\_plots=generate\_plots, folder=output\_folder % s\_name) # update reliability indices update\_reliability\_dict(reliability\_indices, reliability\_indices\_s[s\_name], s\_value["prob"], config\_s[name\_bc]) return reliability indices, reliability indices s, model s, results s, config s if \_\_name\_\_ == "\_\_main\_\_": reliability\_indices, reliability\_indices\_s, model\_s, results\_s, config\_s = run\_full\_stoch\_simulations("data.yml",<br>"fault\_scenarios.yml",<br>solve\_name="glpk",<br>data\_file\_profiles="datafile.csv", generate\_plots=True, output\_folder="./Img/Img\_s/Img\_%s/")

## **4.2.2.3 BaseCase\_IndicesCalculation.py**

"""<br>This module aims at providing the base case dispatch of a network based on a Load Following approach<br>Assets are used according to their marginal cost at every iteration without predictive dispatch,<br>which is instead per from .EMS module import \* def build\_meritorder\_model(scenario, config, data\_file\_profiles=''): """ Function to calculate and build the main model used for the merit-order simulation """" # number of time steps and vector of time steps n\_steps = int(get\_parameter(config, "n\_steps")) time\_steps = range(0, n\_steps) # nodes of the network nodes = get\_nodes\_list(config) n\_nodes = len(nodes) # connection arcs links = get\_links\_list(config) # populate the config dictionary with the profiles of the resources if needed dataprofiles = pd.DataFrame() if len(data\_file\_profiles) > 0: dataprofiles = pd.read\_csv(data\_file\_profiles, sep=';') for n in nodes<br>if get node if get\_node(config, n)["techs"] is not None:<br>for t\_n in get\_node(config, n)["techs"]:<br>if "profile" in get\_techs(config, n)[t\_n].keys():<br>profile\_values = get\_techs(config, n)[t\_n]["profile"] for profile\_name, profile\_value in profile\_values.items(): if type(profile\_value) is str: get\_techs(config, n)[t\_n]["profile"][profile\_name] = dataprofiles[profile\_value].to\_list() # Update the data profiles to account for errors in the forecast<br>for n in nodes:<br>if get\_node(config, n)["techs"] is not None<br>if scenario["components"] is not None and t\_n in scenario["components"][t\_n].<br>if scenario["compon # creation of pyomo model model = pyo.ConcreteModel() # time ids model.T\_id = pyo.Set(initialize=range(0, n\_steps), ordered=True) # node ids<br>model.N\_id = pyo.Set(initialize=nodes)<br>model.N\_id = pyo.Set(initialize=(id for id in model.N\_id if has\_tech\_type(config, id, REN\_T)))<br>model.N\_grid\_id = pyo.Set(initialize=(id for id in model.N\_id if has\_tech\_typ # tech-node ids = pyo.set(dimen=2, initialize=(<br>model.tech.RN\_ids = pyo.set(dimen=2, initialize=(<br>n)["techs"] is not None for tech, vt in get\_node(config,<br>n)["techs"].items()<br>if vt["type"] == REN\_T))<br>model.tech\_BN\_ids = py # links ids model.L\_id = pyo.Set(initialize=links) # renewable production by timestep and node with renewable sources<br>model.Pren = pyo.Var(model.T\_id, model.tech\_RN\_ids, within=pyo.NonNegativeReals)<br># battery discharge by timestep and node with batteries<br>model.PbattP = pyo # connections variable<br># Power flowing from node out to node in (when phisically flowing in that way, otherwise zero)<br>model.PlinkP = pyo.Var(model.T\_id, model.L\_id, within=pyo.NonNegativeReals)

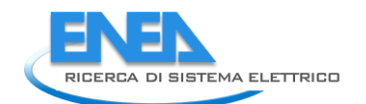

```
 # Power flowing from node in to node out (when phisically flowing in that way, otherwise zero)
 model.PlinkN = pyo.Var(model.T_id, model.L_id, within=pyo.NonNegativeReals)
def ren_limit(model, t, n, r_t):<br>return model.Pren[t, n, r_t] <= \<br>get_techs(config, n)[r_t]["profile"]["ren"][t] * \<br>get_techs(config, n)[r_t]["cap_pwr"] * get_cap_mult_stoch_comps(scenario, r_t, t)
 model.con_ren_limit = pyo.Constraint(model.T_id, model.tech_RN_ids,
 rule=ren_limit)
def battery_balance(model, t, n, b_t):<br>
coef_Ebatt = 1<br>
if get_cap_mult_stoch_comps(scenario, b_t, t-1) >= 1e-3:<br>
if get_cap_mult_stoch_comps(scenario, b_t, t)/get_cap_mult_stoch_comps(scenario, b_t, t-1)<br>
coef_Ebatt = get
                           + model.PbattN[t, n, b_t] * get_tech(config, n, b_t)["eta_ch"] * get_parameter(config, "time_res") \<br>- model.PbattP[t, n, b_t] / get_tech(config, n, b_t)["eta_dch"] * get_parameter(config, "time_res")
 model.con_batt_balance = pyo.Constraint(model.T_id, model.tech_BN_ids,
 rule=battery_balance)
def final_battery_SOC(model, n, b_t):<br>return model.Ebatt[model.T_id.last(), n, b_t] >= \<br>get_tech(config, n, b_t)["cap_en"] * get_cap_mult_stoch_comps(scenario, b_t, model.T_id.last()) * \<br>get_tech(config, n, b_t)["final_S
 model.con_final_batt_SOC = pyo.Constraint(model.tech_BN_ids,
 rule=final_battery_SOC)
def battery_maxmin_SOC(model, t, n, b_t):<br>return inequality(get_tech(config, n, b_t)["cap_en"] * get_cap_mult_stoch_comps(scenario, b_t, t) * get_tech(config, n,<br>b_t)["min_SOC"],
 model.Ebatt[t, n, b_t],
get_tech(config, n, b_t)["cap_en"] * get_cap_mult_stoch_comps(scenario, b_t, t) * get_tech(config, n, 
b t)["max SOC"])
def battery_max_dch(model, t, n, b_t):<br>return model.PbattP[t, n, b_t] <= \<br>get_tech(config, n, b_t)["cap_en"] * get_cap_mult_stoch_comps(scenario, b_t, t) * get_tech(config, n, b_t)["max_dch"]
def battery_max_ch(model, t, n, b_t):<br>return model.PbattN[t, n, b_t] <= \<br>get_tech(config, n, b_t)["cap_en"] * get_cap_mult_stoch_comps(scenario, b_t, t) * get_tech(config, n, b_t)["max_ch"]
model.con_batt_SOC = pyo.Constraint(model.T_id, model.tech_BN_ids,<br>rule=battery_maxmin_SOC)<br>model.con_batt_max_dch = pyo.Constraint(model.T_id, model.tech_BN_ids,<br>rule=battery_max_dch)
 model.con_batt_max_ch = pyo.Constraint(model.T_id, model.tech_BN_ids,
 rule=battery_max_ch)
def grid_max_pwr(model, t, n, g_t):<br>return model.PgridP[t, n, g_t] <= \<br>g_t)["max_supply"]<br>g_t)["max_supply"]
def grid_min_pwr(model, t, n, g_t):<br>return model.PgridN[t, n, g_t] <= \<br>g_t)["max_load"] ==t_tech(config, n, g_t)["cap_pwr"] * get_cap_mult_stoch_comps(scenario, g_t, t) * get_tech(config, n,<br>g_t)["max_load"]
 model.con_grid_P = pyo.Constraint(model.T_id, model.tech_GN_ids,
 rule=grid_max_pwr)
 model.con_grid_N = pyo.Constraint(model.T_id, model.tech_GN_ids,
 rule=grid_min_pwr)
def grid_peak_excess_pwr(model, t, n, g_t):<br>return model.PgridPeakExcess[n, g_t] >= \<br>model.PgridN[t, n, g_t] + model.PgridP[t, n, g_t] - get_tech(config, n, g_t)["base_peak"]
 model.con_grid_peak = pyo.Constraint(model.T_id, model.tech_GN_ids,
 rule=grid_peak_excess_pwr)
def link_pwr_max_P(model, t, l):<br>return model.PlinkP[t, l] <=<br>get_link(config, l)["cap_pwr"] * get_cap_mult_stoch_links(scenario, l, t) * get_link(config, l)["max_outin"]
def link_pwr_max_N(model, t, l):<br>return model.PlinkN[t, l] <= \<br>get_link(config, l)["cap_pwr"] * get_cap_mult_stoch_links(scenario, l, t) * get_link(config, l)["max_inout"]
 model.con_link_P = pyo.Constraint(model.T_id, model.L_id,
 rule=link_pwr_max_P)
 model.con_link_N = pyo.Constraint(model.T_id, model.L_id,
 rule=link_pwr_max_N)
 def load_curt_max(model, t, n, lo_t):
 return model.Plc[t, n, lo_t] <= get_techs(config, n)[lo_t]["profile"]["load"][t]
 model.con_load_curt = pyo.Constraint(model.T_id, model.tech_LN_ids,
 rule=load_curt_max)
def node_balance(model, t, n):<br>
if (get_techs(config, n) is None) and (<br>
(get_links(config) is None) or all(<br>
vl["in"] != n and vl["out"] != n for (l, vl) in get_links(config).items()<br>
):
                     return pyo.Constraint.Skip
              else:
                     return (
0 if (get_techs(config, n) is None) else (<br>sum(model.Pren[t, n, tech]<br>for tech in get_techs_of_type(config, n, REN_T))<br>+ sum(model.PbattP[t, n, tech] - model.PbattN[t, n, tech]<br>for tech in get_techs_of_type(config, n, BATT
```

```
 for tech in get_techs_of_type(config, n, LOAD_T))
) + (0 if (get_links(config) is None) else (<br>+ sum(+ model.PlinkP[t, 1] - model.PlinkP[t, 1]/vl["etainout"]<br>+ or (1, vl) in get_links(config).items() if vl["in"] == n)<br>+ sum(- model.PlinkP[t, 1]/vl["etaoutin"] + model.Plin
                                  \left( \begin{array}{c} 0 \\ 1 \end{array} \right) = 0model.con balance node = pyo.Constraint(model.T id. model.N id. rule=node balance)
       return model, config
def add no discharge when selling(model, config, time step):
 # Binary variable to avoid discharging batteries when selling to the grid
 if model.find_component('binGridSell') is None: # add variable if not available
 model.binGridSell = pyo.Var(within=pyo.Binary)
 # delete existing constraint if available
 if model.find_component('con_batt_dch') is not None:
 model.del_component(model.con_batt_dch)
 model.del_component(model.con_grid_sell)
        # Avoid discharging batteries when energy is sold to the grid
# Set dispatch of battery to zero if energy is sold to the grid (binGridSell=1)<br>def rule_no_discharge_bin(model):<br>return sum(model.PbattP[time_step, n, b_t] for (n, b_t) in model.tech_BN_ids) <= \<br>model.binGridSell * \
                          sum(get_tech(config, n, b_t)["cap_en"] for (n, b_t) in model.tech_BN_ids)<br>sum(get_tech(config, n, b_t)["cap_en"] for (n, b_t) in model.tech_BN_ids)
        model.con_batt_dch = pyo.Constraint(rule=rule_no_discharge_bin)
# Impose bincridsell to be 1 if energy is sold<br>def rule_bin_if_sell(model):<br>return sum(model.bincridsell) * \<br>return sum(model.binGridsell) * \<br>(1 - model.binGridsell) * \<br>sum(get_tech(config, n, g_t)["cap_pwr"] for (n, g_
       model.con_grid_sell = pyo.Constraint(rule=rule_bin_if_sell)
        return model
def build_meritorder_objective(model, config, time_step, multiplier_lc=1.0):
 """
 Function to build the objective for the current time step in the merit-order technique
""""
lc_cost = sum(model.tech.en_step, n, lo_t]*get_techs(config, n)[lo_t]["unmet_cost"] * get_parameter(config, "time_res")<br>grid_cost = sum(+ model.en_thesinen_then_thesinentials)<br>get_parameter(config, "time_res")<br>get_paramete
       obj_rule = multiplier_lc*lc_cost + grid_cost + batt_cost + peak_grid_cost
 if model.find_component("objective"):
 model.del_component(model.objective)
 model.objective = pyo.Objective(expr=obj_rule, sense=pyo.minimize)
        return model
def load_config(config, data_file_profiles = ""):
"""<br>Function to load the cleaned configuration files<br>""
# load the config<br>if type(config) is str:<br>file = open(config)<br>config = yaml.load(file, Loader=yaml.Loader)<br>elif type(config) is not recognized, it shall be a valid string or dictionary")<br>raise Exception(f"Type of config ({
 # number of time steps and vector of time steps
 n_steps = int(get_parameter(config, "n_steps"))
 time_steps = range(0, n_steps)
 # nodes of the network
 nodes = get_nodes_list(config)
 n_nodes = len(nodes)
 # populate the config dictionary with the profiles of the resources if needed
 if len(data_file_profiles) > 0:
 dataprofiles = pd.read_csv(data_file_profiles, sep=';')
for n in nodes:<br>if get_node(config, n)["techs"] is not None:<br>for t_n in get_node(config, n)["techs"]:<br>if "profile_values = get_techs(config, n)[t_n].keys():<br>profile_values = get_techs(config, n)[t_n]["profile"]<br>profile_val
 for profile_name, profile_value in profile_values.items():
 if type(profile_value) is str:
 get_techs(config, n)[t_n]["profile"][profile_name] = dataprofiles[profile_value].to_list()
        return config
```

```
def run_solveloop_meritorder_model(scenario, config_orig,<br>data_file_profiles='', multiplier_lc=1.0, solver_name="glpk"):<br>config = copy.deepcopy(config_orig)
```
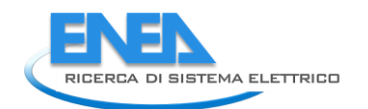

 # build the raw optimization model model, config = build\_meritorder\_model(scenario, config, data\_file\_profiles=data\_file\_profiles) # define the solver opt = SolverFactory(solver\_name) results = None # till the current t\_step, included for t in model.T\_id: # add constraint regarding no battery discharge when selling energy model = add\_no\_discharge\_when\_selling(model, config, t) # update the model objective function with the current iteration model = build\_meritorder\_objective(model, config, t, multiplier\_lc) # solve the model results = opt.solve(model) print(f"time: {t}/{len(model.T\_id)}") for (n, b\_t) in model.tech\_BM\_ids\.ids\.ids\.ids\.ids\.ids\.ids\.in model.phattM[t, n, b\_t].fix()<br>model.phattM[t, n, b\_t].fix()<br>model.phattM[t, n, b\_t].fix()<br>for (n, g\_t) in model.tech\_GN\_ids:<br>model.PgridM[t, n, g\_t].fix() return model, results, config def run\_base\_case\_simulations(config,<br>solver\_name="glpk",<br>data\_file\_profiles=""<br>data\_file\_profiles="",<br>generate\_plots=False,<br>www.eutput\_folder="./Img/Img\_bc/Img\_%s/"): This is the main function to run the complete stochastic simulations of the base case simulation.<br>For every time step of the normal operation and every fault scenario, the system is operated to maximize the return for ever Parameters ---------<br>
config: str or dict<br>
configuration file of the network<br>
fault\_scenarios: str or dict<br>
configuration file of the fault scenarios to simulate<br>
solver\_name:<br>
solver\_name<br>
data\_file\_profiles (optional): str<br>
data\_fi Outputs ------<br>reliability\_indices: dict<br>
Dictionary where the reliability outputs are stored<br>
model\_s: dict<br>
Dictionary of the Pyomo models by scenario<br>
results\_s: dict<br>
Result dictionary by scenario<br>
config\_s: dict <sub>"""</sub> Configuration dictionary by scenario # load and clean configuration files config = load\_config(config, data\_file\_profiles=data\_file\_profiles) # load fault scenarios<br>if type(fault\_scenarios)<br>file = open(fault\_scenarios)<br>fault\_scenarios = yaml.load(file, Loader=yaml.Loader)<br>elif type(fault\_scenarios = fault\_scenarios<br>fault\_scenarios = fault\_scenarios<br>elif type(fau # initialize outputs model\_s = {}<br>results\_s = {}<br>config\_s = {}<br>out\_results\_s = {}<br>reliability\_indices\_s = {} # Initialize system reliability indices reliability\_indices = initialize\_reliability\_dict(config) # execute base model prob\_bc = 1 - sum(s\_value["prob"] for s\_value in fault\_scenarios["scenarios"].values()) # probability base scenario # multiplier to avoid load curtailment multiplier\_lc = int(get\_parameter(config, "n\_steps")) # multiplier set equal to the number of time steps # execute base case scenario print("Run normal scenario")<br>normal\_scenario\_dict = {"components": None, "links": None}<br>model\_s[name\_bc], results\_s[name\_bc], config\_s[name\_bc] = \<br>run\_solveloop\_meritorder\_model(normal\_scenario\_dict, config, data\_file\_pro

```
 # get results base case scenario
 out_results_s[name_bc], reliability_indices_s[name_bc] = get_results(
 model_s[name_bc], config_s[name_bc], generate_plots=True, folder=output_folder % name_bc)
 # calculation of reliability indices for the base case scenario
 update_reliability_dict(reliability_indices, reliability_indices_s[name_bc], prob_bc, config)
       for s_name, s_value in fault_scenarios["scenarios"].items():
             print(f"Run scenario {s_name}")
model_s[s_name], results_s[s_name], config_s[s_name] = \<br>run_solveloop_meritorder_model(s_value, config,<br>data_file_profiles=data_file_profiles<br>multiplier_lc=multiplier_lome<br>solver_name=solver_name)
 out_results_s[s_name], reliability_indices_s[s_name] = get_results(
 model_s[s_name], config_s[s_name], generate_plots=generate_plots, folder=output_folder % s_name)
 # calculation of reliability indices
 update_reliability_dict(reliability_indices, reliability_indices_s[s_name], s_value["prob"], config)
       return reliability_indices, reliability_indices_s, model_s, results_s, config_s
if __name__ == "__main__":
reliability_indices, reliability_indices_s, model_s, results_s, config_s = run_base_case_simulations("config.yml",<br>"fault_scenarios.yml",<br>solver_name="glpk",<br>data_file_profiles="datafile.csv",<br>generate_plots=="latafile.csv
 # # load and clean configuration files
 # config = load_config("data.yml", data_file_profiles="datafile.csv")
 #
 # file = open("fault_scenarios.yml")
 # fault_scenarios = yaml.load(file, Loader=yaml.Loader)
 #
# # initialize outputs<br># model_s = {}<br># results_s = {}<br># config_s = {}<br># out_results_s = {}<br># reliability_indices_s = {}
 #
 # # Initialize system reliability indices
 # reliability_indices = initialize_reliability_dict(config)
 #
 # # execute base model
 # prob_bc = 1 - sum(s_value["prob"] for s_value in fault_scenarios["scenarios"].values()) # probability base scenario
 #
 # # multiplier to avoid load curtailment
 # multiplier_lc = int(get_parameter(config, "n_steps")) # multiplier set equal to the number of time steps
 #
# # execute base case scenario<br># model_s[name_bc], results_s[name_bc], config_s[name_bc] = \<br>#    run_solveloop_meritorder_model(name_bc, config, multiplier_lc=multiplier_lc, solver_name="glpk")
 #
# # get results base case scenario<br># out_results_s[name_bc], reliability_indices_s[name_bc] = get_results(<br>#   model_s[name_bc], config_s[name_bc], generate_plots=True, folder=f"./Img/Img_bc/Img_{name_bc}/")
 #
 # # calculation of reliability indices for the base case scenario
 # update_reliability_dict(reliability_indices, reliability_indices_s[name_bc], prob_bc, config)
 #
 # for s_name, s_value in fault_scenarios["scenarios"].items():
 # model_s[s_name], results_s[s_name], config_s[s_name] = \
 # run_solveloop_meritorder_model(s_value, config, multiplier_lc=multiplier_lc,
 # solver_name="glpk")
 #
 # out_results_s[s_name], reliability_indices_s[s_name] = get_results(
 # model_s[s_name], config_s[s_name], generate_plots=True, folder=f"./Img/Img_bc/Img_{s_name}/")
 #
 # # calculation of reliability indices
 # update_reliability_dict(reliability_indices, reliability_indices_s[s_name], s_value["prob"], config)
 #
 # reliability_indices_base_case = reliability_indices
```
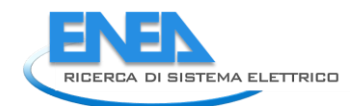

## **4.2.2.4 EMS\_module.py**

""" This module provides the main functions for the deterministic optimization of a network """

import yaml # Used for reading config as dict from pyomo.environ import \* from pyomo.opt import SolverFactory import pandas as pd import matplotlib.pyplot as plt import os as os import pyomo.core as pyo from .utils import \* def optimal\_dispatch(config, data\_file\_profiles="", solver\_name="glpk"): """ Function to execute the optimal dispatch Parameters ---------<br>config : str or dict<br>- File name related to a yaml file to import a dict<br>- Dictionary of the config to import<br>data\_file\_profiles : str<br>File name related to a yaml file to import config; if null, the profile is se Output ------<br>model : Pyomo Concrete Model<br>pyomo concrete model storing the model and solution of the EMS<br>opt\_status\_result : SolverResults object<br>status of the optimization result executed by the solver<br>config : dict<br>..... Dicti # load the config<br>if type(config) is str:<br>file = open(config)<br>config = yaml.load(file, Loader=yaml.Loader)<br>elif type(config) is not recognized, it shall be a valid string or dictionary")<br>raise Exception(f"Type of config ({ # number of time steps and vector of time steps n\_steps = int(get\_parameter(config, "n\_steps")) time\_steps = range(0, n\_steps) # nodes of the network nodes = get\_nodes\_list(config) n\_nodes = len(nodes) # connection arcs links = get\_links\_list(config) # populate the config dictionary with the profiles of the resources if needed dataprofiles = pd.DataFrame()<br>if len(data\_file\_profiles) > 0: dataprofiles = pd.DataFrame() if len(data\_file\_profiles) > 0: dataprofiles = pd.read\_csv(data\_file\_profiles, sep=';') for n in nodes:<br>if get\_node(config, n)["techs"] is not None:<br>for t\_n in get\_node(config, n)["techs"]:<br>if "profile\_values = get\_techs(config, n)[t\_n]["profile"]<br>profile\_values = get\_techs(config, n)[t\_n]["profile"] for profile\_name, profile\_value in profile\_values.items(): if type(profile\_value) is str: get\_techs(config, n)[t\_n]["profile"][profile\_name] = dataprofiles[profile\_value].to\_list() # creation of pyomo model model = pyo.ConcreteModel() # time ids model.T\_id = pyo.Set(initialize=range(0, n\_steps), ordered=True) # node ids<br>model.N\_id = pyo.Set(initialize=nodes)<br>model.N\_grid\_id = pyo.Set(initialize=(id for id in model.N\_id if has\_tech\_type(config, id, REN\_T)))<br>model.N\_grid\_id = pyo.Set(initialize=(id for id in model.N\_id if has\_tec model.N\_load\_id = pyo.Set(initialize=(id for id in model.N\_id if has\_tech\_type(config, id, LOAD\_T))) # tech-mode ids<br>
model.tech\_RR\_ids = pyo.Set(dimen=2, initialize=(<br>
model.tech\_RR\_ids = pyo.Set(dimen=2, initialize=(<br>
n)["techs"] is not None for tech, vt in get\_node(config,<br>
n)["techs"].items()<br>
model.tech\_BR\_ids = pyo. # links ids model.L\_id = pyo.Set(initialize=links) # renewable production by timestep and node with renewable sources<br>model.Pren = pyo.Var(model.T\_id, model.tech.RN.ids, within=pyo.NonNegativeReals)<br># battery discharge by timestep and node with batteries<br>model.PbattP = pyo

# main grid sell by timestep and nodes of interconnection<br>model.PgridP = pyo.var(model.T\_id, model.tech\_GN\_ids, within=pyo.NonNegativeReals)<br># main grid buy by timestep at the nodes of interconnection<br>model.PgridN = pyo.va # connections variable # Power flowing from node out to node in (when phisically flowing in that way, otherwise zero)<br>model.PlinkP = pyo.Var(model.T\_id, model.L\_id, within=pyo.NonNegativeReals)<br># Power flowing from node in to node out (when phis def ren\_limit(model, t, n, r\_t): return model.Pren[t, n, r\_t] <= \ get\_techs(config, n)[r\_t]["profile"]["ren"][t] \* get\_techs(config, n)[r\_t]["cap\_pwr"] model.con\_ren\_limit = pyo.Constraint(model.T\_id, model.tech\_RN\_ids, rule=ren\_limit) def battery\_balance(model, t, n, b\_t):<br>
return model.Ebatt[t, n, b\_t] == (<br>
get\_tech(config, n, b\_t)["cap\_en"] \* get\_tech(config, n, b\_t)["init\_SOC"]<br>
if (t == model.T\_id[1])<br>
else model.Ebatt[pre(t, model.T\_id), n, b\_t]<br> + model.PbattN[t, n, b\_t] \* get\_tech(config, n, b\_t)["eta\_ch"] \* get\_parameter(config, "time\_res") \<br>- model.PbattP[t, n, b\_t] / get\_tech(config, n, b\_t)["eta\_dch"] \* get\_parameter(config, "time\_res") model.con\_batt\_balance = pyo.Constraint(model.T\_id, model.tech\_BN\_ids, rule=battery\_balance) def final\_battery\_SOC(model, n, b\_t): return model.Ebatt[model.T\_id.last(), n, b\_t] >= get\_tech(config, n, b\_t)["cap\_en"] \* get\_tech(config, n, b\_t)["final\_SOC"] model.con\_final\_batt\_SOC = pyo.Constraint(model.tech\_BN\_ids, rule=final\_battery\_SOC) def battery\_maxmin\_SOC(model, t, n, b\_t):<br>return inequality(get\_tech(config, n, b\_t)["cap\_en"] \* get\_tech(config, n, b\_t)["min\_SOC"],<br>model.Ebatt[t, n, b\_t], ["cap\_en"] \* get\_tech(config, n, b\_t)["max\_SOC"])<br>get\_tech(confi def battery\_max\_dch(model, t, n, b\_t):<br>return model.PbattP[t, n, b\_t] <= \<br>get\_tech(config, n, b\_t)["cap\_en"] \* get\_tech(config, n, b\_t)["max\_dch"] def battery\_max\_ch(model, t, n, g\_t):<br>return model.PbattN[t, n, g\_t] <= \<br>get\_tech(config, n, g\_t)["cap\_en"] \* get\_tech(config, n, g\_t)["max\_ch"] model.con batt SOC = pyo.Constraint(model.T id. model.tech BN ids. rule=battery\_maxmin\_SOC)<br>model.con\_batt\_max\_dch = pyo.Constraint(model.T\_id, model.tech\_BN\_ids,<br>rule=battery\_max\_dch)<br>model.con\_batt\_max\_ch = pyo.Constraint(model.T\_id, model.tech\_BN\_ids,<br>rule=battery\_max\_ch) def grid\_max\_pwr(model, t, n, g\_t): return model.PgridP[t, n, g\_t] <= \ get\_tech(config, n, g\_t)["cap\_pwr"] \* get\_tech(config, n, g\_t)["max\_supply"] def grid\_min\_pwr(model, t, n, g\_t):<br>return model.PgridN[t, n, g\_t] <= \<br>get\_tech(config, n, g\_t)["cap\_pwr"] \* get\_tech(config, n, g\_t)["max\_load"] model.con\_grid\_P = pyo.Constraint(model.T\_id, model.tech\_GN\_ids, rule=grid\_max\_pwr) model.con\_grid\_N = pyo.Constraint(model.T\_id, model.tech\_GN\_ids, rule=grid\_min\_pwr) def grid\_peak\_excess\_pwr(model, t, n, g\_t):<br>return model.PgridPeakExcess[n, g\_t] >= \<br>model.PgridN[t, n, g\_t] + model.PgridP[t, n, g\_t] - get\_tech(config, n, g\_t)["base\_peak"] model.con\_grid\_peak = pyo.Constraint(model.T\_id, model.tech\_GN\_ids, rule=grid\_peak\_excess\_pwr) def link\_pwr\_max\_P(model, t, l):<br>return model.PlinkP[t, l] <= \<br>get\_link(config, l)["cap\_pwr"] \* get\_link(config, l)["max\_outin"] def link\_pwr\_max\_N(model, t, l):<br>return model.PlinkN[t, l] <= \<br>get\_link(config, l)["cap\_pwr"] \* get\_link(config, l)["max\_inout"] model.con\_link\_P = pyo.Constraint(model.T\_id, model.L\_id,<br>rule=link\_pwr\_max\_P)<br>model.con\_link\_N = pyo.Constraint(model.T\_id, model.L\_id,<br>rule=link\_pwr\_max\_N) def load\_curt\_max(model, t, n, lo\_t): return model.Plc[t, n, lo\_t] <= get\_techs(config, n)[lo\_t]["profile"]["load"][t] model.con\_load\_curt = pyo.Constraint(model.T\_id, model.tech\_LN\_ids, rule=load\_curt\_max) def node\_balance(model, t, n):<br>
if (get\_techs(config, n) is None) and (<br>
(get\_links(config) is None) or all(<br>
vl["in"] != n and vl["out"] != n for (l, vl) in get\_links(config).items()<br>
): return pyo.Constraint.Skip else: return ( 0 if  $(get\_techs(Config, n)$  is None) else ( $sum (model.Prenf, n, tech)$  for tech in get\_techs\_of\_type(config, n, REN\_T))<br>for tech in get\_techs\_of\_type(config, n, REN\_T))<br>+ sum(model.PbattP[t, n, tech] - model.PbattN[t, n, tech]<br>for tech in ge

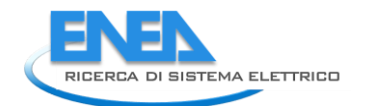

```
 - sum(get_techs(config, n)[tech]["profile"]["load"][t] - model.Plc[t, n, tech]
 for tech in get_techs_of_type(config, n, LOAD_T))
) + (0 if (get_links(config) is None) else (<br>+ sum(+ model.PlinkP[t, 1] - model.PlinkP[t, 1]/vl["etainout"]<br>+ or (1, vl) in get_links(config).items() if vl["in"] == n)<br>+ sum(- model.PlinkP[t, 1]/vl["etaoutin"] + model.Plin
                                   \left( \begin{array}{c} 0 \\ 1 \end{array} \right) = 0 model.con_balance_node = pyo.Constraint(model.T_id, model.N_id, rule=node_balance)
lc_cost = sum(model.Plc[t, n, lo_t]*get_techs(config, n)[lo_t]["unmet_cost"] * get_parameter(config, "time_res")<br>for t in model.T_id for (n, lo_t) in model.Tech_LN_ids)<br>grid_cost = sum(- model.PgridP[t, n, g_t]*get_techs(c
"time_res")
                                     + model.PgridN[t, n, g_t]*get_techs(config, n)[g_t]["profile"]["price_buy"][t] * get_parameter(config, 
"time_res")
peak_grid_cost = sum(<br>model.T_id for (n, g_t) in model.tech_GN_ids)<br>model.pgridPeakExcess[n, g_t]*get_techs(config, n)[g_t]["peak_cost"]<br>batt_cost = sum(+ model.pgridPbattP[t, n, b_t]*get_techs(config, n)[b_t]["cost_dch"] 
       obj_rule = lc_cost + grid_cost + batt_cost + peak_grid_cost
       model.objective = pyo.Objective(expr=obj_rule, sense=pyo.minimize)
 # Should print all available solvers
 # opt = SolverFactory("gurobi", solver_io="python")
 opt = SolverFactory(solver_name)
 # Create a model instance and optimize
 opt_status_result = opt.solve(model)
 # model.display()
        return model, opt_status_result, config
def get_results(model, config, generate_plots=True, folder="./Img/",<br>text_axes_size=10, text_general_size=10, text_legend_size=10,<br>column_spacing=0.2, text_general_size=10, text_legend_size=10,<br>figsize_dispatch=(6, 3.3), f
      df list = {}^{i}# number of time steps and vector of time steps<br>n_steps = int(get_parameter(config, "n_steps"))<br>time_steps = list(map(lambda x: x * get_parameter(config, "time_res"), range(0, n_steps)))
 # nodes of the network
 nodes = get_nodes_list(config)
 n_nodes = len(nodes)
for nin nodes:<br>
data_node = pd.DataFrame()<br>
data_node[REN_T] = [O if (get_techs(config, n) is None) else sum(<br>
data_node[REN_T] = [O if (get_techs(config, n) is None) else sum(<br>
for t in model.T_id]<br>
for the model[LOAD_T] 
              for t in model.T_id]<br>data_node[LOAD_T] = [O if (get_techs(config, n) is None) else sum(<br>get_techs(config, n)[l_t]["profile"]["load"][t] for l_t in get_techs_of_type(config, n, LOAD_T)
 )
for t in model.T_id]
 data_node[LOAD_T + "_lc"] = [0 if (get_techs(config, n) is None) else sum(
 model.Plc[t, n, l_t].value for l_t in get_techs_of_type(config, n, LOAD_T)
\overline{\phantom{a}}for t in model.T_id]
data_node[LOAD_T + "_lc_c"] = [O if (get_techs(config, n) is None) else sum(<br>model.Plc[t, n, l_t].value * get_techs(config, n)[l_t]["unmet_cost"] * get_parameter(config, "time_res")<br>for l_t in get_techs_of_type(config, n, 
for t in model.T_id]<br>data_node[BATT_T] = [O if (get_techs(config, n) is None) else sum(<br>model.PbattP[t, n, b_t].value - model.PbattN[t, n, b_t].value for b_t in get_techs_of_type(config, n, BATT_T)
) for t in model.T_id]<br>data_node[BATT_T + "_E"] = [O if (get_techs(config, n) is None) else sum(<br>model.Ebatt[t, n, b_t].value for b_t in get_techs_of_type(config, n, BATT_T)<br>for t in model.T_id]
data_node[GRID_T] = [O if (get_techs(config, n) is None) else sum(<br>model.PgridP[t, n, g_t].value - model.PgridN[t, n, g_t].value for g_t in get_techs_of_type(config, n, GRID_T)<br>)
for t im model.T_id]<br>data_node[LINK_T] = [O if (get_links(config) is None) else (<br>+ sum(+ model.PlinkP[t, 1].value - model.PlinkN[t, 1].value / vl["etainout"]<br>+ for (1, vl) in get_links(config).items() if vl["in"] == n)<br>+ 
                            for t in model.T_id]
if get_techs(config, n).items():<br>
for (tech, val) in get_techs(config, n).items():<br>
for (tech, val) in get_techs(config, n).items():<br>
if val["type"] == REN_T:<br>
elata_node[tech + "_P"] = [model.PhattP[t, n, tech].value for
 if get_links(config) is not None:
 for (l, val) in get_links(config).items():
 if val["in"] == n:
```
```
 data_node[l] = [model.PlinkP[t, l].value - model.PlinkN[t, l].value / val["etainout"] for t in model.T_id]
 elif val["out"] == n:
                     f val["out"] == n:<br>data_node[l] = [- model.PlinkP[t, l].value / val["etaoutin"] + model.PlinkN[t, l].value for t in model.T_id]
        df list[n] = data node
```
# reliability indices

# PREVIOUS IMPLEMENTATION: indices by nodes<br># ENS = {n: float(df\_list[n][LOAD\_T + "\_lc"].values.sum()) for n in nodes} # Energy Not Served by node<br># ENS\_cost = {n: float(df\_list[n][LOAD\_T + "\_lc\_c"].values.sum()) for n in

#<br># ENS\_pu = {n: float(ENS[n]/load\_node[n] if load\_node[n] > 0.0 else 0.0) for n in nodes} # specific energy not served by node<br># ENS\_cost\_pu = {n: float(ENS\_cost[n]/load\_node[n] if load\_node[n] > 0.0 else 0.0) for n in n

# # reliability\_indices = {n: {"ENS": ENS[n], "ENS\_cost": ENS\_cost[n], "ENS\_pu": ENS\_pu[n], "ENS\_cost\_pu": ENS\_cost\_pu[n], "tot\_load": load\_node[n]} for n in nodes}

# New implementation: indices by load ids

ENS = {f"{n}\_{l\_t}": sum(list(model.Plc[:, n, l\_t].value)) \* get\_parameter(config, "time\_res") for (n, l\_t) in model.tech\_LN\_ids}<br># Energy Not Served by node&user<br>"ENS\_cost = {f"{n}\_{l\_t}": sum(list(model.Plc[:, n, l\_t].va

 ENS\_pu = {n: float(ENS[n]/load\_nodeuser[n] if load\_nodeuser[n] > 0.0 else 0.0) for n in ENS.keys()} # specific energy not served by node ENS\_cost\_pu = {n: float(ENS\_cost[n]/load\_nodeuser[n] if load\_nodeuser[n] > 0.0 else 0.0) for n in ENS.keys()} # specific cost of the energy not served by node

reliability\_indices = {n: {"ENS": ENS[n], "ENS\_cost": ENS\_cost[n], "ENS\_pu": ENS\_pu[n], "ENS\_cost\_pu": ENS\_cost\_pu[n], "tot\_load": load\_nodeuser[n]} for n in ENS.keys()}

```
reliability_indices[code_all_system] = {<br>"ENS".float(sum(ENS.values())),<br>"ENS_cost": float(sum(ENS_cost.values())),<br>"ENS_cost": float(sum(ENS_cost.values())),<br>"ENS_cost_pu": float(sum(ENS_cost.values())/sum(load_nodeuser.v
        # list of axis plots
        if generate_plots:
                os.makedirs(folder, exist_ok=True)
plt.rc('font', size=text_general_size) # controls default text sizes<br>plt.rc('axes', titlesize=text_axes_size) # fontsize of the axes title<br>plt.rc('axes', labelsize=text_axes_size) # fontsize of the x and y labels<br>plt.rc('x
 figs = []
 axs = []
for n in nodes:<br>
fig, ax = plt.subplots(figsize=figsize_dispatch)<br>
ax.set_title("Power balance - %s" % n)<br>
axs.append(ax)<br>
figs.append(fig)
# plot conventions: positive value inflow the node, negative value outflow<br>for (n, n_i) in zip(nodes, range(n_nodes)):<br>if has_tech_type(config, n, REN_T):<br>axs[n_i].plot(time_steps, df_list[n][REN_T], label="Renewables")<br>if
 if get_links(config) is not None:
 for (l, val) in get_links(config).items():
 if val["in"] == n or val["out"] == n:
 axs[n_i].plot(time_steps, df_list[n][l], label=l)
                         lines, labels = axs[n_i].get_legend_handles_labels()
if has_tech_type(config, n, BATT_T):<br>ax2 = axs[n_i].twinx()<br>ax2.plot(time_steps, df_list[n][BATT_T + "_E"], '--', label="Batt. energy")<br>ax2.set_ylabel("Energy [kWh]")<br>ines2, labels2 = ax2.get_legend_handles_labels()<br>lines 
axs[n_i].legend(lines, labels, loc='upper center',ncol=2, bbox_to_anchor=(0.5, -0.22))<br>axs[n_i].set_xlabel("Time [h]")<br>axs[n_i].set_ylabel("Power [kw]")
 for (fig, ax) in zip(figs, axs):
 fig.tight_layout()
 fig.savefig(folder + '/%s.png' % ax.title.get_text(), dpi=fig.dpi)
# calculate the total demand and production including losses<br>tot_demand = 0 # total demand<br>losses = 0 # total losses<br>losses = 0 # total loases<br>load_curt = 0 # total load curtailment<br>ren_production = 0 # total enewable prod
```
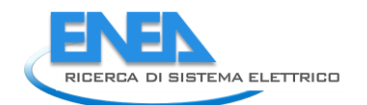

 grid\_sell = 0 # total energy sold to the grid delta\_storage = 0 # difference between initial and final energy storage for (n. n.i) in zip(ndes, range(n.nodes)):<br>
for (tech.name, tech.val) in get\_techs(config, n).items():<br>
if is\_tech.type(tech.val, REN.T):<br>
if is\_tech.type(tech.val, REN.T):<br>
if is\_tech.type(tech.val, BATT.T):<br>
if is\_tech.t grid\_sell += sum(df\_list[n][tech\_name + "\_P"]) \* get\_parameter(config, "time\_res")<br>if is\_tech\_type(tech\_val, LOAD\_T):<br>curr\_curt = sum(df\_list[n][tech\_name + "\_lc"]) \* get\_parameter(config, "time\_res")<br>tot\_demand += curr\_cu # calculate losses due to the links<br>for (l, val) in get\_links(config).items():<br>losses += sum(abs(df\_list[val["in"]][l] + df\_list[val["out"]][l])) \* get\_parameter(config, "time\_res") tot\_demand\_and\_losses = tot\_demand + losses # print the energy balance, this number shall be zero # print(tot\_demand\_and\_losses - ren\_production + delta\_storage - grid\_buy + grid\_sell - load\_curt) # fix numerical issues if load\_curt > -1e-6: load\_curt = max(load\_curt, 0.0) load\_pie = [tot\_demand-load\_curt, losses, load\_curt] #labels\_pie\_load = ["Demand", "Losses", "ENS"] labels\_pie\_load = ["Carico", "Perdite", "ENS"] fig\_load, ax\_load = plt.subplots(figsize\_figsize\_shares)<br>#ax\_load.set\_title("Demand, losses and ENS")<br>ax\_load.set\_title("Carico, perdite ed ENS")<br>ax\_load.pie(load\_pie, autopot="%1.1f%%")<br>ax\_load.legend(labels\_pie\_load, loc ren\_self\_cons = ren\_production - grid\_sell - delta\_storage<br>self\_cons\_pie = [grid\_buy, ren\_self\_cons, load\_curt]<br>#labels\_pie\_self\_cons = ["Grid buy", "PV prod + Batt", "ENS"]<br>labels\_pie\_self\_cons = ["Acquisto rete", "Prod. fig\_self, ax\_self = plt.subplots(figsize=figsize\_shares)<br>#ax\_self.set\_title("self consumption")<br>ax\_self.set\_title("Autoconsumo")<br>ax\_self.pie(self\_cons\_pie, autopct='%1.1f%%')<br>ax\_self.legend(labels\_pie\_self\_cons, loc="lower plt.close('all') return df\_list, reliability\_indices def run\_deterministic\_EMS(config, solver\_name="glpk", data\_file\_profiles="", generate\_plots=True, ouput\_folder="./Img/"): """" This is the main function to run the deterministic EMS Parameters ---------<br>
configuration file of the network<br>
solver\_mane: str<br>
solver mane<br>
data\_file\_profiles (optional): str<br>
data\_file\_profiles (optional): str<br>
data\_file\_profiles (optional): str<br>
data\_file\_profiles<br>
depenate\_plots: b Outputs ------- reliability\_indices: dict Dictionary where the reliability outputs are stored model: Pyomo model Pyomo model of the EMS results: dict Results collection config: dict Configuration dictionary used in the EMS """ # execute the EMS model, opt\_status\_result, config = optimal\_dispatch(config, data\_file\_profiles=data\_file\_profiles, solver\_name=solver\_name) # obtain results outresults, reliability\_indices = get\_results(model, config, generate\_plots=generate\_plots, folder=ouput\_folder) return reliability\_indices, model, outresults, config if \_\_name\_\_ == "\_\_main\_\_":<br># model, opt\_status\_result, config = optimal\_dispatch("ems-data-15\_10\_2021.yml", # data\_file\_profiles="datafile.csv",<br># model, opt\_status\_result, config = optimal\_dispatch("data.yml", data\_file\_p

 with open('config.yml', 'w') as outfile: yaml.dump(config, outfile, default\_flow\_style=False) outresults, reliability\_indices = get\_results(model, config, generate\_plots=True)

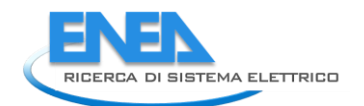

# **4.2.2.5 ems\_dict\_correct.py**

```
from ___Shared___import variables as v<br>from UI.Main.Elements.ACLine.acline import ACLine<br>from UI.Main.Elements.ACLoads.acload import ACLoad<br>from UI.Main.Elements.ACMind.acwind import Baxitery<br>from UI.Main.Elements.BOC_conv
```
def dict\_correct():<br>
for elem in v.elements:<br>
if v.elements[elem]['category'] == 'AC-Line':<br>
elem\_class = ACLine(elem)<br>
elem\_class = ACLoud(elem)<br>
elem\_class = ACLoud(elem)<br>
elem\_class = Accoud(elem)<br>
elem\_class = Accoud(e if elem\_class: elem\_class.calculate() elem\_class.store()

## **4.2.2.6 utils.py**

```
# utils file<br>REN_T = "renewable"<br>GRID_T = "grid"<br>LOAD_T = "load"<br>BATT_T = "battery"<br>LINK_T = "link"
# Reliability indices codes<br>REL_INDICES = ["ENS", "ENS_COSt", "ENS_pu", "ENS_COSt_pu", "tot_load"]<br># name to identify the reliability of the entire system<br>code_all_system = "ALL_SYSTEM"<br>name_bc = "base_model" # name base s
def get_parameters(data):
 return data["parameters"]
def get_parameter(data, param_name):
 return get_parameters(data)[param_name]
def get_nodes(data):
 return data["nodes"]
def get_node(data, node_name):
 return get_nodes(data)[node_name]
def get_techs(data, node_name):
 return get_node(data, node_name)["techs"]
def get_techs_of_type(data, node_name, type_t):
 return [t for t, vt in get_techs(data, node_name).items() if vt["type"] == type_t]
def get_tech(data, node_name, tech_name):
 return get_techs(data, node_name)[tech_name]
def is_tech_type(tech, type_t):
 return tech["type"] == type_t
def is_tech_type_by_name(data, node_name, tech_name, type_t):
 return is_tech_type(get_tech(data, node_name, tech_name), type_t)
def get_nodes_list(data):
 return list(get_nodes(data).keys())
def has_tech_type(data, node_name, type_t):<br>tech_list = get_techs(data, node_name)<br>return tech_list and any([vt["type"] == type_t for nt, vt in tech_list.items()])
def get_links(data):
 return data["links"]
def get_link(data, name_link):
 return get_links(data)[name_link]
def get_links_list(data):
 return list(get_links(data).keys())
def pre(t, time_set):
 if t == time_set[1]:
 return time_set.last()
        .<br>.<br>مولام
                 return time_set.prev(t)
def get_cap_mult_stoch_comps(scenario, tech, t):
multiplier = 1<br>
if type(scenario) == dict and "components" in scenario.keys() and \<br>
scenario["components"] is not None and \<br>
tech in scenario["components"].keys():<br>
if "mod_capacity" in scenario["components"][tech].keys(
def get_cap_mult_stoch_links(scenario, tech, t):<br>
multiplier = 1<br>
if type(scenario) == dict and "links" in scenario.keys() and \<br>
scenario["links"] is not None and \<br>
scenario["links"].keys():<br>
if "mod_capacity" in scenari
        return multiplie
def update reliability dict(reliability indices, reliability indices scenario, prob, config):
for key_rel in REL_INDICES:<br>for nin list(setClist(reliability_indices_scenario.keys())) - set([code_all_system])):<br>reliability_indices[n][key_rel] += reliability_indices_scenario[n][key_rel] * prob<br>reliability_indices[code
def initialize_reliability_dict(config):<br>rel_dict = {f"{n}_{tech}": {rel_code: 0.0 for rel_code in REL_INDICES}<br>for n in get_nodes_list(config) if get_node(config, n)["techs"] is not None
```
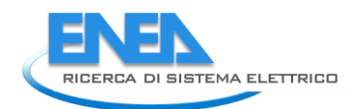

 for tech, vt in get\_node(config, n)["techs"].items() if vt["type"] == LOAD\_T} rel\_dict[code\_all\_system] = {rel\_code: 0.0 for rel\_code in [\*REL\_INDICES, "objective"]} return rel\_dict

4.2.3 PDF

# **4.2.3.1 pdf\_creator.py**

from fpdf import FPDF import os<br>import yaml<br>from \_\_shared\_\_ import variables as v<br>from pyqt5 import Qtwidgets<br>import copy<br>import copy  $root = os.getcwd()$ # -- Cells and rows parameters ------------------------<br>t1\_h, t1\_c, t1\_ls, t1\_s = 10, 16, 12, 'B' # Title 1 (height, font\_size, line spacing, style)<br>t2\_h, t2\_c, t2\_ls, t2\_s = 4, 10, 12, 'B' # Title 2 (height, font\_size, li # ----------------------------------------------- par['Nodj Dc'] = [['Ur'], ['Ur [kv]']]<br>par['Nodj Dc'] = [['Ur'], ['Ur [kv]']]<br>par['Carichi oc'] = [['P' 'Q', 'S', 'CosPhi', 'I'], 'CosPhi', 'I [A]']]<br>par['Carichi oc'] = [['P', 'R', 'S], ['P'[kw]', 'R' [Nom]', 'I [A]']]<br>pa lf = dict()<br>lf['Nodi'] = [['U', 'Pgen', 'Qgen', 'Pload', 'Qload', 'LimitViolated'],<br>lf['Periferiche'] = [['V'], 'P gen [kW]', 'Q gen [kVA]', 'P load [kW]', 'Q load [kVA]', 'Violazione'], 1]<br>lf['Periferiche'] = [['P', 'Q', "P [kw]', 'Q [kvʌ]', 'S [kvʌ]', 'cosPhi', 'ɪ [ʌ]', 'ʌngolo ɪ [°]', 'ʋ [kv]', 'violazione'], 1]<br>1f['Links'] = [['P', 'Q', 's', 'cosPhi', 'I', 'Iangle', 'U', 'Limitviolated'],<br>['P [kw]', 'Q [kvʌ]', 'S [kvʌ]', 'cosPhi', 'I [ prot = [['type', 'cost', 'soglia\_I', 'soglia\_Vmax', 'soglia\_Vmin', 'delay\_I', 'delay\_Vmax', 'delay\_Vmin'], ['Tipologia', 'Costo [Euro]', 'Soglia I [A]', 'Soglia Vmax [kV]', 'Soglia Vmin [kV]', 'Ritardo I [ms]', 'Ritardo Vmax [ms]', 'Ritardo Vmin [ms]']] rel = [['lambda', 'R', 'MTBF\_ore', 'MTBF\_anni'], ['lambda [fail/10^6]', 'R', 'MTBF [ore]', 'MTBF [anni]']] ctrl = [['ris1', 'ris2', 'ris3', 'ti', 'ens', 'ng', 'st', 'gf', 'ri'],<br>['Indice di autonomia [%]', 'Indice di flessibilità [%]', 'Indice di modulazione', 'Tempo (Ti) [min]',<br>|'Energia non fornita (ENS)', 'Generazione fless cat = dict()<br>cat ['AC-Node'] = 'Nodi AC'<br>cat['AC-Node'] = 'Nodi DC'<br>cat['AC-Load'] = 'Carichi AC'<br>cat['PW'] = 'PW"<br>cat['PW'] = 'PW"<br>cat['PW'] = 'Convertion' DC-DC'<br>cat['AC-Wind'] = 'Convertion'<br>cat['AC-Wind'] = 'Eolici AC' class PDF(FPDF): def \_\_init\_\_(self): super(PDF, self).\_\_init\_\_() elements = copy.deepcopy(v.elements) self.page\_name = ''  $element = dict()$ for elem in elements: if elements[elem]['category'] != 'Ext-Grid':<br>if elements[elem]['category'] not in elem\_cat.keys():<br>elem\_cat[elements[elem]['category']] = dict()<br>elem\_cat[elements[elem]['category']][elem] = elements[elem] self.set\_draw\_color(226, 226, 226) self.cover() self.parameters(elem\_cat) for study in v.excuted:<br>
if study == 'lf':<br>
self.loadflow(elem\_cat=elem\_cat)<br>
elistudy == 'rel':<br>
self.loadflow(elem\_cat=elem\_cat)<br>
self.reliability(elem\_cat=elem\_cat, elements=elements)<br>
elif study == 'prot':<br>
elif study

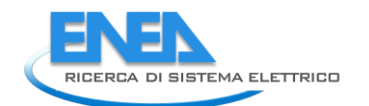

```
 self.ems(elem_cat=elem_cat)
 elif study == 'ei':
 self.ems_indexes()
 #
 def del_PDF(self, filepath='mypdf.pdf'):
 try:
 os.remove(filepath)
                   except:
                          -r.<br>pass
def header(self):<br>
if self.page_no() > 1:<br>
self.page=coot + '/_images/SplashScreen/ORAT.png', 8, 8, 24.5, 20)<br>
self.set_font('Arial', 'B', tl_c)<br>
self.set_xy(34, 18)<br>
self.set_text_color(217, 193, 221)<br>
self.set_text_color
self.set_font('Arial', 'B', t1_c)<br>self.set_xy(34, 25)<br>self.set_xy(34, 25)<br>self.wite(0, 'Reliability')<br>self.write(0, 'Reliability')<br>self.write(0, 'Assessment')<br>self.write(0, 'Assessment')<br>self.write(0, 'Tool')
 self.set_xy(150, self.get_y() - t1_h)
 self.set_font('Arial', 'B', t1_c)
 self.set_text_color(0, 0, 0)
 self.cell(50, t1_h*2, v.features['name'], 0, 0, 'R')
 self.set_draw_color(0, 0, 0)
 self.set_line_width(0.5)
 self.line(0, 30, 210, 30)
                            self.set_y(40)
#<br>
def footer(self):<br>
if self.set_draw_color(0, 0, 0)<br>
self.set_line_width(0.5)<br>
self.set_line_width(0.5)<br>
self.set_line_width(0.5)<br>
self.set_v(10, 280, 210, 280)<br>
self.set_font('Arial', 'B', t2_c)<br>
self.set_text_color(0, 
#<br>
def cover(self):<br>
self.add_page()<br>
self.set_font('Arial', t1_s, 1.5*t1_c)<br>
self.set_font('Arial', t1_s, 1.5*t1_c)<br>
self.set_xy(70, 170)<br>
self.set_xy(70, 170)<br>
self.set_xext_color(217, 193, 221)<br>
self.set_text_color(217,
 self.set_xy(20, 230)
 self.set_text_color(0, 0, 0)
 self.cell(170, 1.5*t1_h, v.features['name'], 0, 0, 'C')
 #
 def parameters(self, elem_cat):
 self.add_page()
                   self.page_name = 'Parametri'
 self.set_font('Arial', t1_s, t1_c)
 self.write(0, 'Parametri')
 self.ln(t1_ls)
for cin element:<br>
ine_length = e_w + d_w * len(par[cat[c]][1])<br>
if 275 < self.get_y() + t2_h + i_h + p_h*len(elem_cat[c].items()):<br>
self.ad_page()<br>
self.get_font('Arial', t2_s, t2_c)<br>
self.write(0, cat[c])<br>
self.write(0, 
self.set_font('Arial', p_s, p_c)<br>for ein elem_cat[c]:<br>self.cell(e_w, p_h, e, 0, 0, 'L')<br>for item in par[cat[c]][0]:<br>for item in parcent (d_w, p_h, '%.3f' % elem_cat[c][e]['parameters'][item], 0, 0, 'c')<br>self.ln(p_h)<br>self.l
 #
 def loadflow(self, elem_cat):
 self.add_page()
                   self.page_name = 'LoadFlow'
```

```
 self.set_font('Arial', t1_s, t1_c)
 self.write(0, 'LoadFlow')
 self.ln(t1_ls)
 for c in elem_cat:
 if c in ['AC-Node', 'DC-Node']:
 captions = lf['Nodi']
node, line = '', 1
elif c in ['2W-Transformer', 'AC-Line', 'DC-Line', 'PWM', 'DC-DC_Conv']:<br>captions = lf['Links']<br>node, line = 'Nodo', 2
 else:
 captions = lf['Periferiche']
node, line = '', 1
if 275 < self.get_y() + t2_h + i_h + p_h * len(elem_cat[c].items()) * line:<br>self.add_page()<br>self.write(0, cat[c])<br>self.write(0, cat[c])<br>self.ln('Arial', t2_s, t2_c)<br>self.ln(2_h)<br>self.cet_font('Arial', i_s, i_c)<br>self.set_
                     line_length = e_w + p_w + d_w * len(captions[1])for e in captions[1]:<br>self.cell(d_w, i_h, e, 1, 0, 'c', fill=1)<br>self.ln(i_h)
self.set_font('Arial', p_s, p_c)<br>
for e in elem_cat[c]:<br>
if node != ''.<br>
self.cell(e_w, 2*p_h, e, 0, 0, 'L')<br>
if c in ['2w-Transformer', 'DC-DC_CONV']:<br>
nodes = ['HV', 'LV']<br>
elif c == 'PWM':<br>
nodes = ['AC', 'DC']<br>
else:
                                    else:<br>
nodes = ['1', '2']for n in [1, 2]:<br>
if n == 2:<br>
self.cell(e_w, p_h, '', 0, 0, 'C')<br>
self.cell(p_w, p_h, nodes[n-1], 0, 0, 'C')<br>
for item in captions[0][:len(captions[0])-1]:<br>
try:
                                                     data = '%.3f' % elem_cat[c][e]['results']['Port' + str(n)][item]
except:<br>
data = ''<br>
self.cell(d_w, p_h, data, 0, 0, 'C')<br>
if n == 1:<br>
self.ln(p_h)
 self.set_xy(self.get_x(), self.get_y() - p_h)
 print(e)
try:
 data = str(elem_cat[c][e]['results']['LimitViolated'])
 except:
 data = ''
 self.cell(d_w, 2 * p_h, data, 0, 0, 'C')
self.ln(2 * p_h)
                              else:
 self.cell(e_w, p_h, e, 0, 0, 'L')
self.cell(p_w, p_h, '', 0, 0, 'C')
                                      for item in captions[0]:
 try:
 if item in captions[0][:len(captions[0])-1]:
 data = '%.3f' % elem_cat[c][e]['results'][item]
else:<br>
data = str(elem_cat[c][e]['results'][item])<br>
except:<br>
data = .'<br>
self.cell(d_w, p_h, data, 0, 0, 'c')<br>
self.ln(p_h)<br>
self.lne(self.color(226, 226, 226)<br>
self.line(self.get_x() + 1, self.get_y(), self.get_x() + line_
                      self.ln(p_ls)
 #
 def ems(self, elem_cat):
 self.add_page()
 self.page_name = 'EMS'
 img_path = os.getcwd() + '/_images/SplashScreen/EMS_80x80.png'
 self.set_xy(15, 35)
 self.image(img_path, self.get_x(), self.get_y(), 15, 15)
 self.set_xy(37.5, 44)
 self.set_draw_color(25, 25, 25)
 self.set_line_width(0.3)
 self.line(35, 38, 195, 38)
 self.line(35, 48, 195, 48)
 self.set_font('Arial', t1_s, t1_c)
 self.write(0, 'EMS')
 self.ln(t1_ls)
img_path = v.project_folder + '/EMS/results'<br>images = []<br>for file in os.listdir(img_path):<br>for file in os.listdir(ing_path):<br>if file.endswith('.png') and file != 'LoadPie.png' and file != 'SelfConsPie.png':<br>x, y = 20, 35 #
 self.image(img_path + '/LoadPie.png', 45, 35, 120, 120)
 self.image(img_path + '/SelfConsPie.png', 45, 165, 120, 120)
 self.add_page()
 count = 0
```
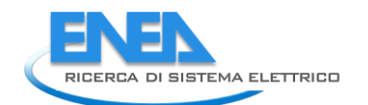

```
 for img in images:
 if count >= 4:
 self.add_page()
                                 \begin{array}{rcl} \text{count} & = & 0 \\ \text{v} & = & 35 \end{array}y = 35<br>
self.image(img_path + '/' + img, 55, y, 100, 55)<br>
y = y + 60<br>
count += 1<br>
print('ems done')
 # -- Stampa Protezioni ---------
 def protections(self, elem_cat):
 self.add_page()
 self.page_name = 'Protezioni'
 calc_prot = []
 prot_cost = 0
                prot_costmax = 0prot\_cost\_min = 0for c in elem_cat:<br>for elem_cat[c]:<br>if elem_cat[c][elem]['protections'] != {}:<br>if elem_cat[c][elem]['protections']['results']['cost']<br>prot_cost_min += elem_cat[c][elem]['protections']['results']['comparison']['em']['cost']
img_path = os.getcwd() + '/_images/SplashScreen/Co_80x80.png'<br>self.set_xy(15, 35)<br>eaff.image(img_path, self.get_x(), self.get_y(), 15, 15)<br>self.set_xy(37.5, 44)
 self.set_draw_color(25, 25, 25)
 self.set_line_width(0.3)
 self.line(35, 38, 195, 38)
 self.line(35, 48, 195, 48)
 self.set_font('Arial', t1_s, t1_c)
 self.write(0, 'Protezioni')
 self.ln(t1_ls)
self.set_font('Arial', t2_s, t2_c)<br>self.cell(100, t2_h, 'Costo dele'<br>self.ln(t2_h*2)<br>self.ln(t2_h*2)<br>self.set_font('Arial', p_s, p_c*1.5)<br>self.cell(e_w, p_h, 'Costo minimo: ', 0, 0, 'R')<br>self.cell(e_w, p_h, 'Costo minimo: 
self.set_font('Arial', t2_s, t2_c)<br>self.write(0, 'confronto caratteristiche protezioni')<br>self.set_font('Arial', i_s, j_c*0.8)<br>self.set_font('Arial', i_s, j_c*0.8)<br>self.cell(e_w, i_h, '', 1, 0, 'c', fill=1)<br>self.cell(d_w *
               if i = 0:<br>
self.cell(d_w/2, i_h, '', 1, 0, 'c', fill=1)<br>
self.ln(i_h)
for c in calc_prot:<br>
for e in elem_cat[c]:<br>
ine_length = e_w + d_w * 6.5<br>
self.cell(e_w, p_h<sub>1</sub>,e, 0, 0, <sup>1</sup>.)<br>
self.cell(e_w, p_h<sub>1</sub>,e, 0, 0, <sup>1</sup>.)<br>
for t in ['em, -ali'].<br>
if (elem_cat[c][e]['protections']['results']['t
self.cell(d_w, p_h, '%.3f' % elem_cat[c][e]['protections']['results']['comparison'][t]['overvoltage'],<br>0, 0, 0, 'c')<br>self.cell(d_w, p_h, '%.2f' % elem_cat[c][e]['protections']['results']['comparison'][t]['cost'], 0, 0, 'c'
 self.ln(p_h)
self.line(self.get_x() + 1, self.get_y(), self.get_x() + line_length - 2, self.get_y())
self.add_page()<br>for cinclagin=e_w+d_w * len(prot[1])<br>if 275 < self.get_y() + t2_h + i_h + p_h * len(elem_cat[c].items()):<br>if 275 < self.ad_page()<br>iself.atch i_i_t_i_h + p_h * len(elem_cat[c].items()):<br>self.write(0, cat[c])
```

```
for item in prot[0][1:]:<br>self.cell(d_w, p_h, '%.3f' % elem_cat[c][e]['protections']['results'][item], 0, 0, 'c')<br>self.line_h)<br>self.line(self.get_x() + 1, self.get_y(), self.get_x() + line_length - 2, self.get_y())
                                 self.ln(p_ls)
 #
 def reliability(self, elem_cat, elements):
 self.add_page()
 self.page_name = "Calcolo dell'Affidabilità"
img_path = os.getcwd() + '/_images/SplashScreen/Co_80x80.png'<br>self.set_xy(15, 35)<br>elf.image(img_path, self.get_x(), self.get_y(), 15, 15)<br>self.set_xy(37.5, 44)
 self.set_draw_color(25, 25, 25)
 self.set_line_width(0.3)
 self.line(35, 38, 195, 38)
 self.line(35, 48, 195, 48)
 self.set_font('Arial', t1_s, t1_c)
 self.write(0, "Calcolo dell'Affidabilità")
 self.ln(t1_ls)
 for c in elem_cat:
 if c not in ['Ext-Grid', 'AC-Node', 'DC-Node']:
 line_length = e_w + d_w * len(rel[1])
if 275 < self.get_y() + t2_h + i_h + p_h * len(elem_cat[c].items()):
 self.add_page()
 self.set_font('Arial', t2_s, t2_c)
self.write(0, cat[c])
self.ln(t2_h)
self.set_font('Arial', i_s, i_c)
self.set_fill_color(226, 226, 226)
self.cell(e_w, i_h, 'Elemento', 1, 0, 'C', fill=1)
for e in rel[1]:
 self.cell(d_w, i_h, e, 1, 0, 'C', fill=1)
 self.ln(i_h)
self.set_font('Arial', p_s, p_c)
for e in elem_cat[c]:
 self.cell(e_w, p_h, e, 0, 0, 'L')
for item in rel[0]:
 if item == 'MTBF_ore' and c in ['PWM', 'DC-DC_Conv', 'DC-Load', 'DC-Wind', 'PV', 'Battery']:
 val = '%.4e' % (elem_cat[c][e]['reliability']['results'][item] * 1000000)
 elif elem_cat[c][e]['reliability']['results'][item] < 0.001:
 val = '%.4e' % elem_cat[c][e]['reliability']['results'][item]
 elif elem_cat[c][e]['reliability']['results'][item] < 1:
 val = '%.5f' % elem_cat[c][e]['reliability']['results'][item]
 else:
 val = '%.2f' % elem_cat[c][e]['reliability']['results'][item]
 self.cell(d_w, p_h, val, 0, 0, 'C')
 self.ln(p_h)
 self.line(self.get_x() + 1, self.get_y(), self.get_x() + line_length - 2, self.get_y())
 self.ln(p_ls)
 self.add_page()
 img_path = v.project_folder + '/reliability/img'
 images = []
 for file in os.listdir(img_path):
 if file.endswith('.png'):
 images.append(file)
 x, y = 0, 32 # devono essere i margini della pagina
 count = 0
 for img in images:
 self.set_font('Arial', t2_s, t2_c)
name = img.replace('.png', '')<br>
if count >= 2:<br>
self.add_page()<br>
count = 0<br>
y = 32<br>
self.ln(20)
                                 self.\text{image}(img\_path + '/' + img, 5, y, 200, 133)self.set_y(y+15)<br>self.cell(e_w, t2_h, name)<br>r = elements[name]['reliability']['results']['load_rel']<br>if r < 0.01:<br>r_str = 'R(t) = %.4e' % r
else:<br>
r_str = 'R(t) = %.5s' % r<br>
self.cell(e_w, t2_h, '')<br>
self.cell(e_w, t2_h, r_str)<br>
y = y + 130<br>
self.ln(133)
                                  count += 1 #
 def controls(self):
 self.add_page()
 self.page_name = 'Controlli'
img_path = os.getcwd() + '/_images/SplashScreen/Co_80x80.png'<br>self.set_xy(15, 35)<br>elf.image(img_path, self.get_x(), self.get_y(), 15, 15)<br>self.set_xy(37.5, 44)
 self.set_draw_color(25, 25, 25)
 self.set_line_width(0.3)
 self.line(35, 38, 195, 38)
 self.line(35, 48, 195, 48)
 self.set_font('Arial', t1_s, t1_c)
 self.write(0, "Controlli")
 self.ln(t1_ls)
 path = str(Path(os.getcwd())) + '/Functionalities/Controls'
 cont_res = yaml.safe_load(open(path + '/results.yml'))
self.set_font('Arial', i_s, i_c*1.2)<br>self.cell(e_w, t2_h, 'Area', O, O, 'R')<br>self.set_font('Arial', t2_s, t2_c)<br>areas = [['PORT', 'RES', 'RS', 'UG'], ['PORT AREA', 'CITY AREA - Settore Residenziale',
```
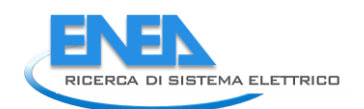

self.cell(4\*p\_w, t2\_h, areas[1][areas[0].index(cont\_res['area'])], 0, 0, 'L')<br>self.ln(p\_ls)<br>self.ln(p\_ls) self.set\_font('Arial', i\_s, i\_c\*1.2)<br>self.cell(e\_w, t2\_h, 'Scenario', 0, 0, 'R')<br>self.set\_font('Arial', t2\_s, t2\_c)<br>self.set\_font('Arial', t2\_s, t2\_c)<br>self.cell(5\*p\_w, t2\_h, cont\_res['scen\_year'], 0, 0, 'L')<br>if cont\_res['s self.ln(p\_ls) self.set\_font('Arial', i\_s, i\_c\*1.2)<br>self.cell(e\_w, t2\_h, 'Mese', 0, 0, 'R')<br>self.set\_font('Arial', t2\_s, t2\_c)<br>months = ['Gennaio', 'Pebbraio', 'Marzo', 'Aprile', 'Maggio', 'Giugno', 'Luglio', 'Agosto', 'Settembre', 'Otto self.cell(5\*p\_w, t2\_h, months[int(cont\_res['month']-1)], 0, 0, 'L') self.set\_font('Arial', i\_s, i\_c\*1.2)<br>self.cell(p\_w, t2\_h, 'Giorno', 0, 0, 'R')<br>self.set\_font('Arial', t2\_s, t2\_c)<br>days = ['n.d.', 'Lunedi', 'Martedi', 'Mercoeldi', 'Giovedi', 'Venerdi', 'Sabato', 'Domenica']<br>self.cell(p\_w, self.set\_font('Arial', i\_s, i\_c\*1.2)<br>self.cell(e\_w, t2\_h, 'ora Inizio', O, O, 'R')<br>self.set\_font('Arial', t2\_s, t2\_c)<br>inizio = "%O2i:%O2i" % (int(cont\_res['start']), (cont\_res['start']-int(cont\_res['start']))\*60)<br>self.cell self.set\_font('Arial', i\_s, i\_c\*1.2)<br>self.cell(p\_w, t2\_h, 'Ora Fine', 0, 0, 'R')<br>self.set\_font('Arial', t2\_s, t2\_c)<br>fine = '%O2i:%O2i' % (int(cont\_res['end']), (cont\_res['end']-int(cont\_res['end']))\*60)<br>self.cell(p\_w, t2\_h self.set\_font('Arial', i\_s, i\_c\*1.2)<br>self.cell(e\_w, t2\_h, 'Linee di Backup', 0, 0, 'R')<br>self.set\_font('Arial', t2\_s, t2\_c)<br>if cont\_res['backup\_line']:<br>backup\_line = '%.2f' % cont\_res['backup\_power'] else: backup\_line = 'assente' self.cell(5\*p\_w, t2\_h, backup\_line, 0, 0, 'L') self.ln(2\*p\_ls) count = 0<br>
for in ctrl[0]:<br>
if count >= 3:<br>
self.ln(p\_ls)<br>
count = 0<br>
self.set\_font('Arial', i\_5, j\_i\_c \* 1,2)<br>
self.cell(e\_w, t2, h, ctrl[1][ctrl[10].index(i)], 0, 0, 'R')<br>
self.cell(4 \* p\_w, t2\_h, '%.2f' % cont\_res[i], 0 self.set\_font('Arial', i\_s, i\_c\*1.2)<br>self.cell(e\_w, t2\_h, 'Commento', 0, 0, 'R')<br>self.set\_font('Arial', p\_s, p\_c\*1.2)<br>self.multi\_cell(180-e\_w, t2\_h, cont\_res['log'], 0, 'L') # self.cell(190-e\_w, t2\_h, cont\_res['log'], 0, 0, 'L') self.ln(2\*p\_ls) y = self.get\_y() self.image(path + '/' + cont\_res['area'] + '.png', 30, y, 150, 120) self.add\_page() y = 32 for g in ctrl[0]: if y > 180: self.add\_page() y = 32 self.set\_font('Arial', t2\_s, t2\_c) self.set\_y(y) self.image(path + '/RES\_' + g + '.png', 30, y, 150, 120) y = y + 120 # def ems\_indexes(self): self.add\_page() self.page\_name = 'EMS Energy Indexes' ei = [['ENS', 'ENS\_pu', 'ENS\_cost', 'ENS\_cost\_pu'], ['ENS [kW]', 'ENS [p.u.]', 'EIC [Euro]', 'EIC [p.u.]']] ei\_dict = yaml.safe\_load(open(v.project\_folder + '/ems\_fault\_results.yml')) img\_path = os.getcwd() + '/\_images/SplashScreen/Ei\_80x80.png'<br>self.set\_xy(15, 35)<br>elf.image(img\_path, self.get\_x(), self.get\_y(), 15, 15)<br>self.set\_xy(37.5, 44) self.set\_draw\_color(25, 25, 25) self.set\_line\_width(0.3) self.line(35, 38, 195, 38) self.line(35, 48, 195, 48) self.set\_font('Arial', t1\_s, t1\_c) self.write(20, "Energy Indexes") self.ln(2\*t1\_ls)  $line\_length = e_w + 8.5 * d_w$  self.set\_draw\_color(226, 226, 226) self.set\_line\_width(0.1) self.set\_font('Arial', t2\_s, t2\_c)

```
 self.write(0, 'Indici Affidabilistici: Guasti stocastici e controllo EMS')
 self.ln(t2_ls)
self.set_font('Arial', t2_s, t2_c)<br>self.set_font('Arial', t2_s, t2_c)<br>self.ln(t2_h) —w+d_w), t2_h, 'Sistema', 0, 0, 'L')<br>self.set_font('Arial', i_s, i_c)<br>self.cell(e_w + d_w, p_h, 'Aaso base', 1, 0, 'L', fill=1)<br>self.cell(
for i in range(0, len(ei[O])):<br>
for i in ['Base case', ams model']:<br>
self.cell(e_w, p_h, ei[1][i], O, O, 'R')<br>
self.cell(e_w, p_h, ei[1][i]; O, O, 'R')<br>
self.set_font('Arial', t2_s, t2_c)<br>
if 'p.u' in ei[1][i]:<br>
self.cell(
self.cell(d_w, p_h, '%.3f' % ei_dict[t]['ALL_SYSTEM'][ei[0][i]], 0, 0, 'L')<br>self.ln(t2_ls)<br>self.ln(t2_ls)
self.write(0, 'carichi', t2_s, t2_c)<br>self.write(0, 'carichi')<br>self.ln(t2_h)<br>self.set_font('Arial', i_s, i_c)<br>self.cell(e_w, i_h, ', 1, 0, 'C', fill=1)<br>self.cell(d_w, * 4, i_h, 'Caso Base', 1, 0, 'C', fill=1)<br>self.cell(d_w,
 if i == 0:
 self.cell(d_w/2, i_h, '', 1, 0, 'C', fill=1)
 self.ln(i_h)
for e in ei_dict['Base case']:<br>
if e != 'ALL_SYSTEM':<br>
self.cell(e_w, p_h, e, 0, 0, 'L')<br>
for t in ['Base case', 'EMS model']:<br>
for p_in ei[0]:<br>
for p_in ei[0]:<br>
if p_in ['ENS_pu', 'ENS_cost_pu']:<br>
self.cell(d_w, p_h, '%.5
self.cell(d_w, p_h, '%.3f' % ei_dict[t][e][p], 0, 0, 'C')<br>if t == 'Base case':<br>self.ln(p_h) /2, p_h, '', 0, 0, 'C')<br>self.ln(p_h)<br>self.line(self.get_x() + 1, self.get_y(), self.get_x() + line_length - 2, self.get_y())
 #
 def save(self):
 options = QtWidgets.QFileDialog.Options()
                saved = False
 while not saved:
 filename, _ = QtWidgets.QFileDialog.getSaveFileName(QtWidgets.QFileDialog(), "Save File", v.project_folder,
 "PDF File (*.pdf)", options=options)
 if filename:
 if not filename.endswith('.pdf'):
 filename = filename + '.pdf'
 self.del_PDF(filename)
try:
self.output(filename, 'F')<br>saved = True<br>except PermissionError:
 pass
 else:
 saved = True
```
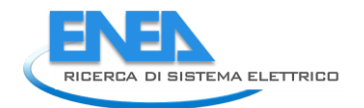

#### 4.2.4 Protections

# **4.2.4.1 protection.py**

```
import yaml
import os
from __shared__ import variables as v
import copy
class Protection:<br>
def __init_(self, prot_dict; choice):<br>
for element in prot_dict[element]['In']<br>
In = prot_dict[element]['vn'] * 1000<br>
prot_dict[element]['vn'] * 1000<br>
prot_dict[element]['results'] = dict()<br>
tot_cost = 0
                                 type = \frac{1}{\cos t} = 0
cost = 0<br>soglia_I = 0<br>delay_I = 0<br>soglia_Vmin = 0<br>delay_Vmax = 0<br>delay_Vmin = 0
if prot_dict[element]['category'] == "Battery" and choice[2]:<br>
type = "Interrutore elettronico"<br>
cost = 35 + (4 * 10 ** -4) * (Vn ** 1.2) * (In ** 1.3) # [€]<br>
soglia_I = 1.3 * In<br>
delay_I = 0.5 # [s]<br>
soglia_Vmax = 1.1 * 
elif prot_dict[element]['category'] == "PV" and choice[2]:<br>
type = "Interrutore elettronico"<br>
cost = 35 + (4 * 10 ** -4) * (Vn ** 1.2) * (In ** 1.3) # [€]<br>
soglia_I = 1.3 * In # [A]<br>
delay_I = 0.5 # [s]<br>
soglia_Vmax = 1.1
elif prot_dict[element]['category'] == "DC-Wind" and choice[2]:<br>
type = "Interrutore elettronico"<br>
cost = 35 + (4 * 10 ** -4) * (Vn ** 1.2) * (In ** 1.3) # [€]<br>
soglia_I = 1.3 * In # [A]<br>
delay_I = 0.5 # [s]<br>
soglia_Vmax 
elif prot_dict[element]['category'] == "PWM" and choice[3]:<br>
type = "Interruttore elettromeccanico"<br>
cost = 15 + (4 * 10 ** -4) * (Vn ** 1.1) * (In ** 1.15) # [€]<br>
soglia_I = 2 * In # [s]<br>
delay_I = 1 # [s]<br>
soglia_Vmax =
elif prot_dict[element]['category'] == "DC-DC_Conv" and choice[4]:<br>
type = "Interruttore elettronico"<br>
cost = 35 + (4 * 10 ** -4) * (Vn ** 1.2) * (In ** 1.3) # [€]<br>
soglia_I = 1.5 * In # [A]<br>
delay_I = 1 # [s]<br>
soglia_Vma
elif prot_dict[element]['category'] == "DC-Line" and choice[0]:<br>
type = "Interrutore elettronico"<br>
cost = 35 + (4 * 10 ** -4) * (Vn ** 1.2) * (In ** 1.3) # [€]<br>
soglia_I = 3 * In # [A]<br>
delay_I = 0.5 # [s]<br>
soglia_Vmax = 
elif prot_dict[element]['category'] == "DC-Load" and choice[1]:<br>
type = "Interrutore elettronico"<br>
cost = 35 + (4 * 10 ** -4) * (Vn ** 1.2) * (In ** 1.3) # [€]<br>
soglia_I = 1.15 * In # [A]<br>
delay_I = 0.5 # [s]<br>
soglia_Vmax
                                 tot cost = tot cost + costif type != 'prot_dict[element]['results']['type'] = type<br>prot_dict[element]['results']['cost'] = cost<br>prot_dict[element]['results']['soglia_I'] = soglia_Vmax / 1000<br>prot_dict[element]['results']['soglia_vmax'] = soglia_vmax / 1000<br>pro
```
prot\_dict[element]['results']['comparison']['el']['overcurrent'] = In \* 1<br>prot\_dict[element]['results']['comparison']['em']['overvoltage'] = Vn \* 2.3 / 1000<br>prot\_dict[element]['results']['comparison']['el']['overvoltage']

filename = os.path.join(v.project\_folder, 'protections.yml') with open(filename, 'w') as file: documents = yaml.dump(prot\_dict, file)

filename = os.path.join(v.project\_folder, 'elements.yml') with open(filename, 'w') as file: documents = yaml.dump(v.elements, file)

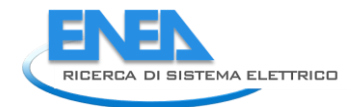

*4.3 Softwares* 4.3.1 Neplan

# **4.3.1.1 neplan.py**

```
import os
from datetime import datetime as dt
import yaml
import copy
from __shared__ import variables as v
from .webservices import Webservices
class Neplan:<br>def _init__(self, project):<br>self.elementNames, self.elementTypes = dict(), dict()
 self.ID = ""
              self.ws = Webservices() self.elementNames, self.elementTypes = self.ws.get_elements(project)
               self.populate()
self.gen_res_cat = ['Load', 'DCLoad', 'ACDisperseGenerator', 'DCMotor', 'DCPhotoVoltaic', 'DCBattery',<br>| "ExternalGrid']<br>| self.tr_res_cat = ['Trafo2winding', 'PWM', 'Line', 'DCLine']<br>| self.node_res_cat = ['Busbar', 'DCNo
 #
 def close_conn(self):
 del self.ws.neplanservices
 del self.ws
 #
 def load_yaml(self):
 filename = os.getcwd() + '/__shared__/attributes_template.yaml'
 dictionary = yaml.safe_load(open(filename))
 return dictionary
 #
 def populate(self):
 self.elements = dict()
 attributes = self.ws.get_attributes()
 self.conn = self.ws.get_connections()
 base_dict = yaml.safe_load(open(os.getcwd() + '/__shared__/attributes_template.yml'))
 for key in self.elementTypes:
if self.elementTypes[key] == 'Busbar':<br>v.elementSself.elementNames[key]] = copy.deepcopy(base_dict['AC-Node'])<br>parameters, connections = self.ACnode_read(attributes[key], self.conn[key])<br>for par in parameters:<br>v.elementS[s
elif self.elementTypes[key] == 'DCNode':<br>v.elements[self.elementNames[key]] = copy.deepcopy(base_dict['DC-Node'])<br>parameters, connections = self.DCnode_read(attributes[key], self.conn[key])<br>for par in parameters:
 v.elements[self.elementNames[key]]['parameters'][par] = parameters[par]
 v.elements[self.elementNames[key]]['conn'] = connections
for key in self-elementrypes:<br>
reading the scheen and the scheen and the scheen and the scheen and the scheen in the scheen in the scheen and the scheen and the scheen and the scheen and the scheen and the scheen and the s
pass<br>eif.elementTypes[key] == 'ExternalGrid':<br>v.elements[self.elementNames[key]] = copy.deepcopy(base_dict['Ext-Grid'])<br>parameters, connections = self.extgrid_read(attributes[key], self.conn[key])<br>v.ext_grid = self.element
```

```
 for par in parameters:
 v.elements[self.elementNames[key]]['parameters'][par] = parameters[par]
 if connections:
 v.elements[self.elementNames[key]]['conn'] = connections
#
 def const_curve(self, value):
 profile = dict()
 profile['constant'] = True
 profile['name'] = 'From Origin'
 profile['curve'] = value
 return profile
#<br>
def ACload_read(self, attributes, connections):<br>
parameters['P'] = attributes['P']<br>
parameters['Q'] = attributes['Q']<br>
parameters['Q'] = attributes['Q']<br>
parameters['T] = attributes['T']<br>
parameters['T] = attributes['T'
#<br>
def DCload_read(self, attributes, connections):<br>
parameters['P'] = attributes['Pset'] * 1000<br>
parameters['T'] = attributes['Pset'] * 1000<br>
parameters['R'] = attributes['Rset']<br>
parameters['R'] = attributes['Rset']<br>
para
#
 def transformer_read(self, attributes, connections):
parameters = dict()<br>conn = list(connections.keys())<br>conn.remove('h')<br>[connl, conn2, connections['h']] = conn[0], conn[1], conn[0]<br>connections['hivert'] = False<br>if v.elements[conn1]['parameters']['ur'] < v.elements[conn2]['
 connections['invert'] = True
if attributes['Ur1'] > attributes['Ur2']:<br>else:<br>else: (UH, uL) = (attributes['Ur1'], attributes['Ur2'])<br>else: (UH, uL) = (attributes['Ur2'], attributes['Ur1'])<br>parameters['UnHV'] = uH<br>parameters['UHNV'] = uL<br>parameters['U
#<br>def PWM_read(self, attributes, connections):<br>parameters = dict(Connections.keys())<br>conn = list(connections['h']] = conn[0], conn[1], conn[0]<br>if v.elements[conn2]['category'] == 'AC-Node':<br>connections['h'] = conn2
parameters['Sr'] = attributes['SN'] * 1000<br>parameters['Ur'] = attributes['UN']<br>parameters['Ur'] = attributes['UN'] = attributes['IdleLosses'] * 1000<br>parameters['Sw_loss'] = attributes['SwLosses']<br>parameters['R_loss'] = att
#
 def DcDcConv_read(self, attributes, connections):
 parameters = dict()
 return parameters, connections
#<br>
def ACwind_read(self, attributes, connections):<br>
parameters = dict() attributes['Sr'] * 1000<br>
parameters['sr'] = attributes['sr'] * 1000<br>
parameters['control'] = [0, 0, 0, 1, 0, 2, 0, 0, 0, 0, 0][attributes['TypeLF']]<br>

#
 def DCwind_read(self, attributes, connections):
 parameters = dict()
conn = list(connections.keys())<br>parameters['Ur'] = v.elements[conn[0]]['parameters']['Ur']<br>parameters['Pr'] = attributes['Ir'] * attributes['Ur'] / 1000<br>parameters['Pr'] = - attributes['Pset'] * 1000<br>parameters['profile'] 
#
 def PV_read(self, attributes, connections):
 parameters = dict()
 return parameters, connections
#
 def battery_read(self, attributes, connections):
 parameters = dict()
 return parameters, connections
         #
```
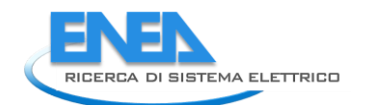

```
def Acline_read(self, attributes, connections):<br>
parameters = dict()<br>
parameters['length'] = attributes['Length'] * 1000<br>
parameters['lines'] = attributes['NumParallel']<br>
parameters['XI'] = attributes['XI']<br>
parameters['XI
#<br>
def DCline_read(self, attributes, connections):<br>
parameters = dict()<br>
parameters['length'] = attributes['Length'] # veridicare con NEPLAN<br>
parameters['length'] = attributes['ParallelLines']<br>
parameters['l'] = attributes
#<br>def ACnode_read(self, attributes, connections):<br>parameters = dict()<br>parameters['Ur'] = attributes['Un']<br>return parameters, connections
#<br>def DCnode_read(self, attributes, connections):<br>parameters = dict()<br>parameters['Ur'] = attributes['Un']<br>return parameters, connections
#<br>
def extgrid_read(self, attributes, connections):<br>
parameters = dict()<br>
parameters['control'] = attributes['TypeLF']<br>
parameters['U'] = attributes['Uoper']<br>
parameters['U'] = attributes['Opper']<br>
parameters['P'] = attrib
#<br>def set_params(self, element):<br>attributes = dict()<br>IDs = list(self.elementNames.keys())<br>self.ID = IDs[list(self.elementNames.values()).index(element)]<br>parameters = v.elements[element]['parameters']
if self.elementTypes[self.ID] == 'Load'<br>
idtributes = self.ACload_set(parameters)<br>
elif self.elementTypes[self.ID] == 'DCLoad':<br>
attributes = self.ACload_set(parameters)<br>
elif self.elementTypes[self.ID] == 'Trafo2Winding':
                             print(self.elementNames[self.ID] + ': ' + self.elementTypes[self.ID] + ' non classificabile')
                   self.ws.set_attributes_by_ID(self.ID, attributes)
for port in v.neplan_connections[self.ID]:<br>for conn in list(v.elements[element]['conn'].keys()):<br>if conn == v.neplan_connections[self.ID][port]['element']:<br>self.ws.set_connections(self.ID][port]['connected'] = v.elements[e
 #
 def from_profile(self, profile,):
 hour = int((dt.now().hour + dt.now().minute/60)*4)
 if profile['constant']:
 value = profile['curve']
                   else:
 value = profile['curve'][int((dt.now().hour + dt.now().minute/60)*4)]
 return value
#<br>
def ACload_set(self, parameters):<br>
attributes | "| = parameters['P']<br>
attributes['P'] = parameters['0']<br>
attributes['C'] = parameters['S']<br>
attributes['1'] = parameters['S']<br>
attributes['1'] = parameters['CosPhi']<br>
attr
 #
 def DCload_set(self, parameters):
 attributes = dict()
 sf = self.from_profile(parameters['profile'])
```

```
attributes['Pset'] = parameters['P'] * sf / 1000<br>attributes['Rset'] = parameters['T'] * sf / 1000<br>attributes['Lftype'] = parameters['R'] * sf<br>attributes['Lftype'] = parameters['control']<br>return attributes
#<br>
def transformer_set(self, parameters): # BIsogna consiredare la necessità di inverti rele tensioni<br>
attributes['Url'] = parameters['UnHV']<br>
attributes['Url'] = parameters['URLY']<br>
attributes['Url'] = parameters['URLY']<br>
#<br>def PWM_set(self, parameters):<br>attributes = dict()<br>attributes['SN'] = parameters['Sr'] / 1000<br>attributes['UN'] = parameters['Ur']<br>attributes['TaleLosses'] = parameters['S_loss_idle'] / 1000<br>attributes['SwLosses'] = param
 #
 def DcDcConv_set(self, parameters):
 attributes = dict()
 return attributes
#<br>
def ACwind_set(self, parameters):<br>
attributes = dict()<br>
attributes['sr'] = parameters['sr'] / 1000<br>
attributes['sret'] = parameters['p']<br>
attributes['cosset'] = parameters['cosphi']<br>
attributes['cosset'] = parameters['c
#<br>def DCwind_set(self, parameters):<br>attributes['Vr'] = parameters['Ur'] * 1000<br>attributes['Pr'] = parameters['Pr']<br>attributes['Pr'] = parameters['Pr'] / parameters['Ur']<br>attributes['Lftype'] = 0<br>attributes['Lftype'] = 0<br>at
 #
 def PV_set(self, parameters):
 attributes = dict()
 return attributes
 #
 def battery_set(self, parameters):
 attributes = dict()
 return attributes
#<br>
def ACline_set(self, parameters):<br>
attributes = dict()<br>
attributes['Length'] = parameters['length'] / 1000<br>
attributes['NumParallel'] = parameters['lines']<br>
attributes['R1'] = parameters['R1']<br>
attributes['R1'] = parame
#<br>
def DCline_set(self, parameters):<br>
attributes = dict()<br>
attributes['Length'] = parameters['length']<br>
attributes['Parallellines'] = parameters['lines']<br>
attributes['Parallellines'] = parameters['l'<br>
attributes['L'] = par
#<br>def ACnode_set(self, parameters):<br>attributes = dict()<br>attributes['Un'] = parameters['Ur']<br>return attributes
#<br>def DCnode_set(self, parameters):<br>attributes = dict()<br>attributes['Un'] = parameters['Ur']<br>return attributes
#<br>
def results(self, hour):<br>
results_dict = self.ws.get_results_LF()<br>
for ky in results_dict = self.ws.get_results_LF()<br>
if not self.elementNames[key] in v.elements.keys():<br>
v.elements[self.elementNames[key]] = dict()<br>
if
```
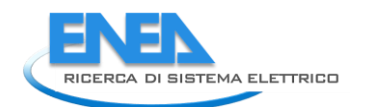

```
 filename = os.path.join(os.getcwd(), '_data', 'elements.yml')
 with open(filename, 'w') as file:
 documents = yaml.dump(v.elements, file)
 file.close()
                    return results_dict
#<br>def res_dict_build(self, ws_dict, key):<br>if self.elementTypes[key] in self.gen_res_cat:<br>v.elements[self.elementNames[key]]['results'] = self.general_results(ws_dict, 'Port 1')<br>elif self.elementTypes[key] in self.tr_res_ca
#<br>
def general_results(self, ws_dict, port):<br>
elem_res = dict()<br>
elem_res['1'] = float(ws_dict[port]['1']) * 1000<br>
elem_res['1'] = float(ws_dict[port]['1^Angle'])<br>
elem_res['1^qle'] = float(ws_dict[port]['0']) * 1000<br>
elem
 elem_res['LimitViolated'] = False
 return elem_res
#<br>
def tr_results(self, ws_dict):<br>
elem_res = dict()<br>
elem_res['Port1'] = self.general_results(ws_dict, 'Port 1')<br>
elem_res['Port2'] = self.general_results(ws_dict, 'Port 2')<br>
elem_res['Port2'] = abs(abs(elem_res['Port1'][
                   elem_rest Limitviolated j - ....<br>else:<br>elem_res['LimitViolated'] = False<br>return elem_res
#<br>
def nodes_results(self, ws_dict):<br>
elem_res = dict()<br>
elem_res['Pgen']] = float(ws_dict['Port 0']['PGen']) * 1000<br>
elem_res['Pgen']] = float(ws_dict['Port 0']['PLoad']) * 1000<br>
elem_res['Ogen'] = float(ws_dict['Port 0']
```
## **4.3.1.2 webservices.py**

```
import hashlib
import uuid
import urllib3
from requests import Session
from zeep import Client
from zeep .wsse import UsernameToken
from zeep.transports import Transport
from shared import variables as v
urllib3.disable_warnings()
class Webservices:<br>def __init__(self):<br>user_name = "**********" #omissis<br>password = "***********" #omissis
 self.project = vars()
 self.elements = vars()
 self.attributes = vars()
 md5 = hashlib.sha1()
 md5.update(password.encode("utf-8"))
 md5_password = md5.hexdigest()
 self.session = Session()
 self.session.verify = False
url = "**********" #omissis<br>self.client = Client(url + '?singlewsdl',<br>wsse=UsernameToken(user_name, password=md5_password))<br>self.neplanservices = self.client.create_service(<br>{http://www.neplan.ch/web/External}BasicHttpBind
 self.client.set_ns_prefix('ns15',
 "http://schemas.datacontract.org/2004/07/BCP.Neplan.Web.Services.ServiceManager")
 #
 def __del__(self):
 self.session.__exit__()
 #
 def import_project(self):
 stream_type = self.client.get_type('ns5:StreamBody')
 filename = 'C:/Users/Antonio Ricca/Desktop/testREL2.nep360'
 mystream = stream_type(filename.encode())
ext_file = self.neplanservices.Nep360Upload(mystream)<br>risp = self.neplanservices.ImportFromFile(ext_file, 'Progettoimportato', True, '', False, False)
                ext_file = mystream.BaseStream
 #
 def get_projects(self): # reading project list
 projects = self.neplanservices.GetProjects()
 return projects
 #
 def open_project(self, proj_name): # opening "proj_name" project
 self.project = self.neplanservices.GetProject(proj_name, None, None, None)
 return self.project
 #
 def get_elements(self, proj_name): # Creation of elementNames and elementTypes dictionaries
 proj = self.open_project(proj_name)
arrayOfKeyValue_type = self.client.get_type('ns3:ArrayOfKeyValueOfstringstring')<br>myElementNames = arrayOfKeyValue_type()<br>myElementTypes = arrayOfKeyValue_type()<br>self.elements = self.neplanservices.GetAllElementsOfProject(p
                elementNames, elementTypes = dict(), dict()
i = 0<br>for element in self.elements.elementNames.KeyValueOfstringstring:<br>elementNames[element.Key] = element.Value<br>elementTypes[self.elements.elementTypes.KeyValueOfstringstring[i].Key] = \<br>self.elements.elementTypes.KeyVal
               self.elementNames = elementNames
for elem in elementTypes:<br>if elementTypes[elem] == 'ExternalGrid':<br>v.neplan_extgrid = elem<br>break
                return elementNames, elementTypes
 # -- Reading attributes of all elements in the project --------------------------------------------
 def get_attributes(self):
 # -- Definition of variable types ------------------------------
 doubleAttribute_type = self.client.get_type('ns15:DoubleAttribute')
 arrayOfAttributeItems_type = self.client.get_type('ns15:ArrayOfAttributeItem')
 techItem_type = self.client.get_type('ns15:TechItem')
 arrayOfTechItems_type = self.client.get_type('ns15:ArrayOfTechItem')
 # --------------------------------------------------------------
                # -- Collecting all types of elements in the project -----------
 types = []
 for n in self.elements.elementTypes.KeyValueOfstringstring:
 if types.count(n.Value) == 0:
 types.append(n.Value)
 # --------------------------------------------------------------
 # -- variable "techItems" definition --------------------------------------
 myTechItems = []
```
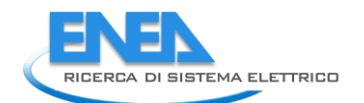

 for myElement in self.elements.elementTypes.KeyValueOfstringstring: # print(myElement.Value) myAttributes = self.param\_list(myElement.Value) # -- Attributes list creation for type ---------------------<br>attributesOfType = []<br>for a in myAttributes:<br>attr = doubleAttribute\_type()<br>attr.AttributeName = a attributesOfType.append(attr) attributeItems = arrayOfAttributeItems\_type(attributesOfType) # --------------------------------------------------------- techItem = techItem\_type()<br>techItem.ElementID = uuid.UUID(str(myElement.Key))<br>techItem.Attributes = attributeItems<br>myTechItems.append(techItem) techItems = arrayOfTechItems\_type(myTechItems) # ------------------------------------------------------------------------ self.attributes = self.neplanservices.GetElementAttributes(self.project, techItems) attrDict = dict()<br>elemDict = dict()<br>for n in self.attributes:<br>elemDict.clear()<br>for nn in n.Attributes.AttributeItem:<br>for nn in n.AttributeName] = nn.Value<br>attrDict[n.ElementID] = elemDict.copy() return attrDict # Set attributes on a element in the project def set\_attributes\_by\_ID(self, ID, attributes): for key in attributes: self.neplanservices.SetElementAttributeByID(self.project, ID, key, str(attributes[key])) # Definition of attributes for each type of element def param\_list(self, type): parLoad = ['IsVariableLoad', 'LfType', 'Unit', 's', 'P', 'Q', 'I', 'CosPhi', 'E', 'PO', 'QO',<br>, 'ScalingFactorElementQ', 'RelType', "RelNumCustomersInt', 'InstalledkVA',<br>"RelPriority'] parTr = ['Sr', 'Ur1', 'Ur2', 'Urr', 'UrrkW', 'Ukr', 'Urr0', 'Urr0kW', 'Ukr0', 'X1R1', 'X0R0', 'Uk010', 'Uk020', 'I0', 'Pfe', 'IsAutoTrafo', 'IsSwitchable', 'IsRegulated'] parBusBar = ['NodeType', 'Un', 'Fn', 'Uset', 'Umin', 'Umax', 'Ipmax', 'Ithmax', 'tripTimeDP', 'Ir', 'R\_Ground'] parAsMach = ['Ur', 'Ir', 'Sr', 'Pr', 'Nr', 'SlipRated', 'CosPhi', 'J', 'Eta', 'RSTORr', 'ServiceFactor',<br>| IsToIr', 'Izac', 'MSTOMr', 'Ranotor', 'MkTOMr', 'XtoR', 'LfType', 'Poper', 'Qoper', 'CosPhiOper',<br>| IsCosOperCap', parLine = ['Length', 'NumParallel', 'R1', 'X1', 'C1', 'B1', 'G1', 'R0', 'X0', 'C0', 'B0', 'IrLimit1', 'IrLimit2', 'IrLimit3', 'IrLimit4'] parExtGrid = ['TypeLF', 'Uoper', 'AngleOper', 'Poper', 'Qoper', 'PortionSL'] parPWM = ['SN', 'UN', 'MaxModulation', 'MaxUdc', 'IdleLosses', 'SwLosses', 'R', 'Cntr1', 'SetValue1', 'Cntr2', 'SetValue2'] parDCvolt = ['Uset', 'Ikinput', 'IkSCMin', 'Rb', 'Lb'] parDCnode = ['Un'] parDCmotor = ['Ur', 'Ir', 'Pr', 'Mr', 'Nr', 'N0', 'J', 'Rf', 'Lf', 'Rm', 'Lm', 'L0f', 'DecreaseSpeed', 'Pset', 'Iset', 'Rset', 'Lftype'] parDCpv = ['USet'] parDispGen = ['nProductionType', 'Anzahl', 'Ur', 'Sr', 'Cosr', 'IECPS\_Type: 0', 'IECPS\_Type: 1',<br>'IECPS\_Type: 2', 'Sk2max', 'Sk2min', 'Ik2max', 'Ik2max', 'Ik1max', 'Ik1min', 'Rltox1\_max',<br>'Rltox1\_min', 'ZOzuz1\_max', 'ROzux parDCload = ['Lftype', 'Pset', 'Iset', 'Rset'] parDCbatt = ['Uset', 'Rb', 'Lb'] parDCline = ['R\_pos', 'L', 'C', 'ParallelLines', 'MaxTempAtEnd', 'OperTemp', 'MaxOperTemp', 'RatedTemp', 'Ur',<br>Ir\_max', 'Ir\_min', 'Ir\_mid', 'Ir\_max', 'Ir\_def', 'Q', 'Material', 'Cores', 'Length', 'length'] ' atributes = []<br>
if type = 'Load':<br>
if type = 'Load':<br>
attributes = parafolwinding':<br>
elif type = 'Busbar':<br>
elif type = 'Busbar':<br>
attributes = paraswachine':<br>
attributes = paraswachine':<br>
elif type == 'AsynchronousMachine

```
 return attributes
# Reading connections for all the elements<br>
def get_connections(self):<br>
status = dict()<br>
i = 0<br>
for key in self.attributes:<br>
ID = key.ElementID<br>
myID = uuid.UUID(str(ID))<br>
v.neplan_connections[ID] = dict()<br>
j = 0
status[ID] = dict()<br>for port in self.neplanservices.GetConnectedElementsByElementID(self.project, myID):<br>v.neplan_connections[ID][j] = dict()<br>connID = self.neplanservices.GetElementAtPortByID(self.project, myID, j)<br>if conn
v.neplan_connections[ID][j]['element'] = port<br>v.neplan_connections[ID][iglemented'] = \<br>self.neplanservices.GetSwitchOfElementAtPortByID(self.project, myID, j)<br>status[ID][v.neplan_connections[ID][j]['element']] = v.neplan_
                         j := 1<br>status[ID]['h'] = v.neplan_connections[ID][0]['element']
 i += 1
 return status
 #
 def set_connections(self, ID):
 myID = uuid.UUID(str(ID))
 for port in list(v.neplan_connections[ID].keys()):
 self.neplanservices.SwitchElementAtPortByID(myID, port, v.neplan_connections[ID][port]['connected'])
 #
 def get_results_LF(self):
 self.loadflow()
 mydict = dict()
 a = self.neplanservices.GetAllElementResults(self.project, 'LoadFlow')
 for myVars in self.neplanservices.GetAllElementResults(self.project, 'LoadFlow'):
 port = 'Port ' + str(myVars.portNr + 1)
 if myVars.ElementID not in mydict.keys():
 mydict[myVars.ElementID] = dict()
 if port not in mydict[myVars.ElementID].keys():
 mydict[myVars.ElementID][port] = dict()
myTag = str(myVars.XMLdata).split('<')[1].split(' ')[0]<br>parameters = self.par_LF(myTag)<br>for par in parameters:<br>for the state is the strained of the straining of the state is and = '<' + par + '>'<br>end = '</' + par + '>'<br>myv
 #
 def loadflow(self):
 analysisID = uuid.uuid4()
 analysisType = 'LoadFlow'
 analysisInfoLocal = self.neplanservices.AnalyseVariant(self.project, str(analysisID), analysisType, None,
 None, None, None)
 #
 def par_LF(self, cat):
 lfPort = ['I', 'IAngle', 'LimitViolated', 'Loading', 'P', 'PowerFactor', 'Q', 'S', 'Un']
1FrwM = ['Creg', 'MD', 'MQ', 'Pac', 'Teta', 'VmagDC']<br>1fLine = ['PLOsses', 'QLosses', 'UOpenEndMag', 'UOpenEndMagpc']<br>1fElement = ['PLOsses', 'QLosses']<br>1fNode = ['Pellup', 'Distance', 'Peen', 'PLOssSensensensensense', 'Q
par = []<br>
if cat == 'ResultLFPort':<br>
par = lfPort<br>
elif cat == 'ResultLFLine':<br>
par = lfline<br>
elif cat == 'ResultLFElement':<br>
elif cat == 'ResultLFElement'<br>
elif cat == 'LoadFlowNodeResultSym':<br>
par = lfNode<br>
elif cat == '
                 return par
```
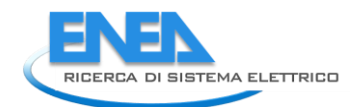

### 4.3.2 PowerFactory

# **4.3.2.1 pf\_class.py**

#by Roberto Ciavarella import os import sys from . import pf from \_\_shared\_\_ import variables as v path = v.config['pf']['path'].replace('/PowerFactory.exe', '') sys.path.append(path + '/Python/3.7') import powerfactory as pfactory class PowerFactory:<br>
def \_\_init\_\_(self, pf\_dict):<br>
folder = v.features['pf']['folder\_name']<br>
name = v.features['pf']['project\_name']<br>
study\_case\_name']<br>
app = pfactory.GetApplication()<br>
app = pfactory.GetApplication() project = app.ActivateProject(os.path.join(folder, name))<br># activate study case<br>study\_case\_folder = app.GetProjectFolder('study')<br>study\_case = study\_case\_folder.GetContents(study\_case + '.IntCase')[0] ###istanzio la classe PowerFactory\_interface. Il dizionario viene riempito # con le informazioni lette dal modello di rete presente in powerfactory self.P = pf.PowerFactory\_interface() # def set\_params(self, element): self.P.set\_params(element) # def results(self, hour): self.P.results(hour) # def prof\_results(self): self.P.profileLF(htot=24) def reliability(self, t, Ta):<br>for element in v.elements:<br>for elements[element]['category'] != 'Ext-Grid':<br>self.P.Norris\_Landzberg(element, t, v.elements[element]['reliability']['TO'], Ta,<br>v.elements[element]['reliability'] rel\_path = os.path.join(v.project\_folder, 'reliability') try: os.remove(rel\_path) except: pass try: os.mkdir(rel\_path) os.mkdir(os.path.join(rel\_path, 'img')) except: pass self.P.grafo\_rete() self.P.RBD(t)

# **4.3.2.2 pf.py**

```
import copy
import os
import yaml
import sys
import math
from __shared__ import variables as v
from __shared__.plugins.fiabilipy import Component, System
from sympy import Symbol
import networkx as nx
import matplotlib.pyplot as plt
class PowerFactory_interface:<br>def __init__(self):<br>path'].replace('/PowerFactory.exe', '')<br>sys.path.append(path + '/Python/3.7')
 import powerfactory as pfactory
 self.app = pfactory.GetApplication()
FOLDER_NAME = v.features['pf']['folder_name']<br>PROJECT_NAME = v.features['pf']['older_name']<br>STUDY_CASE_NAME = v.features['pf']['study_case_name']<br>self.ndf = self.app.GetFromStudyCase('ComLdf')<br>self.ndf = self.app.GetFromSt
# activate study case<br>study_case_folder = self.app.GetProjectFolder('study')<br>study_case = study_case_folder.GetContents(STUDY_CASE_NAME + '.IntCase')[0]<br>self.ldf.Execute()
 # SetTime object
 self.oSetTime = self.app.GetFromStudyCase('SetTime')
self.pind = self.app.GetCalcRelevantObjects('*.ElmXnet')<br>self.buss = self.app.GetCalcRelevantObjects('*.ElmTre")<br>self.trasformatori = self.app.GetCalcRelevantObjects('*.ElmTr2') + \<br>self.trasformatori = self.app.GetCalcRel
##Get Time Characteristics<br>self.Timeseries = self.app.GetCalcRelevantObjects('*.ChaTime')<br>self.Charef = self.app.GetCalcRelevantObjects('*.ChaRef')<br>self.Idf.Execute()<br>self.Tigf.Execute()<br>self.risorse = self.buss + self.tra
                self.a = True
               base dict = yaml.safe load(open(os.getcwd() + '/ shared /attributes template.yml'))
for elemento in self.risorse:<br>v.elements[elemento.loc_name]={}<br>v.elements[elemento.loc_name]['category']={}<br>v.elements[elemento.loc_name]['conn'] = {}<br>v.elements[elemento.loc_name]['parameters'] = {}<br>v.elements[elemento.lo
                        if elemento.GetClassName() == 'ElmDci' and ('_PV' in elemento.loc_name):
pass because the pass
if elemento.GetClassName()!='ElmTerm' and elemento.GetClassName()!='ElmLne' and \<br>elemento.GetClassName() != 'ElmTr2' and elemento.GetClassName() != 'ElmTr5' and\<br>elemento.GetClassName() != 'ElmTr2' and elemento.GetClassNa
v.elements[elemento.loc_name]['parameters']['profile']['curve'] = elemento.GetAttribute('e:scaleO')<br>v.elements[elemento.loc_name]['parameters']['profile']['name'] = None<br>v.elements[elemento.loc_name]['ems']= {}<br>v.elements[
if elemento.GetClassName() == 'ElmTerm':<br>
.elemento.foc_name]['conn']['h'] = elemento.GetNode(0)<br>
v.elements[elemento.loc_name]['parameters']['Ur']= elemento.GetAttribute('e:uknom')<br>
if elemento.GetClassName() == 'ElmDci':
 if elemento.GetClassName() == 'ElmTerm' and elemento.GetAttribute('e:systype') == 1:
 v.elements[elemento.loc_name]['category'] = 'DC-Node'
if elemento.GetClassName() == 'ElmGenstat' and elemento.GetAttribute('e:CCategory') == 'Wind':<br>
v.elements[elemento.loc_name]['category'] = 'AC-Wind'<br>
v.elements[elemento.loc_name]['parameters']['P'] = elemento.GetAttribut
```
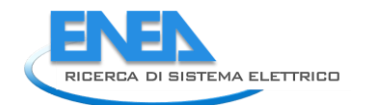

 v.elements[elemento.loc\_name]['parameters']['control'] = 2 else: v.elements[elemento.loc\_name]['parameters']['control'] = 1 v.elements[elemento.loc\_name]['parameters']['profile'] = dict()<br>v.elements[elemento.loc\_name]['parameters']['profile']['curve'] = elemento.GetAttribute('e:scaleO')<br>v.elements[elemento.loc\_name]['parameters']['profile']['na h = 0<br>for conn\_element in elemento.GetConnectedElements(0, 0, 0):<br>if conn\_element.GetAttribute('e:uknom') > h:<br>h = conn\_element.GetAttribute('e:uknom') > h:<br>v.elements[elemento.loc\_name]['conn']['h'] = conn\_element.loc\_nam if elemento.GetClassName() == 'ElmTerm' and elemento.GetAttribute('e:systype') == 1: v.elements[elemento.loc\_name]['category'] = 'DC-Node' if elemento.GetClassName() == 'ElmDci' and ('DC-Micro-Wind' in elemento.loc\_name or 'DCwind' in elemento.loc\_name): v.elements[elemento.loc\_name]['category'] = 'DC-Wind' v.elements[elemento.loc\_name]['parameters']['Pr'] = \ elemento.GetAttribute('e:Inom') \* elemento.GetConnectedElements()[0].GetAttribute('e:uknom') ##nel nostro caso Pr=P dobbiamo considerare solo Pr v.elements[elemento.loc\_name]['parameters']['P'] = v.elements[elemento.loc\_name]['parameters']['Pr'] if elemento.GetClassName() == 'ElmDci' and ('\_BESS' in elemento.loc\_name or '\_PWR' in elemento.loc\_name):<br>v.elements[elemento.loc\_name]['category'] = 'Battery'<br>v.elements[elemento.loc\_name]['parameters']['cap\_en'] = 0<br>v.e if elemento.GetClassName() == 'ElmGenstat' and elemento.GetAttribute('e:cCategory') == 'Storage':<br>v.elements[elemento.loc\_name]['category'] = 'Battery'<br>v.elements[elemento.loc\_name]['parameters']['cap\_en'] = 0<br>v.elements[e if elemento.GetClassName() == 'Elmoci' and ('\_PV' in elemento.loc\_name):<br>v.elements[elemento.loc\_name]['category'] = 'PV'<br>v.elements[elemento.loc\_name]['parameters']['sr'] = \<br>elemento.GetAttribute('e:uknom') \* elemento.Ge v.elements[elemento.loc\_name]['parameters']['In'] = elemento.GetAttribute('e:Inom') if elemento.GetClassName() == 'ElmLod' or elemento.GetClassName() == 'ElmLodmv' or \<br>
v.elements[elemento.loc\_name]['category'] = 'AC-Load'<br>
v.elements[elemento.loc\_name]['category'] = 'AC-Load'<br>
v.elements[elemento.loc\_na if elemento.GetAttribute('e:mode\_inp')=='DEF' or elemento.GetAttribute('e:mode\_inp')=='PQ':<br>elimento.GetAttribute('e:mode\_inp')=='PC':<br>elif elemento.GetAttribute('e:mode\_inp') == 'PC':<br>elif elemento.GetAttribute('e:mode\_in v.elements[elemento.loc\_name]['parameters']['control'] = 0 if elemento.GetClassName() == 'ElmLoddc' or elemento.GetClassName() == 'ElmLoddcbi':<br>v.elements[elemento.loc\_name]['category'] = 'DC-Load<br>v.elements[elemento.loc\_name]['carameters']['control'] = 0<br>v.elements[elemento.loc\_n if elemento.GetClassName() == 'ElmTr2':<br>
(-elemento.foc.coment[) == 'ElmTr3':<br>
if elemento.etclassName() == 'ElmTr3':<br>
if elemento.GetClassName() == 'ElmTr3':<br>
v.elements[elemento.loc\_name]['category'] = '3W-Transformer'<br> if elemento.GetClassName() == 'ElmTr2' or elemento.GetClassName() == 'ElmTr3' or ()<br>elemento.GetClassName() == 'ElmTr4' or elemento.GetClassName() == 'ElmTr5' or<br>elemento.GetClassName() == 'ElMdc' or elemento.GetClassName( for conn\_element in elemento.GetConnectedElements(0, 0, 0):<br>if conn\_element.GetAttribute('e:uknom') > h:<br>h = conn\_element.GetAttribute('e:uknom')<br>v.elements[elemento.loc\_name]['conn']['h'] = conn\_element.loc\_name if elemento.GetClassName() == 'ElmTr2':<br>
v.elements[elemento.loc\_name]['parameters']['Sr'] =elemento.GetAttribute('e:Snom\_a') \* 1000<br>
v.elements[elemento.loc\_name]['parameters']['UNHV'] = 0<br>
v.elements[elemento.loc\_name][' if elemento.GetClassName() == 'Elmvscmono':<br>
v.elements[elemento.loc\_name]['category'] = 'PWM'<br>
for conn\_element in elemento.GetConnectedElements(0, 0, 0):<br>
for conn\_element in elemento.GetConnectedElements(0, 0, 0):<br>
if c

v.elements[elemento.loc\_name]['parameters']['Sr'] = elemento.GetAttribute('e:Snom') \* 1000<br>v.elements[elemento.loc\_name]['parameters']['Ur'] = elemento.GetAttribute('e:Unom')

v.elements[elemento.loc\_name]['parameters']['S\_loss\_idle'] = 0 # Perdite in IDLE [kw]<br>v.elements[elemento.loc\_name]['parameters']['sw\_loss'] = 0 # Switching losses [kw/A]<br>v.elements[elemento.loc\_name]['parameters']['R #<br>
if elemento.GetClassName() == 'ElmDcdc' or elemento.GetClassName() == 'ElmDcdcbi':<br>
v.elements[elemento.loc\_name]['category'] = 'DC-DC\_Conv'<br>
for conn\_element in elemento.GetConnectedElements(0, 0, 0):<br>
if conn\_element. if (elemento.GetClassName() == 'ElmLod' or elemento.GetClassName() == 'ElmLoder<br>elemento.GetClassName() == 'ElmLodly' or elemento.GetClassName() == 'ElmLoddc' or<br>elemento.GetClassName() == 'ElmLoddcbi' or elemento.GetClass # elemento.GetClassName() == 'ElmLne' and elemento.GetAttribute('t:systp') == 0:<br>v.elements[elemento.loc\_name]['parameters']['B0']= elemento.GetAttribute('t:bline')<br>v.elements[elemento.loc\_name]['parameters']['81'] = eleme #<br>
if elemento.GetClassName() == 'ElmLne' and elemento.GetAttribute('t:systp') == 1:<br>
v.elements[elemento.loc\_name]['parameters']['c'] = elemento.GetAttribute('t:cline')<br>
v.elements[elemento.loc\_name]['parameters']['k'] = v.elements[elemento.loc\_name]['category'] = 'DC-Line'<br>v.elements[elemento.loc\_name]['conn']['h'] = elemento.GetNode(0).loc\_name<br>v.elements[elemento.loc\_name]['parameters']['sez'] = elemento.typ\_id.qurs \* math.pow(10, -6) if elemento.GetClassName() == 'Elmxnet':<br>for dictionary in ['parameters', 'ems', 'category', 'results', 'protections']:<br>v.elements[elemento.loc\_name][dictionary] = base\_dict['Ext-Grid'][dictionary]<br>v.ext\_grid = elemento.lo for conn\_element in elemento.GetConnectedElements(0, 0, 0):<br>v.elements[elemento.loc\_name]['conn'][conn\_element.loc\_name] = (not self.a)<br>for conn\_element in elemento.GetConnectedElements(1, 1, 1):<br>v.elements[elemento.loc\_na for cha in self.charef:<br>if cha.deta.tribute('e:fold\_id') == elemento:<br>v.elements[elemento.loc\_name]['parameters']['profile']['constant'] = (not self.a)<br>v.elements[elemento.loc\_name]['parameters']['profile']['curve'] = cha. v.elements[elemento.loc\_name]['reliability'] = \ base\_dict[v.elements[elemento.loc\_name]['category']]['reliability'] self.model\_dict = copy.deepcopy(v.elements) #<br>def set\_params(self, element):<br>if 'profile' in v.elements[element]['parameters'].keys():<br>if 'name' in v.elements[element]['parameters']['profile'].keys():<br>cha\_name = v.elements[element]['parameters']['profile']['name']<br>f # SET AC-LOAD if v.elements[element]['category'] == 'AC-Load':<br>for obj\_element in self.risorse:<br>if obj\_element.loc\_name == element:<br>obj\_element.stAttribute('e:plini',v.elements[element]['parameters']['P'] / 1000)<br>obj\_element.setAttribut if v.elements[element]['parameters']['control'] == 0:<br>
obj\_element.SetAttribute('e:mode\_inp','PO')<br>
elif v.elements[element]['parameters']['control'] == 1:<br>
obj\_element.setAttribute('e:mode\_inp','PC')<br>
elif v.elements[elem #SET DC-LOAD if v.elements[element]['category'] == 'DC-Load': for obj\_element in self.risorse: if obj\_element.loc\_name == element: obj\_element.SetAttribute('e:plini',v.elements[element]['parameters']['P'] / 1000) #SET AC-Wind<br>if y.element if v.elements[element]['category'] == 'AC-Wind':<br>for obj\_element in self.risorse:<br>if obj\_element.loc\_name == element:<br>obj\_element.SetAttribute('e:pgini',v.elements[element]['parameters']['P'])<br>obj\_element.SetAttribute('e:g

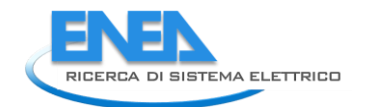

obj\_element.SetAttribute('c:sgn',v.elements[element]['parameters']['Sr'])<br>ob]\_element.SetAttribute('c:cosn', v.elements[element]['parameters']['units'])<br>obj\_element.SetAttribute('c:cosn', v.elements[element]['parameters'][ #SET AC-LINE :<br>
from the lements of the set of the set of the set of the set of the set of the set of the set of objet<br>
from the set of the set of the set of the set of the set of the set of the set of the set of the set o if v.elements[element]['category'] == '2W-Transformer': pass if v.elements[element]['category'] == 'AC-Node': pass if v.elements[element]['category'] == 'Battery': pass if v.elements[element]['category'] == 'DC-DC\_Conv': pass if v.elements[element]['category'] == 'DC-Line': pass if v.elements[element]['category'] == 'DC-node': pass if v.elements[element]['category'] == 'DC-Wind': pass if v.elements[element]['category'] == 'PV': pass if v.elements[element]['category'] == 'PWM': pass for obj\_element in self.risorse:<br>if obj\_element.loc\_name == element and len(v.elements[element]['conn'].keys()) == 2 and \<br>obj\_element.decclassName() != 'ElmTerm':<br>for elements in v.elements[element]['conn'].keys():<br>for el obj\_element.GetCubicle(0).SwitchOff() if obj\_element.loc\_name == element and len(v.elements[element]['conn'].keys())>2 and \<br>for elemento in v.elements[element]['conn'].keys();<br>for elements elements[element]['conn'].keys();<br>if v.elements[element]['conn'][elem #<br>def read\_dict(self, element):<br>self.TO = v.elements[element]['reliability']['TO']<br>self.alfa = v.elements[element]['reliability']['alfa']<br>self.beta = v.elements[element]['reliability']['beta']<br>self.Pi\_Q = v.elements[elemen return self.T0, self.alfa, self.beta,self.Pi\_E, self.Pi\_Q #<br>
def tstep\_line(self, h, m, Ta):<br>
if h == 0 and m == 0:<br>
iTime = 0<br>
elif h > 0 and h <= 9 and m == 0:<br>
elif h > 0 and h <= 9 and m == 0:<br>
elif h > 9 and m == 0:<br>
iTime = 50:<br>
iTime = 51:<br>
clif h > 9 and m = 0:<br>
elif h > iTime = '0' + str(h) + str(m \* 100)<br>self.oSetTime.setAttribute('e:cTime', str(iTime))<br>self.ldf.SetAttribute('e:iopt\_tem', 3)<br>self.ldf.Execute()<br>self.ldf.Execute() #<br>
def instantLF(self, m):<br>
h=int(m/60)<br>
min=round((m/60 - h)\*60)<br>
if h == 0 and min == 0:<br>
elif h > 0 and h <= 9 and min == 0:<br>
elif h > 0 and h <= 9 and min == 0:<br>
elif h > 9 and min == 0:<br>
elif h > 9 and min == 0:<br>
eli

iTime = str(h) + str(min \* 100)<br>else:<br>siTime = '0' + str(h) + str(min \* 100)<br>self.OsetTime.setAttribute('e:cTime', str(iTime))<br>self.ldf.Execute()<br>for elemento in self.risorse:<br>v.elements[elemento.loc\_name]['results']['Limi if elemento.GetClassName() == 'ElmLne' or elemento.GetClassName() == 'ElmTr2' or \<br>elemento.GetClassName() == 'ElmTr3' or elemento.GetClassName() == 'ElmTr4' or \<br>elemento.GetClassName() == 'ElmTrb' or elemento.GetClassNam if (elemento.GetClassName() == 'ElmXnet' or elemento.GetClassName() == 'ElmLod' or<br>elemento.GetClassName() == 'ElmZnet' or elemento.GetClassName() == 'ElmLoddv' or<br>elemento.GetClassName() == 'ElmLoddvi' or elemento.GetCla if elemento.GetClassName() == 'ElmTerm' and elemento.GetAttribute('e:outserv')==0 :<br>v.elements[elemento.loc\_name]['results']['Pgen'] = elemento.GetAttribute('m:Pgen')<br>v.elements[elemento.loc\_name]['results']['Pgoad'] = ele if (elemento.GetClassName() == 'ElmTr2' or elemento.GetClassName() == 'ElmTr3' or<br>
elemento.GetClassName() == 'ElmTr4' or elemento.GetClassName() == 'ElmTr5' o<br>
v.elements[elemento.loc\_name]]'results']['Poloss'] = element if (elemento.GetClassName() == 'Emmod') and \<br>
v.elements[elemento.GetClassName() == 'Emmod') and \<br>
v.elements[elemento.loc\_name]['results']['Port1']['1"] = elemento.GetAttribute('m:phii:bus1')<br>
v.elements[elemento.loc\_na if (elemento.GetClassName() == 'ElmVscmono') and \<br>v.elements[elemento.GetClassName() == 'Elmvscmono') and \<br>v.elements[elemento.loc\_name]['results']['port1']['I"] = elemento.GetAttribute('m:phii:busac')<br>v.elements[elemen # def profileLF(self, htot): for elemento in self.risorse: I = [] Iangle = []  $P = \begin{bmatrix} 1 \\ 0 \\ 5 \\ 1 \end{bmatrix}$ <br>  $S = \begin{bmatrix} 1 \\ 1 \\ 2 \end{bmatrix}$ 

 cosPhi = [] Pgen = [] Pload = [] Qgen = [] Qload = [] U\_elmterm = []<br>Un = []<br>Up = []<br>Ploss\_elmTr = []<br>Qloss\_elmTr = []<br>I\_elmTr\_port1 = []

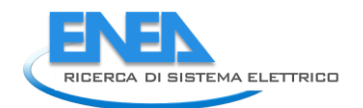

```
Iangle_elmTr_port1 = []<br>P_elmTr_port1 = []<br>Q_elmTr_port1 = []<br>S_elmTr_port1 = []<br>U_elmTr_port1 = []<br>U_elmTr_port1 = []<br>CosPhi_elmTr_port2 = []<br>I_angle_elmTr_port2 = []<br>P_elmTr_port2 = []<br>S_elmTr_port2 = []<br>U_elmTr_port2 = 
 I_elmLne_port1 = []
 Iangle_elmLne_port1 = []
 P_elmLne_port1 = []
 Q_elmLne_port1 = []
S_elmLne_port1 = []<br>
U_elmLne_port1 = []<br>
CosPhi_elmLne_port1 = []<br>
I_elmLne_port2 = []<br>
Iangle_elmLne_port2 = []<br>
P_elmLne_port2 = []<br>Q_elmLne_port2 = []
 S_elmLne_port2 = []
 U_elmLne_port2 = []
 cosPhi_elmLne_port2 = []
I_elmwsc_port1 = []<br>
I_angle_elmwsc_port1 = []<br>
P_elmwsc_port1 = []<br>
Q_elmwsc_port1 = []<br>
S_elmwsc_port1 = []<br>
U_elmwsc_port1 = []<br>
U_elmwsc_port2 = []<br>
I_elmwsc_port2 = []<br>
I_elmwsc_port2 = []<br>
P_elmwsc_port2 = []<br>
S_elmw
if elemento.GetClassName() == 'ElmLne' or elemento.GetClassName() == 'ElmTr2' or \<br>elemento.GetClassName() == 'ElmTr3' or elemento.GetClassName() == 'ElmTr4' or \<br>elemento.GetClassName() == 'ElmTrb' or elemento.GetClassNam
 for h in range(0,htot):
 for m in range(0,60,15):
 if h == 0 and m == 0:
iTime = 0<br>
elif h > 0 and h <= 9 and m == 0:<br>
elif h > 0 and h <= 9 and m == 0:<br>
elif h > 9 and m == 0:<br>
iTime = str(h) + str(m) + '000'<br>
elif h > 9 and m = 0:<br>
elif h > 9 and m != 0:<br>
elime = str(h) + str(m * 100)<br>
else:
if (elemento.GetClassName() == 'ElmLod' or elemento.GetClassName() == 'ElmLodmv' or<br>elemento.GetClassName() == 'ElmLodlv' or elemento.GetClassName() == 'ElmLoddc' or<br>elemento.GetClassName() == 'ElmLodlv' or elemento.GetCla
if elemento.GetClassName() == 'ElmTerm' and elemento.GetAttribute('e:outserv') == 0:<br>Pgen.append(elemento.GetAttribute('m:Pgen'))<br>Pload.append(elemento.GetAttribute('m:Pload'))<br>Ogen.append(elemento.GetAttribute('m:Qen'))<br>O
if (elemento.GetClassName() == 'ElmTr2' or elemento.GetClassName() == 'ElmTr4' or elemento.GetClassName() == 'ElmTr4' or elemento.GetClassName() == 'ElmTrb') and \<br>
elemento.GetClassName() == 'ElmTr4' or elemento.GetClass
if (elemento.GetClassName() == 'ElmLne' or elemento.GetClassName() == 'ElmDcdc') and \<br>
= elemento.GetAttribute('e:outserv') == 0:<br>
I_elmLne_port1.append(elemento.GetAttribute('m:I:bus1'))<br>
Iangle_elmLne_port1.append(eleme
```
cosPhi\_elmLne\_port1.append(elemento.GetAttribute('m:Cosphi:bus1'))<br>I\_elmLne\_port2.append(elemento.GetAttribute('m:I:bus2'))<br>Iangle\_elmLne\_port2.append(elemento.GetAttribute('m:phii:bus2'))<br>P\_elmLne\_port2.append(elemento.Ge if (elemento.GetClassName() == 'ElmVscmon') and \<br>
lemento.GetClassName() == 'ElmVscmono') and \<br>
lemento.GetAttribute('e:outserv') == 0:<br>
LelmVsc\_portl.append(elemento.GetAttribute('m:I:busac'))<br>
langle\_elmVsc\_portl.appen if (elemento.GetClassName() == 'ElmLod' or elemento.GetClassName() == 'ElmLodmv' or<br>elemento.GetClassName() == 'ElmLodv' or elemento.GetClassName() == 'ElmLoddc' or<br>elemento.GetClassName() == 'ElmLoddc' or<br>elemento.GetCla if elemento.GetClassName() == 'ElmTerm' and elemento.GetAttribute('e:outserv') == 0:<br>
v.elements[elemento.loc\_name]['results']['Pgen]] = Pgen<br>
v.elements[elemento.loc\_name]['results']['Pgen]] = Pload<br>
v.elements[elemento.l if (elemento.detClassName() == 'ElmTr2' or elemento.detClassName() == 'ElmTr3' or<br>
elemento.detClassName() == 'ElmTr4' or elemento.detClassName() == 'ElmTrb') and \<br>
elemento.detAttribute('e:outserv') == 0:<br>
v.elements[el if (elemento.GetClassName() == 'ElmDcdc') and \<br>
elements[elemento.GetAtribute('e.outscr') == 0:<br>
v.elements[elemento.loc\_name]['results']['port1']['I'] = I\_elmLne\_port1<br>
v.elements[elemento.loc\_name]['results']['port1'][ if (elemento.GetClassName() == 'ElmVsc' or elements[elemento.GetClassName() == 'ElmVscmono') and \<br>
elements[elemento.Ooc\_name]['results']['port1']['I'] = I\_elmVsc\_port1<br>
v.elements[elemento.loc\_name]['results']['port1'][' #<br>
def tstep\_load(self, h, m):<br>
if h == 0 and m == 0:<br>
iTime = 0<br>
elif h > 0 and h <= 9 and m == 0:<br>
elif h > 0 and h <= 9 and m == 0:<br>
elif h > 9 and m == 0:<br>
iTime = 50:<br>
iTime = 51:<br>
clif h > 9 and m = 0:<br>
elif h > 9 an

iTime = '0' + str(h) + str(m \* 100) self.oSetTime.SetAttribute('e:cTime', str(iTime)) self.ldf.Execute()

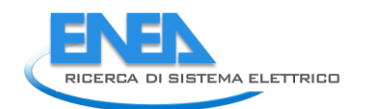

```
#<br>
def cicli_termici(self, Ta):<br>
start = 0<br>
stop = 1<br>
start_cre = 0<br>
start_cre = 0<br>
start_decr = 0<br>
stop_der = 1<br>
cicli_cre = {}<br>
cicli_cre = {}<br>
cicli_decre = {}<br>
ATCycling_decre = []<br>
ATCycling_cre = []<br>
Tmax_cre = []<br>
T
trend = [b - a for a, b in zip(Ta[start:stop], Ta[start + 1::1])]<br>while stop_decr < len(Ta) and stop_cre < len(Ta):<br>if trend[-1] >= 0 or trend[-1] >= -0.05:<br>if trend[-1] >= -0.05:<br>while trend[-1] >= -0.05 sand stop_cre < l
trend = [b - a for a, b in zip(Ta[start_cre:stop_cre], Ta[start_cre + 1::1])]<br>stop_cre = stop_cre + 1<br>cicli_cre[i] = (start_cre, stop_cre - 2, stop_cre - start_cre - 1,max(Ta[start_cre:stop_cre - 1]) -
\begin{array}{lll} i = i + 1 & \min(\text{Ta[start\_cre:stop\_cre - 1]}), \text{max}(\text{Ta[start\_cre:stop\_cre - 1]})) \\ \text{if trend[-1] <= 0 \text{ or trend[-1] <= 0.05:} \\ \text{while trend[-1] <= 0.05 \text{ and stop\_decr < len(Ta) and stop\_cre < len(Ta):} \\ & & \text{if stop\_der > start\_der + 1 and stop\_decr < stop\_cre :} \\ & & \text{step\_decr = start\_der - 1} \\ & & \text{stop\_decr = start\_der + 1} \\ & & \text{temp\_cicli_cre_tmp = dict(cicli_cre)<br>cicli_decre_tmp = dict(cicli_decre)<br>for key, value in cicli_cre_tmp.items():<br>if value[3] < 2: ## non considero i cicli con delta inferiore a 2<br>del cicli_cre[key]
 for key, value in cicli_decre_tmp.items():
 if value[3] < 2: ## non considero i cicli con delta inferiore a 2
 del cicli_decre[key]
 for key, value in cicli_cre.items():
 ΔTcycling_cre.append(value[3])
 ΔTcycling_cre_max = max(ΔTcycling_cre)
 for key, value in cicli_cre.items():
 Tmax_cre.append(value[3])
 Tmax1 = max(Tmax_cre)
 for key, value in cicli_decre.items():
 ΔTcycling_decre.append(value[4])
 ΔTcycling_decre_max = max(ΔTcycling_decre)
 for key, value in cicli_decre.items():
 Tmax_decr.append(value[4])
 Tmax2 = max(Tmax_decr)
Tmax = max(Tmax1, Tmax2)<br>ΔTcycling_max = max(ΔTcycling_cre_max, ΔTcycling_decre_max)<br>num_cicli = len(cicli_cre)+len(cicli_decre)     # numero cicli in un giorno
                return num_cicli
#t = ore per il calcolo dell'affidabilità'<br>def Norris_Landzberg(self, element, t, TO, Ta, alfa, beta, Pi_E, Pi_Q):<br>####cALCOLO AFFIDABILITA' DEL COMPONENTE E SCRIVO IL RISULTATO NEL DIZIONARIO ELEMENTS CAMPO RESULTS<br>##For 
###<br>tannual=24*365 #[ore]<br>#####SARA' UTILIZZATO PER TUTTI I COMPONENTI<br>num_cicli = self.cicli *365<br>Nannualcy=num_cicli *365<br>#calcolo formula Norris-Landzberg:
 if v.elements[element]['category'] == 'AC-Line' or v.elements[element]['category'] == 'DC-Line':
 # Calcolo affidabilità linee elettriche aeree_AG
 #Setto orologio Powerfactory a 0
 self.oSetTime.SetAttribute('e:cTime', "0")
 # Lunghezza linee #in alternativa valore suggerito in rosso solo per rete benchmark
 #lungh_linea1 = 10 # []
 lungh_linea1 = v.elements[element]['parameters']['length']
#La sezione del cavo, se non presente, deve essere settata nel modello di rete e riportata nel dizionario<br># A = Sezione cavi  # in alternativa valore suggerito in rosso solo per rete benchmark<br>#A = v.elements[element]['par
                        A=0.000012<br># temperatura massima funzionamento cavo<br>TMAXO_linea = 90 ##valore preso da catalogo prysmian
#t va letto nel dizionario ed inserito dall'utente<br># input: parametri da aggiungere al sottodizionario "parameter" del dizionario "linee"<br>#resistività rame-> ipotesi di tutti i cavi in rame<br>rho_20 = 1.68 * math.pow(10, -8)
                         # calore specifico del materiale [J/Kg°C] del rame
 C = 385
 # densita del materilae cavo Kg/m3cdel rame
density = 8900<br>Karm_linee = 1   # ipotizzo lo stesso valore per tutte le linee, in prima approssimazione pari a 1<br>Kis_linee = 1   # ipotizzo lo stesso valore per tutte le linee, in prima approssimazione pari a 1
                         Airr = 0.5 * A # l'area irradiata dalla radiazione solare sia pari alla metà della sezione del cavo
```

```
Epsilon_isolinea = 0.91  # emissività del PVC: essa diminuisce all'aumentare della temperatura<br>Sigma_isolinea = pow(10, -10)  # conducibilità elettrica di un polimero<br>Deltai = 0<br># Per ogni linea della rete elettrica consid
 for line in self.link:
 if line.loc_name==element:
 linea=line
i = 0<br>for h in range(0, int(len(Ta)/4)): #sto ipotizzando un timestep di 15 minuti quindi in un'ora ho 4 valori<br>for m in range(0, 60, 15):<br># setto ora e faccio il ldf<br>#calcolo rho [2m] (man) = rho = rho_20 * ((234.5 + Ta[i
# calcolo a partire da ro lunghezza e sezione cavi e resisitività (temeperatura)<br>R_linea = rho * lungh_linea1 / A<br>Deltaz = TMAXO_linea - Ta[i] # ver z-Tamb<br>Ic = linea.GetAttribute('m:I:bus1')   # [A]
                                   Iz = linea.typ_id.sline * 1000 # verificare se devo scrivere elemento.typ.....dizionario
 # costante di tempo termica
T = C * density * Deltaz * pow((A / Iz), 2) / rho
 Deltac = Deltaz * Karm_linee * Kis_linee * pow((Ic / Iz), 2)
Deltaf = Deltac - (Deltac - Deltai) * math.exp(-t / T)
 Top_linea = Ta[i] + Deltaf # temperatura operativa linea
Deltai = Deltaf
Top_linea_vector.append(Top_linea)<br>if i<len(Ta):<br>i = i + 1
 Top_MAX_linea = max(Top_linea_vector)
 Top_min_linea = min(Top_linea_vector)
 Delta_Tcycling = Top_MAX_linea - Top_min_linea
 tannual = 24*365 # [ore]
                    m = 1 # in prima approssimazione m=1 # calcolo formula Norris-Landzberg:
 # Ho inserito To pari a 30° (Prysmian)
 lambda_wear_out = (beta / alfa) * pow((t / alfa), (beta - 1)) ### Weibull [guasti/ore]
 # lambda_prot_linea da inserire nel dizionario delle "linee" e di tutti gli altri elementi delle rete
 lambda_prot_linea = 1 # protezione assente; se protezione presente inserire il valore corretto
m_line=1<br>Pi_Si_linea = (12 * Nannualcy / tannual) * pow((Delta_Tcycling / TO),m_line) * \<br>Pi_Se_linea = 0
Lambda = lambda_prot_linea * lambda_wear_out * (Pi_Si_linea + Pi_Se_linea + Pi_E + Pi_Q) # [guasti/ore]<br>MTBF_ore = (1 / Lambda) # [ore]<br>MTBF_anni = MTBF_ore / 8760 # [anni]<br>R_comp = math.exp(-Lambda * t)<br>v.elements[element
 if v.elements[element]['category'] == 'AC-Load':
 # Calcolo affidabilità linee elettriche aeree_AG
 #Setto orologio Powerfactory a 0
 self.oSetTime.SetAttribute('e:cTime', "0")
# temperatura massima funzionamento load<br>TMAXO_LOAD = 80 #[°C]INSERITO DA UTENTE E SCRITTO NEL DIZIONARIO<br># IZ_LOAD |'utente deve inserire il valore di corrente massima (ilini) e lo scaling factor.<br>IZ_LOAD= 500 #[A] VERIFI
 Karm_linee = 1 # ipotizzo lo stesso valore per tutti i carichi, in prima approssimazione pari a 1
 Kis_linee = 1 # ipotizzo lo stesso valore per tutti i carichi, in prima approssimazione pari a 1
                     Top_LOAD_vector = []
                     Deltai_LOAD = 0
 for carico in self.carichi_ac:
 if carico.loc_name==element:
 load_ac=carico
i = 0<br>
i = 0<br>
Rth_LOAD = 1; # Data la difficoltà nel calcolare questo parametro che dipende da diversi material.<br>
for h in range(0, int(len(Ta)/4)): #sto ipotizzando un timestep di 15 minuti quindi in un'ora ho 4 valori<br>
f
 Top_MAX_LOAD = max(Top_LOAD_vector)
 Top_min_LOAD = min(Top_LOAD_vector)
 Delta_Tcycling_LOAD = Top_MAX_LOAD - Top_min_LOAD
 num_cicli_load = self.cicli_termici(Top_LOAD_vector)
 Nannualcy_load = num_cicli_load * 365
 tannual = 24*365 # [ore]
m_LOAD = 1  # in prima approssimazione m=1<br># calcolo formula Norris-Landzberg:<br># Ho inserito To pari a 30° (Prysmian)<br>lambda_wear_out = (beta / alfa) * pow((t / alfa), (beta - 1))  ### weibull [guasti/ore]
# lambda_prot_load da inserire nel dizionario dei carichi e di tutti gli altri elementi delle rete<br>#5.5  # caso pessimo: come  se il cavo fosse realizzatc con componenti di bassa qualità.<br>lambda_prot_LOAD = 1  # protezione
```
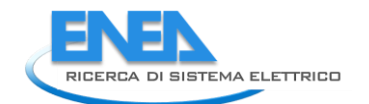

```
#Pi_E_LOAD = self.Pi_E<br># Pi_C_LOAD = self.Pi_Q<br>Pi_E_LOAD = 4  # Ground AG da tabella fattori Pi nella cartella LA1.10<br>Pi_Q_LOAD = 5.5<br>m_load=1
 Pi_Si_LOAD = (12 * Nannualcy_load / tannual) * pow((Delta_Tcycling_LOAD / T0),m_load) * \
 (math.exp(1414 * ((1 / (323)) - (1 / (Top_MAX_LOAD + 273.15)))))
 Pi_Se_LOAD = 0
Lambda = lambda_prot_LOAD * lambda_wear_out * (Pi_Si_LOAD + Pi_Se_LOAD + Pi_E + Pi_Q) # [guasti/ore]<br>MTBF_Ore = (1 / Lambda) * [ore]<br>MTBF_anni = MTBF_Ore / 8760 # [anni]<br>R_Comp = math.exp(-Lambda * t)<br>v.elements[element]['
 if v.elements[element]['category'] == 'PWM':
 # INVERTER:aprossimando lambda_DCAC con lambda della sezione switching:
lambda0_sw = 0.001<br>
Tmin_pwm = 150 #'c è la temperatura massima degli switch indicata dai costruttori<br>
Tmin_pwm = 25 #'c è la temperatura minima degli switch indicata dai costruttori<br>
ATCyCling_max=Tmax_pwm - Tmin_pwm<br>
Pi
if v.elements[element]['category'] == 'PV' or v.elements[element]['category'] == 'DC-DC_Conv' or \<br>\ v.elements[element]['category'] == 'bC-wind' or \<br>\ v.elements[element]['category'] == 'DC-Load': r v.elements[element]['
 #####DAB PER I CARICHI DC, PV, BATERIA, eolico DC calcolo formula Norris - Landzberg:
 lambda0_sw = 0.01
 Tmax=150
Tmin=20<br>ΔTcycling_max = Tmax - Tmin<br>m=1                            (12 * Nannualcy / tannual) * pow(ΔTcycling_max/ T0, m) * \<br>Pi_S_sw_ON     (math.exp(1414 * ((1 / (333)) - (1 / (Tmax + 273.15)))))
Pi_S_sw_OFF = 0<br>
lambdaOn = lambdaO_sw* (Pi_S_sw_ON + Pi_E + Pi_Q)<br>
lambdaOn = lambdaO_sw* (Pi_S_sw_OFF + Pi_E + Pi_Q)<br>
LambdaOFF = lambdaO_sw* (Pi_S_sw_OFF + Pi_E + Pi_Q)<br>
Lambda = 2 * lambdaO + 2 * lambdaOFF<br>
MTBF_ore = 
                 if v.elements[element]['category'] == '2W-Transformer':
##TRASFORMATORE<br>
Tmax_tr=110 #°C dalla normativa dei trasformatori vedere LA1.1 par. 4.1<br>
Tmin_tr=30 #°C dalla normativa dei trasformatori vedere LA1.1 par. 4.1<br>
ATCyCling_max = Tmax_tr - Tmin_tr<br>
lambda_wear_out = (beta 
lambdaOn = lambda_wear_out * (Pi_S_sw_ON + Pi_E + Pi_Q) # [guasti/ore]<br>Lambda = lambdaOn # lambdaOnFF #[guasti/ore]<br>MTBF_orni = MTBF_ore / 8760 # [ anni]<br>MTBF_orni = MTBF_ore / 8760 # [ anni]<br>MTBF_amin = MTBF_ore / 8760 # 
Pi_S_sw_OFF = 0<br>
lambdaON = lambda_wear_out*(Pi_S_sw_ON+ Pi_E+ Pi_Q) #[guasti/ore]<br>
lambdaON = lambdaON # lambdaOFF #[guasti/ore]<br>
MTBF_ore= (1/Lambda) #[ore]<br>
MTBF_ore= (1/Lambda) #[ore]<br>
MTBF_anni= MTBF_ore/8760 #[ anni]
 #
 def grafo_rete(self):
 ####creo il grafo a partire dal modello di rete e calcolo tutti
 ### i path tra generatori e carichi#####
self.tuple_list = [] # contiene gli elementi connessi ai cubicoli<br>self.path = []<br>self.path_tmp = []<br>self.graph = nx.Graph()<br>self.graph = nx.Graph()<br>self.graph = nx.Graph()<br>self.graph = nx.Graph()<br>self.graph = nx.Graph()<br>se
```

```
 self.graph.add_edge(cubic.GetConnections(1)[0], cubic.GetConnections(1)[1])
#<br>def RBD(self, time):<br>self.dz/obj = {} # contiene gli id dei componenti<br>self.extend_list = []<br>self.hast_node = []<br>self.reliability_loads = {}<br>self.Rel = []
 t = Symbol('t', positive=True) # t in ore
 timerange = range(0, 1000, 1)
for carico in self.carichi:<br>
print(carico.loc_name)<br>
self.first_node = []<br>
if carico in self.praph.nodes() and carico.loc_name not in self.reliability_loads.keys():<br>
print('inizio '+ carico.loc_name + '...')<br>
self.s = Syst
 self.path_tmp = self.path.copy()
self.blocchi = self.path.copy() # blocchi del RDB
for i in range(0, len(self.path)):
 for j in range(0, len(self.path[i])):
 self.path_tmp[i][j] = self.path[i][j].loc_name
for i in range(0, len(self.path)):<br>self.blocchi[i] = [Component(self.path_tmp[i][j],<br>v.elements[self.path_tmp[i][j]]['reliability']['results']['lambda'],<br>v.elements[self.path_tmp[i][j]]['reliability']['beta'])
 for j in range(0, len(self.path_tmp[i]))]
# creo dizionario con gli id dei componenti<br>for componente in self.blocchi:<br>componente in self.id_obj[id(componente]):<br>self.id_obj[id(componente][k]] = componente[k]<br>for i in range(0, len(self.blocchi)):<br>if i == 0:<br>self.s[
 for componente in self.S.components:
 if self.blocchi[i][j + 1].name == componente.name and id(self.blocchi[i][j + 1]) != id(
 componente):
 comp_succ = componente
chek1 = 'true'
if self.blocchi[i][j]) != id(componente):<br>if i > 0 and j == 0:<br>self.S['E'] = componente<br>comp_prec = componente<br>chek2 = 'true'
if chekl == 'false' and chek2 == 'false'<br>
self. S[self.blocchi[i][j] = self.blocchi[i][j + 1]<br>
if chekl == 'true' and chek2 == 'false':<br>
self. S[self.blocchi[i][j]] = comp_succ<br>
chekl == 'false' and chek2 == 'true':<br>
self
 plt.figure(figsize=(15, 10))
plt.tick_params(labelsize=3)
plt.rc('font', size=1)
 self.S.draw()
filename = os.path.join(v.project_folder, 'reliability', 'img',
 carico.loc_name + '.png')
plt.savefig(filename)<br>reliability = self.S.reliability(time)<br>v.elements[carico.loc_name]['reliability']['results']['load_rel'] = float(reliability)
 #
 def results(self, hour):
 results_dict = dict() # forse non necessario
 self.instantLF(hour*60)
             filename = os.path.join(v.project_folder, 'elements.yml')
with open(filename, 'w') as file:<br>documents = yaml.dump(v.elements, file)<br>file.close()<br>return results_dict
 #
 def result_RDB(self):
 filename = os.path.join(v.project_folder, 'features.yml')
```
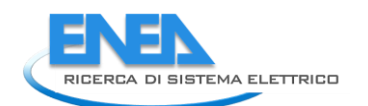

# def result(self): # Esegue il loadflow. Popola il sotto-dizionario v.elements[element]['results'] con i risultati del LoadFlow. filename = os.path.join(v.project\_folder, 'elements.yml')

 with open(filename, 'w') as file: documents = yaml.dump(v.elements, file) file.close()
#### *4.4 UI* 4.4.1 Main

# **4.4.1.1 UI.py**

```
from PyQt5 import QtGui, QtWidgets
from .MainUI import Ui_form
class UI(Qtwidgets.QMainWindow):<br>def __init__(self).<br>super(UI, self).__init__()<br>self.ui.setupUi(self)
#<br>def table_format(self):<br>self.ui.tablewidget.setShowGrid(False)<br>self.ui.tablewidget.verticalHeader().setVisible(False)<br>self.ui.tablewidget.verticalHeader().setVisible(False)
stylesheet = \<br>"QHeaderView::section{color:rgb(251,251,251); Background-color:rgb(1,1,1); border - radius: 14 px;}"<br>self.ui.tablewidget.horizontalHeader().setStyleSheet(stylesheet)
for i in range(0, self.ui.tablewidget.rowCount()):<br>for j in range(0, self.ui.tablewidget.columnCount()):<br>self.ui.tablewidget.item(i, j).setForeground(QtGui.QColor(255, 255, 255))
 self.ui.tableWidget.setColumnWidth(0, 160)
 self.ui.tableWidget.setColumnWidth(1, 150)
#<br>def azione(self):<br>self.ui.tablewidget.setRowCount(30)<br>for in range(0, self.ui.tablewidget.rowCount()):<br>self.ui.tablewidget.setItem(i, 0, Qtwidgets.QTablewidgetItem('Item ' + str(i)))<br>self.ui.tablewidget.setItem(i, 1, Qtw
 self.ui.tableWidget.setShowGrid(False)
 self.ui.tableWidget.setStyleSheet('QTableView::item {border-top: 1px solid #333333;}')
 self.ui.tableWidget.verticalHeader().setVisible(False)
 stylesheet = "QHeaderView::section{Background-color:rgb(1,1,1); border - radius: 14 px;}"
self.ui.tablewidget.horizontalHeader().setStyleSheet(stylesheet)<br>self.ui.tablewidget.horizontalHeaderItem(O).setForeground(QtGui.QColor(255, 255, 255))<br>self.ui.tablewidget.horizontalHeaderItem(1).setForeground(QtGui.QColor
```
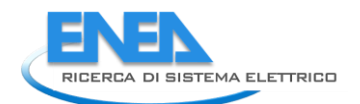

# **4.4.1.2 MainUI.py**

# -\*- coding: utf-8 -\*-

# Form implementation generated from reading ui file 'MainUI.ui'

# # Created by: PyQt5 UI code generator 5.15.4

# # WARNING: Any manual changes made to this file will be lost when pyuic5 is<br># run again. Do not edit this file unless you know what you are doing. # run again. Do not edit this file unless you know what you are doing.

from PyQt5 import QtCore, QtGui, QtWidgets

class Ui\_form(object): def setupUi(self, form): form.setObjectName("form") form.resize(1800, 1068) font = QtGui.QFont() font.setPointSize(10) form.setFont(font) form.setStyleSheet("background-color: rgb(0, 0, 7);") self.centralwidget = QtWidgets.QWidget(form) self.centralwidget.setObjectName("centralwidget") self.tableWidget = QtWidgets.QTableWidget(self.centralwidget) self.tableWidget.setGeometry(QtCore.QRect(10, 140, 601, 481)) font = QtGui.QFont() font.setPointSize(10) self.tableWidget.setFont(font) self.tableWidget.setStyleSheet("") self.tableWidget.setFrameShape(QtWidgets.QFrame.NoFrame) self.tableWidget.setLineWidth(1) self.tableWidget.setMidLineWidth(0) self.tableWidget.setEditTriggers(QtWidgets.QAbstractItemView.NoEditTriggers) self.tableWidget.setObjectName("tableWidget") self.tableWidget.setColumnCount(2) self.tableWidget.setRowCount(2) item = QtWidgets.QTableWidgetItem() self.tableWidget.setVerticalHeaderItem(0, item) item = QtWidgets.QTableWidgetItem() self.tableWidget.setVerticalHeaderItem(1, item) item = QtWidgets.QTableWidgetItem() self.tableWidget.setHorizontalHeaderItem(0, item) item = QtWidgets.QTableWidgetItem() self.tableWidget.setHorizontalHeaderItem(1, item) self.line = QtWidgets.QFrame(self.centralwidget) self.line.setGeometry(QtCore.QRect(10, 130, 601, 1)) self.line.setStyleSheet("background-color: rgb(255, 255, 255);") self.line.setFrameShape(QtWidgets.QFrame.HLine) self.line.setFrameShadow(QtWidgets.QFrame.Sunken) self.line.setObjectName("line") self.line\_2 = QtWidgets.QFrame(self.centralwidget) self.line\_2.setGeometry(QtCore.QRect(10, 630, 601, 1)) self.line\_2.setStyleSheet("background-color: rgb(255, 255, 255);") self.line\_2.setFrameShape(QtWidgets.QFrame.HLine) self.line\_2.setFrameShadow(QtWidgets.QFrame.Sunken) self.line\_2.setObjectName("line\_2") self.gridname\_LBL = QtWidgets.QLabel(self.centralwidget) self.gridname\_LBL.setGeometry(QtCore.QRect(20, 20, 581, 31)) font = QtGui.QFont() font.setPointSize(16) font.setBold(True) font.setItalic(False) font.setWeight(75) self.gridname\_LBL.setFont(font) self.gridname\_LBL.setStyleSheet("color: rgb(255, 255, 255);") self.gridname\_LBL.setObjectName("gridname\_LBL") self.line\_3 = QtWidgets.QFrame(self.centralwidget) self.line\_3.setGeometry(QtCore.QRect(10, 10, 601, 1)) self.line\_3.setStyleSheet("background-color: rgb(255, 255, 255);") self.line\_3.setFrameShape(QtWidgets.QFrame.HLine) self.line\_3.setFrameShadow(QtWidgets.QFrame.Sunken) self.line\_3.setObjectName("line\_3") self.line\_4 = QtWidgets.QFrame(self.centralwidget) self.line\_4.setGeometry(QtCore.QRect(10, 60, 1840, 1)) self.line\_4.setStyleSheet("background-color: rgb(255, 255, 255);") self.line\_4.setFrameShape(QtWidgets.QFrame.HLine) self.line\_4.setFrameShadow(QtWidgets.QFrame.Sunken) self.line\_4.setObjectName("line\_4") self.gridname\_LBL\_2 = QtWidgets.QLabel(self.centralwidget) self.gridname\_LBL\_2.setGeometry(QtCore.QRect(10, 110, 601, 20)) self.gridname\_LBL\_2.setObjectName("gridname\_LBL\_2") self.saveParams\_BTN = QtWidgets.QPushButton(self.centralwidget) self.saveParams\_BTN.setGeometry(QtCore.QRect(490, 650, 111, 23)) self.saveParams\_BTN.setStyleSheet("background-color: rgb(85, 85, 127);\n" "color: rgb(255, 255, 255);") self.saveParams\_BTN.setObjectName("saveParams\_BTN") self.stackedWidget = QtWidgets.QStackedWidget(self.centralwidget) self.stackedWidget.setGeometry(QtCore.QRect(690, 130, 491, 501)) self.stackedWidget.setStyleSheet("color: rgb(255, 255, 255);") self.stackedWidget.setObjectName("stackedWidget") self.page = QtWidgets.QWidget() self.page.setObjectName("page") self.stackedWidget.addWidget(self.page) self.ilf\_BTN = QtWidgets.QPushButton(self.centralwidget) self.ilf\_BTN.setGeometry(QtCore.QRect(30, 790, 191, 23)) self.ilf\_BTN.setStyleSheet("background-color: rgb(85, 85, 127);\n" "color: rgb(255, 255, 255);") self.ilf\_BTN.setObjectName("ilf\_BTN") self.profile\_SW = QtWidgets.QStackedWidget(self.centralwidget) self.profile\_SW.setGeometry(QtCore.QRect(1190, 130, 601, 501)) self.profile\_SW.setStyleSheet("color: rgb(255, 255, 255);") self.profile\_SW.setObjectName("profile\_SW") self.prof\_page = QtWidgets.QWidget() self.prof\_page.setObjectName("prof\_page") self.profile\_SW.addWidget(self.prof\_page) self.plf\_BTN = QtWidgets.QPushButton(self.centralwidget) self.plf\_BTN.setGeometry(QtCore.QRect(340, 980, 81, 23)) self.plf\_BTN.setStyleSheet("background-color: rgb(85, 85, 127);\n" "color: rgb(255, 255, 255);") self.plf\_BTN.setObjectName("plf\_BTN") self.ems\_BTN = QtWidgets.QPushButton(self.centralwidget) self.ems\_BTN.setGeometry(QtCore.QRect(520, 980, 81, 23))

"color spin cases, and the color spin case of the color spin case of the first color spin case of the color spin case of the color spin case of the color spin case of the color spin case of the color spin case of the colo self:temp.prof.us..ect0bjectNume="temp.prof.us")<br>self:temp.prof.us.ect0bjectNume="temp.prof.us")eff:temp.prof.us.ect1480, 4.51, 233)<br>"color:ngp.prof.canc\_gRn.setStylesheet("background-color:ngp.ks, 85, 127);\n"<br>"color:ngp.

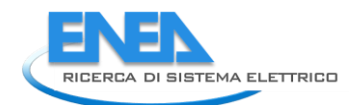

self.lm\_reliability\_BTN.setGeometry(QtCore.QRect(10, 30, 191, 31))<br>self.lm\_reliability\_BTN.setStyleSheet("background-color: rgb(85, 85, 127);\n"<br>"color: rgb(255, 255, 255);")<br>self.lm\_reliability\_BTN.setObjectName("lm\_relia self.ml.top\_LM.raise\_()<br>self.ml.top\_LM.raise\_()<br>self.ml.bottom\_LN.raise\_()<br>self.ml.bottom\_LN.raise\_()<br>self.dml.top\_ETN .raise\_()<br>self.ml.top\_finalsex.orgushautton(self.centralwidget)<br>self.dmf ETN .settcometry(dtcore.dRect( self.retranslateUi(form) QtCore.QMetaObject.connectSlotsByName(form) def reranslatevicsel; formulation translate<br>
form.setting/ending (rep. 100) (and the control of the control of the control of the control of the control of the control of the control of the control of the control of the co if \_\_name\_\_ == "\_\_main\_\_":<br>
import sys<br>
app = Qtwidgets.QApplication(sys.argv)<br>
form = Qtwidgets.QMainwindow()<br>
ui = Ui\_form()<br>
ui.setupUi(form)<br>
form.show()<br>
sys.exit(app.exec\_())

#### 4.4.2 Controls

#### **4.4.2.1 contrlols.py**

```
import os<br>from Functionalities.Controls.residential import Residential<br>from Functionalities.Controls.roadservices import RoadServices<br>from Functionalities.Controls.underground import Underground<br>from Functionalities.Contro
import matplotlib.pyplot as plt
import yaml
from .controlsUI import Ui_form
from PyQt5 import QtWidgets, QtGui, QtCore
t = time.localtime()
now = datetime.now() + '/_images/Controls/'<br>path_img = os.getcwd() + '/_images/Controls/'<br>print('Path ' + path_img + ' exists? ' + str(os.path.exists(path_img)))<br>path_data = os.getcwd() + '/_functionalities/Controls/'<br>path
class Controls(QtWidgets.QMainWindow):<br>def __init_(self):<br>super(Controls, self).__init__()<br>self.ui.setupUi(self)<br>self.ui.setupUi(self)
 self.area = None
 self.scenario = None
 self.cust_scen = False
 self.scen_ready = False
 self.file = None
self.ui.scenarios_SW.setVisible(False)<br>self.ui.calculate_BTN.setVisible(False)<br>self.ui.results_WGT.setVisible(False)<br>self.ui.gridname_LBL.setText(v.features['name'])
self.ui.underground_PB.clicked.connect(self.selected_underground)<br>self.ui.roadserv_PB.clicked.connect(self.selected_roadservices)<br>self.ui.residential_PB.clicked.connect(self.selected_residential)<br>self.ui.back_BTN.clicked.c
self.ui.multiplelogics_WGT.setVisible(v.features['pf']['exists'] or v.features['neplan']['exists'])<br>self.ui.lm_reliability_BTN.setVisible(v.features['pf']['exists'])<br>self.ui.lm_reliability_BTN.setVisible(v.features['pf']['
self.ui.standard_scen_BTN.clicked.connect(self.scenario_standard)<br>self.ui.custom_scen_BTN.clicked.connect(self.scenario_custom)<br>for rb in ['y2020', 'y2030', 'y2040', 'bc', 'dec']:<br>self.ui.__getattribute__(rb + '_RB').click
                      self.ui.calculate_BTN.clicked.connect(self.calculate)
                       self.area_reset()
def selected_underground(self):<br>self.area_='UG'<br>self.area_selected('settore Metropolitana')<br>self.ui.log_TBr.setText('Settore Metropolitana')<br>self.ui.ev_fix_CB.setVisible(False)<br>self.ui.backup_CB.setVisible(True)<br>self.ui.ba
            def selected_roadservices(self):
self.area = 'Rs'<br>self.area_selected('Settore Servizi Stradali')<br>self.ui.log_TBr.setText('Settore Servizi Stradali')<br>self.ui.ev_fix_CB.setVisible(True)<br>self.ev_fix()<br>self.ui.backup_CB.setVisible(True)<br>self.ui.p_backup_DSB.s
           def selected_residential(self):
self.area = 'RES'<br>self.area = 'RES'<br>self.ui.log_TBr.setText('Settore Residenziale')<br>self.ui.log_TBr.setText('Settore Residenziale')<br>self.ui.backup_CB.setVisible(True)<br>self.ui.backup_CB.setVisible(True)<br>self.ui.p_backup_DSB
def area_reset(self):<br>self.wi.backup_CB.setVisible(False)<br>self.wi.backup_WGT.setVisible(False)<br>self.wi.backup_WGT.setVisible(V.features['name'] != 'City Area')<br>self.wi.backup_WGT.setVisible(v.features['name'] != 'City Area
 self.ui.area_img_LBL.setPixmap(QtGui.QPixmap(path + '/port_area_801x404.png'))
 self.ui.area_LBL.setText("")
 self.ui.scenarios_SW.setVisible(True)
 self.area = 'PORT'
self.scenario_reset()<br>self.ui.results_wGT.setVisible(False)<br>self.ui.log_TBr.clear()
```
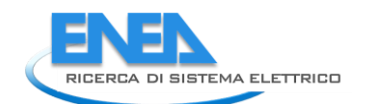

def area\_selected(self, area):<br>self.ui.area\_LBL.setText(area + ' ')<br>self.ui.area\_img\_LBL.setPixmap(QtGui.QPixmap(path + '/' + self.area + '.png'))<br>self.area\_buttons(False)<br>self.scenario\_check()<br>self.scenario\_check() def area\_buttons(self, visible): for btn in ['residential', 'roadserv', 'underground']: self.ui.\_\_getattribute\_\_(btn + '\_PB').setVisible(visible) def scenario\_reset(self):<br>self.scenario\_standard()<br>self.ui.scenarios\_Sw.setVisible(v.features['name'] == 'Port Area')<br>self.ui.ev\_fix\_CB.setVisible(v.features['name'] == 'Port Area')<br>self.ui.calculate\_BTN.setVisible(False) def scenario\_standard(self):<br>self.cust\_scen = False<br>self.scen\_ready = False<br>self.ui.results\_WGT.setVisible(False)<br>self.ui.scenario\_check()<br>self.scenario\_check() def scenario\_custom(self):<br>self.scen\_ready = False<br>self.cust\_scen = True<br>self.ui.results\_WGT.setVisible(False)<br>self.ui.scenarios\_SW.setCurrentIndex(0)<br>areas = ['RES', 'RS', 'UG', 'PORT']<br>self.ui.cust\_scen\_Sw.setCurrentInde def scenario\_check(self):<br>self.ui.results\_wGT.setVisible(False)<br>year = ''<br>conf = ''<br>self.ui.y2030\_RB.setVisible(self.area != 'UG')<br>if self.ui.y2020\_RB.ischecked():<br>year = '2020'<br>elif self.ui.y20230\_RB.ischecked():<br>self.ui. elif self.ui.y2040\_RB.isChecked(): year = '2040' self.ui.config\_WGT.setVisible(year != '' and year != '2020' and self.area != 'UG') if year == '2020' or self.area == 'UG': conf = '' elif self.ui.bc\_RB.isChecked(): conf = 'BC' elif self.ui.dec\_RB.isChecked(): conf = 'DEC' self.scenario = 'scen\_' + year + conf self.scen\_ready = (year != '' and (conf != '' or self.area == 'UG')) or year == '2020' self.ui.calculate\_BTN.setVisible(self.scen\_ready) def ev\_fix(self): if self.ui.ev\_fix\_CB.isChecked(): self.ui.nv\_rs\_DSB.setEnabled(False) self.ui.nv\_rs\_DSB.setValue(10) else: self.ui.nv\_rs\_DSB.setEnabled(True) self.ui.results\_WGT.setVisible(False) def backup\_lines(self): self.ui.backup\_WGT.setVisible(self.ui.backup\_CB.isChecked()) def calculate(self):<br>self.ui.results\_wGT.setVisible(False)<br>scen = []<br>dsb\_list = []<br>software = None<br>log = '' sortware<br>log = '<br>self.ui.log\_TBr.clear() if self.area == 'RES':<br>
dsb\_list = ['ccr', 'pcr', 'ppv', 'pwf', 'pess', 'cess', 'nv', 'nphev', 'nev1', 'nev2', 'pphev', 'pev1',<br>
software = Residential()<br>
elif self.area == 'RS':<br>
dsb\_list = ['pc\_rs', 'cers', 'ppv\_rs', 'pe for dsb in dsb\_list: scen.append(self.ui.\_\_getattribute\_\_(dsb + '\_DSB').value()) if self.cust\_scen: self.scenario = scen complete = False error = False e = 1 while not complete: try: indexes, failure\_time, results, i\_sel, log = software.calc(self.cust\_scen, self.scenario, lock\_ev=self.ui.ev\_fix\_CB.isChecked(), backup=self.ui.backup\_CB.isChecked(), p\_backup=self.ui.p\_backup\_DSB.value()) # Necessario, in alcuni casi ENS è negativo for i in range(0, len(results)): for j in range (0, len(results[i])): results[i][j] = max(0, results[i][j])

```
 print('calcolo conluso')
index = indexes[i_sel]
result = results[i_sel]
 self.ui.ris1_DSB.setValue(index[0])
self.ui.ris2_DSB.setValue(index[1])
self.ui.ris3_DSB.setValue(index[2])
self.ui.failure_ti_DSB.setValue(result[0])<br>self.ui.failure_ens_DSB.setValue(result[1])<br>self.ui.failure_ng_DSB.setValue(result[2])<br>self.ui.failure_st_DSB.setValue(result[3])<br>self.ui.failure_ri_DSB.setValue(result[4])<br>self.u
months = [None, 'Gennaio', 'Febbraio', 'Marzo', 'Aprile', 'Maggio', 'Giugno', 'Luglio', 'Agosto', 'Settembre',<br>"Ottobre', 'Novembre', 'Dicembre', 'Dicembre', 'Dichin'<br>days = [None, 'Lunedì', 'Martedì', 'Mercoledì', 'Gioved
 self.ui.failure_month_LE.setText(months[failure_time[0]])
self.ui.failure_day_LE.setText(days[failure_time[1]])
h_start, h_end = int(failure_time[2]), int(failure_time[3])<br>m_start = (failure_time[2] - h_start) * 60<br>m_end = (failure_time[3] - h_end) * 60<br>self.ui.failure_t_start_DSB.setTime(QtCore.QTime(h_start, m_start, 0))<br>self.ui.
 self.ui.results_fig_LBL.setPixmap(QtGui.QPixmap(path_img + '/' + self.area + '.png'))
self.ui.results_WGT.setVisible(True)
                            complete = True
 all_results = []
for i in range(0, len(indexes)):
 all_results.append(indexes[i] + results[i])
self.results_compile(all_results, i_sel)<br>self.ui.results_Tw.setCurrentIndex(0)<br>res_dict = dict()<br>r_i = ['month', 'day', 'start', 'end', 'ris1', 'ris2', 'ris3', 'ti', 'ens', 'ng', 'st', 'gf', 'ri']<br>r_i = ['month', 'day', 's
 if isinstance(self.scenario, list):
 res_dict['scen_year'] = 'Personalizzato'
res_dict['scen_conf'] = 'Personalizzato'
                              else:
scenario = str(self.scenario).replace('scen_', '')<br>year = scenario[0:4]<br>configurations = [['', 'BC', 'DEC'], ['', 'Base/Centralizzato', 'Decentralizzato']]<br>res_dict['scen_conf'] = year<br>is_dict['scen_conf'] == '-i<br>if res_di
 res_dict['backup_line'] = self.ui.backup_CB.isChecked()
res_dict['backup_power'] = self.ui.p_backup_DSB.value()
res_dict['log'] = log
 with open(path_img + 'results.yml', 'w') as file:
 documents = yaml.dump(res_dict, file)
except:<br>
lt = time.localtime()<br>
self.ui.log_TBr.append(time.strftime('%H:%M:%S', lt) + ': errore nel calcolo n. ' + str(e))<br>
self.ui.log_TBr.repaint()<br>
e = e + 1<br>
e = e + 1<br>
if e == 50: # Limite di errori ammessi in un cal
 lt = time.localtime()
 if error:
 self.ui.log_TBr.append('Calcolo non concluso\n')
 else:
 self.ui.log_TBr.append(time.strftime('%H:%M:%S', lt) + ': Calcolo concluso\n')
 v.executed.append('con')
 print(str(e - 1) + ' tentativi di calcolo falliti')
 self.ui.log_TBr.append(log)
 #
 def results_compile(self, results, i_sel):
 scenarios = ['2020', '2030BC', '2030DEC', '2040BC', '2040DEC', 'Custom']
graphs = ['risl', 'risl', 'risl', 'ens', 'ng', 'st', 'gf', 'ri']<br>title = ['risl', 'risl', 'risl', 'ens', 'ng', 'st', 'gf', 'ri']<br>title = ['ridice di autonomia', 'Generazione flessibilità', 'Indice di modulazione', 'Capacit
 fig = dict()
 ax = dict()
 r = dict()
for i in range(0, len(graphs)):<br>fig[graphs[i]], ax[graphs[i]] = plt.subplots(figsize=(6.6, 5))<br>r[graphs[i]] = []
for j in range(O, len(results)):<br>r[graphs[i]].append(results[j][i])<br>print(r[graphs[i]])
 color = ['red', 'red', 'red', 'red', 'red', 'red', 'red']
 color[i_sel] = 'green'
ax[graphs[i]].bar(scenarios[0:len(results)], r[graphs[i]], color=color)<br>ax[graphs[i]].set_title(title[i])<br>ax[graphs[i]].set_xlabel('scenario')<br>ax[graphs[i]].set_ylabel(y_axis[i])
```
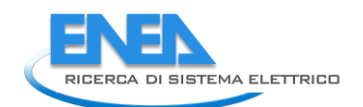

```
 fig[graphs[i]].savefig(path_img + '/RES_' + graphs[i] + '.png')
 self.ui.__getattribute__(graphs[i] + '_fig_LBL').setPixmap(QtGui.QPixmap(path_img + '/RES_' + graphs[i] + '.png'))
```
- # def ml\_reliability(self): v.next\_ml = True v.functionality = 'Reliability' self.close()
- # def ml\_protections(self): v.next\_ml = True v.functionality = 'Protections' self.close()
- # def pdf\_gen(self): from Functionalities.PDF.pdf\_creator import PDF pdf = PDF() pdf.save()

# **4.4.2.2 controlsUI.py**

```
# 
-
*
- coding: utf
-8 
-
*
-
# Form implementation generated from reading ui file 'controlsUI.ui' #
# Created by: PyQt5 UI code generator 5.15.6<br># waRNING: Any manual changes made to this f<br># run again.  Do not edit this file unless y
                     wARNING: Any manual changes made to this file will be lost when pyuic5 is<br>run again. Do not edit this file unless you know what you are doing.
   # run again. Do not edit this file unless you know what you are doing.
   from PyQt5 import QtCore, QtGui, QtWidgets
   class Ui_form(object):
 def setupUi(self, form):
 form.setObjectName("form")
 form.resize(1800, 1068)
 font = QtGui.QFont()
 font.setPointSize(10)
 form.setFont(font)
 form.setStyleSheet("background
-color: rgb(0, 0, 7);")
 self.centralwidget = QtWidgets.QWidget(form)
 self.centralwidget.setObjectName("centralwidget")
 self.area_top_LN = QtWidgets.QFrame(self.centralwidget)
 self.area_top_LN.setGeometry(QtCore.QRect(10, 130, 811, 1))
 self.area_top_LN.setStyleSheet("background
-color: rgb(255, 255, 255);")
 self.area_top_LN.setFrameShape(QtWidgets.QFrame.HLine)
 self.area_top_LN.setFrameShadow(QtWidgets.QFrame.Sunken)
 self.area_top_LN.setObjectName("area_top_LN")
 self.area_btm_LN = QtWidgets.QFrame(self.centralwidget)
 self.area_btm_LN.setGeometry(QtCore.QRect(10, 960, 811, 1))
 self.area_btm_LN.setStyleSheet("background
-color: rgb(255, 255, 255);")
 self.area_btm_LN.setFrameShape(QtWidgets.QFrame.HLine)
 self.area_btm_LN.setFrameShadow(QtWidgets.QFrame.Sunken)
 self.area_btm_LN.setObjectName("area_btm_LN")
 self.gridname_LBL = QtWidgets.QLabel(self.centralwidget)
 self.gridname_LBL.setGeometry(QtCore.QRect(20, 20, 581, 31))
 font = QtGui.QFont()
 font.setPointSize(16)
 font.setBold(True)
 font.setItalic(True)
 font.setWeight(75)
 self.gridname_LBL.setFont(font)
 self.gridname_LBL.setStyleSheet("color: rgb(255, 255, 255);")
 self.gridname_LBL.setObjectName("gridname_LBL")
 self.gridname_top_LN = QtWidgets.QFrame(self.centralwidget)
 self.gridname_top_LN.setGeometry(QtCore.QRect(10, 10, 601, 1))
 self.gridname_top_LN.setStyleSheet("background
-color: rgb(255, 255, 255);")
 self.gridname_top_LN.setFrameShape(QtWidgets.QFrame.HLine)
 self.gridname_top_LN.setFrameShadow(QtWidgets.QFrame.Sunken)
 self.gridname_top_LN.setObjectName("gridname_top_LN")
 self.gridname_btm_LN = QtWidgets.QFrame(self.centralwidget)
 self.gridname_btm_LN.setGeometry(QtCore.QRect(10, 60, 1840, 1))
 self.gridname_btm_LN.setStyleSheet("background
-color: rgb(255, 255, 255);")
 self.gridname_btm_LN.setFrameShape(QtWidgets.QFrame.HLine)
 self.gridname_btm_LN.setFrameShadow(QtWidgets.QFrame.Sunken)
 self.gridname_btm_LN.setObjectName("gridname_btm_LN")
 self.area_title_LBL = QtWidgets.QLabel(self.centralwidget)
 self.area_title_LBL.setGeometry(QtCore.QRect(10, 110, 811, 20))
 self.area_title_LBL.setObjectName("area_title_LBL")
 self.calculate_BTN = QtWidgets.QPushButton(self.centralwidget)
 self.calculate_BTN.setGeometry(QtCore.QRect(840, 900, 201, 51))
 self.calculate_BTN.setStyleSheet("background
-color: rgb(85, 85, 127);
\n"
"color: rgb(255, 255, 255);")
 self.calculate_BTN.setObjectName("calculate_BTN")
 self.grid_SW = QtWidgets.QStackedWidget(self.centralwidget)
 self.grid_SW.setGeometry(QtCore.QRect(10, 130, 821, 821))
 self.grid_SW.setStyleSheet("color: rgb(255, 255, 255);")
 self.grid_SW.setObjectName("grid_SW")
 self.city_area = QtWidgets.QWidget()
 self.city_area.setObjectName("city_area")
 self.area_img_LBL = QtWidgets.QLabel(self.city_area)
 self.area_img_LBL.setGeometry(QtCore.QRect(0, 30, 801, 801))
 self.area_img_LBL.setStyleSheet("")
 self.area_img_LBL.setText("")
 self.area_img_LBL.setPixmap(QtGui.QPixmap("res/city_area_801x466.png"))
 self.area_img_LBL.setAlignment(QtCore.Qt.AlignCenter)
 self.area_img_LBL.setObjectName("area_img_LBL")
 self.underground_PB = QtWidgets.QPushButton(self.city_area)
 self.underground_PB.setGeometry(QtCore.QRect(4, 320, 175, 305))
 self.underground_PB.setStyleSheet("background
-color: rgba(255, 255, 255, 0);
\n"
"border
-color: rgb(255, 0, 0);")
 self.underground_PB.setObjectName("underground_PB")
 self.residential_PB = QtWidgets.QPushButton(self.city_area)
 self.residential_PB.setGeometry(QtCore.QRect(430, 320, 365, 305))
 self.residential_PB.setAcceptDrops(True)
 self.residential_PB.setStyleSheet("background
-color: rgba(255, 255, 255, 0);")
 self.residential_PB.setObjectName("residential_PB")
 self.roadserv_PB = QtWidgets.QPushButton(self.city_area)
 self.roadserv_PB.setGeometry(QtCore.QRect(220, 320, 175, 305))
 self.roadserv_PB.setStyleSheet("background
-color: rgba(255, 255, 255, 0);")
 self.roadserv_PB.setObjectName("roadserv_PB")
 self.area_LBL = QtWidgets.QLabel(self.city_area)
 self.area_LBL.setGeometry(QtCore.QRect(10, 10, 781, 30))
 font = QtGui.QFont()
 font.setPointSize(12)
 font.setBold(True)
 font.setItalic(True)
 font.setWeight(75)
 self.area_LBL.setFont(font)
 self.area_LBL.setAlignment(QtCore.Qt.AlignRight|QtCore.Qt.AlignTrailing|QtCore.Qt.AlignVCenter)
 self.area_LBL.setObjectName("area_LBL")
 self.back_BTN = QtWidgets.QPushButton(self.city_area)
 self.back_BTN.setGeometry(QtCore.QRect(710, 790, 91, 23))
 self.back_BTN.setStyleSheet("background
-color: rgb(85, 85, 127);
\n"
"color: rgb(255, 255, 255);")
 self.back_BTN.setObjectName("back_BTN")
 self.grid_SW.addWidget(self.city_area)
 self.results_WGT = QtWidgets.QWidget(self.centralwidget)
 self.results_WGT.setGeometry(QtCore.QRect(1080, 100, 701, 851))
 self.results_WGT.setObjectName("results_WGT")
 self.results_top_LN = QtWidgets.QFrame(self.results_WGT)
```
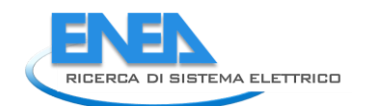

es ( - request to the content of the content of the content of the content of the content of the content of the content of the content of the content of the content of the content of the content of the content of the co self.ris3\_DSB.setFont(font)<br>self.ris3\_DSB.setFont(font)<br>self.ris3\_DSB.setAlignment(QtCore.qt.AlignRight|QtCore.Qt.AlignTrailing|QtCore.Qt.AlignVCenter)<br>self.ris3\_DSB.setButtonSymbols(Qtwidgets.QAbstractSpinBox.NoButtons)<br>s self.rislans.setbolgetmane("rislans")<br>self.rislans.setbolgetmane("rislans");<br>form = 0tGildPort()(Ctore.oper.com/information/information/information/information/information/information/information/information/information/in

form.isenbergive.com<br>
form.isenbergive.com<br>
star functions and reduced the star in the star in the star in the star in the star in the star in the star in the star in the star in the star in the star in the star in the sta self.failure\_month\_LE.setGeometry(QtCore.QRect(120, 600, 110, 25)) font = QtGui.QFont() font.setPointSize(10) font.setBold(True) font.setWeight(75) self.failure\_month\_LE.setFont(font) self.failure\_month\_LE.setStyleSheet("color: rgb(255, 255, 255);") self.failure\_month\_LE.setAlignment(QtCore.Qt.AlignCenter) self.failure\_month\_LE.setObjectName("failure\_month\_LE") self.failure\_day\_LE = QtWidgets.QLineEdit(self.results\_WGT) self.failure\_day\_LE.setEnabled(False) self.failure\_day\_LE.setGeometry(QtCore.QRect(320, 600, 110, 25)) font = QtGui.QFont() font.setPointSize(10) font.setBold(True) font.setWeight(75) self.failure\_day\_LE.setFont(font) self.failure\_day\_LE.setStyleSheet("color: rgb(255, 255, 255);") self.failure\_day\_LE.setAlignment(QtCore.Qt.AlignCenter) self.failure\_day\_LE.setObjectName("failure\_day\_LE") self.failure\_day\_LBL = QtWidgets.QLabel(self.results\_WGT) self.failure\_day\_LBL.setGeometry(QtCore.QRect(240, 600, 71, 25)) font = QtGui.QFont() font.setPointSize(10) self.failure\_day\_LBL.setFont(font) self.failure\_day\_LBL.setStyleSheet("color: rgb(255, 255, 255);") self.failure\_day\_LBL.setAlignment(QtCore.Qt.AlignRight|QtCore.Qt.AlignTrailing|QtCore.Qt.AlignVCenter) self.failure\_day\_LBL.setObjectName("failure\_day\_LBL") self.failure\_ti\_unit\_LBL = QtWidgets.QLabel(self.results\_WGT) self.failure\_ti\_unit\_LBL.setGeometry(QtCore.QRect(440, 650, 51, 25)) font = QtGui.QFont() font.setPointSize(10) self.failure\_ti\_unit\_LBL.setFont(font) self.failure\_ti\_unit\_LBL.setStyleSheet("color: rgb(255, 255, 255);") self.failure\_ti\_unit\_LBL.setText("min") self.failure\_ti\_unit\_LBL.setAlignment(QtCore.Qt.AlignLeading|QtCore.Qt.AlignLeft|QtCore.Qt.AlignVCenter) self.failure\_ti\_unit\_LBL.setObjectName("failure\_ti\_unit\_LBL") self.failure\_ti\_DSB = QtWidgets.QDoubleSpinBox(self.results\_WGT) self.failure\_ti\_DSB.setEnabled(False) self.failure\_ti\_DSB.setGeometry(QtCore.QRect(350, 650, 80, 25)) font = QtGui.QFont() font.setPointSize(10) font.setBold(True) font.setWeight(75) self.failure\_ti\_DSB.setFont(font) self.failure\_ti\_DSB.setStyleSheet("color: rgb(255, 255, 255);") self.failure\_ti\_DSB.setAlignment(QtCore.Qt.AlignRight|QtCore.Qt.AlignTrailing|QtCore.Qt.AlignVCenter) self.failure\_ti\_DSB.setButtonSymbols(QtWidgets.QAbstractSpinBox.NoButtons) self.failure\_ti\_DSB.setDecimals(2) self.failure\_ti\_DSB.setMaximum(100000.0) self.failure\_ti\_DSB.setProperty("value", 0.0) self.failure\_ti\_DSB.setObjectName("failure\_ti\_DSB") self.failure\_ti\_LBL = QtWidgets.QLabel(self.results\_WGT) self.failure\_ti\_LBL.setGeometry(QtCore.QRect(300, 650, 41, 25)) font = QtGui.QFont() font.setPointSize(10) self.failure\_ti\_LBL.setFont(font) self.failure\_ti\_LBL.setStyleSheet("color: rgb(255, 255, 255);") self.failure\_ti\_LBL.setAlignment(QtCore.Qt.AlignRight|QtCore.Qt.AlignTrailing|QtCore.Qt.AlignVCenter) self.failure\_ti\_LBL.setObjectName("failure\_ti\_LBL") self.failure\_ens\_unit\_LBL = QtWidgets.QLabel(self.results\_WGT) self.failure\_ens\_unit\_LBL.setGeometry(QtCore.QRect(440, 690, 51, 25)) font = QtGui.QFont() font.setPointSize(10) self.failure\_ens\_unit\_LBL.setFont(font)

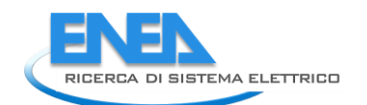

self: fallure\_ens\_unit\_uni.enstsyle@it@iolor:cgb/255, 255, 259);"<br>self: fallure\_ens\_unit\_uni.enstsyle@it@iolor:cgt/255, 259, 259);"<br>self: fallure\_ens\_unit\_unit\_ensure\_thethermals(crose.or.Alignuating)dtcree.or.Alignucfilor ας (εντερικά μερικα) (εντερικά της προσωπικής του προσωπικής του προσωπικής του προσωπικής του προσωπικής του προσωπικό του προσωπικό του προσωπικό του προσωπικό του προσωπικό του προσωπικό του προσωπικό του προσωπικό self.failure\_gf\_DSB.setFont(font) self.failure\_gf\_DSB.setStyleSheet("color: rgb(255, 255, 255);") self.failure\_gf\_DSB.setAlignment(QtCore.Qt.AlignRight|QtCore.Qt.AlignTrailing|QtCore.Qt.AlignVCenter) self.failure\_gf\_DSB.setButtonSymbols(QtWidgets.QAbstractSpinBox.NoButtons) self.failure\_gf\_DSB.setDecimals(4) self.failure\_gf\_DSB.setMaximum(100000.0) self.failure\_gf\_DSB.setProperty("value", 0.0) self.failure\_gf\_DSB.setObjectName("failure\_gf\_DSB") self.failure\_ri\_unit\_LBL = QtWidgets.QLabel(self.results\_WGT) self.failure\_ri\_unit\_LBL.setGeometry(QtCore.QRect(640, 730, 51, 25)) font = QtGui.QFont() font.setPointSize(10) self.failure\_ri\_unit\_LBL.setFont(font) self.failure\_ri\_unit\_LBL.setStyleSheet("color: rgb(255, 255, 255);") self.failure\_ri\_unit\_LBL.setText("-") self.failure\_ri\_unit\_LBL.setAlignment(QtCore.Qt.AlignLeading|QtCore.Qt.AlignLeft|QtCore.Qt.AlignVCenter) self.failure\_ri\_unit\_LBL.setObjectName("failure\_ri\_unit\_LBL") self.failure\_ri\_DSB = QtWidgets.QDoubleSpinBox(self.results\_WGT) self.failure\_ri\_DSB.setEnabled(False) self.failure\_ri\_DSB.setGeometry(QtCore.QRect(550, 730, 80, 25)) font = QtGui.QFont() font.setPointSize(10) font.setBold(True) font.setWeight(75) self.failure\_ri\_DSB.setFont(font) self.failure\_ri\_DSB.setStyleSheet("color: rgb(255, 255, 255);") self.failure\_ri\_DSB.setAlignment(QtCore.Qt.AlignRight|QtCore.Qt.AlignTrailing|QtCore.Qt.AlignVCenter) self.failure\_ri\_DSB.setButtonSymbols(QtWidgets.QAbstractSpinBox.NoButtons) self.failure\_ri\_DSB.setDecimals(4) self.failure\_ri\_DSB.setMaximum(100000.0) self.failure\_ri\_DSB.setProperty("value", 0.0) self.failure\_ri\_DSB.setObjectName("failure\_ri\_DSB") self.failure\_ri\_LBL = QtWidgets.QLabel(self.results\_WGT) self.failure\_ri\_LBL.setGeometry(QtCore.QRect(500, 730, 41, 25)) font = QtGui.QFont() font.setPointSize(10) self.failure\_ri\_LBL.setFont(font) self.failure\_ri\_LBL.setStyleSheet("color: rgb(255, 255, 255);") self.failure\_ri\_LBL.setAlignment(QtCore.Qt.AlignRight|QtCore.Qt.AlignTrailing|QtCore.Qt.AlignVCenter) self.failure\_ri\_LBL.setObjectName("failure\_ri\_LBL") self.results\_TW = QtWidgets.QTabWidget(self.results\_WGT) self.results\_TW.setGeometry(QtCore.QRect(20, 30, 671, 531)) self.results\_TW.setObjectName("results\_TW") self.graph\_TAB = QtWidgets.QWidget() self.graph\_TAB.setObjectName("graph\_TAB") self.results\_fig\_LBL = QtWidgets.QLabel(self.graph\_TAB) self.results\_fig\_LBL.setGeometry(QtCore.QRect(10, 10, 641, 481)) self.results\_fig\_LBL.setObjectName("results\_fig\_LBL") self.results\_TW.addTab(self.graph\_TAB, "") self.ris1\_TAB = QtWidgets.QWidget() self.ris1\_TAB.setObjectName("ris1\_TAB") self.ris1\_fig\_LBL = QtWidgets.QLabel(self.ris1\_TAB) self.ris1\_fig\_LBL.setGeometry(QtCore.QRect(10, 10, 641, 481)) self.ris1\_fig\_LBL.setObjectName("ris1\_fig\_LBL") self.results\_TW.addTab(self.ris1\_TAB, "") self.ris2\_tAB = QtWidgets.QWidget() self.ris2\_tAB.setObjectName("ris2\_tAB") self.ris2\_fig\_LBL = QtWidgets.QLabel(self.ris2\_tAB) self.ris2\_fig\_LBL.setGeometry(QtCore.QRect(10, 10, 641, 481)) self.ris2\_fig\_LBL.setObjectName("ris2\_fig\_LBL") self.results\_TW.addTab(self.ris2\_tAB, "") self.ris3\_TAB = QtWidgets.QWidget() self.ris3\_TAB.setObjectName("ris3\_TAB") self.ris3\_fig\_LBL = QtWidgets.QLabel(self.ris3\_TAB) self.ris3\_fig\_LBL.setGeometry(QtCore.QRect(10, 10, 641, 481)) self.ris3\_fig\_LBL.setObjectName("ris3\_fig\_LBL") self.results\_TW.addTab(self.ris3\_TAB, "") self.ti\_TAB = QtWidgets.QWidget() self.ti\_TAB.setObjectName("ti\_TAB") self.ti\_fig\_LBL = QtWidgets.QLabel(self.ti\_TAB) self.ti\_fig\_LBL.setGeometry(QtCore.QRect(10, 10, 641, 481)) self.ti\_fig\_LBL.setObjectName("ti\_fig\_LBL") self.results\_TW.addTab(self.ti\_TAB, "") self.ens\_TAB = QtWidgets.QWidget() self.ens\_TAB.setObjectName("ens\_TAB") self.ens\_fig\_LBL = QtWidgets.QLabel(self.ens\_TAB) self.ens\_fig\_LBL.setGeometry(QtCore.QRect(10, 10, 641, 481)) self.ens\_fig\_LBL.setObjectName("ens\_fig\_LBL") self.results\_TW.addTab(self.ens\_TAB, "") self.ng\_TAB = QtWidgets.QWidget() self.ng\_TAB.setObjectName("ng\_TAB") self.ng\_fig\_LBL = QtWidgets.QLabel(self.ng\_TAB) self.ng\_fig\_LBL.setGeometry(QtCore.QRect(10, 10, 641, 481)) self.ng\_fig\_LBL.setObjectName("ng\_fig\_LBL") self.results\_TW.addTab(self.ng\_TAB, "") self.st\_TAB = QtWidgets.QWidget() self.st\_TAB.setObjectName("st\_TAB") self.st\_fig\_LBL = QtWidgets.QLabel(self.st\_TAB) self.st\_fig\_LBL.setGeometry(QtCore.QRect(10, 10, 641, 481)) self.st\_fig\_LBL.setObjectName("st\_fig\_LBL") self.results\_TW.addTab(self.st\_TAB, "") self.gf\_TAB = QtWidgets.QWidget() self.gf\_TAB.setObjectName("gf\_TAB") self.gf\_fig\_LBL = QtWidgets.QLabel(self.gf\_TAB) self.gf\_fig\_LBL.setGeometry(QtCore.QRect(10, 10, 641, 481)) self.gf\_fig\_LBL.setObjectName("gf\_fig\_LBL") self.results\_TW.addTab(self.gf\_TAB, "") self.ri\_TAB = QtWidgets.QWidget() self.ri\_TAB.setObjectName("ri\_TAB") self.ri\_fig\_LBL = QtWidgets.QLabel(self.ri\_TAB) self.ri\_fig\_LBL.setGeometry(QtCore.QRect(10, 10, 641, 481)) self.ri\_fig\_LBL.setObjectName("ri\_fig\_LBL") self.results\_TW.addTab(self.ri\_TAB, "") self.multiplelogics\_WGT = QtWidgets.QWidget(self.results\_WGT) self.multiplelogics\_WGT.setGeometry(QtCore.QRect(20, 780, 341, 81)) self.multiplelogics\_WGT.setStyleSheet("color: rgb(255, 255, 255);") self.multiplelogics\_WGT.setObjectName("multiplelogics\_WGT") self.label = QtWidgets.QLabel(self.multiplelogics\_WGT) self.label.setGeometry(QtCore.QRect(120, 0, 100, 20)) self.label.setAlignment(QtCore.Qt.AlignCenter) self.label.setObjectName("label") self.ml\_top\_LN = QtWidgets.QFrame(self.multiplelogics\_WGT) self.ml\_top\_LN.setGeometry(QtCore.QRect(0, 10, 340, 1)) self.ml\_top\_LN.setStyleSheet("background-color: rgb(255, 255, 255);") self.ml\_top\_LN.setFrameShape(QtWidgets.QFrame.HLine)

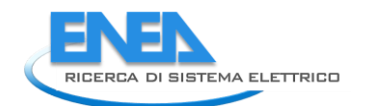

self.ml\_top\_LN.setFrameShadow(QtWidgets.QFrame.Sunken) self.ml\_top\_LN.setObjectName("ml\_top\_LN") self.ml\_bottom\_LN = QtWidgets.QFrame(self.multiplelogics\_WGT) self.ml\_bottom\_LN.setGeometry(QtCore.QRect(0, 70, 340, 1)) self.ml\_bottom\_LN.setStyleSheet("background-color: rgb(255, 255, 255);") self.ml\_bottom\_LN.setFrameShape(QtWidgets.QFrame.HLine) self.ml\_bottom\_LN.setFrameShadow(QtWidgets.QFrame.Sunken) self.ml\_bottom\_LN.setObjectName("ml\_bottom\_LN") self.lm\_protections\_BTN = QtWidgets.QPushButton(self.multiplelogics\_WGT) self.lm\_protections\_BTN.setGeometry(QtCore.QRect(10, 30, 151, 31)) self.lm\_protections\_BTN.setStyleSheet("background-color: rgb(85, 85, 127);\n" "color: rgb(255, 255, 255);") self.lm\_protections\_BTN.setObjectName("lm\_protections\_BTN") self.lm\_reliability\_BTN = QtWidgets.QPushButton(self.multiplelogics\_WGT) self.lm\_reliability\_BTN.setGeometry(QtCore.QRect(180, 30, 151, 31)) self.lm\_reliability\_BTN.setStyleSheet("background-color: rgb(85, 85, 127);\n" "color: rgb(255, 255, 255);") self.lm\_reliability\_BTN.setObjectName("lm\_reliability\_BTN") self.ml\_top\_LN.raise\_() self.label.raise\_() self.ml\_bottom\_LN.raise\_() self.lm\_protections\_BTN.raise\_() self.lm\_reliability\_BTN.raise\_() self.pdf\_BTN = QtWidgets.QPushButton(self.results\_WGT) self.pdf\_BTN.setGeometry(QtCore.QRect(540, 810, 151, 31)) self.pdf\_BTN.setStyleSheet("background-color: rgb(85, 85, 127);\n" "color: rgb(255, 255, 255);") self.pdf\_BTN.setObjectName("pdf\_BTN") self.failure\_t\_end\_LBL.raise\_() self.results\_top\_LN.raise\_() self.results\_LBL.raise\_() self.failure\_t\_start\_LBL.raise\_() self.ris2\_unit\_LBL.raise\_() self.ris2\_DSB.raise\_() self.ris2\_LBL.raise\_() self.ris3\_unit\_LBL.raise\_() self.ris3\_DSB.raise\_() self.ris3\_LBL.raise\_() self.ris1\_unit\_LBL.raise\_() self.ris1\_DSB.raise\_() self.ris1\_LBL.raise\_() self.failure\_t\_start\_DSB.raise\_() self.failure\_t\_end\_DSB.raise\_() self.failure\_month\_LBL.raise\_() self.failure\_month\_LE.raise\_() self.failure\_day\_LE.raise\_() self.failure\_day\_LBL.raise\_() self.failure\_ti\_unit\_LBL.raise\_() self.failure\_ti\_DSB.raise\_() self.failure\_ti\_LBL.raise\_() self.failure\_ens\_unit\_LBL.raise\_() self.failure\_ens\_DSB.raise\_() self.failure\_ens\_LBL.raise\_() self.failure\_ng\_unit\_LBL.raise\_() self.failure\_ng\_DSB.raise\_() self.failure\_ng\_LBL.raise\_() self.failure\_st\_\_unit\_LBL.raise\_() self.failure\_st\_DSB.raise\_() self.failure\_st\_LBL.raise\_() self.failure\_gf\_\_LBL.raise\_() self.failure\_gf\_unit\_LBL.raise\_() self.failure\_gf\_DSB.raise\_() self.failure\_ri\_unit\_LBL.raise\_() self.failure\_ri\_DSB.raise\_() self.failure\_ri\_LBL.raise\_() self.results\_TW.raise\_() self.multiplelogics\_WGT.raise\_() self.pdf\_BTN.raise\_() self.scenarios\_SW = QtWidgets.QStackedWidget(self.centralwidget) self.scenarios\_SW.setGeometry(QtCore.QRect(840, 130, 191, 481)) self.scenarios\_SW.setObjectName("scenarios\_SW") self.cust\_scen\_WGT = QtWidgets.QWidget() self.cust\_scen\_WGT.setObjectName("cust\_scen\_WGT") self.cust\_scen\_SW = QtWidgets.QStackedWidget(self.cust\_scen\_WGT) self.cust\_scen\_SW.setGeometry(QtCore.QRect(10, 10, 171, 431)) self.cust\_scen\_SW.setObjectName("cust\_scen\_SW") self.custom\_RES\_scen\_WGT = QtWidgets.QWidget() self.custom\_RES\_scen\_WGT.setObjectName("custom\_RES\_scen\_WGT") self.ccr\_LBL = QtWidgets.QLabel(self.custom\_RES\_scen\_WGT) self.ccr\_LBL.setGeometry(QtCore.QRect(0, 10, 51, 21)) self.ccr\_LBL.setStyleSheet("color: rgb(255, 255, 255);") self.ccr\_LBL.setAlignment(QtCore.Qt.AlignRight|QtCore.Qt.AlignTrailing|QtCore.Qt.AlignVCenter) self.ccr\_LBL.setObjectName("ccr\_LBL") self.ccr\_DSB = QtWidgets.QDoubleSpinBox(self.custom\_RES\_scen\_WGT) self.ccr\_DSB.setGeometry(QtCore.QRect(60, 10, 62, 21)) self.ccr\_DSB.setStatusTip("") self.ccr\_DSB.setWhatsThis("") self.ccr\_DSB.setAccessibleName("") self.ccr\_DSB.setAccessibleDescription("") self.ccr\_DSB.setStyleSheet("color: rgb(255, 255, 255);") self.ccr\_DSB.setAlignment(QtCore.Qt.AlignRight|QtCore.Qt.AlignTrailing|QtCore.Qt.AlignVCenter) self.ccr\_DSB.setButtonSymbols(QtWidgets.QAbstractSpinBox.NoButtons) self.ccr\_DSB.setSpecialValueText("") self.ccr\_DSB.setDecimals(2) self.ccr\_DSB.setMaximum(100000.0) self.ccr\_DSB.setProperty("value", 3696.0) self.ccr\_DSB.setObjectName("ccr\_DSB") self.ccr\_unit\_LBL = QtWidgets.QLabel(self.custom\_RES\_scen\_WGT) self.ccr\_unit\_LBL.setGeometry(QtCore.QRect(130, 10, 41, 21)) self.ccr\_unit\_LBL.setStyleSheet("color: rgb(255, 255, 255);") self.ccr\_unit\_LBL.setAlignment(QtCore.Qt.AlignLeading|QtCore.Qt.AlignLeft|QtCore.Qt.AlignVCenter) self.ccr\_unit\_LBL.setObjectName("ccr\_unit\_LBL") self.pcr\_unit\_LBL = QtWidgets.QLabel(self.custom\_RES\_scen\_WGT) self.pcr\_unit\_LBL.setGeometry(QtCore.QRect(130, 40, 41, 21)) self.pcr\_unit\_LBL.setStyleSheet("color: rgb(255, 255, 255);") self.pcr\_unit\_LBL.setAlignment(QtCore.Qt.AlignLeading|QtCore.Qt.AlignLeft|QtCore.Qt.AlignVCenter) self.pcr\_unit\_LBL.setObjectName("pcr\_unit\_LBL") self.pcr\_LBL = QtWidgets.QLabel(self.custom\_RES\_scen\_WGT) self.pcr\_LBL.setGeometry(QtCore.QRect(0, 40, 51, 21)) self.pcr\_LBL.setStyleSheet("color: rgb(255, 255, 255);") self.pcr\_LBL.setAlignment(QtCore.Qt.AlignRight|QtCore.Qt.AlignTrailing|QtCore.Qt.AlignVCenter) self.pcr\_LBL.setObjectName("pcr\_LBL") self.pcr\_DSB = QtWidgets.QDoubleSpinBox(self.custom\_RES\_scen\_WGT) self.pcr\_DSB.setGeometry(QtCore.QRect(60, 40, 62, 21)) self.pcr\_DSB.setStyleSheet("color: rgb(255, 255, 255);")

self.pcr\_DSB.setAlignment(QtCore.Qt.AlignRight|QtCore.Qt.AlignTrailing|QtCore.Qt.AlignVCenter) self.pcr\_DSB.setButtonSymbols(QtWidgets.QAbstractSpinBox.NoButtons) self.pcr\_DSB.setDecimals(2) self.pcr\_DSB.setMaximum(100000.0) self.pcr\_DSB.setProperty("value", 280.0) self.pcr\_DSB.setObjectName("pcr\_DSB") self.pwf\_unit\_LBL = QtWidgets.QLabel(self.custom\_RES\_scen\_WGT) self.pwf\_unit\_LBL.setGeometry(QtCore.QRect(130, 100, 41, 21)) self.pwf\_unit\_LBL.setStyleSheet("color: rgb(255, 255, 255);") self.pwf\_unit\_LBL.setAlignment(QtCore.Qt.AlignLeading|QtCore.Qt.AlignLeft|QtCore.Qt.AlignVCenter) self.pwf\_unit\_LBL.setObjectName("pwf\_unit\_LBL") self.ppv\_unit\_LBL = QtWidgets.QLabel(self.custom\_RES\_scen\_WGT) self.ppv\_unit\_LBL.setGeometry(QtCore.QRect(130, 70, 41, 21)) self.ppv\_unit\_LBL.setStyleSheet("color: rgb(255, 255, 255);") self.ppv\_unit\_LBL.setAlignment(QtCore.Qt.AlignLeading|QtCore.Qt.AlignLeft|QtCore.Qt.AlignVCenter) self.ppv\_unit\_LBL.setObjectName("ppv\_unit\_LBL") self.ppv\_LBL = QtWidgets.QLabel(self.custom\_RES\_scen\_WGT) self.ppv\_LBL.setGeometry(QtCore.QRect(0, 70, 51, 21)) self.ppv\_LBL.setStyleSheet("color: rgb(255, 255, 255);") self.ppv\_LBL.setAlignment(QtCore.Qt.AlignRight|QtCore.Qt.AlignTrailing|QtCore.Qt.AlignVCenter) self.ppv\_LBL.setObjectName("ppv\_LBL") self.pwf\_DSB = QtWidgets.QDoubleSpinBox(self.custom\_RES\_scen\_WGT) self.pwf\_DSB.setGeometry(QtCore.QRect(60, 100, 62, 21)) self.pwf\_DSB.setStyleSheet("color: rgb(255, 255, 255);") self.pwf\_DSB.setAlignment(QtCore.Qt.AlignRight|QtCore.Qt.AlignTrailing|QtCore.Qt.AlignVCenter) self.pwf\_DSB.setButtonSymbols(QtWidgets.QAbstractSpinBox.NoButtons) self.pwf\_DSB.setDecimals(2) self.pwf\_DSB.setMaximum(100000.0) self.pwf\_DSB.setProperty("value", 33.0) self.pwf\_DSB.setObjectName("pwf\_DSB") self.pwf\_LBL = QtWidgets.QLabel(self.custom\_RES\_scen\_WGT) self.pwf\_LBL.setGeometry(QtCore.QRect(0, 100, 51, 21)) self.pwf\_LBL.setStyleSheet("color: rgb(255, 255, 255);") self.pwf\_LBL.setAlignment(QtCore.Qt.AlignRight|QtCore.Qt.AlignTrailing|QtCore.Qt.AlignVCenter) self.pwf\_LBL.setObjectName("pwf\_LBL") self.ppv\_DSB = QtWidgets.QDoubleSpinBox(self.custom\_RES\_scen\_WGT) self.ppv\_DSB.setGeometry(QtCore.QRect(60, 70, 62, 21)) self.ppv\_DSB.setStyleSheet("color: rgb(255, 255, 255);") self.ppv\_DSB.setAlignment(QtCore.Qt.AlignRight|QtCore.Qt.AlignTrailing|QtCore.Qt.AlignVCenter) self.ppv\_DSB.setButtonSymbols(QtWidgets.QAbstractSpinBox.NoButtons) self.ppv\_DSB.setDecimals(2) self.ppv\_DSB.setMaximum(100000.0) self.ppv\_DSB.setProperty("value", 33.0) self.ppv\_DSB.setObjectName("ppv\_DSB") self.pess\_unit\_LBL = QtWidgets.QLabel(self.custom\_RES\_scen\_WGT) self.pess\_unit\_LBL.setGeometry(QtCore.QRect(130, 130, 41, 21)) self.pess\_unit\_LBL.setStyleSheet("color: rgb(255, 255, 255);") self.pess\_unit\_LBL.setText("kW") self.pess\_unit\_LBL.setAlignment(QtCore.Qt.AlignLeading|QtCore.Qt.AlignLeft|QtCore.Qt.AlignVCenter) self.pess\_unit\_LBL.setObjectName("pess\_unit\_LBL") self.nphev\_unit\_LBL = QtWidgets.QLabel(self.custom\_RES\_scen\_WGT) self.nphev\_unit\_LBL.setGeometry(QtCore.QRect(130, 220, 41, 21)) self.nphev\_unit\_LBL.setStyleSheet("color: rgb(255, 255, 255);") self.nphev\_unit\_LBL.setText("%") self.nphev\_unit\_LBL.setAlignment(QtCore.Qt.AlignLeading|QtCore.Qt.AlignLeft|QtCore.Qt.AlignVCenter) self.nphev\_unit\_LBL.setObjectName("nphev\_unit\_LBL") self.pess\_LBL = QtWidgets.QLabel(self.custom\_RES\_scen\_WGT) self.pess\_LBL.setGeometry(QtCore.QRect(0, 130, 51, 21)) self.pess\_LBL.setStyleSheet("color: rgb(255, 255, 255);") self.pess\_LBL.setAlignment(QtCore.Qt.AlignRight|QtCore.Qt.AlignTrailing|QtCore.Qt.AlignVCenter) self.pess\_LBL.setObjectName("pess\_LBL") self.nphev\_DSB = QtWidgets.QDoubleSpinBox(self.custom\_RES\_scen\_WGT) self.nphev\_DSB.setGeometry(QtCore.QRect(60, 220, 62, 21)) self.nphev\_DSB.setStyleSheet("color: rgb(255, 255, 255);") self.nphev\_DSB.setAlignment(QtCore.Qt.AlignRight|QtCore.Qt.AlignTrailing|QtCore.Qt.AlignVCenter) self.nphev\_DSB.setButtonSymbols(QtWidgets.QAbstractSpinBox.NoButtons) self.nphev\_DSB.setMaximum(100.0) self.nphev\_DSB.setProperty("value", 2.0) self.nphev\_DSB.setObjectName("nphev\_DSB") self.nphev\_LBL = QtWidgets.QLabel(self.custom\_RES\_scen\_WGT) self.nphev\_LBL.setGeometry(QtCore.QRect(0, 220, 51, 21)) self.nphev\_LBL.setStyleSheet("color: rgb(255, 255, 255);") self.nphev\_LBL.setAlignment(QtCore.Qt.AlignRight|QtCore.Qt.AlignTrailing|QtCore.Qt.AlignVCenter) self.nphev\_LBL.setObjectName("nphev\_LBL") self.nv\_DSB = QtWidgets.QDoubleSpinBox(self.custom\_RES\_scen\_WGT) self.nv\_DSB.setGeometry(QtCore.QRect(60, 190, 62, 21)) self.nv\_DSB.setStyleSheet("color: rgb(255, 255, 255);") self.nv\_DSB.setAlignment(QtCore.Qt.AlignRight|QtCore.Qt.AlignTrailing|QtCore.Qt.AlignVCenter) self.nv\_DSB.setButtonSymbols(QtWidgets.QAbstractSpinBox.NoButtons) self.nv\_DSB.setDecimals(0) self.nv\_DSB.setMaximum(100000.0) self.nv\_DSB.setProperty("value", 10.0) self.nv\_DSB.setObjectName("nv\_DSB") self.cess\_DSB = QtWidgets.QDoubleSpinBox(self.custom\_RES\_scen\_WGT) self.cess\_DSB.setGeometry(QtCore.QRect(60, 160, 62, 21)) self.cess\_DSB.setStyleSheet("color: rgb(255, 255, 255);") self.cess\_DSB.setAlignment(QtCore.Qt.AlignRight|QtCore.Qt.AlignTrailing|QtCore.Qt.AlignVCenter) self.cess\_DSB.setButtonSymbols(QtWidgets.QAbstractSpinBox.NoButtons) self.cess\_DSB.setDecimals(2) self.cess\_DSB.setMaximum(100000.0) self.cess\_DSB.setProperty("value", 540.0) self.cess\_DSB.setObjectName("cess\_DSB") self.cess\_LBL = QtWidgets.QLabel(self.custom\_RES\_scen\_WGT) self.cess\_LBL.setGeometry(QtCore.QRect(0, 160, 51, 21)) self.cess\_LBL.setStyleSheet("color: rgb(255, 255, 255);") self.cess\_LBL.setAlignment(QtCore.Qt.AlignRight|QtCore.Qt.AlignTrailing|QtCore.Qt.AlignVCenter) self.cess\_LBL.setObjectName("cess\_LBL") self.pess\_DSB = QtWidgets.QDoubleSpinBox(self.custom\_RES\_scen\_WGT) self.pess\_DSB.setGeometry(QtCore.QRect(60, 130, 62, 21)) self.pess\_DSB.setStyleSheet("color: rgb(255, 255, 255);") self.pess\_DSB.setAlignment(QtCore.Qt.AlignRight|QtCore.Qt.AlignTrailing|QtCore.Qt.AlignVCenter) self.pess\_DSB.setButtonSymbols(QtWidgets.QAbstractSpinBox.NoButtons) self.pess\_DSB.setDecimals(2) self.pess\_DSB.setMaximum(100000.0) self.pess\_DSB.setProperty("value", 270.0) self.pess\_DSB.setObjectName("pess\_DSB") self.nv\_LBL = QtWidgets.QLabel(self.custom\_RES\_scen\_WGT) self.nv\_LBL.setGeometry(QtCore.QRect(0, 190, 51, 21)) self.nv\_LBL.setStyleSheet("color: rgb(255, 255, 255);") self.nv\_LBL.setAlignment(QtCore.Qt.AlignRight|QtCore.Qt.AlignTrailing|QtCore.Qt.AlignVCenter) self.nv\_LBL.setObjectName("nv\_LBL") self.nv\_unit\_LBL = QtWidgets.QLabel(self.custom\_RES\_scen\_WGT) self.nv\_unit\_LBL.setGeometry(QtCore.QRect(130, 190, 41, 21)) self.nv\_unit\_LBL.setStyleSheet("color: rgb(255, 255, 255);") self.nv\_unit\_LBL.setText("-")

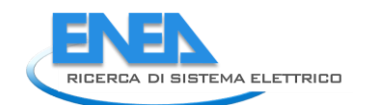

self.nv\_unit\_LBL.setAlignment(QtCore.Qt.AlignLeading|QtCore.Qt.AlignLeft|QtCore.Qt.AlignVCenter) self.nv\_unit\_LBL.setObjectName("nv\_unit\_LBL") self.cess\_unit\_LBL = QtWidgets.QLabel(self.custom\_RES\_scen\_WGT) self.cess\_unit\_LBL.setGeometry(QtCore.QRect(130, 160, 41, 21)) self.cess\_unit\_LBL.setStyleSheet("color: rgb(255, 255, 255);") self.cess\_unit\_LBL.setText("kWh") self.cess\_unit\_LBL.setAlignment(QtCore.Qt.AlignLeading|QtCore.Qt.AlignLeft|QtCore.Qt.AlignVCenter) self.cess\_unit\_LBL.setObjectName("cess\_unit\_LBL") self.nev1\_LBL = QtWidgets.QLabel(self.custom\_RES\_scen\_WGT) self.nev1\_LBL.setGeometry(QtCore.QRect(0, 250, 51, 21)) self.nev1\_LBL.setStyleSheet("color: rgb(255, 255, 255);") self.nev1\_LBL.setAlignment(QtCore.Qt.AlignRight|QtCore.Qt.AlignTrailing|QtCore.Qt.AlignVCenter) self.nev1\_LBL.setObjectName("nev1\_LBL") self.pev1\_unit\_LBL = QtWidgets.QLabel(self.custom\_RES\_scen\_WGT) self.pev1\_unit\_LBL.setGeometry(QtCore.QRect(130, 340, 41, 21)) self.pev1\_unit\_LBL.setStyleSheet("color: rgb(255, 255, 255);") self.pev1\_unit\_LBL.setText("kW") self.pev1\_unit\_LBL.setAlignment(QtCore.Qt.AlignLeading|QtCore.Qt.AlignLeft|QtCore.Qt.AlignVCenter) self.pev1\_unit\_LBL.setObjectName("pev1\_unit\_LBL") self.pev2\_unit\_LBL = QtWidgets.QLabel(self.custom\_RES\_scen\_WGT) self.pev2\_unit\_LBL.setGeometry(QtCore.QRect(130, 370, 41, 21)) self.pev2\_unit\_LBL.setStyleSheet("color: rgb(255, 255, 255);") self.pev2\_unit\_LBL.setText("kW") self.pev2\_unit\_LBL.setAlignment(QtCore.Qt.AlignLeading|QtCore.Qt.AlignLeft|QtCore.Qt.AlignVCenter) self.pev2\_unit\_LBL.setObjectName("pev2\_unit\_LBL") self.nev1\_unit\_LBL = QtWidgets.QLabel(self.custom\_RES\_scen\_WGT) self.nev1\_unit\_LBL.setGeometry(QtCore.QRect(130, 250, 41, 21)) self.nev1\_unit\_LBL.setStyleSheet("color: rgb(255, 255, 255);") self.nev1\_unit\_LBL.setText("%") self.nev1\_unit\_LBL.setAlignment(QtCore.Qt.AlignLeading|QtCore.Qt.AlignLeft|QtCore.Qt.AlignVCenter) self.nev1\_unit\_LBL.setObjectName("nev1\_unit\_LBL") self.pphev\_unit\_LBL = QtWidgets.QLabel(self.custom\_RES\_scen\_WGT) self.pphev\_unit\_LBL.setGeometry(QtCore.QRect(130, 310, 41, 21)) self.pphev\_unit\_LBL.setStyleSheet("color: rgb(255, 255, 255);") self.pphev\_unit\_LBL.setText("kW") self.pphev\_unit\_LBL.setAlignment(QtCore.Qt.AlignLeading|QtCore.Qt.AlignLeft|QtCore.Qt.AlignVCenter) self.pphev\_unit\_LBL.setObjectName("pphev\_unit\_LBL") self.pev2\_LBL = QtWidgets.QLabel(self.custom\_RES\_scen\_WGT) self.pev2\_LBL.setGeometry(QtCore.QRect(0, 370, 51, 21)) self.pev2\_LBL.setStyleSheet("color: rgb(255, 255, 255);") self.pev2\_LBL.setAlignment(QtCore.Qt.AlignRight|QtCore.Qt.AlignTrailing|QtCore.Qt.AlignVCenter) self.pev2\_LBL.setObjectName("pev2\_LBL") self.pev1\_LBL = QtWidgets.QLabel(self.custom\_RES\_scen\_WGT) self.pev1\_LBL.setGeometry(QtCore.QRect(0, 340, 51, 21)) self.pev1\_LBL.setStyleSheet("color: rgb(255, 255, 255);") self.pev1\_LBL.setAlignment(QtCore.Qt.AlignRight|QtCore.Qt.AlignTrailing|QtCore.Qt.AlignVCenter) self.pev1\_LBL.setObjectName("pev1\_LBL") self.nev2\_LBL = QtWidgets.QLabel(self.custom\_RES\_scen\_WGT) self.nev2\_LBL.setGeometry(QtCore.QRect(0, 280, 51, 21)) self.nev2\_LBL.setStyleSheet("color: rgb(255, 255, 255);") self.nev2\_LBL.setAlignment(QtCore.Qt.AlignRight|QtCore.Qt.AlignTrailing|QtCore.Qt.AlignVCenter) self.nev2\_LBL.setObjectName("nev2\_LBL") self.nev1\_DSB = QtWidgets.QDoubleSpinBox(self.custom\_RES\_scen\_WGT) self.nev1\_DSB.setGeometry(QtCore.QRect(60, 250, 62, 21)) self.nev1\_DSB.setStyleSheet("color: rgb(255, 255, 255);") self.nev1\_DSB.setAlignment(QtCore.Qt.AlignRight|QtCore.Qt.AlignTrailing|QtCore.Qt.AlignVCenter) self.nev1\_DSB.setButtonSymbols(QtWidgets.QAbstractSpinBox.NoButtons) self.nev1\_DSB.setMaximum(100.0) self.nev1\_DSB.setProperty("value", 4.0) self.nev1\_DSB.setObjectName("nev1\_DSB") self.pev2\_DSB = QtWidgets.QDoubleSpinBox(self.custom\_RES\_scen\_WGT) self.pev2\_DSB.setGeometry(QtCore.QRect(60, 370, 62, 21)) self.pev2\_DSB.setStyleSheet("color: rgb(255, 255, 255);") self.pev2\_DSB.setAlignment(QtCore.Qt.AlignRight|QtCore.Qt.AlignTrailing|QtCore.Qt.AlignVCenter) self.pev2\_DSB.setButtonSymbols(QtWidgets.QAbstractSpinBox.NoButtons) self.pev2\_DSB.setDecimals(2) self.pev2\_DSB.setMaximum(100000.0) self.pev2\_DSB.setProperty("value", 3.0) self.pev2\_DSB.setObjectName("pev2\_DSB") self.pphev\_LBL = QtWidgets.QLabel(self.custom\_RES\_scen\_WGT) self.pphev\_LBL.setGeometry(QtCore.QRect(0, 310, 51, 21)) self.pphev\_LBL.setStyleSheet("color: rgb(255, 255, 255);") self.pphev\_LBL.setAlignment(QtCore.Qt.AlignRight|QtCore.Qt.AlignTrailing|QtCore.Qt.AlignVCenter) self.pphev\_LBL.setObjectName("pphev\_LBL") self.pev1\_DSB = QtWidgets.QDoubleSpinBox(self.custom\_RES\_scen\_WGT) self.pev1\_DSB.setGeometry(QtCore.QRect(60, 340, 62, 21)) self.pev1\_DSB.setStyleSheet("color: rgb(255, 255, 255);") self.pev1\_DSB.setAlignment(QtCore.Qt.AlignRight|QtCore.Qt.AlignTrailing|QtCore.Qt.AlignVCenter) self.pev1\_DSB.setButtonSymbols(QtWidgets.QAbstractSpinBox.NoButtons) self.pev1\_DSB.setDecimals(2) self.pev1\_DSB.setMaximum(100000.0) self.pev1\_DSB.setProperty("value", 10.0) self.pev1\_DSB.setObjectName("pev1\_DSB") self.nev2\_DSB = QtWidgets.QDoubleSpinBox(self.custom\_RES\_scen\_WGT) self.nev2\_DSB.setGeometry(QtCore.QRect(60, 280, 62, 21)) self.nev2\_DSB.setStyleSheet("color: rgb(255, 255, 255);") self.nev2\_DSB.setAlignment(QtCore.Qt.AlignRight|QtCore.Qt.AlignTrailing|QtCore.Qt.AlignVCenter) self.nev2\_DSB.setButtonSymbols(QtWidgets.QAbstractSpinBox.NoButtons) self.nev2\_DSB.setMaximum(100.0) self.nev2\_DSB.setProperty("value", 4.0) self.nev2\_DSB.setObjectName("nev2\_DSB") self.nev2\_unit\_LBL = QtWidgets.QLabel(self.custom\_RES\_scen\_WGT) self.nev2\_unit\_LBL.setGeometry(QtCore.QRect(130, 280, 41, 21)) self.nev2\_unit\_LBL.setStyleSheet("color: rgb(255, 255, 255);") self.nev2\_unit\_LBL.setText("%") self.nev2\_unit\_LBL.setAlignment(QtCore.Qt.AlignLeading|QtCore.Qt.AlignLeft|QtCore.Qt.AlignVCenter) self.nev2\_unit\_LBL.setObjectName("nev2\_unit\_LBL") self.pphev\_DSB = QtWidgets.QDoubleSpinBox(self.custom\_RES\_scen\_WGT) self.pphev\_DSB.setGeometry(QtCore.QRect(60, 310, 62, 21)) self.pphev\_DSB.setStyleSheet("color: rgb(255, 255, 255);") self.pphev\_DSB.setAlignment(QtCore.Qt.AlignRight|QtCore.Qt.AlignTrailing|QtCore.Qt.AlignVCenter) self.pphev\_DSB.setButtonSymbols(QtWidgets.QAbstractSpinBox.NoButtons) self.pphev\_DSB.setDecimals(2) self.pphev\_DSB.setMaximum(100000.0) self.pphev\_DSB.setProperty("value", 3.0) self.pphev\_DSB.setObjectName("pphev\_DSB") self.dr\_unit\_LBL = QtWidgets.QLabel(self.custom\_RES\_scen\_WGT) self.dr\_unit\_LBL.setGeometry(QtCore.QRect(130, 400, 41, 21)) self.dr\_unit\_LBL.setStyleSheet("color: rgb(255, 255, 255);") self.dr\_unit\_LBL.setText("-") self.dr\_unit\_LBL.setAlignment(QtCore.Qt.AlignLeading|QtCore.Qt.AlignLeft|QtCore.Qt.AlignVCenter) self.dr\_unit\_LBL.setObjectName("dr\_unit\_LBL") self.dr\_DSB = QtWidgets.QDoubleSpinBox(self.custom\_RES\_scen\_WGT) self.dr\_DSB.setGeometry(QtCore.QRect(60, 400, 62, 21)) self.dr\_DSB.setStyleSheet("color: rgb(255, 255, 255);")

self.dr\_DSB.setAlignment(QtCore.Qt.AlignRight|QtCore.Qt.AlignTrailing|QtCore.Qt.AlignVCenter) self.dr\_DSB.setButtonSymbols(QtWidgets.QAbstractSpinBox.NoButtons) self.dr\_DSB.setDecimals(4) self.dr\_DSB.setMaximum(1.0) self.dr\_DSB.setProperty("value", 0.0) self.dr\_DSB.setObjectName("dr\_DSB") self.dr\_LBL = QtWidgets.QLabel(self.custom\_RES\_scen\_WGT) self.dr\_LBL.setGeometry(QtCore.QRect(0, 400, 51, 21)) self.dr\_LBL.setStyleSheet("color: rgb(255, 255, 255);") self.dr\_LBL.setAlignment(QtCore.Qt.AlignRight|QtCore.Qt.AlignTrailing|QtCore.Qt.AlignVCenter) self.dr\_LBL.setObjectName("dr\_LBL") self.cust\_scen\_SW.addWidget(self.custom\_RES\_scen\_WGT) self.custom\_RS\_scen\_WGT = QtWidgets.QWidget() self.custom\_RS\_scen\_WGT.setObjectName("custom\_RS\_scen\_WGT") self.pev2\_unit\_LBL\_2 = QtWidgets.QLabel(self.custom\_RS\_scen\_WGT) self.pev2\_unit\_LBL\_2.setGeometry(QtCore.QRect(130, 220, 41, 21)) self.pev2\_unit\_LBL\_2.setStyleSheet("color: rgb(255, 255, 255);") self.pev2\_unit\_LBL\_2.setText("kW") self.pev2\_unit\_LBL\_2.setAlignment(QtCore.Qt.AlignLeading|QtCore.Qt.AlignLeft|QtCore.Qt.AlignVCenter) self.pev2\_unit\_LBL\_2.setObjectName("pev2\_unit\_LBL\_2") self.cc\_rs\_unit\_LBL = QtWidgets.QLabel(self.custom\_RS\_scen\_WGT) self.cc\_rs\_unit\_LBL.setGeometry(QtCore.QRect(130, 40, 41, 21)) self.cc\_rs\_unit\_LBL.setStyleSheet("color: rgb(255, 255, 255);") self.cc\_rs\_unit\_LBL.setAlignment(QtCore.Qt.AlignLeading|QtCore.Qt.AlignLeft|QtCore.Qt.AlignVCenter) self.cc\_rs\_unit\_LBL.setObjectName("cc\_rs\_unit\_LBL") self.pc\_rs\_LBL = QtWidgets.QLabel(self.custom\_RS\_scen\_WGT) self.pc\_rs\_LBL.setGeometry(QtCore.QRect(0, 10, 51, 21)) self.pc\_rs\_LBL.setStyleSheet("color: rgb(255, 255, 255);") self.pc\_rs\_LBL.setAlignment(QtCore.Qt.AlignRight|QtCore.Qt.AlignTrailing|QtCore.Qt.AlignVCenter) self.pc\_rs\_LBL.setObjectName("pc\_rs\_LBL") self.pess\_rs\_LBL = QtWidgets.QLabel(self.custom\_RS\_scen\_WGT) self.pess\_rs\_LBL.setGeometry(QtCore.QRect(0, 100, 51, 21)) self.pess\_rs\_LBL.setStyleSheet("color: rgb(255, 255, 255);") self.pess\_rs\_LBL.setAlignment(QtCore.Qt.AlignRight|QtCore.Qt.AlignTrailing|QtCore.Qt.AlignVCenter) self.pess\_rs\_LBL.setObjectName("pess\_rs\_LBL") self.cev\_rs\_DSB = QtWidgets.QDoubleSpinBox(self.custom\_RS\_scen\_WGT) self.cev\_rs\_DSB.setGeometry(QtCore.QRect(60, 250, 62, 21)) self.cev\_rs\_DSB.setStyleSheet("color: rgb(255, 255, 255);") self.cev\_rs\_DSB.setAlignment(QtCore.Qt.AlignRight|QtCore.Qt.AlignTrailing|QtCore.Qt.AlignVCenter) self.cev\_rs\_DSB.setButtonSymbols(QtWidgets.QAbstractSpinBox.NoButtons) self.cev\_rs\_DSB.setDecimals(2) self.cev\_rs\_DSB.setMaximum(100000.0) self.cev\_rs\_DSB.setProperty("value", 40.0) self.cev\_rs\_DSB.setObjectName("cev\_rs\_DSB") self.pess\_rs\_unit\_LBL = QtWidgets.QLabel(self.custom\_RS\_scen\_WGT) self.pess\_rs\_unit\_LBL.setGeometry(QtCore.QRect(130, 100, 41, 21)) self.pess\_rs\_unit\_LBL.setStyleSheet("color: rgb(255, 255, 255);") self.pess\_rs\_unit\_LBL.setText("kW") self.pess\_rs\_unit\_LBL.setAlignment(QtCore.Qt.AlignLeading|QtCore.Qt.AlignLeft|QtCore.Qt.AlignVCenter) self.pess\_rs\_unit\_LBL.setObjectName("pess\_rs\_unit\_LBL") self.nv\_rs\_LBL = QtWidgets.QLabel(self.custom\_RS\_scen\_WGT) self.nv\_rs\_LBL.setGeometry(QtCore.QRect(0, 160, 51, 21)) self.nv\_rs\_LBL.setStyleSheet("color: rgb(255, 255, 255);") self.nv\_rs\_LBL.setAlignment(QtCore.Qt.AlignRight|QtCore.Qt.AlignTrailing|QtCore.Qt.AlignVCenter) self.nv\_rs\_LBL.setObjectName("nv\_rs\_LBL") self.pev2\_ev\_LBL = QtWidgets.QLabel(self.custom\_RS\_scen\_WGT) self.pev2\_ev\_LBL.setGeometry(QtCore.QRect(0, 220, 51, 21)) self.pev2\_ev\_LBL.setStyleSheet("color: rgb(255, 255, 255);") self.pev2\_ev\_LBL.setAlignment(QtCore.Qt.AlignRight|QtCore.Qt.AlignTrailing|QtCore.Qt.AlignVCenter) self.pev2\_ev\_LBL.setObjectName("pev2\_ev\_LBL") self.cc\_rs\_DSB = QtWidgets.QDoubleSpinBox(self.custom\_RS\_scen\_WGT) self.cc\_rs\_DSB.setGeometry(QtCore.QRect(60, 40, 62, 21)) self.cc\_rs\_DSB.setStyleSheet("color: rgb(255, 255, 255);") self.cc\_rs\_DSB.setAlignment(QtCore.Qt.AlignRight|QtCore.Qt.AlignTrailing|QtCore.Qt.AlignVCenter) self.cc\_rs\_DSB.setButtonSymbols(QtWidgets.QAbstractSpinBox.NoButtons) self.cc\_rs\_DSB.setDecimals(2) self.cc\_rs\_DSB.setMaximum(100000.0) self.cc\_rs\_DSB.setProperty("value", 635.5) self.cc\_rs\_DSB.setObjectName("cc\_rs\_DSB") self.ppv\_rs\_unit\_LBL = QtWidgets.QLabel(self.custom\_RS\_scen\_WGT) self.ppv\_rs\_unit\_LBL.setGeometry(QtCore.QRect(130, 70, 41, 21)) self.ppv\_rs\_unit\_LBL.setStyleSheet("color: rgb(255, 255, 255);") self.ppv\_rs\_unit\_LBL.setAlignment(QtCore.Qt.AlignLeading|QtCore.Qt.AlignLeft|QtCore.Qt.AlignVCenter) self.ppv\_rs\_unit\_LBL.setObjectName("ppv\_rs\_unit\_LBL") self.pess\_rs\_DSB = QtWidgets.QDoubleSpinBox(self.custom\_RS\_scen\_WGT) self.pess\_rs\_DSB.setGeometry(QtCore.QRect(60, 100, 62, 21)) self.pess\_rs\_DSB.setStyleSheet("color: rgb(255, 255, 255);") self.pess\_rs\_DSB.setAlignment(QtCore.Qt.AlignRight|QtCore.Qt.AlignTrailing|QtCore.Qt.AlignVCenter) self.pess\_rs\_DSB.setButtonSymbols(QtWidgets.QAbstractSpinBox.NoButtons) self.pess\_rs\_DSB.setDecimals(2) self.pess\_rs\_DSB.setMaximum(100000.0) self.pess\_rs\_DSB.setProperty("value", 25.0) self.pess\_rs\_DSB.setObjectName("pess\_rs\_DSB") self.cess\_rs\_LBL = QtWidgets.QLabel(self.custom\_RS\_scen\_WGT) self.cess\_rs\_LBL.setGeometry(QtCore.QRect(0, 130, 51, 21)) self.cess\_rs\_LBL.setStyleSheet("color: rgb(255, 255, 255);") self.cess\_rs\_LBL.setAlignment(QtCore.Qt.AlignRight|QtCore.Qt.AlignTrailing|QtCore.Qt.AlignVCenter) self.cess\_rs\_LBL.setObjectName("cess\_rs\_LBL") self.pev1\_rs\_DSB = QtWidgets.QDoubleSpinBox(self.custom\_RS\_scen\_WGT) self.pev1\_rs\_DSB.setGeometry(QtCore.QRect(60, 190, 62, 21)) self.pev1\_rs\_DSB.setStyleSheet("color: rgb(255, 255, 255);") self.pev1\_rs\_DSB.setAlignment(QtCore.Qt.AlignRight|QtCore.Qt.AlignTrailing|QtCore.Qt.AlignVCenter) self.pev1\_rs\_DSB.setButtonSymbols(QtWidgets.QAbstractSpinBox.NoButtons) self.pev1\_rs\_DSB.setDecimals(2) self.pev1\_rs\_DSB.setMaximum(100000.0) self.pev1\_rs\_DSB.setProperty("value", 10.0) self.pev1\_rs\_DSB.setObjectName("pev1\_rs\_DSB") self.cc\_rs\_LBL = QtWidgets.QLabel(self.custom\_RS\_scen\_WGT) self.cc\_rs\_LBL.setGeometry(QtCore.QRect(0, 40, 51, 21)) self.cc\_rs\_LBL.setStyleSheet("color: rgb(255, 255, 255);") self.cc\_rs\_LBL.setAlignment(QtCore.Qt.AlignRight|QtCore.Qt.AlignTrailing|QtCore.Qt.AlignVCenter) self.cc\_rs\_LBL.setObjectName("cc\_rs\_LBL") self.ppv\_rs\_LBL = QtWidgets.QLabel(self.custom\_RS\_scen\_WGT) self.ppv\_rs\_LBL.setGeometry(QtCore.QRect(0, 70, 51, 21)) self.ppv\_rs\_LBL.setStyleSheet("color: rgb(255, 255, 255);") self.ppv\_rs\_LBL.setAlignment(QtCore.Qt.AlignRight|QtCore.Qt.AlignTrailing|QtCore.Qt.AlignVCenter) self.ppv\_rs\_LBL.setObjectName("ppv\_rs\_LBL") self.cev\_rs\_LBL = QtWidgets.QLabel(self.custom\_RS\_scen\_WGT) self.cev\_rs\_LBL.setGeometry(QtCore.QRect(0, 250, 51, 21)) self.cev\_rs\_LBL.setStyleSheet("color: rgb(255, 255, 255);") self.cev\_rs\_LBL.setAlignment(QtCore.Qt.AlignRight|QtCore.Qt.AlignTrailing|QtCore.Qt.AlignVCenter) self.cev\_rs\_LBL.setObjectName("cev\_rs\_LBL") self.cess\_rs\_unit\_LBL = QtWidgets.QLabel(self.custom\_RS\_scen\_WGT) self.cess\_rs\_unit\_LBL.setGeometry(QtCore.QRect(130, 130, 41, 21)) self.cess\_rs\_unit\_LBL.setStyleSheet("color: rgb(255, 255, 255);")

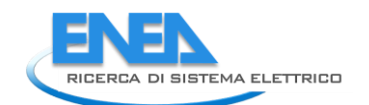

self.cess\_rs\_unit\_LBL.setText("kWh") self.cess\_rs\_unit\_LBL.setAlignment(QtCore.Qt.AlignLeading|QtCore.Qt.AlignLeft|QtCore.Qt.AlignVCenter) self.cess\_rs\_unit\_LBL.setObjectName("cess\_rs\_unit\_LBL") self.nv\_rs\_unit\_LBL = QtWidgets.QLabel(self.custom\_RS\_scen\_WGT) self.nv\_rs\_unit\_LBL.setGeometry(QtCore.QRect(130, 160, 41, 21)) self.nv\_rs\_unit\_LBL.setStyleSheet("color: rgb(255, 255, 255);") self.nv\_rs\_unit\_LBL.setText("-") self.nv\_rs\_unit\_LBL.setAlignment(QtCore.Qt.AlignLeading|QtCore.Qt.AlignLeft|QtCore.Qt.AlignVCenter) self.nv\_rs\_unit\_LBL.setObjectName("nv\_rs\_unit\_LBL") self.pc\_rs\_DSB = QtWidgets.QDoubleSpinBox(self.custom\_RS\_scen\_WGT) self.pc\_rs\_DSB.setGeometry(QtCore.QRect(60, 10, 62, 21)) self.pc\_rs\_DSB.setStatusTip("") self.pc\_rs\_DSB.setWhatsThis("") self.pc\_rs\_DSB.setAccessibleName("") self.pc\_rs\_DSB.setAccessibleDescription("") self.pc\_rs\_DSB.setStyleSheet("color: rgb(255, 255, 255);") self.pc\_rs\_DSB.setAlignment(QtCore.Qt.AlignRight|QtCore.Qt.AlignTrailing|QtCore.Qt.AlignVCenter) self.pc\_rs\_DSB.setButtonSymbols(QtWidgets.QAbstractSpinBox.NoButtons) self.pc\_rs\_DSB.setSpecialValueText("") self.pc\_rs\_DSB.setDecimals(2) self.pc\_rs\_DSB.setMaximum(100000.0) self.pc\_rs\_DSB.setProperty("value", 19.0) self.pc\_rs\_DSB.setObjectName("pc\_rs\_DSB") self.nv\_rs\_DSB = QtWidgets.QDoubleSpinBox(self.custom\_RS\_scen\_WGT) self.nv\_rs\_DSB.setGeometry(QtCore.QRect(60, 160, 62, 21)) self.nv\_rs\_DSB.setStyleSheet("color: rgb(255, 255, 255);") self.nv\_rs\_DSB.setAlignment(QtCore.Qt.AlignRight|QtCore.Qt.AlignTrailing|QtCore.Qt.AlignVCenter) self.nv\_rs\_DSB.setButtonSymbols(QtWidgets.QAbstractSpinBox.NoButtons) self.nv\_rs\_DSB.setDecimals(0) self.nv\_rs\_DSB.setMaximum(100000.0) self.nv\_rs\_DSB.setProperty("value", 10.0) self.nv\_rs\_DSB.setObjectName("nv\_rs\_DSB") self.ppv\_rs\_DSB = QtWidgets.QDoubleSpinBox(self.custom\_RS\_scen\_WGT) self.ppv\_rs\_DSB.setGeometry(QtCore.QRect(60, 70, 62, 21)) self.ppv\_rs\_DSB.setStyleSheet("color: rgb(255, 255, 255);") self.ppv\_rs\_DSB.setAlignment(QtCore.Qt.AlignRight|QtCore.Qt.AlignTrailing|QtCore.Qt.AlignVCenter) self.ppv\_rs\_DSB.setButtonSymbols(QtWidgets.QAbstractSpinBox.NoButtons) self.ppv\_rs\_DSB.setDecimals(2) self.ppv\_rs\_DSB.setMaximum(100000.0) self.ppv\_rs\_DSB.setProperty("value", 20.0) self.ppv\_rs\_DSB.setObjectName("ppv\_rs\_DSB") self.pev1\_rs\_LBL = QtWidgets.QLabel(self.custom\_RS\_scen\_WGT) self.pev1\_rs\_LBL.setGeometry(QtCore.QRect(0, 190, 51, 21)) self.pev1\_rs\_LBL.setStyleSheet("color: rgb(255, 255, 255);") self.pev1\_rs\_LBL.setAlignment(QtCore.Qt.AlignRight|QtCore.Qt.AlignTrailing|QtCore.Qt.AlignVCenter) self.pev1\_rs\_LBL.setObjectName("pev1\_rs\_LBL") self.pev1\_rs\_unit\_LBL = QtWidgets.QLabel(self.custom\_RS\_scen\_WGT) self.pev1\_rs\_unit\_LBL.setGeometry(QtCore.QRect(130, 190, 41, 21)) self.pev1\_rs\_unit\_LBL.setStyleSheet("color: rgb(255, 255, 255);") self.pev1\_rs\_unit\_LBL.setText("kW") self.pev1\_rs\_unit\_LBL.setAlignment(QtCore.Qt.AlignLeading|QtCore.Qt.AlignLeft|QtCore.Qt.AlignVCenter) self.pev1\_rs\_unit\_LBL.setObjectName("pev1\_rs\_unit\_LBL") self.cev\_rs\_unit\_LBL = QtWidgets.QLabel(self.custom\_RS\_scen\_WGT) self.cev\_rs\_unit\_LBL.setGeometry(QtCore.QRect(130, 250, 41, 21)) self.cev\_rs\_unit\_LBL.setStyleSheet("color: rgb(255, 255, 255);") self.cev\_rs\_unit\_LBL.setText("kWh") self.cev\_rs\_unit\_LBL.setAlignment(QtCore.Qt.AlignLeading|QtCore.Qt.AlignLeft|QtCore.Qt.AlignVCenter) self.cev\_rs\_unit\_LBL.setObjectName("cev\_rs\_unit\_LBL") self.pc\_rs\_unit\_LBL = QtWidgets.QLabel(self.custom\_RS\_scen\_WGT) self.pc\_rs\_unit\_LBL.setGeometry(QtCore.QRect(130, 10, 41, 21)) self.pc\_rs\_unit\_LBL.setStyleSheet("color: rgb(255, 255, 255);") self.pc\_rs\_unit\_LBL.setAlignment(QtCore.Qt.AlignLeading|QtCore.Qt.AlignLeft|QtCore.Qt.AlignVCenter) self.pc\_rs\_unit\_LBL.setObjectName("pc\_rs\_unit\_LBL") self.pev2\_rs\_DSB = QtWidgets.QDoubleSpinBox(self.custom\_RS\_scen\_WGT) self.pev2\_rs\_DSB.setGeometry(QtCore.QRect(60, 220, 62, 21)) self.pev2\_rs\_DSB.setStyleSheet("color: rgb(255, 255, 255);") self.pev2\_rs\_DSB.setAlignment(QtCore.Qt.AlignRight|QtCore.Qt.AlignTrailing|QtCore.Qt.AlignVCenter) self.pev2\_rs\_DSB.setButtonSymbols(QtWidgets.QAbstractSpinBox.NoButtons) self.pev2\_rs\_DSB.setDecimals(2) self.pev2\_rs\_DSB.setMaximum(100000.0) self.pev2\_rs\_DSB.setProperty("value", 3.0) self.pev2\_rs\_DSB.setObjectName("pev2\_rs\_DSB") self.cess\_rs\_DSB = QtWidgets.QDoubleSpinBox(self.custom\_RS\_scen\_WGT) self.cess\_rs\_DSB.setGeometry(QtCore.QRect(60, 130, 62, 21)) self.cess\_rs\_DSB.setStyleSheet("color: rgb(255, 255, 255);") self.cess\_rs\_DSB.setAlignment(QtCore.Qt.AlignRight|QtCore.Qt.AlignTrailing|QtCore.Qt.AlignVCenter) self.cess\_rs\_DSB.setButtonSymbols(QtWidgets.QAbstractSpinBox.NoButtons) self.cess\_rs\_DSB.setDecimals(2) self.cess\_rs\_DSB.setMaximum(100000.0) self.cess\_rs\_DSB.setProperty("value", 50.0) self.cess\_rs\_DSB.setObjectName("cess\_rs\_DSB") self.cust\_scen\_SW.addWidget(self.custom\_RS\_scen\_WGT) self.custom\_UG\_scen\_WGT = QtWidgets.QWidget() self.custom\_UG\_scen\_WGT.setObjectName("custom\_UG\_scen\_WGT") self.ppv\_ug\_LBL = QtWidgets.QLabel(self.custom\_UG\_scen\_WGT) self.ppv\_ug\_LBL.setGeometry(QtCore.QRect(0, 40, 51, 21)) self.ppv\_ug\_LBL.setStyleSheet("color: rgb(255, 255, 255);") self.ppv\_ug\_LBL.setAlignment(QtCore.Qt.AlignRight|QtCore.Qt.AlignTrailing|QtCore.Qt.AlignVCenter) self.ppv\_ug\_LBL.setObjectName("ppv\_ug\_LBL") self.pess\_ug\_unit\_LBL = QtWidgets.QLabel(self.custom\_UG\_scen\_WGT) self.pess\_ug\_unit\_LBL.setGeometry(QtCore.QRect(130, 70, 41, 21)) self.pess\_ug\_unit\_LBL.setStyleSheet("color: rgb(255, 255, 255);") self.pess\_ug\_unit\_LBL.setText("kW") self.pess\_ug\_unit\_LBL.setAlignment(QtCore.Qt.AlignLeading|QtCore.Qt.AlignLeft|QtCore.Qt.AlignVCenter) self.pess\_ug\_unit\_LBL.setObjectName("pess\_ug\_unit\_LBL") self.cess\_ug\_unit\_LBL = QtWidgets.QLabel(self.custom\_UG\_scen\_WGT) self.cess\_ug\_unit\_LBL.setGeometry(QtCore.QRect(130, 100, 41, 21)) self.cess\_ug\_unit\_LBL.setStyleSheet("color: rgb(255, 255, 255);") self.cess\_ug\_unit\_LBL.setText("kWh") self.cess\_ug\_unit\_LBL.setAlignment(QtCore.Qt.AlignLeading|QtCore.Qt.AlignLeft|QtCore.Qt.AlignVCenter) self.cess\_ug\_unit\_LBL.setObjectName("cess\_ug\_unit\_LBL") self.ppv\_ug\_unit\_LBL = QtWidgets.QLabel(self.custom\_UG\_scen\_WGT) self.ppv\_ug\_unit\_LBL.setGeometry(QtCore.QRect(130, 40, 41, 21)) self.ppv\_ug\_unit\_LBL.setStyleSheet("color: rgb(255, 255, 255);") self.ppv\_ug\_unit\_LBL.setAlignment(QtCore.Qt.AlignLeading|QtCore.Qt.AlignLeft|QtCore.Qt.AlignVCenter) self.ppv\_ug\_unit\_LBL.setObjectName("ppv\_ug\_unit\_LBL") self.ppv\_ug\_DSB = QtWidgets.QDoubleSpinBox(self.custom\_UG\_scen\_WGT) self.ppv\_ug\_DSB.setGeometry(QtCore.QRect(60, 40, 62, 21)) self.ppv\_ug\_DSB.setStyleSheet("color: rgb(255, 255, 255);") self.ppv\_ug\_DSB.setAlignment(QtCore.Qt.AlignRight|QtCore.Qt.AlignTrailing|QtCore.Qt.AlignVCenter) self.ppv\_ug\_DSB.setButtonSymbols(QtWidgets.QAbstractSpinBox.NoButtons) self.ppv\_ug\_DSB.setDecimals(2) self.ppv\_ug\_DSB.setMaximum(100000.0) self.ppv\_ug\_DSB.setProperty("value", 109.0) self.ppv\_ug\_DSB.setObjectName("ppv\_ug\_DSB")

self.cm\_ug\_unit\_LBL = QtWidgets.QLabel(self.custom\_UG\_scen\_WGT) self.cm\_ug\_unit\_LBL.setGeometry(QtCore.QRect(130, 10, 41, 21)) self.cm\_ug\_unit\_LBL.setStyleSheet("color: rgb(255, 255, 255);") self.cm\_ug\_unit\_LBL.setAlignment(QtCore.Qt.AlignLeading|QtCore.Qt.AlignLeft|QtCore.Qt.AlignVCenter) self.cm\_ug\_unit\_LBL.setObjectName("cm\_ug\_unit\_LBL") self.cm\_ug\_DSB = QtWidgets.QDoubleSpinBox(self.custom\_UG\_scen\_WGT) self.cm\_ug\_DSB.setGeometry(QtCore.QRect(60, 10, 62, 21)) self.cm\_ug\_DSB.setStatusTip("") self.cm\_ug\_DSB.setWhatsThis("") self.cm\_ug\_DSB.setAccessibleName("") self.cm\_ug\_DSB.setAccessibleDescription("") self.cm\_ug\_DSB.setStyleSheet("color: rgb(255, 255, 255);") self.cm\_ug\_DSB.setAlignment(QtCore.Qt.AlignRight|QtCore.Qt.AlignTrailing|QtCore.Qt.AlignVCenter) self.cm\_ug\_DSB.setButtonSymbols(QtWidgets.QAbstractSpinBox.NoButtons) self.cm\_ug\_DSB.setSpecialValueText("") self.cm\_ug\_DSB.setDecimals(2) self.cm\_ug\_DSB.setMaximum(100000.0) self.cm\_ug\_DSB.setProperty("value", 3694.0) self.cm\_ug\_DSB.setObjectName("cm\_ug\_DSB") self.pess\_ug\_LBL = QtWidgets.QLabel(self.custom\_UG\_scen\_WGT) self.pess\_ug\_LBL.setGeometry(QtCore.QRect(0, 70, 51, 21)) self.pess\_ug\_LBL.setStyleSheet("color: rgb(255, 255, 255);") self.pess\_ug\_LBL.setAlignment(QtCore.Qt.AlignRight|QtCore.Qt.AlignTrailing|QtCore.Qt.AlignVCenter) self.pess\_ug\_LBL.setObjectName("pess\_ug\_LBL") self.cm\_ug\_LBL = QtWidgets.QLabel(self.custom\_UG\_scen\_WGT) self.cm\_ug\_LBL.setGeometry(QtCore.QRect(0, 10, 51, 21)) self.cm\_ug\_LBL.setStyleSheet("color: rgb(255, 255, 255);") self.cm\_ug\_LBL.setAlignment(QtCore.Qt.AlignRight|QtCore.Qt.AlignTrailing|QtCore.Qt.AlignVCenter) self.cm\_ug\_LBL.setObjectName("cm\_ug\_LBL") self.cess\_ug\_LBL = QtWidgets.QLabel(self.custom\_UG\_scen\_WGT) self.cess\_ug\_LBL.setGeometry(QtCore.QRect(0, 100, 51, 21)) self.cess\_ug\_LBL.setStyleSheet("color: rgb(255, 255, 255);") self.cess\_ug\_LBL.setAlignment(QtCore.Qt.AlignRight|QtCore.Qt.AlignTrailing|QtCore.Qt.AlignVCenter) self.cess\_ug\_LBL.setObjectName("cess\_ug\_LBL") self.cess\_ug\_DSB = QtWidgets.QDoubleSpinBox(self.custom\_UG\_scen\_WGT) self.cess\_ug\_DSB.setGeometry(QtCore.QRect(60, 100, 62, 21)) self.cess\_ug\_DSB.setStyleSheet("color: rgb(255, 255, 255);") self.cess\_ug\_DSB.setAlignment(QtCore.Qt.AlignRight|QtCore.Qt.AlignTrailing|QtCore.Qt.AlignVCenter) self.cess\_ug\_DSB.setButtonSymbols(QtWidgets.QAbstractSpinBox.NoButtons) self.cess\_ug\_DSB.setDecimals(2) self.cess\_ug\_DSB.setMaximum(100000.0) self.cess\_ug\_DSB.setProperty("value", 500.0) self.cess\_ug\_DSB.setObjectName("cess\_ug\_DSB") self.pess\_ug\_DSB = QtWidgets.QDoubleSpinBox(self.custom\_UG\_scen\_WGT) self.pess\_ug\_DSB.setGeometry(QtCore.QRect(60, 70, 62, 21)) self.pess\_ug\_DSB.setStyleSheet("color: rgb(255, 255, 255);") self.pess\_ug\_DSB.setAlignment(QtCore.Qt.AlignRight|QtCore.Qt.AlignTrailing|QtCore.Qt.AlignVCenter) self.pess\_ug\_DSB.setButtonSymbols(QtWidgets.QAbstractSpinBox.NoButtons) self.pess\_ug\_DSB.setDecimals(2) self.pess\_ug\_DSB.setMaximum(100000.0) self.pess\_ug\_DSB.setProperty("value", 250.0) self.pess\_ug\_DSB.setObjectName("pess\_ug\_DSB") self.cust\_scen\_SW.addWidget(self.custom\_UG\_scen\_WGT) self.custom\_PORT\_scen\_WGT = QtWidgets.QWidget() self.custom\_PORT\_scen\_WGT.setObjectName("custom\_PORT\_scen\_WGT") self.ppv\_port\_unit\_LBL = QtWidgets.QLabel(self.custom\_PORT\_scen\_WGT) self.ppv\_port\_unit\_LBL.setGeometry(QtCore.QRect(130, 100, 41, 21)) self.ppv\_port\_unit\_LBL.setStyleSheet("color: rgb(255, 255, 255);") self.ppv\_port\_unit\_LBL.setAlignment(QtCore.Qt.AlignLeading|QtCore.Qt.AlignLeft|QtCore.Qt.AlignVCenter) self.ppv\_port\_unit\_LBL.setObjectName("ppv\_port\_unit\_LBL") self.pwf\_port\_unit\_LBL = QtWidgets.QLabel(self.custom\_PORT\_scen\_WGT) self.pwf\_port\_unit\_LBL.setGeometry(QtCore.QRect(130, 130, 41, 21)) self.pwf\_port\_unit\_LBL.setStyleSheet("color: rgb(255, 255, 255);") self.pwf\_port\_unit\_LBL.setText("kW") self.pwf\_port\_unit\_LBL.setAlignment(QtCore.Qt.AlignLeading|QtCore.Qt.AlignLeft|QtCore.Qt.AlignVCenter) self.pwf\_port\_unit\_LBL.setObjectName("pwf\_port\_unit\_LBL") self.cc\_port\_unit\_LBL = QtWidgets.QLabel(self.custom\_PORT\_scen\_WGT) self.cc\_port\_unit\_LBL.setGeometry(QtCore.QRect(130, 70, 41, 21)) self.cc\_port\_unit\_LBL.setStyleSheet("color: rgb(255, 255, 255);") self.cc\_port\_unit\_LBL.setAlignment(QtCore.Qt.AlignLeading|QtCore.Qt.AlignLeft|QtCore.Qt.AlignVCenter) self.cc\_port\_unit\_LBL.setObjectName("cc\_port\_unit\_LBL") self.nev1\_port\_DSB = QtWidgets.QDoubleSpinBox(self.custom\_PORT\_scen\_WGT) self.nev1\_port\_DSB.setGeometry(QtCore.QRect(60, 250, 62, 21)) self.nev1\_port\_DSB.setStyleSheet("color: rgb(255, 255, 255);") self.nev1\_port\_DSB.setAlignment(QtCore.Qt.AlignRight|QtCore.Qt.AlignTrailing|QtCore.Qt.AlignVCenter) self.nev1\_port\_DSB.setButtonSymbols(QtWidgets.QAbstractSpinBox.NoButtons) self.nev1\_port\_DSB.setDecimals(0) self.nev1\_port\_DSB.setMaximum(999999.0) self.nev1\_port\_DSB.setProperty("value", 5.0) self.nev1\_port\_DSB.setObjectName("nev1\_port\_DSB") self.pev2\_port\_LBL = QtWidgets.QLabel(self.custom\_PORT\_scen\_WGT) self.pev2\_port\_LBL.setGeometry(QtCore.QRect(0, 340, 51, 21)) self.pev2\_port\_LBL.setStyleSheet("color: rgb(255, 255, 255);") self.pev2\_port\_LBL.setAlignment(QtCore.Qt.AlignRight|QtCore.Qt.AlignTrailing|QtCore.Qt.AlignVCenter) self.pev2\_port\_LBL.setObjectName("pev2\_port\_LBL") self.ncol\_port\_DSB = QtWidgets.QDoubleSpinBox(self.custom\_PORT\_scen\_WGT) self.ncol\_port\_DSB.setGeometry(QtCore.QRect(60, 220, 62, 21)) self.ncol\_port\_DSB.setStyleSheet("color: rgb(255, 255, 255);") self.ncol\_port\_DSB.setAlignment(QtCore.Qt.AlignRight|QtCore.Qt.AlignTrailing|QtCore.Qt.AlignVCenter) self.ncol\_port\_DSB.setButtonSymbols(QtWidgets.QAbstractSpinBox.NoButtons) self.ncol\_port\_DSB.setDecimals(0) self.ncol\_port\_DSB.setMaximum(999999.0) self.ncol\_port\_DSB.setProperty("value", 10.0) self.ncol\_port\_DSB.setObjectName("ncol\_port\_DSB") self.c\_port\_unit\_LBL = QtWidgets.QLabel(self.custom\_PORT\_scen\_WGT) self.c\_port\_unit\_LBL.setGeometry(QtCore.QRect(130, 10, 41, 21)) self.c\_port\_unit\_LBL.setStyleSheet("color: rgb(255, 255, 255);") self.c\_port\_unit\_LBL.setAlignment(QtCore.Qt.AlignLeading|QtCore.Qt.AlignLeft|QtCore.Qt.AlignVCenter) self.c\_port\_unit\_LBL.setObjectName("c\_port\_unit\_LBL") self.pev2\_port\_DSB = QtWidgets.QDoubleSpinBox(self.custom\_PORT\_scen\_WGT) self.pev2\_port\_DSB.setGeometry(QtCore.QRect(60, 340, 62, 21)) self.pev2\_port\_DSB.setStyleSheet("color: rgb(255, 255, 255);") self.pev2\_port\_DSB.setAlignment(QtCore.Qt.AlignRight|QtCore.Qt.AlignTrailing|QtCore.Qt.AlignVCenter) self.pev2\_port\_DSB.setButtonSymbols(QtWidgets.QAbstractSpinBox.NoButtons) self.pev2\_port\_DSB.setDecimals(2) self.pev2\_port\_DSB.setMaximum(999999.99) self.pev2\_port\_DSB.setProperty("value", 3.0) self.pev2\_port\_DSB.setObjectName("pev2\_port\_DSB") self.pev1\_port\_LBL = QtWidgets.QLabel(self.custom\_PORT\_scen\_WGT) self.pev1\_port\_LBL.setGeometry(QtCore.QRect(0, 310, 51, 21)) self.pev1\_port\_LBL.setStyleSheet("color: rgb(255, 255, 255);") self.pev1\_port\_LBL.setAlignment(QtCore.Qt.AlignRight|QtCore.Qt.AlignTrailing|QtCore.Qt.AlignVCenter) self.pev1\_port\_LBL.setObjectName("pev1\_port\_LBL") self.pev1\_port\_unit\_LBL = QtWidgets.QLabel(self.custom\_PORT\_scen\_WGT) self.pev1\_port\_unit\_LBL.setGeometry(QtCore.QRect(130, 310, 41, 21))

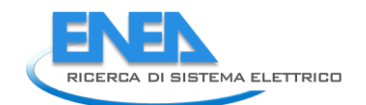

self.pev1\_port\_unit\_LBL.setStyleSheet("color: rgb(255, 255, 255);") self.pev1\_port\_unit\_LBL.setText("kW") self.pev1\_port\_unit\_LBL.setAlignment(QtCore.Qt.AlignLeading|QtCore.Qt.AlignLeft|QtCore.Qt.AlignVCenter) self.pev1\_port\_unit\_LBL.setObjectName("pev1\_port\_unit\_LBL") self.ncol\_port\_LBL = QtWidgets.QLabel(self.custom\_PORT\_scen\_WGT) self.ncol\_port\_LBL.setGeometry(QtCore.QRect(0, 220, 51, 21)) self.ncol\_port\_LBL.setStyleSheet("color: rgb(255, 255, 255);") self.ncol\_port\_LBL.setAlignment(QtCore.Qt.AlignRight|QtCore.Qt.AlignTrailing|QtCore.Qt.AlignVCenter) self.ncol\_port\_LBL.setObjectName("ncol\_port\_LBL") self.c\_port\_DSB = QtWidgets.QDoubleSpinBox(self.custom\_PORT\_scen\_WGT) self.c\_port\_DSB.setGeometry(QtCore.QRect(60, 10, 62, 21)) self.c\_port\_DSB.setStatusTip("") self.c\_port\_DSB.setWhatsThis("") self.c\_port\_DSB.setAccessibleName("") self.c\_port\_DSB.setAccessibleDescription("") self.c\_port\_DSB.setStyleSheet("color: rgb(255, 255, 255);") self.c\_port\_DSB.setAlignment(QtCore.Qt.AlignRight|QtCore.Qt.AlignTrailing|QtCore.Qt.AlignVCenter) self.c\_port\_DSB.setButtonSymbols(QtWidgets.QAbstractSpinBox.NoButtons) self.c\_port\_DSB.setSpecialValueText("") self.c\_port\_DSB.setDecimals(2) self.c\_port\_DSB.setMaximum(999999.99) self.c\_port\_DSB.setProperty("value", 48559.1) self.c\_port\_DSB.setObjectName("c\_port\_DSB") self.nev1\_port\_LBL = QtWidgets.QLabel(self.custom\_PORT\_scen\_WGT) self.nev1\_port\_LBL.setGeometry(QtCore.QRect(0, 250, 51, 21)) self.nev1\_port\_LBL.setStyleSheet("color: rgb(255, 255, 255);") self.nev1\_port\_LBL.setAlignment(QtCore.Qt.AlignRight|QtCore.Qt.AlignTrailing|QtCore.Qt.AlignVCenter) self.nev1\_port\_LBL.setObjectName("nev1\_port\_LBL") self.pcold\_port\_\_LBL = QtWidgets.QLabel(self.custom\_PORT\_scen\_WGT) self.pcold\_port\_\_LBL.setGeometry(QtCore.QRect(0, 160, 51, 21)) self.pcold\_port\_\_LBL.setStyleSheet("color: rgb(255, 255, 255);") self.pcold\_port\_\_LBL.setAlignment(QtCore.Qt.AlignRight|QtCore.Qt.AlignTrailing|QtCore.Qt.AlignVCenter) self.pcold\_port\_\_LBL.setObjectName("pcold\_port\_\_LBL") self.ppv\_port\_DSB = QtWidgets.QDoubleSpinBox(self.custom\_PORT\_scen\_WGT) self.ppv\_port\_DSB.setGeometry(QtCore.QRect(60, 100, 62, 21)) self.ppv\_port\_DSB.setStyleSheet("color: rgb(255, 255, 255);") self.ppv\_port\_DSB.setAlignment(QtCore.Qt.AlignRight|QtCore.Qt.AlignTrailing|QtCore.Qt.AlignVCenter) self.ppv\_port\_DSB.setButtonSymbols(QtWidgets.QAbstractSpinBox.NoButtons) self.ppv\_port\_DSB.setDecimals(2) self.ppv\_port\_DSB.setMaximum(999999.99) self.ppv\_port\_DSB.setProperty("value", 320.0) self.ppv\_port\_DSB.setObjectName("ppv\_port\_DSB") self.pcold\_port\_unit\_LBL = QtWidgets.QLabel(self.custom\_PORT\_scen\_WGT) self.pcold\_port\_unit\_LBL.setGeometry(QtCore.QRect(130, 160, 41, 21)) self.pcold\_port\_unit\_LBL.setStyleSheet("color: rgb(255, 255, 255);") self.pcold\_port\_unit\_LBL.setText("kW") self.pcold\_port\_unit\_LBL.setAlignment(QtCore.Qt.AlignLeading|QtCore.Qt.AlignLeft|QtCore.Qt.AlignVCenter) self.pcold\_port\_unit\_LBL.setObjectName("pcold\_port\_unit\_LBL") self.ppv\_port\_LBL = QtWidgets.QLabel(self.custom\_PORT\_scen\_WGT) self.ppv\_port\_LBL.setGeometry(QtCore.QRect(0, 100, 51, 21)) self.ppv\_port\_LBL.setStyleSheet("color: rgb(255, 255, 255);") self.ppv\_port\_LBL.setAlignment(QtCore.Qt.AlignRight|QtCore.Qt.AlignTrailing|QtCore.Qt.AlignVCenter) self.ppv\_port\_LBL.setObjectName("ppv\_port\_LBL") self.pc\_port\_DSB = QtWidgets.QDoubleSpinBox(self.custom\_PORT\_scen\_WGT) self.pc\_port\_DSB.setGeometry(QtCore.QRect(60, 40, 62, 21)) self.pc\_port\_DSB.setStyleSheet("color: rgb(255, 255, 255);") self.pc\_port\_DSB.setAlignment(QtCore.Qt.AlignRight|QtCore.Qt.AlignTrailing|QtCore.Qt.AlignVCenter) self.pc\_port\_DSB.setButtonSymbols(QtWidgets.QAbstractSpinBox.NoButtons) self.pc\_port\_DSB.setDecimals(2) self.pc\_port\_DSB.setMaximum(999999.99) self.pc\_port\_DSB.setProperty("value", 4000.0) self.pc\_port\_DSB.setObjectName("pc\_port\_DSB") self.pev1\_port\_DSB = QtWidgets.QDoubleSpinBox(self.custom\_PORT\_scen\_WGT) self.pev1\_port\_DSB.setGeometry(QtCore.QRect(60, 310, 62, 21)) self.pev1\_port\_DSB.setStyleSheet("color: rgb(255, 255, 255);") self.pev1\_port\_DSB.setAlignment(QtCore.Qt.AlignRight|QtCore.Qt.AlignTrailing|QtCore.Qt.AlignVCenter) self.pev1\_port\_DSB.setButtonSymbols(QtWidgets.QAbstractSpinBox.NoButtons) self.pev1\_port\_DSB.setDecimals(2) self.pev1\_port\_DSB.setMaximum(999999.99) self.pev1\_port\_DSB.setProperty("value", 10.0) self.pev1\_port\_DSB.setObjectName("pev1\_port\_DSB") self.ncol\_port\_unit\_LBL = QtWidgets.QLabel(self.custom\_PORT\_scen\_WGT) self.ncol\_port\_unit\_LBL.setGeometry(QtCore.QRect(130, 220, 41, 21)) self.ncol\_port\_unit\_LBL.setStyleSheet("color: rgb(255, 255, 255);") self.ncol\_port\_unit\_LBL.setText("-") self.ncol\_port\_unit\_LBL.setAlignment(QtCore.Qt.AlignLeading|QtCore.Qt.AlignLeft|QtCore.Qt.AlignVCenter) self.ncol\_port\_unit\_LBL.setObjectName("ncol\_port\_unit\_LBL") self.ccold\_port\_unit\_LBL = QtWidgets.QLabel(self.custom\_PORT\_scen\_WGT) self.ccold\_port\_unit\_LBL.setGeometry(QtCore.QRect(130, 190, 41, 21)) self.ccold\_port\_unit\_LBL.setStyleSheet("color: rgb(255, 255, 255);") self.ccold\_port\_unit\_LBL.setText("kWh") self.ccold\_port\_unit\_LBL.setAlignment(QtCore.Qt.AlignLeading|QtCore.Qt.AlignLeft|QtCore.Qt.AlignVCenter) self.ccold\_port\_unit\_LBL.setObjectName("ccold\_port\_unit\_LBL") self.pcold\_port\_DSB = QtWidgets.QDoubleSpinBox(self.custom\_PORT\_scen\_WGT) self.pcold\_port\_DSB.setGeometry(QtCore.QRect(60, 160, 62, 21)) self.pcold\_port\_DSB.setStyleSheet("color: rgb(255, 255, 255);") self.pcold\_port\_DSB.setAlignment(QtCore.Qt.AlignRight|QtCore.Qt.AlignTrailing|QtCore.Qt.AlignVCenter) self.pcold\_port\_DSB.setButtonSymbols(QtWidgets.QAbstractSpinBox.NoButtons) self.pcold\_port\_DSB.setDecimals(2) self.pcold\_port\_DSB.setMaximum(999999.99) self.pcold\_port\_DSB.setProperty("value", 2000.0) self.pcold\_port\_DSB.setObjectName("pcold\_port\_DSB") self.pwf\_port\_LBL = QtWidgets.QLabel(self.custom\_PORT\_scen\_WGT) self.pwf\_port\_LBL.setGeometry(QtCore.QRect(0, 130, 51, 21)) self.pwf\_port\_LBL.setStyleSheet("color: rgb(255, 255, 255);") self.pwf\_port\_LBL.setAlignment(QtCore.Qt.AlignRight|QtCore.Qt.AlignTrailing|QtCore.Qt.AlignVCenter) self.pwf\_port\_LBL.setObjectName("pwf\_port\_LBL") self.nev2\_port\_unit\_LBL = QtWidgets.QLabel(self.custom\_PORT\_scen\_WGT) self.nev2\_port\_unit\_LBL.setGeometry(QtCore.QRect(130, 280, 41, 21)) self.nev2\_port\_unit\_LBL.setStyleSheet("color: rgb(255, 255, 255);") self.nev2\_port\_unit\_LBL.setText("-") self.nev2\_port\_unit\_LBL.setAlignment(QtCore.Qt.AlignLeading|QtCore.Qt.AlignLeft|QtCore.Qt.AlignVCenter) self.nev2\_port\_unit\_LBL.setObjectName("nev2\_port\_unit\_LBL") self.cev\_port\_DSB = QtWidgets.QDoubleSpinBox(self.custom\_PORT\_scen\_WGT) self.cev\_port\_DSB.setGeometry(QtCore.QRect(60, 370, 62, 21)) self.cev\_port\_DSB.setStyleSheet("color: rgb(255, 255, 255);") self.cev\_port\_DSB.setAlignment(QtCore.Qt.AlignRight|QtCore.Qt.AlignTrailing|QtCore.Qt.AlignVCenter) self.cev\_port\_DSB.setButtonSymbols(QtWidgets.QAbstractSpinBox.NoButtons) self.cev\_port\_DSB.setDecimals(2) self.cev\_port\_DSB.setMaximum(999999.99) self.cev\_port\_DSB.setProperty("value", 40.0) self.cev\_port\_DSB.setObjectName("cev\_port\_DSB") self.pc\_port\_unit\_LBL = QtWidgets.QLabel(self.custom\_PORT\_scen\_WGT) self.pc\_port\_unit\_LBL.setGeometry(QtCore.QRect(130, 40, 41, 21)) self.pc\_port\_unit\_LBL.setStyleSheet("color: rgb(255, 255, 255);")

self.pc\_port\_unit\_LBL.setAlignment(QtCore.Qt.AlignLeading|QtCore.Qt.AlignLeft|QtCore.Qt.AlignVCenter) self.pc\_port\_unit\_LBL.setObjectName("pc\_port\_unit\_LBL") self.pev2\_port\_unit\_LBL = QtWidgets.QLabel(self.custom\_PORT\_scen\_WGT) self.pev2\_port\_unit\_LBL.setGeometry(QtCore.QRect(130, 340, 41, 21)) self.pev2\_port\_unit\_LBL.setStyleSheet("color: rgb(255, 255, 255);") self.pev2\_port\_unit\_LBL.setText("kW") self.pev2\_port\_unit\_LBL.setAlignment(QtCore.Qt.AlignLeading|QtCore.Qt.AlignLeft|QtCore.Qt.AlignVCenter) self.pev2\_port\_unit\_LBL.setObjectName("pev2\_port\_unit\_LBL") self.pwf\_port\_DSB = QtWidgets.QDoubleSpinBox(self.custom\_PORT\_scen\_WGT) self.pwf\_port\_DSB.setGeometry(QtCore.QRect(60, 130, 62, 21)) self.pwf\_port\_DSB.setStyleSheet("color: rgb(255, 255, 255);") self.pwf\_port\_DSB.setAlignment(QtCore.Qt.AlignRight|QtCore.Qt.AlignTrailing|QtCore.Qt.AlignVCenter) self.pwf\_port\_DSB.setButtonSymbols(QtWidgets.QAbstractSpinBox.NoButtons) self.pwf\_port\_DSB.setDecimals(2) self.pwf\_port\_DSB.setMaximum(999999.99) self.pwf\_port\_DSB.setProperty("value", 550.0) self.pwf\_port\_DSB.setObjectName("pwf\_port\_DSB") self.cev\_port\_unit\_LBL = QtWidgets.QLabel(self.custom\_PORT\_scen\_WGT) self.cev\_port\_unit\_LBL.setGeometry(QtCore.QRect(130, 370, 41, 21)) self.cev\_port\_unit\_LBL.setStyleSheet("color: rgb(255, 255, 255);") self.cev\_port\_unit\_LBL.setText("kWh") self.cev\_port\_unit\_LBL.setAlignment(QtCore.Qt.AlignLeading|QtCore.Qt.AlignLeft|QtCore.Qt.AlignVCenter) self.cev\_port\_unit\_LBL.setObjectName("cev\_port\_unit\_LBL") self.nev2\_port\_DSB = QtWidgets.QDoubleSpinBox(self.custom\_PORT\_scen\_WGT) self.nev2\_port\_DSB.setGeometry(QtCore.QRect(60, 280, 62, 21)) self.nev2\_port\_DSB.setStyleSheet("color: rgb(255, 255, 255);") self.nev2\_port\_DSB.setAlignment(QtCore.Qt.AlignRight|QtCore.Qt.AlignTrailing|QtCore.Qt.AlignVCenter) self.nev2\_port\_DSB.setButtonSymbols(QtWidgets.QAbstractSpinBox.NoButtons) self.nev2\_port\_DSB.setDecimals(0) self.nev2\_port\_DSB.setMaximum(999999.0) self.nev2\_port\_DSB.setProperty("value", 5.0) self.nev2\_port\_DSB.setObjectName("nev2\_port\_DSB") self.pc\_port\_LBL = QtWidgets.QLabel(self.custom\_PORT\_scen\_WGT) self.pc\_port\_LBL.setGeometry(QtCore.QRect(0, 40, 51, 21)) self.pc\_port\_LBL.setStyleSheet("color: rgb(255, 255, 255);") self.pc\_port\_LBL.setAlignment(QtCore.Qt.AlignRight|QtCore.Qt.AlignTrailing|QtCore.Qt.AlignVCenter) self.pc\_port\_LBL.setObjectName("pc\_port\_LBL") self.cc\_port\_DSB = QtWidgets.QDoubleSpinBox(self.custom\_PORT\_scen\_WGT) self.cc\_port\_DSB.setGeometry(QtCore.QRect(60, 70, 62, 21)) self.cc\_port\_DSB.setStyleSheet("color: rgb(255, 255, 255);") self.cc\_port\_DSB.setAlignment(QtCore.Qt.AlignRight|QtCore.Qt.AlignTrailing|QtCore.Qt.AlignVCenter) self.cc\_port\_DSB.setButtonSymbols(QtWidgets.QAbstractSpinBox.NoButtons) self.cc\_port\_DSB.setDecimals(2) self.cc\_port\_DSB.setMaximum(999999.99) self.cc\_port\_DSB.setProperty("value", 200.0) self.cc\_port\_DSB.setObjectName("cc\_port\_DSB") self.ccold\_port\_LBL = QtWidgets.QLabel(self.custom\_PORT\_scen\_WGT) self.ccold\_port\_LBL.setGeometry(QtCore.QRect(0, 190, 51, 21)) self.ccold\_port\_LBL.setStyleSheet("color: rgb(255, 255, 255);") self.ccold\_port\_LBL.setAlignment(QtCore.Qt.AlignRight|QtCore.Qt.AlignTrailing|QtCore.Qt.AlignVCenter) self.ccold\_port\_LBL.setObjectName("ccold\_port\_LBL") self.cev\_port\_LBL = QtWidgets.QLabel(self.custom\_PORT\_scen\_WGT) self.cev\_port\_LBL.setGeometry(QtCore.QRect(0, 370, 51, 21)) self.cev\_port\_LBL.setStyleSheet("color: rgb(255, 255, 255);") self.cev\_port\_LBL.setAlignment(QtCore.Qt.AlignRight|QtCore.Qt.AlignTrailing|QtCore.Qt.AlignVCenter) self.cev\_port\_LBL.setObjectName("cev\_port\_LBL") self.nev2\_port\_LBL = QtWidgets.QLabel(self.custom\_PORT\_scen\_WGT) self.nev2\_port\_LBL.setGeometry(QtCore.QRect(0, 280, 51, 21)) self.nev2\_port\_LBL.setStyleSheet("color: rgb(255, 255, 255);") self.nev2\_port\_LBL.setAlignment(QtCore.Qt.AlignRight|QtCore.Qt.AlignTrailing|QtCore.Qt.AlignVCenter) self.nev2\_port\_LBL.setObjectName("nev2\_port\_LBL") self.nev1\_port\_unit\_LBL = QtWidgets.QLabel(self.custom\_PORT\_scen\_WGT) self.nev1\_port\_unit\_LBL.setGeometry(QtCore.QRect(130, 250, 41, 21)) self.nev1\_port\_unit\_LBL.setStyleSheet("color: rgb(255, 255, 255);") self.nev1\_port\_unit\_LBL.setText("-") self.nev1\_port\_unit\_LBL.setAlignment(QtCore.Qt.AlignLeading|QtCore.Qt.AlignLeft|QtCore.Qt.AlignVCenter) self.nev1\_port\_unit\_LBL.setObjectName("nev1\_port\_unit\_LBL") self.ccold\_port\_DSB = QtWidgets.QDoubleSpinBox(self.custom\_PORT\_scen\_WGT) self.ccold\_port\_DSB.setGeometry(QtCore.QRect(60, 190, 62, 21)) self.ccold\_port\_DSB.setStyleSheet("color: rgb(255, 255, 255);") self.ccold\_port\_DSB.setAlignment(QtCore.Qt.AlignRight|QtCore.Qt.AlignTrailing|QtCore.Qt.AlignVCenter) self.ccold\_port\_DSB.setButtonSymbols(QtWidgets.QAbstractSpinBox.NoButtons) self.ccold\_port\_DSB.setDecimals(2) self.ccold\_port\_DSB.setMaximum(999999.99) self.ccold\_port\_DSB.setProperty("value", 4000.0) self.ccold\_port\_DSB.setObjectName("ccold\_port\_DSB") self.c\_port\_LBL = QtWidgets.QLabel(self.custom\_PORT\_scen\_WGT) self.c\_port\_LBL.setGeometry(QtCore.QRect(0, 10, 51, 21)) self.c\_port\_LBL.setStyleSheet("color: rgb(255, 255, 255);") self.c\_port\_LBL.setAlignment(QtCore.Qt.AlignRight|QtCore.Qt.AlignTrailing|QtCore.Qt.AlignVCenter) self.c\_port\_LBL.setObjectName("c\_port\_LBL") self.cc\_port\_LBL = QtWidgets.QLabel(self.custom\_PORT\_scen\_WGT) self.cc\_port\_LBL.setGeometry(QtCore.QRect(0, 70, 51, 21)) self.cc\_port\_LBL.setStyleSheet("color: rgb(255, 255, 255);") self.cc\_port\_LBL.setAlignment(QtCore.Qt.AlignRight|QtCore.Qt.AlignTrailing|QtCore.Qt.AlignVCenter) self.cc\_port\_LBL.setObjectName("cc\_port\_LBL") self.cust\_scen\_SW.addWidget(self.custom\_PORT\_scen\_WGT) self.standard\_scen\_BTN = QtWidgets.QPushButton(self.cust\_scen\_WGT) self.standard\_scen\_BTN.setGeometry(QtCore.QRect(30, 460, 121, 23)) self.standard\_scen\_BTN.setStyleSheet("background-color: rgb(85, 85, 127);\n" "color: rgb(255, 255, 255);") self.standard\_scen\_BTN.setObjectName("standard\_scen\_BTN") self.scenarios\_SW.addWidget(self.cust\_scen\_WGT) self.stand\_scen\_WGT = QtWidgets.QWidget() self.stand\_scen\_WGT.setObjectName("stand\_scen\_WGT") self.config\_WGT = QtWidgets.QWidget(self.stand\_scen\_WGT) self.config\_WGT.setGeometry(QtCore.QRect(10, 240, 171, 171)) self.config\_WGT.setStyleSheet("") self.config\_WGT.setObjectName("config\_WGT") self.config\_top\_LN = QtWidgets.QFrame(self.config\_WGT) self.config\_top\_LN.setGeometry(QtCore.QRect(0, 0, 171, 3)) self.config\_top\_LN.setStyleSheet("background-color: rgb(255, 255, 255);") self.config\_top\_LN.setFrameShape(QtWidgets.QFrame.HLine) self.config\_top\_LN.setFrameShadow(QtWidgets.QFrame.Sunken) self.config\_top\_LN.setObjectName("config\_top\_LN") self.config\_mid\_LN = QtWidgets.QFrame(self.config\_WGT) self.config\_mid\_LN.setGeometry(QtCore.QRect(0, 30, 171, 1)) self.config\_mid\_LN.setStyleSheet("background-color: rgb(255, 255, 255);") self.config\_mid\_LN.setFrameShape(QtWidgets.QFrame.HLine) self.config\_mid\_LN.setFrameShadow(QtWidgets.QFrame.Sunken) self.config\_mid\_LN.setObjectName("config\_mid\_LN") self.config\_bottom\_LN = QtWidgets.QFrame(self.config\_WGT) self.config\_bottom\_LN.setGeometry(QtCore.QRect(0, 160, 171, 3)) self.config\_bottom\_LN.setStyleSheet("background-color: rgb(255, 255, 255);") self.config\_bottom\_LN.setFrameShape(QtWidgets.QFrame.HLine)

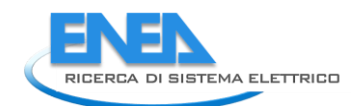

self.config\_bottom\_LN.setForameShadow(Qtwidgets.QFrame.Sunken)<br>self.config\_bottom\_LN.setObjectName("config\_bottom\_LN")<br>self.config\_LBL = Qtwidgets.QLabel(self.config\_WGT)<br>self.config\_LBL = Qtwidgets.QLabel(self.config\_WGT) self.config\_LBL.setObjectName("config\_LBL") self.bc\_RB = QtWidgets.QRadioButton(self.config\_WGT) self.bc\_RB.setGeometry(QtCore.QRect(10, 50, 151, 31)) font = QtGui.QFont() font.setPointSize(10) font.setBold(True) font.setWeight(75) self.bc\_RB.setFont(font) self.bc\_RB.setStyleSheet("color: rgb(220, 233, 255);") self.bc\_RB.setObjectName("bc\_RB") self.dec\_RB = QtWidgets.QRadioButton(self.config\_WGT) self.dec\_RB.setGeometry(QtCore.QRect(10, 90, 151, 31)) font = QtGui.QFont() font.setPointSize(10) font.setBold(True) font.setWeight(75) self.dec\_RB.setFont(font) self.dec\_RB.setStyleSheet("color: rgb(220, 233, 255);") self.dec\_RB.setObjectName("dec\_RB") self.config\_LBL.raise\_() self.config\_mid\_LN.raise\_() self.config\_bottom\_LN.raise\_() self.bc\_RB.raise\_() self.dec\_RB.raise\_() self.config\_top\_LN.raise\_() self.year\_WGT = QtWidgets.QWidget(self.stand\_scen\_WGT) self.year\_WGT.setGeometry(QtCore.QRect(10, 30, 171, 171)) self.year\_WGT.setStyleSheet("") self.year\_WGT.setObjectName("year\_WGT") self.year\_top\_LN = QtWidgets.QFrame(self.year\_WGT) self.year\_top\_LN.setGeometry(QtCore.QRect(0, 0, 171, 3)) self.year\_top\_LN.setStyleSheet("background-color: rgb(255, 255, 255);") self.year\_top\_LN.setFrameShape(QtWidgets.QFrame.HLine) self.year\_top\_LN.setFrameShadow(QtWidgets.QFrame.Sunken) self.year\_top\_LN.setObjectName("year\_top\_LN") self.year\_mid\_LN = QtWidgets.QFrame(self.year\_WGT) self.year\_mid\_LN.setGeometry(QtCore.QRect(0, 30, 171, 1)) self.year\_mid\_LN.setStyleSheet("background-color: rgb(255, 255, 255);") self.year\_mid\_LN.setFrameShape(QtWidgets.QFrame.HLine) self.year\_mid\_LN.setFrameShadow(QtWidgets.QFrame.Sunken) self.year\_mid\_LN.setObjectName("year\_mid\_LN") self.year\_bottom\_LN = QtWidgets.QFrame(self.year\_WGT) self.year\_bottom\_LN.setGeometry(QtCore.QRect(0, 160, 171, 3)) self.year\_bottom\_LN.setStyleSheet("background-color: rgb(255, 255, 255);") self.year\_bottom\_LN.setFrameShape(QtWidgets.QFrame.HLine) self.year\_bottom\_LN.setFrameShadow(QtWidgets.QFrame.Sunken) self.year\_bottom\_LN.setObjectName("year\_bottom\_LN") self.year\_LBL = QtWidgets.QLabel(self.year\_WGT) self.year\_LBL.setGeometry(QtCore.QRect(0, 0, 171, 31)) font = QtGui.QFont() font.setPointSize(8) font.setItalic(True) self.year\_LBL.setFont(font) self.year\_LBL.setStyleSheet("color: rgb(220, 233, 255);") self.year\_LBL.setAlignment(QtCore.Qt.AlignCenter) self.year\_LBL.setObjectName("year\_LBL") self.y2020\_RB = QtWidgets.QRadioButton(self.year\_WGT) self.y2020\_RB.setGeometry(QtCore.QRect(10, 40, 80, 31)) font = QtGui.QFont() font.setPointSize(12) font.setBold(True) font.setWeight(75) self.y2020\_RB.setFont(font) self.y2020\_RB.setStyleSheet("color: rgb(220, 233, 255);") self.y2020\_RB.setObjectName("y2020\_RB") self.y2030\_RB = QtWidgets.QRadioButton(self.year\_WGT) self.y2030\_RB.setGeometry(QtCore.QRect(10, 80, 80, 31)) font = QtGui.QFont() font.setPointSize(12) font.setBold(True) font.setWeight(75) self.y2030\_RB.setFont(font) self.y2030\_RB.setStyleSheet("color: rgb(220, 233, 255);") self.y2030\_RB.setObjectName("y2030\_RB") self.y2040\_RB = QtWidgets.QRadioButton(self.year\_WGT) self.y2040\_RB.setGeometry(QtCore.QRect(10, 120, 80, 31)) font = QtGui.QFont() font.setPointSize(12) font.setBold(True) font.setWeight(75) self.y2040\_RB.setFont(font) self.y2040\_RB.setStyleSheet("color: rgb(220, 233, 255);") self.y2040\_RB.setObjectName("y2040\_RB") self.year\_LBL.raise\_() self.year\_top\_LN.raise\_() self.year\_mid\_LN.raise\_() self.year\_bottom\_LN.raise\_() self.y2020\_RB.raise\_() self.y2030\_RB.raise\_() self.y2040\_RB.raise\_() self.custom\_scen\_BTN = QtWidgets.QPushButton(self.stand\_scen\_WGT) self.custom\_scen\_BTN.setGeometry(QtCore.QRect(30, 460, 121, 23)) self.custom\_scen\_BTN.setStyleSheet("background-color: rgb(85, 85, 127);\n" "color: rgb(255, 255, 255);") self.custom\_scen\_BTN.setObjectName("custom\_scen\_BTN") self.scenarios\_SW.addWidget(self.stand\_scen\_WGT) self.scenario\_LBL = QtWidgets.QLabel(self.centralwidget) self.scenario\_LBL.setGeometry(QtCore.QRect(840, 110, 201, 20)) self.scenario\_LBL.setObjectName("scenario\_LBL") self.year\_mid\_LN\_2 = QtWidgets.QFrame(self.centralwidget) self.year\_mid\_LN\_2.setGeometry(QtCore.QRect(840, 130, 191, 1)) self.year\_mid\_LN\_2.setStyleSheet("background-color: rgb(255, 255, 255);") self.year\_mid\_LN\_2.setFrameShape(QtWidgets.QFrame.HLine) self.year\_mid\_LN\_2.setFrameShadow(QtWidgets.QFrame.Sunken) self.year\_mid\_LN\_2.setObjectName("year\_mid\_LN\_2") to  $\frac{1}{2}$  and  $\frac{1}{2}$  and  $\frac{1}{2$ self.retranslateUi(form)<br>self.results\_TW.setCurrentIndex(3)<br>self.scenarios\_SW.setCurrentIndex(0) self.cust\_scen\_SW.setCurrentIndex(0) QtCore.QMetaObject.connectSlotsByName(form) form.setTabOrder(self.underground\_PB, self.roadserv\_PB) form.setTabOrder(self.roadserv\_PB, self.residential\_PB) form.setTabOrder(self.residential\_PB, self.back\_BTN) form.setTabOrder(self.back\_BTN, self.ccr\_DSB) form.setTabOrder(self.ccr\_DSB, self.pcr\_DSB) form.setTabOrder(self.pcr\_DSB, self.ppv\_DSB) form.setTabOrder(self.ppv\_DSB, self.pwf\_DSB) form.setTabOrder(self.pwf\_DSB, self.pess\_DSB) form.setTabOrder(self.pess\_DSB, self.cess\_DSB) form.setTabOrder(self.cess\_DSB, self.nv\_DSB) form.setTabOrder(self.nv\_DSB, self.nphev\_DSB) form.setTabOrder(self.nphev\_DSB, self.nev1\_DSB) form.setTabOrder(self.nev1\_DSB, self.nev2\_DSB) form.setTabOrder(self.nev2\_DSB, self.pphev\_DSB) form.setTabOrder(self.pphev\_DSB, self.pev1\_DSB) form.setTabOrder(self.pev1\_DSB, self.pev2\_DSB) form.setTabOrder(self.pev2\_DSB, self.dr\_DSB) form.setTabOrder(self.dr\_DSB, self.pc\_rs\_DSB) form.setTabOrder(self.pc\_rs\_DSB, self.cc\_rs\_DSB) form.setTabOrder(self.cc\_rs\_DSB, self.ppv\_rs\_DSB) form.setTabOrder(self.ppv\_rs\_DSB, self.pess\_rs\_DSB) form.setTabOrder(self.pess\_rs\_DSB, self.cess\_rs\_DSB) form.setTabOrder(self.cess\_rs\_DSB, self.nv\_rs\_DSB) form.setTabOrder(self.nv\_rs\_DSB, self.pev1\_rs\_DSB) form.setTabOrder(self.pev1\_rs\_DSB, self.pev2\_rs\_DSB) form.setTabOrder(self.pev2\_rs\_DSB, self.cev\_rs\_DSB) form.setTabOrder(self.cev\_rs\_DSB, self.cm\_ug\_DSB) form.setTabOrder(self.cm\_ug\_DSB, self.ppv\_ug\_DSB) form.setTabOrder(self.ppv\_ug\_DSB, self.pess\_ug\_DSB) form.setTabOrder(self.pess\_ug\_DSB, self.cess\_ug\_DSB) form.setTabOrder(self.cess\_ug\_DSB, self.standard\_scen\_BTN) form.setTabOrder(self.standard\_scen\_BTN, self.y2020\_RB) form.setTabOrder(self.y2020\_RB, self.y2030\_RB) form.setTabOrder(self.y2030\_RB, self.y2040\_RB) form.setTabOrder(self.y2040\_RB, self.bc\_RB) form.setTabOrder(self.bc\_RB, self.dec\_RB) form.setTabOrder(self.dec\_RB, self.custom\_scen\_BTN) form.setTabOrder(self.custom\_scen\_BTN, self.calculate\_BTN) form.setTabOrder(self.calculate\_BTN, self.failure\_t\_start\_DSB) form.setTabOrder(self.failure\_t\_start\_DSB, self.ris1\_DSB) form.setTabOrder(self.ris1\_DSB, self.ris2\_DSB) form.setTabOrder(self.ris2\_DSB, self.ris3\_DSB)

def retranslateUi(self, form):

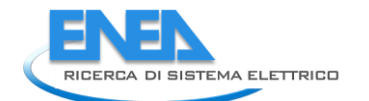

\_translate = QtCore.QCoreApplication.translate form.setWindowTitle(\_translate("form", "MainWindow")) self.gridname\_LBL.setText(\_translate("form", "Grid Name")) self.area\_title\_LBL.setText(\_translate("form", "<html><head/><body><p><span style=\" font-size:10pt; font-weight:600; font-style:italic; color:#ffffff;\">Area di riferimento</span></p></body></html>")) self.calculate\_BTN.setText(\_translate("form", "Calcola")) self.underground\_PB.setToolTip(\_translate("form", "<!DOCTYPE HTML PUBLIC \"-//W3C//DTD HTML 4.0//EN\" \"http://www.w3.org/TR/REC-html40/strict.dtd\">\n" "<html><head><meta name=\"qrichtext\" content=\"1\" /><style type=\"text/css\">\n" "p, li { white-space: pre-wrap; }\n" "</style></head><body style=\" font-family:\'MS Shell Dlg 2\'; font-size:8pt; font-weight:400; font-style:normal;\">\n" "<p style=\" margin-top:12px; margin-bottom:12px; margin-left:0px; margin-right:0px; -qt-block-indent:0; text-indent:0px;\"><span style=\" font-size:12pt; font-weight:600; color:#00007f;\">Settore Metropolitana</span></p></body></html>")) self.underground\_PB.setText(\_translate("form", "PushButton")) self.residential\_PB.setToolTip(\_translate("form", "<html><head/><body><p><span style=\" font-size:12pt; font-weight:600; color:#00007f;\">Settore Residenziale</span></p></body></html>")) self.residential\_PB.setText(\_translate("form", "PushButton")) self.roadserv\_PB.setToolTip(\_translate("form", "<html><head/><body><p><span style=\" font-size:12pt; font-weight:600; color:#00007f;\">Settore Servizi Stradali</span></p></body></html>")) self.roadserv\_PB.setText(\_translate("form", "PushButton")) self.area\_LBL.setText(\_translate("form", "Seleziona l\'area nello schema")) self.back\_BTN.setText(\_translate("form", "< Indetro")) self.results\_LBL.setText(\_translate("form", "<html><head/><body><p><span style=\" font-size:10pt; font-weight:600; font-style:italic; color:#ffffff;\">Risultati</span></p></body></html>")) self.failure\_t\_start\_LBL.setText(\_translate("form", "Ora")) self.ris2\_unit\_LBL.setText(\_translate("form", "%")) self.ris2\_DSB.setToolTip(\_translate("form", "<!DOCTYPE HTML PUBLIC \"-//W3C//DTD HTML 4.0//EN\" \"http://www.w3.org/TR/REC-html40/strict.dtd\">\n" "<html><head><meta name=\"qrichtext\" content=\"1\" /><style type=\"text/css\">\n" "p, li { white-space: pre-wrap; }\n" "</style></head><body style=\" font-family:\'MS Shell Dlg 2\'; font-size:8pt; font-weight:400; font-style:normal;\">\n" "<p style=\" margin-top:12px; margin-bottom:12px; margin-left:0px; margin-right:0px; -qt-block-indent:0; text-indent:0px;\"><span style=\" color:#00007f;\">Indice di flessibilità</span></p></body></html>")) self.ris2\_LBL.setToolTip(\_translate("form", "<!DOCTYPE HTML PUBLIC \"-//W3C//DTD HTML 4.0//EN\" \"http://www.w3.org/TR/REC-html40/strict.dtd\">\n" "<html><head><meta name=\"qrichtext\" content=\"1\" /><style type=\"text/css\">\n" "p, li { white-space: pre-wrap; }\n" "</style></head><body style=\" font-family:\'MS Shell Dlg 2\'; font-size:8pt; font-weight:400; font-style:normal;\">\n" "<p style=\" margin-top:12px; margin-bottom:12px; margin-left:0px; margin-right:0px; -qt-block-indent:0; text-indent:0px;\"><span style=\" color:#00007f;\">Indice di flessibilità</span></p></body></html>")) self.ris2\_LBL.setText(\_translate("form", "Indice di Flessibilità")) self.ris3\_unit\_LBL.setText(\_translate("form", "-")) self.ris3\_DSB.setToolTip(\_translate("form", "<!DOCTYPE HTML PUBLIC \"-//W3C//DTD HTML 4.0//EN\" \"http://www.w3.org/TR/REC-html40/strict.dtd\">\n" "<html><head><meta name=\"qrichtext\" content=\"1\" /><style type=\"text/css\">\n" "p, li { white-space: pre-wrap; }\n" "</style></head><body style=\" font-family:\'MS Shell Dlg 2\'; font-size:8pt; font-weight:400; font-style:normal;\">\n" "<p style=\" margin-top:12px; margin-bottom:12px; margin-left:0px; margin-right:0px; -qt-block-indent:0; text-indent:0px;\"><span style=\" color:#00007f;\">Indice di capacità di modulazione del prfilo di potenza in un tempo convenzionale</span></p></body></html>")) self.ris3\_LBL.setToolTip(\_translate("form", "<!DOCTYPE HTML PUBLIC \"-//W3C//DTD HTML 4.0//EN\" \"http://www.w3.org/TR/REC-html40/strict.dtd\">\n" "<html><head><meta name=\"qrichtext\" content=\"1\" /><style type=\"text/css\">\n" "p, li { white-space: pre-wrap; }\n" "</style></head><body style=\" font-family:\'MS Shell Dlg 2\'; font-size:8pt; font-weight:400; font-style:normal;\">\n" "<p style=\" margin-top:12px; margin-bottom:12px; margin-left:0px; margin-right:0px; -qt-block-indent:0; text-indent:0px;\"><span style=\" color:#00007f;\">Indice di capacità di modulazione del prfilo di potenza in un tempo convenzionale</span></p></body></html>")) self.ris3\_LBL.setText(\_translate("form", "Indice di Modulaziome")) self.ris1\_DSB.setToolTip(\_translate("form", "<!DOCTYPE HTML PUBLIC \"-//W3C//DTD HTML 4.0//EN\" \"http://www.w3.org/TR/REC-html40/strict.dtd\">\n" "<html><head><meta name=\"qrichtext\" content=\"1\" /><style type=\"text/css\">\n" "p, li { white-space: pre-wrap; }\n" "</style></head><body style=\" font-family:\'MS Shell Dlg 2\'; font-size:8pt; font-weight:400; font-style:normal;\">\n" "<p style=\" margin-top:12px; margin-bottom:12px; margin-left:0px; margin-right:0px; -qt-block-indent:0; text-indent:0px;\"><span style=\" color:#00007f;\">Indice di autonomia della microrete</span></p></body></html>")) self.ris1\_LBL.setToolTip(\_translate("form", "<!DOCTYPE HTML PUBLIC \"-//W3C//DTD HTML 4.0//EN\" \"http://www.w3.org/TR/REC-html40/strict.dtd\">\n" "<html><head><meta name=\"qrichtext\" content=\"1\" /><style type=\"text/css\">\n" "p, li { white-space: pre-wrap; }\n" "</style></head><body style=\" font-family:\'MS Shell Dlg 2\'; font-size:8pt; font-weight:400; font-style:normal;\">\n" "<p style=\" margin-top:12px; margin-bottom:12px; margin-left:0px; margin-right:0px; -qt-block-indent:0; text-indent:0px;\"><span style=\" color:#00007f;\">Indice di autonomia della microrete</span></p></body></html>")) self.ris1\_LBL.setText(\_translate("form", "Indice di Autonomia")) self.failure\_t\_end\_LBL.setText(\_translate("form", ":")) self.failure\_month\_LBL.setText(\_translate("form", "Mese")) self.failure\_month\_LE.setText(\_translate("form", "Settembre")) self.failure\_day\_LE.setText(\_translate("form", "Domenica")) self.failure\_day\_LBL.setText(\_translate("form", "Giorno")) self.failure\_ti\_DSB.setToolTip(\_translate("form", "<!DOCTYPE HTML PUBLIC \"-//W3C//DTD HTML 4.0//EN\" \"http://www.w3.org/TR/REC-html40/strict.dtd\">\n" "<html><head><meta name=\"qrichtext\" content=\"1\" /><style type=\"text/css\">\n" "p, li { white-space: pre-wrap; }\n" "</style></head><body style=\" font-family:\'MS Shell Dlg 2\'; font-size:8pt; font-weight:400; font-style:normal;\">\n" "<p style=\" margin-top:12px; margin-bottom:12px; margin-left:0px; margin-right:0px; -qt-block-indent:0; text-indent:0px;\"><span style=\" color:#00007f;\">Durata delle interruzioni</span></p></body></html>")) self.failure\_ti\_LBL.setToolTip(\_translate("form", "<!DOCTYPE HTML PUBLIC \"-//W3C//DTD HTML 4.0//EN\" \"http://www.w3.org/TR/REC-html40/strict.dtd\">\n" "<html><head><meta name=\"qrichtext\" content=\"1\" /><style type=\"text/css\">\n" "p, li { white-space: pre-wrap; }\n" "</style></head><body style=\" font-family:\'MS Shell Dlg 2\'; font-size:8pt; font-weight:400; font-style:normal;\">\n" "<p style=\" margin-top:12px; margin-bottom:12px; margin-left:0px; margin-right:0px; -qt-block-indent:0; text-indent:0px;\"><span style=\" color:#00007f;\">Durata delle interruzioni</span></p></body></html>")) self.failure\_ti\_LBL.setText(\_translate("form", "Ti")) self.failure\_ens\_DSB.setToolTip(\_translate("form", "<!DOCTYPE HTML PUBLIC \"-//W3C//DTD HTML 4.0//EN\" \"http://www.w3.org/TR/REC-html40/strict.dtd\">\n" "<html><head><meta name=\"qrichtext\" content=\"1\" /><style type=\"text/css\">\n" "p, li { white-space: pre-wrap; }\n" "</style></head><body style=\" font-family:\'MS Shell Dlg 2\'; font-size:8pt; font-weight:400; font-style:normal;\">\n" "<p style=\" margin-top:12px; margin-bottom:12px; margin-left:0px; margin-right:0px; -qt-block-indent:0; text-indent:0px;\"><span style=\" color:#00007f;\">Energia non fornita</span></p></body></html>")) self.failure\_ens\_LBL.setToolTip(\_translate("form", "<!DOCTYPE HTML PUBLIC \"-//W3C//DTD HTML 4.0//EN\" \"http://www.w3.org/TR/REC-html40/strict.dtd\">\n" "<html><head><meta name=\"qrichtext\" content=\"1\" /><style type=\"text/css\">\n" "p, li { white-space: pre-wrap; }\n" "</style></head><body style=\" font-family:\'MS Shell Dlg 2\'; font-size:8pt; font-weight:400; font-style:normal;\">\n" "<p style=\" margin-top:12px; margin-bottom:12px; margin-left:0px; margin-right:0px; -qt-block-indent:0; text-indent:0px;\"><span style=\" color:#00007f;\">Energia non fornita</span></p></body></html>")) self.failure\_ens\_LBL.setText(\_translate("form", "Ens")) self.failure\_ng\_DSB.setToolTip(\_translate("form", "<!DOCTYPE HTML PUBLIC \"-//W3C//DTD HTML 4.0//EN\" \"http://www.w3.org/TR/REC-html40/strict.dtd\">\n" "<html><head><meta name=\"qrichtext\" content=\"1\" /><style type=\"text/css\">\n" "p, li { white-space: pre-wrap; }\n" "</style></head><body style=\" font-family:\'MS Shell Dlg 2\'; font-size:8pt; font-weight:400; font-style:normal;\">\n"

"<p style=\" margin-top:12px; margin-bottom:12px; margin-left:0px; margin-right:0px; -qt-block-indent:0; text-indent:0px;\"><span style=\" color:#00007f;\">Generazione flessibile</span></p></body></html>")) self.failure\_ng\_LBL.setToolTip(\_translate("form", "<!DOCTYPE HTML PUBLIC \"-//W3C//DTD HTML 4.0//EN\" \"http://www.w3.org/TR/REC-html40/strict.dtd\">\n" "<html><head><meta name=\"qrichtext\" content=\"1\" /><style type=\"text/css\">\n" "p, li { white-space: pre-wrap; }\n" "</style></head><body style=\" font-family:\'MS Shell Dlg 2\'; font-size:8pt; font-weight:400; font-style:normal;\">\n" "<p style=\" margin-top:12px; margin-bottom:12px; margin-left:0px; margin-right:0px; -qt-block-indent:0; text-indent:0px;\"><span style=\" color:#00007f;\">Generazione flessibile</span></p></body></html>")) self.failure\_ng\_LBL.setText(\_translate("form", "Ng")) self.failure\_st\_DSB.setToolTip(\_translate("form", "<!DOCTYPE HTML PUBLIC \"-//W3C//DTD HTML 4.0//EN\" \"http://www.w3.org/TR/REC-html40/strict.dtd\">\\n<html><head><meta name=\"qrichtext\" content=\"1\" />\n" "<style type=\"text/css\">\\np, li { white-space: pre-wrap; }\\n</style></head><body style=\" font-family:\'MS Shell Dlg 2\'; font-size:8pt; font-weight:400; font-style:normal;\">\\n\n" "<p style=\" margin-top:12px; margin-bottom:12px; margin-left:0px; margin-right:0px; -qt-block-indent:0; text-indent:0px;\"><span style=\" color:#00007f;\">Riserva dello storage</span></p></body></html>")) self.failure\_st\_LBL.setToolTip(\_translate("form", "<!DOCTYPE HTML PUBLIC \"-//W3C//DTD HTML 4.0//EN\" \"http://www.w3.org/TR/REC-html40/strict.dtd\">\\n<html><head><meta name=\"qrichtext\" content=\"1\" />\n" "<style type=\"text/css\">\\np, li { white-space: pre-wrap; }\\n</style></head><body style=\" font-family:\'MS Shell Dlg 2\'; font-size:8pt; font-weight:400; font-style:normal;\">\\n\n" "<p style=\" margin-top:12px; margin-bottom:12px; margin-left:0px; margin-right:0px; -qt-block-indent:0; text-indent:0px;\"><span style=\" color:#00007f;\">Riserva dello storage</span></p></body></html>")) self.failure\_st\_LBL.setText(\_translate("form", "ST")) self.failure\_gf\_\_LBL.setToolTip(\_translate("form", "<!DOCTYPE HTML PUBLIC \"-//W3C//DTD HTML 4.0//EN\" \"http://www.w3.org/TR/REC-html40/strict.dtd\">\n" "<html><head><meta name=\"qrichtext\" content=\"1\" /><style type=\"text/css\">\n" "p, li { white-space: pre-wrap; }\n" "</style></head><body style=\" font-family:\'MS Shell Dlg 2\'; font-size:8pt; font-weight:400; font-style:normal;\">\n" "<p style=\" margin-top:12px; margin-bottom:12px; margin-left:0px; margin-right:0px; -qt-block-indent:0; text-indent:0px;\"><span style=\" color:#00007f;\">Capacità di Grid Forming</span></p></body></html>")) self.failure\_gf\_\_LBL.setText(\_translate("form", "GF")) self.failure\_gf\_DSB.setToolTip(\_translate("form", "<!DOCTYPE HTML PUBLIC \"-//W3C//DTD HTML 4.0//EN\" \"http://www.w3.org/TR/REC-html40/strict.dtd\">\n" "<html><head><meta name=\"qrichtext\" content=\"1\" /><style type=\"text/css\">\n" "p, li { white-space: pre-wrap; }\n" "</style></head><body style=\" font-family:\'MS Shell Dlg 2\'; font-size:8pt; font-weight:400; font-style:normal;\">\n" "<p style=\" margin-top:12px; margin-bottom:12px; margin-left:0px; margin-right:0px; -qt-block-indent:0; text-indent:0px;\"><span style=\" color:#00007f;\">Capacità di Grid Forming</span></p></body></html>")) self.failure\_ri\_DSB.setToolTip(\_translate("form", "<!DOCTYPE HTML PUBLIC \"-//W3C//DTD HTML 4.0//EN\" \"http://www.w3.org/TR/REC-html40/strict.dtd\">\n" "<html><head><meta name=\"qrichtext\" content=\"1\" /><style type=\"text/css\">\n" "p, li { white-space: pre-wrap; }\n" "</style></head><body style=\" font-family:\'MS Shell Dlg 2\'; font-size:8pt; font-weight:400; font-style:normal;\">\n" "<p style=\" margin-top:12px; margin-bottom:12px; margin-left:0px; margin-right:0px; -qt-block-indent:0; text-indent:0px;\"><span style=\" color:#00007f;\">Rapporto di inerzia</span></p></body></html>")) self.failure\_ri\_LBL.setToolTip(\_translate("form", "<!DOCTYPE HTML PUBLIC \"-//W3C//DTD HTML 4.0//EN\" \"http://www.w3.org/TR/REC-html40/strict.dtd\">\n" "<html><head><meta name=\"qrichtext\" content=\"1\" /><style type=\"text/css\">\n" "p, li { white-space: pre-wrap; }\n" "</style></head><body style=\" font-family:\'MS Shell Dlg 2\'; font-size:8pt; font-weight:400; font-style:normal;\">\n" "<p style=\" margin-top:12px; margin-bottom:12px; margin-left:0px; margin-right:0px; -qt-block-indent:0; text-indent:0px;\"><span style=\" color:#00007f;\">Rapporto di inerzia</span></p></body></html>")) self.failure\_ri\_LBL.setText(\_translate("form", "RI")) self.results\_fig\_LBL.setText(\_translate("form", "TextLabel")) self.results\_TW.setTabText(self.results\_TW.indexOf(self.graph\_TAB), \_translate("form", "Grafico")) self.ris1\_fig\_LBL.setText(\_translate("form", "TextLabel")) self.results\_TW.setTabText(self.results\_TW.indexOf(self.ris1\_TAB), \_translate("form", "Indice di Autonomia")) self.ris2\_fig\_LBL.setText(\_translate("form", "TextLabel")) self.results\_TW.setTabText(self.results\_TW.indexOf(self.ris2\_tAB), \_translate("form", "Indice di Flessibilità")) self.ris3\_fig\_LBL.setText(\_translate("form", "TextLabel")) self.results\_TW.setTabText(self.results\_TW.indexOf(self.ris3\_TAB), \_translate("form", "Indice di Modulazione")) self.ti\_fig\_LBL.setText(\_translate("form", "TextLabel")) self.results\_TW.setTabText(self.results\_TW.indexOf(self.ti\_TAB), \_translate("form", "Ti")) self.ens\_fig\_LBL.setText(\_translate("form", "TextLabel")) self.results\_TW.setTabText(self.results\_TW.indexOf(self.ens\_TAB), \_translate("form", "Ens")) self.ng\_fig\_LBL.setText(\_translate("form", "TextLabel")) self.results\_TW.setTabText(self.results\_TW.indexOf(self.ng\_TAB), \_translate("form", "Ng")) self.st\_fig\_LBL.setText(\_translate("form", "TextLabel")) self.results\_TW.setTabText(self.results\_TW.indexOf(self.st\_TAB), \_translate("form", "ST")) self.gf\_fig\_LBL.setText(\_translate("form", "TextLabel")) self.results\_TW.setTabText(self.results\_TW.indexOf(self.gf\_TAB), \_translate("form", "GF")) self.ri\_fig\_LBL.setText(\_translate("form", "TextLabel")) self.results\_TW.setTabText(self.results\_TW.indexOf(self.ri\_TAB), \_translate("form", "RI")) self.label.setText(\_translate("form", "Aggiungi logica")) self.lm\_protections\_BTN.setText(\_translate("form", "Protezioni")) self.lm\_reliability\_BTN.setText(\_translate("form", "Calcolo dell\'Affidabilità")) self.pdf\_BTN.setText(\_translate("form", "Report (PDF)")) self.ccr\_LBL.setText(\_translate("form", "Cap CR")) self.ccr\_DSB.setToolTip(\_translate("form", "<!DOCTYPE HTML PUBLIC \"-//W3C//DTD HTML 4.0//EN\" \"http://www.w3.org/TR/REC-html40/strict.dtd\">\n" "<html><head><meta name=\"qrichtext\" content=\"1\" /><style type=\"text/css\">\n" "p, li { white-space: pre-wrap; }\n" "</style></head><body style=\" font-family:\'MS Shell Dlg 2\'; font-size:8pt; font-weight:400; font-style:normal;\">\n" "<p style=\" margin-top:12px; margin-bottom:12px; margin-left:0px; margin-right:0px; -qt-block-indent:0; text-indent:0px;\"><span style=\" color:#00007f;\">Capacità della Cabina Residenziale</span></p></body></html>")) self.ccr\_unit\_LBL.setText(\_translate("form", "kWh")) self.pcr\_unit\_LBL.setText(\_translate("form", "kW")) self.pcr\_LBL.setText(\_translate("form", "Pow CR")) self.pcr\_DSB.setToolTip(\_translate("form", "<!DOCTYPE HTML PUBLIC \"-//W3C//DTD HTML 4.0//EN\" \"http://www.w3.org/TR/REC-html40/strict.dtd\">\n" "<html><head><meta name=\"qrichtext\" content=\"1\" /><style type=\"text/css\">\n" "p, li { white-space: pre-wrap; }\n" "</style></head><body style=\" font-family:\'MS Shell Dlg 2\'; font-size:8pt; font-weight:400; font-style:normal;\">\n" "<p style=\" margin-top:12px; margin-bottom:12px; margin-left:0px; margin-right:0px; -qt-block-indent:0; text-indent:0px;\"><span style=\" color:#00007f;\">Potenza della Cabina Residenziale</span></p></body></html>")) self.pwf\_unit\_LBL.setText(\_translate("form", "kW")) self.ppv\_unit\_LBL.setText(\_translate("form", "kW")) self.ppv\_LBL.setText(\_translate("form", "P PV")) self.pwf\_DSB.setToolTip(\_translate("form", "<!DOCTYPE HTML PUBLIC \"-//W3C//DTD HTML 4.0//EN\" \"http://www.w3.org/TR/REC-html40/strict.dtd\">\n" "<html><head><meta name=\"qrichtext\" content=\"1\" /><style type=\"text/css\">\n" "p, li { white-space: pre-wrap; }\n" "</style></head><body style=\" font-family:\'MS Shell Dlg 2\'; font-size:8pt; font-weight:400; font-style:normal;\">\n" "<p style=\" margin-top:12px; margin-bottom:12px; margin-left:0px; margin-right:0px; -qt-block-indent:0; text-indent:0px;\"><span style=\" color:#00007f;\">Potenza nominale degli impianti eolici</span></p></body></html>")) self.pwf\_LBL.setText(\_translate("form", "P WF")) self.ppv\_DSB.setToolTip(\_translate("form", "<!DOCTYPE HTML PUBLIC \"-//W3C//DTD HTML 4.0//EN\" \"http://www.w3.org/TR/REC-html40/strict.dtd\">\n" "<html><head><meta name=\"qrichtext\" content=\"1\" /><style type=\"text/css\">\n" "p, li { white-space: pre-wrap; }\n" "</style></head><body style=\" font-family:\'MS Shell Dlg 2\'; font-size:8pt; font-weight:400; font-style:normal;\">\n" "<p style=\" margin-top:12px; margin-bottom:12px; margin-left:0px; margin-right:0px; -qt-block-indent:0; text-indent:0px;\"><span style=\" color:#00007f;\">Potenza nominale degli impianti fotovoltaici</span></p></body></html>")) self.pess\_LBL.setText(\_translate("form", "P storage"))

self.nphev\_DSB.setToolTip(\_translate("form", "<!DOCTYPE HTML PUBLIC \"-//W3C//DTD HTML 4.0//EN\" \"http://www.w3.org/TR/REC-html40/strict.dtd\">\n" "<html><head><meta name=\"qrichtext\" content=\"1\" /><style type=\"text/css\">\n" "p, li { white-space: pre-wrap; }\n" "</style></head><body style=\" font-family:\'MS Shell Dlg 2\'; font-size:8pt; font-weight:400; font-style:normal;\">\n" "<p style=\" margin-top:12px; margin-bottom:12px; margin-left:0px; margin-right:0px; -qt-block-indent:0; text-indent:0px;\"><span style=\" color:#00007f;\">Percentuale dei veicoli elettrici Plug-In Hybrid rispetto al totale</span></p></body></html>")) self.nphev\_LBL.setText(\_translate("form", "% HEV")) self.nv\_DSB.setToolTip(\_translate("form", "<!DOCTYPE HTML PUBLIC \"-//W3C//DTD HTML 4.0//EN\" \"http://www.w3.org/TR/REC-html40/strict.dtd\">\n" "<html><head><meta name=\"qrichtext\" content=\"1\" /><style type=\"text/css\">\n" "p, li { white-space: pre-wrap; }\n" "</style></head><body style=\" font-family:\'MS Shell Dlg 2\'; font-size:8pt; font-weight:400; font-style:normal;\">\n" "<p style=\" margin-top:12px; margin-bottom:12px; margin-left:0px; margin-right:0px; -qt-block-indent:0; text-indent:0px;\"><span style=\" color:#00007f;\">Numero dei veicoli elettrici</span></p></body></html>")) self.cess\_DSB.setToolTip(\_translate("form", "<!DOCTYPE HTML PUBLIC \"-//W3C//DTD HTML 4.0//EN\" \"http://www.w3.org/TR/REC-html40/strict.dtd\">\n" "<html><head><meta name=\"qrichtext\" content=\"1\" /><style type=\"text/css\">\n" "p, li { white-space: pre-wrap; }\n" "</style></head><body style=\" font-family:\'MS Shell Dlg 2\'; font-size:8pt; font-weight:400; font-style:normal;\">\n" "<p style=\" margin-top:12px; margin-bottom:12px; margin-left:0px; margin-right:0px; -qt-block-indent:0; text-indent:0px;\"><span style=\" color:#00007f;\">Capacità nominale degli Storage</span></p></body></html>")) self.cess\_LBL.setText(\_translate("form", "C storage")) self.pess\_DSB.setToolTip(\_translate("form", "<!DOCTYPE HTML PUBLIC \"-//W3C//DTD HTML 4.0//EN\" \"http://www.w3.org/TR/REC-html40/strict.dtd\">\n" "<html><head><meta name=\"qrichtext\" content=\"1\" /><style type=\"text/css\">\n" "p, li { white-space: pre-wrap; }\n" "</style></head><body style=\" font-family:\'MS Shell Dlg 2\'; font-size:8pt; font-weight:400; font-style:normal;\">\n" "<p style=\" margin-top:12px; margin-bottom:12px; margin-left:0px; margin-right:0px; -qt-block-indent:0; text-indent:0px;\"><span style=\" color:#00007f;\">Potenza nomnale degli Storage</span></p></body></html>")) self.nv\_LBL.setText(\_translate("form", "N. EV")) self.nev1\_LBL.setText(\_translate("form", "% fastEV")) self.pev2\_LBL.setText(\_translate("form", "P slowEV")) self.pev1\_LBL.setText(\_translate("form", "P fastPV")) self.nev2\_LBL.setText(\_translate("form", "% slowEV")) self.nev1\_DSB.setToolTip(\_translate("form", "<!DOCTYPE HTML PUBLIC \"-//W3C//DTD HTML 4.0//EN\" \"http://www.w3.org/TR/REC-html40/strict.dtd\">\n" "<html><head><meta name=\"qrichtext\" content=\"1\" /><style type=\"text/css\">\n" "p, li { white-space: pre-wrap; }\n" "</style></head><body style=\" font-family:\'MS Shell Dlg 2\'; font-size:8pt; font-weight:400; font-style:normal;\">\n" "<p style=\" margin-top:0px; margin-bottom:0px; margin-left:0px; margin-right:0px; -qt-block-indent:0; text-indent:0px;\"><span style=\" color:#00007f;\">Percentuale dei veicoli elettrici a ricarica rapida rispetto al totale</span></p></body></html>")) self.pev2\_DSB.setToolTip(\_translate("form", "<!DOCTYPE HTML PUBLIC \"-//W3C//DTD HTML 4.0//EN\" \"http://www.w3.org/TR/REC-html40/strict.dtd\">\n" "<html><head><meta name=\"qrichtext\" content=\"1\" /><style type=\"text/css\">\n" "p, li { white-space: pre-wrap; }\n" "</style></head><body style=\" font-family:\'MS Shell Dlg 2\'; font-size:8pt; font-weight:400; font-style:normal;\">\n" "<p style=\" margin-top:0px; margin-bottom:0px; margin-left:0px; margin-right:0px; -qt-block-indent:0; text-indent:0px;\"><span style=\" color:#00007f;\">Potenza di ricarica dei veicoli elettrici a ricarica lenta</span></p></body></html>")) self.pphev\_LBL.setText(\_translate("form", "P HEV")) self.pev1\_DSB.setToolTip(\_translate("form", "<!DOCTYPE HTML PUBLIC \"-//W3C//DTD HTML 4.0//EN\" \"http://www.w3.org/TR/REC-html40/strict.dtd\">\n" "<html><head><meta name=\"qrichtext\" content=\"1\" /><style type=\"text/css\">\n" "p, li { white-space: pre-wrap; }\n" "</style></head><body style=\" font-family:\'MS Shell Dlg 2\'; font-size:8pt; font-weight:400; font-style:normal;\">\n" "<p style=\" margin-top:0px; margin-bottom:0px; margin-left:0px; margin-right:0px; -qt-block-indent:0; text-indent:0px;\"><span style=\" color:#00007f;\">Potenza di ricarica dei veicoli elettrici a ricarica rapida</span></p></body></html>")) self.nev2\_DSB.setToolTip(\_translate("form", "<!DOCTYPE HTML PUBLIC \"-//W3C//DTD HTML 4.0//EN\" \"http://www.w3.org/TR/REC-html40/strict.dtd\">\n" "<html><head><meta name=\"qrichtext\" content=\"1\" /><style type=\"text/css\">\n" "p, li { white-space: pre-wrap; }\n" "</style></head><body style=\" font-family:\'MS Shell Dlg 2\'; font-size:8pt; font-weight:400; font-style:normal;\">\n" "<p style=\" margin-top:0px; margin-bottom:0px; margin-left:0px; margin-right:0px; -qt-block-indent:0; text-indent:0px;\"><span style=\" color:#00007f;\">Percentuale dei veicoli elettric a ricarica lenta rispetto al totale</span></p></body></html>")) self.pphev\_DSB.setToolTip(\_translate("form", "<!DOCTYPE HTML PUBLIC \"-//W3C//DTD HTML 4.0//EN\" \"http://www.w3.org/TR/REC-html40/strict.dtd\">\n" "<html><head><meta name=\"qrichtext\" content=\"1\" /><style type=\"text/css\">\n" "p, li { white-space: pre-wrap; }\n" "</style></head><body style=\" font-family:\'MS Shell Dlg 2\'; font-size:8pt; font-weight:400; font-style:normal;\">\n" "<p style=\" margin-top:0px; margin-bottom:0px; margin-left:0px; margin-right:0px; -qt-block-indent:0; text-indent:0px;\"><span style=\" color:#00007f;\">Potenza di ricarica dei veicoli elettrici Plug-In Hybrid</span></p></body></html>")) self.dr\_DSB.setToolTip(\_translate("form", "<!DOCTYPE HTML PUBLIC \"-//W3C//DTD HTML 4.0//EN\" \"http://www.w3.org/TR/REC-html40/strict.dtd\">\n" "<html><head><meta name=\"qrichtext\" content=\"1\" /><style type=\"text/css\">\n" "p, li { white-space: pre-wrap; }\n" "</style></head><body style=\" font-family:\'MS Shell Dlg 2\'; font-size:8pt; font-weight:400; font-style:normal;\">\n" "<p style=\" margin-top:12px; margin-bottom:12px; margin-left:0px; margin-right:0px; -qt-block-indent:0; text-indent:0px;\"><span style=\" color:#00007f;\">Frazione di utenti che partecipano alla Demand Response</span></p></body></html>")) self.dr\_LBL.setText(\_translate("form", "DR")) self.cc\_rs\_unit\_LBL.setText(\_translate("form", "kWh")) self.pc\_rs\_LBL.setText(\_translate("form", "P picco")) self.pess\_rs\_LBL.setText(\_translate("form", "P storage")) self.cev\_rs\_DSB.setToolTip(\_translate("form", "<!DOCTYPE HTML PUBLIC \"-//W3C//DTD HTML 4.0//EN\" \"http://www.w3.org/TR/REC-html40/strict.dtd\">\n" "<html><head><meta name=\"qrichtext\" content=\"1\" /><style type=\"text/css\">\n" "p, li { white-space: pre-wrap; }\n" "</style></head><body style=\" font-family:\'MS Shell Dlg 2\'; font-size:8pt; font-weight:400; font-style:normal;\">\n" "<p style=\" margin-top:12px; margin-bottom:12px; margin-left:0px; margin-right:0px; -qt-block-indent:0; text-indent:0px;\"><span style=\" color:#00007f;\">Capacità di stoccaggio dei veicoli elettrici</span></p></body></html>")) self.nv\_rs\_LBL.setText(\_translate("form", "N. EV")) self.pev2\_ev\_LBL.setText(\_translate("form", "P slowEV")) self.cc\_rs\_DSB.setToolTip(\_translate("form", "<!DOCTYPE HTML PUBLIC \"-//W3C//DTD HTML 4.0//EN\" \"http://www.w3.org/TR/REC-html40/strict.dtd\">\n" "<html><head><meta name=\"qrichtext\" content=\"1\" /><style type=\"text/css\">\n" "p, li { white-space: pre-wrap; }\n" "</style></head><body style=\" font-family:\'MS Shell Dlg 2\'; font-size:8pt; font-weight:400; font-style:normal;\">\n" "<p style=\" margin-top:12px; margin-bottom:12px; margin-left:0px; margin-right:0px; -qt-block-indent:0; text-indent:0px;\"><span style=\" color:#00007f;\">Consumo</span></p></body></html>")) self.ppv\_rs\_unit\_LBL.setText(\_translate("form", "kW")) self.pess\_rs\_DSB.setToolTip(\_translate("form", "<!DOCTYPE HTML PUBLIC \"-//W3C//DTD HTML 4.0//EN\" \"http://www.w3.org/TR/REC-html40/strict.dtd\">\n" "<html><head><meta name=\"qrichtext\" content=\"1\" /><style type=\"text/css\">\n" "p, li { white-space: pre-wrap; }\n" "</style></head><body style=\" font-family:\'MS Shell Dlg 2\'; font-size:8pt; font-weight:400; font-style:normal;\">\n" "<p style=\" margin-top:12px; margin-bottom:12px; margin-left:0px; margin-right:0px; -qt-block-indent:0; text-indent:0px;\"><span style=\" color:#00007f;\">Potenza nomnale degli Storage</span></p></body></html>")) self.cess\_rs\_LBL.setText(\_translate("form", "C storage")) self.pev1\_rs\_DSB.setToolTip(\_translate("form", "<!DOCTYPE HTML PUBLIC \"-//W3C//DTD HTML 4.0//EN\" \"http://www.w3.org/TR/REC-html40/strict.dtd\">\n" "<html><head><meta name=\"qrichtext\" content=\"1\" /><style type=\"text/css\">\n" "p, li { white-space: pre-wrap; }\n" "</style></head><body style=\" font-family:\'MS Shell Dlg 2\'; font-size:8pt; font-weight:400; font-style:normal;\">\n" "<p style=\" margin-top:0px; margin-bottom:0px; margin-left:0px; margin-right:0px; -qt-block-indent:0; text-indent:0px;\"><span style=\" color:#00007f;\">Potenza di ricarica dei veicoli elettrici a ricarica rapida</span></p></body></html>")) self.cc\_rs\_LBL.setText(\_translate("form", "Consumo"))

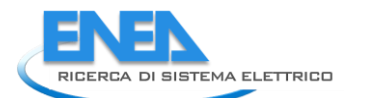

self.ppv\_rs\_LBL.setText(\_translate("form", "P PV")) self.cev\_rs\_LBL.setText(\_translate("form", "Cap. EV")) self.pc\_rs\_DSB.setToolTip(\_translate("form", "<!DOCTYPE HTML PUBLIC \"-//W3C//DTD HTML 4.0//EN\" \"http://www.w3.org/TR/REC-html40/strict.dtd\">\n" "<html><head><meta name=\"qrichtext\" content=\"1\" /><style type=\"text/css\">\n" "p, li { white-space: pre-wrap; }\n" "</style></head><body style=\" font-family:\'MS Shell Dlg 2\'; font-size:8pt; font-weight:400; font-style:normal;\">\n" "<p style=\" margin-top:12px; margin-bottom:12px; margin-left:0px; margin-right:0px; -qt-block-indent:0; text-indent:0px;\"><span style=\" color:#00007f;\">Potenza di picco</span></p></body></html>")) self.nv\_rs\_DSB.setToolTip(\_translate("form", "<!DOCTYPE HTML PUBLIC \"-//W3C//DTD HTML 4.0//EN\" \"http://www.w3.org/TR/REC-html40/strict.dtd\">\n" "<html><head><meta name=\"qrichtext\" content=\"1\" /><style type=\"text/css\">\n" "p, li { white-space: pre-wrap; }\n" "</style></head><body style=\" font-family:\'MS Shell Dlg 2\'; font-size:8pt; font-weight:400; font-style:normal;\">\n" "<p style=\" margin-top:12px; margin-bottom:12px; margin-left:0px; margin-right:0px; -qt-block-indent:0; text-indent:0px;\"><span style=\" color:#00007f;\">Numero dei veicoli elettrici</span></p></body></html>")) self.ppv\_rs\_DSB.setToolTip(\_translate("form", "<!DOCTYPE HTML PUBLIC \"-//W3C//DTD HTML 4.0//EN\" \"http://www.w3.org/TR/REC-html40/strict.dtd\">\n" "<html><head><meta name=\"qrichtext\" content=\"1\" /><style type=\"text/css\">\n" "p, li { white-space: pre-wrap; }\n" "</style></head><body style=\" font-family:\'MS Shell Dlg 2\'; font-size:8pt; font-weight:400; font-style:normal;\">\n" "<p style=\" margin-top:12px; margin-bottom:12px; margin-left:0px; margin-right:0px; -qt-block-indent:0; text-indent:0px;\"><span style=\" color:#00007f;\">Potenza nominale degli impianti fotovoltaici</span></p></body></html>")) self.pev1\_rs\_LBL.setText(\_translate("form", "P fastPV")) self.pc\_rs\_unit\_LBL.setText(\_translate("form", "kW")) self.pev2\_rs\_DSB.setToolTip(\_translate("form", "<!DOCTYPE HTML PUBLIC \"-//W3C//DTD HTML 4.0//EN\" \"http://www.w3.org/TR/REC-html40/strict.dtd\">\n" "<html><head><meta name=\"qrichtext\" content=\"1\" /><style type=\"text/css\">\n" "p, li { white-space: pre-wrap; }\n" "</style></head><body style=\" font-family:\'MS Shell Dlg 2\'; font-size:8pt; font-weight:400; font-style:normal;\">\n" "<p style=\" margin-top:0px; margin-bottom:0px; margin-left:0px; margin-right:0px; -qt-block-indent:0; text-indent:0px;\"><span style=\" color:#00007f;\">Potenza di ricarica dei veicoli elettrici a ricarica lenta</span></p></body></html>")) self.cess\_rs\_DSB.setToolTip(\_translate("form", "<!DOCTYPE HTML PUBLIC \"-//W3C//DTD HTML 4.0//EN\" \"http://www.w3.org/TR/REC-html40/strict.dtd\">\n" "<html><head><meta name=\"qrichtext\" content=\"1\" /><style type=\"text/css\">\n" "p, li { white-space: pre-wrap; }\n" "</style></head><body style=\" font-family:\'MS Shell Dlg 2\'; font-size:8pt; font-weight:400; font-style:normal;\">\n" "<p style=\" margin-top:12px; margin-bottom:12px; margin-left:0px; margin-right:0px; -qt-block-indent:0; text-indent:0px;\"><span style=\" color:#00007f;\">Capacità nominale degli Storage</span></p></body></html>")) self.ppv\_ug\_LBL.setText(\_translate("form", "P PV")) self.ppv\_ug\_unit\_LBL.setText(\_translate("form", "kW")) self.ppv\_ug\_DSB.setToolTip(\_translate("form", "<!DOCTYPE HTML PUBLIC \"-//W3C//DTD HTML 4.0//EN\" \"http://www.w3.org/TR/REC-html40/strict.dtd\">\n" "<html><head><meta name=\"qrichtext\" content=\"1\" /><style type=\"text/css\">\n" "p, li { white-space: pre-wrap; }\n" "</style></head><body style=\" font-family:\'MS Shell Dlg 2\'; font-size:8pt; font-weight:400; font-style:normal;\">\n" "<p style=\" margin-top:12px; margin-bottom:12px; margin-left:0px; margin-right:0px; -qt-block-indent:0; text-indent:0px;\"><span style=\" color:#00007f;\">Potenza nominale degli impianti fotovoltaici</span></p></body></html>")) self.cm\_ug\_unit\_LBL.setText(\_translate("form", "kWh")) self.cm\_ug\_DSB.setToolTip(\_translate("form", "<!DOCTYPE HTML PUBLIC \"-//W3C//DTD HTML 4.0//EN\" \"http://www.w3.org/TR/REC-html40/strict.dtd\">\n" "<html><head><meta name=\"qrichtext\" content=\"1\" /><style type=\"text/css\">\n" "p, li { white-space: pre-wrap; }\n" "</style></head><body style=\" font-family:\'MS Shell Dlg 2\'; font-size:8pt; font-weight:400; font-style:normal;\">\n" "<p style=\" margin-top:12px; margin-bottom:12px; margin-left:0px; margin-right:0px; -qt-block-indent:0; text-indent:0px;\"><span style=\" color:#00007f;\">Capacità della Metropolitana</span></p></body></html>")) self.pess\_ug\_LBL.setText(\_translate("form", "P storage")) self.cm\_ug\_LBL.setText(\_translate("form", "Capacità")) self.cess\_ug\_LBL.setText(\_translate("form", "C storage")) self.cess\_ug\_DSB.setToolTip(\_translate("form", "<!DOCTYPE HTML PUBLIC \"-//W3C//DTD HTML 4.0//EN\" \"http://www.w3.org/TR/REC-html40/strict.dtd\">\n" "<html><head><meta name=\"qrichtext\" content=\"1\" /><style type=\"text/css\">\n" "p, li { white-space: pre-wrap; }\n" "</style></head><body style=\" font-family:\'MS Shell Dlg 2\'; font-size:8pt; font-weight:400; font-style:normal;\">\n" "<p style=\" margin-top:12px; margin-bottom:12px; margin-left:0px; margin-right:0px; -qt-block-indent:0; text-indent:0px;\"><span style=\" color:#00007f;\">Capacità nominale degli Storage</span></p></body></html>")) self.pess\_ug\_DSB.setToolTip(\_translate("form", "<!DOCTYPE HTML PUBLIC \"-//W3C//DTD HTML 4.0//EN\" \"http://www.w3.org/TR/REC-html40/strict.dtd\">\n" "<html><head><meta name=\"qrichtext\" content=\"1\" /><style type=\"text/css\">\n" "p, li { white-space: pre-wrap; }\n" "</style></head><body style=\" font-family:\'MS Shell Dlg 2\'; font-size:8pt; font-weight:400; font-style:normal;\">\n" "<p style=\" margin-top:12px; margin-bottom:12px; margin-left:0px; margin-right:0px; -qt-block-indent:0; text-indent:0px;\"><span style=\" color:#00007f;\">Potenza nomnale degli Storage</span></p></body></html>")) self.ppv\_port\_unit\_LBL.setText(\_translate("form", "kW")) self.cc\_port\_unit\_LBL.setText(\_translate("form", "kW")) self.nev1\_port\_DSB.setToolTip(\_translate("form", "<!DOCTYPE HTML PUBLIC \"-//W3C//DTD HTML 4.0//EN\" \"http://www.w3.org/TR/REC-html40/strict.dtd\">\n" "<html><head><meta name=\"qrichtext\" content=\"1\" /><style type=\"text/css\">\n" "p, li { white-space: pre-wrap; }\n" "</style></head><body style=\" font-family:\'MS Shell Dlg 2\'; font-size:8pt; font-weight:400; font-style:normal;\">\n" "<p style=\" margin-top:0px; margin-bottom:0px; margin-left:0px; margin-right:0px; -qt-block-indent:0; text-indent:0px;\"><span style=\" color:#00007f;\">Percentuale dei veicoli elettrici a ricarica rapida rispetto al totale</span></p></body></html>")) self.pev2\_port\_LBL.setText(\_translate("form", "P slowPV")) self.ncol\_port\_DSB.setToolTip(\_translate("form", "<!DOCTYPE HTML PUBLIC \"-//W3C//DTD HTML 4.0//EN\" \"http://www.w3.org/TR/REC-html40/strict.dtd\">\n" "<html><head><meta name=\"qrichtext\" content=\"1\" /><style type=\"text/css\">\n" "p, li { white-space: pre-wrap; }\n" "</style></head><body style=\" font-family:\'MS Shell Dlg 2\'; font-size:8pt; font-weight:400; font-style:normal;\">\n" "<p style=\" margin-top:12px; margin-bottom:12px; margin-left:0px; margin-right:0px; -qt-block-indent:0; text-indent:0px;\"><span style=\" color:#00007f;\">Percentuale dei veicoli elettrici Plug-In Hybrid rispetto al totale</span></p></body></html>")) self.c\_port\_unit\_LBL.setText(\_translate("form", "kWh")) self.pev2\_port\_DSB.setToolTip(\_translate("form", "<!DOCTYPE HTML PUBLIC \"-//W3C//DTD HTML 4.0//EN\" \"http://www.w3.org/TR/REC-html40/strict.dtd\">\n" "<html><head><meta name=\"qrichtext\" content=\"1\" /><style type=\"text/css\">\n" "p, li { white-space: pre-wrap; }\n" "</style></head><body style=\" font-family:\'MS Shell Dlg 2\'; font-size:8pt; font-weight:400; font-style:normal;\">\n" "<p style=\" margin-top:0px; margin-bottom:0px; margin-left:0px; margin-right:0px; -qt-block-indent:0; text-indent:0px;\"><span style=\" color:#00007f;\">Potenza di ricarica dei veicoli elettrici a ricarica rapida</span></p></body></html>")) self.pev1\_port\_LBL.setText(\_translate("form", "P fastEV")) self.ncol\_port\_LBL.setText(\_translate("form", "N. veicoli")) self.c\_port\_DSB.setToolTip(\_translate("form", "<!DOCTYPE HTML PUBLIC \"-//W3C//DTD HTML 4.0//EN\" \"http://www.w3.org/TR/REC-html40/strict.dtd\">\n" "<html><head><meta name=\"qrichtext\" content=\"1\" /><style type=\"text/css\">\n" "p, li { white-space: pre-wrap; }\n" "</style></head><body style=\" font-family:\'MS Shell Dlg 2\'; font-size:8pt; font-weight:400; font-style:normal;\">\n" "<p style=\" margin-top:12px; margin-bottom:12px; margin-left:0px; margin-right:0px; -qt-block-indent:0; text-indent:0px;\"><span style=\" color:#00007f;\">Capacità della Cabina Residenziale</span></p></body></html>")) self.nev1\_port\_LBL.setText(\_translate("form", "N. fastEV")) self.pcold\_port\_\_LBL.setText(\_translate("form", "P Cold Ir.")) self.ppv\_port\_DSB.setToolTip(\_translate("form", "<!DOCTYPE HTML PUBLIC \"-//W3C//DTD HTML 4.0//EN\" \"http://www.w3.org/TR/REC-html40/strict.dtd\">\n" "<html><head><meta name=\"qrichtext\" content=\"1\" /><style type=\"text/css\">\n" "p, li { white-space: pre-wrap; }\n" "</style></head><body style=\" font-family:\'MS Shell Dlg 2\'; font-size:8pt; font-weight:400; font-style:normal;\">\n"

135

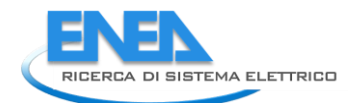

"<p style=\" margin-top:12px; margin-bottom:12px; margin-left:0px; margin-right:0px; -qt-block-indent:0; text-indent:0px;\"><span style=\" color:#00007f;\">Potenza nominale degli impianti eolici</span></p></body></html>")) self.ppv\_port\_LBL.setText(\_translate("form", "P PV")) self.pc\_port\_DSB.setToolTip(\_translate("form", "<!DOCTYPE HTML PUBLIC \"-//W3C//DTD HTML 4.0//EN\" \"http://www.w3.org/TR/REC-html40/strict.dtd\">\n" "<html><head><meta name=\"qrichtext\" content=\"1\" /><style type=\"text/css\">\n" "p, li { white-space: pre-wrap; }\n" "</style></head><body style=\" font-family:\'MS Shell Dlg 2\'; font-size:8pt; font-weight:400; font-style:normal;\">\n" "<p style=\" margin-top:12px; margin-bottom:12px; margin-left:0px; margin-right:0px; -qt-block-indent:0; text-indent:0px;\"><span style=\" color:#00007f;\">Potenza della Cabina Residenziale</span></p></body></html>")) self.pev1\_port\_DSB.setToolTip(\_translate("form", "<!DOCTYPE HTML PUBLIC \"-//W3C//DTD HTML 4.0//EN\" \"http://www.w3.org/TR/REC-html40/strict.dtd\">\n" "<html><head><meta name=\"qrichtext\" content=\"1\" /><style type=\"text/css\">\n" "p, li { white-space: pre-wrap; }\n" "</style></head><body style=\" font-family:\'MS Shell Dlg 2\'; font-size:8pt; font-weight:400; font-style:normal;\">\n" "<p style=\" margin-top:0px; margin-bottom:0px; margin-left:0px; margin-right:0px; -qt-block-indent:0; text-indent:0px;\"><span style=\" color:#00007f;\">Potenza di ricarica dei veicoli elettrici Plug-In Hybrid</span></p></body></html>")) self.pcold\_port\_DSB.setToolTip(\_translate("form", "<!DOCTYPE HTML PUBLIC \"-//W3C//DTD HTML 4.0//EN\" \"http://www.w3.org/TR/REC-html40/strict.dtd\">\n" "<html><head><meta name=\"qrichtext\" content=\"1\" /><style type=\"text/css\">\n" "p, li { white-space: pre-wrap; }\n" "</style></head><body style=\" font-family:\'MS Shell Dlg 2\'; font-size:8pt; font-weight:400; font-style:normal;\">\n" "<p style=\" margin-top:12px; margin-bottom:12px; margin-left:0px; margin-right:0px; -qt-block-indent:0; text-indent:0px;\"><span style=\" color:#00007f;\">Capacità nominale degli Storage</span></p></body></html>")) self.pwf\_port\_LBL.setText(\_translate("form", "P WF")) self.cev\_port\_DSB.setToolTip(\_translate("form", "<!DOCTYPE HTML PUBLIC \"-//W3C//DTD HTML 4.0//EN\" \"http://www.w3.org/TR/REC-html40/strict.dtd\">\n" "<html><head><meta name=\"qrichtext\" content=\"1\" /><style type=\"text/css\">\n" "p, li { white-space: pre-wrap; }\n" "</style></head><body style=\" font-family:\'MS Shell Dlg 2\'; font-size:8pt; font-weight:400; font-style:normal;\">\n" "<p style=\" margin-top:12px; margin-bottom:12px; margin-left:0px; margin-right:0px; -qt-block-indent:0; text-indent:0px;\"><span style=\" color:#00007f;\">Frazione di utenti che partecipano alla Demand Response</span></p></body></html>")) self.pc\_port\_unit\_LBL.setText(\_translate("form", "kW")) self.pwf\_port\_DSB.setToolTip(\_translate("form", "<!DOCTYPE HTML PUBLIC \"-//W3C//DTD HTML 4.0//EN\" \"http://www.w3.org/TR/REC-html40/strict.dtd\">\n" "<html><head><meta name=\"qrichtext\" content=\"1\" /><style type=\"text/css\">\n" "p, li { white-space: pre-wrap; }\n" "</style></head><body style=\" font-family:\'MS Shell Dlg 2\'; font-size:8pt; font-weight:400; font-style:normal;\">\n" "<p style=\" margin-top:12px; margin-bottom:12px; margin-left:0px; margin-right:0px; -qt-block-indent:0; text-indent:0px;\"><span style=\" color:#00007f;\">Potenza nomnale degli Storage</span></p></body></html>")) self.nev2\_port\_DSB.setToolTip(\_translate("form", "<!DOCTYPE HTML PUBLIC \"-//W3C//DTD HTML 4.0//EN\" \"http://www.w3.org/TR/REC-html40/strict.dtd\">\n" "<html><head><meta name=\"qrichtext\" content=\"1\" /><style type=\"text/css\">\n" "p, li { white-space: pre-wrap; }\n" "</style></head><body style=\" font-family:\'MS Shell Dlg 2\'; font-size:8pt; font-weight:400; font-style:normal;\">\n" "<p style=\" margin-top:0px; margin-bottom:0px; margin-left:0px; margin-right:0px; -qt-block-indent:0; text-indent:0px;\"><span style=\" color:#00007f;\">Percentuale dei veicoli elettric a ricarica lenta rispetto al totale</span></p></body></html>")) self.pc\_port\_LBL.setText(\_translate("form", "Pot. N.")) self.cc\_port\_DSB.setToolTip(\_translate("form", "<!DOCTYPE HTML PUBLIC \"-//W3C//DTD HTML 4.0//EN\" \"http://www.w3.org/TR/REC-html40/strict.dtd\">\n" "<html><head><meta name=\"qrichtext\" content=\"1\" /><style type=\"text/css\">\n" "p, li { white-space: pre-wrap; }\n" "</style></head><body style=\" font-family:\'MS Shell Dlg 2\'; font-size:8pt; font-weight:400; font-style:normal;\">\n" "<p style=\" margin-top:12px; margin-bottom:12px; margin-left:0px; margin-right:0px; -qt-block-indent:0; text-indent:0px;\"><span style=\" color:#00007f;\">Potenza nominale degli impianti fotovoltaici</span></p></body></html>")) self.ccold\_port\_LBL.setText(\_translate("form", "C Cold Ir.")) self.cev\_port\_LBL.setText(\_translate("form", "Capac. EV")) self.nev2\_port\_LBL.setText(\_translate("form", "N. slowEV")) self.ccold\_port\_DSB.setToolTip(\_translate("form", "<!DOCTYPE HTML PUBLIC \"-//W3C//DTD HTML 4.0//EN\" \"http://www.w3.org/TR/REC-html40/strict.dtd\">\n" "<html><head><meta name=\"qrichtext\" content=\"1\" /><style type=\"text/css\">\n" "p, li { white-space: pre-wrap; }\n" "</style></head><body style=\" font-family:\'MS Shell Dlg 2\'; font-size:8pt; font-weight:400; font-style:normal;\">\n" "<p style=\" margin-top:12px; margin-bottom:12px; margin-left:0px; margin-right:0px; -qt-block-indent:0; text-indent:0px;\"><span style=\" color:#00007f;\">Numero dei veicoli elettrici</span></p></body></html>")) self.c\_port\_LBL.setText(\_translate("form", "Capacity")) self.cc\_port\_LBL.setText(\_translate("form", "Contr. P")) self.standard\_scen\_BTN.setText(\_translate("form", "Standard...")) self.config\_LBL.setText(\_translate("form", "Configurazione")) self.bc\_RB.setText(\_translate("form", "Base / Centralized")) self.dec\_RB.setText(\_translate("form", "Decentralized")) self.year\_LBL.setText(\_translate("form", "Anno")) self.y2020\_RB.setText(\_translate("form", "2020")) self.y2030\_RB.setText(\_translate("form", "2030")) self.y2040\_RB.setText(\_translate("form", "2040")) self.custom\_scen\_BTN.setText(\_translate("form", "Personalizza...")) self.scenario\_LBL.setText(\_translate("form", "<html><head/><body><p><span style=\" font-size:10pt; font-weight:600; font-style:italic; color:#ffffff;\">Scenario</span></p></body></html>")) self.log\_TBr.setHtml(\_translate("form", "<!DOCTYPE HTML PUBLIC \"-//W3C//DTD HTML 4.0//EN\" \"http://www.w3.org/TR/REC-html40/strict.dtd\">\n" "<html><head><meta name=\"qrichtext\" content=\"1\" /><style type=\"text/css\">\n" "p, li { white-space: pre-wrap; }\n" "</style></head><body style=\" font-family:\'MS Shell Dlg 2\'; font-size:8.25pt; font-weight:400; font-style:normal;\">\n" "<p style=\"-qt-paragraph-type:empty; margin-top:0px; margin-bottom:0px; margin-left:0px; margin-right:0px; -qt-block-indent:0; text-indent:0px;\"><br /></p></body></html>")) self.log\_LBL.setText(\_translate("form", "log:")) self.ev\_fix\_CB.setToolTip(\_translate("form", "<!DOCTYPE HTML PUBLIC \"-//W3C//DTD HTML 4.0//EN\" \"http://www.w3.org/TR/REC-html40/strict.dtd\">\n" "<html><head><meta name=\"qrichtext\" content=\"1\" /><style type=\"text/css\">\n" "p, li { white-space: pre-wrap; }\n" "</style></head><body style=\" font-family:\'MS Shell Dlg 2\'; font-size:8pt; font-weight:400; font-style:normal;\">\n" "<p style=\" margin-top:12px; margin-bottom:12px; margin-left:0px; margin-right:0px; -qt-block-indent:0; text-indent:0px;\"><span style=\" color:#00007f;\">Se selezionato, il numero di EV sarà costante nel confronto tra gli scenari;<br />Se non selezionato, il numero di EV assumerà valori casuali diversi per ogni scenario</span></p></body></html>")) self.ev\_fix\_CB.setText(\_translate("form", "Uguale numero di EV in carica\n" "in confronto scenari")) self.backup\_CB.setToolTip(\_translate("form", "<!DOCTYPE HTML PUBLIC \"-//W3C//DTD HTML 4.0//EN\" \"http://www.w3.org/TR/REC-html40/strict.dtd\">\n" "<html><head><meta name=\"qrichtext\" content=\"1\" /><style type=\"text/css\">\n" "p, li { white-space: pre-wrap; }\n" "</style></head><body style=\" font-family:\'MS Shell Dlg 2\'; font-size:8pt; font-weight:400; font-style:normal;\">\n" "<p style=\" margin-top:12px; margin-bottom:12px; margin-left:0px; margin-right:0px; -qt-block-indent:0; text-indent:0px;\"><span style=\" color:#00007f;\">Selezionare per indicare la presenza di linee di backup</span></p></body></html>"))<br>self.backup\_Cns\_setText(\_translate("form", "kw"))<br>self.backup\_Cns\_setText(\_translate("form", "kw"))<br>self.p\_backu

if \_\_name\_\_ == "\_\_main\_\_":<br>
import sys<br>
app = Qtwidgets.QApplication(sys.argv)<br>
form = Qtwidgets.QMainwindow()<br>
ui = Ui\_form()<br>
ui.setupUi(form)<br>
form.show()<br>
sys.exit(app.exec\_())

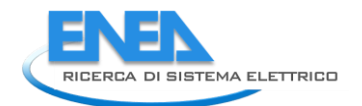

4.4.3 Elements

# *4.4.3.1 ACLine*

### *4.4.3.1.1 acline.py*

```
from PyQt5 import QtWidgets, QtGui, QtCore<br>from .aclineUI import Ui_Form<br>from __shared__ import variables as v<br>import copy
class ACLine(QtWidgets.QMainwindow):<br>def __init_(self, element):<br>super(ACLine, self).__init__()<br>self.ui.setupUi(self)<br>self.ui.setupUi(self)
 self.ui.tabWidget.setStyleSheet("QTabBar::tab {background-color: rgb(0, 0, 15);} "
 "QTabBar::tab:selected {background-color: rgb(85, 85, 127);}")
for box in ['cap_pwr', 'etainout', 'etaoutin']:<br>self.ui.__getattribute__(box + '_DSB').setEnabled(False)<br>self.ui.__getattribute__(box + '_DSB').setEnabled(False)
                  self.ui.tabWidget.setCurrentIndex(0)
self.element = element<br>self.ui.elem_name_LBL.setText(element)<br>self.ui.type_LBL.setText(v.elements[element]['category'])<br>self.par = copy.deepcopy(v.elements[element]['parameters'])<br>self.ems = copy.deepcopy(v.elements[elemen
 conn_list = list(v.elements[element]['conn'].keys())
 try:
 self.bb1 = v.elements[element]['conn']['h']
except KeyError:<br>self.bb1 = conn_list[0]<br>conn_list.remove(self.bb1)<br>conn_list.remove('h')<br>self.bb2 = conn_list[0]
 self.cubicle1 = v.elements[self.element]['conn'][self.bb1]
 self.cubicle2 = v.elements[self.element]['conn'][self.bb2]
self.u = v.elements[self.bb1]['parameters']['Ur']<br>self.ui.bb_in_LBL.setText(self.bb1)<br>self.ui.bb_out_LBL.setText(self.bb2)
self.ui.symbol_LBL.setPixmap(QtGui.QPixmap("_images/Elements/ACLine/element.png"))<br>self.switch_draw()<br>self.fill()
for attr in ['length', 'lines', 'R1', 'Imax']:<br>self.ui.__getattribute__(attr + '_DSB').valueChanged.connect(self.calculate)<br>self.ui.cub_in_LBL.mouseDoubleClickEvent = self.cub1_switch<br>self.ui.cub_out_LBL.mouseDoubleClickEv
#<br>
def store(self):<br>
self.par['length'] = self.ui.length_DSB.value()<br>
self.par['length'] = int(self.ui.lines_DSB.value())<br>
self.par['x1'] = self.ui.R1_DSB.value()<br>
self.par['x1'] = self.ui.R1_DSB.value()<br>
self.par['x1'] = 
 v.elements[self.element]['conn'][self.bb1] = self.cubicle1
 v.elements[self.element]['conn'][self.bb2] = self.cubicle2
self.ems['ni'] = self.bb1<br>self.ems['out'] = self.bb2<br>for par in ['cap_pwr', 'max_outin', 'max_inout', 'etaoutin', 'etainout']:<br>- self.ems[par] = self.ui.__getattribute__(par + '_DSB').value()<br>v.elements[self.element]['ems'
for par in ['TO', 'alfa', 'beta', 'Pi_E', 'Pi_Q']:<br>self.rel[par] = self.ui.__getattribute__('rel_' + par + '_DSB').value()<br>v.elements[self.element]['reliability'] = copy.deepcopy(self.rel)
#<br>
deffil(self):<br>
self.ui.length_DSB.setValue(self.par['length'])<br>
self.ui.lines_DSB.setValue(self.par['lines'])<br>
self.ui.k1_DSB.setValue(self.par['k1'])<br>
self.ui.X1_DSB.setValue(self.par['k1'])<br>
self.ui.X1_DSB.setValue(se
 for par in ['max_outin', 'max_inout']:
                  self.ui.__getattribute__(par + '_DSB').setValue(self.ems[par])
self.calculate()<br># for par in ['cap_pwr', 'max_outin', 'max_inout', 'etaoutin', 'etainout']:<br># self.ui.__getattribute__(par + '_DSB').setValue(self.ems[par])<br>if self.res != {}:<br>self.fill_results()<br>self.fill_reliability()
```

```
#<br>def fill_reliability(self):<br>for par in ['TO', 'alfa', 'beta', 'Pi_E', 'Pi_Q']:<br>self.ui.__getattribute__('rel_' + par + '_DSB').setValue(self.rel[par])<br>for par in self.rel['results']:<br>for par in self.rel['results']:<br>ty:<br>e
self.ui.__getattribute__('rel_' + par + '_LE').setText('0.0')<br>elif self.rel['results'][par] < 0.01:<br>self.ui.__getattribute__('rel_' + par + '_LE').setText('%.3E' % self.rel['results'][par])<br>else:<br>elf.ui.__getattribute__('r
#<br>
def fill_results(self):<br>
results = ['PI', 'P2']<br>
ports = ['PI', 'P2']<br>
ports = ['PI', 'P2']<br>
ports = ['Port1', 'Port2']<br>
for port in ports:<br>
p = ports2[ports.index(port)]<br>
for result in results:<br>
p = ports2[ports.index(
 #
 def switch_draw(self):
 if self.cubicle1:
 self.ui.cub_in_LBL.setPixmap(QtGui.QPixmap("_images/Elements/closed.png"))
 else:
self.ui.cub_in_LBL.setPixmap(QtGui.QPixmap("_images/Elements/opened.png"))<br>if self.cubicle2:<br>self.ui.cub_out_LBL.setPixmap(QtGui.QPixmap("_images/Elements/closed.png"))<br>else:<br>self.ui.cub_out_LBL.setPixmap(QtGui.QPixmap("_i
 #
 def cub1_switch(self, event):
 self.cubicle1 = not self.cubicle1
 self.switch_draw()
 #
 def cub2_switch(self, event):
 self.cubicle2 = not self.cubicle2
 self.switch_draw()
#<br>def calculate(self):<br>i = self.ui.Imax_DSB.value()   # sarebbe dovuto essere la corrente reale, non la massima<br>r = self.u * 1000<br>u = self.u * 1000
 if u > 0:
 eta = 1 - (3**0.5 * r * i / u)
 else:
                       ..<br>eta = 1
self.ui.cap_pwr_DSB.setValue(u / 1000 * self.ui.Imax_DSB.value() * self.ui.lines_DSB.value())<br>for par in ['etainout', 'etaoutin']:<br>self.ui.__getattribute__(par + '_DSB').setValue(eta)
```
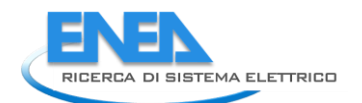

# *4.4.3.1.2 aclineUI.py*

# -\*- coding: utf-8 -\*- # Form implementation generated from reading ui file 'aclineUI.ui' # # Created by: PyQt5 UI code generator 5.15.6 # # WARNING: Any manual changes made to this file will be lost when pyuic5 is # run again. Do not edit this file unless you know what you are doing. from PyQt5 import QtCore, QtGui, QtWidgets class Vi\_Form(object):<br>
def setupui(self, Form):<br>
Form.setobjectName("Form")<br>
Form.setobject = QtWidget(Form")<br>
self.widget = QtWidget(Form")<br>
self.widget = QtWidget(Form)<br>
self.widget.setFont((QtCore.QRect(0, 0, 491, 501) se et cluster als antennas (cluster als antennas et cluster als antennas et cluster als antennas et cluster als antennas et cluster als antennas et cluster als antennas et cluster als antennas et cluster als antennas et self-bb\_out\_LM, sector<br>self-bb\_out\_LM, sected<br>self-bb\_out\_LM, sected<br>forms = (Noting the self-black of the self-black of the self-black of the self-black of the self-black of the self-black of the self-black of the self-bl se (a failure activation) (vs) = 0 (a failure activation) (a failure activation) (a failure activation) (a failure activation) (a failure activation) (a failure activation) (a failure activation) (a failure activation) (a

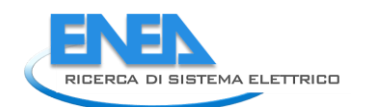

self.Rolumit.settbijectName("Rolumit")<br>self.Rolumit.settbijectName("Rolumit").ccelf.Parameters)<br>formi = Qitchington(TV)(Citchre.Qitchington(126).<br>The therefore the self-rolumit of the self-role of the self-role of the self sel : Allied = Grovidetts (agter (sel in Stameters)<br>
sel : Allied = Grovidetts (agter (sel in Stameters)<br>
from = organizations (agter (sel in Stameters)<br>
from = organizations (agter (sel in Stameters)<br>
sel : Allied in Stam self-henri-Lat.serton(font)<br>self-henri-Lat.serton(font)coro-cor.Alignmininglyticscore.qt.Alignvcenter)<br>self-henri-Lat.serton(groups)coro-cor.Alignxight|QtCore.qt.Alignvcenter)<br>self-holdinit = quid-gets.q.abel (self-haramet  $\begin{CD} \textbf{1} & \textbf{0} & \textbf{0$ 

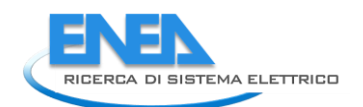

self.res.Lighti.etisedectry(gtcore.gkect(170, 40, 21, 21))<br>for .setted.php?int:.etisedectry(gtcore.gkect(170, 40, 21, 21))<br>for .setted.php?<br>setted.php?int:.etisedectry(gtcore.gt.Alignt-adinglotcore.gt.Alignt-frigtcore.gt.A  $\begin{CD} \frac{1}{2} \left( \frac{1}{2} \right) \left( \frac{1}{2} \right)$
$\frac{1}{2}$   $\frac{1}{2}$   $\frac{1}{2}$ 

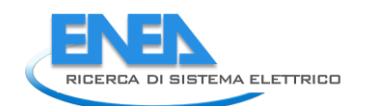

 font.setPointSize(8) font.setBold(True) font.setWeight(75) self.res\_S\_LBL.setFont(font) self.res\_S\_LBL.setAlignment(QtCore.Qt.AlignRight|QtCore.Qt.AlignTrailing|QtCore.Qt.AlignVCenter) self.res\_S\_LBL.setObjectName("res\_S\_LBL") self.res\_cosPhi\_LBL = QtWidgets.QLabel(self.LoadFlow) self.res\_cosPhi\_LBL.setGeometry(QtCore.QRect(0, 190, 81, 21)) font = QtGui.QFont() font.setPointSize(8) font.setBold(True) font.setWeight(75) self.res\_cosPhi\_LBL.setFont(font) self.res\_cosPhi\_LBL.setAlignment(QtCore.Qt.AlignRight|QtCore.Qt.AlignTrailing|QtCore.Qt.AlignVCenter) self.res\_cosPhi\_LBL.setObjectName("res\_cosPhi\_LBL") self.res\_Ploss\_LBL = QtWidgets.QLabel(self.LoadFlow) self.res\_Ploss\_LBL.setGeometry(QtCore.QRect(0, 270, 81, 21)) font = QtGui.QFont() font.setPointSize(8) font.setBold(True) font.setWeight(75) self.res\_Ploss\_LBL.setFont(font) self.res\_Ploss\_LBL.setAlignment(QtCore.Qt.AlignRight|QtCore.Qt.AlignTrailing|QtCore.Qt.AlignVCenter) self.res\_Ploss\_LBL.setObjectName("res\_Ploss\_LBL") self.res\_Iangle\_P1\_DSB = QtWidgets.QDoubleSpinBox(self.LoadFlow) self.res\_Iangle\_P1\_DSB.setEnabled(False) self.res\_Iangle\_P1\_DSB.setGeometry(QtCore.QRect(90, 70, 71, 21)) font = QtGui.QFont() font.setPointSize(8) font.setBold(False) font.setWeight(50) self.res\_Iangle\_P1\_DSB.setFont(font) self.res\_Iangle\_P1\_DSB.setStyleSheet("color: rgb(255, 255, 255);") self.res\_Iangle\_P1\_DSB.setAlignment(QtCore.Qt.AlignRight|QtCore.Qt.AlignTrailing|QtCore.Qt.AlignVCenter) self.res\_Iangle\_P1\_DSB.setButtonSymbols(QtWidgets.QAbstractSpinBox.NoButtons) self.res\_Iangle\_P1\_DSB.setDecimals(3) self.res\_Iangle\_P1\_DSB.setMinimum(-999999.999) self.res\_Iangle\_P1\_DSB.setMaximum(999999.999) self.res\_Iangle\_P1\_DSB.setStepType(QtWidgets.QAbstractSpinBox.AdaptiveDecimalStepType) self.res\_Iangle\_P1\_DSB.setProperty("value", 0.0) self.res\_Iangle\_P1\_DSB.setObjectName("res\_Iangle\_P1\_DSB") self.res\_Qloss\_DSB = QtWidgets.QDoubleSpinBox(self.LoadFlow) self.res\_Qloss\_DSB.setEnabled(False) self.res\_Qloss\_DSB.setGeometry(QtCore.QRect(90, 300, 71, 21)) font = QtGui.QFont() font.setPointSize(8) font.setBold(False) font.setWeight(50) self.res\_Qloss\_DSB.setFont(font) self.res\_Qloss\_DSB.setStyleSheet("color: rgb(255, 255, 255);") es (a consequence)<br>  $\frac{1}{2}$  (a consequence) (a consequence) (a consequence) (a consequence) (a consequence)<br>  $\frac{1}{2}$  (a consequence) (a consequence) (a consequence) (a consequence)<br>  $\frac{1}{2}$  (a consequence) (a cons  self.res\_Iangle\_P2\_DSB.setStyleSheet("color: rgb(255, 255, 255);") self.res\_Iangle\_P2\_DSB.setAlignment(QtCore.Qt.AlignRight|QtCore.Qt.AlignTrailing|QtCore.Qt.AlignVCenter) self.res\_Iangle\_P2\_DSB.setButtonSymbols(QtWidgets.QAbstractSpinBox.NoButtons) self.res\_Iangle\_P2\_DSB.setDecimals(3) self.res\_Iangle\_P2\_DSB.setMinimum(-999999.999) self.res\_Iangle\_P2\_DSB.setMaximum(999999.999) self.res\_Iangle\_P2\_DSB.setStepType(QtWidgets.QAbstractSpinBox.AdaptiveDecimalStepType) self.res\_Iangle\_P2\_DSB.setProperty("value", 0.0) self.res\_Iangle\_P2\_DSB.setObjectName("res\_Iangle\_P2\_DSB") self.res\_U\_P1\_unit = QtWidgets.QLabel(self.LoadFlow) self.res\_U\_P1\_unit.setGeometry(QtCore.QRect(170, 220, 21, 21)) font = QtGui.QFont() font.setPointSize(8) font.setBold(False) font.setWeight(50) self.res\_U\_P1\_unit.setFont(font) self.res\_U\_P1\_unit.setAlignment(QtCore.Qt.AlignLeading|QtCore.Qt.AlignLeft|QtCore.Qt.AlignVCenter) self.res\_U\_P1\_unit.setObjectName("res\_U\_P1\_unit") self.res\_Ploss\_unit = QtWidgets.QLabel(self.LoadFlow) self.res\_Ploss\_unit.setGeometry(QtCore.QRect(170, 270, 21, 21)) font = QtGui.QFont() font.setPointSize(8) font.setBold(False) font.setWeight(50) self.res\_Ploss\_unit.setFont(font) self.res\_Ploss\_unit.setAlignment(QtCore.Qt.AlignLeading|QtCore.Qt.AlignLeft|QtCore.Qt.AlignVCenter) self.res\_Ploss\_unit.setObjectName("res\_Ploss\_unit") self.res\_S\_P1\_unit = QtWidgets.QLabel(self.LoadFlow) self.res\_S\_P1\_unit.setGeometry(QtCore.QRect(170, 160, 21, 21)) font = QtGui.QFont() font.setPointSize(8) font.setBold(False) font.setWeight(50) self.res\_S\_P1\_unit.setFont(font) self.res\_S\_Pl\_unit.setAlignment(QtCore.Qt.AlignLeading|QtCore.Qt.AlignLeft|QtCore.Qt.AlignVcenter)<br>self.res\_D\_Pl\_DSB .eqtwidgets.QDoubleSpinBox(self.LoadFlow)<br>self.res\_U\_Pl\_DSB .eqtwidgets.QDoubleSpinBox(self.LoadFlow)<br>sel font.setBold(True)<br>font.setWeight(75)<br>self.res\_Qloss\_LBL.setFont(font)<br>self.res\_Qloss\_LBL.setAlignment(QtCore.Qt.AlignRight|QtCore.Qt.AlignTrailing|QtCore.Qt.AlignVCenter)<br>self.res\_Qloss\_LBL.setAlignment(QtCore.Qt.AlignRig self.res\_Er\_Pl\_unit .etctcometry(QtCore.QRect(170, 100, 21, 21))<br>form:setted.pig.pig<br>form:setted.pigs)<br>form:setted.pigs)<br>form:setted.pigs)<br>form:setted.pig.in:setted.pig.pig.math.etchindentials.com<br>self.res\_Pl\_unit:setted.p self.res\_I\_P2\_unit.setObjectName("res\_I\_P2\_unit") self.res\_cosPhi\_P2\_unit = QtWidgets.QLabel(self.LoadFlow)

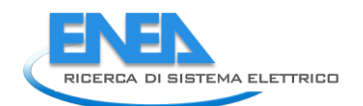

 $\label{eq:3} \begin{split} &\mathcal{D}_{\text{G}}(\mathbf{r},\mathbf{r},\mathbf{$ 

fort = ofter 1,000 to 1,000 to 1,000 to 1,000 to 1,000 to 1,000 to 1,000 to 1,000 to 1,000 to 1,000 to 1,000 to 1,000 to 1,000 to 1,000 to 1,000 to 1,000 to 1,000 to 1,000 to 1,000 to 1,000 to 1,000 to 1,000 to 1,000 to 1, rei. etchometry. (stecenstry. (stecenstry. (stecenstry. diect.10, 130, 14, 21))<br>
term - series direct and the series from the series of the series of the series of the series of the series of the series of the series of th

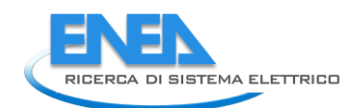

self.rel\_beta\_DSB.setObjectName("rel\_beta\_DSB") self.rel\_alfa\_unit = QtWidgets.QLabel(self.Reliability) self.rel\_alfa\_unit.setGeometry(QtCore.QRect(240, 60, 71, 21)) font = QtGui.QFont() font.setPointSize(8) font.setBold(False) font.setWeight(50) self.rel\_alfa\_unit.setFont(font) self.rel\_alfa\_unit.setAlignment(QtCore.Qt.AlignLeading|QtCore.Qt.AlignLeft|QtCore.Qt.AlignVCenter) self.rel\_alfa\_unit.setObjectName("rel\_alfa\_unit") self.rel\_beta\_LBL = QtWidgets.QLabel(self.Reliability) self.rel\_beta\_LBL.setGeometry(QtCore.QRect(0, 90, 151, 21)) font = QtGui.QFont() font.setPointSize(8) font.setBold(True) font.setWeight(75) self.rel\_beta\_LBL.setFont(font) self.rel\_beta\_LBL.setAlignment(QtCore.Qt.AlignRight|QtCore.Qt.AlignTrailing|QtCore.Qt.AlignVCenter) self.rel\_beta\_LBL.setObjectName("rel\_beta\_LBL") self.rel\_alfa\_LBL = QtWidgets.QLabel(self.Reliability) self.rel\_alfa\_LBL.setGeometry(QtCore.QRect(0, 60, 151, 21)) font = QtGui.QFont() font.setPointSize(8) font.setBold(True) font.setWeight(75) self.rel\_alfa\_LBL.setFont(font) self.rel\_alfa\_LBL.setAlignment(QtCore.Qt.AlignRight|QtCore.Qt.AlignTrailing|QtCore.Qt.AlignVCenter) self.rel\_alfa\_LBL.setObjectName("rel\_alfa\_LBL") self.rel\_alfa\_DSB = QtWidgets.QDoubleSpinBox(self.Reliability) self.rel\_alfa\_DSB.setEnabled(True) self.rel\_alfa\_DSB.setGeometry(QtCore.QRect(160, 60, 71, 21)) font = QtGui.QFont() font.setPointSize(8) font.setBold(False) font.setWeight(50) self.rel\_alfa\_DSB.setFont(font) self.rel\_alfa\_DSB.setStyleSheet("color: rgb(255, 255, 255);") self.rel\_alfa\_DSB.setAlignment(QtCore.Qt.AlignRight|QtCore.Qt.AlignTrailing|QtCore.Qt.AlignVCenter) self.rel\_alfa\_DSB.setButtonSymbols(QtWidgets.QAbstractSpinBox.NoButtons) self.rel\_alfa\_DSB.setDecimals(0) self.rel\_alfa\_DSB.setMaximum(100000000.0) self.rel\_alfa\_DSB.setStepType(QtWidgets.QAbstractSpinBox.AdaptiveDecimalStepType) self.rel\_alfa\_DSB.setProperty("value", 438000.0) self.rel\_alfa\_DSB.setObjectName("rel\_alfa\_DSB") self.rel\_T0\_DSB = QtWidgets.QDoubleSpinBox(self.Reliability) self.rel\_T0\_DSB.setEnabled(True) self.rel\_T0\_DSB.setGeometry(QtCore.QRect(160, 10, 71, 21)) font = QtGui.QFont() font.setPointSize(8) font.setBold(False) font.setWeight(50) self.rel\_T0\_DSB.setFont(font) self.rel\_T0\_DSB.setStyleSheet("color: rgb(255, 255, 255);") self.rel\_T0\_DSB.setAlignment(QtCore.Qt.AlignRight|QtCore.Qt.AlignTrailing|QtCore.Qt.AlignVCenter) self.rel\_T0\_DSB.setButtonSymbols(QtWidgets.QAbstractSpinBox.NoButtons) self.rel\_T0\_DSB.setDecimals(1) self.rel\_T0\_DSB.setMinimum(-273.0) self.rel\_T0\_DSB.setMaximum(999.0) self.rel\_T0\_DSB.setStepType(QtWidgets.QAbstractSpinBox.AdaptiveDecimalStepType) self.rel\_T0\_DSB.setProperty("value", 30.0) self.rel\_T0\_DSB.setObjectName("rel\_T0\_DSB") self.rel\_T0\_LBL = QtWidgets.QLabel(self.Reliability) self.rel\_T0\_LBL.setGeometry(QtCore.QRect(0, 10, 151, 21)) font = QtGui.QFont() font.setPointSize(8) font.setBold(True) font.setWeight(75) self.rel\_T0\_LBL.setFont(font) self.rel\_T0\_LBL.setAlignment(QtCore.Qt.AlignRight|QtCore.Qt.AlignTrailing|QtCore.Qt.AlignVCenter) self.rel\_T0\_LBL.setObjectName("rel\_T0\_LBL") self.rel\_Pi\_Q\_unit = QtWidgets.QLabel(self.Reliability) self.rel\_Pi\_Q\_unit.setGeometry(QtCore.QRect(240, 170, 71, 21)) font = QtGui.QFont() font.setPointSize(8) font.setBold(False) font.setWeight(50) self.rel\_Pi\_Q\_unit.setFont(font) self.rel\_Pi\_Q\_unit.setAlignment(QtCore.Qt.AlignLeading|QtCore.Qt.AlignLeft|QtCore.Qt.AlignVCenter) self.rel\_Pi\_Q\_unit.setObjectName("rel\_Pi\_Q\_unit") self.rel\_Pi\_Q\_DSB = QtWidgets.QDoubleSpinBox(self.Reliability) self.rel\_Pi\_Q\_DSB.setEnabled(True) self.rel\_Pi\_Q\_DSB.setGeometry(QtCore.QRect(160, 170, 71, 21)) font = QtGui.QFont() font.setPointSize(8) font.setBold(False) font.setWeight(50) self.rel\_Pi\_Q\_DSB.setFont(font) self.rel\_Pi\_Q\_DSB.setStyleSheet("color: rgb(255, 255, 255);") self.rel\_Pi\_Q\_DSB.setAlignment(QtCore.Qt.AlignRight|QtCore.Qt.AlignTrailing|QtCore.Qt.AlignVCenter) self.rel\_Pi\_Q\_DSB.setButtonSymbols(QtWidgets.QAbstractSpinBox.NoButtons) self.rel\_Pi\_Q\_DSB.setDecimals(1) self.rel\_Pi\_Q\_DSB.setMinimum(0.5) self.rel\_Pi\_Q\_DSB.setMaximum(8.0) self.rel\_Pi\_Q\_DSB.setStepType(QtWidgets.QAbstractSpinBox.AdaptiveDecimalStepType) self.rel\_Pi\_Q\_DSB.setProperty("value", 5.5) self.rel\_Pi\_Q\_DSB.setObjectName("rel\_Pi\_Q\_DSB") self.rel\_Pi\_E\_unit = QtWidgets.QLabel(self.Reliability) self.rel\_Pi\_E\_unit.setGeometry(QtCore.QRect(240, 140, 71, 21)) font = QtGui.QFont() font.setPointSize(8) font.setBold(False) font.setWeight(50) self.rel\_Pi\_E\_unit.setFont(font) self.rel\_Pi\_E\_unit.setAlignment(QtCore.Qt.AlignLeading|QtCore.Qt.AlignLeft|QtCore.Qt.AlignVCenter) self.rel\_Pi\_E\_unit.setObjectName("rel\_Pi\_E\_unit") self.rel\_Pi\_Q\_LBL = QtWidgets.QLabel(self.Reliability) self.rel\_Pi\_Q\_LBL.setGeometry(QtCore.QRect(0, 170, 151, 21)) font = QtGui.QFont() font.setPointSize(8) font.setBold(True) font.setWeight(75) self.rel\_Pi\_Q\_LBL.setFont(font) self.rel\_Pi\_Q\_LBL.setAlignment(QtCore.Qt.AlignRight|QtCore.Qt.AlignTrailing|QtCore.Qt.AlignVCenter) self.rel\_Pi\_Q\_LBL.setObjectName("rel\_Pi\_Q\_LBL") self.rel\_Pi\_E\_LBL = QtWidgets.QLabel(self.Reliability)

tel.rel.ping.adat.etcbcometry(QtCore.QRect(0, 140, 151, 21))<br>tel.rel.ping.adat.etcbcometry(QtCore.QRect(0, 140, 151, 21))<br>for..sethoroizes.com<br>and relation of the state of the state of the state of the state of the stat self.rel\_MTBF\_ore\_unit.setAnt(font)<br>self.rel\_MTBF\_ore\_unit.setAnt(font)<br>self.rel\_MTBF\_ore\_unit.setAnignment(QtCore.Qt.AlignLeading|QtCore.Qt.AlignLeft|QtCore.Qt.AlignVCenter)<br>self.rel\_MTBF\_ore\_unit.setObjectName("rel\_MTBF\_ font.setWeight(So)<br>
self.rel.R\_unit.setAlignment(QtCore.Qt.AlignLeading|QtCore.Qt.AlignLeft|QtCore.Qt.AlignVCenter)<br>
self.rel\_R\_unit.setAlignment(QtCore.Qt.AlignLeading|QtCore.Qt.AlignLeft|QtCore.Qt.AlignVCenter)<br>
self.rel self.rel\_lambda\_LBL = Qtwidgets.QLabel(self.Reliability)<br>self.rel\_lambda\_LBL setGeometry(QtCore.QRect(0, 320, 61, 21))<br>font = QtGui.QFont()<br>font.setEoliof(5)<br>font.setEoliof(102)<br>font.setEoliof(102)<br>font.setEoliof(102)<br>self

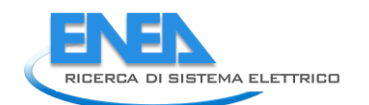

forti = Ofterior ()<br>forti = Ofterior ()<br>forti setel of Pressure ()<br>forti setel of Tree)<br>forti setel of Tree)<br>set  $F = P_{\text{m}}(x)$ .<br>set  $F = \frac{1}{2} \text{m} \left( \frac{1}{2} \text{m} \right)$ <br>set  $F = \frac{1}{2} \text{m} \left( \frac{1}{2} \text{m} \right)$ <br>set  $F = \frac{1}{2} \$ self.rel\_beta\_unit.setobjectkme("rel\_beta\_unit")<br>self.rel\_bena\_unit.setobjectkme("rel\_beta\_unit")")<br>self.rel\_lambda\_LE.setPreme(TruCoCore.Qt.AlignRight|QtCore.Qt.AlignTrailing|QtCore.Qt.AlignVcenter)<br>self.rel\_lambda\_LE.set self.retranslateUi(Form) self.tabWidget.setCurrentIndex(3)<br>off.cne-setTabOrder(self.tabWidget, self.length\_DSB)<br>Form.setTabOrder(self.tabwidget, self.length\_DSB)<br>Form.setTabOrder(self.length\_DSB, self.lines\_DSB)<br>Form.setTabOrder(self.lines\_DSB, se

Form.setTabOrder(self.res\_Iangle\_P2\_DSB, self.res\_P\_P2\_DSB)<br>Form.setTabOrder(self.res\_P\_P2\_DSB, self.res\_Q\_P2\_DSB)<br>Form.setTabOrder(self.res\_Q\_P2\_DSB, self.res\_S\_P2\_DSB) Form.setTabOrder(self.res\_S\_P2\_DSB, self.res\_cosPhi\_P2\_DSB)<br>Form.setTabOrder(self.res\_cosPhi\_P2\_DSB, self.res\_U\_P2\_DSB)<br>Form.setTabOrder(self.res\_U\_P2\_DSB, self.res\_Ploss\_DSB)<br>Form.setTabOrder(self.res\_Ploss\_DSB, self.res\_ def retranslateUi(self, Form): \_translate = QtCore.QCoreApplication.translate Form.setWindowTitle(\_translate("Form", "Form")) self.elem\_name\_LBL.setText(\_translate("Form", "<html><head/><body><p><span style=\" font-size:10pt; font-weight:600; color:#ffffff;\">Nome Elemento</span></p></body></html>")) self.type\_LBL.setText(\_translate("Form", "Type")) self.type\_cap\_LBL.setText(\_translate("Form", "Categoria:")) self.bb\_in\_LBL.setText(\_translate("Form", "Busbar IN")) self.bb\_out\_LBL.setText(\_translate("Form", "Busbar OUT")) self.store\_BTN.setText(\_translate("Form", "Salva")) self.cancel\_BTN.setText(\_translate("Form", "Annulla")) self.R1\_LBL.setText(\_translate("Form", "R(1)")) self.length\_unit.setText(\_translate("Form", "m")) self.R0\_unit.setText(\_translate("Form", "Ohm/km")) self.R1\_unit.setText(\_translate("Form", "Ohm/km")) self.R0\_LBL.setText(\_translate("Form", "R(0)")) self.B1\_LBL.setText(\_translate("Form", "B(1)")) self.X1\_LBL.setText(\_translate("Form", "X(1)")) self.X1\_unit.setText(\_translate("Form", "Ohm/km")) self.B1\_unit.setText(\_translate("Form", "µS/km")) self.lines\_LBL.setText(\_translate("Form", "N. lines")) self.length\_LBL.setText(\_translate("Form", "Length")) self.B0\_unit.setText(\_translate("Form", "µS/km")) self.X0\_LBL.setText(\_translate("Form", "X(0)")) self.Imax\_unit.setText(\_translate("Form", "A")) self.Imax\_LBL.setText(\_translate("Form", "I max")) self.B0\_LBL.setText(\_translate("Form", "B(0)")) self.X0\_unit.setText(\_translate("Form", "Ohm/km")) self.tabWidget.setTabText(self.tabWidget.indexOf(self.Parameters), \_translate("Form", "Parametri")) self.res\_P\_LBL.setText(\_translate("Form", "P")) self.res\_I\_P1\_unit.setText(\_translate("Form", "A")) self.res\_Iangle\_P1\_unit.setText(\_translate("Form", "°")) self.res\_U\_LBL.setText(\_translate("Form", "U")) self.res\_cosPhi\_P1\_unit.setText(\_translate("Form", "-")) self.res\_LimViolated\_LBL.setText(\_translate("Form", "LIMITI VIOLATI")) self.res\_I\_LBL.setText(\_translate("Form", " I")) self.Por1\_LBL.setText(\_translate("Form", "Nodo 1")) self.res\_Q\_P1\_unit.setText(\_translate("Form", "kVA")) self.res\_Qloss\_unit.setText(\_translate("Form", "kVA")) self.res\_S\_LBL.setText(\_translate("Form", "S")) self.res\_cosPhi\_LBL.setText(\_translate("Form", "cosPhi")) self.res\_Ploss\_LBL.setText(\_translate("Form", "P loss")) self.res\_Iangle\_LBL.setText(\_translate("Form", "Angollo I")) self.Port2\_LBL.setText(\_translate("Form", "Nodo 2")) self.res\_U\_P1\_unit.setText(\_translate("Form", "kV")) self.res\_Ploss\_unit.setText(\_translate("Form", "kW")) self.res\_S\_P1\_unit.setText(\_translate("Form", "kVA")) self.res\_Qloss\_LBL.setText(\_translate("Form", "Q loss")) self.res\_P\_P1\_unit.setText(\_translate("Form", "kW")) self.res\_Q\_LBL.setText(\_translate("Form", "Q")) self.res\_Q\_P2\_unit.setText(\_translate("Form", "kVA")) self.res\_I\_P2\_unit.setText(\_translate("Form", "A")) self.res\_cosPhi\_P2\_unit.setText(\_translate("Form", "-")) self.res\_P\_P2\_unit.setText(\_translate("Form", "kW")) self.res\_S\_P2\_unit.setText(\_translate("Form", "kVA")) self.res\_U\_P2\_unit.setText(\_translate("Form", "kV")) self.res\_Iangle\_P2\_unit.setText(\_translate("Form", "°")) self.tabWidget.setTabText(self.tabWidget.indexOf(self.LoadFlow), \_translate("Form", "LoadFlow")) self.cap\_pwr\_LBL.setText(\_translate("Form", "Potenza Nominale")) self.cap\_pwr\_unit.setText(\_translate("Form", "kVA")) self.max\_outin\_unit.setText(\_translate("Form", "p.u.")) self.max\_outin\_LBL.setText(\_translate("Form", "Potenza Massima IN")) self.max\_inout\_unit.setText(\_translate("Form", "p.u.")) self.max\_inout\_LBL.setText(\_translate("Form", "Potenza Massima OUT")) self.etainout\_unit.setText(\_translate("Form", "p.u.")) self.etaoutin\_LBL.setText(\_translate("Form", "Efficienza OUT-to-IN")) self.etainout\_LBL.setText(\_translate("Form", "Efficienza IN-to-OUT")) self.etaoutin\_unit.setText(\_translate("Form", "p.u.")) self.tabWidget.setTabText(self.tabWidget.indexOf(self.EMS), \_translate("Form", "EMS")) self.rel\_beta\_DSB.setToolTip(\_translate("Form", "<html><head/><body><p><span style=\" color:#00007f;\">Fattore di forma β (Weibull)</span></p></body></html>")) self.rel\_alfa\_unit.setText(\_translate("Form", "h")) self.rel\_beta\_LBL.setText(\_translate("Form", "Beta")) self.rel\_alfa\_LBL.setText(\_translate("Form", "Alfa")) self.rel\_alfa\_DSB.setToolTip(\_translate("Form", "<html><head/><body><p><span style=\" color:#00007f;\">Fattore di scala α (Weibull)</span></p></body></html>")) self.rel\_T0\_DSB.setToolTip(\_translate("Form", "<!DOCTYPE HTML PUBLIC \"-//W3C//DTD HTML 4.0//EN\" \"http://www.w3.org/TR/REC-html40/strict.dtd\">\n" "<html><head><meta name=\"qrichtext\" content=\"1\" /><style type=\"text/css\">\n" "p, li { white-space: pre-wrap; }\n" "</style></head><body style=\" font-family:\'MS Shell Dlg 2\'; font-size:8pt; font-weight:400; font-style:normal;\">\n" "<p style=\" margin-top:12px; margin-bottom:12px; margin-left:0px; margin-right:0px; -qt-block-indent:0; text-indent:0px;\"><span style=\" color:#00007f;\">Temperatura di riferimento</span></p></body></html>")) self.rel\_T0\_LBL.setText(\_translate("Form", "T\_0")) self.rel\_Pi\_Q\_unit.setText(\_translate("Form", "-")) self.rel\_Pi\_Q\_DSB.setToolTip(\_translate("Form", "<html><head/><body><p><span style=\" color:#00007f;\">Fattore di qualità del componente</span></p></body></html>")) self.rel\_Pi\_E\_unit.setText(\_translate("Form", "-")) self.rel\_Pi\_Q\_LBL.setText(\_translate("Form", "Pi\_Q")) self.rel\_Pi\_E\_LBL.setText(\_translate("Form", "Pi\_E")) self.rel\_Pi\_E\_DSB.setToolTip(\_translate("Form", "<html><head/><body><p><span style=\" color:#00007f;\">Fattore di stress ambientale</span></p></body></html>")) self.rel\_MTBF\_anni\_unit.setText(\_translate("Form", "anni")) self.rel\_MTBF\_ore\_unit.setText(\_translate("Form", "ore")) self.rel\_R\_unit.setText(\_translate("Form", "-")) self.rel\_lambda\_LBL.setText(\_translate("Form", "lambda")) self.rel\_R\_LBL.setText(\_translate("Form", "R")) self.rel\_lambda\_unit.setText(\_translate("Form", "fail/10^6")) self.rel\_MTBF\_ore\_LBL.setText(\_translate("Form", "MTBF")) self.rel\_MTBF\_anni\_LBL.setText(\_translate("Form", "MTBF")) self.rel\_results\_LBL.setText(\_translate("Form", "Risultati")) self.rel\_T0\_unit.setText(\_translate("Form", "°C")) self.rel\_beta\_unit.setText(\_translate("Form", "-")) self.rel\_lambda\_LE.setText(\_translate("Form", "0.0")) self.rel\_R\_LE.setText(\_translate("Form", "0.0"))

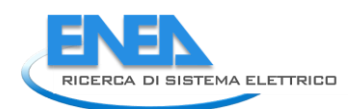

self.tabWidget.setTabText(self.tabWidget.indexOf(self.Reliability), \_translate("Form", "Affidabilità"))

if \_\_name\_\_\_\_== "\_\_main\_\_":<br>
import sys<br>
app = Qtwidgets.QApplication(sys.argv)<br>
Form = Qtwidgets.QWidget()<br>
ui = Ui\_Form()<br>
ui.setupUi(Form)<br>
Form.show()<br>
sys.exit(app.exec\_())

# *4.4.3.2 ACLoads*

```
4.4.3.2.1 acload.py 
 from PyQt5 import QtWidgets, QtGui, QtCore
from .acloadUI import Ui_Form
from __shared__ import variables as v
import copy
 class ACLoad(QtWidgets.QMainwindow):<br>def __init_(self, element):<br>super(ACLoad, self).__init__()<br>self.ui.setupUi(self)
  self.ui.bb_out_LN.setVisible(False)
 self.ui.bb_out_LBL.setVisible(False)
  self.ui.tabWidget.setStyleSheet("QTabBar::tab {background-color: rgb(0, 0, 15);} "
 "QTabBar::tab:selected {background-color: rgb(85, 85, 127);}")
 self.ui.tabWidget.setCurrentIndex(0)
 self.element = element<br>self.ui.elem_name_LBL.setText(element)<br>self.ui.type_LBL.setText(v.elements[element]['category'])<br>self.par = copy.deepcopy(v.elements[element]['parameters'])<br>self.ems = copy.deepcopy(v.elements[elemen
 self.bb = v.elements[element]['conn']['h']<br>self.cubicle = v.elements[self.element]['conn'][self.bb]<br>self.u = v.elements[self.bb]['parameters']['Ur']<br>self.ui.bb_in_LBL.setText(self.bb)
 self.ui.symbol_LBL.setPixmap(QtGui.QPixmap("_images/Elements/ACLoads/element.png"))<br>self.switch_draw()<br>self.fill()
 for attr in ['p_DSB', 'q_DSB', 's_DSB', 'i_DSB', 'cosPhi_DSB']:<br>self.ui.__getattribute__(attr).valueChanged.connect(self.calculate)<br>self.ui.cub_in_LBL.mouseDoubleClickEvent = self.cub1_switch
 #<br>def calculate(self):<br>p = self.ui.p_DSB.value()<br>q = self.ui.s_DSB.value()<br>i = self.ui.i_DSB.value()<br>i = self.ui.i_DSB.value()<br>cosPhi = self.ui.cosPhi_DSB.value()
  if self.ui.control_CB.currentIndex() == 0:
 s = (p ** 2 + q ** 2) ** 0.5
 cosPhi = p / s
 i = 0<br>
self.ui.s_DSB.setValue(c)<br>
self.ui.cosPhi_DSB.setValue(cosPhi)<br>
self.ui.control_CB.currentIndex() == 1:<br>
elif self.ui.control_CB.currentIndex() == 1:<br>
s = p / cosPhi<br>
q = (s ** 2 - p ** 2) ** 0.5<br>
self.ui.q_DSB.setV
                                self.ui.s_bsb.setValue(s)<br>self.ui.s_bSB.setValue(s)<br>self.ui.i_bSB.setValue(i)
  self.ui.i_DSB.setValue(i)
 elif self.ui.control_CB.currentIndex() = 2:<br>
s = self.u * i<br>
p = s * cosPhi<br>
q = (s ** 2 - p ** 2) ** 0.5<br>
self.ui.p_DSB.setValue(p)<br>
self.ui.g_DSB.setValue(p)<br>
self.ui.control_CB.currentIndex() = 3:<br>
q = (3**0.5) * self.
 p = s*cosPhi<br>q = (s ** 2 - p ** 2) ** 0.5<br>self.ui.p_DSB.setValue(p)<br>self.ui.i_DSB.setValue(i)<br>self.ui.i_DSB.setValue(i)
  #
 def store(self): # Inutile?? --------------------------------------------------------------------------------
 self.par['P'] = self.ui.p_DSB.value()
 self.par['Q'] = self.ui.q_DSB.value()
 self.par['S'] = self.ui.s_DSB.value()
 self.par['I'] = self.ui.i_DSB.value()
 self.par['cosPhi'] = self.ui.cosPhi_DSB.value()
 self.par['control'] = self.ui.control_CB.currentIndex()
 v.elements[self.element]['parameters'] = copy.deepcopy(self.par)
                      v.elements[self.element]['conn'][self.bb] = self.cubicle
  self.ems['unmet_cost'] = self.ui.unmet_cost_DSB.value()
 v.elements[self.element]['ems'] = copy.deepcopy(self.ems)
 for par in ['TO', 'alfa', 'beta', 'Pi_E', 'Pi_Q']:<br>self.rel[par] = self.ui.__getattribute__('rel_' + par + '_DSB').value()<br>v.elements[self.element]['reliability'] = copy.deepcopy(self.rel)
  #
 def fill(self):
 self.ui.p_DSB.setValue(self.par['P'])
 self.ui.q_DSB.setValue(self.par['Q'])
 self.ui.s_DSB.setValue(self.par['S'])
```
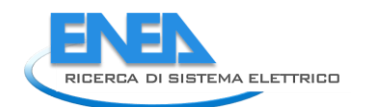

```
self.ui.i_DSB.setValue(self.par['I'])<br>self.ui.cosPhi_DSB.setValue(self.par['cosPhi'])<br>self.ui.control_CB.setCurrentIndex(self.par['control'])
               self.control_mode(self.ui)
               self.ui.unmet_cost_DSB.setValue(self.ems['unmet_cost'])
if self.res != {}:<br>| self.fill_results()<br>self.ui.tabWidget.setTabVisible(3, self.res != {})<br>self.fill_reliability()
#<br>def fill_reliability(self):<br>for par in ['TO', 'alfa', 'beta', 'Pi_E', 'Pi_Q'];<br>self.ui.__getattribute_('rel_' + par + '_DSB').setValue(self.rel[par])<br>for par in ['lambda', 'R', 'MTBF_ore', 'MTBF_anni']:<br>try: self.ui.__ge
if self.rel['results'][par] == 0:<br>self.ui__getattribute_('rel_' + par + '_LE').setText('0')<br>elif self.rel['results'][par] < 0.01:<br>self.ui.__getattribute_('rel_' + par + '_LE').setText('%.3E' % self.rel['results'][par])<br>els
 #
 def fill_results(self):
 results = ['I', 'Iangle', 'P', 'Q', 'S', 'cosPhi', 'U']
 ports = ['P1']
for port in ports:<br>for result in results:<br>self.ui._getattribute__('res_' + result + '_' + port + '_DSB').setValue(self.res[result])<br>self.ui.res_Limviolated_LBL.setVisible(self.res['LimitViolated'])
#<br>
def control_mode(self, ui):<br>
enabled = [True, True, False, False, False]<br>
if ui.control_CB.currentIndex() == 0:<br>
enabled = [True, True, False, False, False]<br>
elif ui.control_CB.currentIndex() == 1:<br>
enabled = [True, Fal
i = 0 for obj in [ui.p_DSB, ui.q_DSB, ui.s_DSB, ui.i_DSB, ui.cosPhi_DSB]:
 if enabled[i]:
 obj.setStyleSheet("color: rgb(255, 255, 255);")
else:<br>obj.setStyleSheet("color: rgb(127, 127, 127);")<br>obj.setEnabled(enabled[i])<br>i += 1
 def switch_draw(self):
 if self.cubicle:
 self.ui.cub_in_LBL.setPixmap(QtGui.QPixmap("_images/Elements/closed.png"))
               else:
                       self.ui.cub_in_LBL.setPixmap(QtGui.QPixmap("_images/Elements/opened.png"))
 def cub1_switch(self, event):
 self.cubicle = not self.cubicle
 self.switch_draw()
 def calc_profile(self, pu_profile):
 profile = []
 for data in pu_profile:
 profile.append(data * self.par['P'])
 return profile
```
## *4.4.3.2.2 acloadUI.py*

# -\*- coding: utf-8 -\*- # Form implementation generated from reading ui file 'acloadUI.ui' # # Created by: PyQt5 UI code generator 5.15.6 # # WARNING: Any manual changes made to this file will be lost when pyuic5 is # run again. Do not edit this file unless you know what you are doing. from PyQt5 import QtCore, QtGui, QtWidgets class Vi\_Form(object):<br>
def setupui(self, Form):<br>
Form.setobjectName("Form")<br>
Form.setobjectName("Form")<br>
Form.setobjects.qu35)<br>
self.widget = QtWidget(Form)<br>
self.widget = QtWidget(Form)<br>
self.widget.setFont(Tont)<br>
font.s self.elem\_name\_LBL.setObjectName("elem\_name\_LBL") self.type\_LBL = QtWidgets.QLabel(self.widget) self.type\_LBL.setGeometry(QtCore.QRect(100, 40, 201, 21)) self.type\_LBL.setObjectName("type\_LBL") self.type\_cap\_LBL = QtWidgets.QLabel(self.widget) self.type\_cap\_LBL.setGeometry(QtCore.QRect(30, 40, 61, 21)) font = QtGui.QFont() font.setPointSize(8) font.setItalic(True) self.type\_cap\_LBL.setFont(font) self.type\_cap\_LBL.setAlignment(QtCore.Qt.AlignRight|QtCore.Qt.AlignTrailing|QtCore.Qt.AlignVCenter) self.type\_cap\_LBL.setObjectName("type\_cap\_LBL") self.cub\_in\_LBL = QtWidgets.QLabel(self.widget) self.cub\_in\_LBL.setGeometry(QtCore.QRect(360, 30, 121, 25)) self.cub\_in\_LBL.setText("") self.cub\_in\_LBL.setPixmap(QtGui.QPixmap("res/opened.png")) self.cub\_in\_LBL.setObjectName("cub\_in\_LBL") self.cub\_out\_LBL = QtWidgets.QLabel(self.widget) self.cub\_out\_LBL.setGeometry(QtCore.QRect(360, 126, 121, 25)) self.cub\_out\_LBL.setText("") self.cub\_out\_LBL.setPixmap(QtGui.QPixmap("res/closed.png")) self.cub\_out\_LBL.setObjectName("cub\_out\_LBL") self.symbol\_LBL = QtWidgets.QLabel(self.widget) self.symbol\_LBL.setGeometry(QtCore.QRect(360, 55, 121, 71)) self.symbol\_LBL.setText("") self.symbol\_LBL.setPixmap(QtGui.QPixmap("res/Load.png")) self.symbol\_LBL.setObjectName("symbol\_LBL") self.ot\_Frame\_LN = QtWidgets.QFrame(self.widget) self.ot\_Frame\_LN.setGeometry(QtCore.QRect(360, 10, 121, 1)) self.ot\_Frame\_LN.setStyleSheet("background-color: rgb(255, 255, 255);") self.ot\_Frame\_LN.setFrameShape(QtWidgets.QFrame.HLine) self.ot\_Frame\_LN.setFrameShadow(QtWidgets.QFrame.Sunken) self.ot\_Frame\_LN.setObjectName("ot\_Frame\_LN") self.vdx\_frame\_LN = QtWidgets.QFrame(self.widget) self.vdx\_frame\_LN.setGeometry(QtCore.QRect(480, 10, 1, 161)) self.vdx\_frame\_LN.setStyleSheet("background-color: rgb(255, 255, 255);") self.vdx\_frame\_LN.setFrameShape(QtWidgets.QFrame.HLine) self.vdx\_frame\_LN.setFrameShadow(QtWidgets.QFrame.Sunken) self.vdx\_frame\_LN.setObjectName("vdx\_frame\_LN") self.vsx\_frame\_LN = QtWidgets.QFrame(self.widget) self.vsx\_frame\_LN.setGeometry(QtCore.QRect(360, 10, 1, 161)) self.vsx\_frame\_LN.setStyleSheet("background-color: rgb(255, 255, 255);") self.vsx\_frame\_LN.setFrameShape(QtWidgets.QFrame.HLine) self.vsx\_frame\_LN.setFrameShadow(QtWidgets.QFrame.Sunken) self.vsx\_frame\_LN.setObjectName("vsx\_frame\_LN") self.ob\_frame\_LN = QtWidgets.QFrame(self.widget) self.ob\_frame\_LN.setGeometry(QtCore.QRect(360, 171, 121, 1)) self.ob\_frame\_LN.setStyleSheet("background-color: rgb(255, 255, 255);") self.ob\_frame\_LN.setFrameShape(QtWidgets.QFrame.HLine) self.ob\_frame\_LN.setFrameShadow(QtWidgets.QFrame.Sunken) self.ob\_frame\_LN.setObjectName("ob\_frame\_LN") self.bb\_in\_LBL = QtWidgets.QLabel(self.widget) self.bb\_in\_LBL.setGeometry(QtCore.QRect(365, 11, 111, 21)) font = QtGui.QFont() font.setPointSize(8) self.bb\_in\_LBL.setFont(font) self.bb\_in\_LBL.setStyleSheet("") self.bb\_in\_LBL.setLineWidth(4) self.bb\_in\_LBL.setAlignment(QtCore.Qt.AlignCenter) self.bb\_in\_LBL.setObjectName("bb\_in\_LBL") self.bb\_in\_LN = QtWidgets.QFrame(self.widget) self.bb\_in\_LN.setGeometry(QtCore.QRect(370, 30, 101, 3)) self.bb\_in\_LN.setStyleSheet("background-color: rgb(255, 255, 255);") self.bb\_in\_LN.setFrameShape(QtWidgets.QFrame.HLine) self.bb\_in\_LN.setFrameShadow(QtWidgets.QFrame.Sunken) self.bb\_in\_LN.setObjectName("bb\_in\_LN") self.bb\_out\_LN = QtWidgets.QFrame(self.widget) self.bb\_out\_LN.setGeometry(QtCore.QRect(370, 150, 101, 3)) self.bb\_out\_LN.setStyleSheet("background-color: rgb(255, 255, 255);") self.bb\_out\_LN.setFrameShape(QtWidgets.QFrame.HLine)

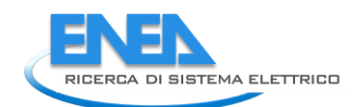

eo. F. M. Morrison - Statistics (1980)<br>
1911 - Morrison - Considers - Cabinet - City, 111, 21)<br>
1916 - More - Maria - Considers - Cabinet - City, 121, 21)<br>
1916 - More - More - More - More - More - More - More - More - Mor self.sf\_DSB.setDecimals(5)<br>self.sf\_DSB.setDeximum(1.0)<br>self.sf\_DSB.setSinglestRep(0.01)<br>self.sf\_DSB.setSinglestRep(0.01)<br>self.sf\_DSB.setSinglestRep(0.01)<br>self.sf\_DSB.setErchproenty(variue<br>self.cosphi.DSB.setEcomputer(Qtrof self.s\_unit.setAlignment(QtCore.Qt.AlignLeading|QtCore.Qt.AlignLeft|QtCore.Qt.AlignVCenter)<br>self.i\_unit = QtWidgets.QLabel(self.Parameters)<br>self.i\_unit = QtWidgets.QLabel(self.Parameters)<br>self.i\_unit = QtGui.QFont()<br>font.s

 $\begin{split} &\frac{1}{2}\left[\frac{1}{2}\left(\frac{1}{2},\frac{1}{2},\frac{1}{2},\frac{1}{2}\right)\right.\\ &\frac{1}{2}\left[\frac{1}{2},\frac{1}{2},\frac{1}{2},\frac{1}{2}\right]\left.\left.\frac{1}{2}\left(\frac{1}{2},\frac{1}{2},\frac{1}{2}\right)\right.\\ &\frac{1}{2}\left[\frac{1}{2},\frac{1}{2},\frac{1}{2},\frac{1}{2}\right]\left.\left.\frac{1}{2}\left(\frac{1}{2},\frac{1}{2},\frac{1}{2}\right)\right.\\ &\frac{1}{2}\left[\frac{1$ 

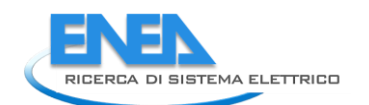

for Lastweight(72)<br>selection (10): the constrained (2000) corresponding to the constrained process of a figure of the figure of the figure of the figure of the figure of the figure of the figure of the figure of the figure self.res\_Iangle\_Pl\_DSB = Qtwidgets.g0oubleSpinBox(self.LoadFLow)<br>self.res\_Iangle\_Pl\_DSB .setEnabled(False)<br>self.res\_Iangle\_Pl\_DSB.setEeametry(QtCore.qRect(90, 70, 71, 21))<br>font.setBold(False)<br>font.setBold(False)<br>font.setEn self.res\_U\_LBL.setFont(font)<br>self.res\_U\_LBL.setAlignment(QtCore.Qt.AlignRight|QtCore.Qt.AlignTrailing|QtCore.Qt.AlignVCenter)<br>self.res\_U\_LBL.setObjectName("res\_U\_LBL.dexicometry(QtCore.Qt.Align20)<br>self.Porl\_LBL = QtWidgets

self.res\_U\_Pl\_DSB.setProperty("Value", 0.0)<br>self.res\_U\_Pl\_DSB.setPoperty("Value", 0.0)<br>self.res\_Iangle\_Pl\_unit = Qtwidgets.QLabel(self.LoadFLow)<br>self.res\_Iangle\_Pl\_unit.setGeometry(QtCore.QRect(170, 70, 21, 21))<br>font.setPo self.res\_Iangle\_P1\_unit.setObjectName("res\_Iangle\_P1\_unit") self.res\_I\_LBL = QtWidgets.QLabel(self.LoadFLow) self.res\_I\_LBL.setGeometry(QtCore.QRect(0, 40, 81, 21)) font = QtGui.QFont() font.setPointSize(8) font.setBold(True) font.setWeight(75) self.res\_I\_LBL.setFont(font) self.res\_I\_LBL.setAlignment(QtCore.Qt.AlignRight|QtCore.Qt.AlignTrailing|QtCore.Qt.AlignVCenter) self.res\_I\_LBL.setObjectName("res\_I\_LBL") self.res\_S\_P1\_DSB = QtWidgets.QDoubleSpinBox(self.LoadFLow) self.res\_S\_P1\_DSB.setEnabled(False) self.res\_S\_P1\_DSB.setGeometry(QtCore.QRect(90, 160, 71, 21)) font = QtGui.QFont() font.setPointSize(8) font.setBold(False) font.setWeight(50) self.res\_S\_P1\_DSB.setFont(font) self.res\_S\_P1\_DSB.setStyleSheet("color: rgb(255, 255, 255);") self.res\_S\_P1\_DSB.setAlignment(QtCore.Qt.AlignRight|QtCore.Qt.AlignTrailing|QtCore.Qt.AlignVCenter) self.res\_S\_P1\_DSB.setButtonSymbols(QtWidgets.QAbstractSpinBox.NoButtons) self.res\_S\_P1\_DSB.setDecimals(3) self.res\_S\_P1\_DSB.setMaximum(999999.999) self.res\_S\_P1\_DSB.setStepType(QtWidgets.QAbstractSpinBox.AdaptiveDecimalStepType) self.res\_S\_P1\_DSB.setProperty("value", 0.0) self.res\_S\_P1\_DSB.setObjectName("res\_S\_P1\_DSB") self.res\_P\_P1\_unit = QtWidgets.QLabel(self.LoadFLow) self.res\_P\_P1\_unit.setGeometry(QtCore.QRect(170, 100, 21, 21)) font = QtGui.QFont() font.setPointSize(8) font.setBold(False) font.setWeight(50) self.res\_P\_P1\_unit.setFont(font) self.res\_P\_P1\_unit.setAlignment(QtCore.Qt.AlignLeading|QtCore.Qt.AlignLeft|QtCore.Qt.AlignVCenter) self.res\_P\_P1\_unit.setObjectName("res\_P\_P1\_unit") self.res\_S\_LBL = QtWidgets.QLabel(self.LoadFLow) self.res\_S\_LBL.setGeometry(QtCore.QRect(0, 160, 81, 21)) font = QtGui.QFont() font.setPointSize(8) font.setBold(True) font.setWeight(75) self.res\_S\_LBL.setFont(font) self.res\_S\_LBL.setAlignment(QtCore.Qt.AlignRight|QtCore.Qt.AlignTrailing|QtCore.Qt.AlignVCenter) self.res\_S\_LBL.setObjectName("res\_S\_LBL") self.res\_LimViolated\_LBL = QtWidgets.QLabel(self.LoadFLow) self.res\_LimViolated\_LBL.setGeometry(QtCore.QRect(0, 340, 321, 21)) font = QtGui.QFont() font.setPointSize(8) font.setBold(True) font.setWeight(75) self.res\_LimViolated\_LBL.setFont(font) self.res\_LimViolated\_LBL.setAlignment(QtCore.Qt.AlignCenter) self.res\_LimViolated\_LBL.setObjectName("res\_LimViolated\_LBL") self.res\_I\_P1\_unit = QtWidgets.QLabel(self.LoadFLow) self.res\_I\_P1\_unit.setGeometry(QtCore.QRect(170, 40, 21, 21)) font = QtGui.QFont() font.setPointSize(8) font.setBold(False) font.setWeight(50) self.res\_I\_P1\_unit.setFont(font) self.res\_I\_P1\_unit.setAlignment(QtCore.Qt.AlignLeading|QtCore.Qt.AlignLeft|QtCore.Qt.AlignVCenter) self.res\_I\_P1\_unit.setObjectName("res\_I\_P1\_unit") self.res\_cosPhi\_P1\_unit = QtWidgets.QLabel(self.LoadFLow) self.res\_cosPhi\_P1\_unit.setGeometry(QtCore.QRect(170, 190, 21, 21)) font = QtGui.QFont() font.setPointSize(8) font.setBold(False) font.setWeight(50) self.res\_cosPhi\_P1\_unit.setFont(font) self.res\_cosPhi\_P1\_unit.setAlignment(QtCore.Qt.AlignLeading|QtCore.Qt.AlignLeft|QtCore.Qt.AlignVCenter) self.res\_cosPhi\_P1\_unit.setObjectName("res\_cosPhi\_P1\_unit") self.res\_Q\_P1\_unit = QtWidgets.QLabel(self.LoadFLow) self.res\_Q\_P1\_unit.setGeometry(QtCore.QRect(170, 130, 21, 21)) font = QtGui.QFont() font.setPointSize(8) font.setBold(False) font.setWeight(50) self.res\_Q\_P1\_unit.setFont(font) self.res\_Q\_P1\_unit.setAlignment(QtCore.Qt.AlignLeading|QtCore.Qt.AlignLeft|QtCore.Qt.AlignVCenter) self.res\_Q\_P1\_unit.setObjectName("res\_Q\_P1\_unit") self.res\_cosPhi\_LBL = QtWidgets.QLabel(self.LoadFLow) self.res\_cosPhi\_LBL.setGeometry(QtCore.QRect(0, 190, 81, 21)) font = QtGui.QFont() font.setPointSize(8) font.setBold(True) font.setWeight(75) self.res\_cosPhi\_LBL.setFont(font) self.res\_cosPhi\_LBL.setAlignment(QtCore.Qt.AlignRight|QtCore.Qt.AlignTrailing|QtCore.Qt.AlignVCenter) self.res\_cosPhi\_LBL.setObjectName("res\_cosPhi\_LBL") self.res\_Q\_P1\_DSB = QtWidgets.QDoubleSpinBox(self.LoadFLow) self.res\_Q\_P1\_DSB.setEnabled(False) self.res\_Q\_P1\_DSB.setGeometry(QtCore.QRect(90, 130, 71, 21)) font = QtGui.QFont() font.setPointSize(8) font.setBold(False) font.setWeight(50) self.res\_Q\_P1\_DSB.setFont(font) self.res\_Q\_P1\_DSB.setStyleSheet("color: rgb(255, 255, 255);") self.res\_Q\_P1\_DSB.setAlignment(QtCore.Qt.AlignRight|QtCore.Qt.AlignTrailing|QtCore.Qt.AlignVCenter) self.res\_Q\_P1\_DSB.setButtonSymbols(QtWidgets.QAbstractSpinBox.NoButtons) self.res\_Q\_P1\_DSB.setDecimals(3) self.res\_Q\_P1\_DSB.setMinimum(-999999.999) self.res\_Q\_P1\_DSB.setMaximum(999999.999) self.res\_Q\_P1\_DSB.setStepType(QtWidgets.QAbstractSpinBox.AdaptiveDecimalStepType) self.res\_Q\_P1\_DSB.setProperty("value", 0.0)

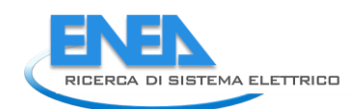

self.res\_Q\_P1\_DSB.setObjectName("res\_Q\_P1\_DSB") self.res\_P\_LBL = QtWidgets.QLabel(self.LoadFLow) self.res\_P\_LBL.setGeometry(QtCore.QRect(0, 100, 81, 21)) font = QtGui.QFont() font.setPointSize(8) font.setBold(True) font.setWeight(75) self.res\_P\_LBL.setFont(font) self.res\_P\_LBL.setAlignment(QtCore.Qt.AlignRight|QtCore.Qt.AlignTrailing|QtCore.Qt.AlignVCenter) self.res\_P\_LBL.setObjectName("res\_P\_LBL") self.res\_cosPhi\_P1\_DSB = QtWidgets.QDoubleSpinBox(self.LoadFLow) self.res\_cosPhi\_P1\_DSB.setEnabled(False) self.res\_cosPhi\_P1\_DSB.setGeometry(QtCore.QRect(90, 190, 71, 21)) font = QtGui.QFont() font.setPointSize(8) font.setBold(False) font.setWeight(50) self.res\_cosPhi\_P1\_DSB.setFont(font) self.res\_cosPhi\_P1\_DSB.setStyleSheet("color: rgb(255, 255, 255);") self.res\_cosPhi\_P1\_DSB.setAlignment(QtCore.Qt.AlignRight|QtCore.Qt.AlignTrailing|QtCore.Qt.AlignVCenter) self.res\_cosPhi\_P1\_DSB.setButtonSymbols(QtWidgets.QAbstractSpinBox.NoButtons) self.res\_cosPhi\_P1\_DSB.setDecimals(3) self.res\_cosPhi\_P1\_DSB.setMaximum(999999.999) self.res\_cosPhi\_P1\_DSB.setStepType(QtWidgets.QAbstractSpinBox.AdaptiveDecimalStepType) self.res\_cosPhi\_P1\_DSB.setProperty("value", 0.0) self.res\_cosPhi\_P1\_DSB.setObjectName("res\_cosPhi\_P1\_DSB") self.res\_S\_P1\_unit = QtWidgets.QLabel(self.LoadFLow) self.res\_S\_P1\_unit.setGeometry(QtCore.QRect(170, 160, 21, 21)) font = QtGui.QFont() font.setPointSize(8) font.setBold(False) font.setWeight(50) self.res\_S\_P1\_unit.setFont(font) self.res\_S\_P1\_unit.setAlignment(QtCore.Qt.AlignLeading|QtCore.Qt.AlignLeft|QtCore.Qt.AlignVCenter) self.res\_S\_P1\_unit.setObjectName("res\_S\_P1\_unit") self.res\_Q\_LBL = QtWidgets.QLabel(self.LoadFLow) self.res\_Q\_LBL.setGeometry(QtCore.QRect(0, 130, 81, 21)) font = QtGui.QFont() font.setPointSize(8) font.setBold(True) font.setWeight(75) self.res\_Q\_LBL.setFont(font) self.res\_Q\_LBL.setAlignment(QtCore.Qt.AlignRight|QtCore.Qt.AlignTrailing|QtCore.Qt.AlignVCenter) self.res\_Q\_LBL.setObjectName("res\_Q\_LBL") self.res\_U\_P1\_unit = QtWidgets.QLabel(self.LoadFLow) self.res\_U\_P1\_unit.setGeometry(QtCore.QRect(170, 220, 21, 21)) font = QtGui.QFont() font.setPointSize(8) font.setBold(False) font.setWeight(50) self.res\_U\_P1\_unit.setFont(font) self.res\_U\_P1\_unit.setAlignment(QtCore.Qt.AlignLeading|QtCore.Qt.AlignLeft|QtCore.Qt.AlignVCenter) self.res\_U\_P1\_unit.setObjectName("res\_U\_P1\_unit") self.res\_I\_P1\_DSB = QtWidgets.QDoubleSpinBox(self.LoadFLow) self.res\_I\_P1\_DSB.setEnabled(False) self.res\_I\_P1\_DSB.setGeometry(QtCore.QRect(90, 40, 71, 21)) font = QtGui.QFont() font.setPointSize(8) font.setBold(False) font.setWeight(50) self.res\_I\_P1\_DSB.setFont(font) self.res\_I\_P1\_DSB.setStyleSheet("color: rgb(255, 255, 255);") self.res\_I\_P1\_DSB.setAlignment(QtCore.Qt.AlignRight|QtCore.Qt.AlignTrailing|QtCore.Qt.AlignVCenter) self.res\_I\_P1\_DSB.setButtonSymbols(QtWidgets.QAbstractSpinBox.NoButtons) self.res\_I\_P1\_DSB.setDecimals(3) self.res\_I\_P1\_DSB.setMaximum(999999.999) self.res\_I\_P1\_DSB.setStepType(QtWidgets.QAbstractSpinBox.AdaptiveDecimalStepType) self.res\_I\_P1\_DSB.setProperty("value", 0.0) self.res\_I\_P1\_DSB.setObjectName("res\_I\_P1\_DSB") self.tabWidget.addTab(self.LoadFLow, "") self.EMS = QtWidgets.QWidget() self.EMS.setObjectName("EMS") self.unmet\_cost\_LBL = QtWidgets.QLabel(self.EMS) self.unmet\_cost\_LBL.setGeometry(QtCore.QRect(0, 10, 151, 21)) font = QtGui.QFont() font.setPointSize(8) font.setBold(True) font.setWeight(75) self.unmet\_cost\_LBL.setFont(font) self.unmet\_cost\_LBL.setAlignment(QtCore.Qt.AlignRight|QtCore.Qt.AlignTrailing|QtCore.Qt.AlignVCenter) self.unmet\_cost\_LBL.setObjectName("unmet\_cost\_LBL") self.unmet\_cost\_DSB = QtWidgets.QDoubleSpinBox(self.EMS) self.unmet\_cost\_DSB.setGeometry(QtCore.QRect(160, 10, 71, 21)) font = QtGui.QFont() font.setPointSize(8) font.setBold(False) font.setWeight(50) self.unmet\_cost\_DSB.setFont(font) self.unmet\_cost\_DSB.setStyleSheet("color: rgb(255, 255, 255);") self.unmet\_cost\_DSB.setAlignment(QtCore.Qt.AlignRight|QtCore.Qt.AlignTrailing|QtCore.Qt.AlignVCenter) self.unmet\_cost\_DSB.setButtonSymbols(QtWidgets.QAbstractSpinBox.NoButtons) self.unmet\_cost\_DSB.setDecimals(3) self.unmet\_cost\_DSB.setMaximum(999999.999) self.unmet\_cost\_DSB.setStepType(QtWidgets.QAbstractSpinBox.AdaptiveDecimalStepType) self.unmet\_cost\_DSB.setProperty("value", 0.0) self.unmet\_cost\_DSB.setObjectName("unmet\_cost\_DSB") self.unmet\_cost\_unit = QtWidgets.QLabel(self.EMS) self.unmet\_cost\_unit.setGeometry(QtCore.QRect(240, 10, 61, 21)) font = QtGui.QFont() font.setPointSize(8) font.setBold(False) font.setWeight(50) self.unmet\_cost\_unit.setFont(font) self.unmet\_cost\_unit.setAlignment(QtCore.Qt.AlignLeading|QtCore.Qt.AlignLeft|QtCore.Qt.AlignVCenter) self.unmet\_cost\_unit.setObjectName("unmet\_cost\_unit") self.tabWidget.addTab(self.EMS, "") self.Reliability = QtWidgets.QWidget() self.Reliability.setObjectName("Reliability") self.rel\_results\_LBL = QtWidgets.QLabel(self.Reliability) self.rel\_results\_LBL.setGeometry(QtCore.QRect(130, 290, 65, 21)) font = QtGui.QFont() font.setPointSize(8) font.setBold(True) font.setWeight(75) self.rel\_results\_LBL.setFont(font)

self.rel\_results\_LBL.setAlignment(QtCore.Qt.Aligncenter)<br>self.rel\_results\_LBL.setObjectName("rel\_results\_LBL")<br>self.rel\_alfa\_unit = Qtwidgets.QLabel(self.Reliability)<br>self.rel\_alfa\_unit = Qtwidgets.QLabel(self.Reliability) self.rel\_R\_LBL.setFont(font) self.rel\_R\_LBL.setAlignment(QtCore.Qt.AlignRight|QtCore.Qt.AlignTrailing|QtCore.Qt.AlignVCenter) self.rel\_R\_LBL.setObjectName("rel\_R\_LBL") self.rel\_lambda\_unit = QtWidgets.QLabel(self.Reliability) self.rel\_lambda\_unit.setGeometry(QtCore.QRect(140, 320, 51, 21)) font = QtGui.QFont() font.setPointSize(8) font.setBold(False) font.setWeight(50) self.rel\_lambda\_unit.setFont(font) self.rel\_lambda\_unit.setAlignment(QtCore.Qt.AlignLeading|QtCore.Qt.AlignLeft|QtCore.Qt.AlignVCenter) self.rel\_lambda\_unit.setObjectName("rel\_lambda\_unit") self.rel\_beta\_unit = QtWidgets.QLabel(self.Reliability) self.rel\_beta\_unit.setGeometry(QtCore.QRect(240, 90, 71, 21)) font = QtGui.QFont() font.setPointSize(8) font.setBold(False) font.setWeight(50) self.rel\_beta\_unit.setFont(font) self.rel\_beta\_unit.setAlignment(QtCore.Qt.AlignLeading|QtCore.Qt.AlignLeft|QtCore.Qt.AlignVCenter) self.rel\_beta\_unit.setObjectName("rel\_beta\_unit") self.rel\_alfa\_LBL = QtWidgets.QLabel(self.Reliability) self.rel\_alfa\_LBL.setGeometry(QtCore.QRect(0, 60, 151, 21)) font = QtGui.QFont() font.setPointSize(8) font.setBold(True) font.setWeight(75) self.rel\_alfa\_LBL.setFont(font) self.rel\_alfa\_LBL.setAlignment(QtCore.Qt.AlignRight|QtCore.Qt.AlignTrailing|QtCore.Qt.AlignVCenter) self.rel\_alfa\_LBL.setObjectName("rel\_alfa\_LBL") self.rel\_T0\_LBL = QtWidgets.QLabel(self.Reliability) self.rel\_T0\_LBL.setGeometry(QtCore.QRect(0, 10, 151, 21)) font = QtGui.QFont() font.setPointSize(8) font.setBold(True) font.setWeight(75) self.rel\_T0\_LBL.setFont(font) self.rel\_T0\_LBL.setAlignment(QtCore.Qt.AlignRight|QtCore.Qt.AlignTrailing|QtCore.Qt.AlignVCenter) self.rel\_T0\_LBL.setObjectName("rel\_T0\_LBL") self.rel\_beta\_DSB = QtWidgets.QDoubleSpinBox(self.Reliability) self.rel\_beta\_DSB.setEnabled(True) self.rel\_beta\_DSB.setGeometry(QtCore.QRect(160, 90, 71, 21)) font = QtGui.QFont() font.setPointSize(8) font.setBold(False) font.setWeight(50) self.rel\_beta\_DSB.setFont(font) self.rel\_beta\_DSB.setStyleSheet("color: rgb(255, 255, 255);") self.rel\_beta\_DSB.setAlignment(QtCore.Qt.AlignRight|QtCore.Qt.AlignTrailing|QtCore.Qt.AlignVCenter) self.rel\_beta\_DSB.setButtonSymbols(QtWidgets.QAbstractSpinBox.NoButtons) self.rel\_beta\_DSB.setDecimals(1) self.rel\_beta\_DSB.setMaximum(1000000.0) self.rel\_beta\_DSB.setStepType(QtWidgets.QAbstractSpinBox.AdaptiveDecimalStepType) self.rel\_beta\_DSB.setProperty("value", 1.0) self.rel\_beta\_DSB.setObjectName("rel\_beta\_DSB") self.rel\_alfa\_DSB = QtWidgets.QDoubleSpinBox(self.Reliability) self.rel\_alfa\_DSB.setEnabled(True) self.rel\_alfa\_DSB.setGeometry(QtCore.QRect(160, 60, 71, 21)) font = QtGui.QFont() font.setPointSize(8) font.setBold(False) font.setWeight(50) self.rel\_alfa\_DSB.setFont(font) self.rel\_alfa\_DSB.setStyleSheet("color: rgb(255, 255, 255);") self.rel\_alfa\_DSB.setAlignment(QtCore.Qt.AlignRight|QtCore.Qt.AlignTrailing|QtCore.Qt.AlignVCenter) self.rel\_alfa\_DSB.setButtonSymbols(QtWidgets.QAbstractSpinBox.NoButtons) self.rel\_alfa\_DSB.setDecimals(0) self.rel\_alfa\_DSB.setMaximum(100000000.0) self.rel\_alfa\_DSB.setStepType(QtWidgets.QAbstractSpinBox.AdaptiveDecimalStepType) self.rel\_alfa\_DSB.setProperty("value", 438000.0) self.rel\_alfa\_DSB.setObjectName("rel\_alfa\_DSB") self.rel\_lambda\_LBL = QtWidgets.QLabel(self.Reliability) self.rel\_lambda\_LBL.setGeometry(QtCore.QRect(0, 320, 61, 21)) font = QtGui.QFont() font.setPointSize(8) font.setBold(True) font.setWeight(75) self.rel\_lambda\_LBL.setFont(font) self.rel\_lambda\_LBL.setAlignment(QtCore.Qt.AlignRight|QtCore.Qt.AlignTrailing|QtCore.Qt.AlignVCenter) self.rel\_lambda\_LBL.setObjectName("rel\_lambda\_LBL") self.bottom\_LN\_2 = QtWidgets.QFrame(self.Reliability) self.bottom\_LN\_2.setGeometry(QtCore.QRect(10, 300, 305, 1)) self.bottom\_LN\_2.setStyleSheet("background-color: rgb(255, 255, 255);") self.bottom\_LN\_2.setFrameShape(QtWidgets.QFrame.HLine) self.bottom\_LN\_2.setFrameShadow(QtWidgets.QFrame.Sunken) self.bottom\_LN\_2.setObjectName("bottom\_LN\_2") self.rel\_Pi\_Q\_DSB = QtWidgets.QDoubleSpinBox(self.Reliability) self.rel\_Pi\_Q\_DSB.setEnabled(True) self.rel\_Pi\_Q\_DSB.setGeometry(QtCore.QRect(160, 170, 71, 21)) font = QtGui.QFont() font.setPointSize(8) font.setBold(False) font.setWeight(50) self.rel\_Pi\_Q\_DSB.setFont(font) self.rel\_Pi\_Q\_DSB.setStyleSheet("color: rgb(255, 255, 255);") self.rel\_Pi\_Q\_DSB.setAlignment(QtCore.Qt.AlignRight|QtCore.Qt.AlignTrailing|QtCore.Qt.AlignVCenter) self.rel\_Pi\_Q\_DSB.setButtonSymbols(QtWidgets.QAbstractSpinBox.NoButtons) ront.setBold(False)<br>font.setBold(False)<br>self.rel\_Pi\_Q\_DSB.setFont(font)<br>self.rel\_Pi\_Q\_DSB.setStyleSheet("color: rgb(255, 255, 255);")<br>self.rel\_Pi\_Q\_DSB.setAlignment(QtCore.Qt.AlignRight|QtCore.Qt.AlignTrailing|QtCore.Qt.Al

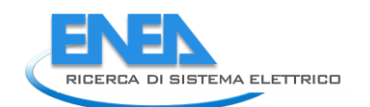

 $\begin{split} &\frac{1}{2}\left(\frac{1}{2}\sqrt{\frac{3}{24}}\frac{1}{24}\left(\frac{1}{2}\sqrt{\frac{3}{24}}\frac{1}{24}\left(\frac{1}{2}\sqrt{\frac{3}{2}}\frac{1}{24}\right)\left(\frac{1}{2}\sqrt{\frac{3}{2}}\frac{1}{24}\left(\frac{1}{2}\sqrt{\frac{3}{2}}\frac{1}{24}\right)\left(\frac{1}{2}\sqrt{\frac{3}{2}}\frac{1}{24}\left(\frac{1}{2}\sqrt{\frac{3}{2}}\frac{1}{24}\right)\right)\right)\\ &+\frac{1}{2}\left(\frac{1}{2}\sqrt{\frac{3}{2}}\frac$  self.rel\_T0\_unit.setGeometry(QtCore.QRect(240, 10, 71, 21)) font = QtGui.QFont() font.setPointsize(8)<br>
font.setBold(False)<br>
font.setBold(False)<br>
font.setBold(False)<br>
self.rel\_TO\_unit.setDignmant(QtCore.Qt.AlignLeading|QtCore.Qt.AlignLeft|QtCore.Qt.AlignVCenter)<br>
self.rel\_TO\_unit.setDigntWant(QtCore.Qt.

font.setPointSize(8)<br>font.setBold(False) font.setBold(False) font.setWeight(50) self.rel\_Pi\_E\_DSB.setFont(font) self.rel\_Pi\_E\_DSB.setStyleSheet("color: rgb(255, 255, 255);") self.rel\_Pi\_E\_DSB.setAlignment(QtCore.Qt.AlignRight|QtCore.Qt.AlignTrailing|QtCore.Qt.AlignVCenter) self.rel\_Pi\_E\_DSB.setButtonSymbols(QtWidgets.QAbstractSpinBox.NoButtons) self.rel\_Pi\_E\_DSB.setDecimals(1) self.rel\_Pi\_E\_DSB.setMinimum(1.0) self.rel\_Pi\_E\_DSB.setMaximum(12.0) self.rel\_Pi\_E\_DSB.setStepType(QtWidgets.QAbstractSpinBox.AdaptiveDecimalStepType) self.rel\_Pi\_E\_DSB.setProperty("value", 1.0) self.rel\_Pi\_E\_DSB.setObjectName("rel\_Pi\_E\_DSB") self.rel.wine.anni.pse = 0teridgets.0qoublespinnox(self.keliability)<br>self.rel.wine.anni.pse.setengets.0qoublespinnox(self.keliability)<br>from the Closing Control (self-dependient) (dicore.qsect(230, 330, 61, 21))<br>from t.sete sair.rel.imation.com<br>sair.rel.imation.com/instant/relations/instant/relations/instanting/instanting/instanting/instanting/instanting/instanting/instanting/instanting/instanting/instanting/instanting/instanting/instanting/i

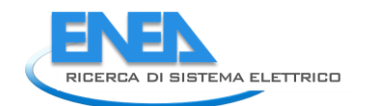

self.ot\_Frame\_LN.raise\_()<br>self.vdx\_frame\_LN.raise\_()<br>self.vdx\_frame\_LN.raise\_()<br>self.bb\_inme\_LN.raise\_()<br>self.bb\_ni\_LN.raise\_()<br>self.bb\_nut\_LN.raise\_()<br>self.sf\_unit.raise\_()<br>self.cancel\_BTN.raise\_() self.tabWidget.raise\_() self.tertamslateUi(Form)<br>self.tabWidget.setCurrentIndex(3)<br>otCore.OMetaObject.connectSlotsByName(Form)<br>Form.setTabOrder(self.tabWidget, self.p\_DSB)<br>Form.setTabOrder(self.p\_DSB, self.q\_DSB)<br>Form.setTabOrder(self.p\_DSB, self Form.setTabOrder(self.res\_s\_P1\_DSB, self.res\_cosPhi\_P1\_DSB)<br>Form.setTabOrder(self.res\_cosPhi\_P1\_DSB, self.res\_u\_P1\_DSB)<br>Form.setTabOrder(self.res\_u\_P1\_DSB, self.store\_BTN)<br>Form.setTabOrder(self.store\_BTN, self.cancel\_BTN) def retranslateUi(self, Form): \_translate = QtCore.QCoreApplication.translate Form.setWindowTitle(\_translate("Form", "Form")) self.elem\_name\_LBL.setText(\_translate("Form", "<html><head/><body><p><span style=\" font-size:10pt; font-weight:600; color:#ffffff;\">Nome Elemento</span></p></body></html>")) self.type\_LBL.setText(\_translate("Form", "Type")) self.type\_cap\_LBL.setText(\_translate("Form", "Categoria:")) self.bb\_in\_LBL.setText(\_translate("Form", "Busbar IN")) self.bb\_out\_LBL.setText(\_translate("Form", "Busbar OUT")) self.store\_BTN.setText(\_translate("Form", "Salva")) self.cancel\_BTN.setText(\_translate("Form", "Annulla")) self.sf\_profile\_RB.setText(\_translate("Form", "Profilo")) self.s\_unit.setText(\_translate("Form", "kVA")) self.i\_unit.setText(\_translate("Form", "A")) self.sf\_const\_RB.setText(\_translate("Form", "Costante")) self.sfi\_LBL.setText(\_translate("Form", "scala")) self.s\_LBL.setText(\_translate("Form", "S")) self.cosPhi\_LBL.setText(\_translate("Form", "cosPhi")) self.i\_LBL.setText(\_translate("Form", "I")) self.q\_unit.setText(\_translate("Form", "kVA")) self.q\_LBL.setText(\_translate("Form", "Q")) self.control\_CB.setItemText(0, \_translate("Form", "P, Q")) self.control\_CB.setItemText(1, \_translate("Form", "P, cosPhi")) self.control\_CB.setItemText(2, \_translate("Form", "I, cosPhi")) self.control\_CB.setItemText(3, \_translate("Form", "P, I")) self.control\_CB.setItemText(4, \_translate("Form", "S, cosPhi")) self.p\_LBL.setText(\_translate("Form", "P")) self.lftype\_LBL.setText(\_translate("Form", "Parametri LF")) self.p\_unit.setText(\_translate("Form", "kW")) self.tabWidget.setTabText(self.tabWidget.indexOf(self.Parameters), \_translate("Form", "Parametri")) self.res\_Iangle\_LBL.setText(\_translate("Form", "I angle")) self.res\_U\_LBL.setText(\_translate("Form", "U")) self.Por1\_LBL.setText(\_translate("Form", "Port 1")) self.res\_Iangle\_P1\_unit.setText(\_translate("Form", "°")) self.res\_I\_LBL.setText(\_translate("Form", " I")) self.res\_P\_P1\_unit.setText(\_translate("Form", "kW")) self.res\_S\_LBL.setText(\_translate("Form", "S")) self.res\_LimViolated\_LBL.setText(\_translate("Form", "LIMIT VIOLATED")) self.res\_I\_P1\_unit.setText(\_translate("Form", "A")) self.res\_cosPhi\_P1\_unit.setText(\_translate("Form", "-")) self.res\_Q\_P1\_unit.setText(\_translate("Form", "kVA")) self.res\_cosPhi\_LBL.setText(\_translate("Form", "cosPhi")) self.res\_P\_LBL.setText(\_translate("Form", "P")) self.res\_S\_P1\_unit.setText(\_translate("Form", "kVA")) self.res\_Q\_LBL.setText(\_translate("Form", "Q")) self.res\_U\_P1\_unit.setText(\_translate("Form", "kV")) self.tabWidget.setTabText(self.tabWidget.indexOf(self.LoadFLow), \_translate("Form", "LoadFlow")) self.unmet\_cost\_LBL.setText(\_translate("Form", "Costo energia non fornita")) self.unmet\_cost\_unit.setText(\_translate("Form", "€/kWh")) self.tabWidget.setTabText(self.tabWidget.indexOf(self.EMS), \_translate("Form", "EMS")) self.rel\_results\_LBL.setText(\_translate("Form", "Risultati")) self.rel\_alfa\_unit.setText(\_translate("Form", "h")) self.rel\_R\_LBL.setText(\_translate("Form", "R")) self.rel\_lambda\_unit.setText(\_translate("Form", "fail/10^6")) self.rel\_beta\_unit.setText(\_translate("Form", "-")) self.rel\_alfa\_LBL.setText(\_translate("Form", "Alfa")) self.rel\_T0\_LBL.setText(\_translate("Form", "T\_0")) self.rel\_beta\_DSB.setToolTip(\_translate("Form", "<html><head/><body><p><span style=\" color:#00007f;\">Fattore di forma β (Weibull)</span></p></body></html>")) self.rel\_alfa\_DSB.setToolTip(\_translate("Form", "<html><head/><body><p><span style=\" color:#00007f;\">Fattore di scala α (Weibull)</span></p></body></html>")) self.rel\_lambda\_LBL.setText(\_translate("Form", "lambda")) self.rel\_Pi\_Q\_DSB.setToolTip(\_translate("Form", "<html><head/><body><p><span style=\" color:#00007f;\">Fattore di qualità del componente</span></p></body></html>")) self.rel\_T0\_DSB.setToolTip(\_translate("Form", "<!DOCTYPE HTML PUBLIC \"-//W3C//DTD HTML 4.0//EN\" \"http://www.w3.org/TR/REC-html40/strict.dtd\">\n" "<html><head><meta name=\"qrichtext\" content=\"1\" /><style type=\"text/css\">\n" "p, li { white-space: pre-wrap; }\n" "</style></head><body style=\" font-family:\'MS Shell Dlg 2\'; font-size:8pt; font-weight:400; font-style:normal;\">\n" "<p style=\" margin-top:12px; margin-bottom:12px; margin-left:0px; margin-right:0px; -qt-block-indent:0; text-indent:0px;\"><span style=\" color:#00007f;\">Temperatura di riferimento</span></p></body></html>")) self.rel\_MTBF\_ore\_unit.setText(\_translate("Form", "ore")) self.rel\_Pi\_Q\_unit.setText(\_translate("Form", "-")) self.rel\_MTBF\_ore\_LBL.setText(\_translate("Form", "MTBF"))

self.rel\_beta\_LBL.setText(\_translate("Form", "esta"))<br>self.rel\_Pi\_E\_unit.setText(\_translate("Form","-"))<br>self.rel\_Pi\_E\_unit.setText(\_translate("Form","-"))<br>self.rel\_Pi\_E\_UBL.setText(\_translate("Form",""-C"))<br>self.rel\_Pi\_E\_ if \_\_name\_\_\_\_== "\_\_main\_\_":<br>
import sys<br>
app = Qtwidgets.QApplication(sys.argv)<br>
Form = Qtwidgets.QWidget()<br>
ui = Ui\_Form()<br>
ui.setupUi(Form)<br>
Form.show()<br>
sys.exit(app.exec\_())

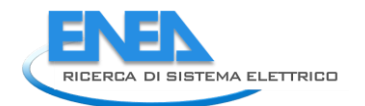

# *4.4.3.3 ACnode*

#### *4.4.3.3.1 acnode.py*

```
from PyQt5 import QtWidgets, QtGui, QtCore
from .acnodeUI import Ui_Form
from __shared__ import variables as v
import copy
class ACnode(QtWidgets.QMainwindow):<br>def __init_(self, element):<br>super(ACnode, self).__init__()<br>self.ui.setupUi(self)<br>self.ui.setupUi(self)
 self.ui.bb_in_LBL.setVisible(False)
 self.ui.bb_in_LN.setVisible(False)
 self.ui.bb_out_LN.setVisible(False)
 self.ui.bb_out_LBL.setVisible(False)
 self.ui.tabWidget.setStyleSheet("QTabBar::tab {background-color: rgb(0, 0, 15);} "
 "QTabBar::tab:selected {background-color: rgb(85, 85, 127);}")
 self.ui.tabWidget.setCurrentIndex(0)
                  self.element = element
self.ui.elem_name_LBL.setText(element)<br>self.ui.type_LBL.setText(v.elements[element]['category'])<br>self.par = copy.deepcopy(v.elements[element]['parameters'])<br>self.ems = copy.deepcopy(v.elements[element]['ems'])<br>self.rel = c
                  self.fill()
 #
 def store(self):
 self.par['Ur'] = self.ui.u_DSB.value()
 for par in ['T0', 'alfa', 'beta', 'Pi_E', 'Pi_Q']:
 self.rel[par] = self.ui.__getattribute__('rel_' + par + '_DSB').value()
v.elements[self.element]['parameters'] = copy.deepcopy(self.par)<br>v.elements[self.element]['ems'] = copy.deepcopy(self.ems)<br>v.elements[self.element]['reliability'] = copy.deepcopy(self.rel)<br>v.elements[self.element]['results
 #
 def fill(self):
 self.ui.u_DSB.setValue(self.par['Ur'])
 if self.res != {}:
 self.fill_results()
 self.ui.tabWidget.setTabVisible(3, self.res != {})
 self.fill_reliability()
#<br>def fill_reliability(self):<br>for par in ['TO', 'alfa', 'beta', 'Pi_E', 'Pi_Q']:<br>self.ui.__getattribute__('rel_' + par + '_DSB').setValue(self.rel[par])<br>for par in self.rel['results']:<br>for par in self.rel['results']:<br>ty:<br>e
self.ui.__getattribute__('rel_' + par + '_LE').setText('0.0')<br>elif self.rel['results'][par] < 0.01:<br>self.ui.__getattribute__('rel_' + par + '_LE').setText('%.3E' % self.rel['results'][par])<br>else:<br>elf.ui.__getattribute__('r
#<br>def fill_results(self):<br>results = ['Pgen', 'Pload', 'Qgen', 'Qload', '∪', '∪n', '∪p']<br>for result in results:<br>self.ui.res_Limviolated_LBL.setvisible(self.res['Limitviolated'])<br>self.ui.res_Limviolated_LBL.setvisible(self.r
```
## *4.4.3.3.2 acnodeUI.py*

# -\*- coding: utf-8 -\*- # Form implementation generated from reading ui file 'acnodeUI.ui' # # Created by: PyQt5 UI code generator 5.15.6 # # WARNING: Any manual changes made to this file will be lost when pyuic5 is # run again. Do not edit this file unless you know what you are doing. from PyQt5 import QtCore, QtGui, QtWidgets class ui\_Form(object):<br>
def setuppui(self), Form):<br>
form.setobjectName("Form")<br>
Form.setobjectName("Form")<br>
Form.setopiet.setstylesheet("Form")<br>
self.widget.setstylesheet("background-color: rgb(0, 0,15);\n"<br>
self.widget.se  $\begin{small} &\mathbf{a} & \mathbf{b} & \mathbf{c} & \mathbf{c} & \mathbf{$ 

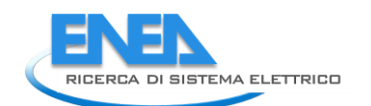

 font = QtGui.QFont() font.setPointSize(8) self.bb\_out\_LBL.setFont(font) self.bb\_out\_LBL.setStyleSheet("")  $\begin{bmatrix} \frac{1}{2} \frac{1}{2} \frac{1$ self.res\_U\_DSB.setDecimals(3)<br>self.res\_U\_DSB.setMaximum(999999.999)<br>self.res\_U\_DSB.setStepType(Qtwidgets.QAbstractSpinBox.AdaptiveDecimalStepType)<br>self.res\_U\_DSB.setDroperty("value", 0.0)<br>self.res\_U\_DSB.setDroperty("value" self.res\_Pload\_DSB.setObjectName("res\_Pload\_DSB") self.res\_U\_unit = QtWidgets.QLabel(self.LoadFlow) self.res\_U\_unit.setGeometry(QtCore.QRect(170, 160, 21, 21)) font = QtGui.QFont() font.setPointSize(8) font.setBold(False) font.setWeight(50) self.res\_U\_unit.setFont(font) self.res\_U\_unit.setAlignment(QtCore.Qt.AlignLeading|QtCore.Qt.AlignLeft|QtCore.Qt.AlignVCenter) self.res\_U\_unit.setObjectName("res\_U\_unit") self.res\_Pload\_unit = QtWidgets.QLabel(self.LoadFlow) self.res\_Pload\_unit.setGeometry(QtCore.QRect(170, 70, 21, 21)) font = QtGui.QFont() font.setPointSize(8) font.setBold(False) font.setWeight(50) self.res\_Pload\_unit.setFont(font) self.res\_Pload\_unit.setAlignment(QtCore.Qt.AlignLeading|QtCore.Qt.AlignLeft|QtCore.Qt.AlignVCenter) self.res\_Pload\_unit.setObjectName("res\_Pload\_unit") self.res\_Pgen\_LBL = QtWidgets.QLabel(self.LoadFlow) self.res\_Pgen\_LBL.setGeometry(QtCore.QRect(0, 40, 81, 21)) font = QtGui.QFont() font.setPointSize(8) font.setBold(True) font.setWeight(75) self.res\_Pgen\_LBL.setFont(font) self.res\_Pgen\_LBL.setAlignment(QtCore.Qt.AlignRight|QtCore.Qt.AlignTrailing|QtCore.Qt.AlignVCenter) self.res\_Pgen\_LBL.setObjectName("res\_Pgen\_LBL") self.res\_Up\_unit = QtWidgets.QLabel(self.LoadFlow) self.res\_Up\_unit.setGeometry(QtCore.QRect(170, 220, 21, 21)) font = QtGui.QFont() font.setPointSize(8) font.setBold(False) font.setWeight(50) self.res\_Up\_unit.setFont(font) self.res\_Up\_unit.setAlignment(QtCore.Qt.AlignLeading|QtCore.Qt.AlignLeft|QtCore.Qt.AlignVCenter) self.res\_Up\_unit.setObjectName("res\_Up\_unit") self.res\_Un\_LBL = QtWidgets.QLabel(self.LoadFlow) self.res\_Un\_LBL.setGeometry(QtCore.QRect(0, 190, 81, 21)) font = QtGui.QFont() font.setPointSize(8) font.setBold(True) font.setWeight(75) self.res\_Un\_LBL.setFont(font) self.res\_Un\_LBL.setAlignment(QtCore.Qt.AlignRight|QtCore.Qt.AlignTrailing|QtCore.Qt.AlignVCenter) self.res\_Un\_LBL.setObjectName("res\_Un\_LBL") self.res\_Pgen\_unit = QtWidgets.QLabel(self.LoadFlow) self.res\_Pgen\_unit.setGeometry(QtCore.QRect(170, 40, 21, 21)) font = QtGui.QFont() font.setPointSize(8) font.setBold(False) font.setWeight(50) self.res\_Pgen\_unit.setFont(font) self.res\_Pgen\_unit.setAlignment(QtCore.Qt.AlignLeading|QtCore.Qt.AlignLeft|QtCore.Qt.AlignVCenter) self.res\_Pgen\_unit.setObjectName("res\_Pgen\_unit") self.res\_U\_LBL = QtWidgets.QLabel(self.LoadFlow) self.res\_U\_LBL.setGeometry(QtCore.QRect(0, 160, 81, 21)) font = QtGui.QFont() font.setPointSize(8) font.setBold(True) font.setWeight(75) self.res\_U\_LBL.setFont(font) self.res\_U\_LBL.setAlignment(QtCore.Qt.AlignRight|QtCore.Qt.AlignTrailing|QtCore.Qt.AlignVCenter) self.res\_U\_LBL.setObjectName("res\_U\_LBL") self.sf\_unit = QtWidgets.QLabel(self.LoadFlow) self.sf\_unit.setGeometry(QtCore.QRect(168, 215, 21, 21)) font = QtGui.QFont() font.setPointSize(8) font.setBold(False) font.setWeight(50) self.sf\_unit.setFont(font) self.sf\_unit.setText("") self.sf\_unit.setAlignment(QtCore.Qt.AlignLeading|QtCore.Qt.AlignLeft|QtCore.Qt.AlignVCenter) self.sf\_unit.setObjectName("sf\_unit") self.res\_Qgen\_unit = QtWidgets.QLabel(self.LoadFlow) self.res\_Qgen\_unit.setGeometry(QtCore.QRect(170, 100, 21, 21)) font = QtGui.QFont() font.setPointSize(8) font.setBold(False) font.setWeight(50) self.res\_Qgen\_unit.setFont(font) self.res\_Qgen\_unit.setAlignment(QtCore.Qt.AlignLeading|QtCore.Qt.AlignLeft|QtCore.Qt.AlignVCenter) self.res\_Qgen\_unit.setObjectName("res\_Qgen\_unit") self.res\_Pgen\_DSB = QtWidgets.QDoubleSpinBox(self.LoadFlow) self.res\_Pgen\_DSB.setEnabled(False) self.res\_Pgen\_DSB.setGeometry(QtCore.QRect(90, 40, 71, 21)) font = QtGui.QFont() font.setPointSize(8) font.setBold(False) font.setWeight(50) self.res\_Pgen\_DSB.setFont(font) self.res\_Pgen\_DSB.setStyleSheet("color: rgb(255, 255, 255);") self.res\_Pgen\_DSB.setAlignment(QtCore.Qt.AlignRight|QtCore.Qt.AlignTrailing|QtCore.Qt.AlignVCenter) self.res\_Pgen\_DSB.setButtonSymbols(QtWidgets.QAbstractSpinBox.NoButtons) self.res\_Pgen\_DSB.setDecimals(3) self.res\_Pgen\_DSB.setMinimum(-999999.99) self.res\_Pgen\_DSB.setMaximum(999999.999) self.res\_Pgen\_DSB.setStepType(QtWidgets.QAbstractSpinBox.AdaptiveDecimalStepType) self.res\_Pgen\_DSB.setProperty("value", 0.0) self.res\_Pgen\_DSB.setObjectName("res\_Pgen\_DSB") self.res\_Up\_LBL = QtWidgets.QLabel(self.LoadFlow) self.res\_Up\_LBL.setGeometry(QtCore.QRect(0, 220, 81, 21)) font = QtGui.QFont() font.setPointSize(8) font.setBold(True) font.setWeight(75) self.res\_Up\_LBL.setFont(font) self.res\_Up\_LBL.setAlignment(QtCore.Qt.AlignRight|QtCore.Qt.AlignTrailing|QtCore.Qt.AlignVCenter) self.res\_Up\_LBL.setObjectName("res\_Up\_LBL") self.res\_Qload\_LBL = QtWidgets.QLabel(self.LoadFlow) self.res\_Qload\_LBL.setGeometry(QtCore.QRect(0, 130, 81, 21)) font = QtGui.QFont() font.setPointSize(8) font.setBold(True) font.setWeight(75)

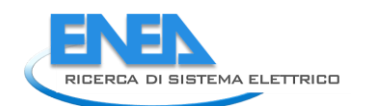

self.res\_Qload\_LBL.setFont(font) self.res\_Qload\_LBL.setAlignment(QtCore.Qt.AlignRight|QtCore.Qt.AlignTrailing|QtCore.Qt.AlignVCenter) self.res\_Qload\_LBL.setObjectName("res\_Qload\_LBL") self.Por1\_LBL = QtWidgets.QLabel(self.LoadFlow) self.Por1\_LBL.setGeometry(QtCore.QRect(90, 10, 111, 21)) font = QtGui.QFont() font.setPointSize(8) font.setBold(True) font.setWeight(75) self.Por1\_LBL.setFont(font) self.Por1\_LBL.setAlignment(QtCore.Qt.AlignCenter) self.Por1\_LBL.setObjectName("Por1\_LBL") self.res\_Un\_unit = QtWidgets.QLabel(self.LoadFlow) self.res\_Un\_unit.setGeometry(QtCore.QRect(170, 190, 21, 21)) font = QtGui.QFont() font.setPointSize(8) font.setBold(False) font.setWeight(50) self.res\_Un\_unit.setFont(font) self.res\_Un\_unit.setAlignment(QtCore.Qt.AlignLeading|QtCore.Qt.AlignLeft|QtCore.Qt.AlignVCenter) self.res\_Un\_unit.setObjectName("res\_Un\_unit") self.res\_Qload\_DSB = QtWidgets.QDoubleSpinBox(self.LoadFlow) self.res\_Qload\_DSB.setEnabled(False) self.res\_Qload\_DSB.setGeometry(QtCore.QRect(90, 130, 71, 21)) font = QtGui.QFont() font.setPointSize(8) font.setBold(False) font.setWeight(50) self.res\_Qload\_DSB.setFont(font) self.res\_Qload\_DSB.setStyleSheet("color: rgb(255, 255, 255);") self.res\_Qload\_DSB.setAlignment(QtCore.Qt.AlignRight|QtCore.Qt.AlignTrailing|QtCore.Qt.AlignVCenter) self.res\_Qload\_DSB.setButtonSymbols(QtWidgets.QAbstractSpinBox.NoButtons) self.res\_Qload\_DSB.setDecimals(3) self.res\_Qload\_DSB.setMinimum(-999999.99) self.res\_Qload\_DSB.setMaximum(999999.999) self.res\_Qload\_DSB.setStepType(QtWidgets.QAbstractSpinBox.AdaptiveDecimalStepType) self.res\_Qload\_DSB.setProperty("value", 0.0) self.res\_Qload\_DSB.setObjectName("res\_Qload\_DSB") self.res\_Qgen\_DSB = QtWidgets.QDoubleSpinBox(self.LoadFlow) self.res\_Qgen\_DSB.setEnabled(False) self.res\_Qgen\_DSB.setGeometry(QtCore.QRect(90, 100, 71, 21)) font = QtGui.QFont() font.setPointSize(8) font.setBold(False) font.setWeight(50) self.res\_Qgen\_DSB.setFont(font) self.res\_Qgen\_DSB.setStyleSheet("color: rgb(255, 255, 255);") self.res\_Qgen\_DSB.setAlignment(QtCore.Qt.AlignRight|QtCore.Qt.AlignTrailing|QtCore.Qt.AlignVCenter) self.res\_Qgen\_DSB.setButtonSymbols(QtWidgets.QAbstractSpinBox.NoButtons) self.res\_Qgen\_DSB.setDecimals(3) self.res\_Qgen\_DSB.setMinimum(-999999.99) self.res\_Qgen\_DSB.setMaximum(999999.999) self.res\_Qgen\_DSB.setStepType(QtWidgets.QAbstractSpinBox.AdaptiveDecimalStepType) self.res\_Qgen\_DSB.setProperty("value", 0.0) self.res\_Qgen\_DSB.setObjectName("res\_Qgen\_DSB") self.res\_LimViolated\_LBL = QtWidgets.QLabel(self.LoadFlow) self.res\_LimViolated\_LBL.setGeometry(QtCore.QRect(0, 340, 321, 21)) font = QtGui.QFont() font.setPointSize(8) font.setBold(True) font.setWeight(75) self.res\_LimViolated\_LBL.setFont(font) self.res\_LimViolated\_LBL.setAlignment(QtCore.Qt.AlignCenter) self.res\_LimViolated\_LBL.setObjectName("res\_LimViolated\_LBL") self.res\_Up\_DSB = QtWidgets.QDoubleSpinBox(self.LoadFlow) self.res\_Up\_DSB.setEnabled(False) self.res\_Up\_DSB.setGeometry(QtCore.QRect(90, 220, 71, 21)) font = QtGui.QFont() font.setPointSize(8) font.setBold(False) font.setWeight(50) self.res\_Up\_DSB.setFont(font) self.res\_Up\_DSB.setStyleSheet("color: rgb(255, 255, 255);") self.res\_Up\_DSB.setAlignment(QtCore.Qt.AlignRight|QtCore.Qt.AlignTrailing|QtCore.Qt.AlignVCenter) self.res\_Up\_DSB.setButtonSymbols(QtWidgets.QAbstractSpinBox.NoButtons) self.res\_Up\_DSB.setDecimals(3) self.res\_Up\_DSB.setMaximum(999999.999) self.res\_Up\_DSB.setStepType(QtWidgets.QAbstractSpinBox.AdaptiveDecimalStepType) self.res\_Up\_DSB.setProperty("value", 0.0) self.res\_Up\_DSB.setObjectName("res\_Up\_DSB") self.res\_Un\_DSB = QtWidgets.QDoubleSpinBox(self.LoadFlow) self.res\_Un\_DSB.setEnabled(False) self.res\_Un\_DSB.setGeometry(QtCore.QRect(90, 190, 71, 21)) font = QtGui.QFont() font.setPointSize(8) font.setBold(False) font.setWeight(50) self.res\_Un\_DSB.setFont(font) self.res\_Un\_DSB.setStyleSheet("color: rgb(255, 255, 255);") self.res\_Un\_DSB.setAlignment(QtCore.Qt.AlignRight|QtCore.Qt.AlignTrailing|QtCore.Qt.AlignVCenter) self.res\_Un\_DSB.setButtonSymbols(QtWidgets.QAbstractSpinBox.NoButtons) self.res\_Un\_DSB.setDecimals(3) self.res\_Un\_DSB.setMaximum(999999.999) self.res\_Un\_DSB.setStepType(QtWidgets.QAbstractSpinBox.AdaptiveDecimalStepType) self.res\_Un\_DSB.setProperty("value", 0.0) self.res\_Un\_DSB.setObjectName("res\_Un\_DSB") self.res\_Qload\_unit = QtWidgets.QLabel(self.LoadFlow) self.res\_Qload\_unit.setGeometry(QtCore.QRect(170, 130, 21, 21)) font = QtGui.QFont() font.setPointSize(8) font.setBold(False) font.setWeight(50) self.res\_Qload\_unit.setFont(font) self.res\_Qload\_unit.setAlignment(QtCore.Qt.AlignLeading|QtCore.Qt.AlignLeft|QtCore.Qt.AlignVCenter) self.res\_Qload\_unit.setObjectName("res\_Qload\_unit") self.tabWidget.addTab(self.LoadFlow, "") self.EMS = QtWidgets.QWidget() self.EMS.setObjectName("EMS") self.tabWidget.addTab(self.EMS, "") self.Reliability = QtWidgets.QWidget() self.Reliability.setObjectName("Reliability") self.rel\_results\_LBL = QtWidgets.QLabel(self.Reliability) self.rel\_results\_LBL.setGeometry(QtCore.QRect(130, 290, 65, 21)) font = QtGui.QFont() font.setPointSize(8)

font.setWeigh(True)<br>font.setWeight(75)<br>self.rel\_results\_LBL.setFont(font)<br>self.rel\_results\_LBL.setFont(font)<br>self.rel\_results\_LBL.setObjectName("rel\_results\_LBL")<br>self.rel\_results\_LBL.setObjectName("rel\_results\_LBL")<br>self. font.setWeight(50)<br>self.rel\_alfa\_unit.setFont(font)<br>self.rel\_alfa\_unit.setAlignment(QtCore.Qt.AlignLeading|QtCore.Qt.AlignLeft|QtCore.Qt.AlignVCenter)<br>self.rel\_alfa\_unit.setObjectName("rel\_alfa\_unit")<br>self.rel\_R\_LBL.setGeo font = QtGui.QFont()<br>font.setPointSize(8)<br>font.setPointSize(8)<br>self.rel\_R\_LBL.setFont(font)<br>self.rel\_R\_LBL.setAnignment(QtCore.Qt.AlignRight|QtCore.Qt.AlignTrailing|QtCore.Qt.AlignVCenter)<br>self.rel\_R\_LBL.setObjectName("rel self.rel\_lambda\_unit = qtwidgets.qlabel(self.Reliability)<br>self.rel\_lambda\_unit = setGometry(qtcore.qRect(140, 320, 51, 21))<br>font = qtcui.qFont ()<br>font setWeight(50)<br>font setWeight(50)<br>font setWeight(50)<br>font setWeight(50)<br> font.setPointSize(8)<br>font.setBold(True)<br>font.setWeight(75)<br>self.rel\_TO\_LBL.setFont(font)<br>self.rel\_TO\_LBL.setAlignment(QtCore.Qt.AlignRight|QtCore.Qt.AlignTrailing|QtCore.Qt.AlignVCenter)<br>self.rel\_TO\_LBL.setObjectName("rel\_ fort = equal views to ()<br>fort = equal views of the state of the state of the state of the state of the state of the state of the state of the state of the state of the state of the state of the state of the state of the st

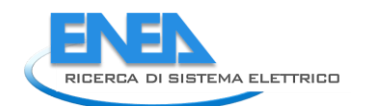

self-rel Pricing and the intermedicing content of Alimetipsic (a) indicates (i.e.d) indicates (i.e.d) intermedicing (i.e.d) intermedicing intermedicing intermedicing (i.e.d) intermedicing intermedicing intermedicing (i.e.d is fr. rel. Pic. Lenti. series (r. 10)<br>series (r. 10) - (l. 10) - (l. 10) - (l. 10) - (l. 10) - (l. 10) - (l. 10) - (l. 10) - (l. 10)<br>series (r. 10) - (l. 10) - (l. 10) - (l. 10) - (l. 10) - (l. 10) - (l. 10) - (l. 10)<br>ser self.rel\_MTBF\_anni\_LBL.setAlignment(QtCore.Qt.AlignRight|QtCore.Qt.AlignTrailing|QtCore.Qt.AlignVCenter)<br>self.rel\_MTBF\_anni\_LBL.setObjectName("rel\_MTBF\_anni\_LBL")<br>self.rel\_Pi\_E\_DSB = QtWidgets.QDoubleSpinBox(self.Reliabili self.rel\_Pi\_E\_Dss.setenbled(True)<br>self.rel\_Pi\_E\_Dss.setenbled(True)<br>font.setenbletsize(6)<br>font.setenbletsize(5)<br>font.setenbletsize(5)<br>forms.setenble.php?indix.setentf(fort)<br>forms.setenble.php?indix.setentf(fort)<br>self.rel\_P  $\begin{small} \textbf{1}_{\text{G}}\left(\mathbf{x},\mathbf{d},\mathbf{d},\mathbf{d}\right) & \text{if } \mathbf{d},\mathbf{d},\mathbf{d}\in\mathbb{R}^{n}\left(\mathbf{x},\mathbf{d},\mathbf{d},\mathbf{d}\right) \\ \textbf{2}_{\text{G}}\left(\mathbf{x},\mathbf{d},\mathbf{d},\mathbf{d}\right) & \text{if } \mathbf{d},\mathbf{d}\in\mathbb{R}^{n}\left(\mathbf{x},\mathbf{d},\mathbf{d},\mathbf{d}\right) \\ \textbf{3}_{\text{G}}\left(\mathbf{x},\mathbf{d$ 

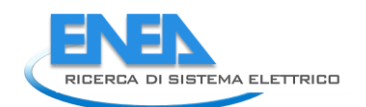

 self.ob\_frame\_LN.raise\_() self.bb\_in\_LN.raise\_() self.bb\_out\_LN.raise\_() self.store\_BTN.raise\_() self.cancel\_BTN.raise\_() self.tabWidget.raise\_() self.ratranslateUi(Form)<br>self.rathwidget.setCurrentIndex(3)<br>off.rathwidget.setCurrentIndex(3)<br>Porm.setTaborder(self.tabwidget, self.u\_DSB)<br>Form.setTaborder(self.rabyidget, self.rel\_TO\_DSB)<br>Form.setTaborder(self.rel\_TO\_DSB, Form.setTabOrder(self.res\_U\_DSB, self.res\_Un\_DSB)<br>Form.setTabOrder(self.res\_Un\_DSB, self.res\_Up\_DSB)<br>Form.setTabOrder(self.res\_Up\_DSB, self.store\_BTN)<br>Form.setTabOrder(self.store\_BTN, self.cancel\_BTN) def retranslateUi(self, Form): \_translate = QtCore.QCoreApplication.translate Form.setWindowTitle(\_translate("Form", "Form")) self.elem\_name\_LBL.setText(\_translate("Form", "<html><head/><body><p><span style=\" font-size:10pt; font-weight:600; color:#ffffff;\">Nome Elemento</span></p></body></html>")) self.type\_LBL.setText(\_translate("Form", "Type")) self.type\_cap\_LBL.setText(\_translate("Form", "Categoria:")) self.bb\_in\_LBL.setText(\_translate("Form", "Busbar IN")) self.bb\_out\_LBL.setText(\_translate("Form", "Busbar OUT")) self.store\_BTN.setText(\_translate("Form", "Salva")) self.cancel\_BTN.setText(\_translate("Form", "Annulla")) self.u\_LBL.setText(\_translate("Form", "Un")) self.u\_unit.setText(\_translate("Form", "kV")) self.tabWidget.setTabText(self.tabWidget.indexOf(self.Parameters), \_translate("Form", "Parametri")) self.res\_Pload\_LBL.setText(\_translate("Form", "P load")) self.res\_Qgen\_LBL.setText(\_translate("Form", "Q gen")) self.res\_U\_unit.setText(\_translate("Form", "kV")) self.res\_Pload\_unit.setText(\_translate("Form", "kW")) self.res\_Pgen\_LBL.setText(\_translate("Form", "P gen")) self.res\_Up\_unit.setText(\_translate("Form", "-")) self.res\_Un\_LBL.setText(\_translate("Form", "Un")) self.res\_Pgen\_unit.setText(\_translate("Form", "kW")) self.res\_U\_LBL.setText(\_translate("Form", "U")) self.res\_Qgen\_unit.setText(\_translate("Form", "kVA")) self.res\_Up\_LBL.setText(\_translate("Form", "Up")) self.res\_Qload\_LBL.setText(\_translate("Form", "Q load")) self.Por1\_LBL.setText(\_translate("Form", "Nodo 1")) self.res\_Un\_unit.setText(\_translate("Form", "kV")) self.res\_LimViolated\_LBL.setText(\_translate("Form", "LIMITI VIOLATI")) self.res\_Qload\_unit.setText(\_translate("Form", "kVA")) self.tabWidget.setTabText(self.tabWidget.indexOf(self.LoadFlow), \_translate("Form", "LoadFlow")) self.tabWidget.setTabText(self.tabWidget.indexOf(self.EMS), \_translate("Form", "EMS")) self.rel\_results\_LBL.setText(\_translate("Form", "Risultati")) self.rel\_alfa\_unit.setText(\_translate("Form", "h")) self.rel\_R\_LBL.setText(\_translate("Form", "R")) self.rel\_lambda\_unit.setText(\_translate("Form", "fail/10^6")) self.rel\_beta\_unit.setText(\_translate("Form", "-")) self.rel\_alfa\_LBL.setText(\_translate("Form", "Alfa")) self.rel\_T0\_LBL.setText(\_translate("Form", "T\_0")) self.rel\_beta\_DSB.setToolTip(\_translate("Form", "<html><head/><body><p><span style=\" color:#00007f;\">Fattore di forma β (Weibull)</span></p></body></html>")) self.rel\_alfa\_DSB.setToolTip(\_translate("Form", "<html><head/><body><p><span style=\" color:#00007f;\">Fattore di scala α (Weibull)</span></p></body></html>")) self.rel\_lambda\_LBL.setText(\_translate("Form", "lambda")) self.rel\_Pi\_Q\_DSB.setToolTip(\_translate("Form", "<html><head/><body><p><span style=\" color:#00007f;\">Fattore di qualità del componente</span></p></body></html>")) self.rel\_T0\_DSB.setToolTip(\_translate("Form", "<!DOCTYPE HTML PUBLIC \"-//W3C//DTD HTML 4.0//EN\" \"http://www.w3.org/TR/REC-html40/strict.dtd\">\n" "<html><head><meta name=\"qrichtext\" content=\"1\" /><style type=\"text/css\">\n" "p, li { white-space: pre-wrap; }\n" "</style></head><body style=\" font-family:\'MS Shell Dlg 2\'; font-size:8pt; font-weight:400; font-style:normal;\">\n" "<p style=\" margin-top:12px; margin-bottom:12px; margin-left:0px; margin-right:0px; -qt-block-indent:0; text-indent:0px;\"><span style=\" color:#00007f;\">Temperatura di riferimento</span></p></body></html>")) self.rel\_MTBF\_ore\_unit.setText(\_translate("Form", "ore")) self.rel\_Pi\_Q\_unit.setText(\_translate("Form", "-")) self.rel\_MTBF\_ore\_LBL.setText(\_translate("Form", "MTBF")) self.rel\_beta\_LBL.setText(\_translate("Form", "Beta")) self.rel\_Pi\_E\_unit.setText(\_translate("Form", "-")) self.rel\_T0\_unit.setText(\_translate("Form", "°C")) self.rel\_Pi\_Q\_LBL.setText(\_translate("Form", "Pi\_Q")) self.rel\_MTBF\_anni\_LBL.setText(\_translate("Form", "MTBF")) self.rel\_Pi\_E\_DSB.setToolTip(\_translate("Form", "<html><head/><body><p><span style=\" color:#00007f;\">Fattore di stress ambientale</span></p></body></html>")) self.rel\_Pi\_E\_LBL.setText(\_translate("Form", "Pi\_E")) self.rel\_R\_unit.setText(\_translate("Form", "-")) self.rel\_R\_LE.setText(\_translate("Form", "0.0")) self.rel\_lambda\_LE.setText(\_translate("Form", "0.0")) self.rel\_MTBF\_anni\_unit.setText(\_translate("Form", "anni")) self.tabWidget.setTabText(self.tabWidget.indexOf(self.Reliability), \_translate("Form", "Affidabilità")) if \_\_name\_\_ == "\_\_main\_\_": import sys app = Qtwidgets.QApplication(sys.argv)<br>Form = Qtwidgets.Qwidget()<br>ui = Ui\_Form()<br>ui.setupUi(Form)<br>Form.show() ui = 0i\_FOTH()<br>ui.setupUi(Form)<br>Form.show()<br>sys.exit(app.exec\_())

# *4.4.3.4 ACwind*

```
4.4.3.4.1 acwind.py 
 from PyQt5 import QtWidgets, QtGui, QtCore<br>from .acwindUI import Ui_Form<br>from __shared__ import variables as v<br>import copy
 class Acwind(QtWidgets.QMainwindow):<br>def __init_(self, element):<br>super(Acwind, self).__init__()<br>self.ui.setupUi(self)
  self.ui.bb_out_LN.setVisible(False)
 self.ui.bb_out_LBL.setVisible(False)
  self.ui.tabWidget.setStyleSheet("QTabBar::tab {background-color: rgb(0, 0, 15);} "
 "QTabBar::tab:selected {background-color: rgb(85, 85, 127);}")
  for box in ['cap_pwr']:
 self.ui.__getattribute__(box + '_DSB').setStyleSheet("color: rgb(127, 127, 127);")
 self.ui.__getattribute__(box + '_DSB').setEnabled(False)
                   self.ui.tabWidget.setCurrentIndex(0)
 self.element = element<br>self.ui.elem_name_LBL.setText(element)<br>self.ui.type_LBL.setText(v.elements[element]['category'])<br>self.par = copy.deepcopy(v.elements[element]['parameters'])<br>self.ems = copy.deepcopy(v.elements[elemen
 self.bb = v.elements[element]['conn']['h']<br>self.cubicle = v.elements[self.element]['conn'][self.bb]<br>self.u = v.elements[self.bb]['parameters']['Ur']<br>self.ui.bb_in_LBL.setText(self.bb)
 self.ui.symbol_LBL.setPixmap(QtGui.QPixmap("_images/Elements/ACwind/element.png"))<br>self.switch_draw()<br>self.fill()<br>self.calculate()
 for attr in ['p', 'q', 's', 'cosPhi', 'sr']:<br>self.ui.__getattribute__(attr + '_DSB').valueChanged.connect(self.calculate)<br>self.ui.cub_in_LBL.mouseDoubleClickEvent = self.cub1_switch
  #
 def calculate(self):
 p = self.ui.p_DSB.value()
 q = self.ui.q_DSB.value()
 s = self.ui.s_DSB.value()
 cosPhi = self.ui.cosPhi_DSB.value()
 if self.ui.control_CB.currentIndex() == 0:<br>
s = (p ** 2 + q ** 2) ** 0.5<br>
cosphi = p / s<br>
self.ui.s_DSB.setValue(s)<br>
elf.ui.cosphi_DSB.setValue(cosphi)<br>
elif self.ui.control_CB.currentIndex() == 1:<br>
s = p / cosphi<br>
q = (s
 self.ui.s_DSB.setValue(s)<br>
else:<br>
p = s*cosPhi<br>
q = (s ** 2 - p ** 2) ** 0.5<br>
self.ui.g_DSB.setValue(p)<br>
self.ui.g_DSB.setValue(q)
                   self.ui.cap_pwr_DSB.setValue(self.ui.sr_DSB.value())
 #<br>
def store(self):<br>
self.par['0'] = self.ui.q_DSB.value()<br>
self.par['0'] = self.ui.q_DSB.value()<br>
self.par['s'] = self.ui.s_DSB.value()<br>
self.par['cosphi'] = self.ui.cosphi_DSB.value()<br>
self.par['cosphi'] = self.ui.scsphi
  v.elements[self.element]['conn'][self.bb] = self.cubicle
  self.ems['cap_pwr'] = self.ui.cap_pwr_DSB.value()
 v.elements[self.element]['ems'] = copy.deepcopy(self.ems)
 for par in ['TO', 'alfa', 'beta', 'Pi_E', 'Pi_Q']:<br>self.rel[par] = self.ui.__getattribute__('rel_' + par + '_DSB').value()<br>v.elements[self.element]['reliability'] = copy.deepcopy(self.rel)
  #
 def fill(self):
 self.ui.p_DSB.setValue(self.par['P'])<br>self.ui.q_DSB.setValue(self.par['Q'])<br>self.ui.s_DSB.setValue(self.par['S'])<br>self.ui.sr_DSB.setValue(self.par['S'])<br>self.ui.sr_DSB.setValue(self.par['cosPhi'])<br>self.ui.control_CB.setCur
  self.ui.units_DSB.setValue(self.par['units'])
 self.control_mode(self.ui)
                   self.calculate()
  if self.res != {}:
 self.fill_results()
```
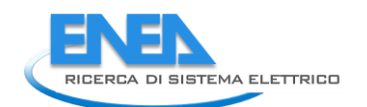

```
 self.ui.tabWidget.setTabVisible(3, self.res != {})
 self.fill_reliability()
#<br>def fill_reliability(self):<br>for par in ['TO', 'alfa', 'beta', 'Pi_E', 'Pi_Q'];<br>setValue(self.ui.__getattribute_('rel_' + par + '_DSB').setValue(self.rel[par])<br>for par in self.rel['results']:<br>try: alf.ui.__getattribute__(
if self.rel['results'][par] == 0:<br>self.ui__getattribute_('rel_' + par + '_LE').setText('0')<br>elif self.rel['results'][par] < 0.01:<br>self.ui.__getattribute_('rel_' + par + '_LE').setText('%.3E' % self.rel['results'][par])<br>els
#<br>def fill_results(self):<br>results = ['I', 'Iangle', 'P', 'Q', 'S', 'cosPhi', 'U']<br>ports = ['Pl']<br>for port in ports:<br>for result in results:<br>self.ui.res_Limviolated_LBL.setVisible(self.res['LimitViolated'])<br>self.ui.res_Limvi
 #
 def control_mode(self, ui):
enabled = [True, True, False, False]<br>if ui.control_CB.currentIndex() == 0:<br>enabled = [True, True, False, False]<br>elif ui.control_CB.currentIndex() == 1:<br>enabled = [True, False, False, True]<br>ui.cosPhi_DSB.setWinimum(0.00001)
i = 0<br>
for obj in [ui.p_DSB, ui.q_DSB, ui.s_DSB, ui.cosPhi_DSB]:<br>
if enabled[i]:<br>
obj.setStyleSheet("color: rgb(255, 255, 255);")<br>
else:<br>
obj.setStyleSheet("color: rgb(127, 127, 127);")<br>
obj.setEnabled(enabled[i])<br>
i += 1
 #
 def switch_draw(self):
 if self.cubicle:
 self.ui.cub_in_LBL.setPixmap(QtGui.QPixmap("_images/Elements/closed.png"))
 else:
 self.ui.cub_in_LBL.setPixmap(QtGui.QPixmap("_images/Elements/opened.png"))
 #
 def cub1_switch(self, event):
 self.cubicle = not self.cubicle
 self.switch_draw()
 #
 def calc_profile(self, pu_profile):
 profile = []
 for data in pu_profile:
 profile.append(data * 1)
 return profile
```
## *4.4.3.4.2 acwindUI.py*

# -\*- coding: utf-8 -\*- # Form implementation generated from reading ui file 'acwindUI.ui' # # Created by: PyQt5 UI code generator 5.15.6 # # WARNING: Any manual changes made to this file will be lost when pyuic5 is # run again. Do not edit this file unless you know what you are doing. from PyQt5 import QtCore, QtGui, QtWidgets class ui\_Form(object):<br>
def setuppui(self), Form):<br>
form.setobjectName("Form")<br>
Form.setobjectName("Form")<br>
Form.setopiet.setstylesheet("background-color: rgb(0, 0,15);\n"<br>
self.widget.setstylesheet("background-color: rgb(  $\begin{small} &\mathbf{a}\otimes\mathbf{p} & \mathbf{p}\otimes\mathbf{p} & \mathbf{p}\otimes\mathbf{p} & \mathbf{p}\otimes\mathbf{p} & \mathbf{p}\otimes\mathbf{p} & \mathbf{p}\otimes\mathbf{p} & \mathbf{p}\otimes\mathbf{p} & \mathbf{p}\otimes\mathbf{p} & \mathbf{p}\otimes\mathbf{p} & \mathbf{p}\otimes\mathbf{p} & \mathbf{p}\otimes\mathbf{p} & \mathbf{p}\otimes\mathbf{p} & \mathbf{p}\otimes\mathbf{p} & \mathbf{p}\otimes\mathbf{p} & \mathbf{$ 

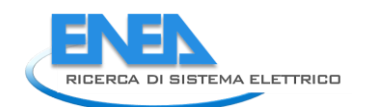

font = QtGui.QFont()<br>font.setPointSize(8)<br>self.bb\_out\_LBL.setFont(font)<br>self.bb\_out\_LBL.setStyleSheet("")<br>self.bb\_out\_LBL.setAlignment(QtCore.Qt.AlignCenter)<br>self.bb\_out\_LBL.setAlignment(QtCore.Qt.AlignCenter) self-boot-Lut..setobjectwame("boot-Lute")<br>self-store-Env =etomologic..opus-Lute") widget)<br>self-store-Env =etomologic..opus-Cutencial (50, 470, 121, 23))<br>form = storicles (6)<br>form = storicles (1)<br>form = storicles (1)<br>self-s sel - Firstnoff Lagarith (Firstnoff Crisis)<br>
1916 - Conflict - All - Straight (Firstnoff Crisis)<br>
1916 - Conflict - All - All - All - All - All - All - All - All - All - All - All - All - All - All - All - All - All - All
font.setweight(50)<br>self.sr\_unit.setFont(font)<br>self.sr\_unit.setAlignment(QtCore.qt.AlignLeading|QtCore.Qt.AlignLeft|QtCore.Qt.AlignVCenter)<br>self.sr\_unit.setObjectName("sr\_unit")<br>self.s\_DSB = QtWidgetS.QDoubleSpinBox(self.Pa er)  $-\frac{1}{2}$  consistentials (i.e. 110, 71, 22)<br>
for  $-\frac{1}{2}$  consistentials (i.e. 110, 71, 22)<br>
for  $-\frac{1}{2}$  consistentials (i.e. 12) consistentials (i.e. 12) consistential (i.e. 12) consistential (i.e. 12) consistent self.p\_LBL.seltscolablogs.clablelscolar<br>self.p\_LBL.setGeometry(QtCore.QRect(60, 100, 91, 21))<br>font = QtGui.QFont()<br>font.setBold(True)<br>font.setBold(True)<br>font.setBold(True)<br>font.setBold(True)<br>font.setWeight(75)<br>self.p\_LBL.s

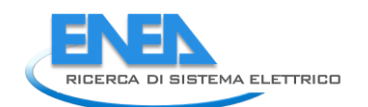

sair.sf . Des setroperty ("viale", 0,0)<br>sair.sf . Des setroperty ("viale", 0,0)<br>sair.sf . Constant and Conference (Record Constant)<br>for . Constant and Conference (Record Constant)<br>for . Setroperty (Record Constant)<br>sair.sf self.res\_0.Pl\_unit.setcometry(QtCore.QRect(170, 130, 21, 21))<br>font.setco.nform.cometrical.cometrical.cometrical.cometrical.cometrical.cometrical.cometrical.cometrical.cometrical.cometrical.cometrical.cometrical.cometrical. self.res\_Iangle\_Pl\_DSB.setFort(font)<br>self.res\_Iangle\_Pl\_DSB.setFort(font)<br>self.res\_Iangle\_Pl\_DSB.setKityleSheet("color: rgb(255, 255, 255);")<br>self.res\_Iangle\_Pl\_DSB.setRuitonsymbols(QtWidgets.QAbStractSpinBox.NoButtons)<br>se self.res\_P\_LBL.setAlignment(QtCore.Qt.AlignRight|QtCore.Qt.AlignTrailing|QtCore.Qt.AlignVCenter)<br>self.res\_P\_LBL.setObjectName("res\_P\_LBL")<br>self.res\_cosPhi\_LBL = QtWidgets.QLabel(self.LoadFlow)<br>self.res\_cosPhi\_LBL = QtWidge forcine (1604) (1604)<br>forcine (1604) (1604)<br>forcine (1604)<br>the state distribution (1604)<br>and the state distribution (1604) (1604) (1604)<br>and forcine (1604) (1604) (1604) (1604) (1604) (1604) (1604) (1604)<br>state forcine (16 self:res\_0=1\_p.58.setNignment(ctcore.qt.Alignxightlgtcore.qt.Alignxightlgtcore.qt.Alignxcenter)<br>self:res\_0=1\_p.58.setMarimum(-999999.999)<br>self:res\_0=1\_p.58.setMarimum(-999999.999)<br>self:res\_0=1\_p.58.setMarimum(-999999.999)<br>

183

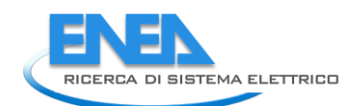

self.res\_P\_P1\_unit.setAlignment(QtCore.Qt.AlignLeading|QtCore.Qt.AlignLeft|QtCore.Qt.AlignVCenter)<br>self.res\_P\_P1\_unit.setObjectName("res\_P\_P1\_unit")<br>self.res\_T\_LBL = QtWidgets.QLabel(self.LoadFlow)<br>self.res\_T\_LBL = QtWidge self.res\_I\_LBL.setObjectName("res\_I\_LBL") self.res\_S\_P1\_unit = QtWidgets.QLabel(self.LoadFlow) self.res\_S\_P1\_unit.setGeometry(QtCore.QRect(170, 160, 21, 21)) font = QtGui.QFont() font.setPointSize(8) font.setBold(False) font.setWeight(50) self.res\_S\_P1\_unit.setFont(font) self.res\_S\_P1\_unit.setAlignment(QtCore.Qt.AlignLeading|QtCore.Qt.AlignLeft|QtCore.Qt.AlignVCenter) self.res\_S\_P1\_unit.setObjectName("res\_S\_P1\_unit") self.res\_LimViolated\_LBL = QtWidgets.QLabel(self.LoadFlow) self.res\_LimViolated\_LBL.setGeometry(QtCore.QRect(0, 340, 321, 21)) font = QtGui.QFont() font.setPointSize(8) font.setBold(True) font.setWeight(75) self.res\_LimViolated\_LBL.setFont(font) self.res\_LimViolated\_LBL.setAlignment(QtCore.Qt.AlignCenter) self.res\_LimViolated\_LBL.setObjectName("res\_LimViolated\_LBL") self.res\_S\_P1\_DSB = QtWidgets.QDoubleSpinBox(self.LoadFlow) self.res\_S\_P1\_DSB.setEnabled(False) self.res\_S\_P1\_DSB.setGeometry(QtCore.QRect(90, 160, 71, 21)) font = QtGui.QFont() font.setPointSize(8) font.setBold(False) font.setWeight(50) self.res\_S\_P1\_DSB.setFont(font) self.res\_S\_P1\_DSB.setStyleSheet("color: rgb(255, 255, 255);") self.res\_S\_P1\_DSB.setAlignment(QtCore.Qt.AlignRight|QtCore.Qt.AlignTrailing|QtCore.Qt.AlignVCenter) self.res\_S\_P1\_DSB.setButtonSymbols(QtWidgets.QAbstractSpinBox.NoButtons) self.res\_S\_P1\_DSB.setDecimals(3) self.res\_S\_P1\_DSB.setMaximum(999999.999) self.res\_S\_P1\_DSB.setStepType(QtWidgets.QAbstractSpinBox.AdaptiveDecimalStepType) self.res\_S\_P1\_DSB.setProperty("value", 0.0) self.res\_S\_P1\_DSB.setObjectName("res\_S\_P1\_DSB") self.res\_Iangle\_P1\_unit = QtWidgets.QLabel(self.LoadFlow) self.res\_Iangle\_P1\_unit.setGeometry(QtCore.QRect(170, 70, 21, 21)) font = QtGui.QFont() font.setPointSize(8) font.setBold(False) font.setWeight(50) self.res\_Iangle\_P1\_unit.setFont(font) self.res\_Iangle\_P1\_unit.setAlignment(QtCore.Qt.AlignLeading|QtCore.Qt.AlignLeft|QtCore.Qt.AlignVCenter) self.res\_Iangle\_P1\_unit.setObjectName("res\_Iangle\_P1\_unit") self.res\_cosPhi\_P1\_DSB = QtWidgets.QDoubleSpinBox(self.LoadFlow) self.res\_cosPhi\_P1\_DSB.setEnabled(False) self.res\_cosPhi\_P1\_DSB.setGeometry(QtCore.QRect(90, 190, 71, 21)) font = QtGui.QFont() font.setPointSize(8) font.setBold(False) font.setWeight(50) self.res\_cosPhi\_P1\_DSB.setFont(font) self.res\_cosPhi\_P1\_DSB.setStyleSheet("color: rgb(255, 255, 255);") self.res\_cosPhi\_P1\_DSB.setAlignment(QtCore.Qt.AlignRight|QtCore.Qt.AlignTrailing|QtCore.Qt.AlignVCenter) self.res\_cosPhi\_P1\_DSB.setButtonSymbols(QtWidgets.QAbstractSpinBox.NoButtons) self.res\_cosPhi\_P1\_DSB.setDecimals(3) self.res\_cosPhi\_P1\_DSB.setMaximum(999999.999) self.res\_cosPhi\_P1\_DSB.setStepType(QtWidgets.QAbstractSpinBox.AdaptiveDecimalStepType) self.res\_cosPhi\_P1\_DSB.setProperty("value", 0.0) self.res\_cosPhi\_P1\_DSB.setObjectName("res\_cosPhi\_P1\_DSB") self.res\_I\_P1\_unit = QtWidgets.QLabel(self.LoadFlow) self.res\_I\_P1\_unit.setGeometry(QtCore.QRect(170, 40, 21, 21)) font = QtGui.QFont() font.setPointSize(8) font.setBold(False) font.setWeight(50) self.res\_I\_P1\_unit.setFont(font) self.res\_I\_P1\_unit.setAlignment(QtCore.Qt.AlignLeading|QtCore.Qt.AlignLeft|QtCore.Qt.AlignVCenter) self.res\_I\_P1\_unit.setObjectName("res\_I\_P1\_unit") self.res\_I\_P1\_DSB = QtWidgets.QDoubleSpinBox(self.LoadFlow) self.res\_I\_P1\_DSB.setEnabled(False) self.res\_I\_P1\_DSB.setGeometry(QtCore.QRect(90, 40, 71, 21)) font = QtGui.QFont() font.setPointSize(8) font.setBold(False) font.setWeight(50) self.res\_I\_P1\_DSB.setFont(font) self.res\_I\_P1\_DSB.setStyleSheet("color: rgb(255, 255, 255);") self.res\_I\_P1\_DSB.setAlignment(QtCore.Qt.AlignRight|QtCore.Qt.AlignTrailing|QtCore.Qt.AlignVCenter) self.res\_I\_P1\_DSB.setButtonSymbols(QtWidgets.QAbstractSpinBox.NoButtons) self.res\_I\_P1\_DSB.setDecimals(3) self.res\_I\_P1\_DSB.setMaximum(999999.999) self.res\_I\_P1\_DSB.setStepType(QtWidgets.QAbstractSpinBox.AdaptiveDecimalStepType) self.res\_I\_P1\_DSB.setProperty("value", 0.0) self.res\_I\_P1\_DSB.setObjectName("res\_I\_P1\_DSB") self.tabWidget.addTab(self.LoadFlow, "") self.EMS = QtWidgets.QWidget() self.EMS.setObjectName("EMS") self.cap\_pwr\_LBL = QtWidgets.QLabel(self.EMS) self.cap\_pwr\_LBL.setGeometry(QtCore.QRect(10, 10, 141, 21)) font = QtGui.QFont() font.setPointSize(8) font.setBold(True) font.setWeight(75) self.cap\_pwr\_LBL.setFont(font) self.cap\_pwr\_LBL.setAlignment(QtCore.Qt.AlignRight|QtCore.Qt.AlignTrailing|QtCore.Qt.AlignVCenter) self.cap\_pwr\_LBL.setObjectName("cap\_pwr\_LBL") self.cap\_pwr\_DSB = QtWidgets.QDoubleSpinBox(self.EMS) self.cap\_pwr\_DSB.setGeometry(QtCore.QRect(160, 10, 71, 21)) font = QtGui.QFont() font.setPointSize(8) font.setBold(False) font.setWeight(50) self.cap\_pwr\_DSB.setFont(font) self.cap\_pwr\_DSB.setStyleSheet("color: rgb(255, 255, 255);") self.cap\_pwr\_DSB.setAlignment(QtCore.Qt.AlignRight|QtCore.Qt.AlignTrailing|QtCore.Qt.AlignVCenter) self.cap\_pwr\_DSB.setButtonSymbols(QtWidgets.QAbstractSpinBox.NoButtons) self.cap\_pwr\_DSB.setDecimals(3) self.cap\_pwr\_DSB.setMaximum(999999.999) self.cap\_pwr\_DSB.setStepType(QtWidgets.QAbstractSpinBox.AdaptiveDecimalStepType) self.cap\_pwr\_DSB.setProperty("value", 0.0) self.cap\_pwr\_DSB.setObjectName("cap\_pwr\_DSB") self.cap\_pwr\_unit = QtWidgets.QLabel(self.EMS) self.cap\_pwr\_unit.setGeometry(QtCore.QRect(240, 10, 61, 21)) font = QtGui.QFont() font.setPointSize(8) font.setBold(False) font.setWeight(50) self.cap\_pwr\_unit.setFont(font) self.cap\_pwr\_unit.setAlignment(QtCore.Qt.AlignLeading|QtCore.Qt.AlignLeft|QtCore.Qt.AlignVCenter) self.cap\_pwr\_unit.setObjectName("cap\_pwr\_unit") self.tabWidget.addTab(self.EMS, "") self.Reliability = QtWidgets.QWidget() self.Reliability.setObjectName("Reliability") self.rel\_results\_LBL = QtWidgets.QLabel(self.Reliability) self.rel\_results\_LBL.setGeometry(QtCore.QRect(130, 290, 65, 21)) font = QtGui.QFont() font.setPointSize(8) font.setBold(True) font.setWeight(75) self.rel\_results\_LBL.setFont(font) self.rel\_results\_LBL.setAlignment(QtCore.Qt.AlignCenter) self.rel\_results\_LBL.setObjectName("rel\_results\_LBL") self.rel\_alfa\_unit = QtWidgets.QLabel(self.Reliability) self.rel\_alfa\_unit.setGeometry(QtCore.QRect(240, 60, 71, 21)) font = QtGui.QFont() font.setPointSize(8) font.setBold(False) font.setWeight(50) self.rel\_alfa\_unit.setFont(font) self.rel\_alfa\_unit.setAlignment(QtCore.Qt.AlignLeading|QtCore.Qt.AlignLeft|QtCore.Qt.AlignVCenter) self.rel\_alfa\_unit.setObjectName("rel\_alfa\_unit") self.rel\_R\_LBL = QtWidgets.QLabel(self.Reliability) self.rel\_R\_LBL.setGeometry(QtCore.QRect(160, 320, 61, 21)) font = QtGui.QFont() font.setPointSize(8) font.setBold(True) font.setWeight(75) self.rel\_R\_LBL.setFont(font) self.rel\_R\_LBL.setAlignment(QtCore.Qt.AlignRight|QtCore.Qt.AlignTrailing|QtCore.Qt.AlignVCenter) self.rel\_R\_LBL.setObjectName("rel\_R\_LBL") self.rel\_lambda\_unit = QtWidgets.QLabel(self.Reliability) self.rel\_lambda\_unit.setGeometry(QtCore.QRect(140, 320, 51, 21)) font = QtGui.QFont() font.setPointSize(8) font.setBold(False) font.setWeight(50) self.rel\_lambda\_unit.setFont(font) self.rel\_lambda\_unit.setAlignment(QtCore.Qt.AlignLeading|QtCore.Qt.AlignLeft|QtCore.Qt.AlignVCenter) self.rel\_lambda\_unit.setObjectName("rel\_lambda\_unit") self.rel\_beta\_unit = QtWidgets.QLabel(self.Reliability) self.rel\_beta\_unit.setGeometry(QtCore.QRect(240, 90, 71, 21)) font = QtGui.QFont() font.setPointSize(8) font.setBold(False) font.setWeight(50) self.rel\_beta\_unit.setFont(font) self.rel\_beta\_unit.setAlignment(QtCore.Qt.AlignLeading|QtCore.Qt.AlignLeft|QtCore.Qt.AlignVCenter) self.rel\_beta\_unit.setObjectName("rel\_beta\_unit") self.rel\_alfa\_LBL = QtWidgets.QLabel(self.Reliability) self.rel\_alfa\_LBL.setGeometry(QtCore.QRect(0, 60, 151, 21)) font = QtGui.QFont() font.setPointSize(8) font.setBold(True) font.setWeight(75) self.rel\_alfa\_LBL.setFont(font) self.rel\_alfa\_LBL.setAlignment(QtCore.Qt.AlignRight|QtCore.Qt.AlignTrailing|QtCore.Qt.AlignVCenter) self.rel\_alfa\_LBL.setObjectName("rel\_alfa\_LBL") self.rel\_T0\_LBL = QtWidgets.QLabel(self.Reliability) self.rel\_T0\_LBL.setGeometry(QtCore.QRect(0, 10, 151, 21)) font = QtGui.QFont() font.setPointSize(8) font.setBold(True) font.setWeight(75) self.rel\_T0\_LBL.setFont(font) self.rel\_T0\_LBL.setAlignment(QtCore.Qt.AlignRight|QtCore.Qt.AlignTrailing|QtCore.Qt.AlignVCenter) self.rel\_T0\_LBL.setObjectName("rel\_T0\_LBL") self.rel\_beta\_DSB = QtWidgets.QDoubleSpinBox(self.Reliability) self.rel\_beta\_DSB.setEnabled(True) self.rel\_beta\_DSB.setGeometry(QtCore.QRect(160, 90, 71, 21)) font = QtGui.QFont() font.setPointSize(8) font.setBold(False) font.setWeight(50) self.rel\_beta\_DSB.setFont(font) self.rel\_beta\_DSB.setStyleSheet("color: rgb(255, 255, 255);") self.rel\_beta\_DSB.setAlignment(QtCore.Qt.AlignRight|QtCore.Qt.AlignTrailing|QtCore.Qt.AlignVCenter) self.rel\_beta\_DSB.setButtonSymbols(QtWidgets.QAbstractSpinBox.NoButtons) self.rel\_beta\_DSB.setDecimals(1) self.rel\_beta\_DSB.setMaximum(1000000.0) self.rel\_beta\_DSB.setStepType(QtWidgets.QAbstractSpinBox.AdaptiveDecimalStepType) self.rel\_beta\_DSB.setProperty("value", 1.0) self.rel\_beta\_DSB.setObjectName("rel\_beta\_DSB") self.rel\_alfa\_DSB = QtWidgets.QDoubleSpinBox(self.Reliability) self.rel\_alfa\_DSB.setEnabled(True) self.rel\_alfa\_DSB.setGeometry(QtCore.QRect(160, 60, 71, 21)) font = QtGui.QFont() font.setPointSize(8) font.setBold(False) font.setWeight(50) self.rel\_alfa\_DSB.setFont(font) self.rel\_alfa\_DSB.setStyleSheet("color: rgb(255, 255, 255);") self.rel\_alfa\_DSB.setAlignment(QtCore.Qt.AlignRight|QtCore.Qt.AlignTrailing|QtCore.Qt.AlignVCenter) self.rel\_alfa\_DSB.setButtonSymbols(QtWidgets.QAbstractSpinBox.NoButtons) self.rel\_alfa\_DSB.setDecimals(0) self.rel\_alfa\_DSB.setMaximum(100000000.0) self.rel\_alfa\_DSB.setStepType(QtWidgets.QAbstractSpinBox.AdaptiveDecimalStepType) self.rel\_alfa\_DSB.setProperty("value", 438000.0) self.rel\_alfa\_DSB.setObjectName("rel\_alfa\_DSB") self.rel\_lambda\_LBL = QtWidgets.QLabel(self.Reliability)

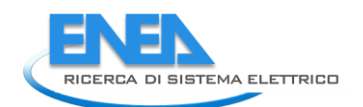

self.rel\_lambda\_LBL.setGeometry(QtCore.QRect(0, 320, 61, 21)) font = QtGui.QFont() font.setPointSize(8) font.setBold(True) font.setWeight(75) self.rel\_lambda\_LBL.setFont(font) self.rel\_lambda\_LBL.setAlignment(QtCore.Qt.AlignRight|QtCore.Qt.AlignTrailing|QtCore.Qt.AlignVCenter) self.rel\_lambda\_LBL.setObjectName("rel\_lambda\_LBL") self.bottom\_LN\_2 = QtWidgets.QFrame(self.Reliability) self.bottom\_LN\_2.setGeometry(QtCore.QRect(10, 300, 305, 1)) self.bottom\_LN\_2.setStyleSheet("background-color: rgb(255, 255, 255);") self.bottom\_LN\_2.setFrameShape(QtWidgets.QFrame.HLine) self.bottom\_LN\_2.setFrameShadow(QtWidgets.QFrame.Sunken) self.bottom\_LN\_2.setObjectName("bottom\_LN\_2") self.rel\_Pi\_Q\_DSB = QtWidgets.QDoubleSpinBox(self.Reliability) self.rel\_Pi\_Q\_DSB.setEnabled(True) self.rel\_Pi\_Q\_DSB.setGeometry(QtCore.QRect(160, 170, 71, 21)) font = QtGui.QFont() font.setPointSize(8) font.setBold(False) font.setWeight(50) self.rel\_Pi\_Q\_DSB.setFont(font) self.rel\_Pi\_Q\_DSB.setStyleSheet("color: rgb(255, 255, 255);") self.rel\_Pi\_Q\_DSB.setAlignment(QtCore.Qt.AlignRight|QtCore.Qt.AlignTrailing|QtCore.Qt.AlignVCenter) self.rel\_Pi\_Q\_DSB.setButtonSymbols(QtWidgets.QAbstractSpinBox.NoButtons) self.rel\_Pi\_Q\_DSB.setDecimals(1) self.rel\_Pi\_Q\_DSB.setMinimum(0.5) self.rel\_Pi\_Q\_DSB.setMaximum(8.0) self.rel\_Pi\_Q\_DSB.setStepType(QtWidgets.QAbstractSpinBox.AdaptiveDecimalStepType) self.rel\_Pi\_Q\_DSB.setProperty("value", 5.5) self.rel\_Pi\_Q\_DSB.setObjectName("rel\_Pi\_Q\_DSB") self.rel\_T0\_DSB = QtWidgets.QDoubleSpinBox(self.Reliability) self.rel\_T0\_DSB.setEnabled(True) self.rel\_T0\_DSB.setGeometry(QtCore.QRect(160, 10, 71, 21)) font = QtGui.QFont() font.setPointSize(8) font.setBold(False) font.setWeight(50) self.rel\_T0\_DSB.setFont(font) self.rel\_T0\_DSB.setStyleSheet("color: rgb(255, 255, 255);") self.rel\_T0\_DSB.setAlignment(QtCore.Qt.AlignRight|QtCore.Qt.AlignTrailing|QtCore.Qt.AlignVCenter) self.rel\_T0\_DSB.setButtonSymbols(QtWidgets.QAbstractSpinBox.NoButtons) self.rel\_T0\_DSB.setDecimals(1) self.rel\_T0\_DSB.setMinimum(-273.0) self.rel\_T0\_DSB.setMaximum(999.0) self.rel\_T0\_DSB.setStepType(QtWidgets.QAbstractSpinBox.AdaptiveDecimalStepType) self.rel\_T0\_DSB.setProperty("value", 30.0) self.rel\_T0\_DSB.setObjectName("rel\_T0\_DSB") self.rel\_MTBF\_ore\_unit = QtWidgets.QLabel(self.Reliability) self.rel\_MTBF\_ore\_unit.setGeometry(QtCore.QRect(140, 350, 21, 21)) font = QtGui.QFont() font.setPointSize(8) font.setBold(False) font.setWeight(50) self.rel\_MTBF\_ore\_unit.setFont(font) self.rel\_MTBF\_ore\_unit.setAlignment(QtCore.Qt.AlignLeading|QtCore.Qt.AlignLeft|QtCore.Qt.AlignVCenter) self.rel\_MTBF\_ore\_unit.setObjectName("rel\_MTBF\_ore\_unit") self.rel\_MTBF\_ore\_DSB = QtWidgets.QDoubleSpinBox(self.Reliability) self.rel\_MTBF\_ore\_DSB.setEnabled(False) self.rel\_MTBF\_ore\_DSB.setGeometry(QtCore.QRect(70, 350, 61, 21)) font = QtGui.QFont() font.setPointSize(8) font.setBold(False) font.setWeight(50) self.rel\_MTBF\_ore\_DSB.setFont(font) self.rel\_MTBF\_ore\_DSB.setToolTip("") self.rel\_MTBF\_ore\_DSB.setStyleSheet("color: rgb(255, 255, 255);") self.rel\_MTBF\_ore\_DSB.setAlignment(QtCore.Qt.AlignRight|QtCore.Qt.AlignTrailing|QtCore.Qt.AlignVCenter) self.rel\_MTBF\_ore\_DSB.setButtonSymbols(QtWidgets.QAbstractSpinBox.NoButtons) self.rel\_MTBF\_ore\_DSB.setDecimals(1) self.rel\_MTBF\_ore\_DSB.setMaximum(1000000.0) self.rel\_MTBF\_ore\_DSB.setStepType(QtWidgets.QAbstractSpinBox.AdaptiveDecimalStepType) self.rel\_MTBF\_ore\_DSB.setProperty("value", 0.0) self.rel\_MTBF\_ore\_DSB.setObjectName("rel\_MTBF\_ore\_DSB") self.rel\_Pi\_Q\_unit = QtWidgets.QLabel(self.Reliability) self.rel\_Pi\_Q\_unit.setGeometry(QtCore.QRect(240, 170, 71, 21)) font = QtGui.QFont() font.setPointSize(8) font.setBold(False) font.setWeight(50) self.rel\_Pi\_Q\_unit.setFont(font) self.rel\_Pi\_Q\_unit.setAlignment(QtCore.Qt.AlignLeading|QtCore.Qt.AlignLeft|QtCore.Qt.AlignVCenter) self.rel\_Pi\_Q\_unit.setObjectName("rel\_Pi\_Q\_unit") self.rel\_MTBF\_ore\_LBL = QtWidgets.QLabel(self.Reliability) self.rel\_MTBF\_ore\_LBL.setGeometry(QtCore.QRect(0, 350, 61, 21)) font = QtGui.QFont() font.setPointSize(8) font.setBold(True) font.setWeight(75) self.rel\_MTBF\_ore\_LBL.setFont(font) self.rel\_MTBF\_ore\_LBL.setAlignment(QtCore.Qt.AlignRight|QtCore.Qt.AlignTrailing|QtCore.Qt.AlignVCenter) self.rel\_MTBF\_ore\_LBL.setObjectName("rel\_MTBF\_ore\_LBL") self.rel\_beta\_LBL = QtWidgets.QLabel(self.Reliability) self.rel\_beta\_LBL.setGeometry(QtCore.QRect(0, 90, 151, 21)) font = QtGui.QFont() font.setPointSize(8) font.setBold(True) font.setWeight(75) self.rel\_beta\_LBL.setFont(font) self.rel\_beta\_LBL.setAlignment(QtCore.Qt.AlignRight|QtCore.Qt.AlignTrailing|QtCore.Qt.AlignVCenter) self.rel\_beta\_LBL.setObjectName("rel\_beta\_LBL") self.rel\_Pi\_E\_unit = QtWidgets.QLabel(self.Reliability) self.rel\_Pi\_E\_unit.setGeometry(QtCore.QRect(240, 140, 71, 21)) font = QtGui.QFont() font.setPointSize(8) font.setBold(False) font.setWeight(50) self.rel\_Pi\_E\_unit.setFont(font) self.rel\_Pi\_E\_unit.setAlignment(QtCore.Qt.AlignLeading|QtCore.Qt.AlignLeft|QtCore.Qt.AlignVCenter) self.rel\_Pi\_E\_unit.setObjectName("rel\_Pi\_E\_unit") self.rel\_T0\_unit = QtWidgets.QLabel(self.Reliability) self.rel\_T0\_unit.setGeometry(QtCore.QRect(240, 10, 71, 21)) font = QtGui.QFont() font.setPointSize(8) font.setBold(False)

form.serveight(50)<br>self:rel\_TD\_unit.set/offerint)<br>self:rel\_TD\_unit.set/offerint)<br>self:rel\_TD\_unit.set/offerint)<br>correlations (and in the set of the set of the self of the set of the set of the set of the set of the set of self.rel\_MTBF\_anni\_DSB.setEnabled(False) self.rel\_MTBF\_anni\_DSB.setGeometry(QtCore.QRect(230, 350, 61, 21)) font = QtGui.QFont() font.setPointSize(8) font.setBold(False) font.setWeight(50) self.rel\_MTBF\_anni\_DSB.setFont(font) self.rel\_MTBF\_anni\_DSB.setToolTip("") self.rel\_MTBF\_anni\_DSB.setStyleSheet("color: rgb(255, 255, 255);") self.rel\_MTBF\_anni\_DSB.setAlignment(QtCore.Qt.AlignRight|QtCore.Qt.AlignTrailing|QtCore.Qt.AlignVCenter) self.rel\_MTBF\_anni\_DSB.setButtonSymbols(QtWidgets.QAbstractSpinBox.NoButtons) self.rel\_MTBF\_anni\_DSB.setDecimals(1) self.rel\_MTBF\_anni\_DSB.setMaximum(1000000.0) self.rel\_MTBF\_anni\_DSB.setStepType(QtWidgets.QAbstractSpinBox.AdaptiveDecimalStepType) self.rel\_MTBF\_anni\_DSB.setProperty("value", 0.0) self.rel\_MTBF\_anni\_DSB.setObjectName("rel\_MTBF\_anni\_DSB") self.rel\_Pi\_E\_LBL = QtWidgets.QLabel(self.Reliability) self.rel\_Pi\_E\_LBL.setGeometry(QtCore.QRect(0, 140, 151, 21)) font = QtGui.QFont() font.setPointSize(8) font.setBold(True) font.setWeight(75) self.rel\_Pi\_E\_LBL.setFont(font) self.rel\_Pi\_E\_LBL.setAlignment(QtCore.Qt.AlignRight|QtCore.Qt.AlignTrailing|QtCore.Qt.AlignVCenter) self.rel\_Pi\_E\_LBL.setObjectName("rel\_Pi\_E\_LBL") self.rel\_R\_unit = QtWidgets.QLabel(self.Reliability) self.rel\_R\_unit.setGeometry(QtCore.QRect(300, 320, 21, 21)) font = QtGui.QFont() font.setPointSize(8) font.setBold(False) font.setWeight(50) self.rel\_R\_unit.setFont(font) self.rel\_R\_unit.setAlignment(QtCore.Qt.AlignLeading|QtCore.Qt.AlignLeft|QtCore.Qt.AlignVCenter) self.rel\_R\_unit.setObjectName("rel\_R\_unit") self.rel\_lambda\_LE = QtWidgets.QLineEdit(self.Reliability) self.rel\_lambda\_LE.setGeometry(QtCore.QRect(70, 320, 61, 21)) self.rel\_lambda\_LE.setFrame(True) self.rel\_lambda\_LE.setAlignment(QtCore.Qt.AlignRight|QtCore.Qt.AlignTrailing|QtCore.Qt.AlignVCenter) self.rel\_lambda\_LE.setReadOnly(True) self.rel\_lambda\_LE.setObjectName("rel\_lambda\_LE") self.rel\_R\_LE = QtWidgets.QLineEdit(self.Reliability) self.rel\_R\_LE.setGeometry(QtCore.QRect(230, 320, 61, 21)) self.rel\_R\_LE.setFrame(True) self.rel\_R\_LE.setAlignment(QtCore.Qt.AlignRight|QtCore.Qt.AlignTrailing|QtCore.Qt.AlignVCenter) self.rel\_R\_LE.setReadOnly(True) self.rel\_R\_LE.setObjectName("rel\_R\_LE") self.rel\_MTBF\_anni\_unit = QtWidgets.QLabel(self.Reliability) self.rel\_MTBF\_anni\_unit.setGeometry(QtCore.QRect(300, 350, 21, 21)) font = QtGui.QFont() font.setPointSize(8) font.setBold(False) font.setWeight(50) self.rel\_MTBF\_anni\_unit.setFont(font) self.rel\_MTBF\_anni\_unit.setAlignment(QtCore.Qt.AlignLeading|QtCore.Qt.AlignLeft|QtCore.Qt.AlignVCenter) self.rel\_MTBF\_anni\_unit.setObjectName("rel\_MTBF\_anni\_unit") self.rel\_alfa\_unit.raise\_() self.rel\_R\_LBL.raise\_() self.rel\_lambda\_unit.raise\_() self.rel\_beta\_unit.raise\_() self.rel\_alfa\_LBL.raise\_() self.rel\_T0\_LBL.raise\_() self.rel\_beta\_DSB.raise\_() self.rel\_alfa\_DSB.raise\_() self.rel\_lambda\_LBL.raise\_() self.bottom\_LN\_2.raise\_() self.rel\_Pi\_Q\_DSB.raise\_() self.rel\_T0\_DSB.raise\_() self.rel\_MTBF\_ore\_unit.raise\_() self.rel\_MTBF\_ore\_DSB.raise\_() self.rel\_Pi\_Q\_unit.raise\_() self.rel\_MTBF\_ore\_LBL.raise\_() self.rel\_beta\_LBL.raise\_() self.rel\_Pi\_E\_unit.raise\_() self.rel\_T0\_unit.raise\_() self.rel\_Pi\_Q\_LBL.raise\_()

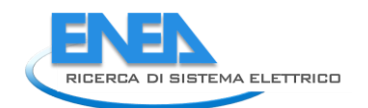

self.rel\_MTBF\_anni\_LBL.raise\_()<br>self.rel\_MTBF\_anni\_DSB.raise\_()<br>self.rel\_MTBF\_anni\_DSB.raise\_()<br>self.rel\_Pi\_E\_LBL.raise\_()<br>self.rel\_R\_unit.raise\_()<br>self.rel\_R\_unit.raise\_()<br>self.rel\_R\_unit.raise\_()<br>self.rel\_R\_unit\_caise\_() self.retranslateUi(Form)<br>self.tabwidget.setCurrentIndex(3)<br>otCore.QMetaObject.connectslotsByName(Form)<br>Form.setTaborder(self.tabwidget, self.units\_DSB)<br>Form.setTaborder(self.r.pDsg, self.sr\_DSB)<br>Form.setTaborder(self.r.DSB Form.setTabOrder(self.res\_cosPhi\_P1\_DSB, self.res\_u\_P1\_DSB)<br>Form.setTabOrder(self.res\_u\_P1\_DSB, self.store\_BTN)<br>Form.setTabOrder(self.store\_BTN, self.cancel\_BTN) def recomption to the control of the control of the control of the control of the control of the control of the control of the control of the control of the control of the control of the control of the control of the contr

```
self.rel_me.i.sertext(_translate("Form", "Arial)").<br>
(weibull):/span-2(particlessing ("form","-01)")<br>
(weibull):/span-2(particlessing ("form","-dramslate("form","-dramslate("form","-dramslate("form","-dramslate("form","-dr
```
if \_\_name\_\_\_\_== "\_\_main\_\_":<br>
import sys<br>
app = Qtwidgets.QApplication(sys.argv)<br>
Form = Qtwidgets.QWidget()<br>
ui = Ui\_Form()<br>
ui.setupUi(Form)<br>
Form.show()<br>
sys.exit(app.exec\_())

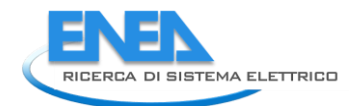

# *4.4.3.5 Battery*

#### *4.4.3.5.1 battery.py*

```
from PyQt5 import QtWidgets, QtGui, QtCore
from .batteryUI import Ui_Form
from __shared__ import variables as v
import copy
class Battery(QtWidgets.QMainWindow):
 def __init__(self, element):
 super(Battery, self).__init__()
 self.ui = Ui_Form()
                 self.ui.setupUi(self)
 self.ui.bb_out_LN.setVisible(False)
 self.ui.bb_out_LBL.setVisible(False)
 self.ui.tabWidget.setStyleSheet("QTabBar::tab {background-color: rgb(0, 0, 15);} "
 "QTabBar::tab:selected {background-color: rgb(85, 85, 127);}")
 self.ui.tabWidget.setCurrentIndex(0)
self.element = element<br>self.ui.elem_name_LBL.setText(element)<br>self.ui.type_LBL.setText(v.elements[element]['category'])<br>self.par = copy.deepcopy(v.elements[element]['parameters'])<br>self.ems = copy.deepcopy(v.elements[elemen
self.bb = v.elements[element]['conn']['h']<br>self.cubicle = v.elements[self.element]['conn'][self.bb]<br>self.u = v.elements[self.bb]['parameters']['Ur']<br>self.ui.bb_in_LBL.setText(self.bb)
if v.software == 'neplan':<br>bb_conns = list(v.elements[self.bb]['conn'].keys())<br>bb_conns.remove(element)<br>bb_conns.remove(element)<br>bb_conns[0]<br>pwm = bb_conns[0]<br>self.Pn = v.elements[pwm]['parameters']['Sr']<br>else:<br>else:
 self.In = self.par['In'] # In powerfactory questo parametro non cambia
 self.Pn = self.In * self.u
self.ui.symbol_LBL.setPixmap(QtGui.QPixmap("_images/Elements/Battery/element.png"))<br>self.switch_draw()<br>self.fill()
                  self.ui.cub_in_LBL.mouseDoubleClickEvent = self.cub1_switch
 #
 def store(self):
 self.par['cap_en'] = self.ui.cap_en_DSB.value()
 v.elements[self.element]['parameters'] = copy.deepcopy(self.par)
                  v.elements[self.element]['conn'][self.bb] = self.cubicle
self.ems['cap_en'] = self.ui.cap_en_DSB.value()<br>self.ems['init_SOC'] = self.ui.cap_en_DSB.value()<br>self.ems['max_SOC'] = self.ui.max_SOC_DSB.value()<br>self.ems['max_SOC'] = self.ui.max_SOC_DSB.value()<br>self.ems['max_dC'] = sel
for par in ['TO', 'alfa', 'beta', 'Pi_E', 'Pi_Q']:<br>self.rel[par] = self.ui.__getattribute__('rel_' + par + '_DSB').value()<br>v.elements[self.element]['reliability'] = copy.deepcopy(self.rel)
                  self.protections_par()
 #
 def protections_par(self):
 self.prot['Pn'] = self.Pn
 self.prot['Vn'] = self.u
 self.prot['In'] = self.In
                  v.elements[self.element]['protections'] = copy.deepcopy(self.prot)
#<br>
deffill(self):<br>
self.ui.cap_en_DSB.setValue(self.par['cap_en'])<br>
self.ui.cap_en_DSB.setValue(self.ems['cap_en'])<br>
self.ui.max_SOC_DSB.setValue(self.ems['mit_SOC'])<br>
self.ui.max_SOC_DSB.setValue(self.ems['mit_SOC'])<br>
sel
if self.res != {}:<br>
self.fill_results()<br>
self.ui.tabwidget.setTabVisible(3, self.res != {})<br>
self.fill_reliability()<br>
if self.prot['results'] != {} and v.protections:<br>
self.fill_protections()
```

```
 #
```

```
def fill_reliability(self):<br>for par in ['TO', 'alfa', 'beta', 'Pi_E', 'Pi_Q'];<br>for par in ['TO', 'alfa', 'beta', 'Pi_E', 'Pi_Q'];<br>for par in self.rel['results'];<br>for par in self.rel['results'];<br>ty:<br>ty:<br>except: except:
if self.rel['results'][par] == 0:<br>self.ui__getattribute_('rel_' + par + '_LE').setText('0')<br>elif self.rel['results'][par] < 0.01:<br>self.ui.__getattribute_('rel_' + par + '_LE').setText('%.3E' % self.rel['results'][par])<br>els
#<br>
deffill_protections(self):<br>
self.ui.prot_type_LE.setText(self.prot['results']['type'])<br>
self.ui.prot_cost_DSB.setValue(self.prot['results']['cost'])<br>
self.ui.prot_cal_I_vu_DSB.setValue(self.prot['results']['soglia_I'])<br>
 #
 def fill_results(self):
 results = ['I', 'Iangle', 'P', 'Q', 'S', 'cosPhi', 'U']
 ports = ['P1']
for port in ports:<br>for result in results:<br>self.ui._getattribute__('res_' + result + '_' + port + '_DSB').setValue(self.res[result])<br>self.ui.res_Limviolated_LBL.setVisible(self.res['LimitViolated'])
 #
 def switch_draw(self):
 if self.cubicle:
 self.ui.cub_in_LBL.setPixmap(QtGui.QPixmap("_images/Elements/closed.png"))
 else:
               self.ui.cub_in_LBL.setPixmap(QtGui.QPixmap("_images/Elements/opened.png"))
 def cub1_switch(self, event):
 self.cubicle = not self.cubicle
 self.switch_draw()
       def calculate(self):
              pass
```
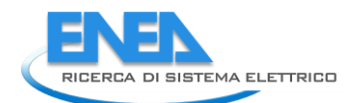

## *4.4.3.5.2 batteryUI.py*

 $#$  -\*- coding: utf-8 -\* # Form implementation generated from reading ui file 'batteryUI.ui' # # Created by: PyQt5 UI code generator 5.15.6 # # WARNING: Any manual changes made to this file will be lost when pyuic5 is # run again. Do not edit this file unless you know what you are doing. from PyQt5 import QtCore, QtGui, QtWidgets class ui\_Form(object):<br>
def setuppui(self), Form):<br>
form.setobjectName("Form")<br>
Form.setobjectName("Form")<br>
Form.setopiet.setstylesheet("Form")<br>
self.widget.setstylesheet("background-color: rgb(0, 0,15);\n"<br>
self.widget.se  $\begin{small} &\mathbf{a}\otimes\mathbf{p} & \mathbf{p} & \mathbf$  font = QtGui.QFont()<br>font.setPointSize(8)<br>self.bb\_out\_LBL.setFont(font)<br>self.bb\_out\_LBL.setStyleSheet("")<br>self.bb\_out\_LBL.setAlignment(QtCore.Qt.AlignCenter)<br>self.bb\_out\_LBL.setAlignment(QtCore.Qt.AlignCenter) self: bb.out.us..ectOpecnage("bb.out.usets")<br>self: store\_BTR. setCompetry(OCtore.Qect(180, 470, 121, 23))<br>form: = QCGI.geont()<br>form: and a compete in the set of the set of the set of the set of the set of the set of the se form = externing the state of the state of the state of the state of the state of the state of the state of the state of the state of the state of the state of the state of the state of the state of the state of the state self.max\_SOC\_DSB.setAlignment(QtCore.Qt.AlignRight|QtCore.Qt.AlignTrailing|QtCore.Qt.AlignVCenter) self.max\_SOC\_DSB.setButtonSymbols(QtWidgets.QAbstractSpinBox.NoButtons)

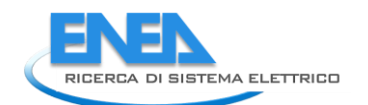

self: max.50C\_D58. setukcy (material EC)<br>self: max.50C\_D58. setukcy (material Ec)<br>setic max.50C\_D58. setukcype(20tridgets.0abstractSpinBox.AdaptiveDecimal StepType)<br>set f: max\_50C\_D58. setukcype(10tridgets.0abstractSpinBox self.res\_Iangle\_Pl\_DSB.setFort(font)<br>self.res\_Iangle\_Pl\_DSB.setFort(font)<br>self.res\_Iangle\_Pl\_DSB.setStylesheet("color: rgh(255, 255, 255);")<br>self.res\_Iangle\_Pl\_DSB.setAilgrment\QQCcre.qt.Aligntqutcore.qt.Alignvcenter)<br>self font.setWeightr(75)<br>
self.res.s\_LBL.setFont(font)<br>
self.res.s\_LBL.setFont(font)<br>
self.res.s\_LBL.setDignent(QtCore.Qt.AlignRight|QtCore.Qt.AlignTrailing|QtCore.Qt.AlignVCenter)<br>
self.res.s\_LBL.setOljectName("res.s\_LBL")<br>
se

form: serionistics(6)<br>
form: serionistics(6)<br>
seri-re-consingling)<br>
seri-re-consingling (1)<br>
seri-re-consingling (1)<br>
seri-re-consingling (1)<br>
seri-re-consingling (1)<br>
seri-re-consingling (1)<br>
seri-re-consingling (1)<br>
seri self.res\_S\_P1\_DSB.setStyleSheet("color: rgb(255, 255, 255);")<br>self.res\_S\_P1\_DSB.setAlignment(QtCore.Qt.AlignRight|QtCore.Qt.AlignTrailing|QtCore.Qt.AlignVCenter)<br>self.res\_S\_P1\_DSB.setButtonSymbols(Qtwidgets.QAbstractSpinBo self.res. S.Pl.DSS.settecimals(3)<br>self.res. S.Pl.DSS.setteximum(999999,992)<br>self.res. S.Pl.DSS.setteximum(999999,992)<br>self.res. S.Pl.DSS.setteximum(999999,992)<br>self.res. S.Pl.DSS.setteximum(999999,000)<br>self.res. S.Pl.DSS.s self.sf\_unit.setAlignment(QtCore.Qt.AlignLeading|QtCore.Qt.AlignLeft|QtCore.Qt.AlignvCenter)<br>self.sf\_unit.setAlignment(QtCore.Qt.AlignLeading|QtCore.Qt.AlignLeft|QtCore.Qt.AlignvCenter)<br>self.res\_U\_LBL = QtwidgetName("sf\_un

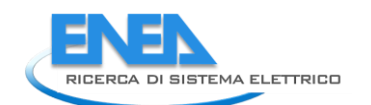

font = QtGui.QFont() font.setPointSize(8) font.setBold(False) font.setWeight(50) self.res\_I\_P1\_DSB.setFont(font) self.res\_I\_P1\_DSB.setStyleSheet("color: rgb(255, 255, 255);") self.res\_I\_P1\_DSB.setAlignment(QtCore.Qt.AlignRight|QtCore.Qt.AlignTrailing|QtCore.Qt.AlignVCenter) self.res\_I\_P1\_DSB.setButtonSymbols(QtWidgets.QAbstractSpinBox.NoButtons) self.res\_I\_P1\_DSB.setDecimals(3) self.res\_I\_P1\_DSB.setMaximum(999999.999) self.res\_I\_P1\_DSB.setStepType(QtWidgets.QAbstractSpinBox.AdaptiveDecimalStepType) self.res\_I\_P1\_DSB.setProperty("value", 0.0) self.res\_I\_P1\_DSB.setObjectName("res\_I\_P1\_DSB") self.res\_P\_P1\_DSB = QtWidgets.QDoubleSpinBox(self.LoadFlow) self.res\_P\_P1\_DSB.setEnabled(False) self.res\_P\_P1\_DSB.setGeometry(QtCore.QRect(100, 100, 71, 21)) font = QtGui.QFont() font.setPointSize(8) font.setBold(False) font.setWeight(50) self.res\_P\_P1\_DSB.setFont(font) self.res\_P\_P1\_DSB.setStyleSheet("color: rgb(255, 255, 255);") self.res\_P\_P1\_DSB.setAlignment(QtCore.Qt.AlignRight|QtCore.Qt.AlignTrailing|QtCore.Qt.AlignVCenter) self.res\_P\_P1\_DSB.setButtonSymbols(QtWidgets.QAbstractSpinBox.NoButtons) self.res\_P\_P1\_DSB.setDecimals(3) self.res\_P\_P1\_DSB.setMinimum(-999999.999) self.res\_P\_P1\_DSB.setMaximum(999999.999) self.res\_P\_P1\_DSB.setStepType(QtWidgets.QAbstractSpinBox.AdaptiveDecimalStepType) self.res\_P\_P1\_DSB.setProperty("value", 0.0) self.res\_P\_P1\_DSB.setObjectName("res\_P\_P1\_DSB") self.res\_Q\_LBL = QtWidgets.QLabel(self.LoadFlow) self.res\_Q\_LBL.setGeometry(QtCore.QRect(10, 130, 81, 21)) font = QtGui.QFont() font.setPointSize(8) font.setBold(True) font.setWeight(75) self.res\_Q\_LBL.setFont(font) self.res\_Q\_LBL.setAlignment(QtCore.Qt.AlignRight|QtCore.Qt.AlignTrailing|QtCore.Qt.AlignVCenter) self.res\_Q\_LBL.setObjectName("res\_Q\_LBL") self.res\_cosPhi\_P1\_DSB = QtWidgets.QDoubleSpinBox(self.LoadFlow) self.res\_cosPhi\_P1\_DSB.setEnabled(False) self.res\_cosPhi\_P1\_DSB.setGeometry(QtCore.QRect(100, 190, 71, 21)) font = QtGui.QFont() font.setPointSize(8) font.setBold(False) font.setWeight(50) self.res\_cosPhi\_P1\_DSB.setFont(font) self.res\_cosPhi\_P1\_DSB.setStyleSheet("color: rgb(255, 255, 255);") self.res\_cosPhi\_P1\_DSB.setAlignment(QtCore.Qt.AlignRight|QtCore.Qt.AlignTrailing|QtCore.Qt.AlignVCenter) self.res\_cosPhi\_P1\_DSB.setButtonSymbols(QtWidgets.QAbstractSpinBox.NoButtons) self.res\_cosPhi\_P1\_DSB.setDecimals(3) self.res\_cosPhi\_P1\_DSB.setMaximum(999999.999) self.res\_cosPhi\_P1\_DSB.setStepType(QtWidgets.QAbstractSpinBox.AdaptiveDecimalStepType) self.res\_cosPhi\_P1\_DSB.setProperty("value", 0.0) self.res\_cosPhi\_P1\_DSB.setObjectName("res\_cosPhi\_P1\_DSB") self.res\_P\_LBL = QtWidgets.QLabel(self.LoadFlow) self.res\_P\_LBL.setGeometry(QtCore.QRect(10, 100, 81, 21)) font = QtGui.QFont() font.setPointSize(8) font.setBold(True) font.setWeight(75) self.res\_P\_LBL.setFont(font) self.res\_P\_LBL.setAlignment(QtCore.Qt.AlignRight|QtCore.Qt.AlignTrailing|QtCore.Qt.AlignVCenter) self.res\_P\_LBL.setObjectName("res\_P\_LBL") self.res\_Q\_P1\_unit = QtWidgets.QLabel(self.LoadFlow) self.res\_Q\_P1\_unit.setGeometry(QtCore.QRect(180, 130, 21, 21)) font = QtGui.QFont() font.setPointSize(8) font.setBold(False) font.setWeight(50) self.res\_Q\_P1\_unit.setFont(font) self.res\_Q\_P1\_unit.setAlignment(QtCore.Qt.AlignLeading|QtCore.Qt.AlignLeft|QtCore.Qt.AlignVCenter) self.res\_Q\_P1\_unit.setObjectName("res\_Q\_P1\_unit") self.res\_U\_P1\_DSB = QtWidgets.QDoubleSpinBox(self.LoadFlow) self.res\_U\_P1\_DSB.setEnabled(False) self.res\_U\_P1\_DSB.setGeometry(QtCore.QRect(100, 220, 71, 21)) font = QtGui.QFont() font.setPointSize(8) font.setBold(False) font.setWeight(50) self.res\_U\_P1\_DSB.setFont(font) self.res\_U\_P1\_DSB.setStyleSheet("color: rgb(255, 255, 255);") self.res\_U\_P1\_DSB.setAlignment(QtCore.Qt.AlignRight|QtCore.Qt.AlignTrailing|QtCore.Qt.AlignVCenter) self.res\_U\_P1\_DSB.setButtonSymbols(QtWidgets.QAbstractSpinBox.NoButtons) self.res\_U\_P1\_DSB.setDecimals(3) self.res\_U\_P1\_DSB.setMaximum(999999.999) self.res\_U\_P1\_DSB.setStepType(QtWidgets.QAbstractSpinBox.AdaptiveDecimalStepType) self.res\_U\_P1\_DSB.setProperty("value", 0.0) self.res\_U\_P1\_DSB.setObjectName("res\_U\_P1\_DSB") self.tabWidget.addTab(self.LoadFlow, "") self.EMS = QtWidgets.QWidget() self.EMS.setObjectName("EMS") self.final\_SOC\_unit = QtWidgets.QLabel(self.EMS) self.final\_SOC\_unit.setGeometry(QtCore.QRect(240, 10, 81, 21)) font = QtGui.QFont() font.setPointSize(8) font.setBold(False) font.setWeight(50) self.final\_SOC\_unit.setFont(font) self.final\_SOC\_unit.setAlignment(QtCore.Qt.AlignLeading|QtCore.Qt.AlignLeft|QtCore.Qt.AlignVCenter) self.final\_SOC\_unit.setObjectName("final\_SOC\_unit") self.final\_SOC\_DSB = QtWidgets.QDoubleSpinBox(self.EMS) self.final\_SOC\_DSB.setGeometry(QtCore.QRect(160, 10, 71, 21)) font = QtGui.QFont() font.setPointSize(8) font.setBold(False) font.setWeight(50) self.final\_SOC\_DSB.setFont(font) self.final\_SOC\_DSB.setStyleSheet("color: rgb(255, 255, 255);") self.final\_SOC\_DSB.setAlignment(QtCore.Qt.AlignRight|QtCore.Qt.AlignTrailing|QtCore.Qt.AlignVCenter) self.final\_SOC\_DSB.setButtonSymbols(QtWidgets.QAbstractSpinBox.NoButtons) self.final\_SOC\_DSB.setDecimals(5) self.final\_SOC\_DSB.setMaximum(2.0) self.final\_SOC\_DSB.setStepType(QtWidgets.QAbstractSpinBox.AdaptiveDecimalStepType) self.final\_SOC\_DSB.setProperty("value", 0.0)

self.final\_SOC\_DSB.setObjectName("final\_SOC\_DSB") self.final\_SOC\_LBL = QtWidgets.QLabel(self.EMS) self.final\_SOC\_LBL.setGeometry(QtCore.QRect(10, 10, 141, 21)) font = QtGui.QFont() font.setPointSize(8) font.setBold(True) font.setWeight(75) self.final\_SOC\_LBL.setFont(font) self.final\_SOC\_LBL.setAlignment(QtCore.Qt.AlignRight|QtCore.Qt.AlignTrailing|QtCore.Qt.AlignVCenter) self.final\_SOC\_LBL.setObjectName("final\_SOC\_LBL") self.max\_dch\_unit = QtWidgets.QLabel(self.EMS) self.max\_dch\_unit.setGeometry(QtCore.QRect(240, 40, 81, 21)) font = QtGui.QFont() font.setPointSize(8) font.setBold(False) font.setWeight(50) self.max\_dch\_unit.setFont(font) self.max\_dch\_unit.setAlignment(QtCore.Qt.AlignLeading|QtCore.Qt.AlignLeft|QtCore.Qt.AlignVCenter) self.max\_dch\_unit.setObjectName("max\_dch\_unit") self.max\_dch\_LBL = QtWidgets.QLabel(self.EMS) self.max\_dch\_LBL.setGeometry(QtCore.QRect(10, 40, 141, 21)) font = QtGui.QFont() font.setPointSize(8) font.setBold(True) font.setWeight(75) self.max\_dch\_LBL.setFont(font) self.max\_dch\_LBL.setAlignment(QtCore.Qt.AlignRight|QtCore.Qt.AlignTrailing|QtCore.Qt.AlignVCenter) self.max\_dch\_LBL.setObjectName("max\_dch\_LBL") self.max\_dch\_DSB = QtWidgets.QDoubleSpinBox(self.EMS) self.max\_dch\_DSB.setGeometry(QtCore.QRect(160, 40, 71, 21)) font = QtGui.QFont() font.setPointSize(8) font.setBold(False) font.setWeight(50) self.max\_dch\_DSB.setFont(font) self.max\_dch\_DSB.setStyleSheet("color: rgb(255, 255, 255);") self.max\_dch\_DSB.setAlignment(QtCore.Qt.AlignRight|QtCore.Qt.AlignTrailing|QtCore.Qt.AlignVCenter) self.max\_dch\_DSB.setButtonSymbols(QtWidgets.QAbstractSpinBox.NoButtons) self.max\_dch\_DSB.setDecimals(3) self.max\_dch\_DSB.setMaximum(99999.0) self.max\_dch\_DSB.setStepType(QtWidgets.QAbstractSpinBox.AdaptiveDecimalStepType) self.max\_dch\_DSB.setProperty("value", 0.0) self.max\_dch\_DSB.setObjectName("max\_dch\_DSB") self.max\_ch\_unit = QtWidgets.QLabel(self.EMS) self.max\_ch\_unit.setGeometry(QtCore.QRect(240, 70, 81, 21)) font = QtGui.QFont() font.setPointSize(8) font.setBold(False) font.setWeight(50) self.max\_ch\_unit.setFont(font) self.max\_ch\_unit.setAlignment(QtCore.Qt.AlignLeading|QtCore.Qt.AlignLeft|QtCore.Qt.AlignVCenter) self.max\_ch\_unit.setObjectName("max\_ch\_unit") self.max\_ch\_LBL = QtWidgets.QLabel(self.EMS) self.max\_ch\_LBL.setGeometry(QtCore.QRect(10, 70, 141, 21)) font = QtGui.QFont() font.setPointSize(8) font.setBold(True) font.setWeight(75) self.max\_ch\_LBL.setFont(font) self.max\_ch\_LBL.setAlignment(QtCore.Qt.AlignRight|QtCore.Qt.AlignTrailing|QtCore.Qt.AlignVCenter) self.max\_ch\_LBL.setObjectName("max\_ch\_LBL") self.max\_ch\_DSB = QtWidgets.QDoubleSpinBox(self.EMS) self.max\_ch\_DSB.setGeometry(QtCore.QRect(160, 70, 71, 21)) font = QtGui.QFont() font.setPointSize(8) font.setBold(False) font.setWeight(50) self.max\_ch\_DSB.setFont(font) self.max\_ch\_DSB.setStyleSheet("color: rgb(255, 255, 255);") self.max\_ch\_DSB.setAlignment(QtCore.Qt.AlignRight|QtCore.Qt.AlignTrailing|QtCore.Qt.AlignVCenter) self.max\_ch\_DSB.setButtonSymbols(QtWidgets.QAbstractSpinBox.NoButtons) self.max\_ch\_DSB.setDecimals(3) self.max\_ch\_DSB.setMaximum(99999.0) self.max\_ch\_DSB.setStepType(QtWidgets.QAbstractSpinBox.AdaptiveDecimalStepType) self.max\_ch\_DSB.setProperty("value", 0.0) self.max\_ch\_DSB.setObjectName("max\_ch\_DSB") self.cost\_dch\_unit = QtWidgets.QLabel(self.EMS) self.cost\_dch\_unit.setGeometry(QtCore.QRect(240, 100, 81, 21)) font = QtGui.QFont() font.setPointSize(8) font.setBold(False) font.setWeight(50) self.cost\_dch\_unit.setFont(font) self.cost\_dch\_unit.setAlignment(QtCore.Qt.AlignLeading|QtCore.Qt.AlignLeft|QtCore.Qt.AlignVCenter) self.cost\_dch\_unit.setObjectName("cost\_dch\_unit") self.cost\_dch\_LBL = QtWidgets.QLabel(self.EMS) self.cost\_dch\_LBL.setGeometry(QtCore.QRect(10, 100, 141, 21)) font = QtGui.QFont() font.setPointSize(8) font.setBold(True) font.setWeight(75) self.cost\_dch\_LBL.setFont(font) self.cost\_dch\_LBL.setAlignment(QtCore.Qt.AlignRight|QtCore.Qt.AlignTrailing|QtCore.Qt.AlignVCenter) self.cost\_dch\_LBL.setObjectName("cost\_dch\_LBL") self.cost\_dch\_DSB = QtWidgets.QDoubleSpinBox(self.EMS) self.cost\_dch\_DSB.setGeometry(QtCore.QRect(160, 100, 71, 21)) font = QtGui.QFont() font.setPointSize(8) font.setBold(False) font.setWeight(50) self.cost\_dch\_DSB.setFont(font) self.cost\_dch\_DSB.setStyleSheet("color: rgb(255, 255, 255);") self.cost\_dch\_DSB.setAlignment(QtCore.Qt.AlignRight|QtCore.Qt.AlignTrailing|QtCore.Qt.AlignVCenter) self.cost\_dch\_DSB.setButtonSymbols(QtWidgets.QAbstractSpinBox.NoButtons) self.cost\_dch\_DSB.setDecimals(3) self.cost\_dch\_DSB.setMaximum(99999.0) self.cost\_dch\_DSB.setStepType(QtWidgets.QAbstractSpinBox.AdaptiveDecimalStepType) self.cost\_dch\_DSB.setProperty("value", 0.0) self.cost\_dch\_DSB.setObjectName("cost\_dch\_DSB") self.cost\_ch\_LBL = QtWidgets.QLabel(self.EMS) self.cost\_ch\_LBL.setGeometry(QtCore.QRect(10, 130, 141, 21)) font = QtGui.QFont() font.setPointSize(8) font.setBold(True) font.setWeight(75)

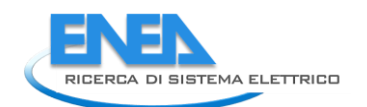

es (\* 2011) (\* 2012) - 1010) (\* 1010) (\* 1010) (\* 1010) (\* 1010) (\* 1010) (\* 1010) (\* 2012) (\* 2012) (\* 2012)<br>19 (\* 2012) (\* 2012) (\* 2012) (\* 2012) (\* 2012) (\* 2012) (\* 2012) (\* 2012) (\* 2012) (\* 2012) (\* 2012) (\* 2012)<br>1 self.eta\_ch\_DSB = QtWidgets.QDoubleSpinBox(self.EMS) self.eta\_ch\_DSB.setGeometry(QtCore.QRect(160, 190, 71, 21)) font = QtGui.QFont() font.setbointsize(8)<br>font.setbointsize(8)<br>self.tata-h.DSS.setFont(font)<br>self.tata-h.DSS.setFont(font)<br>self.tata-h.DSS.setFont(font)<br>self.tata-h.DSS.setFont(font)<br>self.tata-h.DSS.setBointer (Color: rgb(255, 255, 255);")<br>sel self.rel\_alfa\_unit.setAlignment(QtCore.Qt.AlignLeading|QtCore.Qt.AlignLeft|QtCore.Qt.AlignVCenter)<br>self.rel\_alfa\_unit.setObjectName("rel\_alfa\_unit")<br>self.rel\_R\_LBL = QtWidgets.QLabel(self.Reliability)  self.rel\_R\_LBL.setGeometry(QtCore.QRect(190, 320, 31, 21)) font = QtGui.QFont() font.setPointSize(8) font.setBold(True) font.setWeight(75) self.rel\_R\_LBL.setFont(font) self.rel\_R\_LBL.setAlignment(QtCore.Qt.AlignRight|QtCore.Qt.AlignTrailing|QtCore.Qt.AlignVCenter) self.rel\_R\_LBL.setObjectName("rel\_R\_LBL") self.rel\_lambda\_unit = QtWidgets.QLabel(self.Reliability) self.rel\_lambda\_unit.setGeometry(QtCore.QRect(140, 320, 51, 21)) font = QtGui.QFont() font.setPointSize(8) font.setBold(False) font.setWeight(50) self.rel\_lambda\_unit.setFont(font) self.rel\_lambda\_unit.setAlignment(QtCore.Qt.AlignLeading|QtCore.Qt.AlignLeft|QtCore.Qt.AlignVCenter) self.rel\_lambda\_unit.setObjectName("rel\_lambda\_unit") self.rel\_beta\_unit = QtWidgets.QLabel(self.Reliability) self.rel\_beta\_unit.setGeometry(QtCore.QRect(240, 90, 71, 21)) font = QtGui.QFont() font.setPointSize(8) font.setBold(False) font.setWeight(50) self.rel\_beta\_unit.setFont(font) self.rel\_beta\_unit.setAlignment(QtCore.Qt.AlignLeading|QtCore.Qt.AlignLeft|QtCore.Qt.AlignVCenter) self.rel\_beta\_unit.setObjectName("rel\_beta\_unit") self.rel\_alfa\_LBL = QtWidgets.QLabel(self.Reliability) self.rel\_alfa\_LBL.setGeometry(QtCore.QRect(0, 60, 151, 21)) font = QtGui.QFont() font.setPointSize(8) font.setBold(True) font.setWeight(75) self.rel\_alfa\_LBL.setFont(font) self.rel\_alfa\_LBL.setAlignment(QtCore.Qt.AlignRight|QtCore.Qt.AlignTrailing|QtCore.Qt.AlignVCenter) self.rel\_alfa\_LBL.setObjectName("rel\_alfa\_LBL") self.rel\_T0\_LBL = QtWidgets.QLabel(self.Reliability) self.rel\_T0\_LBL.setGeometry(QtCore.QRect(0, 10, 151, 21)) font = QtGui.QFont() font.setPointSize(8) font.setBold(True) font.setWeight(75) self.rel\_T0\_LBL.setFont(font) self.rel\_T0\_LBL.setAlignment(QtCore.Qt.AlignRight|QtCore.Qt.AlignTrailing|QtCore.Qt.AlignVCenter) self.rel\_T0\_LBL.setObjectName("rel\_T0\_LBL") self.rel\_beta\_DSB = QtWidgets.QDoubleSpinBox(self.Reliability) self.rel\_beta\_DSB.setEnabled(True) self.rel\_beta\_DSB.setGeometry(QtCore.QRect(160, 90, 71, 21)) font = QtGui.QFont() font.setPointSize(8) font.setBold(False) font.setWeight(50) self.rel\_beta\_DSB.setFont(font) self.rel\_beta\_DSB.setStyleSheet("color: rgb(255, 255, 255);") self.rel\_beta\_DSB.setAlignment(QtCore.Qt.AlignRight|QtCore.Qt.AlignTrailing|QtCore.Qt.AlignVCenter) self.rel\_beta\_DSB.setButtonSymbols(QtWidgets.QAbstractSpinBox.NoButtons) self.rel\_beta\_DSB.setDecimals(1) self.rel\_beta\_DSB.setMaximum(1000000.0) self.rel\_beta\_DSB.setStepType(QtWidgets.QAbstractSpinBox.AdaptiveDecimalStepType) self.rel\_beta\_DSB.setProperty("value", 1.0) self.rel\_beta\_DSB.setObjectName("rel\_beta\_DSB") self.rel\_alfa\_DSB = QtWidgets.QDoubleSpinBox(self.Reliability) self.rel\_alfa\_DSB.setEnabled(True) self.rel\_alfa\_DSB.setGeometry(QtCore.QRect(160, 60, 71, 21)) font = QtGui.QFont() font.setPointSize(8) font.setBold(False) font.setWeight(50) self.rel\_alfa\_DSB.setFont(font) self.rel\_alfa\_DSB.setStyleSheet("color: rgb(255, 255, 255);") self.rel\_alfa\_DSB.setAlignment(QtCore.Qt.AlignRight|QtCore.Qt.AlignTrailing|QtCore.Qt.AlignVCenter) self.rel\_alfa\_DSB.setButtonSymbols(QtWidgets.QAbstractSpinBox.NoButtons) self.rel\_alfa\_DSB.setDecimals(0) self.rel\_alfa\_DSB.setMaximum(100000000.0) self.rel\_alfa\_DSB.setStepType(QtWidgets.QAbstractSpinBox.AdaptiveDecimalStepType) self.rel\_alfa\_DSB.setProperty("value", 438000.0) self.rel\_alfa\_DSB.setObjectName("rel\_alfa\_DSB") self.rel\_lambda\_LBL = QtWidgets.QLabel(self.Reliability) self.rel\_lambda\_LBL.setGeometry(QtCore.QRect(0, 320, 61, 21)) font = QtGui.QFont() font.setPointSize(8) font.setBold(True) font.setWeight(75) self.rel\_lambda\_LBL.setFont(font) self.rel\_lambda\_LBL.setAlignment(QtCore.Qt.AlignRight|QtCore.Qt.AlignTrailing|QtCore.Qt.AlignVCenter) self.rel\_lambda\_LBL.setObjectName("rel\_lambda\_LBL") self.bottom\_LN\_3 = QtWidgets.QFrame(self.Reliability) self.bottom\_LN\_3.setGeometry(QtCore.QRect(10, 300, 305, 1)) self.bottom\_LN\_3.setStyleSheet("background-color: rgb(255, 255, 255);") self.bottom\_LN\_3.setFrameShape(QtWidgets.QFrame.HLine) self.bottom\_LN\_3.setFrameShadow(QtWidgets.QFrame.Sunken) self.bottom\_LN\_3.setObjectName("bottom\_LN\_3") self.rel\_Pi\_Q\_DSB = QtWidgets.QDoubleSpinBox(self.Reliability) self.rel\_Pi\_Q\_DSB.setEnabled(True) self.rel\_Pi\_Q\_DSB.setGeometry(QtCore.QRect(160, 170, 71, 21)) font = QtGui.QFont() font.setPointSize(8) font.setBold(False) font.setWeight(50) self.rel\_Pi\_Q\_DSB.setFont(font) self.rel\_Pi\_Q\_DSB.setStyleSheet("color: rgb(255, 255, 255);") self.rel\_Pi\_Q\_DSB.setAlignment(QtCore.Qt.AlignRight|QtCore.Qt.AlignTrailing|QtCore.Qt.AlignVCenter) self.rel\_Pi\_Q\_DSB.setButtonSymbols(QtWidgets.QAbstractSpinBox.NoButtons) self.rel\_Pi\_Q\_DSB.setDecimals(1) self.rel\_Pi\_Q\_DSB.setMinimum(0.5) self.rel\_Pi\_Q\_DSB.setMaximum(8.0) self.rel\_Pi\_Q\_DSB.setStepType(QtWidgets.QAbstractSpinBox.AdaptiveDecimalStepType) self.rel\_Pi\_Q\_DSB.setProperty("value", 5.5) self.rel\_Pi\_Q\_DSB.setObjectName("rel\_Pi\_Q\_DSB") self.rel\_T0\_DSB = QtWidgets.QDoubleSpinBox(self.Reliability) self.rel\_T0\_DSB.setEnabled(True) self.rel\_T0\_DSB.setGeometry(QtCore.QRect(160, 10, 71, 21)) font = QtGui.QFont() font.setPointSize(8) font.setBold(False) font.setWeight(50)

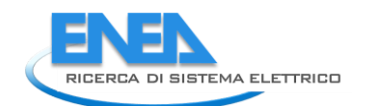

self.rel\_TO\_DSB.setFont(font)<br>self.rel\_TO\_DSB.setStyleSheet("color: rgb(255, 255, 255);")<br>self.rel\_TO\_DSB.setAlignment(OtCore.Qt.AlignRight|QtCore.Qt.AlignTrailing|QtCore.Qt.AlignVCenter)<br>self.rel\_TO\_DSB.setBuctionSymbols( self.rel\_MTBF\_ore\_DSB = QtWidgets.QDoubleSpinBox(self.Reliability) self.rel\_MTBF\_ore\_DSB.setEnabled(False) self.rel\_MTBF\_ore\_DSB.setGeometry(QtCore.QRect(70, 350, 61, 21)) font = QtGui.QFont() font.setPointSize(8) font.setBold(False) font.setWeight(50) self.rel\_MTBF\_ore\_DSB.setFont(font) self.rel\_MTBF\_ore\_DSB.setToolTip("") self.rel\_MTBF\_ore\_DSB.setStyleSheet("color: rgb(255, 255, 255);") self.rel\_MTBF\_ore\_DSB.setAlignment(QtCore.Qt.AlignRight|QtCore.Qt.AlignTrailing|QtCore.Qt.AlignVCenter) self.rel\_MTBF\_ore\_DSB.setButtonSymbols(QtWidgets.QAbstractSpinBox.NoButtons) self.rel\_MTBF\_ore\_DSB.setDecimals(1) self.rel\_MTBF\_ore\_DSB.setMaximum(1000000.0) self.rel\_MTBF\_ore\_DSB.setStepType(QtWidgets.QAbstractSpinBox.AdaptiveDecimalStepType) self.rel\_MTBF\_ore\_DSB.setProperty("value", 0.0) self.rel\_MTBF\_ore\_DSB.setObjectName("rel\_MTBF\_ore\_DSB") self.rel\_Pi\_Q\_unit = QtWidgets.QLabel(self.Reliability) self.rel\_Pi\_Q\_unit.setGeometry(QtCore.QRect(240, 170, 71, 21)) font = QtGui.QFont() font.setPointSize(8) font.setBold(False) font.setWeight(50) self.rel\_Pi\_Q\_unit.setFont(font) self.rel\_Pi\_Q\_unit.setAlignment(QtCore.Qt.AlignLeading|QtCore.Qt.AlignLeft|QtCore.Qt.AlignVCenter) self.rel\_Pi\_Q\_unit.setObjectName("rel\_Pi\_Q\_unit") self.rel\_MTBF\_ore\_LBL = QtWidgets.QLabel(self.Reliability) self.rel\_MTBF\_ore\_LBL.setGeometry(QtCore.QRect(0, 350, 61, 21)) font = QtGui.QFont() font.setPointSize(8) font.setBold(True) font.setWeight(75) self.rel\_MTBF\_ore\_LBL.setFont(font) self.rel\_MTBF\_ore\_LBL.setAlignment(QtCore.Qt.AlignRight|QtCore.Qt.AlignTrailing|QtCore.Qt.AlignVCenter) self.rel\_MTBF\_ore\_LBL.setObjectName("rel\_MTBF\_ore\_LBL") self.rel\_beta\_LBL = QtWidgets.QLabel(self.Reliability) self.rel\_beta\_LBL.setGeometry(QtCore.QRect(0, 90, 151, 21)) font = QtGui.QFont() font.setPointSize(8) font.setBold(True) font.setWeight(75) self.rel\_beta\_LBL.setFont(font) self.rel\_beta\_LBL.setAlignment(QtCore.Qt.AlignRight|QtCore.Qt.AlignTrailing|QtCore.Qt.AlignVCenter) self.rel\_beta\_LBL.setObjectName("rel\_beta\_LBL") self.rel\_Pi\_E\_unit = QtWidgets.QLabel(self.Reliability) self.rel\_Pi\_E\_unit.setGeometry(QtCore.QRect(240, 140, 71, 21)) font = QtGui.QFont() font.setPointSize(8) font.setBold(False) font.setWeight(50) self.rel\_Pi\_E\_unit.setFont(font) self.rel\_Pi\_E\_unit.setAlignment(QtCore.Qt.AlignLeading|QtCore.Qt.AlignLeft|QtCore.Qt.AlignVCenter) self.rel\_Pi\_E\_unit.setObjectName("rel\_Pi\_E\_unit") self.rel\_T0\_unit = QtWidgets.QLabel(self.Reliability) self.rel\_T0\_unit.setGeometry(QtCore.QRect(240, 10, 71, 21)) font = QtGui.QFont() font.setPointSize(8) font.setBold(False) font.setWeight(50) self.rel\_T0\_unit.setFont(font) self.rel\_T0\_unit.setAlignment(QtCore.Qt.AlignLeading|QtCore.Qt.AlignLeft|QtCore.Qt.AlignVCenter) self.rel\_T0\_unit.setObjectName("rel\_T0\_unit") self.rel\_Pi\_Q\_LBL = QtWidgets.QLabel(self.Reliability) self.rel\_Pi\_Q\_LBL.setGeometry(QtCore.QRect(0, 170, 151, 21)) font = QtGui.QFont() font.setPointSize(8) font.setBold(True) font.setWeight(75) self.rel\_Pi\_Q\_LBL.setFont(font) self.rel\_Pi\_Q\_LBL.setAlignment(QtCore.Qt.AlignRight|QtCore.Qt.AlignTrailing|QtCore.Qt.AlignVCenter) self.rel\_Pi\_Q\_LBL.setObjectName("rel\_Pi\_Q\_LBL") self.rel\_MTBF\_anni\_LBL = QtWidgets.QLabel(self.Reliability) self.rel\_MTBF\_anni\_LBL.setGeometry(QtCore.QRect(160, 350, 61, 21)) font = QtGui.QFont() font.setPointSize(8) font.setBold(True) font.setWeight(75) self.rel\_MTBF\_anni\_LBL.setFont(font) self.rel\_MTBF\_anni\_LBL.setAlignment(QtCore.Qt.AlignRight|QtCore.Qt.AlignTrailing|QtCore.Qt.AlignVCenter) self.rel\_MTBF\_anni\_LBL.setObjectName("rel\_MTBF\_anni\_LBL") self.rel\_Pi\_E\_DSB = QtWidgets.QDoubleSpinBox(self.Reliability) self.rel\_Pi\_E\_DSB.setEnabled(True) self.rel\_Pi\_E\_DSB.setGeometry(QtCore.QRect(160, 140, 71, 21)) font = QtGui.QFont() font.setPointSize(8) font.setBold(False) font.setWeight(50) self.rel\_Pi\_E\_DSB.setFont(font) self.rel\_Pi\_E\_DSB.setStyleSheet("color: rgb(255, 255, 255);") self.rel\_Pi\_E\_DSB.setAlignment(QtCore.Qt.AlignRight|QtCore.Qt.AlignTrailing|QtCore.Qt.AlignVCenter) self.rel\_Pi\_E\_DSB.setButtonSymbols(QtWidgets.QAbstractSpinBox.NoButtons) self.rel\_Pi\_E\_DSB.setDecimals(1) self.rel\_Pi\_E\_DSB.setMinimum(1.0) self.rel\_Pi\_E\_DSB.setMaximum(12.0) self.rel\_Pi\_E\_DSB.setStepType(QtWidgets.QAbstractSpinBox.AdaptiveDecimalStepType) self.rel\_Pi\_E\_DSB.setProperty("value", 1.0) self.re). Joseph Joseph Joseph Joseph Joseph Joseph Joseph Joseph Joseph Joseph Joseph Joseph Joseph Joseph Joseph Joseph Joseph Joseph Joseph Joseph Joseph Joseph Joseph Joseph Joseph Joseph Joseph Joseph Joseph Joseph Jo From a - EDSH (SPRI) (1991)<br>
For a - EDSH (SPRI) (1991)<br>
For a - EDSH (SPRI) (1991)<br>
For a - EDSH (SPRI) (1991)<br>
For a - EDSH (SPRI) (1991)<br>
For a - EDSH (SPRI) (1991)<br>
For a - EDSH (SPRI) (1991)<br>
For a - EDSH (SPRI) (199

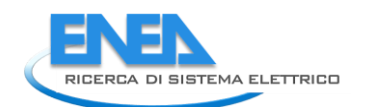

 self.prot\_cost\_DSB.setDecimals(2) self.prot\_cost\_DSB.setMaximum(99999999.0) self.prot\_cost\_DSB.setObjectName("prot\_cost\_DSB") self.prot\_cal\_Vmin\_LBL = QtWidgets.QLabel(self.Protections) self.prot\_cal\_Vmin\_LBL.setGeometry(QtCore.QRect(0, 210, 81, 21)) font = QtGui.QFont() font.setPointSize(8) font.setBold(True) font.setWeight(75) self.prot\_cal\_Vmin\_LBL.setFont(font) self.prot\_cal\_Vmin\_LBL.setAlignment(QtCore.Qt.AlignRight|QtCore.Qt.AlignTrailing|QtCore.Qt.AlignVCenter) self.prot\_cal\_Vmin\_LBL.setObjectName("prot\_cal\_Vmin\_LBL") self.prot\_delay\_Vmax\_LBL = QtWidgets.QLabel(self.Protections) self.prot\_delay\_Vmax\_LBL.setGeometry(QtCore.QRect(0, 320, 81, 21)) font = QtGui.QFont() font.setPointSize(8) font.setBold(True) font.setWeight(75) self.prot\_delay\_Vmax\_LBL.setFont(font) self.prot\_delay\_Vmax\_LBL.setAlignment(QtCore.Qt.AlignRight|QtCore.Qt.AlignTrailing|QtCore.Qt.AlignVCenter) self.prot\_delay\_Vmax\_LBL.setObjectName("prot\_delay\_Vmax\_LBL") self.prot\_cal\_Vmax\_val\_DSB = QtWidgets.QDoubleSpinBox(self.Protections) self.prot\_cal\_Vmax\_val\_DSB.setGeometry(QtCore.QRect(90, 180, 71, 21)) self.prot\_cal\_Vmax\_val\_DSB.setAlignment(QtCore.Qt.AlignRight|QtCore.Qt.AlignTrailing|QtCore.Qt.AlignVCenter) self.prot\_cal\_Vmax\_val\_DSB.setButtonSymbols(QtWidgets.QAbstractSpinBox.NoButtons) self.prot\_cal\_Vmax\_val\_DSB.setDecimals(3) self.prot\_cal\_Vmax\_val\_DSB.setMaximum(99999999.0) self.prot\_cal\_Vmax\_val\_DSB.setObjectName("prot\_cal\_Vmax\_val\_DSB") self.prot\_delay\_Vmax\_unit\_LBL = QtWidgets.QLabel(self.Protections) self.prot\_delay\_Vmax\_unit\_LBL.setGeometry(QtCore.QRect(170, 320, 21, 21)) font = QtGui.QFont() font.setPointSize(8) font.setBold(False) font.setWeight(50) self.prot\_delay\_Vmax\_unit\_LBL.setFont(font) self.prot\_delay\_Vmax\_unit\_LBL.setAlignment(QtCore.Qt.AlignLeading|QtCore.Qt.AlignLeft|QtCore.Qt.AlignVCenter) self.prot\_delay\_Vmax\_unit\_LBL.setObjectName("prot\_delay\_Vmax\_unit\_LBL") self.prot\_delay\_top\_LN = QtWidgets.QFrame(self.Protections) self.prot\_delay\_top\_LN.setGeometry(QtCore.QRect(10, 270, 305, 1)) self.prot\_delay\_top\_LN.setStyleSheet("background-color: rgb(255, 255, 255);") self.prot\_delay\_top\_LN.setFrameShape(QtWidgets.QFrame.HLine) self.prot\_delay\_top\_LN.setFrameShadow(QtWidgets.QFrame.Sunken) self.prot\_delay\_top\_LN.setObjectName("prot\_delay\_top\_LN") self.prot\_cost\_LBL = QtWidgets.QLabel(self.Protections) self.prot\_cost\_LBL.setGeometry(QtCore.QRect(0, 70, 81, 21)) font = QtGui.QFont() font.setPointSize(8) font.setBold(True) font.setWeight(75) self.prot\_cost\_LBL.setFont(font) self.prot\_cost\_LBL.setAlignment(QtCore.Qt.AlignRight|QtCore.Qt.AlignTrailing|QtCore.Qt.AlignVCenter) self.prot\_cost\_LBL.setObjectName("prot\_cost\_LBL") self.prot\_calib\_btm\_LN = QtWidgets.QFrame(self.Protections) self.prot\_calib\_btm\_LN.setGeometry(QtCore.QRect(10, 240, 305, 1)) self.prot\_calib\_btm\_LN.setStyleSheet("background-color: rgb(255, 255, 255);") self.prot\_calib\_btm\_LN.setFrameShape(QtWidgets.QFrame.HLine) self.prot\_calib\_btm\_LN.setFrameShadow(QtWidgets.QFrame.Sunken) self.prot\_calib\_btm\_LN.setObjectName("prot\_calib\_btm\_LN") self.prot\_delay\_Vmin\_LBL = QtWidgets.QLabel(self.Protections) self.prot\_delay\_Vmin\_LBL.setGeometry(QtCore.QRect(0, 350, 81, 21)) font = QtGui.QFont() font.setPointSize(8) font.setBold(True) font.setWeight(75) self.prot\_delay\_Vmin\_LBL.setFont(font) self.prot\_delay\_Vmin\_LBL.setAlignment(QtCore.Qt.AlignRight|QtCore.Qt.AlignTrailing|QtCore.Qt.AlignVCenter) self.prot\_delay\_Vmin\_LBL.setObjectName("prot\_delay\_Vmin\_LBL") self.prot\_cost\_unit\_LBL = QtWidgets.QLabel(self.Protections) self.prot\_cost\_unit\_LBL.setGeometry(QtCore.QRect(170, 70, 21, 21)) font = QtGui.QFont() font.setPointSize(8) font.setBold(False) font.setWeight(50) self.prot\_cost\_unit\_LBL.setFont(font) self.prot\_cost\_unit\_LBL.setAlignment(QtCore.Qt.AlignLeading|QtCore.Qt.AlignLeft|QtCore.Qt.AlignVCenter) self.prot\_cost\_unit\_LBL.setObjectName("prot\_cost\_unit\_LBL") sel F. prot. Lype LE = Quivides: Q.itended (sel F. Protections)<br>sel F. prot. Lype LE = Guivides: Q.itended (sel F. Protections)<br>sel F. prot. Lype LE = set between (VICO re . Okect (30, 40, 20))<br>sel F. prot. Lype L. actobia self.prot\_calib\_top\_LN.setFrameShape(QtWidgets.QFrame.HLine) self.prot\_calib\_top\_LN.setFrameShadow(QtWidgets.QFrame.Sunken) self.prot\_calib\_top\_LN.setObjectName("prot\_calib\_top\_LN") self.prot\_cal\_I\_LBL = QtWidgets.QLabel(self.Protections) self.prot\_cal\_I\_LBL.setGeometry(QtCore.QRect(0, 150, 81, 21)) font = QtGui.QFont() font.setPointSize(8) font.setBold(True) font.setWeight(75) self.prot\_cal\_I\_LBL.setFont(font) self.prot\_cal\_I\_LBL.setAlignment(QtCore.Qt.AlignRight|QtCore.Qt.AlignTrailing|QtCore.Qt.AlignVCenter) self.prot\_cal\_I\_LBL.setObjectName("prot\_cal\_I\_LBL") self.prot\_char\_btm\_LN = QtWidgets.QFrame(self.Protections) self.prot\_char\_btm\_LN.setGeometry(QtCore.QRect(10, 100, 305, 1)) self.prot\_char\_btm\_LN.setStyleSheet("background-color: rgb(255, 255, 255);") self.prot\_char\_btm\_LN.setFrameShape(QtWidgets.QFrame.HLine) self.prot\_char\_btm\_LN.setFrameShadow(QtWidgets.QFrame.Sunken) self.prot\_char\_btm\_LN.setObjectName("prot\_char\_btm\_LN") self.prot\_delay\_I\_LBL = QtWidgets.QLabel(self.Protections) self.prot\_delay\_I\_LBL.setGeometry(QtCore.QRect(0, 290, 81, 21)) font = QtGui.QFont() font.setPointSize(8) font.setBold(True) font.setWeight(75) self.prot\_delay\_I\_LBL.setFont(font) self.prot\_delay\_I\_LBL.setAlignment(QtCore.Qt.AlignRight|QtCore.Qt.AlignTrailing|QtCore.Qt.AlignVCenter) self.prot\_delay\_I\_LBL.setObjectName("prot\_delay\_I\_LBL") self.prot\_cal\_I\_sep\_LBL = QtWidgets.QLabel(self.Protections) self.prot\_cal\_I\_sep\_LBL.setGeometry(QtCore.QRect(190, 150, 20, 21)) font = QtGui.QFont() font.setPointSize(8) font.setBold(True) font.setWeight(75) self.prot\_cal\_I\_sep\_LBL.setFont(font) self.prot\_cal\_I\_sep\_LBL.setAlignment(QtCore.Qt.AlignRight|QtCore.Qt.AlignTrailing|QtCore.Qt.AlignVCenter) self.prot\_cal\_I\_sep\_LBL.setObjectName("prot\_cal\_I\_sep\_LBL") self.prot\_delay\_I\_unit\_LBL = QtWidgets.QLabel(self.Protections) self.prot\_delay\_I\_unit\_LBL.setGeometry(QtCore.QRect(170, 290, 21, 21)) font = QtGui.QFont() font.setPointSize(8) font.setBold(False) font.setWeight(50) self.prot\_delay\_I\_unit\_LBL.setFont(font) self.prot\_delay\_I\_unit\_LBL.setAlignment(QtCore.Qt.AlignLeading|QtCore.Qt.AlignLeft|QtCore.Qt.AlignVCenter) self.prot\_delay\_I\_unit\_LBL.setObjectName("prot\_delay\_I\_unit\_LBL") self.prot\_cal\_I\_pu\_DSB = QtWidgets.QDoubleSpinBox(self.Protections) self.prot\_cal\_I\_pu\_DSB.setGeometry(QtCore.QRect(220, 150, 71, 21)) self.prot\_cal\_I\_pu\_DSB.setAlignment(QtCore.Qt.AlignRight|QtCore.Qt.AlignTrailing|QtCore.Qt.AlignVCenter) self.prot\_cal\_I\_pu\_DSB.setButtonSymbols(QtWidgets.QAbstractSpinBox.NoButtons) self.prot\_cal\_I\_pu\_DSB.setDecimals(1) self.prot\_cal\_I\_pu\_DSB.setMaximum(99999999.0) self.prot\_cal\_I\_pu\_DSB.setObjectName("prot\_cal\_I\_pu\_DSB") self.prot\_delay\_Vmax\_DSB = QtWidgets.QDoubleSpinBox(self.Protections) self.prot\_delay\_Vmax\_DSB.setGeometry(QtCore.QRect(90, 320, 71, 21)) self.prot\_delay\_Vmax\_DSB.setAlignment(QtCore.Qt.AlignRight|QtCore.Qt.AlignTrailing|QtCore.Qt.AlignVCenter) self.prot\_delay\_Vmax\_DSB.setButtonSymbols(QtWidgets.QAbstractSpinBox.NoButtons) self.prot\_delay\_Vmax\_DSB.setDecimals(3) self.prot\_delay\_Vmax\_DSB.setMaximum(99999999.0) self.prot\_delay\_Vmax\_DSB.setObjectName("prot\_delay\_Vmax\_DSB") self.prot\_cal\_Vmin\_sep\_LBL = QtWidgets.QLabel(self.Protections) self.prot\_cal\_Vmin\_sep\_LBL.setGeometry(QtCore.QRect(190, 210, 20, 21)) font = QtGui.QFont() font.setPointSize(8) font.setBold(True) font.setWeight(75) self.prot\_cal\_Vmin\_sep\_LBL.setFont(font) self.prot\_cal\_Vmin\_sep\_LBL.setAlignment(QtCore.Qt.AlignRight|QtCore.Qt.AlignTrailing|QtCore.Qt.AlignVCenter) self.prot\_cal\_Vmin\_sep\_LBL.setObjectName("prot\_cal\_Vmin\_sep\_LBL") self.prot\_calib\_LBL = QtWidgets.QLabel(self.Protections) self.prot\_calib\_LBL.setGeometry(QtCore.QRect(110, 120, 111, 21)) font = QtGui.QFont() font.setPointSize(8) font.setBold(True) font.setWeight(75) self.prot\_calib\_LBL.setFont(font) self.prot\_calib\_LBL.setStyleSheet("background-color: rgb(0, 0,15);") self.prot\_calib\_LBL.setAlignment(QtCore.Qt.AlignCenter) self.prot\_calib\_LBL.setObjectName("prot\_calib\_LBL") self.prot\_cal\_Vmax\_pu\_DSB = QtWidgets.QDoubleSpinBox(self.Protections) self.prot\_cal\_Vmax\_pu\_DSB.setGeometry(QtCore.QRect(220, 180, 71, 21)) self.prot\_cal\_Vmax\_pu\_DSB.setAlignment(QtCore.Qt.AlignRight|QtCore.Qt.AlignTrailing|QtCore.Qt.AlignVCenter) self.prot\_cal\_Vmax\_pu\_DSB.setButtonSymbols(QtWidgets.QAbstractSpinBox.NoButtons) self.prot\_cal\_Vmax\_pu\_DSB.setDecimals(1) self.prot\_cal\_Vmax\_pu\_DSB.setMaximum(99999999.0) self.prot\_cal\_Vmax\_pu\_DSB.setObjectName("prot\_cal\_Vmax\_pu\_DSB") self.prot\_char\_top\_LN = QtWidgets.QFrame(self.Protections) self.prot\_char\_top\_LN.setGeometry(QtCore.QRect(10, 20, 305, 1)) self.prot\_char\_top\_LN.setStyleSheet("background-color: rgb(255, 255, 255);") self.prot\_char\_top\_LN.setFrameShape(QtWidgets.QFrame.HLine) self.prot\_char\_top\_LN.setFrameShadow(QtWidgets.QFrame.Sunken) self.prot\_char\_top\_LN.setObjectName("prot\_char\_top\_LN") self.prot\_type\_LBL = QtWidgets.QLabel(self.Protections) self.prot\_type\_LBL.setGeometry(QtCore.QRect(0, 40, 81, 20)) font = QtGui.QFont() font.setPointSize(8) font.setBold(True) font.setWeight(75) self.prot\_type\_LBL.setFont(font) self.prot\_type\_LBL.setAlignment(QtCore.Qt.AlignRight|QtCore.Qt.AlignTrailing|QtCore.Qt.AlignVCenter) self.prot\_type\_LBL.setObjectName("prot\_type\_LBL") self.prot\_cal\_Vmax\_val\_unit\_LBL = QtWidgets.QLabel(self.Protections) self.prot\_cal\_Vmax\_val\_unit\_LBL.setGeometry(QtCore.QRect(170, 180, 21, 21)) font = QtGui.QFont() font.setPointSize(8) font.setBold(False) font.setWeight(50) self.prot\_cal\_Vmax\_val\_unit\_LBL.setFont(font) self.prot\_cal\_Vmax\_val\_unit\_LBL.setAlignment(QtCore.Qt.AlignLeading|QtCore.Qt.AlignLeft|QtCore.Qt.AlignVCenter) self.prot\_cal\_Vmax\_val\_unit\_LBL.setObjectName("prot\_cal\_Vmax\_val\_unit\_LBL") self.prot\_delay\_Vmin\_DSB = QtWidgets.QDoubleSpinBox(self.Protections) self.prot\_delay\_Vmin\_DSB.setGeometry(QtCore.QRect(90, 350, 71, 21)) self.prot\_delay\_Vmin\_DSB.setAlignment(QtCore.Qt.AlignRight|QtCore.Qt.AlignTrailing|QtCore.Qt.AlignVCenter) self.prot\_delay\_Vmin\_DSB.setButtonSymbols(QtWidgets.QAbstractSpinBox.NoButtons) self.prot\_delay\_Vmin\_DSB.setDecimals(3) self.prot\_delay\_Vmin\_DSB.setMaximum(99999999.0)

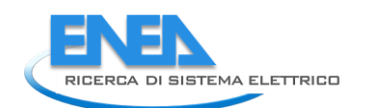

20 | PATCAINA (PH) | 20 | 2010 | 2010 | 2010 | 2010 | 2010 | 2010 | 2010 | 2010 | 2010 | 2010 | 2010 | 2010 | 2010 | 2010 | 2010 | 2010 | 2010 | 2010 | 2010 | 2010 | 2010 | 2010 | 2010 | 2010 | 2010 | 2010 | 2010 | 2010 self.prot\_cal\_I\_pu\_unit\_LBL.setObjectName("prot\_cal\_I\_pu\_unit\_LBL")<br>enf.prot\_cal\_I\_wmin\_pu\_unit\_LBL.setCeometry(QtCore.QRect(300, 210, 21)<br>for t.protocal\_ownit\_Usu.it\_isE.setCeometry(QtCore.QRect(300, 210, 21)<br>font.setEold self.retranslateUi(Form) self.tabwidget.setCurrentIndex(3)<br>otCore.oMetaboject.connectSlotsByName(Form)<br>form.setTaborder(self.cap\_en\_DSB, self.cap\_en\_DSB)<br>Form.setTaborder(self.cap\_en\_DSB, self.nint\_SOC\_DSB)<br>Form.setTaborder(self.cmx\_SOC\_DSB, self.

Form.setTabOrder(self.rel\_TO\_DSB, self.rel\_alfa\_DSB)<br>Form.setTabOrder(self.rel\_alfa\_DSB, self.rel\_beta\_DSB)<br>Form.setTabOrder(self.rel\_beta\_DSB, self.rel\_beta\_DSB)<br>Form.setTabOrder(self.rel\_Pi\_CDSB, self.rel\_Pi\_CDSB)<br>Form.s Form.setTabOrder(self.res\_s\_P1\_DSB, self.res\_cosPhi\_P1\_DSB)<br>Form.setTabOrder(self.res\_cosPhi\_P1\_DSB, self.res\_u\_P1\_DSB)<br>Form.setTabOrder(self.res\_u\_P1\_DSB, self.store\_BTN)<br>Form.setTabOrder(self.store\_BTN, self.cancel\_BTN) def retranslateUi(self, Form): \_translate = QtCore.QCoreApplication.translate Form.setWindowTitle(\_translate("Form", "Form")) self.elem\_name\_LBL.setText(\_translate("Form", "<html><head/><body><p><span style=\" font-size:10pt; font-weight:600; color:#ffffff;\">Nome Elemento</span></p></body></html>")) self.type\_LBL.setText(\_translate("Form", "Type")) self.type\_cap\_LBL.setText(\_translate("Form", "Categoria:")) self.bb\_in\_LBL.setText(\_translate("Form", "Busbar IN")) self.bb\_out\_LBL.setText(\_translate("Form", "Busbar OUT")) self.store\_BTN.setText(\_translate("Form", "Salva")) self.cancel\_BTN.setText(\_translate("Form", "Annulla")) self.init\_SOC\_LBL.setText(\_translate("Form", "SOC Iniziale")) self.cap\_en\_LBL.setText(\_translate("Form", "Capacità")) self.cap\_en\_unit.setText(\_translate("Form", "kWh")) self.init\_SOC\_unit.setText(\_translate("Form", "p.u.")) self.max\_SOC\_unit.setText(\_translate("Form", "p.u.")) self.max\_SOC\_LBL.setText(\_translate("Form", "SOC max")) self.min\_SOC\_LBL.setText(\_translate("Form", "SOC min")) self.min\_SOC\_unit.setText(\_translate("Form", "p.u.")) self.tabWidget.setTabText(self.tabWidget.indexOf(self.Parameters), \_translate("Form", "Parametri")) self.res\_U\_P1\_unit.setText(\_translate("Form", "kV")) self.res\_cosPhi\_P1\_unit.setText(\_translate("Form", "-")) self.res\_S\_LBL.setText(\_translate("Form", "S")) self.res\_LimViolated\_LBL.setText(\_translate("Form", "LIMITI VIOLATI")) self.res\_I\_LBL.setText(\_translate("Form", " I")) self.res\_cosPhi\_LBL.setText(\_translate("Form", "cosPhi")) self.res\_Iangle\_LBL.setText(\_translate("Form", "Angolo I")) self.res\_Iangle\_P1\_unit.setText(\_translate("Form", "°")) self.Por1\_LBL.setText(\_translate("Form", "Nodo 1")) self.res\_P\_P1\_unit.setText(\_translate("Form", "kW")) self.res\_I\_P1\_unit.setText(\_translate("Form", "A")) self.res\_U\_LBL.setText(\_translate("Form", "U")) self.res\_S\_P1\_unit.setText(\_translate("Form", "kVA")) self.res\_Q\_LBL.setText(\_translate("Form", "Q")) self.res\_P\_LBL.setText(\_translate("Form", "P")) self.res\_Q\_P1\_unit.setText(\_translate("Form", "kVA")) self.tabWidget.setTabText(self.tabWidget.indexOf(self.LoadFlow), \_translate("Form", "LoadFlow")) self.final\_SOC\_unit.setText(\_translate("Form", "p.u.")) self.final\_SOC\_LBL.setText(\_translate("Form", "SOC Finale")) self.max\_dch\_unit.setText(\_translate("Form", "kW/kWh")) self.max\_dch\_LBL.setText(\_translate("Form", "Velocità di scarica max")) self.max\_ch\_unit.setText(\_translate("Form", "kW/kWh")) self.max\_ch\_LBL.setText(\_translate("Form", "Velocità di carica max")) self.cost\_dch\_unit.setText(\_translate("Form", "€/kWh")) self.cost\_dch\_LBL.setText(\_translate("Form", "Costo degrad. in scarica")) self.cost\_ch\_LBL.setText(\_translate("Form", "Costo degrad. in carica")) self.cost\_ch\_unit.setText(\_translate("Form", "€/kWh")) self.eta\_dch\_unit.setText(\_translate("Form", "p.u.")) self.eta\_dch\_LBL.setText(\_translate("Form", "Efficienza in scarica")) self.eta\_ch\_unit.setText(\_translate("Form", "p.u.")) self.eta\_ch\_LBL.setText(\_translate("Form", "Efficienza in carica")) self.tabWidget.setTabText(self.tabWidget.indexOf(self.EMS), \_translate("Form", "EMS")) self.rel\_results\_LBL.setText(\_translate("Form", "Risultati")) self.rel\_alfa\_unit.setText(\_translate("Form", "h")) self.rel\_R\_LBL.setText(\_translate("Form", "R")) self.rel\_lambda\_unit.setText(\_translate("Form", "fail/10^6")) self.rel\_beta\_unit.setText(\_translate("Form", "-")) self.rel\_alfa\_LBL.setText(\_translate("Form", "Alfa")) self.rel\_T0\_LBL.setText(\_translate("Form", "T\_0")) self.rel\_beta\_DSB.setToolTip(\_translate("Form", "<html><head/><body><p><span style=\" color:#00007f;\">Fattore di forma β (Weibull)</span></p></body></html>")) self.rel\_alfa\_DSB.setToolTip(\_translate("Form", "<html><head/><body><p><span style=\" color:#00007f;\">Fattore di scala α (Weibull)</span></p></body></html>")) self.rel\_lambda\_LBL.setText(\_translate("Form", "lambda")) self.rel\_Pi\_Q\_DSB.setToolTip(\_translate("Form", "<html><head/><body><p><span style=\" color:#00007f;\">Fattore di qualità del componente</span></p></body></html>")) self.rel\_T0\_DSB.setToolTip(\_translate("Form", "<!DOCTYPE HTML PUBLIC \"-//W3C//DTD HTML 4.0//EN\" \"http://www.w3.org/TR/REC-html40/strict.dtd\">\n" "<html><head><meta name=\"qrichtext\" content=\"1\" /><style type=\"text/css\">\n" "p, li { white-space: pre-wrap; }\n" "</style></head><body style=\" font-family:\'MS Shell Dlg 2\'; font-size:8pt; font-weight:400; font-style:normal;\">\n" "<p style=\" margin-top:12px; margin-bottom:12px; margin-left:0px; margin-right:0px; -qt-block-indent:0; text-indent:0px;\"><span style=\" color:#00007f;\">Temperatura di riferimento</span></p></body></html>")) self.rel\_MTBF\_ore\_unit.setText(\_translate("Form", "ore")) self.rel\_Pi\_Q\_unit.setText(\_translate("Form", "-")) self.rel\_MTBF\_ore\_LBL.setText(\_translate("Form", "MTBF")) self.rel\_beta\_LBL.setText(\_translate("Form", "Beta")) self.rel\_Pi\_E\_unit.setText(\_translate("Form", "-")) self.rel\_T0\_unit.setText(\_translate("Form", "°C")) self.rel\_Pi\_Q\_LBL.setText(\_translate("Form", "Pi\_Q")) self.rel\_MTBF\_anni\_LBL.setText(\_translate("Form", "MTBF")) self.rel\_Pi\_E\_DSB.setToolTip(\_translate("Form", "<html><head/><body><p><span style=\" color:#00007f;\">Fattore di stress ambientale</span></p></body></html>")) self.rel\_Pi\_E\_LBL.setText(\_translate("Form", "Pi\_E")) self.rel\_R\_unit.setText(\_translate("Form", "-")) self.rel\_lambda\_LE.setText(\_translate("Form", "0.0")) self.rel\_R\_LE.setText(\_translate("Form", "0.0")) self.rel\_MTBF\_anni\_unit.setText(\_translate("Form", "anni")) self.tabWidget.setTabText(self.tabWidget.indexOf(self.Reliability), \_translate("Form", "Affidabilità")) self.prot\_cal\_Vmax\_sep\_LBL.setText(\_translate("Form", "-")) self.prot\_cal\_Vmin\_LBL.setText(\_translate("Form", "Tensione min")) self.prot\_delay\_Vmax\_LBL.setText(\_translate("Form", "Tensione max")) self.prot\_delay\_Vmax\_unit\_LBL.setText(\_translate("Form", "ms")) self.prot\_cost\_LBL.setText(\_translate("Form", "Costo")) self.prot\_delay\_Vmin\_LBL.setText(\_translate("Form", "Tensione min")) self.prot\_cost\_unit\_LBL.setText(\_translate("Form", "Euro")) self.prot\_cal\_Vmin\_val\_unit\_LBL.setText(\_translate("Form", "kV")) self.prot\_cal\_Vmax\_LBL.setText(\_translate("Form", "Tensione max")) self.prot\_cal\_I\_LBL.setText(\_translate("Form", "Corrente"))

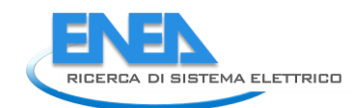

self.prot\_delay\_I\_BL.setText(\_translate("Form", "Corrente"))<br>self.prot\_cal\_I\_sep\_LBL.setText(\_translate("Form", "-"))<br>self.prot\_delay\_I\_unit\_LBL.setText(\_translate("Form", "ms"))<br>self.prot\_cal\_Wmi\_sep\_LBL.setText(\_translat

if \_\_name\_\_\_\_== "\_\_main\_\_":<br>
import sys<br>
app = Qtwidgets.QApplication(sys.argv)<br>
Form = Qtwidgets.QWidget()<br>
ui = Ui\_Form()<br>
ui.setupUi(Form)<br>
Form.show()<br>
sys.exit(app.exec\_())

## *4.4.3.6 DCDC\_converter*

#### *4.4.3.6.1 dcdc\_conv.py*

```
from PyQt5 import QtWidgets, QtGui, QtCore
from .dcdc_convUI import Ui_Form
from __shared__ import variables as v
import copy
class DCDC_conv(QtWidgets.QMainwindow):<br>def __init__(self, element):<br>super(DCDC_conv, self).__init__()<br>self.ui = Ui_Form()<br>self.ui.setupUi(self)
 self.ui.tabWidget.setStyleSheet("QTabBar::tab {background-color: rgb(0, 0, 15);} "
 "QTabBar::tab:selected {background-color: rgb(85, 85, 127);}")
 self.ui.tabWidget.setCurrentIndex(0)
self.element = element<br>self.ui.elem_name_LBL.setText(element)<br>self.ui.type_LBL.setText(v.elements[element]['category'])<br>self.par = copy.deepcopy(v.elements[element]['parameters'])<br>self.ems = copy.deepcopy(v.elements[elemen
conn_list = list(v.elements[element]['conn'].keys())<br>self.bb1 = v.elements[element]['conn']['h']<br>conn_list.remove(self.bb1)<br>conn_list.remove('h')<br>self.bb2 = conn_list[0]
 self.cubicle1 = v.elements[self.element]['conn'][self.bb1]
 self.cubicle2 = v.elements[self.element]['conn'][self.bb2]
 self.ui.bb_in_LBL.setText(self.bb1)
 self.ui.bb_out_LBL.setText(self.bb2)
self.ui.symbol_LBL.setPixmap(QtGui.QPixmap("_images/Elements/DCDC_converter/element.png"))<br>self.switch_draw()<br>self.fill()<br>self.tab_activation()
self.ui.cub_in_LBL.mouseDoubleClickEvent = self.cub1_switch<br>self.ui.cub_out_LBL.mouseDoubleClickEvent = self.cub2_switch<br>self.ui.tabWidget.currentChanged.connect(self.test)
#<br>def tab_activation(self):<br>self.ui.tabwidget.setTabVisible(2, v.functionality == 'Reliability')<br>self.ui.tabwidget.setTabVisible(3, v.functionality == 'Reliability')<br>self.ui.tabwidget.setTabVisible(4, v.protections and sel
 #
 def store(self):
 self.par['Sr'] = self.ui.sr_DSB.value()
 v.elements[self.element]['parameters'] = copy.deepcopy(self.par)
 v.elements[self.element]['conn'][self.bb1] = self.cubicle1
 v.elements[self.element]['conn'][self.bb2] = self.cubicle2
self.ems['ni'] = self.bb1<br>self.ems['out'] = self.bb2<br>for par in ['cap_pwr', 'max_outin', 'max_inout', 'etaoutin', 'etainout']:<br>- self.ems[par] = self.ui.__getattribute__(par + '_DSB').value()<br>v.elements[self.element]['ems'
for par in ['TO', 'alfa', 'beta', 'Pi_E', 'Pi_Q']:<br>self.rel[par] = self.ui.__getattribute__('rel_' + par + '_DSB').value()<br>v.elements[self.element]['reliability'] = copy.deepcopy(self.rel)
                   self.protections_par()
#<br>def protections_par(self):<br>self.prot['Pn'] = self.par['Sr']<br>self.prot['Vn'] = self.prots[Self.bb2]['parameters']['Ur']<br>self.prot['In'] = self.prot['Pn'] / self.prot['Vn']<br>v.elements[self.element]['protections'] = copy.de
 #
 def fill(self):
                   self.ui.sr_DSB.setValue(self.par['Sr'])
 for par in ['cap_pwr', 'max_outin', 'max_inout', 'etaoutin', 'etainout']:
 self.ui.__getattribute__(par + '_DSB').setValue(self.ems[par])
                  self.calculate()
if self.res != {}:<br>
self.fill_results()<br>
self.ui.tabwidget.setTabVisible(3, self.res != {})<br>
self.fill_reliability()<br>
if self.prot['results'] != {} and v.protections:<br>
if self.prot['results'] != {} and v.protections:<br>
self
#<br>def fill_reliability(self):<br>for par in ['TO', 'alfa', e_ta', 'Pi_E', 'Pi_Q'];<br>self.ui._getattribute_('rel_' + par + '_DSB').setValue(self.rel[par])<br>for par in self.rel['results']:<br>for par in self.ui._getattribute_('rel_'
                           except:<br>except:<br>elf.rel['results'][par] == 0:<br>if self.rel['results'][par] == 0:<br>elif self.rel['results'][par] < 0.01:<br>elif self.rel['results'][par] < 0.01:
```
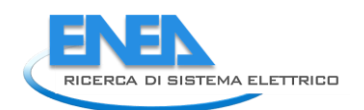

```
 self.ui.__getattribute__('rel_' + par + '_LE').setText('%.3E' % self.rel['results'][par])
                            else:
                                    self.ui.__getattribute__('rel_' + par + '_LE').setText('%.6f' % self.rel['results'][par])
#<br>
deffill_protections(self):<br>
self.ui.prot_type_LE.setText(self.prot['results']['type'])<br>
self.ui.prot_cost_DSB.setValue(self.prot['results']['cost'])<br>
self.ui.prot_cal_I_vu_DSB.setValue(self.prot['results']['soglia_I'])<br>
#<br>
def fill_results(self):<br>
results = ['PI', 'P2']<br>
ports = ['PI', 'P2']<br>
ports = ['PI', 'P2']<br>
ports = ['Porti', 'Port2']<br>
for ports = ['Porti', 'Port2']<br>
for ports index(port)]<br>
ports = ports2[ports.index(port)]<br>
ports =
 #
 def control_mode(self, ui):
 pass
 #
 def switch_draw(self):
 if self.cubicle1:
 self.ui.cub_in_LBL.setPixmap(QtGui.QPixmap("_images/Elements/closed.png"))
 else:
self.ui.cub_in_LBL.setPixmap(QtGui.QPixmap("_images/Elements/opened.png"))<br>if self.cubicle2:<br>self.ui.cub_out_LBL.setPixmap(QtGui.QPixmap("_images/Elements/closed.png"))<br>else:<br>self.ui.cub_out_LBL.setPixmap(QtGui.QPixmap("_i
 #
 def cub1_switch(self, event):
 self.cubicle1 = not self.cubicle1
 self.switch_draw()
 #
 def cub2_switch(self, event):
 self.cubicle2 = not self.cubicle2
 self.switch_draw()
 #
 def calculate(self):
 self.ui.cap_pwr_DSB.setValue(self.ui.sr_DSB.value())
```
### *4.4.3.6.2 dcdc\_convUI.py*

# -\*- coding: utf-8 -\*- # Form implementation generated from reading ui file 'dcdc\_convUI.ui' # # Created by: PyQt5 UI code generator 5.15.6 # # WARNING: Any manual changes made to this file will be lost when pyuic5 is # run again. Do not edit this file unless you know what you are doing. from PyQt5 import QtCore, QtGui, QtWidgets class ui\_Form(object):<br>
def setuppui(self), Form):<br>
form.setobjectName("Form")<br>
Form.setobjectName("Form")<br>
Form.setopiet.setstylesheet("Book"), 491, 501))<br>
self.widget.setstylesheet("background-color: rgb(0, 0,15);\n"<br>
se  $\begin{small} \texttt{0.1: 0.02, 0.04, 0.04, 0.04, 0.04, 0.04, 0.04, 0.04, 0.04, 0.04, 0.04, 0.04, 0.04, 0.04, 0.04, 0.04, 0.04, 0.04, 0.04, 0.04, 0.04, 0.04, 0.04, 0.04, 0.04, 0.04, 0.04, 0.04, 0.04, 0.04, 0.04, 0.04, 0.04, 0.04, 0.$ 

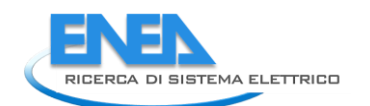

font = QtGui.QFont()<br>font setPointSize(8)<br>self.bb\_out\_LBL.setFont(font)<br>self.bb\_out\_LBL.setLinewidth(4)<br>self.bb\_out\_LBL.setLinewidth(4)<br>self.bb\_out\_LBL.setAlignment(QtCore.Qt.AlignCenter)<br>self.bb\_out\_LBL.setAlignment(QtCor  $\begin{minipage}[t]{0.99\textwidth} \begin{tabular}{|c|c|c|c|c|c|} \hline \textbf{1.000\textwidth} & \textbf{0.000\textwidth} & \textbf{0.000\textwidth} & \textbf{0.000\textwidth} & \textbf{0.000\textwidth} & \textbf{0.000\textwidth} & \textbf{0.000\textwidth} & \textbf{0.000\textwidth} & \textbf{0.000\textwidth} & \textbf{0.000\textwidth} & \textbf{0.000\textwidth} & \textbf{0.000\textwidth} & \textbf{0.000\textwidth$   self.res\_cosPhi\_P1\_DSB.setObjectName("res\_cosPhi\_P1\_DSB") self.res\_I\_P2\_unit = QtWidgets.QLabel(self.LoadFlow) self.res\_I\_P2\_unit.setGeometry(QtCore.QRect(300, 40, 21, 21))<br>font = QtGui.QFont()<br>font.setBold(False)<br>font.setWointSize(8)<br>font.setWeight(50)<br>font.setWeight(50)<br>self.res\_I\_P2\_unit.setFont(font)<br>self.res\_I\_P2\_unit.setObjec form: education<br>form: education (form)<br>form: education (form)<br>form: extendint (form)<br>form: entergraphics) entergraphics (form)<br>self-res\_s\_PL\_pos.setshyleshete("color: rgb(255, 255, 255);")<br>self-res\_s\_PL\_pos.setshyleshete(" self.res\_P\_P1\_unit.setAlignment(QtCore.Qt.AlignLeading|QtCore.Qt.AlignLeft|QtCore.Qt.AlignVCenter)<br>self.res\_P\_P1\_unit.setObjectName("res\_P\_P1\_unit")<br>self.res\_Qloss\_unit = QtWidgets.QLabel(self.LoadFlow)<br>self.res\_Qloss\_unit fort = eQuil upont ()<br>fort = eQuil upont ()<br>fort settled platform ()<br>fort settled platform ()<br>fort settled platform = exception = exception = equilibration = equilibration<br>set  $F$  = eQuilibration = exception = exception =

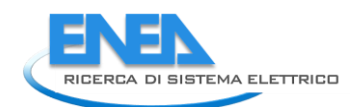

 self.res\_LimViolated\_LBL.setGeometry(QtCore.QRect(0, 340, 321, 21)) font = QtGui.QFont()<br>font.setPointSize(8) font.setBoin(Size(8)<br>
font.setBoin(True)<br>
font.setBoin(True)<br>
self.res\_Limwiolated\_LBL.setFont(font)<br>
self.res\_Limwiolated\_LBL.setAlignment(QtCore.Qt.AlignCenter)<br>
self.res\_Cosphi\_P2\_unit = Qtwidgets.QLabel(self.LoadFlow)<br> self.res\_U\_Pl\_DSB.setFont(font)<br>self.res\_U\_Pl\_DSB.setFont(font)<br>self.res\_U\_Pl\_DSB.setFont(font)core.org.r.255, 255, 255);")<br>self.res\_U\_Pl\_DSB.setRilgement(QtCore.org.r.Alignxight|QtCore.org.Alignx1iling|QtCore.Qt.AlignvCen font = quari.comt()<br>
font = actual comtor ()<br>
font = actual comtor ()<br>
font = actual computers)<br>
font = actual computers)<br>
said free langing PJ\_DSB = setting font = ("color; rgb(255, 255, 255);")<br>
said free langing PJ\_DSB self.res\_I\_Pl\_unit.setAligmment(QtCore.Qt.AlignLeading|QtCore.Qt.AlignLeft|QtCore.Qt.AlignVCenter)<br>self.res\_I\_Pl\_unit.setObjectName("res\_I\_Pl\_unit")<br>self.res\_P\_P2\_unit = QtWidgets.QLabel(self.LoadFlow)<br>self.res\_P\_P2\_unit.s

font.setBold(False) font.setWeight(50) self.res\_Iangle\_P1\_unit.setFont(font) self.res\_Iangle\_P1\_unit.setAlignment(QtCore.Qt.AlignLeading|QtCore.Qt.AlignLeft|QtCore.Qt.AlignVCenter) self.res\_Iangle\_P1\_unit.setObjectName("res\_Iangle\_P1\_unit") self.res\_Ploss\_DSB = QtWidgets.QDoubleSpinBox(self.LoadFlow) self.res\_Ploss\_DSB.setEnabled(False) self.res\_Ploss\_DSB.setGeometry(QtCore.QRect(90, 270, 71, 21)) font = QtGui.QFont() font.setPointSize(8) font.setBold(False) font.setWeight(50) self.res\_Ploss\_DSB.setFont(font) self.res\_Ploss\_DSB.setStyleSheet("color: rgb(255, 255, 255);") self.res\_Ploss\_DSB.setAlignment(QtCore.Qt.AlignRight|QtCore.Qt.AlignTrailing|QtCore.Qt.AlignVCenter) self.res\_Ploss\_DSB.setButtonSymbols(QtWidgets.QAbstractSpinBox.NoButtons) self.res\_Ploss\_DSB.setDecimals(3) self.res\_Ploss\_DSB.setMaximum(999999.999) self.res\_Ploss\_DSB.setStepType(QtWidgets.QAbstractSpinBox.AdaptiveDecimalStepType) self.res\_Ploss\_DSB.setProperty("value", 0.0) self.res\_Ploss\_DSB.setObjectName("res\_Ploss\_DSB") self.res\_Iangle\_P2\_DSB = QtWidgets.QDoubleSpinBox(self.LoadFlow) self.res\_Iangle\_P2\_DSB.setEnabled(False) self.res\_Iangle\_P2\_DSB.setGeometry(QtCore.QRect(220, 70, 71, 21)) font = QtGui.QFont() font.setPointSize(8) font.setBold(False) font.setWeight(50) self.res\_Iangle\_P2\_DSB.setFont(font) self.res\_Iangle\_P2\_DSB.setStyleSheet("color: rgb(255, 255, 255);") self.res\_Iangle\_P2\_DSB.setAlignment(QtCore.Qt.AlignRight|QtCore.Qt.AlignTrailing|QtCore.Qt.AlignVCenter) self.res\_Iangle\_P2\_DSB.setButtonSymbols(QtWidgets.QAbstractSpinBox.NoButtons) self.res\_Iangle\_P2\_DSB.setDecimals(3) self.res\_Iangle\_P2\_DSB.setMinimum(-999999.999) self.res\_Iangle\_P2\_DSB.setMaximum(999999.999) self.res\_Iangle\_P2\_DSB.setStepType(QtWidgets.QAbstractSpinBox.AdaptiveDecimalStepType) self.res\_Iangle\_P2\_DSB.setProperty("value", 0.0) self.res\_Iangle\_P2\_DSB.setObjectName("res\_Iangle\_P2\_DSB") self.res\_Qloss\_DSB = QtWidgets.QDoubleSpinBox(self.LoadFlow) self.res\_Qloss\_DSB.setEnabled(False) self.res\_Qloss\_DSB.setGeometry(QtCore.QRect(90, 300, 71, 21)) font = QtGui.QFont() font.setPointSize(8) font.setBold(False) font.setWeight(50) self.res\_Qloss\_DSB.setFont(font) self.res\_Qloss\_DSB.setStyleSheet("color: rgb(255, 255, 255);") self.res\_Qloss\_DSB.setAlignment(QtCore.Qt.AlignRight|QtCore.Qt.AlignTrailing|QtCore.Qt.AlignVCenter) self.res\_Qloss\_DSB.setButtonSymbols(QtWidgets.QAbstractSpinBox.NoButtons) self.res\_Qloss\_DSB.setDecimals(3) self.res\_Qloss\_DSB.setMaximum(999999.999) self.res\_Qloss\_DSB.setStepType(QtWidgets.QAbstractSpinBox.AdaptiveDecimalStepType) self.res\_Qloss\_DSB.setProperty("value", 0.0) self.res\_Qloss\_DSB.setObjectName("res\_Qloss\_DSB") self.res\_I\_P1\_DSB = QtWidgets.QDoubleSpinBox(self.LoadFlow) self.res\_I\_P1\_DSB.setEnabled(False) self.res\_I\_P1\_DSB.setGeometry(QtCore.QRect(90, 40, 71, 21)) font = QtGui.QFont() font.setPointSize(8) font.setBold(False) font.setWeight(50) self.res\_I\_P1\_DSB.setFont(font) self.res\_I\_P1\_DSB.setStyleSheet("color: rgb(255, 255, 255);") self.res\_I\_P1\_DSB.setAlignment(QtCore.Qt.AlignRight|QtCore.Qt.AlignTrailing|QtCore.Qt.AlignVCenter) self.res\_I\_P1\_DSB.setButtonSymbols(QtWidgets.QAbstractSpinBox.NoButtons) self.res\_I\_P1\_DSB.setDecimals(3) self.res\_I\_P1\_DSB.setMaximum(999999.999) self.res\_I\_P1\_DSB.setStepType(QtWidgets.QAbstractSpinBox.AdaptiveDecimalStepType) self.res\_I\_P1\_DSB.setProperty("value", 0.0) self.res\_I\_P1\_DSB.setObjectName("res\_I\_P1\_DSB") self.res\_S\_P2\_unit = QtWidgets.QLabel(self.LoadFlow) self.res\_S\_P2\_unit.setGeometry(QtCore.QRect(300, 160, 21, 21)) font = QtGui.QFont() font.setPointSize(8) font.setBold(False) font.setWeight(50) self.res\_S\_P2\_unit.setFont(font) self.res\_S\_P2\_unit.setAlignment(QtCore.Qt.AlignLeading|QtCore.Qt.AlignLeft|QtCore.Qt.AlignVCenter) self.res\_S\_P2\_unit.setObjectName("res\_S\_P2\_unit") self.res\_Q\_LBL = QtWidgets.QLabel(self.LoadFlow) self.res\_Q\_LBL.setGeometry(QtCore.QRect(0, 130, 81, 21)) font = QtGui.QFont() font.setPointSize(8) font.setBold(True) font.setWeight(75) self.res\_Q\_LBL.setFont(font) self.res\_Q\_LBL.setAlignment(QtCore.Qt.AlignRight|QtCore.Qt.AlignTrailing|QtCore.Qt.AlignVCenter) self.res\_Q\_LBL.setObjectName("res\_Q\_LBL") self.res\_P\_LBL = QtWidgets.QLabel(self.LoadFlow) self.res\_P\_LBL.setGeometry(QtCore.QRect(0, 100, 81, 21)) font = QtGui.QFont() font.setPointSize(8) font.setBold(True) font.setWeight(75) self.res\_P\_LBL.setFont(font) self.res\_P\_LBL.setAlignment(QtCore.Qt.AlignRight|QtCore.Qt.AlignTrailing|QtCore.Qt.AlignVCenter) self.res\_P\_LBL.setObjectName("res\_P\_LBL") self.res\_S\_P2\_DSB = QtWidgets.QDoubleSpinBox(self.LoadFlow) self.res\_S\_P2\_DSB.setEnabled(False) self.res\_S\_P2\_DSB.setGeometry(QtCore.QRect(220, 160, 71, 21)) font = QtGui.QFont() font.setPointSize(8) font.setBold(False) font.setWeight(50) self.res\_S\_P2\_DSB.setFont(font) self.res\_S\_P2\_DSB.setStyleSheet("color: rgb(255, 255, 255);") self.res\_S\_P2\_DSB.setAlignment(QtCore.Qt.AlignRight|QtCore.Qt.AlignTrailing|QtCore.Qt.AlignVCenter) self.res\_S\_P2\_DSB.setButtonSymbols(QtWidgets.QAbstractSpinBox.NoButtons) self.res\_S\_P2\_DSB.setDecimals(3) self.res\_S\_P2\_DSB.setMaximum(999999.999) self.res\_S\_P2\_DSB.setStepType(QtWidgets.QAbstractSpinBox.AdaptiveDecimalStepType) self.res\_S\_P2\_DSB.setProperty("value", 0.0) self.res\_S\_P2\_DSB.setObjectName("res\_S\_P2\_DSB") self.res\_P\_P1\_DSB = QtWidgets.QDoubleSpinBox(self.LoadFlow) self.res\_P\_P1\_DSB.setEnabled(False)

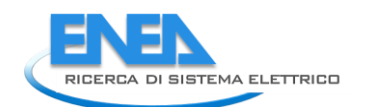

is first de Malpois settlemetry (QtCore, QRect(90, 100, 71, 21))<br>1971 - Fisco Malpois settlemetry (QtCore, QRect(90, 100, 71, 21))<br>1971 - Andre Malpois settlemetry (Core, rep. 255, 255, 255, 255) - "<br>1971 - Malpois set self.res\_Q\_P1\_DSB.setProperty("value", 0.0)<br>self.res\_Q\_P1\_DSB.setP0jectName("res\_Q\_P1\_DSB")<br>self.res\_I\_P2\_DSB.setEnabled(False)<br>self.res\_I\_P2\_DSB.setEaabled(False)<br>self.res\_I\_P2\_DSB.setGeometry(QtCore.QRect(220, 40, 71, 21 fort: encoring the state of the state of the state of the state of the state of the state of the state of the state of the state of the state of the state of the state of the state of the state of the state of the state of

font.setteld(False)<br>font.setteld(False)<br>setterness (matricial corresponding (matricial corresponding (matricial corresponding to the first proposition of the first proposition of the first proposition of the setterness of es[imma]] (min. 26) and the contribution of the control of the contribution of the contribution of the contribution of the contribution of the contribution of the contribution of the contribution of the contribution of the

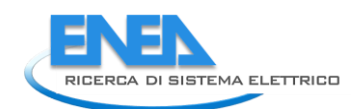

self-etainour\_unit-setebjectName<sup>c</sup>etainour\_unit<sup>-1</sup>)<br>self-etainour\_unit-setebjectName<sup>c</sup>etainour\_unit-http://interaction.com/uniteraction.com/uniteractions/interactions/interactions/interactions/interactions/interactions/ ysi - etapeti, apetic settemetry (00Core.08ect(240, 100, 51, 21))<br>https://web.apetical.com/internal/internal/internal/internal/internal/internal/internal/internal/internal/internal/internal/internal/internal/internal/int
self.rel\_T0\_LBL = QtWidgets.QLabel(self.Relibility) self.rel\_T0\_LBL.setGeometry(QtCore.QRect(0, 10, 151, 21)) font = QtGui.QFont() font.setPointSize(8) font.setBold(True) font.setWeight(75) self.rel\_T0\_LBL.setFont(font) self.rel\_T0\_LBL.setAlignment(QtCore.Qt.AlignRight|QtCore.Qt.AlignTrailing|QtCore.Qt.AlignVCenter) self.rel\_T0\_LBL.setObjectName("rel\_T0\_LBL") self.rel\_beta\_DSB = QtWidgets.QDoubleSpinBox(self.Relibility) self.rel\_beta\_DSB.setEnabled(True) self.rel\_beta\_DSB.setGeometry(QtCore.QRect(160, 90, 71, 21)) font = QtGui.QFont() font.setPointSize(8) font.setBold(False) font.setWeight(50) self.rel\_beta\_DSB.setFont(font) self.rel\_beta\_DSB.setStyleSheet("color: rgb(255, 255, 255);") self.rel\_beta\_DSB.setAlignment(QtCore.Qt.AlignRight|QtCore.Qt.AlignTrailing|QtCore.Qt.AlignVCenter) self.rel\_beta\_DSB.setButtonSymbols(QtWidgets.QAbstractSpinBox.NoButtons) self.rel\_beta\_DSB.setDecimals(1) self.rel\_beta\_DSB.setMaximum(1000000.0) self.rel\_beta\_DSB.setStepType(QtWidgets.QAbstractSpinBox.AdaptiveDecimalStepType) self.rel\_beta\_DSB.setProperty("value", 1.0) self.rel\_beta\_DSB.setObjectName("rel\_beta\_DSB") self.rel\_alfa\_DSB = QtWidgets.QDoubleSpinBox(self.Relibility) self.rel\_alfa\_DSB.setEnabled(True) self.rel\_alfa\_DSB.setGeometry(QtCore.QRect(160, 60, 71, 21)) font = QtGui.QFont() font.setPointSize(8) font.setBold(False) font.setWeight(50) self.rel\_alfa\_DSB.setFont(font) self.rel\_alfa\_DSB.setStyleSheet("color: rgb(255, 255, 255);") self.rel\_alfa\_DSB.setAlignment(QtCore.Qt.AlignRight|QtCore.Qt.AlignTrailing|QtCore.Qt.AlignVCenter) self.rel\_alfa\_DSB.setButtonSymbols(QtWidgets.QAbstractSpinBox.NoButtons) self.rel\_alfa\_DSB.setDecimals(0) self.rel\_alfa\_DSB.setMaximum(100000000.0) self.rel\_alfa\_DSB.setStepType(QtWidgets.QAbstractSpinBox.AdaptiveDecimalStepType) self.rel\_alfa\_DSB.setProperty("value", 438000.0) self.rel\_alfa\_DSB.setObjectName("rel\_alfa\_DSB") self.rel\_lambda\_LBL = QtWidgets.QLabel(self.Relibility) self.rel\_lambda\_LBL.setGeometry(QtCore.QRect(0, 320, 61, 21)) font = QtGui.QFont() font.setPointSize(8) font.setBold(True) font.setWeight(75) self.rel\_lambda\_LBL.setFont(font) self.rel\_lambda\_LBL.setAlignment(QtCore.Qt.AlignRight|QtCore.Qt.AlignTrailing|QtCore.Qt.AlignVCenter) self.rel\_lambda\_LBL.setObjectName("rel\_lambda\_LBL") self.bottom\_LN\_4 = QtWidgets.QFrame(self.Relibility) self.bottom\_LN\_4.setGeometry(QtCore.QRect(10, 300, 305, 1)) self.bottom\_LN\_4.setStyleSheet("background-color: rgb(255, 255, 255);") self.bottom\_LN\_4.setFrameShape(QtWidgets.QFrame.HLine) self.bottom\_LN\_4.setFrameShadow(QtWidgets.QFrame.Sunken) self.bottom\_LN\_4.setObjectName("bottom\_LN\_4") self.rel\_Pi\_Q\_DSB = QtWidgets.QDoubleSpinBox(self.Relibility) self.rel\_Pi\_Q\_DSB.setEnabled(True) self.rel\_Pi\_Q\_DSB.setGeometry(QtCore.QRect(160, 170, 71, 21)) font = QtGui.QFont() font.setPointSize(8) font.setBold(False) font.setWeight(50) self.rel\_Pi\_Q\_DSB.setFont(font) self.rel\_Pi\_Q\_DSB.setStyleSheet("color: rgb(255, 255, 255);") self.rel\_Pi\_Q\_DSB.setAlignment(QtCore.Qt.AlignRight|QtCore.Qt.AlignTrailing|QtCore.Qt.AlignVCenter) self.rel\_Pi\_Q\_DSB.setButtonSymbols(QtWidgets.QAbstractSpinBox.NoButtons) self.rel\_Pi\_Q\_DSB.setDecimals(1) self.rel\_Pi\_Q\_DSB.setMinimum(0.5) self.rel\_Pi\_Q\_DSB.setMaximum(8.0) self.rel\_Pi\_Q\_DSB.setStepType(QtWidgets.QAbstractSpinBox.AdaptiveDecimalStepType) self.rel\_Pi\_Q\_DSB.setProperty("value", 5.5) self.rel\_Pi\_Q\_DSB.setObjectName("rel\_Pi\_Q\_DSB") self.rel\_T0\_DSB = QtWidgets.QDoubleSpinBox(self.Relibility) self.rel\_T0\_DSB.setEnabled(True) self.rel\_T0\_DSB.setGeometry(QtCore.QRect(160, 10, 71, 21)) font = QtGui.QFont() font.setPointSize(8) font.setBold(False) font.setWeight(50) self.rel\_T0\_DSB.setFont(font) self.rel\_T0\_DSB.setStyleSheet("color: rgb(255, 255, 255);") self.rel\_T0\_DSB.setAlignment(QtCore.Qt.AlignRight|QtCore.Qt.AlignTrailing|QtCore.Qt.AlignVCenter) self.rel\_T0\_DSB.setButtonSymbols(QtWidgets.QAbstractSpinBox.NoButtons) self.rel\_T0\_DSB.setDecimals(1) self.rel\_T0\_DSB.setMinimum(-273.0) self.rel\_T0\_DSB.setMaximum(999.0) self.rel\_T0\_DSB.setStepType(QtWidgets.QAbstractSpinBox.AdaptiveDecimalStepType) self.rel\_T0\_DSB.setProperty("value", 30.0) self.rel\_T0\_DSB.setObjectName("rel\_T0\_DSB") self.rel\_MTBF\_ore\_unit = QtWidgets.QLabel(self.Relibility) self.rel\_MTBF\_ore\_unit.setGeometry(QtCore.QRect(140, 350, 21, 21)) font = QtGui.QFont() font.setPointSize(8) font.setBold(False) font.setWeight(50) self.rel\_MTBF\_ore\_unit.setFont(font) self.rel\_MTBF\_ore\_unit.setAlignment(QtCore.Qt.AlignLeading|QtCore.Qt.AlignLeft|QtCore.Qt.AlignVCenter) self.rel\_MTBF\_ore\_unit.setObjectName("rel\_MTBF\_ore\_unit") self.rel\_MTBF\_ore\_DSB = QtWidgets.QDoubleSpinBox(self.Relibility) self.rel\_MTBF\_ore\_DSB.setEnabled(False) self.rel\_MTBF\_ore\_DSB.setGeometry(QtCore.QRect(70, 350, 61, 21)) font = QtGui.QFont() font.setPointSize(8) font.setBold(False) font.setWeight(50) self.rel\_MTBF\_ore\_DSB.setFont(font) self.rel\_MTBF\_ore\_DSB.setToolTip("") self.rel\_MTBF\_ore\_DSB.setStyleSheet("color: rgb(255, 255, 255);") self.rel\_MTBF\_ore\_DSB.setAlignment(QtCore.Qt.AlignRight|QtCore.Qt.AlignTrailing|QtCore.Qt.AlignVCenter) self.rel\_MTBF\_ore\_DSB.setButtonSymbols(QtWidgets.QAbstractSpinBox.NoButtons) self.rel\_MTBF\_ore\_DSB.setDecimals(1) self.rel\_MTBF\_ore\_DSB.setMaximum(1000000.0) self.rel\_MTBF\_ore\_DSB.setStepType(QtWidgets.QAbstractSpinBox.AdaptiveDecimalStepType) self.rel\_MTBF\_ore\_DSB.setProperty("value", 0.0)

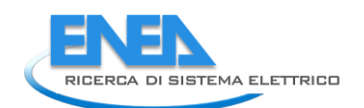

 self.rel\_MTBF\_ore\_DSB.setObjectName("rel\_MTBF\_ore\_DSB") self.rel\_Pi\_Q\_unit = QtWidgets.QLabel(self.Relibility) self.rel\_Pi\_Q\_unit.setGeometry(QtCore.QRect(240, 170, 71, 21)) font = QtGui.QFont() font.setPointSize(8) font.setBold(False) font.setWeight(50) self.rel\_Pi\_Q\_unit.setFont(font) self.rel\_Pi\_Q\_unit.setAlignment(QtCore.Qt.AlignLeading|QtCore.Qt.AlignLeft|QtCore.Qt.AlignVCenter) self.rel\_Pi\_Q\_unit.setObjectName("rel\_Pi\_Q\_unit") self.rel\_MTBF\_ore\_LBL = QtWidgets.QLabel(self.Relibility) self.rel\_MTBF\_ore\_LBL.setGeometry(QtCore.QRect(0, 350, 61, 21)) font = QtGui.QFont() font.setPointSize(8) font.setBold(True) font.setWeight(75) self.rel\_MTBF\_ore\_LBL.setFont(font) self.rel\_MTBF\_ore\_LBL.setAlignment(QtCore.Qt.AlignRight|QtCore.Qt.AlignTrailing|QtCore.Qt.AlignVCenter) self.rel\_MTBF\_ore\_LBL.setObjectName("rel\_MTBF\_ore\_LBL") self.rel\_beta\_LBL = QtWidgets.QLabel(self.Relibility) self.rel\_beta\_LBL.setGeometry(QtCore.QRect(0, 90, 151, 21)) font = QtGui.QFont() font.setPointSize(8) font.setBold(True) font.setWeight(75) self.rel\_beta\_LBL.setFont(font) self.rel\_beta\_LBL.setAlignment(QtCore.Qt.AlignRight|QtCore.Qt.AlignTrailing|QtCore.Qt.AlignVCenter) self.rel\_beta\_LBL.setObjectName("rel\_beta\_LBL") self.rel\_Pi\_E\_unit = QtWidgets.QLabel(self.Relibility) self.rel\_Pi\_E\_unit.setGeometry(QtCore.QRect(240, 140, 71, 21)) font = QtGui.QFont() font.setPointSize(8) font.setBold(False) font.setWeight(50) self.rel\_Pi\_E\_unit.setFont(font) self.rel\_Pi\_E\_unit.setAlignment(QtCore.Qt.AlignLeading|QtCore.Qt.AlignLeft|QtCore.Qt.AlignVCenter) self.rel\_Pi\_E\_unit.setObjectName("rel\_Pi\_E\_unit") self.rel\_T0\_unit = QtWidgets.QLabel(self.Relibility) self.rel\_T0\_unit.setGeometry(QtCore.QRect(240, 10, 71, 21)) font = QtGui.QFont() font.setPointSize(8) font.setBold(False) font.setWeight(50) self.rel\_T0\_unit.setFont(font) self.rel\_T0\_unit.setAlignment(QtCore.Qt.AlignLeading|QtCore.Qt.AlignLeft|QtCore.Qt.AlignVCenter) self.rel\_T0\_unit.setObjectName("rel\_T0\_unit") self.rel\_Pi\_Q\_LBL = QtWidgets.QLabel(self.Relibility) self.rel\_Pi\_Q\_LBL.setGeometry(QtCore.QRect(0, 170, 151, 21)) font = QtGui.QFont() font.setPointSize(8) font.setBold(True) font.setWeight(75) self.rel\_Pi\_Q\_LBL.setFont(font) self.rel\_Pi\_Q\_LBL.setAlignment(QtCore.Qt.AlignRight|QtCore.Qt.AlignTrailing|QtCore.Qt.AlignVCenter) self.rel\_Pi\_Q\_LBL.setObjectName("rel\_Pi\_Q\_LBL") self.rel\_MTBF\_anni\_LBL = QtWidgets.QLabel(self.Relibility) self.rel\_MTBF\_anni\_LBL.setGeometry(QtCore.QRect(190, 350, 31, 21)) font = QtGui.QFont() font.setPointSize(8) font.setBold(True) font.setWeight(75) self.rel\_MTBF\_anni\_LBL.setFont(font) self.rel\_MTBF\_anni\_LBL.setAlignment(QtCore.Qt.AlignRight|QtCore.Qt.AlignTrailing|QtCore.Qt.AlignVCenter) self.rel\_MTBF\_anni\_LBL.setObjectName("rel\_MTBF\_anni\_LBL") self.rel\_Pi\_E\_DSB = QtWidgets.QDoubleSpinBox(self.Relibility) self.rel\_Pi\_E\_DSB.setEnabled(True) self.rel\_Pi\_E\_DSB.setGeometry(QtCore.QRect(160, 140, 71, 21)) font = QtGui.QFont() font.setPointSize(8) font.setBold(False) font.setWeight(50) self.rel\_Pi\_E\_DSB.setFont(font) self.rel\_Pi\_E\_DSB.setStyleSheet("color: rgb(255, 255, 255);") self.rel\_Pi\_E\_DSB.setAlignment(QtCore.Qt.AlignRight|QtCore.Qt.AlignTrailing|QtCore.Qt.AlignVCenter) self.rel\_Pi\_E\_DSB.setButtonSymbols(QtWidgets.QAbstractSpinBox.NoButtons) self.rel\_Pi\_E\_DSB.setDecimals(1) self.rel\_Pi\_E\_DSB.setMinimum(1.0) self.rel\_Pi\_E\_DSB.setMaximum(12.0) self.rel\_Pi\_E\_DSB.setStepType(QtWidgets.QAbstractSpinBox.AdaptiveDecimalStepType) self.rel\_Pi\_E\_DSB.setProperty("value", 1.0) self.rel\_Pi\_E\_DSB.setObjectName("rel\_Pi\_E\_DSB") self.rel\_MTBF\_anni\_DSB = QtWidgets.QDoubleSpinBox(self.Relibility) self.rel\_MTBF\_anni\_DSB.setEnabled(False) self.rel\_MTBF\_anni\_DSB.setGeometry(QtCore.QRect(230, 350, 61, 21)) font = QtGui.QFont() font.setPointSize(8) font.setBold(False) font.setWeight(50) self.rel\_MTBF\_anni\_DSB.setFont(font) self.rel\_MTBF\_anni\_DSB.setToolTip("") self.rel\_MTBF\_anni\_DSB.setStyleSheet("color: rgb(255, 255, 255);") self.rel\_MTBF\_anni\_DSB.setAlignment(QtCore.Qt.AlignRight|QtCore.Qt.AlignTrailing|QtCore.Qt.AlignVCenter) self.rel\_MTBF\_anni\_DSB.setButtonsymbols(Qtwidgets.QAbstractSpinBox.NoButtons)<br>self.rel\_MTBF\_anni\_DSB.setMaximum(1000000.0)<br>self.rel\_MTBF\_anni\_DSB.setMaximum(1000000.0)<br>self.rel\_MTBF\_anni\_DSB.setMaximum(1000000.0)<br>self.rel\_

self.rel\_R\_unit.setObjectName("rel\_R\_unit")<br>self.rel\_R\_unit.setObjectSName("rel\_R\_unit")<br>self.rel\_R\_LE.setGeometry(QtCore.QRect(230, 320, 61, 21))<br>self.rel\_R\_LE.setFrame(True)<br>self.rel\_R\_LE.setRadgnment(QtCore.QRect(230, 3 form = except definitions = the state of the state of the state of the state of the state of the state of the state of the state of the state of the state of the state of the state of the state of the state of the state of font.setWeight(75)<br>eif.prot\_cal\_I\_BL.setFont(font)<br>self.prot\_cal\_I\_BL.setFont(font)<br>self.prot\_cal\_I\_BL.setFont(font)<br>self.prot\_cal\_I\_BL.setFont(font)<br>eif.prot\_charact\_BL.setFonter(prot\_cal\_I\_E.Br)\*ctions)<br>self.prot\_charact self.prot\_cal\_I\_val\_unit\_LBL.setAlignment(QtCore.Qt.AlignLeading(QtCore.Qt.AlignVCenter)<br>self.prot\_cal\_I\_val\_unit\_LBL.setAlignment(QtCore.Qt.Align=eding(QtCore.Qt.AlignVCenter)<br>self.prot\_char\_top\_LN\_setGeometry(QtCore.QRec

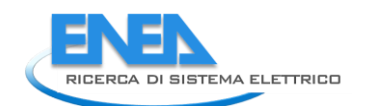

font.setWeight(75) self.prot\_type\_LBL.setFont(font) self.prot\_type\_LBL.setAlignment(QtCore.Qt.AlignRight|QtCore.Qt.AlignTrailing|QtCore.Qt.AlignVCenter) self.prot\_type\_LBL.setObjectName("prot\_type\_LBL") self.prot\_calib\_LBL = QtWidgets.QLabel(self.Protections) self.prot\_calib\_LBL.setGeometry(QtCore.QRect(110, 120, 111, 21)) font = QtGui.QFont() font.setPointSize(8) font.setBold(True) font.setWeight(75) self.prot\_calib\_LBL.setFont(font) self.prot\_calib\_LBL.setStyleSheet("background-color: rgb(0, 0,15);") self.prot\_calib\_LBL.setAlignment(QtCore.Qt.AlignCenter) self.prot\_calib\_LBL.setObjectName("prot\_calib\_LBL") self.prot\_char\_btm\_LN = QtWidgets.QFrame(self.Protections) self.prot\_char\_btm\_LN.setGeometry(QtCore.QRect(10, 100, 305, 1)) self.prot\_char\_btm\_LN.setStyleSheet("background-color: rgb(255, 255, 255);") self.prot\_char\_btm\_LN.setFrameShape(QtWidgets.QFrame.HLine) self.prot\_char\_btm\_LN.setFrameShadow(QtWidgets.QFrame.Sunken) self.prot\_char\_btm\_LN.setObjectName("prot\_char\_btm\_LN") self.prot\_calib\_top\_LN = QtWidgets.QFrame(self.Protections) self.prot\_calib\_top\_LN.setGeometry(QtCore.QRect(10, 130, 305, 1)) self.prot\_calib\_top\_LN.setStyleSheet("background-color: rgb(255, 255, 255);") self.prot\_calib\_top\_LN.setFrameShape(QtWidgets.QFrame.HLine) self.prot\_calib\_top\_LN.setFrameShadow(QtWidgets.QFrame.Sunken) self.prot\_calib\_top\_LN.setObjectName("prot\_calib\_top\_LN") self.prot\_calib\_btm\_LN = QtWidgets.QFrame(self.Protections) self.prot\_calib\_btm\_LN.setGeometry(QtCore.QRect(10, 240, 305, 1)) self.prot\_calib\_btm\_LN.setStyleSheet("background-color: rgb(255, 255, 255);") self.prot\_calib\_btm\_LN.setFrameShape(QtWidgets.QFrame.HLine) self.prot\_calib\_btm\_LN.setFrameShadow(QtWidgets.QFrame.Sunken) self.prot\_calib\_btm\_LN.setObjectName("prot\_calib\_btm\_LN") self.prot\_cal\_I\_val\_DSB = QtWidgets.QDoubleSpinBox(self.Protections) self.prot\_cal\_I\_val\_DSB.setGeometry(QtCore.QRect(90, 150, 71, 21)) self.prot\_cal\_I\_val\_DSB.setAlignment(QtCore.Qt.AlignRight|QtCore.Qt.AlignTrailing|QtCore.Qt.AlignVCenter) self.prot\_cal\_I\_val\_DSB.setButtonSymbols(QtWidgets.QAbstractSpinBox.NoButtons) self.prot\_cal\_I\_val\_DSB.setDecimals(1) self.prot\_cal\_I\_val\_DSB.setMaximum(99999999.0) self.prot\_cal\_I\_val\_DSB.setObjectName("prot\_cal\_I\_val\_DSB") self.prot\_cal\_Vmax\_pu\_unit\_LBL = QtWidgets.QLabel(self.Protections) self.prot\_cal\_Vmax\_pu\_unit\_LBL.setGeometry(QtCore.QRect(300, 180, 21, 21)) font = QtGui.QFont() font.setPointSize(8) font.setBold(False) font.setWeight(50) self.prot\_cal\_Vmax\_pu\_unit\_LBL.setFont(font) self.prot\_cal\_Vmax\_pu\_unit\_LBL.setAlignment(QtCore.Qt.AlignLeading|QtCore.Qt.AlignLeft|QtCore.Qt.AlignVCenter) self.prot\_cal\_Vmax\_pu\_unit\_LBL.setObjectName("prot\_cal\_Vmax\_pu\_unit\_LBL") self.prot\_cal\_Vmax\_val\_DSB = QtWidgets.QDoubleSpinBox(self.Protections) self.prot\_cal\_Vmax\_val\_DSB.setGeometry(QtCore.QRect(90, 180, 71, 21)) self.prot\_cal\_Vmax\_val\_DSB.setAlignment(QtCore.Qt.AlignRight|QtCore.Qt.AlignTrailing|QtCore.Qt.AlignVCenter) self.prot\_cal\_Vmax\_val\_DSB.setButtonSymbols(QtWidgets.QAbstractSpinBox.NoButtons) self.prot\_cal\_Vmax\_val\_DSB.setDecimals(3) self.prot\_cal\_Vmax\_val\_DSB.setMaximum(99999999.0) self.prot\_cal\_Vmax\_val\_DSB.setObjectName("prot\_cal\_Vmax\_val\_DSB") self.prot\_cal\_Vmax\_LBL = QtWidgets.QLabel(self.Protections) self.prot\_cal\_Vmax\_LBL.setGeometry(QtCore.QRect(0, 180, 81, 21)) font = QtGui.QFont() font.setPointSize(8) font.setBold(True) font.setWeight(75) self.prot\_cal\_Vmax\_LBL.setFont(font) self.prot\_cal\_Vmax\_LBL.setAlignment(QtCore.Qt.AlignRight|QtCore.Qt.AlignTrailing|QtCore.Qt.AlignVCenter) self.prot\_cal\_Vmax\_LBL.setObjectName("prot\_cal\_Vmax\_LBL") self.prot\_cal\_Vmax\_sep\_LBL = QtWidgets.QLabel(self.Protections) self.prot\_cal\_Vmax\_sep\_LBL.setGeometry(QtCore.QRect(190, 180, 20, 21)) font = QtGui.QFont() font.setPointSize(8) font.setBold(True) font.setWeight(75) self.prot\_cal\_Vmax\_sep\_LBL.setFont(font) self.prot\_cal\_Vmax\_sep\_LBL.setAlignment(QtCore.Qt.AlignRight|QtCore.Qt.AlignTrailing|QtCore.Qt.AlignVCenter) self.prot\_cal\_Vmax\_sep\_LBL.setObjectName("prot\_cal\_Vmax\_sep\_LBL") self.prot\_delay\_I\_unit\_LBL = QtWidgets.QLabel(self.Protections) self.prot\_delay\_I\_unit\_LBL.setGeometry(QtCore.QRect(170, 290, 21, 21)) font = QtGui.QFont() font.setPointSize(8) font.setBold(False) font.setWeight(50) self.prot\_delay\_I\_unit\_LBL.setFont(font) self.prot\_delay\_I\_unit\_LBL.setAlignment(QtCore.Qt.AlignLeading|QtCore.Qt.AlignLeft|QtCore.Qt.AlignVCenter) self.prot\_delay\_I\_unit\_LBL.setObjectName("prot\_delay\_I\_unit\_LBL") self.prot\_cal\_I\_pu\_DSB = QtWidgets.QDoubleSpinBox(self.Protections) self.prot\_cal\_I\_pu\_DSB.setGeometry(QtCore.QRect(220, 150, 71, 21)) self.prot\_cal\_I\_pu\_DSB.setAlignment(QtCore.Qt.AlignRight|QtCore.Qt.AlignTrailing|QtCore.Qt.AlignVCenter) self.prot\_cal\_I\_pu\_DSB.setButtonSymbols(QtWidgets.QAbstractSpinBox.NoButtons) self.prot\_cal\_I\_pu\_DSB.setDecimals(1) self.prot\_cal\_I\_pu\_DSB.setMaximum(99999999.0) self.prot\_cal\_I\_pu\_DSB.setObjectName("prot\_cal\_I\_pu\_DSB") self.prot\_cal\_Vmax\_pu\_DSB = QtWidgets.QDoubleSpinBox(self.Protections) self.prot\_cal\_Vmax\_pu\_DSB.setGeometry(QtCore.QRect(220, 180, 71, 21)) self.prot\_cal\_Vmax\_pu\_DSB.setAlignment(QtCore.Qt.AlignRight|QtCore.Qt.AlignTrailing|QtCore.Qt.AlignVCenter) self.prot\_cal\_Vmax\_pu\_DSB.setButtonSymbols(QtWidgets.QAbstractSpinBox.NoButtons) self.prot\_cal\_Vmax\_pu\_DSB.setDecimals(1) self.prot\_cal\_Vmax\_pu\_DSB.setMaximum(99999999.0) self.prot\_cal\_Vmax\_pu\_DSB.setObjectName("prot\_cal\_Vmax\_pu\_DSB") self.prot\_cal\_Vmin\_pu\_unit\_LBL = QtWidgets.QLabel(self.Protections) self.prot\_cal\_Vmin\_pu\_unit\_LBL.setGeometry(QtCore.QRect(300, 210, 21, 21)) font = QtGui.QFont() font.setPointSize(8) font.setBold(False) font.setWeight(50) self.prot\_cal\_Vmin\_pu\_unit\_LBL.setFont(font) self.prot\_cal\_Vmin\_pu\_unit\_LBL.setAlignment(QtCore.Qt.AlignLeading|QtCore.Qt.AlignLeft|QtCore.Qt.AlignVCenter) self.prot\_cal\_Vmin\_pu\_unit\_LBL.setObjectName("prot\_cal\_Vmin\_pu\_unit\_LBL") self.prot\_cal\_Vmin\_LBL = QtWidgets.QLabel(self.Protections) self.prot\_cal\_Vmin\_LBL.setGeometry(QtCore.QRect(0, 210, 81, 21)) font = QtGui.QFont() font.setPointSize(8) font.setBold(True) font.setWeight(75) self.prot\_cal\_Vmin\_LBL.setFont(font) self.prot\_cal\_Vmin\_LBL.setAlignment(QtCore.Qt.AlignRight|QtCore.Qt.AlignTrailing|QtCore.Qt.AlignVCenter) self.prot\_cal\_Vmin\_LBL.setObjectName("prot\_cal\_Vmin\_LBL") self.prot\_cal\_Vmin\_sep\_LBL = QtWidgets.QLabel(self.Protections)

self.prot\_cal\_Vmin\_sep\_LBL.setGeometry(QtCore.QRect(190, 210, 20, 21)) font = QtGui.QFont() font.setPointSize(8) font.setBold(True) font.setWeight(75) self.prot\_cal\_Vmin\_sep\_LBL.setFont(font) self.prot\_cal\_Vmin\_sep\_LBL.setAlignment(QtCore.Qt.AlignRight|QtCore.Qt.AlignTrailing|QtCore.Qt.AlignVCenter) self.prot\_cal\_Vmin\_sep\_LBL.setObjectName("prot\_cal\_Vmin\_sep\_LBL") self.prot\_cal\_Vmin\_val\_DSB = QtWidgets.QDoubleSpinBox(self.Protections) self.prot\_cal\_Vmin\_val\_DSB.setGeometry(QtCore.QRect(90, 210, 71, 21)) self.prot\_cal\_Vmin\_val\_DSB.setAlignment(QtCore.Qt.AlignRight|QtCore.Qt.AlignTrailing|QtCore.Qt.AlignVCenter) self.prot\_cal\_Vmin\_val\_DSB.setButtonSymbols(QtWidgets.QAbstractSpinBox.NoButtons) self.prot\_cal\_Vmin\_val\_DSB.setDecimals(3) self.prot\_cal\_Vmin\_val\_DSB.setMaximum(99999999.0) self.prot\_cal\_Vmin\_val\_DSB.setObjectName("prot\_cal\_Vmin\_val\_DSB") self.prot\_cal\_Vmin\_pu\_DSB = QtWidgets.QDoubleSpinBox(self.Protections) self.prot\_cal\_Vmin\_pu\_DSB.setGeometry(QtCore.QRect(220, 210, 71, 21)) self.prot\_cal\_Vmin\_pu\_DSB.setAlignment(QtCore.Qt.AlignRight|QtCore.Qt.AlignTrailing|QtCore.Qt.AlignVCenter) self.prot\_cal\_Vmin\_pu\_DSB.setButtonSymbols(QtWidgets.QAbstractSpinBox.NoButtons) self.prot\_cal\_Vmin\_pu\_DSB.setDecimals(1) self.prot\_cal\_Vmin\_pu\_DSB.setMaximum(99999999.0) self.prot\_cal\_Vmin\_pu\_DSB.setObjectName("prot\_cal\_Vmin\_pu\_DSB") self.prot\_cal\_Vmin\_val\_unit\_LBL = QtWidgets.QLabel(self.Protections) self.prot\_cal\_Vmin\_val\_unit\_LBL.setGeometry(QtCore.QRect(170, 210, 21, 21)) font = QtGui.QFont() font.setPointSize(8) font.setBold(False) font.setWeight(50) self.prot\_cal\_Vmin\_val\_unit\_LBL.setFont(font) self.prot\_cal\_Vmin\_val\_unit\_LBL.setAlignment(QtCore.Qt.AlignLeading|QtCore.Qt.AlignLeft|QtCore.Qt.AlignVCenter) self.prot\_cal\_Vmin\_val\_unit\_LBL.setObjectName("prot\_cal\_Vmin\_val\_unit\_LBL") self.prot\_cdelay\_LBL = QtWidgets.QLabel(self.Protections) self.prot\_cdelay\_LBL.setGeometry(QtCore.QRect(110, 260, 111, 21)) font = QtGui.QFont() font.setPointSize(8) font.setBold(True) font.setWeight(75) self.prot\_cdelay\_LBL.setFont(font) self.prot\_cdelay\_LBL.setStyleSheet("background-color: rgb(0, 0,15);") self.prot\_cdelay\_LBL.setAlignment(QtCore.Qt.AlignCenter) self.prot\_cdelay\_LBL.setObjectName("prot\_cdelay\_LBL") self.prot\_delay\_top\_LN = QtWidgets.QFrame(self.Protections) self.prot\_delay\_top\_LN.setGeometry(QtCore.QRect(10, 270, 305, 1)) self.prot\_delay\_top\_LN.setStyleSheet("background-color: rgb(255, 255, 255);") self.prot\_delay\_top\_LN.setFrameShape(QtWidgets.QFrame.HLine) self.prot\_delay\_top\_LN.setFrameShadow(QtWidgets.QFrame.Sunken) self.prot\_delay\_top\_LN.setObjectName("prot\_delay\_top\_LN") self.prot\_delay\_btm\_LN = QtWidgets.QFrame(self.Protections) self.prot\_delay\_btm\_LN.setGeometry(QtCore.QRect(10, 380, 305, 1)) self.prot\_delay\_btm\_LN.setStyleSheet("background-color: rgb(255, 255, 255);") self.prot\_delay\_btm\_LN.setFrameShape(QtWidgets.QFrame.HLine) self.prot\_delay\_btm\_LN.setFrameShadow(QtWidgets.QFrame.Sunken) self.prot\_delay\_btm\_LN.setObjectName("prot\_delay\_btm\_LN") self.prot\_delay\_I\_DSB = QtWidgets.QDoubleSpinBox(self.Protections) self.prot\_delay\_I\_DSB.setGeometry(QtCore.QRect(90, 290, 71, 21)) self.prot\_delay\_I\_DSB.setAlignment(QtCore.Qt.AlignRight|QtCore.Qt.AlignTrailing|QtCore.Qt.AlignVCenter) self.prot\_delay\_I\_DSB.setButtonSymbols(QtWidgets.QAbstractSpinBox.NoButtons) self.prot\_delay\_I\_DSB.setDecimals(3) self.prot\_delay\_I\_DSB.setMaximum(99999999.0) self.prot\_delay\_I\_DSB.setObjectName("prot\_delay\_I\_DSB") self.prot\_delay\_I\_LBL = QtWidgets.QLabel(self.Protections) self.prot\_delay\_I\_LBL.setGeometry(QtCore.QRect(0, 290, 81, 21)) font = QtGui.QFont() font.setPointSize(8) font.setBold(True) font.setWeight(75) self.prot\_delay\_I\_LBL.setFont(font) self.prot\_delay\_I\_LBL.setAlignment(QtCore.Qt.AlignRight|QtCore.Qt.AlignTrailing|QtCore.Qt.AlignVCenter) self.prot\_delay\_I\_LBL.setObjectName("prot\_delay\_I\_LBL") self.prot\_delay\_Vmax\_LBL = QtWidgets.QLabel(self.Protections) self.prot\_delay\_Vmax\_LBL.setGeometry(QtCore.QRect(0, 320, 81, 21)) font = QtGui.QFont() font.setPointSize(8) font.setBold(True) font.setWeight(75) self.prot\_delay\_Vmax\_LBL.setFont(font) self.prot\_delay\_Vmax\_LBL.setAlignment(QtCore.Qt.AlignRight|QtCore.Qt.AlignTrailing|QtCore.Qt.AlignVCenter) self.prot\_delay\_Vmax\_LBL.setObjectName("prot\_delay\_Vmax\_LBL") self.prot\_delay\_Vmax\_DSB = QtWidgets.QDoubleSpinBox(self.Protections) self.prot\_delay\_Vmax\_DSB.setGeometry(QtCore.QRect(90, 320, 71, 21)) self.prot\_delay\_Vmax\_DSB.setAlignment(QtCore.Qt.AlignRight|QtCore.Qt.AlignTrailing|QtCore.Qt.AlignVCenter) self.prot\_delay\_Vmax\_DSB.setButtonSymbols(QtWidgets.QAbstractSpinBox.NoButtons) self.prot\_delay\_Vmax\_DSB.setDecimals(3) self.prot\_delay\_Vmax\_DSB.setMaximum(99999999.0) self.prot\_delay\_Vmax\_DSB.setObjectName("prot\_delay\_Vmax\_DSB") self.prot\_delay\_Vmax\_unit\_LBL = QtWidgets.QLabel(self.Protections) self.prot\_delay\_Vmax\_unit\_LBL.setGeometry(QtCore.QRect(170, 320, 21, 21)) font = QtGui.QFont() font.setPointSize(8) font.setBold(False) font.setWeight(50) self.prot\_delay\_Vmax\_unit\_LBL.setFont(font) self.prot\_delay\_Vmax\_unit\_LBL.setAlignment(QtCore.Qt.AlignLeading|QtCore.Qt.AlignLeft|QtCore.Qt.AlignVCenter) self.prot\_delay\_Vmax\_unit\_LBL.setObjectName("prot\_delay\_Vmax\_unit\_LBL") self.prot\_delay\_Vmin\_unit\_LBL = QtWidgets.QLabel(self.Protections) self.prot\_delay\_Vmin\_unit\_LBL.setGeometry(QtCore.QRect(170, 350, 21, 21)) font = QtGui.QFont() font.setPointSize(8) font.setBold(False) font.setWeight(50) self.prot\_delay\_Vmin\_unit\_LBL.setFont(font) self.prot\_delay\_Vmin\_unit\_LBL.setAlignment(QtCore.Qt.AlignLeading|QtCore.Qt.AlignLeft|QtCore.Qt.AlignVCenter) self.prot\_delay\_Vmin\_unit\_LBL.setObjectName("prot\_delay\_Vmin\_unit\_LBL") self.prot\_delay\_Vmin\_DSB = QtWidgets.QDoubleSpinBox(self.Protections) self.prot\_delay\_Vmin\_DSB.setGeometry(QtCore.QRect(90, 350, 71, 21)) self.prot\_delay\_Vmin\_DSB.setAlignment(QtCore.Qt.AlignRight|QtCore.Qt.AlignTrailing|QtCore.Qt.AlignVCenter) self.prot\_delay\_Vmin\_DSB.setButtonSymbols(QtWidgets.QAbstractSpinBox.NoButtons) self.prot\_delay\_Vmin\_DSB.setDecimals(3) self.prot\_delay\_Vmin\_DSB.setMaximum(99999999.0) self.prot\_delay\_Vmin\_DSB.setObjectName("prot\_delay\_Vmin\_DSB") self.prot\_delay\_Vmin\_LBL = QtWidgets.QLabel(self.Protections) self.prot\_delay\_Vmin\_LBL.setGeometry(QtCore.QRect(0, 350, 81, 21)) font = QtGui.QFont() font.setPointSize(8) font.setBold(True)

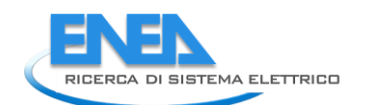

font.setWeight(75)<br>self.prot\_delay\_Vmin\_LBL.setFont(font)<br>self.prot\_delay\_Vmin\_LBL.setAlignment(QtCore.Qt.AlignRight|QtCore.Qt.AlignTrailing|QtCore.Qt.AlignVCenter) self.prot\_delay\_Vmin\_LBL.setObjectName("prot\_delay\_Vmin\_LBL") self.prot\_cost\_unit\_LBL = QtWidgets.QLabel(self.Protections) self.prot\_cost\_unit\_LBL.setGeometry(QtCore.QRect(170, 70, 21, 21)) font = QtGui.QFont() font.setPointSize(8) font.setBold(False) font.setWeight(50) self.prot\_cost\_unit\_LBL.setFont(font) self.prot\_cost\_unit\_LBL.setAlignment(QtCore.Qt.AlignLeading|QtCore.Qt.AlignLeft|QtCore.Qt.AlignVCenter) self.prot\_cost\_unit\_LBL.setObjectName("prot\_cost\_unit\_LBL") self.prot\_cost\_LBL = QtWidgets.QLabel(self.Protections) self.prot\_cost\_LBL.setGeometry(QtCore.QRect(0, 70, 81, 21)) font = QtGui.QFont() font.setPointSize(8) font.setBold(True) font.setWeight(75) self.prot\_cost\_LBL.setFont(font) self.prot\_cost\_LBL.setAlignment(QtCore.Qt.AlignRight|QtCore.Qt.AlignTrailing|QtCore.Qt.AlignVCenter) self.prot\_cost\_LBL.setObjectName("prot\_cost\_LBL") self.prot\_cost\_DSB = QtWidgets.QDoubleSpinBox(self.Protections) self.prot\_cost\_DSB.setGeometry(QtCore.QRect(90, 70, 71, 21)) self.prot\_cost\_DSB.setAlignment(QtCore.Qt.AlignRight|QtCore.Qt.AlignTrailing|QtCore.Qt.AlignVCenter) self.prot\_cost\_DSB.setButtonSymbols(QtWidgets.QAbstractSpinBox.NoButtons) self.prot\_cost\_DSB.setDecimals(2) self.prot\_cost\_DSB.setMaximum(99999999.0) self.prot\_cost\_DSB.setObjectName("prot\_cost\_DSB") self.prot\_cal\_Vmax\_val\_unit\_LBL = QtWidgets.QLabel(self.Protections) self.prot\_cal\_Vmax\_val\_unit\_LBL.setGeometry(QtCore.QRect(170, 180, 21, 21)) font = QtGui.QFont() font.setPointSize(8) font.setBold(False) font.setWeight(50) self.prot\_cal\_Vmax\_val\_unit\_LBL.setFont(font) self.prot\_cal\_Vmax\_val\_unit\_LBL.setAlignment(QtCore.Qt.AlignLeading|QtCore.Qt.AlignLeft|QtCore.Qt.AlignVCenter) self.prot\_cal\_Vmax\_val\_unit\_LBL.setObjectName("prot\_cal\_Vmax\_val\_unit\_LBL") self.prot\_calib\_top\_LN.raise\_() self.prot\_char\_top\_LN.raise\_() self.prot\_cal\_I\_pu\_unit\_LBL.raise\_() self.prot\_cal\_I\_LBL.raise\_() self.prot\_charact\_LBL.raise\_() self.prot\_cal\_I\_sep\_LBL.raise\_() self.prot\_cal\_I\_val\_unit\_LBL.raise\_() self.prot\_type\_LE.raise\_() self.prot\_type\_LBL.raise\_() self.prot\_calib\_LBL.raise\_() self.prot\_char\_btm\_LN.raise\_() self.prot\_calib\_btm\_LN.raise\_() self.prot\_cal\_I\_val\_DSB.raise\_() self.prot\_cal\_Vmax\_pu\_unit\_LBL.raise\_() self.prot\_cal\_Vmax\_val\_DSB.raise\_() self.prot\_cal\_Vmax\_LBL.raise\_() self.prot\_cal\_Vmax\_sep\_LBL.raise\_() self.prot\_delay\_I\_unit\_LBL.raise\_() self.prot\_cal\_I\_pu\_DSB.raise\_() self.prot\_cal\_Vmax\_pu\_DSB.raise\_() self.prot\_cal\_Vmin\_pu\_unit\_LBL.raise\_() self.prot\_cal\_Vmin\_LBL.raise\_() self.prot\_cal\_Vmin\_sep\_LBL.raise\_() self.prot\_cal\_Vmin\_val\_DSB.raise\_() self.prot\_cal\_Vmin\_pu\_DSB.raise\_() self.prot\_cal\_Vmin\_val\_unit\_LBL.raise\_() self.prot\_delay\_top\_LN.raise\_() self.prot\_cdelay\_LBL.raise\_() self.prot\_delay\_btm\_LN.raise\_() self.prot\_delay\_I\_DSB.raise\_() self.prot\_delay\_I\_LBL.raise\_() self.prot\_delay\_Vmax\_LBL.raise\_() self.prot\_delay\_Vmax\_DSB.raise\_() self.prot\_delay\_Vmax\_unit\_LBL.raise\_() self.prot\_delay\_Vmin\_unit\_LBL.raise\_() self.prot\_delay\_Vmin\_DSB.raise\_() self.prot\_delay\_Vmin\_LBL.raise\_() self.prot\_cost\_unit\_LBL.raise\_() self.prot\_cost\_LBL.raise\_() self.prot\_cost\_DSB.raise\_() self.prot\_cal\_Vmax\_val\_unit\_LBL.raise\_() self.tabWidget.addTab(self.Protections, "") self.bb\_out\_LBL.raise\_() self.bb\_in\_LBL.raise\_() self.cub\_out\_LBL.raise\_() self.top\_LN.raise\_() self.elem\_name\_LN.raise\_() self.elem\_name\_LBL.raise\_() self.type\_LBL.raise\_() self.type\_cap\_LBL.raise\_() self.cub\_in\_LBL.raise\_() self.symbol\_LBL.raise\_() self.ot\_Frame\_LN.raise\_() self.vdx\_frame\_LN.raise\_() self.vsx\_frame\_LN.raise\_() self.ob\_frame\_LN.raise\_() self.bb\_in\_LN.raise\_() self.bb\_out\_LN.raise\_() self.cancel\_BTN.raise\_() self.store\_BTN.raise\_() self.tabWidget.raise\_() self.retranslateUi(Form)<br>self.tabWidget.setCurrentIndex(3)<br>QtCore.QMetaObject.connectSlotsByName(Form)<br>Form.setTabOrder(self.sr\_DSB, self.cap\_pwr\_DSB)<br>Form.setTabOrder(self.sr\_DSB, self.cap\_pwr\_DSB) Form.setTaborder(self.cap\_mw\_DSB, self.max\_outin\_DSB)<br>Form.setTaborder(self.cap\_mw\_DSB, self.max\_inout\_DSB)<br>Form.setTaborder(self.max\_inout\_DSB, self.etaoutin\_DSB)<br>Form.setTaborder(self.etaoutin\_DSB, self.etaoutin\_DSB)<br>For

Form.setTaborder(self.rel\_MTBF\_ore\_DSB, self.rel\_MTBF\_anni\_DSB)<br>Form.setTaborder(self.rel\_MTBF\_anni\_DSB, self.rel\_MTBF\_anni\_DSB)<br>Form.setTaborder(self.res\_I\_Pl\_DSB, self.res\_I\_angle\_Pl\_DSB)<br>Form.setTaborder(self.res\_Pl\_DSB Form.setTabOrder(self.res\_cosPhi\_P2\_DSB, self.res\_U\_P2\_DSB)<br>Form.setTabOrder(self.res\_u\_P2\_DSB, self.res\_Ploss\_DSB)<br>Form.setTabOrder(self.res\_Ploss\_DSB, self.res\_Qloss\_DSB)<br>Form.setTabOrder(self.res\_Qloss\_DSB, self.cancel\_ def retranslateUi(self, Form): \_translate = QtCore.QCoreApplication.translate Form.setWindowTitle(\_translate("Form", "Form")) self.elem\_name\_LBL.setText(\_translate("Form", "<html><head/><body><p><span style=\" font-size:10pt; font-weight:600; color:#ffffff;\">Nome Elemento</span></p></body></html>")) self.type\_LBL.setText(\_translate("Form", "Type")) self.type\_cap\_LBL.setText(\_translate("Form", "Categoria")) self.bb\_in\_LBL.setText(\_translate("Form", "Busbar IN")) self.bb\_out\_LBL.setText(\_translate("Form", "Busbar OUT")) self.cancel\_BTN.setText(\_translate("Form", "Annulla")) self.store\_BTN.setText(\_translate("Form", "Salva")) self.sr\_unit.setText(\_translate("Form", "kVA")) self.sr\_LBL.setText(\_translate("Form", "Sr")) self.tabWidget.setTabText(self.tabWidget.indexOf(self.Parameters), \_translate("Form", "Parametri")) self.res\_I\_P2\_unit.setText(\_translate("Form", "A")) self.res\_cosPhi\_LBL.setText(\_translate("Form", "cosPhi")) self.res\_U\_LBL.setText(\_translate("Form", "U")) self.Port2\_LBL.setText(\_translate("Form", "Nodo 2")) self.res\_P\_P1\_unit.setText(\_translate("Form", "kW")) self.res\_Qloss\_unit.setText(\_translate("Form", "kVA")) self.res\_Ploss\_LBL.setText(\_translate("Form", "P loss")) self.res\_Iangle\_LBL.setText(\_translate("Form", "I angle")) self.res\_I\_LBL.setText(\_translate("Form", " I")) self.res\_LimViolated\_LBL.setText(\_translate("Form", "LIMITI VIOLATI")) self.res\_cosPhi\_P2\_unit.setText(\_translate("Form", "-")) self.res\_S\_P1\_unit.setText(\_translate("Form", "kVA")) self.res\_Iangle\_P2\_unit.setText(\_translate("Form", "°")) self.res\_I\_P1\_unit.setText(\_translate("Form", "A")) self.res\_P\_P2\_unit.setText(\_translate("Form", "kW")) self.res\_Q\_P1\_unit.setText(\_translate("Form", "kVA")) self.res\_Iangle\_P1\_unit.setText(\_translate("Form", "°")) self.res\_S\_P2\_unit.setText(\_translate("Form", "kVA")) self.res\_Q\_LBL.setText(\_translate("Form", "Q")) self.res\_P\_LBL.setText(\_translate("Form", "P")) self.res\_Q\_P2\_unit.setText(\_translate("Form", "kVA")) self.res\_cosPhi\_P1\_unit.setText(\_translate("Form", "-")) self.res\_U\_P2\_unit.setText(\_translate("Form", "kV")) self.Por1\_LBL.setText(\_translate("Form", "Nodo 1")) self.res\_S\_LBL.setText(\_translate("Form", "S")) self.res\_Qloss\_LBL.setText(\_translate("Form", "Q loss")) self.res\_U\_P1\_unit.setText(\_translate("Form", "kV")) self.res\_Ploss\_unit.setText(\_translate("Form", "kW")) self.tabWidget.setTabText(self.tabWidget.indexOf(self.LoadFlow), \_translate("Form", "LoadFlow")) self.cap\_pwr\_LBL.setText(\_translate("Form", "Potenza Nominale")) self.cap\_pwr\_unit.setText(\_translate("Form", "kVA")) self.max\_outin\_unit.setText(\_translate("Form", "p.u.")) self.max\_outin\_LBL.setText(\_translate("Form", "Potenza Massima IN")) self.max\_inout\_unit.setText(\_translate("Form", "p.u.")) self.max\_inout\_LBL.setText(\_translate("Form", "Potenza Massima OUT")) self.etainout\_unit.setText(\_translate("Form", "p.u.")) self.etaoutin\_LBL.setText(\_translate("Form", "Efficienza OUT-to-IN")) self.etainout\_LBL.setText(\_translate("Form", "Efficienza IN-to-OUT")) self.etaoutin\_unit.setText(\_translate("Form", "p.u.")) self.tabWidget.setTabText(self.tabWidget.indexOf(self.EMS), \_translate("Form", "EMS")) self.rel\_results\_LBL.setText(\_translate("Form", "Risultati")) self.rel\_alfa\_unit.setText(\_translate("Form", "h")) self.rel\_R\_LBL.setText(\_translate("Form", "R")) self.rel\_lambda\_unit.setText(\_translate("Form", "fail/10^6")) self.rel\_beta\_unit.setText(\_translate("Form", "-")) self.rel\_alfa\_LBL.setText(\_translate("Form", "Alfa")) self.rel\_T0\_LBL.setText(\_translate("Form", "T\_0")) self.rel\_beta\_DSB.setToolTip(\_translate("Form", "<html><head/><body><p><span style=\" color:#00007f;\">Fattore di forma β (Weibull)</span></p></body></html>")) self.rel\_alfa\_DSB.setToolTip(\_translate("Form", "<html><head/><body><p><span style=\" color:#00007f;\">Fattore di scala α (Weibull)</span></p></body></html>")) self.rel\_lambda\_LBL.setText(\_translate("Form", "lambda")) self.rel\_Pi\_Q\_DSB.setToolTip(\_translate("Form", "<html><head/><body><p><span style=\" color:#00007f;\">Fattore di qualità del componente</span></p></body></html>")) self.rel\_T0\_DSB.setToolTip(\_translate("Form", "<!DOCTYPE HTML PUBLIC \"-//W3C//DTD HTML 4.0//EN\" \"http://www.w3.org/TR/REC-html40/strict.dtd\">\n" "<html><head><meta name=\"qrichtext\" content=\"1\" /><style type=\"text/css\">\n" "p, li { white-space: pre-wrap; }\n" "</style></head><body style=\" font-family:\'MS Shell Dlg 2\'; font-size:8pt; font-weight:400; font-style:normal;\">\n" "<p style=\" margin-top:12px; margin-bottom:12px; margin-left:0px; margin-right:0px; -qt-block-indent:0; text-indent:0px;\"><span style=\" color:#00007f;\">Temperatura di riferimento</span></p></body></html>")) self.rel\_MTBF\_ore\_unit.setText(\_translate("Form", "ore")) self.rel\_Pi\_Q\_unit.setText(\_translate("Form", "-")) self.rel\_MTBF\_ore\_LBL.setText(\_translate("Form", "MTBF")) self.rel\_beta\_LBL.setText(\_translate("Form", "Beta")) self.rel\_Pi\_E\_unit.setText(\_translate("Form", "-")) self.rel\_T0\_unit.setText(\_translate("Form", "°C")) self.rel\_Pi\_Q\_LBL.setText(\_translate("Form", "Pi\_Q")) self.rel\_MTBF\_anni\_LBL.setText(\_translate("Form", "MTBF")) self.rel\_Pi\_E\_DSB.setToolTip(\_translate("Form", "<html><head/><body><p><span style=\" color:#00007f;\">Fattore di stress ambientale</span></p></body></html>")) self.rel\_Pi\_E\_LBL.setText(\_translate("Form", "Pi\_E")) self.rel\_R\_unit.setText(\_translate("Form", "-")) self.rel\_R\_LE.setText(\_translate("Form", "0.0")) self.rel\_lambda\_LE.setText(\_translate("Form", "0.0")) self.rel\_MTBF\_anni\_unit.setText(\_translate("Form", "anni")) self.tabWidget.setTabText(self.tabWidget.indexOf(self.Relibility), \_translate("Form", "Affidabilità")) self.prot\_cal\_I\_pu\_unit\_LBL.setText(\_translate("Form", "%")) self.prot\_cal\_I\_LBL.setText(\_translate("Form", "Corrente")) self.prot\_charact\_LBL.setText(\_translate("Form", "Caratterisitiche dell\'interruttore")) self.prot\_cal\_I\_sep\_LBL.setText(\_translate("Form", "-"))

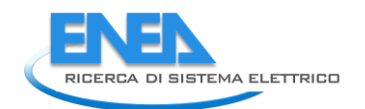

self.prot\_cal\_L\_val\_unit\_LBL.setText(\_translate("Form", "A"))<br>self.prot\_cal\_ymax\_pu\_unit\_LBL.setText(\_translate("Form", "Tipologia"))<br>self.prot\_cal\_ymax\_pu\_unit\_LBL.setText(\_translate("Form", "%0)leiding"))<br>self.prot\_cal\_y

if \_\_name\_\_ == "\_\_main\_\_":<br>
import sys<br>
app = Qtwidgets.QApplication(sys.argv)<br>
Form = Qtwidgets.QWidget()<br>
ui = Ui\_Form()<br>
ui.setupUi(Form)<br>
Form.show()<br>
sys.exit(app.exec\_())

## *4.4.3.7 DCLine*

```
4.4.3.7.1 dcline.py 
from PyQt5 import QtWidgets, QtGui, QtCore<br>from .dclineUI import Ui_Form<br>from __shared__ import variables as v<br>import copy
class DCLine(Qtwidgets.QMainwindow):<br>def __init_(self, element):<br>super(DCLine, self).__init__()<br>self.ui.setupUi(self)<br>self.ui.setupUi(self)
 self.ui.tabWidget.setStyleSheet("QTabBar::tab {background-color: rgb(0, 0, 15);} "
 "QTabBar::tab:selected {background-color: rgb(85, 85, 127);}")
for box in ['cap_pwr', 'etainout', 'etaoutin']:<br>self.ui.__getattribute__(box + '_DSB').setEnabled(False)<br>self.ui.__getattribute__(box + '_DSB').setEnabled(False)
self.element = element<br>self.ui.elem_name_LBL.setText(element)<br>self.ui.type_LBL.setText(v.elements[element]['category'])<br>self.par = copy.deepcopy(v.elements[element]['parameters'])<br>self.ems = copy.deepcopy(v.elements[elemen
                    conn_list = list(v.elements[element]['conn'].keys())
                   try:
                             self.bb1 = v.elements[element]['conn']['h']
except KeyError:<br>conn_list.pelf.bb1 = conn_list[0]<br>conn_list.remove((elf.bb1)<br>conn_list.remove(('h'))<br>self.bb2 = conn_list[0]
 self.cubicle1 = v.elements[self.element]['conn'][self.bb1]
 self.cubicle2 = v.elements[self.element]['conn'][self.bb2]
self.u = v.elements[self.bb1]['parameters']['Ur']<br>self.ui.bb_in_LBL.setText(self.bb1)<br>self.ui.bb_out_LBL.setText(self.bb2)
self.ui.symbol_LBL.setPixmap(QtGui.QPixmap("_images/Elements/ACLine/element.png"))<br>self.switch_draw()<br>self.fill()<br>self.tab_activation()
for attr in ['length', 'lines', 'R']:<br>self.ui.__getattribute__(attr + '_DSB').valueChanged.connect(self.calculate)<br>self.ui.cub_in_LBL.mouseDoubleClickEvent = self.cub1_switch<br>self.ui.cub_out_LBL.mouseDoubleClickEvent = sel
#<br>def tab_activation(self):<br>self.ui.tabwidget.setTabVisible(2, v.functionality == 'Reliability')<br>self.ui.tabwidget.setTabVisible(3, v.functionality == 'Reliability')<br>self.ui.tabwidget.setTabVisible(4, v.protections and sel
#<br>def store(self):<br>self.par['length'] = self.ui.length_DSB.value()<br>self.par['lines'] = int(self.ui.lines_DSB.value())<br>self.par['k'] = self.ui.k_DSB.value()<br>self.par['c'] = self.ui.L_DSB.value()<br>self.par['c'] = self.ui.C_DS
 v.elements[self.element]['conn'][self.bb1] = self.cubicle1
 v.elements[self.element]['conn'][self.bb2] = self.cubicle2
self.ems['in'] = self.bb1<br>self.ems['cut'] = self.bb2<br>self.ems['cap_pwr'] = self.ui.cap_pwr_DSB.value()<br>self.ems['cap_pwr'] = self.ui.max_outin_DSB.value()<br>self.ems['max_oinout'] = self.ui.max_outout_DSB.value()<br>self.ems['e
for par in ['TO', 'alfa', 'beta', 'Pi_E', 'Pi_Q']:<br>self.rel[par] = self.ui.__getattribute__('rel_' + par + '_DSB').value()<br>v.elements[self.element]['reliability'] = copy.deepcopy(self.rel)
                   self.protections_par()
#<br>def protections_par(self):<br>self.prot['Vn'] = self.par['Irmax']<br>self.prot['Pn'] = self.prot['Vn'] * self.prot['In']<br>self.prot['Protections'] = copy.deepcopy(self.prot)<br>v.elements[self.element]['protections'] = copy.deepco
#<br>deffill(self):<br>self.ui.length_DSB.setValue(self.par['length'])<br>self.ui.lines_DSB.setValue(self.par['lines'])<br>self.ui.R_DSB.setValue(self.par['R'])<br>self.ui.L_DSB.setValue(self.par['c'])<br>self.ui.Imax_DSB.setValue(self.par[
 for par in ['max_outin', 'max_inout']:
 self.ui.__getattribute__(par + '_DSB').setValue(self.ems[par])
```
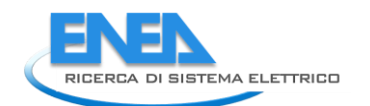

```
 self.calculate()
if self.res != {}:<br>
self.fill_results()<br>
self.ui.tabwidget.setTabVisible(3, self.res != {})<br>
self.fill_reliability()<br>
if self.prot['results'] != {} and v.protections:<br>
self.fill_protections()
 #
 def fill_reliability(self):
 for par in ['T0', 'alfa', 'beta', 'Pi_E', 'Pi_Q']:
 self.ui.__getattribute__('rel_' + par + '_DSB').setValue(self.rel[par])
 for par in self.rel['results']:
 try:
 self.ui.__getattribute__('rel_' + par + '_DSB').setValue(self.rel['results'][par])
 except:
 if self.rel['results'][par] == 0:
self.ui.__getattribute__('rel_' + par + '_LE').setText('O')<br>elif self.rel['results'][par] < O.O1:<br>self.ui.__getattribute__('rel_' + par + '_LE').setText('%.3E' % self.rel['results'][par])<br>else:<br>self.ui.__getattribute__('re
#<br>
deffill_protections(self):<br>
self.ui.prot_type_LE.setText(self.prot['results']['type'])<br>
self.ui.prot_cost_DSB.setValue(self.prot['results']['cost'])<br>
self.ui.prot_cal_I_vu_DSB.setValue(self.prot['results']['soglia_I'])<br>
 #
 def fill_results(self):
results = ['1', 'Iangle', 'P', 'Q', 'S', 'cosPhi', 'U']<br>ports = ['Pl', 'P2']<br>ports = ['Plortl', 'Port2']<br>for port in ports:<br>for p= ports[ports.index(port)]<br>por p= ports[ports.index(port)]<br>por p= ports[ports.index(port)]<br>po
 #
 def switch_draw(self):
if self.cubicle1:<br>self.ui.cub_in_LBL.setPixmap(QtGui.QPixmap("_images/Elements/closed.png"))<br>else:<br>self.ui.cub_in_LBL.setPixmap(QtGui.QPixmap("_images/Elements/opened.png"))<br>if self.ubicle2:<br>self.ui.cub_out_LBL.setPixmap(Q
               else:
                       self.ui.cub_out_LBL.setPixmap(QtGui.QPixmap("_images/Elements/opened.png"))
 #
 def cub1_switch(self, event):
 self.cubicle1 = not self.cubicle1
 self.switch_draw()
 #
 def cub2_switch(self, event):
 self.cubicle2 = not self.cubicle2
 self.switch_draw()
#<br>def calculate(self):<br>i = self.ui.Imax_DSB.value()     # sarebbe dovuto essere la corrente reale, non la massima<br>r = self.u * 1000<br>u = self.u * 1000
 if u > 0:
 eta = 1 - (3**0.5 * r * i / u)
 else:
 eta = 1
self.ui.cap_pwr_DSB.setValue(u / 1000 * self.ui.Imax_DSB.value() * self.ui.lines_DSB.value())<br>for par in ['etainout', 'etaoutin']:<br>self.ui.__getattribute__(par + '_DSB').setValue(eta)
```
## *4.4.3.7.2 dclineUI.py*

# -\*- coding: utf-8 -\*- # Form implementation generated from reading ui file 'dclineUI.ui' # # Created by: PyQt5 UI code generator 5.15.6 # # WARNING: Any manual changes made to this file will be lost when pyuic5 is # run again. Do not edit this file unless you know what you are doing. from PyQt5 import QtCore, QtGui, QtWidgets class Vi\_Form(object):<br>
def setupui(self, Form):<br>
Form.setobjectName("Form")<br>
Form.setobjectName("Form")<br>
Form.setobjects.quidget(Form)<br>
self.widget = QtWidget(Form)<br>
self.widget.setForm((QtCore.QRect(0, 0, 491, 501))<br>
fon se et cluster als antennas (cluster als antennas et cluster als antennas et cluster als antennas et cluster als antennas et cluster als antennas et cluster als antennas et cluster als antennas et cluster als antennas et

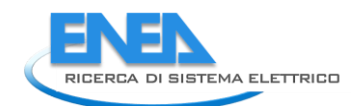

 self.bb\_out\_LN.setObjectName("bb\_out\_LN") self.bb\_out\_LBL = QtWidgets.QLabel(self.widget) self.bb\_out\_LBL.setGeometry(QtCore.QRect(365, 150, 111, 21)) font = QtGui.QFont() font.setPointSize(8) self.bb\_out\_LBL.setFont(font) self.bb\_out\_LBL.setStyleSheet("") self.bb\_out\_LBL.setLineWidth(4) self.bb\_out\_LBL.setAlignment(QtCore.Qt.AlignCenter) self.bb\_out\_LBL.setObjectName("bb\_out\_LBL") self.store\_BTN = QtWidgets.QPushButton(self.widget) self.store\_BTN.setGeometry(QtCore.QRect(360, 470, 121, 23)) font = QtGui.QFont() font.setPointSize(8) self.store\_BTN.setFont(font) self.store\_BTN.setStyleSheet("background-color: rgb(85, 85, 127);") self.store\_BTN.setObjectName("store\_BTN") self.cancel\_BTN = QtWidgets.QPushButton(self.widget) self.cancel\_BTN.setGeometry(QtCore.QRect(360, 430, 121, 23)) font = QtGui.QFont() font.setPointSize(8) self.cancel\_BTN.setFont(font) self.cancel\_BTN.setStyleSheet("background-color: rgb(85, 85, 127);") self.cancel\_BTN.setObjectName("cancel\_BTN") self.tabWidget = QtWidgets.QTabWidget(self.widget) self.tabWidget.setGeometry(QtCore.QRect(10, 80, 331, 411)) font = QtGui.QFont() font.setPointSize(10) self.tabWidget.setFont(font) self.tabWidget.setStyleSheet("") self.tabWidget.setObjectName("tabWidget") self.Parameters = QtWidgets.QWidget() self.Parameters.setObjectName("Parameters") self.R\_LBL = QtWidgets.QLabel(self.Parameters) self.R\_LBL.setGeometry(QtCore.QRect(60, 70, 91, 21)) font = QtGui.QFont() font.setPointSize(8) font.setBold(True) font.setWeight(75) self.R\_LBL.setFont(font) self.R\_LBL.setAlignment(QtCore.Qt.AlignRight|QtCore.Qt.AlignTrailing|QtCore.Qt.AlignVCenter) self.R\_LBL.setObjectName("R\_LBL") self.length\_DSB = QtWidgets.QDoubleSpinBox(self.Parameters) self.length\_DSB.setGeometry(QtCore.QRect(160, 10, 71, 21)) font = QtGui.QFont() font.setPointSize(8) font.setBold(False) font.setWeight(50) self.length\_DSB.setFont(font) self.length\_DSB.setStyleSheet("color: rgb(255, 255, 255);") self.length\_DSs.set&lignment(qtCore.qt.AlignmeialthlctCore.qt.AlignTrailing|qtCore.qt.AlignvCenter)<br>self.length\_DSs.set&uttonsymbols(Qtwidgets.QAbstractSpinBox.Aoguttons)<br>self.length\_DSs.set&uttonsymbols(Qtwidgets.QAbstrac self.lines\_DSB.setStyleSheet("color: rgb(255, 255, 255);")<br>self.lines\_DSB.setAlignment(QtCore.Qt.Alignxight|QtCore.Qt.AlignTrailing|QtCore.Qt.AlignVCenter)<br>self.lines\_DSB.setButtonSymbols(QtWidgets.QAbstractSpinBox.NoButto font.setBold(False)<br>
self.LDSB.setFont(font)<br>
self.LDSB.setFont(font)<br>
self.LDSB.setFont(font)<br>
self.LDSB.setButtonSymbols(QtWidgets.QAbstractSpinBox.NOButtons)<br>
self.LDSB.setButtonSymbols(QtWidgets.QAbstractSpinBox.NOButt

ssif: Leuris establecisane("Ceuris")<br>ssif: Leuris establecisane("Ceuris")<br>ssif: Leuris establecisane("Ceuris")<br>from the distribution ("Ceuris")<br>from the distribution ("Ceuris")<br>ssif: Leuris establecisane("Ceuris")<br>ssif: Le font.setweight(75)<br>self.ilnes\_LBL.setFont(font)<br>self.ilnes\_LBL.setFont(font)<br>self.ilnes\_LBL.setNiggenten@(fCore.ot.AlignRight|QtCore.Qt.AlignTrailing|QtCore.Qt.AlignVcenter)<br>self.ilnes\_LBL.setNiggenten@(flines\_LBL")<br>elf.R\_ self.rmx\_unit.setObjectName("Croce.Qt.AlignLeading|QtCore.Qt.AlignLeft|QtCore.Qt.AlignVCenter)<br>self.rmx\_unit.setObjectName("Imx\_unit")<br>self.rmx\_DSB = QtWidgets.QDoubleSpinBox(self.Parameters)<br>self.rmx\_DSB .setGeometry(QtCo

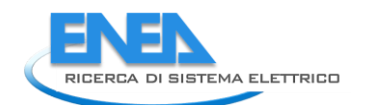

self.Imax\_LBL.setAlignment(QtCore.Qt.AlignRight|QtCore.Qt.AlignTrailing|QtCore.Qt.AlignVCenter)<br>self.Imax\_LBL.setObjectName("Imax\_LBL")<br>self.tabWidget.addTab(self.Parameters, "")<br>self.LoadFlow = QtWidgets.QWidget()<br>self.Lo font.setWeig(False)<br>font.setWeight(5a)<br>self.res\_P\_P2\_unit.setAlignment(QtCore.Qt.AlignLeading|QtCore.Qt.AlignLeft|QtCore.Qt.AlignVCenter)<br>self.res\_P\_P2\_unit.setObjectName("res\_P\_P2\_unit")<br>self.res\_P\_P2\_unit.setObjectName(" self.res\_cosmi\_P2\_psg = quwidets.goobilespin8ox(self.LoadFlow)<br>self.res\_cosmi\_P\_2\_psg = quwidets.goobilespin8ox(self.LoadFlow)<br>font = qCqui.qoomic = cosmic = cosmic = cosmic = cosmic<br>font = cosmic = cosmic = cosmic = cosmi self.res\_s\_Pl\_D58.setstyleshet("color:ropy(25, 255); 25); "))<br>self.res\_s\_Pl\_D58.setalignment(QtCore.Qt.AlignKight[QtCore.Qt.AlignTrailing|QtCore.Qt.AlignVcenter)<br>self.res\_S\_Pl\_D58.setRection3/900399399<br>self.res\_S\_Pl\_D58.se self.res\_P\_P1\_unit.setAlignment(QtCore.Qt.AlignLeading|QtCore.Qt.AlignLeft|QtCore.Qt.AlignVCenter)<br>self.res\_P\_P1\_unit.setObjectName("res\_P\_P1\_unit")<br>self.res\_Q\_P1\_unit = Qtwidgets.QLabel(self.LoadFlow)<br>self.res\_Q\_P1\_unit.s font.setWoldFalse)<br>font.setWeight(50)<br>self.res\_Q\_Pl\_unit.setFont(font)<br>self.res\_Q\_Pl\_unit.setFont(font)<br>self.res\_Q\_Pl\_unit.setAlignment(QtCore.Qt.AlignLeding|QtCore.Qt.AlignLeft|QtCore.Qt.AlignVCenter)<br>self.res\_U\_Pl\_Unit.s

self.res\_U\_Pl\_DSB.setCbjectName("res\_U\_Pl\_DSB")<br>self.res\_CosPhi\_Pl\_DSB = QtWidgets.QDoubleSpinBoX(self.LoadFlow)<br>self.res\_cosPhi\_Pl\_DSB.setEnabled(False)<br>self.res\_cosPhi\_Pl\_DSB.setEnabled(False)<br>font.setEnglineTime(S)<br>font font.sertoin(5ize(8)<br>font.sertoin(7ize)<br>contribution(8i)<br>cold f.sertoin(font)<br>cold f.sertoin(font)<br>cold f.sertoin(font)<br>self.res.Q.P2.D58.sertstylesheet("color: rgb(255, 255, 255);")<br>self.res.Q.P2.D58.sertstylesheet("color font.setBold(True)<br>font.setWeight(75)<br>self.res\_Q\_LBL.setFont(font)<br>self.res\_Q\_LBL.setAlignment(QtCore.Qt.AlignRight|QtCore.Qt.AlignTrailing|QtCore.Qt.AlignVCenter)<br>self.res\_Q\_LBL.setObjectName("res\_Q\_LBL")<br>self.res\_Q\_P1\_DS form: = 0:06i.0Form()<br>form: = 0:06i.0Form()<br>form:setted[10,106)<br>form:setted[10,106)<br>form:setted[10,106)<br>form:setted[10,106]<br>setter=0.4D\_D.08s.setter|version:0form;"color:rgb(255, 255, 255);")<br>setter=0.4D\_D.08s.setter[versi self.res\_Ploss\_unit.setAlignment(QtCore.Qt.AlignLeading|QtCore.Qt.AlignLeft|QtCore.Qt.AlignVCenter)<br>self.res\_Ploss\_unit.setObjectName("res\_Ploss\_unit")<br>self.res\_I\_LBL = QtWidgets.QLabel(self.LoadFlow)

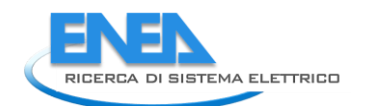

self.res\_i\_im..estre.org/utcore.deet(0, 40, 81, 21))<br>form.setholicsiya(8)<br>form.setholicsiya(8)<br>form.setholicsiya(8)<br>form.setholicsiya(8)<br>form.setholicsiya(6)<br>form.setholicsiya(form.org/utcore.dt.AlignFightlqtCore.dt.AlignT  $\begin{CD} \mathbf{F}_1(\mathbf{r},\mathbf{r},\mathbf{$ 

self.res\_U\_LBL.setAlignment(QtCore.Qt.AlignRight|QtCore.Qt.AlignTrailing|QtCore.Qt.AlignVCenter)<br>self.res\_U\_LBL.setObjectName("res\_U\_LBL")<br>self.res\_S\_LBL = QtWidgets.QLabel(self.LoadFlow)<br>self.res\_S\_LBL = QtWidgets.QLabel( self.res\_cosPhi\_LBL.setFont(font) self.res\_cosPhi\_LBL.setAlignment(QtCore.Qt.AlignRight|QtCore.Qt.AlignTrailing|QtCore.Qt.AlignVCenter) self.res\_cosPhi\_LBL.setObjectName("res\_cosPhi\_LBL") self.res\_I\_P2\_unit = QtWidgets.QLabel(self.LoadFlow) self.res\_I\_P2\_unit.setGeometry(QtCore.QRect(300, 40, 21, 21)) font = QtGui.QFont() font.setPointSize(8) font.setBold(False) font.setWeight(50) self.res\_I\_P2\_unit.setFont(font) self.res\_I\_P2\_unit.setAlignment(QtCore.Qt.AlignLeading|QtCore.Qt.AlignLeft|QtCore.Qt.AlignVCenter) self.res\_I\_P2\_unit.setObjectName("res\_I\_P2\_unit") self.res\_Qloss\_DSB = QtWidgets.QDoubleSpinBox(self.LoadFlow) self.res\_Qloss\_DSB.setEnabled(False) self.res\_Qloss\_DSB.setGeometry(QtCore.QRect(90, 300, 71, 21)) font = QtGui.QFont() font.setPointSize(8) font.setBold(False) font.setWeight(50) self.res\_Qloss\_DSB.setFont(font) self.res\_Qloss\_DSB.setStyleSheet("color: rgb(255, 255, 255);") self.res\_Qloss\_DSB.setAlignment(QtCore.Qt.AlignRight|QtCore.Qt.AlignTrailing|QtCore.Qt.AlignVCenter) self.res\_Qloss\_DSB.setButtonSymbols(QtWidgets.QAbstractSpinBox.NoButtons) self.res\_Qloss\_DSB.setDecimals(3) self.res\_Qloss\_DSB.setMaximum(999999.999) self.res\_Qloss\_DSB.setStepType(QtWidgets.QAbstractSpinBox.AdaptiveDecimalStepType) self.res\_Qloss\_DSB.setProperty("value", 0.0) self.res\_Qloss\_DSB.setObjectName("res\_Qloss\_DSB") self.res\_I\_P1\_unit = QtWidgets.QLabel(self.LoadFlow) self.res\_I\_P1\_unit.setGeometry(QtCore.QRect(170, 40, 21, 21)) font = QtGui.QFont() font.setPointSize(8) font.setBold(False) font.setWeight(50) self.res\_I\_P1\_unit.setFont(font) self.res\_I\_P1\_unit.setAlignment(QtCore.Qt.AlignLeading|QtCore.Qt.AlignLeft|QtCore.Qt.AlignVCenter) self.res\_I\_P1\_unit.setObjectName("res\_I\_P1\_unit") self.res\_U\_P2\_DSB = QtWidgets.QDoubleSpinBox(self.LoadFlow) self.res\_U\_P2\_DSB.setEnabled(False) self.res\_U\_P2\_DSB.setGeometry(QtCore.QRect(220, 220, 71, 21)) font = QtGui.QFont() font.setPointSize(8) font.setBold(False) font.setWeight(50) self.res\_U\_P2\_DSB.setFont(font) self.res\_U\_P2\_DSB.setStyleSheet("color: rgb(255, 255, 255);") self.res\_U\_P2\_DSB.setAlignment(QtCore.Qt.AlignRight|QtCore.Qt.AlignTrailing|QtCore.Qt.AlignVCenter) self.res\_U\_P2\_DSB.setButtonSymbols(QtWidgets.QAbstractSpinBox.NoButtons) self.res\_U\_P2\_DSB.setDecimals(3) self.res\_U\_P2\_DSB.setMaximum(999999.999) self.res\_U\_P2\_DSB.setStepType(QtWidgets.QAbstractSpinBox.AdaptiveDecimalStepType) self.res\_U\_P2\_DSB.setProperty("value", 0.0) self.res\_U\_P2\_DSB.setObjectName("res\_U\_P2\_DSB") self.res\_Ploss\_DSB = QtWidgets.QDoubleSpinBox(self.LoadFlow) self.res\_Ploss\_DSB.setEnabled(False) self.res\_Ploss\_DSB.setGeometry(QtCore.QRect(90, 270, 71, 21)) font = QtGui.QFont() font.setPointSize(8) font.setBold(False) font.setWeight(50) self.res\_Ploss\_DSB.setFont(font) self.res\_Ploss\_DSB.setStyleSheet("color: rgb(255, 255, 255);") self.res\_Ploss\_DSB.setAlignment(QtCore.Qt.AlignRight|QtCore.Qt.AlignTrailing|QtCore.Qt.AlignVCenter) self.res\_Ploss\_DSB.setButtonSymbols(QtWidgets.QAbstractSpinBox.NoButtons) self.res\_Ploss\_DSB.setDecimals(3) self.res\_Ploss\_DSB.setMaximum(999999.999) self.res\_Ploss\_DSB.setStepType(QtWidgets.QAbstractSpinBox.AdaptiveDecimalStepType) self.res\_Ploss\_DSB.setProperty("value", 0.0) self.res\_Ploss\_DSB.setObjectName("res\_Ploss\_DSB") self.res\_P\_P1\_DSB = QtWidgets.QDoubleSpinBox(self.LoadFlow) self.res\_P\_P1\_DSB.setEnabled(False) self.res\_P\_P1\_DSB.setGeometry(QtCore.QRect(90, 100, 71, 21)) font = QtGui.QFont() font.setPointSize(8) font.setBold(False) font.setWeight(50) self.res\_P\_P1\_DSB.setFont(font) self.res\_P\_P1\_DSB.setStyleSheet("color: rgb(255, 255, 255);") self.res\_P\_P1\_DSB.setAlignment(QtCore.Qt.AlignRight|QtCore.Qt.AlignTrailing|QtCore.Qt.AlignVCenter) self.res\_P\_P1\_DSB.setButtonSymbols(QtWidgets.QAbstractSpinBox.NoButtons) self.res\_P\_P1\_DSB.setDecimals(3) self.res\_P\_P1\_DSB.setMinimum(-999999.999) self.res\_P\_P1\_DSB.setMaximum(999999.999) self.res\_P\_P1\_DSB.setStepType(QtWidgets.QAbstractSpinBox.AdaptiveDecimalStepType) self.res\_P\_P1\_DSB.setProperty("value", 0.0) self.res\_P\_P1\_DSB.setObjectName("res\_P\_P1\_DSB") self.res\_Iangle\_LBL = QtWidgets.QLabel(self.LoadFlow) self.res\_Iangle\_LBL.setGeometry(QtCore.QRect(0, 70, 81, 21)) font = QtGui.QFont() font.setPointSize(8) font.setBold(True) font.setWeight(75) self.res\_Iangle\_LBL.setFont(font) self.res\_Iangle\_LBL.setAlignment(QtCore.Qt.AlignRight|QtCore.Qt.AlignTrailing|QtCore.Qt.AlignVCenter) self.res\_Iangle\_LBL.setObjectName("res\_Iangle\_LBL") self.res\_Iangle\_P2\_DSB = QtWidgets.QDoubleSpinBox(self.LoadFlow) self.res\_Iangle\_P2\_DSB.setEnabled(False) self.res\_Iangle\_P2\_DSB.setGeometry(QtCore.QRect(220, 70, 71, 21))

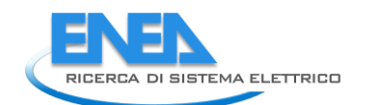

forti = 01041-050411()<br>forti = 01041-050411()<br>forti setted infrastion (forti)<br>forti setted infrastion (forti)<br>setted in the constraint of the constraints of the constraints of the constraints of the constraints of the cons es (F. 1952-6)<br>
efter - Open (Stephens) (Theodors, Oslo High (1961-1988)<br>
from - open (Stephens) (Theodors, Oslo High (1981-1988)<br>
from - open (Stephens) (Theodors of Align gashing) (Theodors of Align gashing)<br>
(Theodors o

self.max\_outin\_DSB.setStaximum(999999.999)<br>self.max\_outin\_DSB.setStepType(QtWidgets.QAbstractSpinBox.AdaptiveDecimalStepType)<br>self.max\_outin\_DSB.setProperty("value", 0.0)<br>self.max\_outin\_DSB.setProperty("value", 0.0)<br>self.m self.max\_outin\_LBL.setObjectName("max\_outin\_LBL") self.max\_inout\_unit = QtWidgets.QLabel(self.EMS) self.max\_inout\_unit.setGeometry(QtCore.QRect(240, 70, 61, 21)) font = QtGui.QFont() font.setPointSize(8) font.setBold(False) font.setWeight(50) self.max\_inout\_unit.setFont(font) self.max\_inout\_unit.setAlignment(QtCore.Qt.AlignLeading|QtCore.Qt.AlignLeft|QtCore.Qt.AlignVCenter) self.max\_inout\_unit.setObjectName("max\_inout\_unit") self.max\_inout\_LBL = QtWidgets.QLabel(self.EMS) self.max\_inout\_LBL.setGeometry(QtCore.QRect(10, 70, 141, 21)) font = QtGui.QFont() font.setPointSize(8) font.setBold(True) font.setWeight(75) self.max\_inout\_LBL.setFont(font) self.max\_inout\_LBL.setAlignment(QtCore.Qt.AlignRight|QtCore.Qt.AlignTrailing|QtCore.Qt.AlignVCenter) self.max\_inout\_LBL.setObjectName("max\_inout\_LBL") self.max\_inout\_DSB = QtWidgets.QDoubleSpinBox(self.EMS) self.max\_inout\_DSB.setGeometry(QtCore.QRect(160, 70, 71, 21)) font = QtGui.QFont() font.setPointSize(8) font.setBold(False) font.setWeight(50) self.max\_inout\_DSB.setFont(font) self.max\_inout\_DSB.setStyleSheet("color: rgb(255, 255, 255);") self.max\_inout\_DSB.setAlignment(QtCore.Qt.AlignRight|QtCore.Qt.AlignTrailing|QtCore.Qt.AlignVCenter) self.max\_inout\_DSB.setButtonSymbols(QtWidgets.QAbstractSpinBox.NoButtons) self.max\_inout\_DSB.setDecimals(3) self.max\_inout\_DSB.setMaximum(999999.999) self.max\_inout\_DSB.setStepType(QtWidgets.QAbstractSpinBox.AdaptiveDecimalStepType) self.max\_inout\_DSB.setProperty("value", 0.0) self.max\_inout\_DSB.setObjectName("max\_inout\_DSB") self.etainout\_unit = QtWidgets.QLabel(self.EMS) self.etainout\_unit.setGeometry(QtCore.QRect(240, 130, 61, 21)) font = QtGui.QFont() font.setPointSize(8) font.setBold(False) font.setWeight(50) self.etainout\_unit.setFont(font) self.etainout\_unit.setAlignment(QtCore.Qt.AlignLeading|QtCore.Qt.AlignLeft|QtCore.Qt.AlignVCenter) self.etainout\_unit.setObjectName("etainout\_unit") self.etaoutin\_LBL = QtWidgets.QLabel(self.EMS) self.etaoutin\_LBL.setGeometry(QtCore.QRect(10, 100, 141, 21)) font = QtGui.QFont() font.setPointSize(8) font.setBold(True) font.setWeight(75) self.etaoutin\_LBL.setFont(font) self.etaoutin\_LBL.setAlignment(QtCore.Qt.AlignRight|QtCore.Qt.AlignTrailing|QtCore.Qt.AlignVCenter) self.etaoutin\_LBL.setObjectName("etaoutin\_LBL") self.etainout\_LBL = QtWidgets.QLabel(self.EMS) self.etainout\_LBL.setGeometry(QtCore.QRect(10, 130, 141, 21)) font = QtGui.QFont() font.setPointSize(8) font.setBold(True) font.setWeight(75) self.etainout\_LBL.setFont(font) self.etainout\_LBL.setAlignment(QtCore.Qt.AlignRight|QtCore.Qt.AlignTrailing|QtCore.Qt.AlignVCenter) self.etainout\_LBL.setObjectName("etainout\_LBL") self.etaoutin\_DSB = QtWidgets.QDoubleSpinBox(self.EMS) self.etaoutin\_DSB.setGeometry(QtCore.QRect(160, 100, 71, 21)) font = QtGui.QFont() font.setPointSize(8) font.setBold(False) font.setWeight(50) self.etaoutin\_DSB.setFont(font) self.etaoutin\_DSB.setStyleSheet("color: rgb(255, 255, 255);") self.etaoutin\_DSB.setAlignment(QtCore.Qt.AlignRight|QtCore.Qt.AlignTrailing|QtCore.Qt.AlignVCenter) self.etaoutin\_DSB.setButtonSymbols(QtWidgets.QAbstractSpinBox.NoButtons) self.etaoutin\_DSB.setDecimals(3) self.etaoutin\_DSB.setMaximum(999999.999) self.etaoutin\_DSB.setStepType(QtWidgets.QAbstractSpinBox.AdaptiveDecimalStepType) self.etaoutin\_DSB.setProperty("value", 0.0) self.etaoutin\_DSB.setObjectName("etaoutin\_DSB") self.etainout\_DSB = QtWidgets.QDoubleSpinBox(self.EMS) self.etainout\_DSB.setGeometry(QtCore.QRect(160, 130, 71, 21)) font = QtGui.QFont() font.setPointSize(8) font.setBold(False) font.setWeight(50) self.etainout\_DSB.setFont(font) self.etainout\_DSB.setStyleSheet("color: rgb(255, 255, 255);") self.etainout\_DSB.setAlignment(QtCore.Qt.AlignRight|QtCore.Qt.AlignTrailing|QtCore.Qt.AlignVCenter) self.etainout\_DSB.setButtonSymbols(QtWidgets.QAbstractSpinBox.NoButtons) self.etainout\_DSB.setDecimals(3) self.etainout\_DSB.setMaximum(999999.999) self.etainout\_DSB.setStepType(QtWidgets.QAbstractSpinBox.AdaptiveDecimalStepType) self.etainout\_DSB.setProperty("value", 0.0) self.etainout\_DSB.setObjectName("etainout\_DSB") self.etaoutin\_unit = QtWidgets.QLabel(self.EMS) self.etaoutin\_unit.setGeometry(QtCore.QRect(240, 100, 61, 21)) font = QtGui.QFont() font.setPointSize(8) font.setBold(False) font.setWeight(50) self.etaoutin\_unit.setFont(font) self.etaoutin\_unit.setAlignment(QtCore.Qt.AlignLeading|QtCore.Qt.AlignLeft|QtCore.Qt.AlignVCenter) self.etaoutin\_unit.setObjectName("etaoutin\_unit") self.tabWidget.addTab(self.EMS, "") self.Reliability = QtWidgets.QWidget() self.Reliability.setObjectName("Reliability")

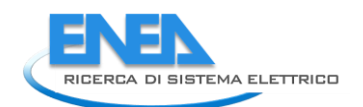

self.rel\_results\_LBL.seteredprof(Qtcore.qRect(130, 290, 65, 21))<br>self.rel\_results\_LBL.seteemetry(Qtcore.qRect(130, 290, 65, 21))<br>font = expansions(O)<br>font seterion(Trip)<br>font seterion(Trip)<br>font seterion(Trip)<br>font seterio self.rel\_lambda\_unit.setAlignment(QtCore.Qt.AlignLeading|QtCore.Qt.AlignLeft|QtCore.Qt.AlignVCenter)<br>self.rel\_lambda\_unit.setObjectName("rel\_lambda\_unit")<br>self.rel\_beta\_unit = QtWidgets.QLabel(self.Reliability)<br>self.rel\_be selectric to the consideration (selectric to the final minition)<br>selectric to the consideration (selectric to the final minition)<br>form a consideration (selectric to the consideration of the consideration)<br>consideration (se font.setWeightse)<br>font.setWeightGS0)<br>self.rel\_Pi\_Q\_DSB.setFont(font)<br>self.rel\_Pi\_Q\_DSB.setStyleSheet("color: rgb(255, 255, 255);")<br>self.rel\_Pi\_Q\_DSB.setStyleSheet("color: rgb(255, 255, 255);")<br>self.rel\_Pi\_Q\_DSB.setButtonSy  $\begin{small} &\frac{1}{2}\sqrt{13}&\frac{1}{2}\sqrt{13}&\frac{1}{2}\sqrt{1$  self.rel\_T0\_unit = QtWidgets.QLabel(self.Reliability) self.rel\_T0\_unit.setGeometry(QtCore.QRect(240, 10, 71, 21)) font = QtGui.QFont() font.setPointSize(8) font.setWoldFalse)<br>font.setWeight(SO)<br>self.rel\_TO\_unit.setAlignment(OtCore.Ot.AlignLeading|QtCore.Qt.AlignLeft|QtCore.Qt.AlignVCenter)<br>self.rel\_TO\_unit.setAlignment(OtCore.Ot.AlignLeading|QtCore.Qt.AlignLeft|QtCore.Qt.Alig

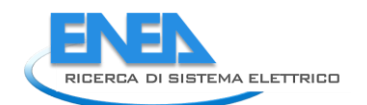

self.rel\_MTBF\_anni\_LBL.setFont(font) self.rel\_MTBF\_anni\_LBL.setAlignment(QtCore.Qt.AlignRight|QtCore.Qt.AlignTrailing|QtCore.Qt.AlignVCenter) self.rel\_MTBF\_anni\_LBL.setObjectName("rel\_MTBF\_anni\_LBL") self.rel\_Pi\_E\_DSB = QtWidgets.QDoubleSpinBox(self.Reliability) self.rel\_Pi\_E\_DSB.setEnabled(True) self.rel\_Pi\_E\_DSB.setGeometry(QtCore.QRect(160, 140, 71, 21)) font = QtGui.QFont() font.setPointSize(8) font.setBold(False) font.setWeight(50) self.rel\_Pi\_E\_DSB.setFont(font) self.rel\_Pi\_E\_DSB.setStyleSheet("color: rgb(255, 255, 255);") self.rel\_Pi\_E\_DSB.setAlignment(QtCore.Qt.AlignRight|QtCore.Qt.AlignTrailing|QtCore.Qt.AlignVCenter) self.rel\_Pi\_E\_DSB.setButtonSymbols(QtWidgets.QAbstractSpinBox.NoButtons) self.rel\_Pi\_E\_DSB.setDecimals(1) self.rel\_Pi\_E\_DSB.setMinimum(1.0) self.rel\_Pi\_E\_DSB.setMaximum(12.0) self.rel\_Pi\_E\_DSB.setStepType(QtWidgets.QAbstractSpinBox.AdaptiveDecimalStepType) self.rel\_Pi\_E\_DSB.setProperty("value", 1.0) self.rel\_Pi\_E\_DSB.setObjectName("rel\_Pi\_E\_DSB") self.rel\_MTBF\_anni\_DSB = QtWidgets.QDoubleSpinBox(self.Reliability) self.rel\_MTBF\_anni\_DSB.setEnabled(False) self.rel\_MTBF\_anni\_DSB.setGeometry(QtCore.QRect(230, 350, 61, 21)) font = QtGui.QFont() font.setPointSize(8) font.setBold(False) font.setWeight(50) self.rel\_MTBF\_anni\_DSB.setFont(font) self.rel\_MTBF\_anni\_DSB.setToolTip("") self.rel\_MTBF\_anni\_DSB.setStyleSheet("color: rgb(255, 255, 255);") self.rel\_MTBF\_anni\_DSB.setAlignment(QtCore.Qt.AlignRight|QtCore.Qt.AlignTrailing|QtCore.Qt.AlignVCenter) self.rel\_MTBF\_anni\_DSB.setButtonSymbols(QtWidgets.QAbstractSpinBox.NoButtons) self.rel\_MTBF\_anni\_DSB.setDecimals(1) self.rel\_MTBF\_anni\_DSB.setMaximum(1000000.0) self.rel\_MTBF\_anni\_DSB.setStepType(QtWidgets.QAbstractSpinBox.AdaptiveDecimalStepType) self.rel\_MTBF\_anni\_DSB.setProperty("value", 0.0) self.rel\_MTBF\_anni\_DSB.setObjectName("rel\_MTBF\_anni\_DSB") self.rel\_Pi\_E\_LBL = QtWidgets.QLabel(self.Reliability) self.rel\_Pi\_E\_LBL.setGeometry(QtCore.QRect(0, 140, 151, 21)) font = QtGui.QFont() font.setPointSize(8) font.setBold(True) font.setWeight(75) self.rel\_Pi\_E\_LBL.setFont(font) self.rel\_Pi\_E\_LBL.setAlignment(QtCore.Qt.AlignRight|QtCore.Qt.AlignTrailing|QtCore.Qt.AlignVCenter) self.rel\_Pi\_E\_LBL.setObjectName("rel\_Pi\_E\_LBL") self.rel\_R\_unit = QtWidgets.QLabel(self.Reliability) self.rel\_R\_unit.setGeometry(QtCore.QRect(300, 320, 21, 21)) font = QtGui.QFont() font.setPointSize(8) font.setBold(False) font.setWeight(50) self.rel\_R\_unit.setFont(font) self.rel\_R\_unit.setAlignment(QtCore.Qt.AlignLeading|QtCore.Qt.AlignLeft|QtCore.Qt.AlignVCenter) self.rel\_R\_unit.setObjectName("rel\_R\_unit") self.rel\_lambda\_LE = QtWidgets.QLineEdit(self.Reliability) self.rel\_lambda\_LE.setGeometry(QtCore.QRect(70, 320, 61, 21)) self.rel\_lambda\_LE.setFrame(True) self.rel\_lambda\_LE.setAlignment(QtCore.Qt.AlignRight|QtCore.Qt.AlignTrailing|QtCore.Qt.AlignVCenter) self.rel\_lambda\_LE.setReadOnly(True) self.rel\_lambda\_LE.setObjectName("rel\_lambda\_LE") self.rel\_R\_LE = QtWidgets.QLineEdit(self.Reliability) self.rel\_R\_LE.setGeometry(QtCore.QRect(230, 320, 61, 21)) self.rel\_R\_LE.setFrame(True) self.rel\_R\_LE.setAlignment(QtCore.Qt.AlignRight|QtCore.Qt.AlignTrailing|QtCore.Qt.AlignVCenter) self.rel\_R\_LE.setReadOnly(True) self.rel\_R\_LE.setObjectName("rel\_R\_LE") self.rel\_MTBF\_anni\_unit = QtWidgets.QLabel(self.Reliability) self.rel\_MTBF\_anni\_unit.setGeometry(QtCore.QRect(300, 350, 21, 21)) font = QtGui.QFont() font.setPointSize(8) font.setBold(False) font.setWeight(50) self.rel\_MTBF\_anni\_unit.setFont(font) self.rel\_MTBF\_anni\_unit.setAlignment(QtCore.Qt.AlignLeading|QtCore.Qt.AlignLeft|QtCore.Qt.AlignVCenter) self.rel\_MTBF\_anni\_unit.setObjectName("rel\_MTBF\_anni\_unit") self.bottom\_LN\_2.raise\_() self.rel\_results\_LBL.raise\_() self.rel\_alfa\_unit.raise\_() self.rel\_R\_LBL.raise\_() self.rel\_lambda\_unit.raise\_() self.rel\_beta\_unit.raise\_() self.rel\_alfa\_LBL.raise\_() self.rel\_T0\_LBL.raise\_() self.rel\_beta\_DSB.raise\_() self.rel\_alfa\_DSB.raise\_() self.rel\_lambda\_LBL.raise\_() self.rel\_Pi\_Q\_DSB.raise\_() self.rel\_T0\_DSB.raise\_() self.rel\_MTBF\_ore\_unit.raise\_() self.rel\_MTBF\_ore\_DSB.raise\_() self.rel\_Pi\_Q\_unit.raise\_() self.rel\_MTBF\_ore\_LBL.raise\_() self.rel\_beta\_LBL.raise\_() self.rel\_Pi\_E\_unit.raise\_() self.rel\_T0\_unit.raise\_() self.rel\_Pi\_Q\_LBL.raise\_() self.rel\_MTBF\_anni\_LBL.raise\_() self.rel\_Pi\_E\_DSB.raise\_() self.rel\_MTBF\_anni\_DSB.raise\_() self.rel\_Pi\_E\_LBL.raise\_() self.rel\_R\_unit.raise\_() self.rel\_lambda\_LE.raise\_() self.rel\_R\_LE.raise\_() self.rel\_MTBF\_anni\_unit.raise\_() self.tabWidget.addTab(self.Reliability, "") self.Protections = QtWidgets.QWidget() self.Protections.setObjectName("Protections") self.prot\_cal\_Vmin\_val\_unit\_LBL = QtWidgets.QLabel(self.Protections) self.prot\_cal\_Vmin\_val\_unit\_LBL.setGeometry(QtCore.QRect(170, 210, 21, 21)) font = QtGui.QFont() font.setPointSize(8) font.setBold(False) font.setWeight(50) self.prot\_cal\_Vmin\_val\_unit\_LBL.setFont(font)

ss[F.proc\_cal\_win\_val\_int\_it.set/signment(gtGree.dk.al.ign=ading)dtccae\_dk.align=identification=10<br>ss[F.proc\_cal\_win\_ull\_=10x6gets.dk&al\_ker\_Froscal\_yal\_ull\_t\_bk<br>]ss[F.proc\_cal\_win\_ull\_=10x6gets.dk&al\_ker\_Froscal\_yal\_ull\_t self.prot\_delay\_Vmin\_unit\_LBL = QtWidgets.QLabel(self.Protections) self.prot\_delay\_Vmin\_unit\_LBL.setGeometry(QtCore.QRect(170, 350, 21, 21)) font = QtGui.QFont() font.setPointSize(8) font.setBold(False) font.setWeight(50) self.prot\_delay\_Vmin\_unit\_LBL.setFont(font) self.prot\_delay\_Vmin\_unit\_LBL.setAlignment(QtCore.Qt.AlignLeading|QtCore.Qt.AlignLeft|QtCore.Qt.AlignVCenter) self.prot\_delay\_Vmin\_unit\_LBL.setObjectName("prot\_delay\_Vmin\_unit\_LBL") self.prot\_type\_LBL = QtWidgets.QLabel(self.Protections) self.prot\_type\_LBL.setGeometry(QtCore.QRect(0, 40, 81, 20)) font = QtGui.QFont() font.setPointSize(8) font.setBold(True) font.setWeight(75) self.prot\_type\_LBL.setFont(font) self.prot\_type\_LBL.setAlignment(QtCore.Qt.AlignRight|QtCore.Qt.AlignTrailing|QtCore.Qt.AlignVCenter) self.prot\_type\_LBL.setObjectName("prot\_type\_LBL") self.prot\_cal\_Vmax\_pu\_DSB = QtWidgets.QDoubleSpinBox(self.Protections) self.prot\_cal\_Vmax\_pu\_DSB.setGeometry(QtCore.QRect(220, 180, 71, 21)) self.prot\_cal\_Vmax\_pu\_DSB.setAlignment(QtCore.Qt.AlignRight|QtCore.Qt.AlignTrailing|QtCore.Qt.AlignVCenter) self.prot\_cal\_Vmax\_pu\_DSB.setButtonSymbols(QtWidgets.QAbstractSpinBox.NoButtons) self.prot\_cal\_Vmax\_pu\_DSB.setDecimals(1) self.prot\_cal\_Vmax\_pu\_DSB.setMaximum(99999999.0) self.prot\_cal\_Vmax\_pu\_DSB.setObjectName("prot\_cal\_Vmax\_pu\_DSB") self.prot\_cal\_I\_sep\_LBL = QtWidgets.QLabel(self.Protections) self.prot\_cal\_I\_sep\_LBL.setGeometry(QtCore.QRect(190, 150, 20, 21)) font = QtGui.QFont() font.setPointSize(8) font.setBold(True) font.setWeight(75) self.prot\_cal\_I\_sep\_LBL.setFont(font) self.prot\_cal\_I\_sep\_LBL.setAlignment(QtCore.Qt.AlignRight|QtCore.Qt.AlignTrailing|QtCore.Qt.AlignVCenter) self.prot\_cal\_I\_sep\_LBL.setObjectName("prot\_cal\_I\_sep\_LBL") self.prot\_cost\_LBL = QtWidgets.QLabel(self.Protections) self.prot\_cost\_LBL.setGeometry(QtCore.QRect(0, 70, 81, 21)) font = QtGui.QFont() font.setPointSize(8) font.setBold(True) font.setWeight(75) self.prot\_cost\_LBL.setFont(font) self.prot\_cost\_LBL.setAlignment(QtCore.Qt.AlignRight|QtCore.Qt.AlignTrailing|QtCore.Qt.AlignVCenter) self.prot\_cost\_LBL.setObjectName("prot\_cost\_LBL") self.prot\_delay\_btm\_LN = QtWidgets.QFrame(self.Protections) self.prot\_delay\_btm\_LN.setGeometry(QtCore.QRect(10, 380, 305, 1)) self.prot\_delay\_btm\_LN.setStyleSheet("background-color: rgb(255, 255, 255);") self.prot\_delay\_btm\_LN.setFrameShape(QtWidgets.QFrame.HLine) self.prot\_delay\_btm\_LN.setFrameShadow(QtWidgets.QFrame.Sunken) self.prot\_delay\_btm\_LN.setObjectName("prot\_delay\_btm\_LN") self.prot\_delay\_Vmin\_LBL = QtWidgets.QLabel(self.Protections) self.prot\_delay\_Vmin\_LBL.setGeometry(QtCore.QRect(0, 350, 81, 21)) font = QtGui.QFont() font.setPointSize(8) font.setBold(True) font.setWeight(75) self.prot\_delay\_Vmin\_LBL.setFont(font) self.prot\_delay\_Vmin\_LBL.setAlignment(QtCore.Qt.AlignRight|QtCore.Qt.AlignTrailing|QtCore.Qt.AlignVCenter) self.prot\_delay\_Vmin\_LBL.setObjectName("prot\_delay\_Vmin\_LBL") self.prot\_delay\_Vmin\_DSB = QtWidgets.QDoubleSpinBox(self.Protections) self.prot\_delay\_Vmin\_DSB.setGeometry(QtCore.QRect(90, 350, 71, 21)) self.prot\_delay\_Vmin\_DSB.setAlignment(QtCore.Qt.AlignRight|QtCore.Qt.AlignTrailing|QtCore.Qt.AlignVCenter) self.prot\_delay\_Vmin\_DSB.setButtonSymbols(QtWidgets.QAbstractSpinBox.NoButtons) self.prot\_delay\_Vmin\_DSB.setDecimals(3) self.prot\_delay\_Vmin\_DSB.setMaximum(99999999.0) self.prot\_delay\_Vmin\_DSB.setObjectName("prot\_delay\_Vmin\_DSB")

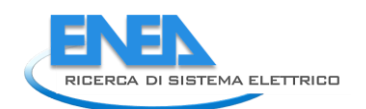

self.prot\_cost\_unit\_LBL = QtWidgets.QLabel(self.Protections) self.prot\_cost\_unit\_LBL.setGeometry(QtCore.QRect(170, 70, 21, 21)) font = QtGui.QFont() font.setPointSize(8) font.setBold(False) font.setWeight(50) self.prot\_cost\_unit\_LBL.setFont(font) self.prot\_cost\_unit\_LBL.setAlignment(QtCore.Qt.AlignLeading|QtCore.Qt.AlignLeft|QtCore.Qt.AlignVCenter) self.prot\_cost\_unit\_LBL.setObjectName("prot\_cost\_unit\_LBL") self.prot\_calib\_top\_LN = QtWidgets.QFrame(self.Protections) self.prot\_calib\_top\_LN.setGeometry(QtCore.QRect(10, 130, 305, 1)) self.prot\_calib\_top\_LN.setStyleSheet("background-color: rgb(255, 255, 255);") self.prot\_calib\_top\_LN.setFrameShape(QtWidgets.QFrame.HLine) self.prot\_calib\_top\_LN.setFrameShadow(QtWidgets.QFrame.Sunken) self.prot\_calib\_top\_LN.setObjectName("prot\_calib\_top\_LN") self.prot\_delay\_I\_DSB = QtWidgets.QDoubleSpinBox(self.Protections) self.prot\_delay\_I\_DSB.setGeometry(QtCore.QRect(90, 290, 71, 21)) self.prot\_delay\_I\_DSB.setAlignment(QtCore.Qt.AlignRight|QtCore.Qt.AlignTrailing|QtCore.Qt.AlignVCenter) self.prot\_delay\_I\_DSB.setButtonSymbols(QtWidgets.QAbstractSpinBox.NoButtons) self.prot\_delay\_I\_DSB.setDecimals(3) self.prot\_delay\_I\_DSB.setMaximum(99999999.0) self.prot\_delay\_I\_DSB.setObjectName("prot\_delay\_I\_DSB") self.prot\_cal\_Vmax\_sep\_LBL = QtWidgets.QLabel(self.Protections) self.prot\_cal\_Vmax\_sep\_LBL.setGeometry(QtCore.QRect(190, 180, 20, 21)) font = QtGui.QFont() font.setPointSize(8) font.setBold(True) font.setWeight(75) self.prot\_cal\_Vmax\_sep\_LBL.setFont(font) self.prot\_cal\_Vmax\_sep\_LBL.setAlignment(QtCore.Qt.AlignRight|QtCore.Qt.AlignTrailing|QtCore.Qt.AlignVCenter) self.prot\_cal\_Vmax\_sep\_LBL.setObjectName("prot\_cal\_Vmax\_sep\_LBL") self.prot\_delay\_top\_LN = QtWidgets.QFrame(self.Protections) self.prot\_delay\_top\_LN.setGeometry(QtCore.QRect(10, 270, 305, 1)) self.prot\_delay\_top\_LN.setStyleSheet("background-color: rgb(255, 255, 255);") self.prot\_delay\_top\_LN.setFrameShape(QtWidgets.QFrame.HLine) self.prot\_delay\_top\_LN.setFrameShadow(QtWidgets.QFrame.Sunken) self.prot\_delay\_top\_LN.setObjectName("prot\_delay\_top\_LN") self.prot\_cal\_Vmin\_sep\_LBL = QtWidgets.QLabel(self.Protections) self.prot\_cal\_Vmin\_sep\_LBL.setGeometry(QtCore.QRect(190, 210, 20, 21)) font = QtGui.QFont() font.setPointSize(8) font.setBold(True) font.setWeight(75) self.prot\_cal\_Vmin\_sep\_LBL.setFont(font) self.prot\_cal\_Vmin\_sep\_LBL.setAlignment(QtCore.Qt.AlignRight|QtCore.Qt.AlignTrailing|QtCore.Qt.AlignVCenter) self.prot\_cal\_Vmin\_sep\_LBL.setObjectName("prot\_cal\_Vmin\_sep\_LBL") self.prot\_cdelay\_LBL = QtWidgets.QLabel(self.Protections) self.prot\_cdelay\_LBL.setGeometry(QtCore.QRect(110, 260, 111, 21)) font = QtGui.QFont() font.setPointSize(8) font.setBold(True) font.setWeight(75) self.prot\_cdelay\_LBL.setFont(font) self.prot\_cdelay\_LBL.setStyleSheet("background-color: rgb(0, 0,15);") self.prot\_cdelay\_LBL.setAlignment(QtCore.Qt.AlignCenter) self.prot\_cdelay\_LBL.setObjectName("prot\_cdelay\_LBL") self.prot\_delay\_I\_unit\_LBL = QtWidgets.QLabel(self.Protections) self.prot\_delay\_I\_unit\_LBL.setGeometry(QtCore.QRect(170, 290, 21, 21)) font = QtGui.QFont() font.setPointSize(8) font.setBold(False) font.setWeight(50) self.prot\_delay\_I\_unit\_LBL.setFont(font) self.prot\_delay\_I\_unit\_LBL.setAlignment(QtCore.Qt.AlignLeading|QtCore.Qt.AlignLeft|QtCore.Qt.AlignVCenter) self.prot\_delay\_I\_unit\_LBL.setObjectName("prot\_delay\_I\_unit\_LBL") self.prot\_cal\_Vmax\_val\_unit\_LBL = QtWidgets.QLabel(self.Protections) self.prot\_cal\_Vmax\_val\_unit\_LBL.setGeometry(QtCore.QRect(170, 180, 21, 21)) font = QtGui.QFont() font.setPointSize(8) font.setBold(False) font.setWeight(50) self.prot\_cal\_Vmax\_val\_unit\_LBL.setFont(font) self.prot\_cal\_Vmax\_val\_unit\_LBL.setAlignment(QtCore.Qt.AlignLeading|QtCore.Qt.AlignLeft|QtCore.Qt.AlignVCenter) self.prot\_cal\_Vmax\_val\_unit\_LBL.setObjectName("prot\_cal\_Vmax\_val\_unit\_LBL") self.prot\_char\_top\_LN = QtWidgets.QFrame(self.Protections) self.prot\_char\_top\_LN.setGeometry(QtCore.QRect(10, 20, 305, 1)) self.prot\_char\_top\_LN.setStyleSheet("background-color: rgb(255, 255, 255);") self.prot\_char\_top\_LN.setFrameShape(QtWidgets.QFrame.HLine) self.prot\_char\_top\_LN.setFrameShadow(QtWidgets.QFrame.Sunken) self.prot\_char\_top\_LN.setObjectName("prot\_char\_top\_LN") self.prot\_delay\_Vmax\_LBL = QtWidgets.QLabel(self.Protections) self.prot\_delay\_Vmax\_LBL.setGeometry(QtCore.QRect(0, 320, 81, 21)) font = QtGui.QFont() font.setPointSize(8) font.setBold(True) font.setWeight(75) self.prot\_delay\_Vmax\_LBL.setFont(font) self.prot\_delay\_Vmax\_LBL.setAlignment(QtCore.Qt.AlignRight|QtCore.Qt.AlignTrailing|QtCore.Qt.AlignVCenter) self.prot\_delay\_Vmax\_LBL.setObjectName("prot\_delay\_Vmax\_LBL") self.prot\_delay\_Vmax\_DSB = QtWidgets.QDoubleSpinBox(self.Protections) self.prot\_delay\_Vmax\_DSB.setGeometry(QtCore.QRect(90, 320, 71, 21)) self.prot\_delay\_Vmax\_DSB.setAlignment(QtCore.Qt.AlignRight|QtCore.Qt.AlignTrailing|QtCore.Qt.AlignVCenter) self.prot\_delay\_Vmax\_DSB.setButtonSymbols(QtWidgets.QAbstractSpinBox.NoButtons) self.prot\_delay\_Vmax\_DSB.setDecimals(3) self.prot\_delay\_Vmax\_DSB.setMaximum(99999999.0) self.prot\_delay\_Vmax\_DSB.setObjectName("prot\_delay\_Vmax\_DSB") self.prot\_cal\_Vmax\_LBL = QtWidgets.QLabel(self.Protections) self.prot\_cal\_Vmax\_LBL.setGeometry(QtCore.QRect(0, 180, 81, 21)) font = QtGui.QFont() font.setPointSize(8) font.setBold(True) font.setWeight(75) self.prot\_cal\_Vmax\_LBL.setFont(font) self.prot\_cal\_Vmax\_LBL.setAlignment(QtCore.Qt.AlignRight|QtCore.Qt.AlignTrailing|QtCore.Qt.AlignVCenter) self.prot\_cal\_Vmax\_LBL.setObjectName("prot\_cal\_Vmax\_LBL") self.prot\_charact\_LBL = QtWidgets.QLabel(self.Protections) self.prot\_charact\_LBL.setGeometry(QtCore.QRect(60, 10, 211, 21)) font = QtGui.QFont() font.setPointSize(8) font.setBold(True) font.setWeight(75) self.prot\_charact\_LBL.setFont(font) self.prot\_charact\_LBL.setStyleSheet("background-color: rgb(0, 0,15);") self.prot\_charact\_LBL.setAlignment(QtCore.Qt.AlignCenter) self.prot\_charact\_LBL.setObjectName("prot\_charact\_LBL")

sel Furno- Cal - Data mini-Least-optic formation (score of all optical selections)<br>1941 - Proposition (1, Data Joseph) (1, Data Joseph) (1, Data Joseph) (1, Data Joseph) (1, Data Joseph) (1, Data Joseph) (1, Data Joseph when  $P^{\text{max}}_{\text{in}}$  (a)  $\frac{1}{2}$  (b)  $\frac{1}{2}$  (b)  $\frac{1}{2}$  (b)  $\frac{1}{2}$  (c)  $\frac{1}{2}$  (b)  $\frac{1}{2}$  (b)  $\frac{1}{2}$  (c)  $\frac{1}{2}$  (c)  $\frac{1}{2}$  (c)  $\frac{1}{2}$  (c)  $\frac{1}{2}$  (c)  $\frac{1}{2}$  (c)  $\frac{1}{2}$  (c)  $\frac{1}{2}$  (c)

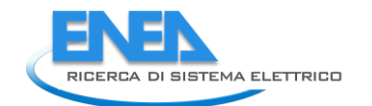

self.prot\_char\_top\_LN.raise\_()<br>self.prot\_delay\_vmax\_Bs.raise\_()<br>self.prot\_delay\_vmax\_Bs.raise\_()<br>self.prot\_cdal\_ymax\_Bs.raise\_()<br>self.prot\_charact\_LB.raise\_()<br>self.prot\_cal\_n\_pu\_unit\_LB.raise\_()<br>self.prot\_cal\_1\_pu\_unit\_LB. self.retranslateUi(Form) self.tabwidget.setCurrentIndex(0)<br>Porm.setTabordset.connectSlotsByName(Form)<br>Form.setTaborder(self.tabwidget.self.length\_DSB)<br>Form.setTaborder(self.length\_DSB, self.length\_DSB)<br>Form.setTaborder(self.length\_DSB, self.lengtb Form.setTabOrder(self.res\_Qloss\_DSB, self.store\_BTN) Form.setTabOrder(self.store\_BTN, self.cancel\_BTN) deferranslatevickelf, prom.)<br>
Franslatevickelf, prom.)<br>
Termsetekindentifike.Cronaliste("Form", "Form"),<br>
color:#ffffff:\">abome LBL-settext(\_translate("Form", "shtml>-head/>-body>-sp><span style=\" font-size:10pt; font-we self.res\_Ploss\_unit.setText(\_translate("Form", "kW")) self.res\_I\_LBL.setText(\_translate("Form", " I")) self.res\_cosPhi\_P1\_unit.setText(\_translate("Form", "-")) self.res\_Iangle\_P1\_unit.setText(\_translate("Form", "°")) self.res\_U\_LBL.setText(\_translate("Form", "U")) self.res\_S\_LBL.setText(\_translate("Form", "S")) self.res\_cosPhi\_LBL.setText(\_translate("Form", "cosPhi")) self.res\_I\_P2\_unit.setText(\_translate("Form", "A")) self.res\_I\_P1\_unit.setText(\_translate("Form", "A")) self.res\_Iangle\_LBL.setText(\_translate("Form", "Angolo I")) self.res\_P\_LBL.setText(\_translate("Form", "P")) self.res\_U\_P1\_unit.setText(\_translate("Form", "kV")) self.Por1\_LBL.setText(\_translate("Form", "Nodo 1")) self.res\_S\_P2\_unit.setText(\_translate("Form", "kVA")) self.res\_S\_P1\_unit.setText(\_translate("Form", "kVA")) self.tabWidget.setTabText(self.tabWidget.indexOf(self.LoadFlow), \_translate("Form", "LoadFlow")) self.cap\_pwr\_LBL.setText(\_translate("Form", "Potenza Nominale")) self.cap\_pwr\_unit.setText(\_translate("Form", "kVA")) self.max\_outin\_unit.setText(\_translate("Form", "p.u.")) self.max\_outin\_LBL.setText(\_translate("Form", "Potenza Massima IN")) self.max\_inout\_unit.setText(\_translate("Form", "p.u.")) self.max\_inout\_LBL.setText(\_translate("Form", "Potenza Massima OUT")) self.etainout\_unit.setText(\_translate("Form", "p.u.")) self.etaoutin\_LBL.setText(\_translate("Form", "Efficienza OUT-to-IN")) self.etainout\_LBL.setText(\_translate("Form", "Efficienza IN-to-OUT")) self.etaoutin\_unit.setText(\_translate("Form", "p.u.")) self.tabWidget.setTabText(self.tabWidget.indexOf(self.EMS), \_translate("Form", "EMS")) self.rel\_results\_LBL.setText(\_translate("Form", "Risultati")) self.rel\_alfa\_unit.setText(\_translate("Form", "h")) self.rel\_R\_LBL.setText(\_translate("Form", "R")) self.rel\_lambda\_unit.setText(\_translate("Form", "fail/10^6")) self.rel\_beta\_unit.setText(\_translate("Form", "-")) self.rel\_alfa\_LBL.setText(\_translate("Form", "Alfa")) self.rel\_T0\_LBL.setText(\_translate("Form", "T\_0")) self.rel\_beta\_DSB.setToolTip(\_translate("Form", "<html><head/><body><p><span style=\" color:#00007f;\">Fattore di forma β (Weibull)</span></p></body></html>")) self.rel\_alfa\_DSB.setToolTip(\_translate("Form", "<html><head/><body><p><span style=\" color:#00007f;\">Fattore di scala α (Weibull)</span></p></body></html>")) self.rel\_lambda\_LBL.setText(\_translate("Form", "lambda")) self.rel\_Pi\_Q\_DSB.setToolTip(\_translate("Form", "<html><head/><body><p><span style=\" color:#00007f;\">Fattore di qualità del componente</span></p></body></html>")) self.rel\_T0\_DSB.setToolTip(\_translate("Form", "<!DOCTYPE HTML PUBLIC \"-//W3C//DTD HTML 4.0//EN\" \"http://www.w3.org/TR/REC-html40/strict.dtd\">\n" "<html><head><meta name=\"qrichtext\" content=\"1\" /><style type=\"text/css\">\n" "p, li { white-space: pre-wrap; }\n" "</style></head><body style=\" font-family:\'MS Shell Dlg 2\'; font-size:8pt; font-weight:400; font-style:normal;\">\n" "<p style=\" margin-top:12px; margin-bottom:12px; margin-left:0px; margin-right:0px; -qt-block-indent:0; text-indent:0px;\"><span style=\" color:#00007f;\">Temperatura di riferimento</span></p></body></html>")) self.rel\_MTBF\_ore\_unit.setText(\_translate("Form", "ore")) self.rel\_Pi\_Q\_unit.setText(\_translate("Form", "-")) self.rel\_MTBF\_ore\_LBL.setText(\_translate("Form", "MTBF")) self.rel\_beta\_LBL.setText(\_translate("Form", "Beta")) self.rel\_Pi\_E\_unit.setText(\_translate("Form", "-")) self.rel\_T0\_unit.setText(\_translate("Form", "°C")) self.rel\_Pi\_Q\_LBL.setText(\_translate("Form", "Pi\_Q")) self.rel\_MTBF\_anni\_LBL.setText(\_translate("Form", "MTBF")) self.rel\_Pi\_E\_DSB.setToolTip(\_translate("Form", "<html><head/><body><p><span style=\" color:#00007f;\">Fattore di stress ambientale</span></p></body></html>")) self.rel\_Pi\_E\_LBL.setText(\_translate("Form", "Pi\_E")) self.rel\_R\_unit.setText(\_translate("Form", "-")) self.rel\_lambda\_LE.setText(\_translate("Form", "0.0")) self.rel\_R\_LE.setText(\_translate("Form", "0.0")) self.rel\_MTBF\_anni\_unit.setText(\_translate("Form", "anni")) self.tabWidget.setTabText(self.tabWidget.indexOf(self.Reliability), \_translate("Form", "Affidabilità")) self.prot\_cal\_Vmin\_val\_unit\_LBL.setText(\_translate("Form", "kV")) self.prot\_cal\_Vmin\_LBL.setText(\_translate("Form", "Tensione min")) self.prot\_calib\_LBL.setText(\_translate("Form", "Soglie di taratura")) self.prot\_cal\_Vmin\_pu\_unit\_LBL.setText(\_translate("Form", "%")) self.prot\_delay\_Vmin\_unit\_LBL.setText(\_translate("Form", "ms")) self.prot\_type\_LBL.setText(\_translate("Form", "Tipologia")) self.prot\_cal\_I\_sep\_LBL.setText(\_translate("Form", "-")) self.prot\_cost\_LBL.setText(\_translate("Form", "Costo")) self.prot\_delay\_Vmin\_LBL.setText(\_translate("Form", "Tensione min")) self.prot\_cost\_unit\_LBL.setText(\_translate("Form", "Euro")) self.prot\_cal\_Vmax\_sep\_LBL.setText(\_translate("Form", "-")) self.prot\_cal\_Vmin\_sep\_LBL.setText(\_translate("Form", "-")) self.prot\_cdelay\_LBL.setText(\_translate("Form", "Tempi di ritardo")) self.prot\_delay\_I\_unit\_LBL.setText(\_translate("Form", "ms")) self.prot\_cal\_Vmax\_val\_unit\_LBL.setText(\_translate("Form", "kV")) self.prot\_delay\_Vmax\_LBL.setText(\_translate("Form", "Tensione max")) self.prot\_cal\_Vmax\_LBL.setText(\_translate("Form", "Tensione max")) self.prot\_charact\_LBL.setText(\_translate("Form", "Caratterisitiche dell\'interruttore")) self.prot\_cal\_I\_pu\_unit\_LBL.setText(\_translate("Form", "%")) self.prot\_cal\_Vmax\_pu\_unit\_LBL.setText(\_translate("Form", "%")) self.prot\_cal\_I\_val\_unit\_LBL.setText(\_translate("Form", "A")) self.prot\_cal\_I\_LBL.setText(\_translate("Form", "Corrente")) self.prot\_delay\_Vmax\_unit\_LBL.setText(\_translate("Form", "ms")) self.prot\_delay\_I\_LBL.setText(\_translate("Form", "Corrente")) self.tabWidget.setTabText(self.tabWidget.indexOf(self.Protections), \_translate("Form", "Protezioni"))

if \_\_name\_\_ == "\_\_main\_\_": import sys app = QtWidgets.QApplication(sys.argv) Form = QtWidgets.QWidget() ui = Ui\_Form() ui.setupUi(Form) Form.show() sys.exit(app.exec\_())

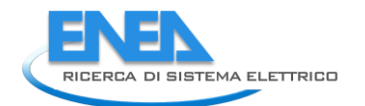

## *4.4.3.8 DCLoads*

## *4.4.3.8.1 dcload.py*

```
from PyQt5 import QtWidgets, QtGui, QtCore<br>from .dcloadUI import Ui_Form<br>from __shared__ import variables as v<br>import copy
```

```
class DCLoad(QtWidgets.QMainwindow):<br>def __init_(self, element):<br>super(DCLoad, self).__init__()<br>self.ui.setupUi(self)<br>self.ui.setupUi(self)
 self.ui.bb_out_LN.setVisible(False)
 self.ui.bb_out_LBL.setVisible(False)
 self.ui.tabWidget.setStyleSheet("QTabBar::tab {background-color: rgb(0, 0, 15);} "
 "QTabBar::tab:selected {background-color: rgb(85, 85, 127);}")
                   self.ui.tabWidget.setCurrentIndex(0)
self.element = element<br>self.ui.elem_name_LBL.setText(element)<br>self.ui.type_LBL.setText(v.elements[element]['category'])<br>self.par = copy.deepcopy(v.elements[element]['parameters'])<br>self.ems = copy.deepcopy(v.elements[elemen
self.bb = v.elements[element]['conn']['h']<br>self.cubicle = v.elements[self.element]['conn'][self.bb]<br>self.u = v.elements[self.bb]['parameters']['Ur']<br>self.ui.bb_in_LBL.setText(self.bb)
self.ui.symbol_LBL.setPixmap(QtGui.QPixmap("_images/Elements/DCLoads/element.png"))<br>self.switch_draw()<br>self.fill()<br>self.calculate()<br>self.tab_activation()
for attr in ['p_DSB', 'i_DSB', 'r_DSB']:<br>self.ui.__getattribute__(attr).valueChanged.connect(self.calculate)<br>self.ui.control_CB.currentIndexChanged.connect(self.calculate)<br>self.ui.cub_in_LBL.mouseDoubleClickEvent = self.cu
#<br>def tab_activation(self):<br>self.ui.tabwidget.setTabVisible(2, v.functionality == 'Reliability')<br>self.ui.tabwidget.setTabVisible(3, v.functionality == 'Reliability')<br>self.ui.tabwidget.setTabVisible(4, v.protections and sel
 #
 def calculate(self):
 u = self.u * 1000
 p = self.ui.p_DSB.value() * 1000
 r = self.ui.r_DSB.value()
 i = self.ui.i_DSB.value()
if self.ui.control_CB.currentIndex() == 0 and p != 0 and u != 0:<br>
r = (u**2) / p<br>
self.ui.i_DSB.setValue(i)<br>
self.ui.r_DSB.setValue(r)<br>
elif self.ui.control_CB.currentIndex() == 1 and i != 0:<br>
p = u / i<br>
r = u / i<br>
self.u
#<br>def store(self):<br>self.par['r'] = self.ui.i_DSB.value()<br>self.par['r'] = self.ui.i_DSB.value()<br>self.par['control'] = self.ui.r_DSB.value()<br>self.par['control'] = self.ui.control_CB.currentIndex()<br>v.elements[self.element]['p
 v.elements[self.element]['conn'][self.bb] = self.cubicle
 self.ems['unmet_cost'] = self.ui.unmet_cost_DSB.value()
 v.elements[self.element]['ems'] = copy.deepcopy(self.ems)
for par in ['TO', 'alfa', 'beta', 'Pi_E', 'Pi_Q']:<br>self.rel[par] = self.ui.__getattribute__('rel_' + par + '_DSB').value()<br>v.elements[self.element]['reliability'] = copy.deepcopy(self.rel)
                   self.protections_par()
#<br>def protections_par(self):<br>self.prot['Vn'] = self.par['I']<br>self.prot['Pn'] = self.prot['Vn'] * self.prot['In']<br>self.prot['Pn'] = self.protons'] = copy.deepcopy(self.prot)<br>v.elements[self.element]['protections'] = copy.de
 #
 def fill(self):
self.ui.p_DSB.setValue(self.par['P'])<br>self.ui.i_DSB.setValue(self.par['I'])<br>self.ui.r_DSB.setValue(self.par['I'])<br>self.calculate()<br>self.calculate()
```

```
 self.control_mode(self.ui)
                self.ui.unmet_cost_DSB.setValue(self.ems['unmet_cost'])
if self.res != {}:<br>
self.fill_results()<br>
self.ui.tabwidget.setTabVisible(3, self.res != {})<br>
self.fill_reliability()<br>
if self.prot['results'] != {} and v.protections:<br>
self.fill_protections()
 #
 def fill_reliability(self):
 for par in ['T0', 'alfa', 'beta', 'Pi_E', 'Pi_Q']:
 self.ui.__getattribute__('rel_' + par + '_DSB').setValue(self.rel[par])
 for par in ['lambda', 'R', 'MTBF_ore', 'MTBF_anni']:
 try:
 self.ui.__getattribute__('rel_' + par + '_DSB').setValue(self.rel['results'][par])
 except:
if self.rel['results'][par] == 0:<br>self.ui__getattribute_('rel_' + par + '_LE').setText('0')<br>elif self.rel['results'][par] < 0.01:<br>self.ui.__getattribute_('rel_' + par + '_LE').setText('%.3E' % self.rel['results'][par])<br>els
#<br>
deffill_protections(self):<br>
self.ui.prot_type_LE.setText(self.prot['results']['type'])<br>
self.ui.prot_cost_DSB.setValue(self.prot['results']['cost'])<br>
self.ui.prot_cal_I_vu_DSB.setValue(self.prot['results']['soglia_I'])<br>
 #
deffill_results(self):<br>
results = ['I', 'Iangle', 'P', 'Q', 'S', 'cosPhi', 'U']<br>
ports = ['Pl'], 'Iangle', 'P', 'Q', 'S', 'cosPhi', 'U']<br>
for port in ports:<br>
self.ui._getattribute_('res_' + result + '_' + port + '_DSB').se
#<br>
def control_mode(self, ui):<br>
enabled = [True, False, False]<br>
if ui.control_CB.currentIndex() == 0:<br>
enabled = [True, False, False]<br>
elif ui.control_CB.currentIndex() == 1:<br>
enabled = [False, True, False]<br>
elif ui.contro
i = 0<br>
for obj in [ui.p_DSB, ui.i_DSB, ui.r_DSB]:<br>
if enabled[i]:<br>
obj.setStyleSheet("color: rgb(255, 255, 255);")<br>
else:<br>
obj.setStyleSheet("color: rgb(127, 127, 127);")<br>
obj.setEnabled(enabled[i])<br>
i += 1
 #
 def switch_draw(self):
 if self.cubicle:
 self.ui.cub_in_LBL.setPixmap(QtGui.QPixmap("_images/Elements/closed.png"))
 else:
                         self.ui.cub_in_LBL.setPixmap(QtGui.QPixmap("_images/Elements/opened.png"))
 #
 def cub1_switch(self, event):
 self.cubicle = not self.cubicle
 self.switch_draw()
 #
 def calc_profile(self, pu_profile):
 profile = []
 for data in pu_profile:
 profile.append(data * self.par['P'])
 return profile
```
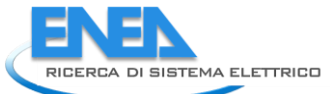

*4.4.3.8.2 dcloadUI.py*  # -\*- coding: utf-8 -\*- # Form implementation generated from reading ui file 'dcloadUI.ui' # # Created by: PyQt5 UI code generator 5.15.6 # # WARNING: Any manual changes made to this file will be lost when pyuic5 is # run again. Do not edit this file unless you know what you are doing. from PyQt5 import QtCore, QtGui, QtWidgets class ui\_Form(object):<br>
def setuppui(self), Form):<br>
form.setobjectName("Form")<br>
Form.setobjectName("Form")<br>
Form.setopiet.setstylesheet("Form")<br>
self.widget.setstylesheet("background-color: rgb(0, 0,15);\n"<br>
self.widget.se  $\begin{small} \texttt{0.1: 0.02, 0.04, 0.04, 0.04, 0.04, 0.04, 0.04, 0.04, 0.04, 0.04, 0.04, 0.04, 0.04, 0.04, 0.04, 0.04, 0.04, 0.04, 0.04, 0.04, 0.04, 0.04, 0.04, 0.04, 0.04, 0.04, 0.04, 0.04, 0.04, 0.04, 0.04, 0.04, 0.04, 0.04, 0.$ 

self - bh\_out\_al. setOincriph.com<br>self - boot\_al. setOincriph.com/inter.infrarial.org/101211.23))<br>self - sore-different()<br>form: = closifications (font)<br>computer - closifications (font)<br>self-isoro-different (font)<br>self-isor sel Figuristicstolies (with the control of the reasons experiments)<br>self-self-controls. self-controls (control of the reasons experiments)<br>for a figuristic self-control of the control of the control of the self-control of

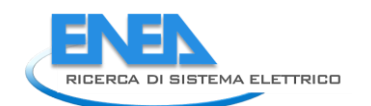

self: 45 - best esteroimal (15)<br>self: 45 - best esteroimal (15)<br>self: 45 - Deal accession (16)<br>self: 45 - Deal accession (16)<br>self: 45 - Deal accession (16)<br>self: 45 - Deal accession (16)<br>self: 45 - Deal accession (16)<br>sel self.i\_unit.setObjectName("i\_unit")<br>self.i\_unit.setObjectName("i\_unit")<br>self.LoadFlow = QtWidgets.QWidget()<br>self.LoadFlow.setObjectName("LoadFlow")<br>self.res\_U\_PI\_DSB = QtWidgets.QDoubleSpinBox(self.LoadFlow)<br>self.res\_U\_PI\_ fort: = 0:04: detection (fort)<br>fort: = 0:04: detection (fort)<br>fort: setted principal content (fort)<br>test setted principal content (fort)<br>setted principal content (fort)<br>setted principal content (fort)<br>setted principal cont is fr. res. Q. His stereof (fon)<br>self: res. Q. His stereof (fon) records rest and the first stereof (for an internal in place of a stereof free in the stereof free in the stereof free in the stereof free internal internal self-res\_costrip=h\_unit t.setopiectMame("res\_costrip=h\_unit")<br>self-res\_costrip=h\_unit t.setopiectMame("res\_costrip=h\_unit")<br>from = QTGH; definitely (decoration of details)<br>from = QTGH; definition of the second from the set self.res\_P\_P1\_DSB.setAlignment(QtCore.Qt.AlignRight|QtCore.Qt.AlignTrailing|QtCore.Qt.AlignVCenter)<br>self.res\_P\_P1\_DSB.setButtonSymbols(QtWidgets.QAbstractSpinBox.NoButtons)<br>self.res\_P\_P1\_DSB.setMunium(-999999.999)<br>self.res

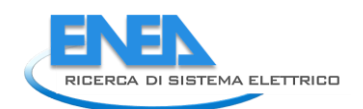

se from a Frankrike Material (of Frankrike)<br>
and Frankrike Material (of Frankrike)<br>
and Frankrike Material (of Frankrike)<br>
Repubblication (of Frankrike)<br>
Repubblication (of Frankrike)<br>
2011 - And Frankrike (of Frankrike)<br> self.Por1\_LBL.setObjectName("Por1\_LBL") self.res\_I\_P1\_unit = QtWidgets.QLabel(self.LoadFlow) self.res\_I\_P1\_unit.setGeometry(QtCore.QRect(170, 40, 21, 21)) font = QtGui.QFont() font.setPointSize(8) font.setBold(False) font.setWeight(50) self.res\_I\_P1\_unit.setFont(font) self.res\_I\_P1\_unit.setAlignment(QtCore.Qt.AlignLeading|QtCore.Qt.AlignLeft|QtCore.Qt.AlignVCenter) self.res\_I\_P1\_unit.setObjectName("res\_I\_P1\_unit") self.res\_U\_P1\_unit = QtWidgets.QLabel(self.LoadFlow) self.res\_U\_P1\_unit.setGeometry(QtCore.QRect(170, 220, 21, 21)) font = QtGui.QFont() font.setPointSize(8) font.setBold(False) font.setWeight(50) self.res\_U\_P1\_unit.setFont(font) self.res\_U\_P1\_unit.setAlignment(QtCore.Qt.AlignLeading|QtCore.Qt.AlignLeft|QtCore.Qt.AlignVCenter) self.res\_U\_P1\_unit.setObjectName("res\_U\_P1\_unit") self.tabWidget.addTab(self.LoadFlow, "") self.EMS = QtWidgets.QWidget() self.EMS.setObjectName("EMS") self.unmet\_cost\_LBL = QtWidgets.QLabel(self.EMS) self.unmet\_cost\_LBL.setGeometry(QtCore.QRect(10, 10, 141, 21)) font = QtGui.QFont() font.setPointSize(8) font.setBold(True) font.setWeight(75) self.unmet\_cost\_LBL.setFont(font) self.unmet\_cost\_LBL.setAlignment(QtCore.Qt.AlignRight|QtCore.Qt.AlignTrailing|QtCore.Qt.AlignVCenter) self.unmet\_cost\_LBL.setObjectName("unmet\_cost\_LBL") self.unmet\_cost\_DSB = QtWidgets.QDoubleSpinBox(self.EMS) self.unmet\_cost\_DSB.setGeometry(QtCore.QRect(160, 10, 71, 21)) font = QtGui.QFont() font.setPointSize(8) font.setBold(False) font.setWeight(50) self.unmet\_cost\_DSB.setFont(font) self.unmet\_cost\_DSB.setStyleSheet("color: rgb(255, 255, 255);") self.unmet\_cost\_DSB.setAlignment(QtCore.Qt.AlignRight|QtCore.Qt.AlignTrailing|QtCore.Qt.AlignVCenter) self.unmet\_cost\_DSB.setButtonSymbols(QtWidgets.QAbstractSpinBox.NoButtons) self.unmet\_cost\_DSB.setDecimals(3) self.unmet\_cost\_DSB.setMaximum(999999.999) self.unmet\_cost\_DSB.setStepType(QtWidgets.QAbstractSpinBox.AdaptiveDecimalStepType) self.unmet\_cost\_DSB.setProperty("value", 0.0) self.unmet\_cost\_DSB.setObjectName("unmet\_cost\_DSB")

self.unmet\_cost\_unit = QtWidgets.QLabel(self.EMS) self.unmet\_cost\_unit.setGeometry(QtCore.QRect(240, 10, 61, 21)) font = QtGui.QFont() font.setPointSize(8) font.setBold(False) font.setWeight(50) self.unmet\_cost\_unit.setFont(font) self.unmet\_cost\_unit.setAlignment(QtCore.Qt.AlignLeading|QtCore.Qt.AlignLeft|QtCore.Qt.AlignVCenter) self.unmet\_cost\_unit.setObjectName("unmet\_cost\_unit") self.tabWidget.addTab(self.EMS, "") self.Reliability = QtWidgets.QWidget() self.Reliability.setObjectName("Reliability") self.rel\_results\_LBL = QtWidgets.QLabel(self.Reliability) self.rel\_results\_LBL.setGeometry(QtCore.QRect(130, 290, 65, 21)) font = QtGui.QFont() font.setPointSize(8) font.setBold(True) font.setWeight(75) self.rel\_results\_LBL.setFont(font) self.rel\_results\_LBL.setAlignment(QtCore.Qt.AlignCenter) self.rel\_results\_LBL.setObjectName("rel\_results\_LBL") self.rel\_alfa\_unit = QtWidgets.QLabel(self.Reliability) self.rel\_alfa\_unit.setGeometry(QtCore.QRect(240, 60, 71, 21)) font = QtGui.QFont() font.setPointSize(8) font.setBold(False) font.setWeight(50) self.rel\_alfa\_unit.setFont(font) self.rel\_alfa\_unit.setAlignment(QtCore.Qt.AlignLeading|QtCore.Qt.AlignLeft|QtCore.Qt.AlignVCenter) self.rel\_alfa\_unit.setObjectName("rel\_alfa\_unit") self.rel\_R\_LBL = QtWidgets.QLabel(self.Reliability) self.rel\_R\_LBL.setGeometry(QtCore.QRect(160, 320, 61, 21)) font = QtGui.QFont() font.setPointSize(8) font.setBold(True) font.setWeight(75) self.rel\_R\_LBL.setFont(font) self.rel\_R\_LBL.setAlignment(QtCore.Qt.AlignRight|QtCore.Qt.AlignTrailing|QtCore.Qt.AlignVCenter) self.rel\_R\_LBL.setObjectName("rel\_R\_LBL") self.rel\_lambda\_unit = QtWidgets.QLabel(self.Reliability) self.rel\_lambda\_unit.setGeometry(QtCore.QRect(140, 320, 51, 21)) font = QtGui.QFont() font.setPointSize(8) font.setBold(False) font.setWeight(50) self.rel\_lambda\_unit.setFont(font) self.rel\_lambda\_unit.setAlignment(QtCore.Qt.AlignLeading|QtCore.Qt.AlignLeft|QtCore.Qt.AlignVCenter) self.rel\_lambda\_unit.setObjectName("rel\_lambda\_unit") self.rel\_beta\_unit = QtWidgets.QLabel(self.Reliability) self.rel\_beta\_unit.setGeometry(QtCore.QRect(240, 90, 71, 21)) font = QtGui.QFont() font.setPointSize(8) font.setBold(False) font.setWeight(50) self.rel\_beta\_unit.setFont(font) self.rel\_beta\_unit.setAlignment(QtCore.Qt.AlignLeading|QtCore.Qt.AlignLeft|QtCore.Qt.AlignVCenter) self.rel\_beta\_unit.setObjectName("rel\_beta\_unit") self.rel\_alfa\_LBL = QtWidgets.QLabel(self.Reliability) self.rel\_alfa\_LBL.setGeometry(QtCore.QRect(0, 60, 151, 21)) font = QtGui.QFont() font.setPointSize(8) font.setBold(True) font.setWeight(75) self.rel\_alfa\_LBL.setFont(font) self.rel\_alfa\_LBL.setAlignment(QtCore.Qt.AlignRight|QtCore.Qt.AlignTrailing|QtCore.Qt.AlignVCenter) self.rel\_alfa\_LBL.setObjectName("rel\_alfa\_LBL") self.rel\_T0\_LBL = QtWidgets.QLabel(self.Reliability) self.rel\_T0\_LBL.setGeometry(QtCore.QRect(0, 10, 151, 21)) font = QtGui.QFont() font.setPointSize(8) font.setBold(True) font.setWeight(75) self.rel\_T0\_LBL.setFont(font) self.rel\_T0\_LBL.setAlignment(QtCore.Qt.AlignRight|QtCore.Qt.AlignTrailing|QtCore.Qt.AlignVCenter) self.rel\_T0\_LBL.setObjectName("rel\_T0\_LBL") self.rel\_beta\_DSB = QtWidgets.QDoubleSpinBox(self.Reliability) self.rel\_beta\_DSB.setEnabled(True) self.rel\_beta\_DSB.setGeometry(QtCore.QRect(160, 90, 71, 21)) font = QtGui.QFont() font.setPointSize(8) font.setBold(False) font.setWeight(50) self.rel\_beta\_DSB.setFont(font) self.rel\_beta\_DSB.setStyleSheet("color: rgb(255, 255, 255);") self.rel\_beta\_DSB.setAlignment(QtCore.Qt.AlignRight|QtCore.Qt.AlignTrailing|QtCore.Qt.AlignVCenter) self.rel\_beta\_DSB.setButtonSymbols(QtWidgets.QAbstractSpinBox.NoButtons) self.rel\_beta\_DSB.setDecimals(1) self.rel\_beta\_DSB.setMaximum(1000000.0) self.rel\_beta\_DSB.setStepType(QtWidgets.QAbstractSpinBox.AdaptiveDecimalStepType) self.rel\_beta\_DSB.setProperty("value", 1.0) self.rel\_beta\_DSB.setObjectName("rel\_beta\_DSB") self.rel\_alfa\_DSB = QtWidgets.QDoubleSpinBox(self.Reliability) self.rel\_alfa\_DSB.setEnabled(True) self.rel\_alfa\_DSB.setGeometry(QtCore.QRect(160, 60, 71, 21)) font = QtGui.QFont() font.setPointSize(8) font.setBold(False) font.setWeight(50) self.rel\_alfa\_DSB.setFont(font) self.rel\_alfa\_DSB.setStyleSheet("color: rgb(255, 255, 255);") self.rel\_alfa\_DSB.setAlignment(QtCore.Qt.AlignRight|QtCore.Qt.AlignTrailing|QtCore.Qt.AlignVCenter) self.rel\_alfa\_DSB.setButtonSymbols(QtWidgets.QAbstractSpinBox.NoButtons) self.rel\_alfa\_DSB.setDecimals(0) self.rel\_alfa\_DSB.setMaximum(100000000.0) self.rel\_alfa\_DSB.setStepType(QtWidgets.QAbstractSpinBox.AdaptiveDecimalStepType) self.rel\_alfa\_DSB.setProperty("value", 438000.0) self.rel\_alfa\_DSB.setObjectName("rel\_alfa\_DSB") self.rel\_lambda\_LBL = QtWidgets.QLabel(self.Reliability) self.rel\_lambda\_LBL.setGeometry(QtCore.QRect(0, 320, 61, 21)) font = QtGui.QFont() font.setPointSize(8) font.setBold(True) font.setWeight(75) self.rel\_lambda\_LBL.setFont(font) self.rel\_lambda\_LBL.setAlignment(QtCore.Qt.AlignRight|QtCore.Qt.AlignTrailing|QtCore.Qt.AlignVCenter)

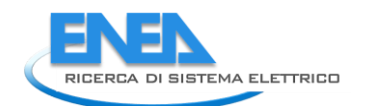

self: Fel\_lambda\_ul. seltenomer(chc\_lambda\_ul.ul.)<br>self: bottom.lul. seltenomer(chc\_lambda\_ul.ul.))<br>self: bottom.lul. seltenomery(dicore.dect(10, 300, 305, 31))<br>self: bottom.lul. seltenomery(dicore.dect(10, 300, 305, 355, es (Franche Andres State (Franche Andres State (Franche) (1971-11)<br>
and Franche Andre State (Franche) (1972)<br>
and Franche Andre State (Franche) (1973)<br>
and Franche Andre State (Franche) (1973)<br>
and Franche Andre State (Fra
font.setbolitize(2)<br>font.setbolitize(2)<br>font.setbolicize(8)<br>set F.rel\_Pi\_0\_LBL.setFont(font)<br>set F.rel\_Pi\_0\_LBL.setFont(font)<br>set F.rel\_Pi\_0\_LBL.setFont(font)<br>set F.rel\_Pi\_0\_LBL.setFont(font)<br>set F.rel\_Pi\_0\_LBL.setFont(fon self.rel\_MTBF\_anni\_DSB.setToolTrip("")<br>self.rel\_MTBF\_anni\_DSB.setStyleSheet("color: rgb(255, 255, 255);")<br>self.rel\_MTBF\_anni\_DSB.setAlignment(QtCore.Qt.AlignRight|QtCore.Qt.AlignTrailing|QtCore.Qt.AlignVCenter)<br>self.rel\_MT selectrically and interference of the state of the state of the state of the state of the state of the state of the state of the state of the state of the state of the state of the state of the state of the state of the st

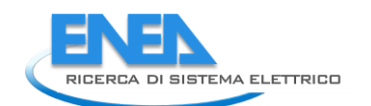

self.rel\_results\_LBL.raise\_()<br>self.rel\_results\_LBL.raise\_()<br>self.tabWidget.addTab(self.Reliability, "")<br>self.Protections = QtWidgets.QWidget()<br>self.Protections = setwigets.QWidget()<br>self.Protections.setObjectName("Protecti font.setWeight(50) self.prot\_cal\_Vmin\_val\_unit\_LBL.setFont(font) self.prot\_cal\_Vmin\_val\_unit\_LBL.setAlignment(QtCore.Qt.AlignLeading|QtCore.Qt.AlignLeft|QtCore.Qt.AlignVCenter) self: proti cal. with value in the late settled record of proti cal. value in the late of the settled value of the settled results of the settled results of the settled results of the settled results of the settled results self.prot\_cal\_Vmin\_pu\_unit\_LBL.setAlignment(QtCore.Qt.AlignLeading|QtCore.Qt.AlignLeft|QtCore.Qt.AlignVCenter)<br>self.prot\_cal\_Vmin\_pu\_unit\_LBL.setObjectName("prot\_cal\_Vmin\_pu\_unit\_LBL")<br>self.prot\_delay\_Vmin\_unit\_LBL = QtWid fort = efter informed the method of the strengthent)<br>fort = efter informed the strengthent)<br>fort = efter informed the strengthent) and informed informed informed informed informed informed the strengthent)<br>said from Capita

fori. sexual of runs)<br>
fori. sexual of runs)<br>
set in procedus y min. a.stront (form)<br>
set in procedus y min. a.stront (form)<br>
set in procedus y min. a.stront (score, qr. 4) ignitight (gcore, qr. 4) ignitight (gcore, qr. A) nd: and mile and mile and mile and mile and mile and mile and mile and mile and mile and mile and mile and mile and mile and mile and mile and mile and mile and mile and mile and mile and mile and mile and mile and mile

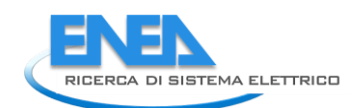

self.prot\_cal\_Vmax\_LBL.setAlignment(QtCore.Qt.AlignRight|QtCore.Qt.AlignTrailing|QtCore.Qt.AlignVCenter) self.prot\_cal\_Vmax\_LBL.setObjectName("prot\_cal\_Vmax\_LBL") self.prot\_charact\_LBL = QtWidgets.QLabel(self.Protections) self.prot\_charact\_LBL.setGeometry(QtCore.QRect(60, 10, 211, 21)) font = QtGui.QFont() font.setPointSize(8) font.setBold(True) font.setWeight(75) self.prot\_charact\_LBL.setFont(font) self.prot\_charact\_LBL.setStyleSheet("background-color: rgb(0, 0,15);") self.prot\_charact\_LBL.setAlignment(QtCore.Qt.AlignCenter) self.prot\_charact\_LBL.setObjectName("prot\_charact\_LBL") self.prot\_cal\_I\_pu\_unit\_LBL = QtWidgets.QLabel(self.Protections) self.prot\_cal\_I\_pu\_unit\_LBL.setGeometry(QtCore.QRect(300, 150, 21, 21)) font = QtGui.QFont() font.setPointSize(8) font.setBold(False) font.setWeight(50) self.prot\_cal\_I\_pu\_unit\_LBL.setFont(font) self.prot\_cal\_I\_pu\_unit\_LBL.setAlignment(QtCore.Qt.AlignLeading|QtCore.Qt.AlignLeft|QtCore.Qt.AlignVCenter) self.prot\_cal\_I\_pu\_unit\_LBL.setObjectName("prot\_cal\_I\_pu\_unit\_LBL") self.prot\_cal\_Vmin\_val\_DSB = QtWidgets.QDoubleSpinBox(self.Protections) self.prot\_cal\_Vmin\_val\_DSB.setGeometry(QtCore.QRect(90, 210, 71, 21)) self.prot\_cal\_Vmin\_val\_DSB.setAlignment(QtCore.Qt.AlignRight|QtCore.Qt.AlignTrailing|QtCore.Qt.AlignVCenter) self.prot\_cal\_Vmin\_val\_DSB.setButtonSymbols(QtWidgets.QAbstractSpinBox.NoButtons) self.prot\_cal\_Vmin\_val\_DSB.setDecimals(3) self.prot\_cal\_Vmin\_val\_DSB.setMaximum(99999999.0) self.prot\_cal\_Vmin\_val\_DSB.setObjectName("prot\_cal\_Vmin\_val\_DSB") self.prot\_cal\_Vmax\_pu\_unit\_LBL = QtWidgets.QLabel(self.Protections) self.prot\_cal\_Vmax\_pu\_unit\_LBL.setGeometry(QtCore.QRect(300, 180, 21, 21)) font = QtGui.QFont() font.setPointSize(8) font.setBold(False) font.setWeight(50) self.prot\_cal\_Vmax\_pu\_unit\_LBL.setFont(font) self.prot\_cal\_Vmax\_pu\_unit\_LBL.setAlignment(QtCore.Qt.AlignLeading|QtCore.Qt.AlignLeft|QtCore.Qt.AlignVCenter) self.prot\_cal\_Vmax\_pu\_unit\_LBL.setObjectName("prot\_cal\_Vmax\_pu\_unit\_LBL") self.prot\_cal\_I\_val\_unit\_LBL = QtWidgets.QLabel(self.Protections) self.prot\_cal\_I\_val\_unit\_LBL.setGeometry(QtCore.QRect(170, 150, 21, 21)) font = QtGui.QFont() font.setPointSize(8) font.setBold(False) font.setWeight(50) self.prot\_cal\_I\_val\_unit\_LBL.setFont(font) self.prot\_cal\_I\_val\_unit\_LBL.setAlignment(QtCore.Qt.AlignLeading|QtCore.Qt.AlignLeft|QtCore.Qt.AlignVCenter) self.prot\_cal\_I\_val\_unit\_LBL.setObjectName("prot\_cal\_I\_val\_unit\_LBL") self.prot\_char\_btm\_LN = QtWidgets.QFrame(self.Protections) self.prot\_char\_btm\_LN.setGeometry(QtCore.QRect(10, 100, 305, 1)) self.prot\_char\_btm\_LN.setStyleSheet("background-color: rgb(255, 255, 255);") self.prot\_char\_btm\_LN.setFrameShape(QtWidgets.QFrame.HLine) self.prot\_char\_btm\_LN.setFrameShadow(QtWidgets.QFrame.Sunken) self.prot\_char\_btm\_LN.setObjectName("prot\_char\_btm\_LN") self.prot\_type\_LE = QtWidgets.QLineEdit(self.Protections) self.prot\_type\_LE.setGeometry(QtCore.QRect(90, 40, 201, 20)) self.prot\_type\_LE.setText("") self.prot\_type\_LE.setObjectName("prot\_type\_LE") self.prot\_cal\_I\_LBL = QtWidgets.QLabel(self.Protections) self.prot\_cal\_I\_LBL.setGeometry(QtCore.QRect(0, 150, 81, 21)) font = QtGui.QFont() font.setPointSize(8) font.setBold(True) font.setWeight(75) self.prot\_cal\_I\_LBL.setFont(font) self.prot\_cal\_I\_LBL.setAlignment(QtCore.Qt.AlignRight|QtCore.Qt.AlignTrailing|QtCore.Qt.AlignVCenter) self.prot\_cal\_I\_LBL.setObjectName("prot\_cal\_I\_LBL") self.prot\_delay\_Vmax\_unit\_LBL = QtWidgets.QLabel(self.Protections) self.prot\_delay\_Vmax\_unit\_LBL.setGeometry(QtCore.QRect(170, 320, 21, 21)) font = QtGui.QFont() font.setPointSize(8) font.setBold(False) font.setWeight(50) self.prot\_delay\_Vmax\_unit\_LBL.setFont(font) self.prot\_delay\_Vmax\_unit\_LBL.setAlignment(QtCore.Qt.AlignLeading|QtCore.Qt.AlignLeft|QtCore.Qt.AlignVCenter) self.prot\_delay\_Vmax\_unit\_LBL.setObjectName("prot\_delay\_Vmax\_unit\_LBL") self.prot\_cal\_I\_val\_DSB = QtWidgets.QDoubleSpinBox(self.Protections) self.prot\_cal\_I\_val\_DSB.setGeometry(QtCore.QRect(90, 150, 71, 21)) self.prot\_cal\_I\_val\_DSB.setAlignment(QtCore.Qt.AlignRight|QtCore.Qt.AlignTrailing|QtCore.Qt.AlignVCenter) self.prot\_cal\_I\_val\_DSB.setButtonSymbols(QtWidgets.QAbstractSpinBox.NoButtons) self.prot\_cal\_I\_val\_DSB.setDecimals(1) self.prot\_cal\_I\_val\_DSB.setMaximum(99999999.0) self.prot\_cal\_I\_val\_DSB.setObjectName("prot\_cal\_I\_val\_DSB") self.prot\_cost\_DSB = QtWidgets.QDoubleSpinBox(self.Protections) self.prot\_cost\_DSB.setGeometry(QtCore.QRect(90, 70, 71, 21)) self.prot\_cost\_DSB.setAlignment(QtCore.Qt.AlignRight|QtCore.Qt.AlignTrailing|QtCore.Qt.AlignVCenter) self.prot\_cost\_DSB.setButtonSymbols(QtWidgets.QAbstractSpinBox.NoButtons) self.prot\_cost\_DSB.setDecimals(2) self.prot\_cost\_DSB.setMaximum(99999999.0) self.prot\_cost\_DSB.setObjectName("prot\_cost\_DSB") self.prot\_delay\_I\_LBL = QtWidgets.QLabel(self.Protections) self.prot\_delay\_I\_LBL.setGeometry(QtCore.QRect(0, 290, 81, 21)) font = QtGui.QFont() font.setPointSize(8) font.setBold(True) font.setWeight(75) self.prot\_delay\_I\_LBL.setFont(font) self.prot\_delay\_I\_LBL.setAlignment(QtCore.Qt.AlignRight|QtCore.Qt.AlignTrailing|QtCore.Qt.AlignVCenter) self.prot\_delay\_I\_LBL.setObjectName("prot\_delay\_I\_LBL") self.prot\_cal\_I\_pu\_DSB = QtWidgets.QDoubleSpinBox(self.Protections) self.prot\_cal\_I\_pu\_DSB.setGeometry(QtCore.QRect(220, 150, 71, 21)) self.prot\_cal\_I\_pu\_DSB.setAlignment(QtCore.Qt.AlignRight|QtCore.Qt.AlignTrailing|QtCore.Qt.AlignVCenter) self.prot\_cal\_I\_pu\_DSB.setButtonSymbols(QtWidgets.QAbstractSpinBox.NoButtons) self.prot\_cal\_I\_pu\_DSB.setDecimals(1) self.prot\_cal\_I\_pu\_DSB.setMaximum(99999999.0) self.prot\_cal\_I\_pu\_DSB.setObjectName("prot\_cal\_I\_pu\_DSB") self.prot\_calib\_top\_LN.raise\_() self.prot\_cal\_Vmin\_val\_unit\_LBL.raise\_() self.prot\_cal\_Vmin\_LBL.raise\_() self.prot\_calib\_btm\_LN.raise\_() self.prot\_calib\_LBL.raise\_() self.prot\_cal\_Vmax\_val\_DSB.raise\_() self.prot\_cal\_Vmin\_pu\_DSB.raise\_() self.prot\_cal\_Vmin\_pu\_unit\_LBL.raise\_() self.prot\_delay\_Vmin\_unit\_LBL.raise\_() self.prot\_type\_LBL.raise\_() self.prot\_cal\_Vmax\_pu\_DSB.raise\_()

self.rot\_cal\_tsep\_ist.rivise\_()<br>self.rot\_cost\_ist.rivise\_()<br>self.rot\_cost\_km.ak.rise\_()<br>self.rot\_cost\_km.ak.rise\_()<br>self.rot\_clelay\_wmin\_BSs.raise\_()<br>self.rot\_clelay\_wmin\_BSs.raise\_()<br>self.rot\_cal\_wmx\_sep\_iB(.raise\_()<br>self self.tertarslately(Form)<br>self.tabwidget.setCurrentIndex(3)<br>otCore.QMetaObject.connectSlotsByName(Form)<br>Form.setTaborder(self.tabwidget, self.p.DSB)<br>Form.setTaborder(self.p.DSB, self.i.DSB)<br>Form.setTaborder(self.p.DSB, self Form.setTabOrder(self.store\_BTN, self.cancel\_BTN) defrictng/isloid: (some)<br>rinaslate = QtCore.QCoreApplication.translate<br>clonicalite = QtCore.QCoreApplication.translate<br>color:#ffffff(:\"%Nome Elemento</Span-</p></p></pody></html>"))<br>color:#ffffff(:\"%Nome Elemento</Span-<

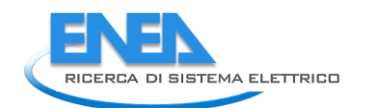

 self.res\_S\_LBL.setText(\_translate("Form", "S")) self.res\_cosPhi\_P1\_unit.setText(\_translate("Form", "-")) self.res\_cosPhi\_LBL.setText(\_translate("Form", "cosPhi")) self.res\_Q\_P1\_unit.setText(\_translate("Form", "kVA")) self.res\_P\_P1\_unit.setText(\_translate("Form", "kW")) self.res\_I\_LBL.setText(\_translate("Form", " I")) self.res\_U\_LBL.setText(\_translate("Form", "U")) self.res\_Iangle\_LBL.setText(\_translate("Form", "Angolo I")) self.Por1\_LBL.setText(\_translate("Form", "Nodo 1")) self.res\_I\_P1\_unit.setText(\_translate("Form", "A")) self.res\_U\_P1\_unit.setText(\_translate("Form", "kV")) self.tabWidget.setTabText(self.tabWidget.indexOf(self.LoadFlow), \_translate("Form", "LoadFlow")) self.unmet\_cost\_LBL.setText(\_translate("Form", "Costo Energia Non Fornita")) self.unmet\_cost\_unit.setText(\_translate("Form", "€/kWh")) self.tabWidget.setTabText(self.tabWidget.indexOf(self.EMS), \_translate("Form", "EMS")) self.rel\_results\_LBL.setText(\_translate("Form", "Risultati")) self.rel\_alfa\_unit.setText(\_translate("Form", "h")) self.rel\_R\_LBL.setText(\_translate("Form", "R")) self.rel\_lambda\_unit.setText(\_translate("Form", "fail/10^6")) self.rel\_beta\_unit.setText(\_translate("Form", "-")) self.rel\_alfa\_LBL.setText(\_translate("Form", "Alfa")) self.rel\_T0\_LBL.setText(\_translate("Form", "T\_0")) self.rel\_beta\_DSB.setToolTip(\_translate("Form", "<html><head/><body><p><span style=\" color:#00007f;\">Fattore di forma β (Weibull)</span></p></body></html>")) self.rel\_alfa\_DSB.setToolTip(\_translate("Form", "<html><head/><body><p><span style=\" color:#00007f;\">Fattore di scala α (Weibull)</span></p></body></html>")) self.rel\_lambda\_LBL.setText(\_translate("Form", "lambda")) self.rel\_Pi\_Q\_DSB.setToolTip(\_translate("Form", "<html><head/><body><p><span style=\" color:#00007f;\">Fattore di qualità del componente</span></p></body></html>")) self.rel\_T0\_DSB.setToolTip(\_translate("Form", "<!DOCTYPE HTML PUBLIC \"-//W3C//DTD HTML 4.0//EN\" \"http://www.w3.org/TR/REC-html40/strict.dtd\">\n" "<html><head><meta name=\"qrichtext\" content=\"1\" /><style type=\"text/css\">\n" "p, li { white-space: pre-wrap; }\n" "</style></head><body style=\" font-family:\'MS Shell Dlg 2\'; font-size:8pt; font-weight:400; font-style:normal;\">\n" "<p style=\" margin-top:12px; margin-bottom:12px; margin-left:0px; margin-right:0px; -qt-block-indent:0; text-indent:0px;\"><span style=\" color:#00007f;\">Temperatura di riferimento</span></p></body></html>")) self.rel\_MTBF\_ore\_unit.setText(\_translate("Form", "ore")) self.rel\_Pi\_Q\_unit.setText(\_translate("Form", "-")) self.rel\_MTBF\_ore\_LBL.setText(\_translate("Form", "MTBF")) self.rel\_beta\_LBL.setText(\_translate("Form", "Beta")) self.rel\_Pi\_E\_unit.setText(\_translate("Form", "-")) self.rel\_T0\_unit.setText(\_translate("Form", "°C")) self.rel\_Pi\_Q\_LBL.setText(\_translate("Form", "Pi\_Q")) self.rel\_MTBF\_anni\_LBL.setText(\_translate("Form", "MTBF")) self.rel\_Pi\_E\_DSB.setToolTip(\_translate("Form", "<html><head/><body><p><span style=\" color:#00007f;\">Fattore di stress ambientale</span></p></body></html>")) self.rel\_Pi\_E\_LBL.setText(\_translate("Form", "Pi\_E")) self.rel\_R\_unit.setText(\_translate("Form", "-")) self.rel\_R\_LE.setText(\_translate("Form", "0.0")) self.rel\_lambda\_LE.setText(\_translate("Form", "0.0")) self.rel\_MTBF\_anni\_unit.setText(\_translate("Form", "anni")) self.tabWidget.setTabText(self.tabWidget.indexOf(self.Reliability), \_translate("Form", "Affidabilità")) self.prot\_cal\_Vmin\_val\_unit\_LBL.setText(\_translate("Form", "kV")) self.prot\_cal\_Vmin\_LBL.setText(\_translate("Form", "Tensione min")) self.prot\_calib\_LBL.setText(\_translate("Form", "Soglie di taratura")) self.prot\_cal\_Vmin\_pu\_unit\_LBL.setText(\_translate("Form", "%")) self.prot\_delay\_Vmin\_unit\_LBL.setText(\_translate("Form", "ms")) self.prot\_type\_LBL.setText(\_translate("Form", "Tipologia")) self.prot\_cal\_I\_sep\_LBL.setText(\_translate("Form", "-")) self.prot\_cost\_LBL.setText(\_translate("Form", "Costo")) self.prot\_delay\_Vmin\_LBL.setText(\_translate("Form", "Tensione min")) self.prot\_cost\_unit\_LBL.setText(\_translate("Form", "Euro")) self.prot\_cal\_Vmax\_sep\_LBL.setText(\_translate("Form", "-")) self.prot\_cal\_Vmin\_sep\_LBL.setText(\_translate("Form", "-")) self.prot\_cdelay\_LBL.setText(\_translate("Form", "Tempi di ritardo")) self.prot\_delay\_I\_unit\_LBL.setText(\_translate("Form", "ms")) self.prot\_cal\_Vmax\_val\_unit\_LBL.setText(\_translate("Form", "kV")) self.prot\_delay\_Vmax\_LBL.setText(\_translate("Form", "Tensione max")) self.prot\_cal\_Vmax\_LBL.setText(\_translate("Form", "Tensione max")) self.prot\_charact\_LBL.setText(\_translate("Form", "Caratterisitiche dell\'interruttore")) self.prot\_cal\_I\_pu\_unit\_LBL.setText(\_translate("Form", "%")) self.prot\_cal\_Vmax\_pu\_unit\_LBL.setText(\_translate("Form", "%")) self.prot\_cal\_I\_val\_unit\_LBL.setText(\_translate("Form", "A")) self.prot\_cal\_I\_LBL.setText(\_translate("Form", "Corrente")) self.prot\_delay\_Vmax\_unit\_LBL.setText(\_translate("Form", "ms")) self.prot\_delay\_I\_LBL.setText(\_translate("Form", "Corrente")) self.tabWidget.setTabText(self.tabWidget.indexOf(self.Protections), \_translate("Form", "Protezioni")) self.cancel\_BTN.setText(\_translate("Form", "Annulla")) if \_\_name\_\_ == "\_\_main\_\_": import sys app = QtWidgets.QApplication(sys.argv)

Form = QtWidgets.QWidget()<br>ui = Ui\_Form()<br>ui.setupUi(Form) Form.show() sys.exit(app.exec\_())

# *4.4.3.9 DCnode*

```
4.4.3.9.1 dcnode.py 
 from PyQt5 import QtWidgets, QtGui, QtCore<br>from .dcnodeUI import Ui_Form<br>from __shared__ import variables as v<br>import copy
 class DCnode(Qtwidgets.QMainwindow):<br>def __init_(self, element):<br>super(DCnode, self).__init__()<br>self.ui.setupUi(self)<br>self.ui.setupUi(self)
  self.ui.bb_in_LBL.setVisible(False)
 self.ui.bb_in_LN.setVisible(False)
 self.ui.bb_out_LN.setVisible(False)
 self.ui.bb_out_LBL.setVisible(False)
  self.ui.tabWidget.setStyleSheet("QTabBar::tab {background-color: rgb(0, 0, 15);} "
 "QTabBar::tab:selected {background-color: rgb(85, 85, 127);}")
 self.ui.tabWidget.setCurrentIndex(0)
                   self.element = element
 self.ui.elem_name_LBL.setText(element)<br>self.ui.type_LBL.setText(v.elements[element]['category'])<br>self.par = copy.deepcopy(v.elements[element]['parameters'])<br>self.ems = copy.deepcopy(v.elements[element]['ems'])<br>self.rel = c
                   self.fill()
  #
 def store(self): # Inutile?? --------------------------------------------------------------------------------
 self.par['Ur'] = self.ui.u_DSB.value()
 v.elements[self.element]['parameters'] = copy.deepcopy(self.par)
 for par in ['TO', 'alfa', 'beta', 'Pi_E', 'Pi_Q']:<br>self.rel[par] = self.ui.__getattribute__('rel_' + par + '_DSB').value()<br>v.elements[self.element]['reliability'] = copy.deepcopy(self.rel)
  #
 def fill(self):
 self.ui.u_DSB.setValue(self.par['Ur'])
 if self.res != {}:<br>| self.fill_results()<br>self.ui.tabWidget.setTabVisible(3, self.res != {})<br>self.fill_reliability()
 #<br>def fill_reliability(self):<br>for par in ['TO', 'alfa', 'beta', 'Pi_E', 'Pi_Q']:<br>self.ui.__getattribute__('rel_' + par + '_DSB').setValue(self.rel[par])<br>for par in self.rel['results']:<br>for par in self.rel['results']:<br>ty:<br>e
 self.ui.__getattribute__('rel_' + par + '_LE').setText('O')<br>elif self.rel['results'][par] < O.O1:<br>self.ui.__getattribute__('rel_' + par + '_LE').setText('%.3E' % self.rel['results'][par])<br>else:<br>self.ui.__getattribute__('re
 #<br>def fill_results(self):<br>results = ['Pgen', 'Pload', 'Qgen', 'Qload', '∪', '∪n', '∪p']<br>for result in results:<br>self.ui.res_Limviolated_LBL.setvisible(self.res['Limitviolated'])<br>self.ui.res_Limviolated_LBL.setvisible(self.r
```
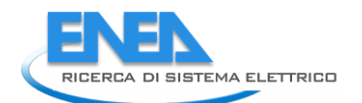

# *4.4.3.9.2 dcnodeUI.py*

# -\*- coding: utf-8 -\*- # Form implementation generated from reading ui file 'dcnodeUI.ui' # # Created by: PyQt5 UI code generator 5.15.6 # # WARNING: Any manual changes made to this file will be lost when pyuic5 is # run again. Do not edit this file unless you know what you are doing. from PyQt5 import QtCore, QtGui, QtWidgets class ui\_Form(object):<br>
def setuppui(self), Form):<br>
form.setobjectName("Form")<br>
Form.setobjectName("Form")<br>
Form.setopiet.setstylesheet("Book")<br>
self.widget.setstylesheet("background-color: rgb(0, 0,15);\n"<br>
self.widget.se  $\begin{small} &\mathbf{a} & \mathbf{b} & \mathbf{c} & \mathbf{c} & \mathbf{$   font = QtGui.QFont() font.setPointSize(8) self.bb\_out\_LBL.setFont(font) self.bb\_out\_LBL.setStyleSheet("") self.bb\_out\_LBL.setLineWidth(4) self.bb\_out\_LBL.setAlignment(QtCore.Qt.AlignCenter) self.bb\_out\_LBL.setObjectName("bb\_out\_LBL") self.store\_BTN = QtWidgets.QPushButton(self.widget) self.store\_BTN.setGeometry(QtCore.QRect(360, 470, 121, 23)) font = QtGui.QFont() font.setPointSize(8) self.store\_BTN.setFont(font) self.store\_BTN.setStyleSheet("background-color: rgb(85, 85, 127);") self.store\_BTN.setObjectName("store\_BTN") self.cancel\_BTN = QtWidgets.QPushButton(self.widget) self.cancel\_BTN.setGeometry(QtCore.QRect(360, 430, 121, 23)) font = QtGui.QFont() font.setPointSize(8) self.cancel\_BTN.setFont(font) self.cancel\_BTN.setStyleSheet("background-color: rgb(85, 85, 127);") self.cancel\_BTN.setObjectName("cancel\_BTN") self.tabWidget = QtWidgets.QTabWidget(self.widget) self.tabWidget.setGeometry(QtCore.QRect(10, 80, 331, 411)) font = QtGui.QFont() font.setPointSize(10) self.tabWidget.setFont(font) self.tabWidget.setStyleSheet("") self.tabWidget.setObjectName("tabWidget") self.Parameters = QtWidgets.QWidget() self.Parameters.setObjectName("Parameters") self.u\_LBL = QtWidgets.QLabel(self.Parameters) self.u\_LBL.setGeometry(QtCore.QRect(60, 10, 91, 21)) font = QtGui.QFont() font.setPointSize(8) font.setBold(True) font.setWeight(75) self.u\_LBL.setFont(font) self.u\_LBL.setAlignment(QtCore.Qt.AlignRight|QtCore.Qt.AlignTrailing|QtCore.Qt.AlignVCenter) self.u\_LBL.setObjectName("u\_LBL") self.u\_unit = QtWidgets.QLabel(self.Parameters) self.u\_unit.setGeometry(QtCore.QRect(240, 10, 21, 21)) font = QtGui.QFont() font.setPointSize(8) font.setBold(False) font.setWeight(50) self.u\_unit.setFont(font) self.u\_unit.setAlignment(QtCore.Qt.AlignLeading|QtCore.Qt.AlignLeft|QtCore.Qt.AlignVCenter) self.u\_unit.setObjectName("u\_unit") self.u\_DSB = QtWidgets.QDoubleSpinBox(self.Parameters) self.u\_DSB.setGeometry(QtCore.QRect(160, 10, 71, 22)) font = QtGui.QFont() font.setPointSize(8) font.setBold(False) font.setWeight(50) self.u\_DSB.setFont(font) self.u\_DSB.setAlignment(QtCore.Qt.AlignRight|QtCore.Qt.AlignTrailing|QtCore.Qt.AlignVCenter) self.u\_DSB.setButtonSymbols(QtWidgets.QAbstractSpinBox.NoButtons) self.u\_DSB.setDecimals(3) self.u\_DSB.setMaximum(999999.999) self.u\_DSB.setStepType(QtWidgets.QAbstractSpinBox.AdaptiveDecimalStepType) self.u\_DSB.setProperty("value", 0.0) self.u\_DSB.setObjectName("u\_DSB") self.tabWidget.addTab(self.Parameters, "Parametri") self.LoadFlow = QtWidgets.QWidget() self.LoadFlow.setObjectName("LoadFlow") self.res\_Up\_unit = QtWidgets.QLabel(self.LoadFlow) self.res\_Up\_unit.setGeometry(QtCore.QRect(170, 220, 21, 21)) font = QtGui.QFont() font.setPointSize(8) font.setBold(False) font.setWeight(50) self.res\_Up\_unit.setFont(font) self.res\_Up\_unit.setAlignment(QtCore.Qt.AlignLeading|QtCore.Qt.AlignLeft|QtCore.Qt.AlignVCenter) self.res\_Up\_unit.setObjectName("res\_Up\_unit") self.res\_Qgen\_unit = QtWidgets.QLabel(self.LoadFlow) self.res\_Qgen\_unit.setGeometry(QtCore.QRect(170, 100, 21, 21)) font = QtGui.QFont() font.setPointSize(8) font.setBold(False) font.setWeight(50) self.res\_Qgen\_unit.setFont(font) self.res\_Qgen\_unit.setAlignment(QtCore.Qt.AlignLeading|QtCore.Qt.AlignLeft|QtCore.Qt.AlignVCenter) self.res\_Qgen\_unit.setObjectName("res\_Qgen\_unit") self.res\_Pload\_LBL = QtWidgets.QLabel(self.LoadFlow) self.res\_Pload\_LBL.setGeometry(QtCore.QRect(0, 70, 81, 21)) font = QtGui.QFont() font.setPointSize(8) font.setBold(True) font.setWeight(75) self.res\_Pload\_LBL.setFont(font) self.res\_Pload\_LBL.setAlignment(QtCore.Qt.AlignRight|QtCore.Qt.AlignTrailing|QtCore.Qt.AlignVCenter) self.res\_Pload\_LBL.setObjectName("res\_Pload\_LBL") self.res\_Up\_LBL = QtWidgets.QLabel(self.LoadFlow) self.res\_Up\_LBL.setGeometry(QtCore.QRect(0, 220, 81, 21)) font = QtGui.QFont() font.setPointSize(8) font.setBold(True) font.setWeight(75) self.res\_Up\_LBL.setFont(font) self.res\_Up\_LBL.setAlignment(QtCore.Qt.AlignRight|QtCore.Qt.AlignTrailing|QtCore.Qt.AlignVCenter) self.res\_Up\_LBL.setObjectName("res\_Up\_LBL") self.res\_Pgen\_LBL = QtWidgets.QLabel(self.LoadFlow) self.res\_Pgen\_LBL.setGeometry(QtCore.QRect(0, 40, 81, 21)) font = QtGui.QFont() font.setPointSize(8) font.setBold(True) font.setWeight(75) self.res\_Pgen\_LBL.setFont(font) self.res\_Pgen\_LBL.setAlignment(QtCore.Qt.AlignRight|QtCore.Qt.AlignTrailing|QtCore.Qt.AlignVCenter) self.res\_Pgen\_LBL.setObjectName("res\_Pgen\_LBL") self.res\_Un\_unit = QtWidgets.QLabel(self.LoadFlow) self.res\_Un\_unit.setGeometry(QtCore.QRect(170, 190, 21, 21)) font = QtGui.QFont() font.setPointSize(8) font.setBold(False)

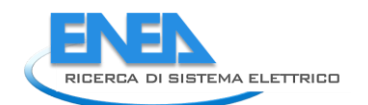

forti.setWeight(200)<br>setF.result.setAlignment(3Ccore.gt.AlignLeading|accore.gt.AlignLeft|accore.gt.AlignVenter)<br>setF.result.setAlignment(3Ccore.gt.AlignLeading|accore.gt.AlignLeft|accore.gt.AlignVenter)<br>setF.result.setAlig self.sf\_unit.setAlignment(QtCore.Qt.AlignLeading|QtCore.Qt.AlignLeft|QtCore.Qt.AlignVCenter)<br>self.sf\_unit.setObjectName("sf\_unit")<br>self.sf\_unit.setObjectName("sf\_unit")<br>self.res\_Un\_LBL = Qtwidgets.QLabel(self.LoadFlow)<br>sel font.setWeightTrue)<br>font.setWeight(75)<br>self.res\_Un\_LBL.setFont(font)<br>self.res\_Un\_LBL.setAlignment(QtCore.Qt.AlignRight|QtCore.Qt.AlignTrailing|QtCore.Qt.AlignVCenter)<br>self.res\_Un\_LBL.setObjectName("res\_Un\_LBL")<br>self.res\_Un font.setWeigh(False)<br>
self.res\_Pload\_DSB.setFont(font)<br>
self.res\_Pload\_DSB.setFont(font)<br>
self.res\_Pload\_DSB.setFont(font)<br>
self.res\_Pload\_DSB.setFont(font)<br>
self.res\_Pload\_DSB.setEdligmment(QtCore.Qt.Alignt/inglqtCore.Qt. font.setWold(True)<br>font.setWeight(75)<br>self.res\_Limviolated\_LBL.setFont(font)<br>self.res\_Limviolated\_LBL.setAlignment(QtCore.Qt.AlignCenter)<br>self.res\_Limviolated\_LBL.setObjectName("res\_Limviolated\_LBL")<br>self.res\_Pgen\_unit\_set self.re<u>s\_up\_</u>DSB.setFont(font)<br>self.res\_up\_DSB.setStyleSheet("color: rgb(255, 255, 255);")<br>self.res\_up\_DSB.setAlignment(QtCore.Qt.AlignRight|QtCore.Qt.AlignTrailing|QtCore.Qt.AlignVCenter)<br>self.res\_up\_DSB.setButtonSymbols

sel Free Lub Scheenker<br>sel Free Lub Scheenker<br>sel Free Lub Scheenker<br>sel Free Lub Scheenker<br>sel Free Lub Scheenker<br>self-ree Lub Scheenker<br>self-ree Lub Scheenker<br>self-ree Journal and the self-resolution of the self-ree Lub saif.res.Pape, Dsi. etchidest.comultiespindox(self.i.adeiow)<br>saif.res.Pape, Dsi. etchidest.comultiespindox(self.i.adeiow)<br>from t. etchi-resmont ()<br>from t. etchi-res.Pape, Dsi. astronomic (notice)<br>saif.res.Pape, Dsi. astron

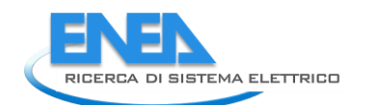

font.setteloifeals0<br>
font.setteloifeals0<br>
setteloifeals0<br>
setteloifeals0.mint:setteloifeant<br>
setteloifeals0.mint:setteloifeant<br>
setteloifeals0<br>
setteloifeant to the setteloifeant (grone of align seading lottore.or.alignue<br> font.setBold(False)<br>self.rel\_beta\_DSB.setFont(font)<br>self.rel\_beta\_DSB.setStyleSheet("color: rgb(255, 255, 255);")<br>self.rel\_beta\_DSB.setAlignment(QtCore.Qt.AlignRight|QtCore.Qt.AlignTrailing|QtCore.Qt.AlignVCenter)<br>self.rel self.re] beta. Das actuationsymbol (chiracteristic material statistic material steps)<br>self.re] beta. Das actuations(composition) (self. 10)<br>self.re] beta. Das active principle (compositions) and interview of the self.re] b self.rel\_Pi\_Q\_DSB.setKyleshet("color: rgb(255, 255, 255);")<br>self.rel\_Pi\_Q\_DSB.setButtonSymbols(Qtwidgets.QAbstractSpinBox.NoButtons)<br>self.rel\_Pi\_Q\_DSB.setButtonSymbols(Qtwidgets.QAbstractSpinBox.NoButtons)<br>self.rel\_Pi\_Q\_DS

selected to the selection of the selection of the selection in the selection of the selection of the selection of the selection of the selection of the selection of the selection of the selection of the selection of the se self.rel\_beta\_LBL.setFont(font)<br>self.rel\_beta\_LBL.setFont(font)<br>self.rel\_beta\_LBL.setAlignment(QtCore.Qt.AlignRight|QtCore.Qt.AlignTrailing|QtCore.Qt.AlignVCenter)<br>self.rel\_beta\_LBL.setObjectName("rel\_beta\_LBL")<br>self.rel\_P fort = eQuin (specify)<br>
fort = eQuin (specify)<br>
fort = eQuin (specify)<br>
fort = extending (specify)<br>
fort = extending (specify)<br>
set  $f_1$  =  $f_2$  =  $f_3$  = etcn (fort)<br>
set  $f_1$  =  $f_2$  =  $f_3$  = etcn = extending the set

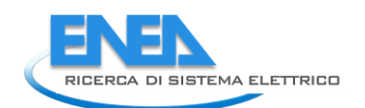

self.rel\_MTBF\_anni\_DSB.setGeometry(QtCore.QRect(230, 350, 61, 21)) font = QtGui.QFont() font.setPointSize(8) font.setBold(False) font.setWeight(50) self.rel\_MTBF\_anni\_DSB.setFont(font) self.rel\_MTBF\_anni\_DSB.setToolTip("") self.rel\_MTBF\_anni\_DSB.setStyleSheet("color: rgb(255, 255, 255);") self.rel\_MTBF\_anni\_DSB.setAlignment(QtCore.Qt.AlignRight|QtCore.Qt.AlignTrailing|QtCore.Qt.AlignVCenter) self.rel\_MTBF\_anni\_DSB.setButtonSymbols(QtWidgets.QAbstractSpinBox.NoButtons) self.rel\_MTBF\_anni\_DSB.setDecimals(1) self.rel\_MTBF\_anni\_DSB.setMaximum(1000000.0) self.rel\_MTBF\_anni\_DSB.setStepType(QtWidgets.QAbstractSpinBox.AdaptiveDecimalStepType) self.rel\_MTBF\_anni\_DSB.setProperty("value", 0.0) self.rel\_MTBF\_anni\_DSB.setObjectName("rel\_MTBF\_anni\_DSB") self.rel\_Pi\_E\_LBL = QtWidgets.QLabel(self.Reliabiity) self.rel\_Pi\_E\_LBL.setGeometry(QtCore.QRect(0, 140, 151, 21)) font = QtGui.QFont() font.setPointSize(8) font.setBold(True) font.setWeight(75) self.rel\_Pi\_E\_LBL.setFont(font) self.rel\_Pi\_E\_LBL.setAlignment(QtCore.Qt.AlignRight|QtCore.Qt.AlignTrailing|QtCore.Qt.AlignVCenter) self.rel\_Pi\_E\_LBL.setObjectName("rel\_Pi\_E\_LBL") self.rel\_R\_unit = QtWidgets.QLabel(self.Reliabiity) self.rel\_R\_unit.setGeometry(QtCore.QRect(300, 320, 21, 21)) font = QtGui.QFont() font.setPointSize(8) font.setBold(False) font.setWeight(50) self.rel\_R\_unit.setFont(font) self.rel\_R\_unit.setAlignment(QtCore.Qt.AlignLeading|QtCore.Qt.AlignLeft|QtCore.Qt.AlignVCenter) self.rel\_R\_unit.setObjectName("rel\_R\_unit") self.rel\_R\_LE = QtWidgets.QLineEdit(self.Reliabiity) self.rel\_R\_LE.setGeometry(QtCore.QRect(230, 320, 61, 21)) self.rel\_R\_LE.setFrame(True) self.rel\_R\_LE.setAlignment(QtCore.Qt.AlignRight|QtCore.Qt.AlignTrailing|QtCore.Qt.AlignVCenter) self.rel\_R\_LE.setReadOnly(True) self.rel\_R\_LE.setObjectName("rel\_R\_LE") self.rel\_lambda\_LE = QtWidgets.QLineEdit(self.Reliabiity) self.rel\_lambda\_LE.setGeometry(QtCore.QRect(70, 320, 61, 21)) self.rel\_lambda\_LE.setFrame(True) self.rel\_lambda\_LE.setAlignment(QtCore.Qt.AlignRight|QtCore.Qt.AlignTrailing|QtCore.Qt.AlignVCenter) self.rel\_lambda\_LE.setReadOnly(True) self.rel\_lambda\_LE.setObjectName("rel\_lambda\_LE") self.rel\_lambda\_unit = QtWidgets.QLabel(self.Reliabiity) self.rel\_lambda\_unit.setGeometry(QtCore.QRect(140, 320, 51, 21)) font = QtGui.QFont() font.setPointSize(8) font.setBold(False) font.setWeight(50) self.rel\_lambda\_unit.setFont(font) self.rel\_lambda\_unit.setAlignment(QtCore.Qt.AlignLeading|QtCore.Qt.AlignLeft|QtCore.Qt.AlignVCenter) self.rel\_lambda\_unit.setObjectName("rel\_lambda\_unit") self.rel\_MTBF\_anni\_unit = QtWidgets.QLabel(self.Reliabiity) self.rel\_MTBF\_anni\_unit.setGeometry(QtCore.QRect(300, 350, 21, 21)) font = QtGui.QFont() font.setPointSize(8) font.setBold(False) font.setWeight(50) self.rel\_MTBF\_anni\_unit.setFont(font) self.rel\_MTBF\_anni\_unit.setAlignment(QtCore.Qt.AlignLeading|QtCore.Qt.AlignLeft|QtCore.Qt.AlignVCenter) self.rel\_MTBF\_anni\_unit.setObjectName("rel\_MTBF\_anni\_unit") self.rel\_alfa\_unit.raise\_() self.rel\_R\_LBL.raise\_() self.rel\_beta\_unit.raise\_() self.rel\_alfa\_LBL.raise\_() self.rel\_T0\_LBL.raise\_() self.rel\_beta\_DSB.raise\_() self.rel\_alfa\_DSB.raise\_() self.rel\_lambda\_LBL.raise\_() self.bottom\_LN\_3.raise\_() self.rel\_Pi\_Q\_DSB.raise\_() self.rel\_T0\_DSB.raise\_() self.rel\_MTBF\_ore\_unit.raise\_() self.rel\_MTBF\_ore\_DSB.raise\_() self.rel\_Pi\_Q\_unit.raise\_() self.rel\_MTBF\_ore\_LBL.raise\_() self.rel\_beta\_LBL.raise\_() self.rel\_Pi\_E\_unit.raise\_() self.rel\_T0\_unit.raise\_() self.rel\_Pi\_Q\_LBL.raise\_() self.rel\_MTBF\_anni\_LBL.raise\_() self.rel\_Pi\_E\_DSB.raise\_() self.rel\_MTBF\_anni\_DSB.raise\_() self.rel\_Pi\_E\_LBL.raise\_() self.rel\_R\_unit.raise\_() self.rel\_R\_LE.raise\_() self.rel\_lambda\_LE.raise\_() self.rel\_results\_LBL.raise\_() self.rel\_lambda\_unit.raise\_() self.rel\_MTBF\_anni\_unit.raise\_() self.tabWidget.addTab(self.Reliabiity, "") self.bb\_out\_LBL.raise\_() self.bb\_in\_LBL.raise\_() self.cub\_out\_LBL.raise\_() self.top\_LN.raise\_() self.elem\_name\_LN.raise\_() self.elem\_name\_LBL.raise\_() self.type\_LBL.raise\_() self.type\_cap\_LBL.raise\_() self.cub\_in\_LBL.raise\_() self.symbol\_LBL.raise\_() self.ot\_Frame\_LN.raise\_() self.vdx\_frame\_LN.raise\_() self.vsx\_frame\_LN.raise\_() self.ob\_frame\_LN.raise\_() self.bb\_in\_LN.raise\_() self.bb\_out\_LN.raise\_() self.store\_BTN.raise\_() self.cancel\_BTN.raise\_() self.tabWidget.raise\_()

self.retranslateUi(Form) self.tabWidget.setCurrentIndex(3)

Qt.come.QMetaObject.comectsTotsByName(Form)<br>Form.setTabOrder(self.cubusdget, self.u\_DSB)<br>Form.setTabOrder(self.u\_DSB, self.rel\_TO\_DSB)<br>Form.setTabOrder(self.rel\_TO\_DSB, self.rel\_alfa\_DSB)<br>Form.setTabOrder(self.rel\_alfa\_DSB Form.setTabOrder(self.res\_U\_DSB, self.res\_Un\_DSB)<br>Form.setTabOrder(self.res\_Un\_DSB, self.res\_Up\_DSB)<br>Form.setTabOrder(self.res\_Up\_DSB, self.store\_BTN)<br>Form.setTabOrder(self.store\_BTN, self.cancel\_BTN) def retranslateUi(self, Form): \_translate = QtCore.QCoreApplication.translate Form.setWindowTitle(\_translate("Form", "Form")) self.elem\_name\_LBL.setText(\_translate("Form", "<html><head/><body><p><span style=\" font-size:10pt; font-weight:600; color:#ffffff;\">Nome Elemento</span></p></body></html>")) self.type\_LBL.setText(\_translate("Form", "Type")) self.type\_cap\_LBL.setText(\_translate("Form", "Categoria:")) self.bb\_in\_LBL.setText(\_translate("Form", "Busbar IN")) self.bb\_out\_LBL.setText(\_translate("Form", "Busbar OUT")) self.store\_BTN.setText(\_translate("Form", "Salva")) self.cancel\_BTN.setText(\_translate("Form", "Annulla")) self.u\_LBL.setText(\_translate("Form", "Un")) self.u\_unit.setText(\_translate("Form", "kV")) self.res\_Up\_unit.setText(\_translate("Form", "-")) self.res\_Qgen\_unit.setText(\_translate("Form", "kVA")) self.res\_Pload\_LBL.setText(\_translate("Form", "P load")) self.res\_Up\_LBL.setText(\_translate("Form", "Up")) self.res\_Pgen\_LBL.setText(\_translate("Form", "P gen")) self.res\_Un\_unit.setText(\_translate("Form", "kV")) self.res\_Qgen\_LBL.setText(\_translate("Form", "Q gen")) self.res\_Qload\_LBL.setText(\_translate("Form", "Q load")) self.res\_U\_LBL.setText(\_translate("Form", "U")) self.res\_Qload\_unit.setText(\_translate("Form", "kVA")) self.res\_Un\_LBL.setText(\_translate("Form", "Un")) self.res\_U\_unit.setText(\_translate("Form", "kV")) self.res\_LimViolated\_LBL.setText(\_translate("Form", "LIMITI VIOLATI")) self.res\_Pgen\_unit.setText(\_translate("Form", "kW")) self.res\_Pload\_unit.setText(\_translate("Form", "kW")) self.tabWidget.setTabText(self.tabWidget.indexOf(self.LoadFlow), \_translate("Form", "LoadFlow")) self.tabWidget.setTabText(self.tabWidget.indexOf(self.EMS), \_translate("Form", "EMS")) self.rel\_results\_LBL.setText(\_translate("Form", "Risultati")) self.rel\_alfa\_unit.setText(\_translate("Form", "h")) self.rel\_R\_LBL.setText(\_translate("Form", "R")) self.rel\_beta\_unit.setText(\_translate("Form", "-")) self.rel\_alfa\_LBL.setText(\_translate("Form", "Alfa")) self.rel\_T0\_LBL.setText(\_translate("Form", "T\_0")) self.rel\_beta\_DSB.setToolTip(\_translate("Form", "<html><head/><body><p><span style=\" color:#00007f;\">Fattore di forma β (Weibull)</span></p></body></html>")) self.rel\_alfa\_DSB.setToolTip(\_translate("Form", "<html><head/><body><p><span style=\" color:#00007f;\">Fattore di scala α (Weibull)</span></p></body></html>")) self.rel\_lambda\_LBL.setText(\_translate("Form", "lambda")) self.rel\_Pi\_Q\_DSB.setToolTip(\_translate("Form", "<html><head/><body><p><span style=\" color:#00007f;\">Fattore di qualità del componente</span></p></body></html>")) self.rel\_T0\_DSB.setToolTip(\_translate("Form", "<!DOCTYPE HTML PUBLIC \"-//W3C//DTD HTML 4.0//EN\" \"http://www.w3.org/TR/REC-html40/strict.dtd\">\n" "<html><head><meta name=\"qrichtext\" content=\"1\" /><style type=\"text/css\">\n" "p, li { white-space: pre-wrap; }\n" "</style></head><body style=\" font-family:\'MS Shell Dlg 2\'; font-size:8pt; font-weight:400; font-style:normal;\">\n" "<p style=\" margin-top:12px; margin-bottom:12px; margin-left:0px; margin-right:0px; -qt-block-indent:0; text-indent:0px;\"><span style=\" color:#00007f;\">Temperatura di riferimento</span></p></body></html>")) self.rel\_MTBF\_ore\_unit.setText(\_translate("Form", "ore")) self.rel\_Pi\_Q\_unit.setText(\_translate("Form", "-")) self.rel\_MTBF\_ore\_LBL.setText(\_translate("Form", "MTBF")) self.rel\_beta\_LBL.setText(\_translate("Form", "Beta")) self.rel\_Pi\_E\_unit.setText(\_translate("Form", "-")) self.rel\_T0\_unit.setText(\_translate("Form", "°C")) self.rel\_Pi\_Q\_LBL.setText(\_translate("Form", "Pi\_Q")) self.rel\_MTBF\_anni\_LBL.setText(\_translate("Form", "MTBF")) self.rel\_Pi\_E\_DSB.setToolTip(\_translate("Form", "<html><head/><body><p><span style=\" color:#00007f;\">Fattore di stress ambientale</span></p></body></html>")) self.rel\_Pi\_E\_LBL.setText(\_translate("Form", "Pi\_E")) self.rel\_R\_unit.setText(\_translate("Form", "-")) self.rel\_R\_LE.setText(\_translate("Form", "0.0")) self.rel\_lambda\_LE.setText(\_translate("Form", "0.0")) self.rel\_lambda\_unit.setText(\_translate("Form", "fail/10^6")) self.rel\_MTBF\_anni\_unit.setText(\_translate("Form", "anni")) self.tabWidget.setTabText(self.tabWidget.indexOf(self.Reliabiity), \_translate("Form", "Affidabilità")) if \_\_name\_\_ == "\_\_main\_\_": import sys app = Qtwidgets.QApplication(sys.argv)<br>Form = Qtwidgets.Qwidget()<br>ui = Ui\_Form()<br>ui.setupUi(Form)<br>Form.show()<br>Form.show()<br>sys.exit(app.exec\_())

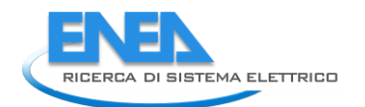

# *4.4.3.10 DCwind*

#### *4.4.3.10.1 dcwind.py*

```
from PyQt5 import QtWidgets, QtGui, QtCore<br>from .dcwindUI import Ui_Form<br>from __shared__ import variables as v<br>import copy
class Dcwind(Qtwidgets.QMainwindow):<br>def __init_(self, element):<br>super(DCwind, self).__init__()<br>self.ui.setupUi(self)<br>self.ui.setupUi(self)
 self.ui.bb_out_LN.setVisible(False)
 self.ui.bb_out_LBL.setVisible(False)
 self.ui.tabWidget.setStyleSheet("QTabBar::tab {background-color: rgb(0, 0, 15);} "
 "QTabBar::tab:selected {background-color: rgb(85, 85, 127);}")
 for box in ['cap_pwr']:
 self.ui.__getattribute__(box + '_DSB').setStyleSheet("color: rgb(127, 127, 127);")
 self.ui.__getattribute__(box + '_DSB').setEnabled(False)
                 self.ui.tabWidget.setCurrentIndex(0)
self.element = element<br>self.ui.elem_name_LBL.setText(element)<br>self.ui.type_LBL.setText(v.elements[element]['category'])<br>self.par = copy.deepcopy(v.elements[element]['parameters']]<br>self.ems = copy.deepcopy(v.elements[elemen
self.bb = v.elements[element]['conn']['h']<br>self.cubicle = v.elements[self.element]['conn'][self.bb]<br>self.u = v.elements[self.bb]['parameters']['Ur']<br>self.ui.bb_in_LBL.setText(self.bb)
self.ui.symbol_LBL.setPixmap(QtGui.QPixmap("_images/Elements/DCwind/element.png"))<br>self.switch_draw()<br>self.fill()<br>self.tab_activation()
 self.ui.pr_DSB.valueChanged.connect(self.calculate)
 self.ui.cub_in_LBL.mouseDoubleClickEvent = self.cub1_switch
        \pidef tah
def tab_activation(self):<br>self.ui.tabwidget.setTabvisible(2, v.functionality == 'EMS')<br>self.ui.tabwidget.setTabvisible(3, v.functionality == 'Reliability')<br>self.ui.tabwidget.setTabvisible(4, v.protections and self.prot != 
#<br>def store(self):<br>self.par['Pr'] = self.ui.pr_DSB.value()<br>self.par['P'] = self.ui.p_DSB.value()<br>v.elements[self.element]['parameters'] = copy.deepcopy(self.par)
                 v.elements[self.element]['conn'][self.bb] = self.cubicle
 self.ems['cap_pwr'] = self.ui.cap_pwr_DSB.value()
 v.elements[self.element]['ems'] = copy.deepcopy(self.ems)
for par in ['TO', 'alfa', 'beta', 'Pi_E', 'Pi_Q']:<br>self.rel[par] = self.ui.__getattribute__('rel_' + par + '_DSB').value()<br>v.elements[self.element]['reliability'] = copy.deepcopy(self.rel)
                 self.protections_par()
#<br>def protections_par(self):<br>self.prot['Vn'] = self.par['Pr']<br>self.prot['In'] = self.prot['Pn'] / self.prot['Vn']<br>self.prot['In'] = self.prot['Pn'] / self.prot['Vn']<br>v.elements[self.element]['protections'] = copy.deepcopy(
#<br>def fill(self):<br>self.ui.pr_DSB.setValue(self.par['Pr'])<br>self.control_mode(self.ui)<br>self.control_mode(self.ui)
                 self.calculate()
if self.res != {}:<br>
self.fill_results()<br>
self.ui.tabwidget.setTabVisible(3, self.res != {})<br>
self.fill_reliability()<br>
if self.prot['results'] != {} and v.protections:<br>
self.fill_protections()
 #
 def fill_reliability(self):
 for par in ['T0', 'alfa', 'beta', 'Pi_E', 'Pi_Q']:
 self.ui.__getattribute__('rel_' + par + '_DSB').setValue(self.rel[par])
 for par in self.rel['results']:
 try:
                          par in servicel resurse ;<br>try:<br>self.ui.__getattribute__('rel_' + par + '_DSB').setValue(self.rel['results'][par])
except:<br>
if self.rel['results'][par] == 0;<br>
if self.ui.__getattribute__('rel_' + par + '_LE').setText('0')<br>
elif.elif.rel['results'][par] < 0.01:<br>
self.ui.__getattribute__('rel_' + par + '_LE').setText('%.3E' % self.rel['r
```

```
#<br>
deffill_protections(self):<br>
self.ui.prot_type_LE.setText(self.prot['results']['type'])<br>
self.ui.prot_cost_DSB.setValue(self.prot['results']['cost'])<br>
self.ui.prot_cal_I_vu_DSB.setValue(self.prot['results']['soglia_I'])<br>
 #
deffill_results(self):<br>
results = ['I', 'Iangle', 'P', 'Q', 'S', 'cosPhi', 'U']<br>
ports = ['Pl'], 'Iangle', 'P', 'Q', 'S', 'cosPhi', 'U']<br>
for port in ports:<br>
self.ui._getattribute_('res_' + result + '_' + port + '_DSB').se
 #
 def control_mode(self, ui):
       #<br>def control_mode(self, ui):<br>nass
 #
 def switch_draw(self):
 if self.cubicle:
 self.ui.cub_in_LBL.setPixmap(QtGui.QPixmap("_images/Elements/closed.png"))
 else:
 self.ui.cub_in_LBL.setPixmap(QtGui.QPixmap("_images/Elements/opened.png"))
 #
 def cub1_switch(self, event):
 self.cubicle = not self.cubicle
 self.switch_draw()
 #
 def calc_profile(self, pu_profile):
 profile = []
 for data in pu_profile:
 profile.append(data * 1)
 return profile
 #
 def calculate(self):
 self.ui.cap_pwr_DSB.setValue(self.ui.pr_DSB.value())
```
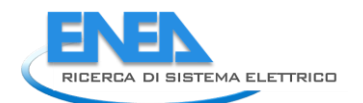

# *4.4.3.10.2 dcwindUI.py*

# -\*- coding: utf-8 -\*-

# Form implementation generated from reading ui file 'dcwindUI.ui'

# # Created by: PyQt5 UI code generator 5.15.6 #

# WARNING: Any manual changes made to this file will be lost when pyuic5 is # run again. Do not edit this file unless you know what you are doing.

from PyQt5 import QtCore, QtGui, QtWidgets

class ui\_Form(object):<br>
def setuppui(self), Form):<br>
form.setobjectName("Form")<br>
Form.setobjectName("Form")<br>
Form.setopiet.setstylesheet("Form")<br>
self.widget.setstylesheet("background-color: rgb(0, 0,15);\n"<br>
self.widget.se  $\begin{small} \texttt{0.1: 0.02, 0.04, 0.04, 0.04, 0.04, 0.04, 0.04, 0.04, 0.04, 0.04, 0.04, 0.04, 0.04, 0.04, 0.04, 0.04, 0.04, 0.04, 0.04, 0.04, 0.04, 0.04, 0.04, 0.04, 0.04, 0.04, 0.04, 0.04, 0.04, 0.04, 0.04, 0.04, 0.04, 0.04, 0.$  font = QtGui.QFont()<br>font setPointSize(8)<br>self.bb\_out\_LBL.setFont(font)<br>self.bb\_out\_LBL.setLinewidth(4)<br>self.bb\_out\_LBL.setLinewidth(4) sel F. Moust\_inter.inter.inter.inter.inter.inter.inter.inter.inter.inter.inter.inter.inter.inter.inter.inter.inter.inter.inter.inter.inter.inter.inter.inter.inter.inter.inter.inter.inter.inter.inter.inter.inter.inter.inter self-A.D58.sekhilapment(qtcore.qt.Alignxfight[qtcore.qt.Alignxfight[qtcore.qt.Alignxcenter)<br>self-A.D58.sekharimum(999999.999)<br>self-A.D58.sekharimum(99999.999)<br>self-A.D58.sekharimum(99999.999)<br>self-A.D58.sekharimum(99999.99

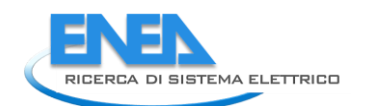

self.pri\_unit.setGeometry(QtCore.QRect(240, 10, 21, 21)) font = QtGui.QFont() font.setPointSize(8) font.setBold(False) font.setWeight(50) self.pri\_unit.setFont(font) self.pri\_unit.setAlignment(QtCore.Qt.AlignLeading|QtCore.Qt.AlignLeft|QtCore.Qt.AlignVCenter) self.pri\_unit.setObjectName("pri\_unit") self.p\_unit = QtWidgets.QLabel(self.Parameters) self.p\_unit.setGeometry(QtCore.QRect(240, 40, 21, 21)) font = QtGui.QFont() font.setPointSize(8) font.setBold(False) font.setWeight(50) self.p\_unit.setFont(font) self.p\_unit.setAlignment(QtCore.Qt.AlignLeading|QtCore.Qt.AlignLeft|QtCore.Qt.AlignVCenter) self.p\_unit.setObjectName("p\_unit") self.tabWidget.addTab(self.Parameters, "") self.LoadFlow = QtWidgets.QWidget() self.LoadFlow.setObjectName("LoadFlow") self.res\_Iangle\_P1\_DSB = QtWidgets.QDoubleSpinBox(self.LoadFlow) self.res\_Iangle\_P1\_DSB.setEnabled(False) self.res\_Iangle\_P1\_DSB.setGeometry(QtCore.QRect(90, 70, 71, 21)) font = QtGui.QFont() font.setPointSize(8) font.setBold(False) font.setWeight(50) self.res\_Iangle\_P1\_DSB.setFont(font) self.res\_Iangle\_P1\_DSB.setStyleSheet("color: rgb(255, 255, 255);") self.res\_Iangle\_P1\_DSB.setAlignment(QtCore.Qt.AlignRight|QtCore.Qt.AlignTrailing|QtCore.Qt.AlignVCenter) self.res\_Iangle\_P1\_DSB.setButtonSymbols(QtWidgets.QAbstractSpinBox.NoButtons) self.res\_Iangle\_P1\_DSB.setDecimals(3) self.res\_Iangle\_P1\_DSB.setMinimum(-999999.999) self.res\_Iangle\_P1\_DSB.setMaximum(999999.999) self.res\_Iangle\_P1\_DSB.setStepType(QtWidgets.QAbstractSpinBox.AdaptiveDecimalStepType) self.res\_Iangle\_P1\_DSB.setProperty("value", 0.0) self.res\_Iangle\_P1\_DSB.setObjectName("res\_Iangle\_P1\_DSB") self.res\_S\_P1\_unit = QtWidgets.QLabel(self.LoadFlow) self.res\_S\_P1\_unit.setGeometry(QtCore.QRect(170, 160, 21, 21)) font = QtGui.QFont() font.setPointSize(8) font.setBold(False) font.setWeight(50) self.res\_S\_P1\_unit.setFont(font) self.res\_S\_P1\_unit.setAlignment(QtCore.Qt.AlignLeading|QtCore.Qt.AlignLeft|QtCore.Qt.AlignVCenter) self.res\_S\_P1\_unit.setObjectName("res\_S\_P1\_unit") self.res\_U\_LBL = QtWidgets.QLabel(self.LoadFlow) self.res\_U\_LBL.setGeometry(QtCore.QRect(0, 220, 81, 21)) font = QtGui.QFont() font.setPointSize(8) font.setBold(True) font.setWeight(75) self.res\_U\_LBL.setFont(font) self.res\_U\_LBL.setAlignment(QtCore.Qt.AlignRight|QtCore.Qt.AlignTrailing|QtCore.Qt.AlignVCenter) self.res\_U\_LBL.setObjectName("res\_U\_LBL") self.res\_I\_P1\_DSB = QtWidgets.QDoubleSpinBox(self.LoadFlow) self.res\_I\_P1\_DSB.setEnabled(False) self.res\_I\_P1\_DSB.setGeometry(QtCore.QRect(90, 40, 71, 21)) font = QtGui.QFont() font.setPointSize(8) font.setBold(False) font.setWeight(50) self.res\_I\_P1\_DSB.setFont(font) self.res\_I\_P1\_DSB.setStyleSheet("color: rgb(255, 255, 255);") self.res\_I\_P1\_DSB.setAlignment(QtCore.Qt.AlignRight|QtCore.Qt.AlignTrailing|QtCore.Qt.AlignVCenter) self.res\_I\_P1\_DSB.setButtonSymbols(QtWidgets.QAbstractSpinBox.NoButtons) self.res\_I\_P1\_DSB.setDecimals(3) self.res\_I\_P1\_DSB.setMaximum(999999.999) self.res\_I\_P1\_DSB.setStepType(QtWidgets.QAbstractSpinBox.AdaptiveDecimalStepType) self.res\_I\_P1\_DSB.setProperty("value", 0.0) self.res\_I\_P1\_DSB.setObjectName("res\_I\_P1\_DSB") self.res\_S\_LBL = QtWidgets.QLabel(self.LoadFlow) self.res\_S\_LBL.setGeometry(QtCore.QRect(0, 160, 81, 21)) font = QtGui.QFont() font.setPointSize(8) font.setBold(True) font.setWeight(75) self.res\_S\_LBL.setFont(font) self.res\_S\_LBL.setAlignment(QtCore.Qt.AlignRight|QtCore.Qt.AlignTrailing|QtCore.Qt.AlignVCenter) self.res\_S\_LBL.setObjectName("res\_S\_LBL") self.res\_Q\_P1\_unit = QtWidgets.QLabel(self.LoadFlow) self.res\_Q\_P1\_unit.setGeometry(QtCore.QRect(170, 130, 21, 21)) font = QtGui.QFont() font.setPointSize(8) font.setBold(False) font.setWeight(50) self.res\_Q\_P1\_unit.setFont(font) self.res\_Q\_P1\_unit.setAlignment(QtCore.Qt.AlignLeading|QtCore.Qt.AlignLeft|QtCore.Qt.AlignVCenter) self.res\_Q\_P1\_unit.setObjectName("res\_Q\_P1\_unit") self.res\_U\_P1\_unit = QtWidgets.QLabel(self.LoadFlow) self.res\_U\_P1\_unit.setGeometry(QtCore.QRect(170, 220, 21, 21)) font = QtGui.QFont() font.setPointSize(8) font.setBold(False) font.setWeight(50) self.res\_U\_P1\_unit.setFont(font) self.res\_U\_P1\_unit.setAlignment(QtCore.Qt.AlignLeading|QtCore.Qt.AlignLeft|QtCore.Qt.AlignVCenter) self.res\_U\_P1\_unit.setObjectName("res\_U\_P1\_unit") self.res\_P\_LBL = QtWidgets.QLabel(self.LoadFlow) self.res\_P\_LBL.setGeometry(QtCore.QRect(0, 100, 81, 21)) font = QtGui.QFont() font.setPointSize(8) font.setBold(True) font.setWeight(75) self.res\_P\_LBL.setFont(font) self.res\_P\_LBL.setAlignment(QtCore.Qt.AlignRight|QtCore.Qt.AlignTrailing|QtCore.Qt.AlignVCenter) self.res\_P\_LBL.setObjectName("res\_P\_LBL") self.res\_U\_P1\_DSB = QtWidgets.QDoubleSpinBox(self.LoadFlow) self.res\_U\_P1\_DSB.setEnabled(False) self.res\_U\_P1\_DSB.setGeometry(QtCore.QRect(90, 220, 71, 21)) font = QtGui.QFont() font.setPointSize(8) font.setBold(False) font.setWeight(50) self.res\_U\_P1\_DSB.setFont(font)

self.res\_u\_H\_Dos.setstylesheet (Your-res)<br>self.res\_u\_H\_Dos.setsutrongymbols(Ctvirigetion).com/interaction.com/interactions/<br>self.res\_u\_H\_Dos.setsutrongymbols(Ctvirigetion).com/interactions/interactions/<br>self.res\_u\_H\_Dos.se es Francisco (1916)<br>set Francisco (1916)<br>set Francisco (1916)<br>set Francisco (1916)<br>set Francisco (1916)<br>set Francisco (1916)<br>set Francisco (1916)<br>set Francisco (1916)<br>set Francisco (1916)<br>set Francisco (1916)<br>set Francisco

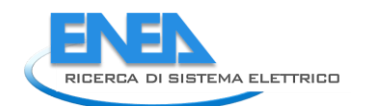

self.res\_coshi\_Pl\_pos.seta1igment(0)Core.gt.Aligntleit(core.gt.Aligntleiting (1)<br>self.res\_coshi\_Pl\_pos.setbecimip/s0)99,9999-999<br>self.res\_coshi\_Pl\_pos.setbecimip/s0)99,9999-9999<br>self.res\_coshi\_Pl\_pos.setbecimip(9)9999,9999 explores.org/materials.com/securities/explores/contractively.com/securities/explores.org/materials.com/securities/explores.org/materials.com/securities/explores.org/materials.com/securities/explores.org/materials.com/secur

self.rel\_alfa\_unit.setObjectName("rel\_alfa\_unit") self.rel\_R\_LBL = QtWidgets.QLabel(self.Reliability) self.rel\_R\_LBL.setGeometry(QtCore.QRect(200, 320, 21, 21)) font = QtGui.QFont() font.setPointSize(8) font.setBold(True) font.setWeight(75) self.rel\_R\_LBL.setFont(font) self.rel\_R\_LBL.setAlignment(QtCore.Qt.AlignRight|QtCore.Qt.AlignTrailing|QtCore.Qt.AlignVCenter) self.rel\_R\_LBL.setObjectName("rel\_R\_LBL") self.rel\_beta\_unit = QtWidgets.QLabel(self.Reliability) self.rel\_beta\_unit.setGeometry(QtCore.QRect(250, 90, 71, 21)) font = QtGui.QFont() font.setPointSize(8) font.setBold(False) font.setWeight(50) self.rel\_beta\_unit.setFont(font) self.rel\_beta\_unit.setAlignment(QtCore.Qt.AlignLeading|QtCore.Qt.AlignLeft|QtCore.Qt.AlignVCenter) self.rel\_beta\_unit.setObjectName("rel\_beta\_unit") self.rel\_alfa\_LBL = QtWidgets.QLabel(self.Reliability) self.rel\_alfa\_LBL.setGeometry(QtCore.QRect(10, 60, 151, 21)) font = QtGui.QFont() font.setPointSize(8) font.setBold(True) font.setWeight(75) self.rel\_alfa\_LBL.setFont(font) self.rel\_alfa\_LBL.setAlignment(QtCore.Qt.AlignRight|QtCore.Qt.AlignTrailing|QtCore.Qt.AlignVCenter) self.rel\_alfa\_LBL.setObjectName("rel\_alfa\_LBL") self.rel\_T0\_LBL = QtWidgets.QLabel(self.Reliability) self.rel\_T0\_LBL.setGeometry(QtCore.QRect(10, 10, 151, 21)) font = QtGui.QFont() font.setPointSize(8) font.setBold(True) font.setWeight(75) self.rel\_T0\_LBL.setFont(font) self.rel\_T0\_LBL.setAlignment(QtCore.Qt.AlignRight|QtCore.Qt.AlignTrailing|QtCore.Qt.AlignVCenter) self.rel\_T0\_LBL.setObjectName("rel\_T0\_LBL") self.rel\_beta\_DSB = QtWidgets.QDoubleSpinBox(self.Reliability) self.rel\_beta\_DSB.setEnabled(True) self.rel\_beta\_DSB.setGeometry(QtCore.QRect(170, 90, 71, 21)) font = QtGui.QFont() font.setPointSize(8) font.setBold(False) font.setWeight(50) self.rel\_beta\_DSB.setFont(font) self.rel\_beta\_DSB.setStyleSheet("color: rgb(255, 255, 255);") self.rel\_beta\_DSB.setAlignment(QtCore.Qt.AlignRight|QtCore.Qt.AlignTrailing|QtCore.Qt.AlignVCenter) self.rel\_beta\_DSB.setButtonSymbols(QtWidgets.QAbstractSpinBox.NoButtons) self.rel\_beta\_DSB.setDecimals(1) self.rel\_beta\_DSB.setMaximum(1000000.0) self.rel\_beta\_DSB.setStepType(QtWidgets.QAbstractSpinBox.AdaptiveDecimalStepType) self.rel\_beta\_DSB.setProperty("value", 1.0) self.rel\_beta\_DSB.setObjectName("rel\_beta\_DSB") self.rel\_alfa\_DSB = QtWidgets.QDoubleSpinBox(self.Reliability) self.rel\_alfa\_DSB.setEnabled(True) self.rel\_alfa\_DSB.setGeometry(QtCore.QRect(170, 60, 71, 21)) font = QtGui.QFont() font.setPointSize(8) font.setBold(False) font.setWeight(50) self.rel\_alfa\_DSB.setFont(font) self.rel\_alfa\_DSB.setStyleSheet("color: rgb(255, 255, 255);") self.rel\_alfa\_DSB.setAlignment(QtCore.Qt.AlignRight|QtCore.Qt.AlignTrailing|QtCore.Qt.AlignVCenter) self.rel\_alfa\_DSB.setButtonSymbols(QtWidgets.QAbstractSpinBox.NoButtons) self.rel\_alfa\_DSB.setDecimals(0) self.rel\_alfa\_DSB.setMaximum(100000000.0) self.rel\_alfa\_DSB.setStepType(QtWidgets.QAbstractSpinBox.AdaptiveDecimalStepType) self.rel\_alfa\_DSB.setProperty("value", 438000.0) self.rel\_alfa\_DSB.setObjectName("rel\_alfa\_DSB") self.rel\_lambda\_LBL = QtWidgets.QLabel(self.Reliability) self.rel\_lambda\_LBL.setGeometry(QtCore.QRect(0, 320, 61, 21)) font = QtGui.QFont() font.setPointSize(8) font.setBold(True) font.setWeight(75) self.rel\_lambda\_LBL.setFont(font) self.rel\_lambda\_LBL.setAlignment(QtCore.Qt.AlignRight|QtCore.Qt.AlignTrailing|QtCore.Qt.AlignVCenter) self.rel\_lambda\_LBL.setObjectName("rel\_lambda\_LBL") self.bottom\_LN\_3 = QtWidgets.QFrame(self.Reliability) self.bottom\_LN\_3.setGeometry(QtCore.QRect(10, 300, 305, 1)) self.bottom\_LN\_3.setStyleSheet("background-color: rgb(255, 255, 255);") self.bottom\_LN\_3.setFrameShape(QtWidgets.QFrame.HLine) self.bottom\_LN\_3.setFrameShadow(QtWidgets.QFrame.Sunken) self.bottom\_LN\_3.setObjectName("bottom\_LN\_3") self.rel\_Pi\_Q\_DSB = QtWidgets.QDoubleSpinBox(self.Reliability) self.rel\_Pi\_Q\_DSB.setEnabled(True) self.rel\_Pi\_Q\_DSB.setGeometry(QtCore.QRect(170, 170, 71, 21)) font = QtGui.QFont() font.setPointSize(8) font.setBold(False) font.setWeight(50) self.rel\_Pi\_Q\_DSB.setFont(font) self.rel\_Pi\_Q\_DSB.setStyleSheet("color: rgb(255, 255, 255);") self.rel\_Pi\_Q\_DSB.setAlignment(QtCore.Qt.AlignRight|QtCore.Qt.AlignTrailing|QtCore.Qt.AlignVCenter) self.rel\_Pi\_Q\_DSB.setButtonSymbols(QtWidgets.QAbstractSpinBox.NoButtons) self.rel\_Pi\_Q\_DSB.setDecimals(1) self.rel\_Pi\_Q\_DSB.setMinimum(0.5) self.rel\_Pi\_Q\_DSB.setMaximum(8.0) self.rel\_Pi\_Q\_DSB.setStepType(QtWidgets.QAbstractSpinBox.AdaptiveDecimalStepType) self.rel\_Pi\_Q\_DSB.setProperty("value", 5.5) self.rel\_Pi\_Q\_DSB.setObjectName("rel\_Pi\_Q\_DSB") self.rel\_T0\_DSB = QtWidgets.QDoubleSpinBox(self.Reliability) self.rel\_T0\_DSB.setEnabled(True) self.rel\_T0\_DSB.setGeometry(QtCore.QRect(170, 10, 71, 21)) font = QtGui.QFont() font.setPointSize(8) font.setBold(False) font.setWeight(50) self.rel\_T0\_DSB.setFont(font) self.rel\_T0\_DSB.setStyleSheet("color: rgb(255, 255, 255);") self.rel\_T0\_DSB.setAlignment(QtCore.Qt.AlignRight|QtCore.Qt.AlignTrailing|QtCore.Qt.AlignVCenter) self.rel\_T0\_DSB.setButtonSymbols(QtWidgets.QAbstractSpinBox.NoButtons) self.rel\_T0\_DSB.setDecimals(1) self.rel\_T0\_DSB.setMinimum(-273.0) self.rel\_T0\_DSB.setMaximum(999.0)

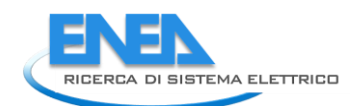

self.rel\_TO\_DSB.setStepType(Qtwidgets.QAbstractSpinBox.AdaptiveDecimalStepType)<br>self.rel\_TO\_DSB.setYroperty("value", 30.0)<br>self.rel\_TO\_DSB.setObjectName("rel\_TO\_DSB")<br>self.rel\_MTBF\_ore\_unit = qtwidgets.QLabel(self.Reliabil self.rel\_MTBF\_ore\_DSB = QtWidgets.QDoubleSpinBox(self.Reliability) self.rel\_MTBF\_ore\_DSB.setEnabled(False) self.rel\_MTBF\_ore\_DSB.setGeometry(QtCore.QRect(70, 350, 61, 21)) font = QtGui.QFont() font.setPointSize(8) font.setBold(False) font.setWeight(50) self.rel\_MTBF\_ore\_DSB.setFont(font) self.rel\_MTBF\_ore\_DSB.setToolTip("") self.rel\_MTBF\_ore\_DSB.setStyleSheet("color: rgb(255, 255, 255);") self.rel\_MTBF\_ore\_DSB.setAlignment(QtCore.Qt.AlignRight|QtCore.Qt.AlignTrailing|QtCore.Qt.AlignVCenter) self.rel\_MTBF\_ore\_DSB.setButtonSymbols(QtWidgets.QAbstractSpinBox.NoButtons) self.rel\_MTBF\_ore\_DSB.setDecimals(1) self.rel\_MTBF\_ore\_DSB.setMaximum(1000000.0) self.rel\_MTBF\_ore\_DSB.setStepType(QtWidgets.QAbstractSpinBox.AdaptiveDecimalStepType) self.rel\_MTBF\_ore\_DSB.setProperty("value", 0.0) self.rel\_MTBF\_ore\_DSB.setObjectName("rel\_MTBF\_ore\_DSB") self.rel\_Pi\_Q\_unit = QtWidgets.QLabel(self.Reliability) self.rel\_Pi\_Q\_unit.setGeometry(QtCore.QRect(250, 170, 71, 21)) font = QtGui.QFont() font.setPointSize(8) font.setBold(False) font.setWeight(50) self.rel\_Pi\_Q\_unit.setFont(font) self.rel\_Pi\_Q\_unit.setAlignment(QtCore.Qt.AlignLeading|QtCore.Qt.AlignLeft|QtCore.Qt.AlignVCenter) self.rel\_Pi\_Q\_unit.setObjectName("rel\_Pi\_Q\_unit") self.rel\_MTBF\_ore\_LBL = QtWidgets.QLabel(self.Reliability) self.rel\_MTBF\_ore\_LBL.setGeometry(QtCore.QRect(0, 350, 61, 21)) font = QtGui.QFont() font.setPointSize(8) font.setBold(True) font.setWeight(75) self.rel\_MTBF\_ore\_LBL.setFont(font) self.rel\_MTBF\_ore\_LBL.setAlignment(QtCore.Qt.AlignRight|QtCore.Qt.AlignTrailing|QtCore.Qt.AlignVCenter) self.rel\_MTBF\_ore\_LBL.setObjectName("rel\_MTBF\_ore\_LBL") self.rel\_beta\_LBL = QtWidgets.QLabel(self.Reliability) self.rel\_beta\_LBL.setGeometry(QtCore.QRect(10, 90, 151, 21)) font = QtGui.QFont() font.setPointSize(8) font.setBold(True) font.setWeight(75) self.rel\_beta\_LBL.setFont(font) self.rel\_beta\_LBL.setAlignment(QtCore.Qt.AlignRight|QtCore.Qt.AlignTrailing|QtCore.Qt.AlignVCenter) self.rel\_beta\_LBL.setObjectName("rel\_beta\_LBL") self.rel\_Pi\_E\_unit = QtWidgets.QLabel(self.Reliability) self.rel\_Pi\_E\_unit.setGeometry(QtCore.QRect(250, 140, 71, 21)) font = QtGui.QFont() font.setPointSize(8) font.setBold(False) font.setWeight(50) self.rel\_Pi\_E\_unit.setFont(font) self.rel\_Pi\_E\_unit.setAlignment(QtCore.Qt.AlignLeading|QtCore.Qt.AlignLeft|QtCore.Qt.AlignVCenter) self.rel\_Pi\_E\_unit.setObjectName("rel\_Pi\_E\_unit") self.rel\_T0\_unit = QtWidgets.QLabel(self.Reliability) self.rel\_T0\_unit.setGeometry(QtCore.QRect(250, 10, 71, 21)) font = QtGui.QFont() font.setPointSize(8) font.setBold(False) font.setWeight(50) self.rel\_T0\_unit.setFont(font) self.rel\_T0\_unit.setAlignment(QtCore.Qt.AlignLeading|QtCore.Qt.AlignLeft|QtCore.Qt.AlignVCenter) self.rel\_T0\_unit.setObjectName("rel\_T0\_unit") self.rel\_Pi\_Q\_LBL = QtWidgets.QLabel(self.Reliability) self.rel\_Pi\_Q\_LBL.setGeometry(QtCore.QRect(10, 170, 151, 21)) font = QtGui.QFont() font.setPointSize(8) font.setBold(True) font.setWeight(75) self.rel\_Pi\_Q\_LBL.setFont(font) self.rel\_Pi\_Q\_LBL.setAlignment(QtCore.Qt.AlignRight|QtCore.Qt.AlignTrailing|QtCore.Qt.AlignVCenter) self.rel\_Pi\_Q\_LBL.setObjectName("rel\_Pi\_Q\_LBL") self.rel\_MTBF\_anni\_LBL = QtWidgets.QLabel(self.Reliability) self.rel\_MTBF\_anni\_LBL.setGeometry(QtCore.QRect(160, 350, 61, 21)) font = QtGui.QFont() font.setPointSize(8) font.setBold(True) font.setWeight(75) self.rel\_MTBF\_anni\_LBL.setFont(font) self.rel\_MTBF\_anni\_LBL.setAlignment(QtCore.Qt.AlignRight|QtCore.Qt.AlignTrailing|QtCore.Qt.AlignVCenter) self.rel\_MTBF\_anni\_LBL.setObjectName("rel\_MTBF\_anni\_LBL") self.rel\_Pi\_E\_DSB = QtWidgets.QDoubleSpinBox(self.Reliability) self.rel\_Pi\_E\_DSB.setEnabled(True) self.rel\_Pi\_E\_DSB.setGeometry(QtCore.QRect(170, 140, 71, 21)) font = QtGui.QFont() font.setPointSize(8) font.setBold(False) font.setWeight(50) self.rel\_Pi\_E\_DSB.setFont(font) self.rel\_Pi\_E\_DSB.setStyleSheet("color: rgb(255, 255, 255);") self.rel\_Pi\_E\_DSB.setAlignment(QtCore.Qt.AlignRight|QtCore.Qt.AlignTrailing|QtCore.Qt.AlignVCenter) self.rel\_Pi\_E\_DSB.setButtonSymbols(QtWidgets.QAbstractSpinBox.NoButtons) self.rel\_Pi\_E\_DSB.setDecimals(1) self.rel\_Pi\_E\_DSB.setMinimum(1.0) self.rel\_Pi\_E\_DSB.setMaximum(12.0) self.rel\_Pi\_E\_DSB.setStepType(QtWidgets.QAbstractSpinBox.AdaptiveDecimalStepType) self.rel\_Pi\_E\_DSB.setProperty("value", 1.0) self.rel\_Pi\_E\_DSB.setObjectName("rel\_Pi\_E\_DSB") self.rel\_MTBF\_anni\_DSB = QtWidgets.QDoubleSpinBox(self.Reliability) self.rel\_MTBF\_anni\_DSB.setEnabled(False) self.rel\_MTBF\_anni\_DSB.setGeometry(QtCore.QRect(230, 350, 61, 21)) font = QtGui.QFont() font.setPointSize(8) font.setBold(False)  $\begin{small} \textbf{a)} & \textbf{a} & \textbf{b} & \textbf{c} & \textbf{d} & \textbf{d} & \textbf{c} & \textbf{d} & \textbf{c} & \textbf{d} & \textbf{c} & \textbf{d} & \textbf{c} & \textbf{c} & \textbf{d} & \textbf{c} & \textbf{c} & \textbf{d} & \textbf{c} & \textbf{c} & \textbf{c} & \textbf{d} & \textbf{c} & \textbf{c} & \textbf{c} & \textbf{c} & \textbf{c} & \textbf{c} & \textbf{c} & \textbf{c} & \textbf{c$ self.rel\_alfa\_unit.raise\_O<br>self.rel\_alfa\_unit.raise\_O<br>self.rel\_beta\_unit.raise\_O<br>self.rel\_beta\_unit.raise\_O<br>self.rel\_beta\_58.raise\_O<br>self.rel\_alfa\_pSB.raise\_O<br>self.rel\_alfa\_pSB.raise\_O<br>self.rel\_alfa\_pSB.raise\_O<br>self.rel\_al self.prot\_cal\_vmin\_val\_unit\_LBL.setAlignment(QtCore.Qt.AlignLeading|QtCore.Qt.AlignLeft|QtCore.Qt.AlignVCenter)<br>self.prot\_cal\_vmin\_val\_unit\_LBL.setObjectName("prot\_cal\_vmin\_val\_unit\_LBL")<br>self.prot\_cal\_vmin\_LBL = Qtwidgets

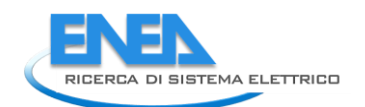

self: prot\_call web: .setEeometry(qtcore.qRect(0, 210, 81, 21))<br>spin-field: http://actions.actions.critics.critics.critics.critics.critics.critics.critics.critics.critics.critics.critics.critics.critics.critics.critics.cri 9) and the state of the state of the state of the state of the state of the state of the state of the state of the state of the state of the state of the state of the state of the state of the state of the state of the s

From certaining resolution to the strengtheneous control in the strengtheneous certain in the strengtheneous certain in the strengtheneous certain in the strengtheneous certain in the strengtheneous certain in the strengt self.prot\_cal\_Vmax\_val\_unit\_LBL.setAlignment(QtCore.Qt.AlignLeading|QtCore.Qt.AlignLeft|QtCore.Qt.AlignVCenter) self.prot\_cal\_Vmax\_val\_unit\_LBL.setObjectName("prot\_cal\_Vmax\_val\_unit\_LBL") self: prot\_char\_top\_int = quividets.g(rrame(self: protection)2<br>self: prot\_char\_top\_in. setstylesheet("background-color: ppt/255, 255, 255);")<br>self: prot\_char\_top\_in. setstylesheet("background-color: ppt/255, 255, 255);")<br>s

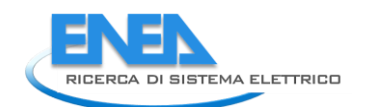

font.setPointSize(8)<br>font.setBold(False) font.setWoldFalse)<br>
font.setWeight(SO)<br>
self.prot\_cal\_I\_pu\_unit\_LBL.setFont(font)<br>
self.prot\_cal\_I\_pu\_unit\_LBL.setObjectName("prot\_cal\_I\_pu\_unit\_LBL")<br>
self.prot\_cal\_I\_pu\_unit\_LBL.setObjectName("prot\_cal\_I\_pu\_unit\_LBL")<br>
s self.prot\_cal\_Vmax\_pu\_unit\_LBL.setFont(font)<br>self.prot\_cal\_Vmax\_pu\_unit\_LBL.setAlignment(QtCore.Qt.AlignLeading|QtCore.Qt.AlignLeft|QtCore.Qt.AlignVCenter)<br>self.prot\_cal\_Vmax\_pu\_unit\_LBL.setObjectName("prot\_cal\_Vmax\_pu\_uni self.prot\_cal\_I\_val\_unit\_LBL.setGeometry(QtCore.QRect(170, 150, 21, 21))<br>font.setPointiSize(8)<br>font.setPointiSize(8)<br>font.setPointiSize(8)<br>font.setPointiSize(8)<br>font.setBoid(Falise)<br>for fort.setBoid(Falise)<br>for fort.setBoi of Protocolay (1991)<br>
2011 - Επιλεί Μαντικό Παρακολουθεί (1991)<br>
2011 - Επιλεί Παρακολουθεί (1991)<br>
2012 - Επιλεί Παρακολουθεί (1991)<br>
2012 - Επιλεί Παρακολουθεί (1991)<br>
2012 - Επιλεί Παρακολουθεί (1991)<br>
2013 - Επιλεί

self.prot\_cal\_Vmax\_LBL.raise\_()<br>self.prot\_charact\_LBL.raise\_()<br>self.prot\_charact\_LBL.raise\_()<br>self.prot\_cal\_Vmax\_pu\_unit\_LBL.raise\_()<br>self.prot\_cal\_Vmax\_pu\_unit\_LBL.raise\_()<br>self.prot\_cal\_T\_val\_unit\_LBL.raise\_()<br>self.prot\_ self.retranslateUi(Form) self.tabwidget.setcurrentImdex(3)<br>ottore.ometsTabwidget.cometsTabyName(Form)<br>form.setTaborder(self.tabwidget, self.pr\_DSB)<br>Form.setTaborder(self.pr\_DSB, self.p.DSB)<br>Form.setTaborder(self.pr\_DSB, self.sf\_DSB)<br>Form.setTabord Form.setTabOrder(self.res\_cosPhi\_P1\_DSB, self.res\_u\_P1\_DSB)<br>Form.setTabOrder(self.res\_u\_P1\_DSB, self.store\_BTN)<br>Form.setTabOrder(self.store\_BTN, self.cancel\_BTN) def recomplexing the formula transformation of the state of the state of the state of the state of the state of the state of the state of the state of the state of the state of the state of the state of the state of the s

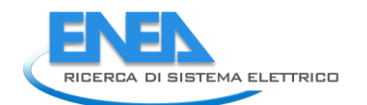

htalogies friedly between to interest (remains (resolution) and the substitute of the substitute of the substitute of the substitute of the substitute of the substitute of the substitute of the substitute of the substitute if \_\_name\_\_ == "\_\_main\_\_": import sys app = QtWidgets.QApplication(sys.argv) Form = QtWidgets.QWidget()<br>ui = Ui\_Form()<br>ui.setupUi(Form)<br>Form.show() sys.exit(app.exec\_())

# *4.4.3.11 ExtGrid*

```
4.4.3.11.1 extgrid.py 
from PyQt5 import QtWidgets, QtGui, QtCore
from .extgridUI import Ui_Form
from __shared__ import variables as v
import copy
class ExtGrid(QtWidgets.QMainWindow):<br>def __init__(self, element):<br>super(ExtGrid, self).__init__()<br>self.ui.setupUi(self)<br>self.ui.setupUi(self)
 self.ui.bb_out_LN.setVisible(False)
 self.ui.bb_out_LBL.setVisible(False)
 self.ui.tabWidget.setStyleSheet("QTabBar::tab {background-color: rgb(0, 0, 15);} "
 "QTabBar::tab:selected {background-color: rgb(85, 85, 127);}")
 self.ui.tabWidget.setCurrentIndex(0)
self.element = element<br>self.ui.elem_name_LBL.setText(element)<br>self.ui.type_LBL.setText(v.elements[element]['category'])<br>self.par = copy.deepcopy(v.elements[element]['parameters'])<br>self.ems = copy.deepcopy(v.elements[elemen
self.bb = v.elements[element]['conn']['h']<br>self.cubicle = v.elements[self.element]['conn'][self.bb]<br>self.u = v.elements[self.bb]['parameters']['Ur']<br>self.ui.bb_in_LBL.setText(self.bb)
self.ui.symbol_LBL.setPixmap(QtGui.QPixmap("_images/Elements/ExtGrid/element.png"))<br>self.switch_draw()<br>self.fill()
 #
 def calculate(self):
                  pass
 #
 def store(self): # Inutile?? --------------------------------------------------------------------------------
 for e in ['cap_pwr', 'base_peak', 'peak_cost', 'max_load', 'max_supply']:
 self.ems[e] = self.ui.__getattribute__(e + '_DSB').value()
 price_buy = []
 price_sell = []
 for i in range(0, 96):
 price_buy.append(self.ui.price_buy_DSB.value())
 price_sell.append(self.ui.price_sell_DSB.value())
 self.ems['profile']['price_buy'] = price_buy
 self.ems['profile']['price_sell'] = price_sell
                 v.elements[self.element]['ems'] = copy.deepcopy(self.ems)
for par in ['TO', 'alfa', 'beta', 'Pi_E', 'Pi_Q']:<br>self.rel[par] = self.ui.__getattribute__('rel_' + par + '_DSB').value()<br>v.elements[self.element]['reliability'] = copy.deepcopy(self.rel)
#<br>def fill(self):<br>for e in ['cap_pwr', 'base_peak', 'peak_cost', 'max_load', 'max_supply']:<br>self.ui.__getattribute__(e + '_DSB').setValue(self.ems[e])<br>self.ui.price_buy_DSB.setValue(self.ems['profile']['price_sul'][0])<br>sel
if self.res != {}:<br>| self.fill_results()<br>self.ui.tabWidget.setTabVisible(3, self.res != {})<br>self.fill_reliability()
 #
 def fill_reliability(self):
 for par in ['T0', 'alfa', 'beta', 'Pi_E', 'Pi_Q']:
 self.ui.__getattribute__('rel_' + par + '_DSB').setValue(self.rel[par])
 for par in ['lambda', 'R', 'MTBF_ore', 'MTBF_anni']:
                          try:
self.ui.__getattribute__('rel_' + par + '_DSB').setValue(self.rel['results'][par])<br>except: if self.rel['results'][par] == 0:<br>if self.ui.__getattribute__('rel_' + par + '_LE').setText('0')<br>eif self.ui.__getattribute__('rel_
 #
 def fill_results(self):
 results = ['I', 'Iangle', 'P', 'Q', 'S', 'cosPhi', 'U']
 ports = ['P1']
for port in ports:<br>for result in results:<br>self.ui._getattribute__('res_' + result + '_' + port + '_DSB').setValue(self.res[result])<br>self.ui.res_Limviolated_LBL.setVisible(self.res['LimitViolated'])
 #
 def switch_draw(self):
 if self.cubicle:
 self.ui.cub_in_LBL.setPixmap(QtGui.QPixmap("_images/Elements/closed.png"))
                 else:
                          self.ui.cub_in_LBL.setPixmap(QtGui.QPixmap("_images/Elements/opened.png"))
 def cub1_switch(self, event):
 self.cubicle = not self.cubicle
 self.switch_draw()
 #
```
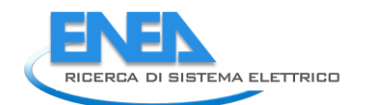

def calc\_profile(self, pu\_profile): profile = [] for data in pu\_profile: profile.append(data \* self.par['P']) return profile

#### *4.4.3.11.2 extgridUI.py*

 $#$  -\*- coding: utf-8 -\* # Form implementation generated from reading ui file 'extgridUI.ui' # # Created by: PyQt5 UI code generator 5.15.6 # # WARNING: Any manual changes made to this file will be lost when pyuic5 is # run again. Do not edit this file unless you know what you are doing. from PyQt5 import QtCore, QtGui, QtWidgets class Vi\_Form(object):<br>
def setupui(self, Form):<br>
Form.setobjectName("Form")<br>
Form.setobjectName("Form")<br>
Form.setobjects.qu35)<br>
self.widget = QtWidget(Form)<br>
self.widget = QtWidget(Form)<br>
self.widget.setFont(Tont)<br>
font.s self.elem\_name\_LBL.setObjectName("elem\_name\_LBL") self.type\_LBL = QtWidgets.QLabel(self.widget) self.type\_LBL.setGeometry(QtCore.QRect(100, 40, 201, 21)) self.type\_LBL.setObjectName("type\_LBL") self.type\_cap\_LBL = QtWidgets.QLabel(self.widget) self.type\_cap\_LBL.setGeometry(QtCore.QRect(30, 40, 61, 21)) font = QtGui.QFont() font.setPointSize(8) font.setItalic(True) self.type\_cap\_LBL.setFont(font) self.type\_cap\_LBL.setAlignment(QtCore.Qt.AlignRight|QtCore.Qt.AlignTrailing|QtCore.Qt.AlignVCenter) self.type\_cap\_LBL.setObjectName("type\_cap\_LBL") self.cub\_in\_LBL = QtWidgets.QLabel(self.widget) self.cub\_in\_LBL.setGeometry(QtCore.QRect(360, 30, 121, 25)) self.cub\_in\_LBL.setText("") self.cub\_in\_LBL.setPixmap(QtGui.QPixmap("res/opened.png")) self.cub\_in\_LBL.setObjectName("cub\_in\_LBL") self.cub\_out\_LBL = QtWidgets.QLabel(self.widget) self.cub\_out\_LBL.setGeometry(QtCore.QRect(360, 126, 121, 25)) self.cub\_out\_LBL.setText("") self.cub\_out\_LBL.setPixmap(QtGui.QPixmap("res/closed.png")) self.cub\_out\_LBL.setObjectName("cub\_out\_LBL") self.symbol\_LBL = QtWidgets.QLabel(self.widget) self.symbol\_LBL.setGeometry(QtCore.QRect(360, 55, 121, 71)) self.symbol\_LBL.setText("") self.symbol\_LBL.setPixmap(QtGui.QPixmap("res/Load.png")) self.symbol\_LBL.setObjectName("symbol\_LBL") self.ot\_Frame\_LN = QtWidgets.QFrame(self.widget) self.ot\_Frame\_LN.setGeometry(QtCore.QRect(360, 10, 121, 1)) self.ot\_Frame\_LN.setStyleSheet("background-color: rgb(255, 255, 255);") self.ot\_Frame\_LN.setFrameShape(QtWidgets.QFrame.HLine) self.ot\_Frame\_LN.setFrameShadow(QtWidgets.QFrame.Sunken) self.ot\_Frame\_LN.setObjectName("ot\_Frame\_LN") self.vdx\_frame\_LN = QtWidgets.QFrame(self.widget) self.vdx\_frame\_LN.setGeometry(QtCore.QRect(480, 10, 1, 161)) self.vdx\_frame\_LN.setStyleSheet("background-color: rgb(255, 255, 255);") self.vdx\_frame\_LN.setFrameShape(QtWidgets.QFrame.HLine) self.vdx\_frame\_LN.setFrameShadow(QtWidgets.QFrame.Sunken) self.vdx\_frame\_LN.setObjectName("vdx\_frame\_LN") self.vsx\_frame\_LN = QtWidgets.QFrame(self.widget) self.vsx\_frame\_LN.setGeometry(QtCore.QRect(360, 10, 1, 161)) self.vsx\_frame\_LN.setStyleSheet("background-color: rgb(255, 255, 255);") self.vsx\_frame\_LN.setFrameShape(QtWidgets.QFrame.HLine) self.vsx\_frame\_LN.setFrameShadow(QtWidgets.QFrame.Sunken) self.vsx\_frame\_LN.setObjectName("vsx\_frame\_LN") self.ob\_frame\_LN = QtWidgets.QFrame(self.widget) self.ob\_frame\_LN.setGeometry(QtCore.QRect(360, 171, 121, 1)) self.ob\_frame\_LN.setStyleSheet("background-color: rgb(255, 255, 255);") self.ob\_frame\_LN.setFrameShape(QtWidgets.QFrame.HLine) self.ob\_frame\_LN.setFrameShadow(QtWidgets.QFrame.Sunken) self.ob\_frame\_LN.setObjectName("ob\_frame\_LN") self.bb\_in\_LBL = QtWidgets.QLabel(self.widget) self.bb\_in\_LBL.setGeometry(QtCore.QRect(365, 11, 111, 21)) font = QtGui.QFont() font.setPointSize(8) self.bb\_in\_LBL.setFont(font) self.bb\_in\_LBL.setStyleSheet("") self.bb\_in\_LBL.setLineWidth(4) self.bb\_in\_LBL.setAlignment(QtCore.Qt.AlignCenter) self.bb\_in\_LBL.setObjectName("bb\_in\_LBL") self.bb\_in\_LN = QtWidgets.QFrame(self.widget) self.bb\_in\_LN.setGeometry(QtCore.QRect(370, 30, 101, 3)) self.bb\_in\_LN.setStyleSheet("background-color: rgb(255, 255, 255);") self.bb\_in\_LN.setFrameShape(QtWidgets.QFrame.HLine) self.bb\_in\_LN.setFrameShadow(QtWidgets.QFrame.Sunken) self.bb\_in\_LN.setObjectName("bb\_in\_LN") self.bb\_out\_LN = QtWidgets.QFrame(self.widget) self.bb\_out\_LN.setGeometry(QtCore.QRect(370, 150, 101, 3)) self.bb\_out\_LN.setStyleSheet("background-color: rgb(255, 255, 255);") self.bb\_out\_LN.setFrameShape(QtWidgets.QFrame.HLine)

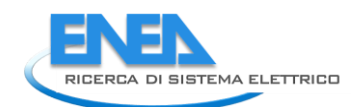

self.bb\_out\_LN.setFrameShadow(Qttwidgets.QFrame.Sunken)<br>self.bb\_out\_LN.setFolmschadow(Qttwidgets.QFrame.Sunken)<br>self.bb\_out\_LBL = QtWidgets.QLabel(self.widget)<br>self.bb\_out\_LBL = QtWidgets.QLabel(self.widget)<br>self.bb\_out\_LB self.bb\_out\_LBL.setObjectName("bb\_out\_LBL") self.sf\_unit = QtWidgets.QLabel(self.widget) self.sf\_unit.setGeometry(QtCore.QRect(340, 300, 21, 21)) font = QtGui.QFont() font.setPointSize(8) font.setBold(False) font.setWeight(50) self.sf\_unit.setFont(font) self.sf\_unit.setText("") self.sf\_unit.setAlignment(QtCore.Qt.AlignLeading|QtCore.Qt.AlignLeft|QtCore.Qt.AlignVCenter) self.sf\_unit.setObjectName("sf\_unit") self.store\_BTN = QtWidgets.QPushButton(self.widget) self.store\_BTN.setGeometry(QtCore.QRect(360, 470, 121, 23)) font = QtGui.QFont() font.setPointSize(8) self.store\_BTN.setFont(font) self.store\_BTN.setStyleSheet("background-color: rgb(85, 85, 127);") self.store\_BTN.setObjectName("store\_BTN") self.cancel\_BTN = QtWidgets.QPushButton(self.widget) self.cancel\_BTN.setGeometry(QtCore.QRect(360, 430, 121, 23)) font = QtGui.QFont() font.setPointSize(8) self.cancel\_BTN.setFont(font) self.cancel\_BTN.setStyleSheet("background-color: rgb(85, 85, 127);") self.cancel\_BTN.setObjectName("cancel\_BTN") self.tabWidget = QtWidgets.QTabWidget(self.widget) self.tabWidget.setGeometry(QtCore.QRect(10, 80, 331, 411)) font = QtGui.QFont() font.setPointSize(10) self.tabWidget.setFont(font) self.tabWidget.setStyleSheet("") self.tabWidget.setObjectName("tabWidget") self.Parameters = QtWidgets.QWidget() self.Parameters.setObjectName("Parameters") self.tabWidget.addTab(self.Parameters, "") self.LoadFLow = QtWidgets.QWidget() self.LoadFLow.setObjectName("LoadFLow") self.res\_P\_P1\_DSB = QtWidgets.QDoubleSpinBox(self.LoadFLow) self.res\_P\_P1\_DSB.setEnabled(False) self.res\_P\_P1\_DSB.setGeometry(QtCore.QRect(90, 100, 71, 21)) font = QtGui.QFont() font.setPointSize(8) font.setBold(False) font.setWeight(50) self.res\_P\_P1\_DSB.setFont(font) self.res\_P\_P1\_DSB.setStyleSheet("color: rgb(255, 255, 255);") self.res\_P\_P1\_DSB.setAlignment(QtCore.Qt.AlignRight|QtCore.Qt.AlignTrailing|QtCore.Qt.AlignVCenter) self.res\_P\_P1\_DSB.setButtonSymbols(QtWidgets.QAbstractSpinBox.NoButtons) self.res\_P\_P1\_DSB.setDecimals(3) self.res\_P\_P1\_DSB.setMinimum(-999999.999) self.res\_P\_P1\_DSB.setMaximum(999999.999) self.res\_P\_P1\_DSB.setStepType(QtWidgets.QAbstractSpinBox.AdaptiveDecimalStepType) self.res\_P\_P1\_DSB.setProperty("value", 0.0) self.res\_P\_P1\_DSB.setObjectName("res\_P\_P1\_DSB") self.res\_Iangle\_P1\_DSB = QtWidgets.QDoubleSpinBox(self.LoadFLow) self.res\_Iangle\_P1\_DSB.setEnabled(False) self.res\_Iangle\_P1\_DSB.setGeometry(QtCore.QRect(90, 70, 71, 21)) font = QtGui.QFont() font.setPointSize(8) font.setBold(False) font.setWeight(50) self.res\_Iangle\_P1\_DSB.setFont(font) self.res\_Iangle\_P1\_DSB.setStyleSheet("color: rgb(255, 255, 255);") self.res\_Iangle\_P1\_DSB.setAlignment(QtCore.Qt.AlignRight|QtCore.Qt.AlignTrailing|QtCore.Qt.AlignVCenter) self.res\_Iangle\_P1\_DSB.setButtonSymbols(QtWidgets.QAbstractSpinBox.NoButtons) self.res\_Iangle\_P1\_DSB.setDecimals(3) self.res\_Iangle\_P1\_DSB.setMinimum(-999999.999) self.res\_Iangle\_P1\_DSB.setMaximum(999999.999) self.res\_Iangle\_P1\_DSB.setStepType(QtWidgets.QAbstractSpinBox.AdaptiveDecimalStepType) self.res\_Iangle\_P1\_DSB.setProperty("value", 0.0) self.res\_Iangle\_P1\_DSB.setObjectName("res\_Iangle\_P1\_DSB") self.res\_Iangle\_LBL = QtWidgets.QLabel(self.LoadFLow) self.res\_Iangle\_LBL.setGeometry(QtCore.QRect(0, 70, 81, 21)) font = QtGui.QFont() font.setPointSize(8) font.setBold(True) font.setWeight(75) self.res\_Iangle\_LBL.setFont(font) self.res\_Iangle\_LBL.setAlignment(QtCore.Qt.AlignRight|QtCore.Qt.AlignTrailing|QtCore.Qt.AlignVCenter) self.res\_Iangle\_LBL.setObjectName("res\_Iangle\_LBL") self.res\_U\_LBL = QtWidgets.QLabel(self.LoadFLow) self.res\_U\_LBL.setGeometry(QtCore.QRect(0, 220, 81, 21)) font = QtGui.QFont() font.setPointSize(8) font.setBold(True) font.setWeight(75) self.res\_U\_LBL.setFont(font) self.res\_U\_LBL.setAlignment(QtCore.Qt.AlignRight|QtCore.Qt.AlignTrailing|QtCore.Qt.AlignVCenter) self.res\_U\_LBL.setObjectName("res\_U\_LBL") self.Por1\_LBL = QtWidgets.QLabel(self.LoadFLow) self.Por1\_LBL.setGeometry(QtCore.QRect(90, 10, 111, 21)) font = QtGui.QFont() font.setPointSize(8) font.setBold(True) font.setWeight(75) self.Por1\_LBL.setFont(font) self.Por1\_LBL.setAlignment(QtCore.Qt.AlignCenter) self.Por1\_LBL.setObjectName("Por1\_LBL") self.res\_U\_P1\_DSB = QtWidgets.QDoubleSpinBox(self.LoadFLow) self.res\_U\_P1\_DSB.setEnabled(False) self.res\_U\_P1\_DSB.setGeometry(QtCore.QRect(90, 220, 71, 21)) font = QtGui.QFont() font.setPointSize(8) font.setBold(False) font.setWeight(50) self.res\_u\_P\_bss.setrant(font)<br>self.res\_u\_P\_bss.setxhipsment(cone ct.Aiignxightigccore.ct.Aiignxrailingluctore.qt.Aiignx<br>self.res\_u\_P\_b38.setxhipsment(cone ct.Aiignxightigcore.ch/Aignxrailingluctore.qt.Aiignx<br>self.res\_u\_P\_ es ( - resp. - and details)<br>
se formalisment (Microsoft Alliept Action 26, Alliept Action 26, Alliept Action 26, Alliept Action 26, Alliept Action 26, Alliept Action 26, Alliept Action 26, Alliept Action 26, Alliept Action

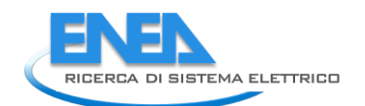

ss | Fries 0.21 Des setailunes (SCOFO, SCA) lapitalit (SCOFO, SCA) All garriers (Lapitalita) (SCOFO, SCA) lapitalita) (SCOFO)<br>set Fries 0.21 Des setaiens (SCOFO) (SCOFO) (SCOFO) (SCOFO) (SCOFO) (SCOFO) (SCOFO) (SCOFO) (SCO self.res\_U\_P1\_unit.setFont(font)<br>self.res\_U\_P1\_unit.setAlignment(QtCore.Qt.AlignLeading|QtCore.Qt.AlignLeft|QtCore.Qt.AlignVCenter)<br>self.res\_U\_P1\_unit.setObjectName("res\_U\_P1\_unit")<br>self.res\_I\_P1\_DSB = Qtwidgets.QDoubleSpi ss[F.res.\_iri\_b38.settenthele(reles)<br>spin = organized coener(ry(dtchre.qsett(90, 40, 71, 21))<br>from t.setten(right)ard (reless)<br>from t.settentheless (reless)<br>spin = organized coener (reless)<br>spin = organized coener (reless)
$\begin{small} \textbf{1.1: } \textbf{0.1: } \textbf{0.1:$ self.max\_load\_unit.setApplement(font)<br>self.max\_load\_unit.setApplement@Ckgpre\_0t\_Aligntedingl@tCore.Qt.Alignteft|QtCore.Qt.AlignyCenter)<br>self.max\_spapiy\_unit.setApplement@Ckgpre\_0t\_2010\_1010\_1010\_121)<br>self.max\_supply\_unit.s

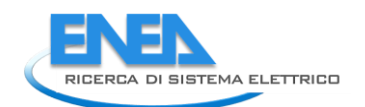

self-max\_load\_pss.setscometry(qtcore.qnect(160, 100, 71, 21))<br>self-max\_load\_pss.setscometry(qtcore.qnect(160, 100, 71, 21))<br>from:setscolor-aise-setspiesheet (color: rgh(253, 251, 252);").<br>self-max\_load\_pss.setspiesheet (co net in the case of the statement of the case of (240, 190, 61, 211)<br>1991 - England Juni 1: subcometry (fitchs: Queen Case 1, 190, 61, 211)<br>1991 - England International Case 1, 1991 - England International Case 1, 1991 - the settle of the settlement (metalling in the settlement)<br>
control of the settlement of the settlement of the settlement of the settlement of the settlement of the settlement<br>
control of the settlement of the settlement self:rellabodus.set:setence(fort)-<br>self:rellabodus.setence/fort)-recore.cnc.Alignramingletcore.qt.Alignvcenter)<br>self:buttom.uk2 = extendence (self:selfised)ity)<br>self:buttom.uk2 = extendence (selfised)ity)<br>self:buttom.uk2.s

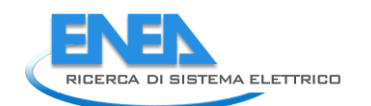

font.setPointSize(8)<br>font.setBold(Ealse) font.setBold(False)<br>font.setWeight(50)<br>self.rel\_MTBF\_ore\_unit.setFont(font)<br>self.rel\_MTBF\_ore\_unit.setObjectName(QtCore.Qt.AlignLeading|QtCore.Qt.AlignLeft|QtCore.Qt.AlignVCenter)<br>self.rel\_MTBF\_ore\_unit.setObjectName("rel\_ self.rel\_JMFB-ore\_DSB = ctwingets.com/blespin8ox(self.Reliability)<br>self.rel\_JMFB-ore\_DSB.settenabte(fglies)<br>form.settening.com/http://inter.org/inter.com/http://inter.com/html/inter.com/html/inter.com/html/inter.com/html/i self.rel\_beta\_LBL.setFont(font)<br>self.rel\_beta\_LBL.setAlignment(QtCore.Qt.AlignRight|QtCore.Qt.AlignTrailing|QtCore.Qt.AlignVCenter)<br>self.rel\_beta\_LBL.setObjectName("rel\_beta\_LBL") explored to the mini-some content of solid (cell a failing thro)<br>
content = offers a form of the mini-solid (cell a failing to the mini-solid properties)<br>
from the content of the stress of the stress of the stress of the s self.rel\_MTBF\_anni\_DSB.setStyleSheet("color: rgb(255, 255, 255);")<br>self.rel\_MTBF\_anni\_DSB.setAlignment(QtCore.Qt.AlignRight|QtCore.Qt.AlignTrailing|QtCore.Qt.AlignVCenter)<br>self.rel\_MTBF\_anni\_DSB.setButtonSymbols(QtWidgets. self.rel\_MTBF\_anni\_DSB.setDecimals(1)<br>self.rel\_MTBF\_anni\_DSB.setMaximum(1000000.0)<br>self.rel\_MTBF\_anni\_DSB.setMaximum(1000000.0)<br>self.rel\_MTBF\_anni\_DSB.setSreprype(QtWidgets.QAbstractSpinBox.AdaptiveDecimalStepType)<br>self.re self.rel\_Pi\_E\_LBL.setFont(font) self.rel\_Pi\_E\_LBL.setAlignment(QtCore.Qt.AlignRight|QtCore.Qt.AlignTrailing|QtCore.Qt.AlignVCenter) self.rel\_Pi\_E\_LBL.setObjectName("rel\_Pi\_E\_LBL") self.rel\_R\_unit = QtWidgets.QLabel(self.Reliability) self.rel\_R\_unit.setGeometry(QtCore.QRect(300, 320, 21, 21)) font = QtGui.QFont() font.setPointSize(8) font.setBold(False) font.setWeight(50) self.rel\_R\_unit.setFont(font) self.rel\_R\_unit.setAlignment(QtCore.Qt.AlignLeading|QtCore.Qt.AlignLeft|QtCore.Qt.AlignVCenter) self.rel\_R\_unit.setObjectName("rel\_R\_unit") self.rel\_R\_LE = QtWidgets.QLineEdit(self.Reliability) self.rel\_R\_LE.setGeometry(QtCore.QRect(230, 320, 61, 21)) font = QtGui.QFont() font.setPointSize(8) self.rel\_R\_LE.setFont(font) self.rel\_R\_LE.setFrame(True) self.rel\_R\_LE.setAlignment(QtCore.Qt.AlignRight|QtCore.Qt.AlignTrailing|QtCore.Qt.AlignVCenter) self.rel\_R\_LE.setReadOnly(True) self.rel\_R\_LE.setObjectName("rel\_R\_LE") self.rel\_lambda\_LE = QtWidgets.QLineEdit(self.Reliability) self.rel\_lambda\_LE.setGeometry(QtCore.QRect(70, 320, 61, 21)) font = QtGui.QFont() font.setPointSize(8) self.rel\_lambda\_LE.setFont(font) self.rel\_lambda\_LE.setFrame(True) self.rel\_lambda\_LE.setAlignment(QtCore.Qt.AlignRight|QtCore.Qt.AlignTrailing|QtCore.Qt.AlignVCenter) self.rel\_lambda\_LE.setReadOnly(True) self.rel\_lambda\_LE.setObjectName("rel\_lambda\_LE") self.rel\_MTBF\_anni\_unit = QtWidgets.QLabel(self.Reliability) self.rel\_MTBF\_anni\_unit.setGeometry(QtCore.QRect(300, 350, 21, 21)) font = QtGui.QFont() font.setPointSize(8) font.setBold(False) font.setWeight(50) self.rel\_MTBF\_anni\_unit.setFont(font) self.rel\_MTBF\_anni\_unit.setAlignment(QtCore.Qt.AlignLeading|QtCore.Qt.AlignLeft|QtCore.Qt.AlignVCenter) self.rel\_MTBF\_anni\_unit.setObjectName("rel\_MTBF\_anni\_unit") self.rel\_alfa\_unit.raise\_() self.rel\_R\_LBL.raise\_() self.rel\_lambda\_unit.raise\_() self.rel\_beta\_unit.raise\_() self.rel\_alfa\_LBL.raise\_() self.rel\_T0\_LBL.raise\_() self.rel\_beta\_DSB.raise\_() self.rel\_alfa\_DSB.raise\_() self.rel\_lambda\_LBL.raise\_() self.bottom\_LN\_2.raise\_() self.rel\_Pi\_Q\_DSB.raise\_() self.rel\_T0\_DSB.raise\_() self.rel\_MTBF\_ore\_unit.raise\_() self.rel\_MTBF\_ore\_DSB.raise\_() self.rel\_Pi\_Q\_unit.raise\_() self.rel\_MTBF\_ore\_LBL.raise\_() self.rel\_beta\_LBL.raise\_() self.rel\_Pi\_E\_unit.raise\_() self.rel\_T0\_unit.raise\_() self.rel\_Pi\_Q\_LBL.raise\_() self.rel\_MTBF\_anni\_LBL.raise\_() self.rel\_Pi\_E\_DSB.raise\_() self.rel\_MTBF\_anni\_DSB.raise\_() self.rel\_Pi\_E\_LBL.raise\_() self.rel\_R\_unit.raise\_() self.rel\_R\_LE.raise\_() self.rel\_lambda\_LE.raise\_() self.rel\_results\_LBL.raise\_() self.rel\_MTBF\_anni\_unit.raise\_() self.tabWidget.addTab(self.Reliability, "") self.bb\_out\_LBL.raise\_() self.bb\_in\_LBL.raise\_() self.cub\_out\_LBL.raise\_() self.top\_LN.raise\_() self.elem\_name\_LN.raise\_() self.elem\_name\_LBL.raise\_() self.type\_LBL.raise\_() self.type\_cap\_LBL.raise\_() self.cub\_in\_LBL.raise\_() self.symbol\_LBL.raise\_() self.ot\_Frame\_LN.raise\_() self.vdx\_frame\_LN.raise\_() self.vsx\_frame\_LN.raise\_() self.ob\_frame\_LN.raise\_() self.bb\_in\_LN.raise\_() self.bb\_out\_LN.raise\_() self.sf\_unit.raise\_() self.store\_BTN.raise\_() self.cancel\_BTN.raise\_() self.tabWidget.raise\_() self.retranslateUi(Form)<br>self.tabwidget.setCurrentIndex(2)<br>QtCore.QMetaObject.connectSlotsByName(Form)<br>Form.setTabOrder(self.tabwidget, self.cap\_pwr\_DSB) Form.setTaborder(self.cap\_pwr\_DSB, self.rel\_T0\_DSB)<br>Form.setTaborder(self.cap\_pwr\_DSB, self.rel\_T0\_DSB)<br>Form.setTaborder(self.rel\_1dfa\_DSB, self.rel\_beta\_DSB)<br>Form.setTaborder(self.rel\_beta\_DSB, self.rel\_bi\_E\_DSB)<br>Form.set

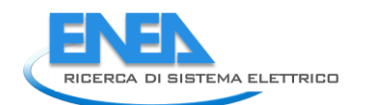

Form.setTabOrder(self.res\_P\_P1\_DSB, self.res\_Q\_P1\_DSB)<br>Form.setTabOrder(self.res\_Q\_P1\_DSB, self.res\_S\_P1\_DSB)<br>Form.setTabOrder(self.res\_S\_P1\_DSB, self.res\_cosPhi\_P1\_DSB)<br>Form.setTabOrder(self.res\_cosPhi\_P1\_DSB, self.res\_U\_ Form.setTabOrder(self.res\_<u>0\_Pl\_</u>DSB, self.res\_S\_Pl\_DSB)<br>Form.setTabOrder(self.res\_S\_Pl\_DSB, self.res\_cosPhi\_Pl\_DSB)<br>Form.setTabOrder(self.res\_cosPhi\_Pl\_DSB, self.res\_u\_Pl\_DSB)<br>Form.setTabOrder(self.res\_u\_Pl\_DSB, self.stor def retranslateUi(self, Form): \_translate = QtCore.QCoreApplication.translate Form.setWindowTitle(\_translate("Form", "Form")) self.elem\_name\_LBL.setText(\_translate("Form", "<html><head/><body><p><span style=\" font-size:10pt; font-weight:600; color:#ffffff;\">Nome Elemento</span></p></body></html>")) self.type\_LBL.setText(\_translate("Form", "Type")) self.type\_cap\_LBL.setText(\_translate("Form", "Categoria:")) self.bb\_in\_LBL.setText(\_translate("Form", "Busbar IN")) self.bb\_out\_LBL.setText(\_translate("Form", "Busbar OUT")) self.store\_BTN.setText(\_translate("Form", "Salva")) self.cancel\_BTN.setText(\_translate("Form", "Annulla")) self.tabWidget.setTabText(self.tabWidget.indexOf(self.Parameters), \_translate("Form", "Parametri")) self.res\_Iangle\_LBL.setText(\_translate("Form", "I angle")) self.res\_U\_LBL.setText(\_translate("Form", "U")) self.Por1\_LBL.setText(\_translate("Form", "Port 1")) self.res\_Iangle\_P1\_unit.setText(\_translate("Form", "°")) self.res\_I\_LBL.setText(\_translate("Form", " I")) self.res\_P\_P1\_unit.setText(\_translate("Form", "kW")) self.res\_S\_LBL.setText(\_translate("Form", "S")) self.res\_LimViolated\_LBL.setText(\_translate("Form", "LIMIT VIOLATED")) self.res\_I\_P1\_unit.setText(\_translate("Form", "A")) self.res\_cosPhi\_P1\_unit.setText(\_translate("Form", "-")) self.res\_Q\_P1\_unit.setText(\_translate("Form", "kVA")) self.res\_cosPhi\_LBL.setText(\_translate("Form", "cosPhi")) self.res\_P\_LBL.setText(\_translate("Form", "P")) self.res\_S\_P1\_unit.setText(\_translate("Form", "kVA")) self.res\_Q\_LBL.setText(\_translate("Form", "Q")) self.res\_U\_P1\_unit.setText(\_translate("Form", "kV")) self.tabWidget.setTabText(self.tabWidget.indexOf(self.LoadFLow), \_translate("Form", "LoadFlow")) self.cap\_pwr\_LBL.setText(\_translate("Form", "Potenza Nominale")) self.cap\_pwr\_unit.setText(\_translate("Form", "kVA")) self.base\_peak\_unit.setText(\_translate("Form", "kW")) self.base\_peak\_LBL.setText(\_translate("Form", "Base Peak")) self.peak\_cost\_unit.setText(\_translate("Form", "€/kWh")) self.peak\_cost\_LBL.setText(\_translate("Form", "Peak Cost")) self.max\_supply\_LBL.setText(\_translate("Form", "Potenza Massima OUT")) self.max\_load\_unit.setText(\_translate("Form", "p.u.")) self.max\_supply\_unit.setText(\_translate("Form", "p.u.")) self.max\_load\_LBL.setText(\_translate("Form", "Potenza Massima IN")) self.price\_buy\_unit.setText(\_translate("Form", "€/kWh")) self.price\_buy\_LBL.setText(\_translate("Form", "Prezzo di acquisto")) self.price\_sell\_unit.setText(\_translate("Form", "€/kWh")) self.price\_sell\_LBL.setText(\_translate("Form", "Prezzo di vendita")) self.tabWidget.setTabText(self.tabWidget.indexOf(self.EMS), \_translate("Form", "EMS")) self.rel\_results\_LBL.setText(\_translate("Form", "Risultati")) self.rel\_alfa\_unit.setText(\_translate("Form", "h")) self.rel\_R\_LBL.setText(\_translate("Form", "R")) self.rel\_lambda\_unit.setText(\_translate("Form", "fail/10^6")) self.rel\_beta\_unit.setText(\_translate("Form", "-")) self.rel\_alfa\_LBL.setText(\_translate("Form", "Alfa")) self.rel\_T0\_LBL.setText(\_translate("Form", "T\_0")) self.rel\_beta\_DSB.setToolTip(\_translate("Form", "<html><head/><body><p><span style=\" color:#00007f;\">Fattore di forma β (Weibull)</span></p></body></html>")) self.rel\_alfa\_DSB.setToolTip(\_translate("Form", "<html><head/><body><p><span style=\" color:#00007f;\">Fattore di scala α (Weibull)</span></p></body></html>")) self.rel\_lambda\_LBL.setText(\_translate("Form", "lambda")) self.rel\_Pi\_Q\_DSB.setToolTip(\_translate("Form", "<html><head/><body><p><span style=\" color:#00007f;\">Fattore di qualità del componente</span></p></body></html>")) self.rel\_T0\_DSB.setToolTip(\_translate("Form", "<!DOCTYPE HTML PUBLIC \"-//W3C//DTD HTML 4.0//EN\" \"http://www.w3.org/TR/REC-html40/strict.dtd\">\n" "<html><head><meta name=\"qrichtext\" content=\"1\" /><style type=\"text/css\">\n" "p, li { white-space: pre-wrap; }\n" "</style></head><body style=\" font-family:\'MS Shell Dlg 2\'; font-size:8pt; font-weight:400; font-style:normal;\">\n" "<p style=\" margin-top:12px; margin-bottom:12px; margin-left:0px; margin-right:0px; -qt-block-indent:0; text-indent:0px;\"><span style=\" color:#00007f;\">Temperatura di riferimento</span></p></body></html>")) self.rel\_MTBF\_ore\_unit.setText(\_translate("Form", "ore")) self.rel\_Pi\_Q\_unit.setText(\_translate("Form", "-")) self.rel\_MTBF\_ore\_LBL.setText(\_translate("Form", "MTBF")) self.rel\_beta\_LBL.setText(\_translate("Form", "Beta")) self.rel\_Pi\_E\_unit.setText(\_translate("Form", "-")) self.rel\_T0\_unit.setText(\_translate("Form", "°C")) self.rel\_Pi\_Q\_LBL.setText(\_translate("Form", "Pi\_Q")) self.rel\_MTBF\_anni\_LBL.setText(\_translate("Form", "MTBF")) self.rel\_Pi\_E\_DSB.setToolTip(\_translate("Form", "<html><head/><body><p><span style=\" color:#00007f;\">Fattore di stress ambientale</span></p></body></html>")) self.rel\_Pi\_E\_LBL.setText(\_translate("Form", "Pi\_E")) self.rel\_R\_unit.setText(\_translate("Form", "-")) self.rel\_R\_LE.setText(\_translate("Form", "0.0")) self.rel\_lambda\_LE.setText(\_translate("Form", "0.0")) self.rel\_MTBF\_anni\_unit.setText(\_translate("Form", "anni")) self.tabWidget.setTabText(self.tabWidget.indexOf(self.Reliability), \_translate("Form", "Affidabilità")) if \_\_name\_\_ == "\_\_main\_\_": import sys app = QtWidgets.QApplication(sys.argv) Form = Qtwidgets.Qwidget()<br>ui = Ui\_Form()<br>ui.setupUi(Form)<br>Form.show()<br>sys.exit(app.exec\_())

## *4.4.3.12 PV*

```
4.4.3.12.1 pv.py 
from PyQt5 import QtWidgets, QtGui, QtCore<br>from .pvUI import Ui_Form<br>from __shared__ import variables as v<br>import copy
class PV(Qtwidgets.QMainWindow):<br>def __init__(self, element):<br>super(PV, self).__init__()<br>self.ui.setupUi(self)
 self.ui.bb_out_LN.setVisible(False)
 self.ui.bb_out_LBL.setVisible(False)
 self.ui.tabWidget.setStyleSheet("QTabBar::tab {background-color: rgb(0, 0, 15);} "
 "QTabBar::tab:selected {background-color: rgb(85, 85, 127);}")
 for box in ['cap_pwr']:
 self.ui.__getattribute__(box + '_DSB').setStyleSheet("color: rgb(127, 127, 127);")
 self.ui.__getattribute__(box + '_DSB').setEnabled(False)
                  self.ui.tabWidget.setCurrentIndex(0)
self.element = element<br>self.ui.elem_name_LBL.setText(element)<br>self.ui.type_LBL.setText(v.elements[element]['category'])<br>self.par = copy.deepcopy(v.elements[element]['parameters'])<br>self.ems = copy.deepcopy(v.elements[elemen
self.bb = v.elements[element]['conn']['h']<br>self.cubicle = v.elements[self.element]['conn'][self.bb]<br>self.u = v.elements[self.bb]['parameters']['Ur']<br>self.ui.bb_in_LBL.setText(self.bb)
if v.software == 'neplan':<br>
bb_conns = list(v.elements[self.bb]['conn'].keys())<br>
bb_conns.remove(element)<br>
bb_conns.remove(element)<br>
bb_conns.remove(element)<br>
pwm = bb_conns[0]<br>
self.par['sr'] = v.elements[pwm]['parameters
                  else:
 self.In = self.par['In'] # In powerfactory questo parametro non cambia
 self.par['Sr'] = self.In * self.u
self.ui.symbol_LBL.setPixmap(QtGui.QPixmap("_images/Elements/PV/element.png"))<br>self.switch_draw()<br>self.fill()<br>self.tab_activation()
 self.ui.sr_DSB.valueChanged.connect(self.calculate)
 self.ui.cub_in_LBL.mouseDoubleClickEvent = self.cub1_switch
#<br>def tab_activation(self):<br>self.ui.tabwidget.setTabVisible(2, v.functionality == 'Reliability')<br>self.ui.tabwidget.setTabVisible(3, v.functionality == 'Reliability')<br>self.ui.tabwidget.setTabVisible(4, v.protections and sel
 #
 def store(self):
 self.par['Sr'] = self.ui.sr_DSB.value()
 v.elements[self.element]['parameters'] = copy.deepcopy(self.par)
                 v.elements[self.element]['conn'][self.bb] = self.cubicle
 self.ems['cap_pwr'] = self.ui.cap_pwr_DSB.value()
 v.elements[self.element]['ems'] = copy.deepcopy(self.ems)
for par in ['TO', 'alfa', 'beta', 'Pi_E', 'Pi_Q']:<br>self.rel[par] = self.ui.__getattribute__('rel_' + par + '_DSB').value()<br>v.elements[self.element]['reliability'] = copy.deepcopy(self.rel)
                  self.protections_par()
 #
 def protections_par(self):
self.prot['Pn'] = self.par['Sr']<br>self.prot['Vn'] = self.u<br>self.prot['In'] = self.prot['Pn'] / self.prot['Vn']<br>v.elements[self.element]['protections'] = copy.deepcopy(self.prot)
#<br>
def fill(self):<br>
self.ul.sr_DSB.setValue(self.par['Sr'])<br>
self.calculate()<br>
if self.fill_results()<br>
self.fill_results()<br>
self.fill_reliability()<br>
self.fill_reliability()<br>
if self.prot != {}:<br>
if self.prot != {}:<br>
if sel
 #
def fill_reliability(self):<br>
for par in ['TO', 'alfa', 'beta', 'Pi_e', 'Pi_Q'];<br>
for par in ['TO', 'alfa', 'beta', 'Pi_E', 'Pi_Q'];<br>
for par in self.ui.__getattribute__('rel_' + par + '_DSB').setValue(self.rel[par])<br>
for p
```
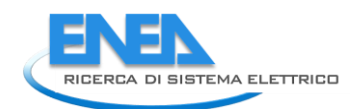

```
self.ui.__getattribute__('rel_' + par + '_LE').setText('0.0')<br>elif self.rel['results'][par] < 0.01:<br>self.ui.__getattribute__('rel_' + par + '_LE').setText('%.3E' % self.rel['results'][par])
                              else:
                                      self.ui.__getattribute__('rel_' + par + '_LE').setText('%.6f' % self.rel['results'][par])
#<br>
deffill_protections(self):<br>
self.ui.prot_type_LE.setText(self.prot['results']['type'])<br>
self.ui.prot_cost_DSB.setValue(self.prot['results']['cost'])<br>
self.ui.prot_cal_I_vu_DSB.setValue(self.prot['results']['soglia_I'])<br>
 #
 def fill_results(self):
results = ['I', 'Iangle', 'P', 'Q', 'S', 'cosPhi', 'U']<br>ports = ['Pl']<br>for port in ports:<br>for result in results:<br>self.ui._getattribute_('res_' + result + '_' + port + '_DSB').setValue(self.res[result])<br>self.ui.res_Limviola
 #
def switch_draw(self):<br>if self.ubicle:<br>elf.ui.cub_in_LBL.setPixmap(QtGui.QPixmap("_images/Elements/closed.png"))<br>else: self.ui.cub_in_LBL.setPixmap(QtGui.QPixmap("_images/Elements/opened.png"))
 #
 def cub1_switch(self, event):
 self.cubicle = not self.cubicle
 self.switch_draw()
 #
 def calc_profile(self, pu_profile):
 profile = []
 for data in pu_profile:
 profile.append(data * 1)
 return profile
 #
 def calculate(self):
 self.ui.cap_pwr_DSB.setValue(self.ui.sr_DSB.value())
```
# *4.4.3.12.2 pvUI.py*

# -\*- coding: utf-8 -\*- # Form implementation generated from reading ui file 'pvUI.ui' # # Created by: PyQt5 UI code generator 5.15.6 # # WARNING: Any manual changes made to this file will be lost when pyuic5 is # run again. Do not edit this file unless you know what you are doing. from PyQt5 import QtCore, QtGui, QtWidgets class ui\_Form(object):<br>
def setuppui(self), Form):<br>
form.setobjectName("Form")<br>
Form.setobjectName("Form")<br>
Form.setopiet.setstylesheet("Form")<br>
self.widget.setstylesheet("background-color: rgb(0, 0,15);\n"<br>
self.widget.se  $\begin{small} \texttt{a.s.} & \texttt{a.s.} & \texttt{a.s.}$ 

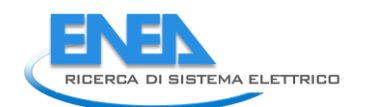

font = QtGui.QFont()<br>font setPointSize(8)<br>self.bb\_out\_LBL.setFont(font)<br>self.bb\_out\_LBL.setLinewidth(4)<br>self.bb\_out\_LBL.setLinewidth(4) sel F. Mout-Like, Section (metallic), Content (metallic) (metallic) (metallic) (metallic) (metallic) (metallic) (metallic) (metallic) (metallic) (metallic) (metallic) (metallic) (metallic) (metallic) (metallic) (metallic) self.sf.pos.sencecimals()<br>self.sf.pos.sencecimals()<br>self.sf.pos.sencecimals()<br>self.sf.pos.sence.porto.com/interaction/().com/interactions/interactions/interactions/interactions/interactions/interactions/interactions/intera font.setWeiglexDexpress<br>font.setWeiglexDexpress.com<br>self.res\_S\_P1\_DSB.setFont(font)<br>self.res\_S\_P1\_DSB.setStyleSheet("color: rgb(255, 255, 255);")<br>self.res\_S\_P1\_DSB.setAlignment(QtCore.Qt.AlignRight|QtCore.Qt.AlignTrailing| self.res\_S\_P1\_DSB.setObjectName("res\_S\_P1\_DSB") self.res\_S\_P1\_unit = QtWidgets.QLabel(self.LoadFlow) self.res\_S\_P1\_unit.setGeometry(QtCore.QRect(170, 160, 21, 21)) font = QtGui.QFont() font.setPointSize(8) font.setBold(False) font.setWeight(50) self.res\_S\_P1\_unit.setFont(font) self.res\_S\_P1\_unit.setAlignment(QtCore.Qt.AlignLeading|QtCore.Qt.AlignLeft|QtCore.Qt.AlignVCenter) self.res\_S\_P1\_unit.setObjectName("res\_S\_P1\_unit") self.res\_P\_P1\_DSB = QtWidgets.QDoubleSpinBox(self.LoadFlow) self.res\_P\_P1\_DSB.setEnabled(False) self.res\_P\_P1\_DSB.setGeometry(QtCore.QRect(90, 100, 71, 21)) font = QtGui.QFont() font.setPointSize(8) font.setBold(False) font.setWeight(50) self.res\_P\_P1\_DSB.setFont(font) self.res\_P\_P1\_DSB.setStyleSheet("color: rgb(255, 255, 255);") self.res\_P\_P1\_DSB.setAlignment(QtCore.Qt.AlignRight|QtCore.Qt.AlignTrailing|QtCore.Qt.AlignVCenter) self.res\_P\_P1\_DSB.setButtonSymbols(QtWidgets.QAbstractSpinBox.NoButtons) self.res\_P\_P1\_DSB.setDecimals(3) self.res\_P\_P1\_DSB.setMinimum(-999999.999) self.res\_P\_P1\_DSB.setMaximum(999999.999) self.res\_P\_P1\_DSB.setStepType(QtWidgets.QAbstractSpinBox.AdaptiveDecimalStepType) self.res\_P\_P1\_DSB.setProperty("value", 0.0) self.res\_P\_P1\_DSB.setObjectName("res\_P\_P1\_DSB") self.res\_I\_P1\_unit = QtWidgets.QLabel(self.LoadFlow) self.res\_I\_P1\_unit.setGeometry(QtCore.QRect(170, 40, 21, 21)) font = QtGui.QFont() font.setPointSize(8) font.setBold(False) font.setWeight(50) self.res\_I\_P1\_unit.setFont(font) self.res\_I\_P1\_unit.setAlignment(QtCore.Qt.AlignLeading|QtCore.Qt.AlignLeft|QtCore.Qt.AlignVCenter) self.res\_I\_P1\_unit.setObjectName("res\_I\_P1\_unit") self.res\_LimViolated\_LBL = QtWidgets.QLabel(self.LoadFlow) self.res\_LimViolated\_LBL.setGeometry(QtCore.QRect(0, 340, 321, 21)) font = QtGui.QFont() font.setPointSize(8) font.setBold(True) font.setWeight(75) self.res\_LimViolated\_LBL.setFont(font) self.res\_LimViolated\_LBL.setAlignment(QtCore.Qt.AlignCenter) self.res\_LimViolated\_LBL.setObjectName("res\_LimViolated\_LBL") self.res\_Q\_LBL = QtWidgets.QLabel(self.LoadFlow) self.res\_Q\_LBL.setGeometry(QtCore.QRect(0, 130, 81, 21)) font = QtGui.QFont() font.setPointSize(8) font.setBold(True) font.setWeight(75) self.res\_Q\_LBL.setFont(font) self.res\_Q\_LBL.setAlignment(QtCore.Qt.AlignRight|QtCore.Qt.AlignTrailing|QtCore.Qt.AlignVCenter) self.res\_Q\_LBL.setObjectName("res\_Q\_LBL") self.res\_Q\_P1\_DSB = QtWidgets.QDoubleSpinBox(self.LoadFlow) self.res\_Q\_P1\_DSB.setEnabled(False) self.res\_Q\_P1\_DSB.setGeometry(QtCore.QRect(90, 130, 71, 21)) font = QtGui.QFont() font.setPointSize(8) font.setBold(False) font.setWeight(50) self.res\_Q\_P1\_DSB.setFont(font) self.res\_Q\_P1\_DSB.setStyleSheet("color: rgb(255, 255, 255);") self.res\_Q\_P1\_DSB.setAlignment(QtCore.Qt.AlignRight|QtCore.Qt.AlignTrailing|QtCore.Qt.AlignVCenter) self.res\_Q\_P1\_DSB.setButtonSymbols(QtWidgets.QAbstractSpinBox.NoButtons) self.res\_Q\_P1\_DSB.setDecimals(3) self.res\_Q\_P1\_DSB.setMinimum(-999999.999) self.res\_Q\_P1\_DSB.setMaximum(999999.999) self.res\_Q\_P1\_DSB.setStepType(QtWidgets.QAbstractSpinBox.AdaptiveDecimalStepType) self.res\_Q\_P1\_DSB.setProperty("value", 0.0) self.res\_Q\_P1\_DSB.setObjectName("res\_Q\_P1\_DSB") self.res\_Iangle\_LBL = QtWidgets.QLabel(self.LoadFlow) self.res\_Iangle\_LBL.setGeometry(QtCore.QRect(0, 70, 81, 21)) font = QtGui.QFont() font.setPointSize(8) font.setBold(True) font.setWeight(75) self.res\_Iangle\_LBL.setFont(font) self.res\_Iangle\_LBL.setAlignment(QtCore.Qt.AlignRight|QtCore.Qt.AlignTrailing|QtCore.Qt.AlignVCenter) self.res\_Iangle\_LBL.setObjectName("res\_Iangle\_LBL") self.Por1\_LBL = QtWidgets.QLabel(self.LoadFlow) self.Por1\_LBL.setGeometry(QtCore.QRect(90, 10, 111, 21)) font = QtGui.QFont() font.setPointSize(8) font.setBold(True) font.setWeight(75) self.Por1\_LBL.setFont(font) self.Por1\_LBL.setAlignment(QtCore.Qt.AlignCenter) self.Por1\_LBL.setObjectName("Por1\_LBL") self.res\_S\_LBL = QtWidgets.QLabel(self.LoadFlow) self.res\_S\_LBL.setGeometry(QtCore.QRect(0, 160, 81, 21)) font = QtGui.QFont() font.setPointSize(8) font.setBold(True) font.setWeight(75) self.res\_S\_LBL.setFont(font) self.res\_S\_LBL.setAlignment(QtCore.Qt.AlignRight|QtCore.Qt.AlignTrailing|QtCore.Qt.AlignVCenter) self.res\_S\_LBL.setObjectName("res\_S\_LBL") self.res\_cosPhi\_P1\_DSB = QtWidgets.QDoubleSpinBox(self.LoadFlow) self.res\_cosPhi\_P1\_DSB.setEnabled(False) self.res\_cosPhi\_P1\_DSB.setGeometry(QtCore.QRect(90, 190, 71, 21)) font = QtGui.QFont() font.setPointSize(8) font.setBold(False) font.setWeight(50)

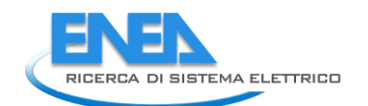

es (\* recomptibul 2008) - straites (\* 1008)<br>1911 - The Law Straites (\* 1008)<br>1911 - Control (\* 1008) - straites (\* 1008)<br>1912 - Control (\* 1008) - straites (\* 1008)<br>1912 - Control (\* 1008) - straites (\* 1008)<br>1912 - Con self Fres. Lud. Lud. Self sent font)<br>
self Fres. Lud. Das. set Alignment (Gitcore, dt. Aligns infiliatore, dt. AlignTrailing|QtCore, dt. AlignVcenter)<br>
self Fres. Lud. Das. set But Fres. Color: The Contract of the Contract ront.setworucraise,<br>font.setWeight(SO)<br>self.res\_I\_P1\_DSB.setFont(font)<br>self.res\_I\_P1\_DSB.setAlignment(QtCore.Qt.AlignRight|QtCore.Qt.AlignTrailing|QtCore.Qt.AlignVCenter)

self.res\_I\_Pl\_DSB.setButtonSymbols(QtWidgets.QAbstractSpinBox.NoButtons)<br>self.res\_I\_Pl\_DSB.setBucimals(3)<br>self.res\_I\_Pl\_DSB.setMaximum(999999.999)<br>self.res\_I\_Pl\_DSB.setMaximum(999999.999)<br>self.res\_I\_Pl\_DSB.setPropperty("va form: = Qtosi (Form ())<br>form: exterding (10)<br>form: setteding (10)<br>form: setteding (10)<br>form: setteding (10)<br>set  $\mathbf{f}$  can be setted in the main of the setted in the setted in the setted in the setted in the setted in th self.relation.unit.setboictivane("relations")<br>self.relations".com/interviguous-coloring/self.neliations"<br>self.relations" (self-relations operations operation)<br>from the change of the self-relation operation of the self-rela

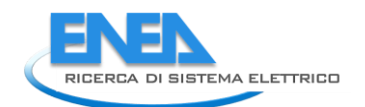

self:rel.beta.Des.settylesheet("color: rel.235; 255; 250);"<br>self:rel.beta.Des.settylesheet("color: rel.235; 250; 251, 250; 251, 21)<br>self:rel.beta.Des.setted.militial/agon.gov<br>self:rel.beta.Des.setted.militial/agon.gov/<br>sel experiments and access the content of the function of the functions of the internal inspiracion of the content<br>is a content of the content of the content of the content of the content of the content of the content<br>is a con self.rel\_MTBF\_ore\_LBL.setAlignment(QtCore.Qt.Alignxight|QtCore.Qt.AlignTrailing|QtCore.Qt.AlignVCenter)<br>self.rel\_MTBF\_ore\_LBL.setObjectName("rel\_MTBF\_ore\_LBL")<br>self.rel\_beta\_LBL = QtWidgets.QLabel(self.Reliability)<br>self.re self.rel\_Pi\_E\_unit.setFont(font) self.rel\_Pi\_E\_unit.setAlignment(QtCore.Qt.AlignLeading|QtCore.Qt.AlignLeft|QtCore.Qt.AlignVCenter) self.rel\_Pi\_E\_unit.setObjectName("rel\_Pi\_E\_unit") self.rel\_T0\_unit = QtWidgets.QLabel(self.Reliability) self.rel\_T0\_unit.setGeometry(QtCore.QRect(240, 10, 71, 21)) font = QtGui.QFont() font.setPointSize(8) font.setBold(False) font.setWeight(50) self.rel\_T0\_unit.setFont(font) self.rel\_T0\_unit.setAlignment(QtCore.Qt.AlignLeading|QtCore.Qt.AlignLeft|QtCore.Qt.AlignVCenter) self.rel\_T0\_unit.setObjectName("rel\_T0\_unit") self.rel\_Pi\_Q\_LBL = QtWidgets.QLabel(self.Reliability) self.rel\_Pi\_Q\_LBL.setGeometry(QtCore.QRect(0, 170, 151, 21)) font = QtGui.QFont() font.setPointSize(8) font.setBold(True) font.setWeight(75) self.rel\_Pi\_Q\_LBL.setFont(font) self.rel\_Pi\_Q\_LBL.setAlignment(QtCore.Qt.AlignRight|QtCore.Qt.AlignTrailing|QtCore.Qt.AlignVCenter) self.rel\_Pi\_Q\_LBL.setObjectName("rel\_Pi\_Q\_LBL") self.rel\_MTBF\_anni\_LBL = QtWidgets.QLabel(self.Reliability) self.rel\_MTBF\_anni\_LBL.setGeometry(QtCore.QRect(160, 350, 61, 21)) font = QtGui.QFont() font.setPointSize(8) font.setBold(True) font.setWeight(75) self.rel\_MTBF\_anni\_LBL.setFont(font) self.rel\_MTBF\_anni\_LBL.setAlignment(QtCore.Qt.AlignRight|QtCore.Qt.AlignTrailing|QtCore.Qt.AlignVCenter) self.rel\_MTBF\_anni\_LBL.setObjectName("rel\_MTBF\_anni\_LBL") self.rel\_Pi\_E\_DSB = QtWidgets.QDoubleSpinBox(self.Reliability) self.rel\_Pi\_E\_DSB.setEnabled(True) self.rel\_Pi\_E\_DSB.setGeometry(QtCore.QRect(160, 140, 71, 21)) font = QtGui.QFont() font.setPointSize(8) font.setBold(False) font.setWeight(50) self.rel\_Pi\_E\_DSB.setFont(font) self.rel\_Pi\_E\_DSB.setStyleSheet("color: rgb(255, 255, 255);") self.rel\_Pi\_E\_DSB.setAlignment(QtCore.Qt.AlignRight|QtCore.Qt.AlignTrailing|QtCore.Qt.AlignVCenter) self.rel\_Pi\_E\_DSB.setButtonSymbols(QtWidgets.QAbstractSpinBox.NoButtons) self.rel\_Pi\_E\_DSB.setDecimals(1) self.rel\_Pi\_E\_DSB.setMinimum(1.0) self.rel\_Pi\_E\_DSB.setMaximum(12.0) self.rel\_Pi\_E\_DSB.setStepType(QtWidgets.QAbstractSpinBox.AdaptiveDecimalStepType) self.rel\_Pi\_E\_DSB.setProperty("value", 1.0) self.rel\_Pi\_E\_DSB.setObjectName("rel\_Pi\_E\_DSB") self.rel\_MTBF\_anni\_DSB = QtWidgets.QDoubleSpinBox(self.Reliability) self.rel\_MTBF\_anni\_DSB.setEnabled(False) self.rel\_MTBF\_anni\_DSB.setGeometry(QtCore.QRect(230, 350, 61, 21)) font = QtGui.QFont() font.setPointSize(8) font.setBold(False) font.setWeight(50) self.rel\_MTBF\_anni\_DSB.setFont(font) self.rel\_MTBF\_anni\_DSB.setToolTip("") self.rel\_MTBF\_anni\_DSB.setStyleSheet("color: rgb(255, 255, 255);") self.rel\_MTBF\_anni\_DSB.setAlignment(QtCore.Qt.AlignRight|QtCore.Qt.AlignTrailing|QtCore.Qt.AlignVCenter) self.rel\_MTBF\_anni\_DSB.setButtonSymbols(QtWidgets.QAbstractSpinBox.NoButtons) self.rel\_MTBF\_anni\_DSB.setDecimals(1) self.rel\_MTBF\_anni\_DSB.setMaximum(1000000.0) self.rel\_MTBF\_anni\_DSB.setStepType(QtWidgets.QAbstractSpinBox.AdaptiveDecimalStepType) self.rel\_MTBF\_anni\_DSB.setProperty("value", 0.0) self.rel\_MTBF\_anni\_DSB.setObjectName("rel\_MTBF\_anni\_DSB") self.rel\_Pi\_E\_LBL = QtWidgets.QLabel(self.Reliability) self.rel\_Pi\_E\_LBL.setGeometry(QtCore.QRect(0, 140, 151, 21)) font = QtGui.QFont() font.setPointSize(8) font.setBold(True) font.setWeight(75) self.rel\_Pi\_E\_LBL.setFont(font) self.rel\_Pi\_E\_LBL.setAlignment(QtCore.Qt.AlignRight|QtCore.Qt.AlignTrailing|QtCore.Qt.AlignVCenter) self.rel\_Pi\_E\_LBL.setObjectName("rel\_Pi\_E\_LBL") self.rel\_lambda\_LE = QtWidgets.QLineEdit(self.Reliability) self.rel\_lambda\_LE.setGeometry(QtCore.QRect(70, 320, 61, 21)) self.rel\_lambda\_LE.setFrame(True) self.rel\_lambda\_LE.setAlignment(QtCore.Qt.AlignRight|QtCore.Qt.AlignTrailing|QtCore.Qt.AlignVCenter) self.rel\_lambda\_LE.setReadOnly(True) self.rel\_lambda\_LE.setObjectName("rel\_lambda\_LE") self.rel\_R\_LE = QtWidgets.QLineEdit(self.Reliability) self.rel\_R\_LE.setGeometry(QtCore.QRect(230, 320, 61, 21)) self.rel\_R\_LE.setFrame(True) self.rel\_R\_LE.setAlignment(QtCore.Qt.AlignRight|QtCore.Qt.AlignTrailing|QtCore.Qt.AlignVCenter) self.rel\_R\_LE.setReadOnly(True) self.rel\_R\_LE.setObjectName("rel\_R\_LE") self.rel\_R\_unit = QtWidgets.QLabel(self.Reliability) self.rel\_R\_unit.setGeometry(QtCore.QRect(300, 320, 21, 21)) font = QtGui.QFont() font.setPointSize(8) font.setBold(False) font.setWeight(50) self.rel\_R\_unit.setFont(font) self.rel\_R\_unit.setAlignment(QtCore.Qt.AlignLeading|QtCore.Qt.AlignLeft|QtCore.Qt.AlignVCenter) self.rel\_R\_unit.setObjectName("rel\_R\_unit") self.rel\_lambda\_unit = QtWidgets.QLabel(self.Reliability) self.rel\_lambda\_unit.setGeometry(QtCore.QRect(140, 320, 51, 21)) font = QtGui.QFont() font.setPointSize(8)

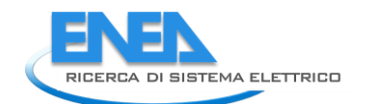

font.setBold(False) font.setWeight(50) self.rel\_lambda\_unit.setFont(font) self.rel\_lambda\_unit.setAlignment(QtCore.Qt.AlignLeading|QtCore.Qt.AlignLeft|QtCore.Qt.AlignVCenter) self.rel\_lambda\_unit.setObjectName("rel\_lambda\_unit") self.rel\_MTBF\_anni\_unit = QtWidgets.QLabel(self.Reliability) self.rel\_MTBF\_anni\_unit.setGeometry(QtCore.QRect(300, 350, 21, 21)) font = QtGui.QFont() font.setPointSize(8) font.setBold(False) font.setWeight(50) self.rel\_MTBF\_anni\_unit.setFont(font) self.rel\_MTBF\_anni\_unit.setAlignment(QtCore.Qt.AlignLeading|QtCore.Qt.AlignLeft|QtCore.Qt.AlignVCenter) self.rel\_MTBF\_anni\_unit.setObjectName("rel\_MTBF\_anni\_unit") self.rel\_alfa\_unit.raise\_() self.rel\_R\_LBL.raise\_() self.rel\_beta\_unit.raise\_() self.rel\_alfa\_LBL.raise\_() self.rel\_T0\_LBL.raise\_() self.rel\_beta\_DSB.raise\_() self.rel\_alfa\_DSB.raise\_() self.rel\_lambda\_LBL.raise\_() self.bottom\_LN\_3.raise\_() self.rel\_Pi\_Q\_DSB.raise\_() self.rel\_T0\_DSB.raise\_() self.rel\_MTBF\_ore\_unit.raise\_() self.rel\_MTBF\_ore\_DSB.raise\_() self.rel\_Pi\_Q\_unit.raise\_() self.rel\_MTBF\_ore\_LBL.raise\_() self.rel\_beta\_LBL.raise\_() self.rel\_Pi\_E\_unit.raise\_() self.rel\_T0\_unit.raise\_() self.rel\_Pi\_Q\_LBL.raise\_() self.rel\_MTBF\_anni\_LBL.raise\_() self.rel\_Pi\_E\_DSB.raise\_() self.rel\_MTBF\_anni\_DSB.raise\_() self.rel\_Pi\_E\_LBL.raise\_() self.rel\_lambda\_LE.raise\_() self.rel\_R\_LE.raise\_() self.rel\_R\_unit.raise\_() self.rel\_results\_LBL.raise\_() self.rel\_lambda\_unit.raise\_() self.rel\_MTBF\_anni\_unit.raise\_() self.tabWidget.addTab(self.Reliability, "") self.Protections = QtWidgets.QWidget() self.Protections.setObjectName("Protections") self.prot\_cal\_Vmin\_val\_unit\_LBL = QtWidgets.QLabel(self.Protections) self.prot\_cal\_Vmin\_val\_unit\_LBL.setGeometry(QtCore.QRect(170, 210, 21, 21)) font = QtGui.QFont() font.setPointSize(8) font.setBold(False) font.setWeight(50) self.prot\_cal\_Vmin\_val\_unit\_LBL.setFont(font) self.prot\_cal\_Vmin\_val\_unit\_LBL.setAlignment(QtCore.Qt.AlignLeading|QtCore.Qt.AlignLeft|QtCore.Qt.AlignVCenter) self.prot\_cal\_Vmin\_val\_unit\_LBL.setObjectName("prot\_cal\_Vmin\_val\_unit\_LBL") self.prot\_cal\_Vmin\_LBL = QtWidgets.QLabel(self.Protections) self.prot\_cal\_Vmin\_LBL.setGeometry(QtCore.QRect(0, 210, 81, 21)) font = QtGui.QFont() font.setPointSize(8) font.setBold(True) font.setWeight(75) self.prot\_cal\_Vmin\_LBL.setFont(font) self.prot\_cal\_Vmin\_LBL.setAlignment(QtCore.Qt.AlignRight|QtCore.Qt.AlignTrailing|QtCore.Qt.AlignVCenter) self.prot\_cal\_Vmin\_LBL.setObjectName("prot\_cal\_Vmin\_LBL") self.prot\_calib\_btm\_LN = QtWidgets.QFrame(self.Protections) self.prot\_calib\_btm\_LN.setGeometry(QtCore.QRect(10, 240, 305, 1)) self.prot\_calib\_btm\_LN.setStyleSheet("background-color: rgb(255, 255, 255);") self.prot\_calib\_btm\_LN.setFrameShape(QtWidgets.QFrame.HLine) self.prot\_calib\_btm\_LN.setFrameShadow(QtWidgets.QFrame.Sunken) self.prot\_calib\_btm\_LN.setObjectName("prot\_calib\_btm\_LN") self.prot\_calib\_LBL = QtWidgets.QLabel(self.Protections) self.prot\_calib\_LBL.setGeometry(QtCore.QRect(110, 120, 111, 21)) font = QtGui.QFont() font.setPointSize(8) font.setBold(True) font.setWeight(75) self.prot\_calib\_LBL.setFont(font) self.prot\_calib\_LBL.setStyleSheet("background-color: rgb(0, 0,15);") self.prot\_calib\_LBL.setAlignment(QtCore.Qt.AlignCenter) self.prot\_calib\_LBL.setObjectName("prot\_calib\_LBL") self.prot\_cal\_Vmax\_val\_DSB = QtWidgets.QDoubleSpinBox(self.Protections) self.prot\_cal\_Vmax\_val\_DSB.setGeometry(QtCore.QRect(90, 180, 71, 21)) self.prot\_cal\_Vmax\_val\_DSB.setAlignment(QtCore.Qt.AlignRight|QtCore.Qt.AlignTrailing|QtCore.Qt.AlignVCenter) self.prot\_cal\_Vmax\_val\_DSB.setButtonSymbols(QtWidgets.QAbstractSpinBox.NoButtons) self.prot\_cal\_Vmax\_val\_DSB.setDecimals(3) self.prot\_cal\_Vmax\_val\_DSB.setMaximum(99999999.0) self.prot\_cal\_Vmax\_val\_DSB.setObjectName("prot\_cal\_Vmax\_val\_DSB") self.prot\_cal\_Vmin\_pu\_DSB = QtWidgets.QDoubleSpinBox(self.Protections) self.prot\_cal\_Vmin\_pu\_DSB.setGeometry(QtCore.QRect(220, 210, 71, 21)) self.prot\_cal\_Vmin\_pu\_DSB.setAlignment(QtCore.Qt.AlignRight|QtCore.Qt.AlignTrailing|QtCore.Qt.AlignVCenter) self.prot\_cal\_Vmin\_pu\_DSB.setButtonSymbols(QtWidgets.QAbstractSpinBox.NoButtons) self.prot\_cal\_Vmin\_pu\_DSB.setDecimals(1) self.prot\_cal\_Vmin\_pu\_DSB.setMaximum(99999999.0) self.prot\_cal\_Vmin\_pu\_DSB.setObjectName("prot\_cal\_Vmin\_pu\_DSB") self.prot\_cal\_Vmin\_pu\_unit\_LBL = QtWidgets.QLabel(self.Protections) self.prot\_cal\_Vmin\_pu\_unit\_LBL.setGeometry(QtCore.QRect(300, 210, 21, 21)) font = QtGui.QFont() font.setPointSize(8) font.setBold(False) font.setWeight(50) self.prot\_cal\_Vmin\_pu\_unit\_LBL.setFont(font) self.prot\_cal\_Vmin\_pu\_unit\_LBL.setAlignment(QtCore.Qt.AlignLeading|QtCore.Qt.AlignLeft|QtCore.Qt.AlignVCenter) self.prot\_cal\_Vmin\_pu\_unit\_LBL.setObjectName("prot\_cal\_Vmin\_pu\_unit\_LBL") self.prot\_delay\_Vmin\_unit\_LBL = QtWidgets.QLabel(self.Protections) self.prot\_delay\_Vmin\_unit\_LBL.setGeometry(QtCore.QRect(170, 350, 21, 21)) font = QtGui.QFont() font.setPointSize(8) font.setBold(False) font.setWeight(50) self.prot\_delay\_Vmin\_unit\_LBL.setFont(font) self.prot\_delay\_Vmin\_unit\_LBL.setAlignment(QtCore.Qt.AlignLeading|QtCore.Qt.AlignLeft|QtCore.Qt.AlignVCenter) self.prot\_delay\_Vmin\_unit\_LBL.setObjectName("prot\_delay\_Vmin\_unit\_LBL") self.prot\_type\_LBL = QtWidgets.QLabel(self.Protections) self.prot\_type\_LBL.setGeometry(QtCore.QRect(0, 40, 81, 20)) font = QtGui.QFont()

form.isette/int/iset(interview)<br>form.isette/int/iset/int/iset/inform.org/int/iset-int/iset/int/iset-int/iset-int/iset/int/iset/int/iset/int/iset/int/iset/int/iset/int/iset/int/iset/int/iset/int/iset/int/iset/int/iset/int/i ter, and the control all, actions are control by the state of the state of the control of the state of the state of the state of the state of the state of the state of the state of the state of the state of the state of th

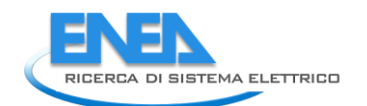

self.prot\_delay\_I\_unit\_LBL.setFont(font)<br>self.prot\_delay\_I\_unit\_LBL.setAligmment(QtCore.Qt.AlignLeading|QtCore.Qt.AlignLeft|QtCore.Qt.AlignVCenter)<br>self.prot\_delay\_I\_unit\_LBL.setObjectName("prot\_delay\_I\_unit\_LBL")<br>self.pro form: = 0:061+0:00<br>form: = 0:061+0:00<br>form: = 0:061+0:00<br>form: scenario (10.00)<br>and the scenario (10.00)<br>scenario (10.00)<br>scenario (10.00)<br>scenario (10.00)<br>scenario (10.00)<br>scenario (10.00)<br>scenario (10.00)<br>scenario (10.00 font.setBold(True)<br>font.setBold(True)<br>self.prot\_charact\_LBL.setFont(font)<br>self.prot\_charact\_LBL.setStyleSheet("background-color: rgb(0, 0,15);")<br>self.prot\_charact\_LBL.setStyleSheet("background-color: rgb(0, 0,15);")<br>self.p font.setWeight(50)<br>self.prot\_cal\_I\_pu\_unit\_LBL.setFont(font)<br>self.prot\_cal\_I\_pu\_unit\_LBL.setAlignment(QtCore.Qt.AlignLeading|QtCore.Qt.AlignLeft|QtCore.Qt.AlignVCenter)<br>self.prot\_cal\_I\_pu\_unit\_LBL.setObjectName("prot\_cal\_I font.setPointSize(8) font.setBold(False) font.setWeight(50) self.prot\_cal\_Vmax\_pu\_unit\_LBL.setFont(font) self.prot\_cal\_Vmax\_pu\_unit\_LBL.setAlignment(QtCore.Qt.AlignLeading|QtCore.Qt.AlignLeft|QtCore.Qt.AlignVCenter) self.prot\_cal\_Vmax\_pu\_unit\_LBL.setObjectName("prot\_cal\_Vmax\_pu\_unit\_LBL") self.prot\_cal\_I\_val\_unit\_LBL = QtWidgets.QLabel(self.Protections) self.prot\_cal\_I\_val\_unit\_LBL.setGeometry(QtCore.QRect(170, 150, 21, 21)) font = QtGui.QFont() font.setPointSize(8) font.setBold(False) font.setWeight(50) self.prot\_cal\_I\_val\_unit\_LBL.setFont(font) self.prot\_cal\_I\_val\_unit\_LBL.setAlignment(QtCore.Qt.AlignLeading|QtCore.Qt.AlignLeft|QtCore.Qt.AlignVCenter) self.prot\_cal\_I\_val\_unit\_LBL.setObjectName("prot\_cal\_I\_val\_unit\_LBL") self.prot\_char\_btm\_LN = QtWidgets.QFrame(self.Protections) self.prot\_char\_btm\_LN.setGeometry(QtCore.QRect(10, 100, 305, 1)) self.prot\_char\_btm\_LN.setStyleSheet("background-color: rgb(255, 255, 255);") self.prot\_char\_btm\_LN.setFrameShape(QtWidgets.QFrame.HLine) self.prot\_char\_btm\_LN.setFrameShadow(QtWidgets.QFrame.Sunken) self.prot\_char\_btm\_LN.setObjectName("prot\_char\_btm\_LN") self.prot\_type\_LE = QtWidgets.QLineEdit(self.Protections) self.prot\_type\_LE.setGeometry(QtCore.QRect(90, 40, 201, 20)) self.prot\_type\_LE.setText("") self.prot\_type\_LE.setObjectName("prot\_type\_LE") self.prot\_cal\_I\_LBL = QtWidgets.QLabel(self.Protections) self.prot\_cal\_I\_LBL.setGeometry(QtCore.QRect(0, 150, 81, 21)) font = QtGui.QFont() font.setPointSize(8) font.setBold(True) font.setWeight(75) self.prot\_cal\_I\_LBL.setFont(font) self.prot\_cal\_I\_LBL.setAlignment(QtCore.Qt.AlignRight|QtCore.Qt.AlignTrailing|QtCore.Qt.AlignVCenter) self.prot\_cal\_I\_LBL.setObjectName("prot\_cal\_I\_LBL") self.prot\_delay\_Vmax\_unit\_LBL = QtWidgets.QLabel(self.Protections) self.prot\_delay\_Vmax\_unit\_LBL.setGeometry(QtCore.QRect(170, 320, 21, 21)) font = QtGui.QFont() font.setPointSize(8) font.setBold(False) font.setWeight(50) self.prot\_delay\_Vmax\_unit\_LBL.setFont(font) self.prot\_delay\_Vmax\_unit\_LBL.setAlignment(QtCore.Qt.AlignLeading|QtCore.Qt.AlignLeft|QtCore.Qt.AlignVCenter) self.prot\_delay\_Vmax\_unit\_LBL.setObjectName("prot\_delay\_Vmax\_unit\_LBL")

 self.prot\_cal\_I\_val\_DSB = QtWidgets.QDoubleSpinBox(self.Protections) self.prot\_cal\_I\_val\_DSB.setGeometry(QtCore.QRect(90, 150, 71, 21)) self.prot\_cal\_I\_val\_DSB.setAlignment(QtCore.Qt.AlignRight|QtCore.Qt.AlignTrailing|QtCore.Qt.AlignVCenter) self.prot\_cal\_I\_val\_DSB.setButtonSymbols(QtWidgets.QAbstractSpinBox.NoButtons) self.prot\_cal\_I\_val\_DSB.setDecimals(1) self.prot\_cal\_I\_val\_DSB.setMaximum(99999999.0) self.prot\_cal\_I\_val\_DSB.setObjectName("prot\_cal\_I\_val\_DSB") self.prot\_cost\_DSB = QtWidgets.QDoubleSpinBox(self.Protections) self.prot\_cost\_DSB.setGeometry(QtCore.QRect(90, 70, 71, 21)) self.prot\_cost\_DSB.setAlignment(QtCore.Qt.AlignRight|QtCore.Qt.AlignTrailing|QtCore.Qt.AlignVCenter) self.prot\_cost\_DSB.setButtonSymbols(QtWidgets.QAbstractSpinBox.NoButtons) self.prot\_cost\_DSB.setDecimals(2) self.prot\_cost\_DSB.setMaximum(99999999.0) self.prot\_cost\_DSB.setObjectName("prot\_cost\_DSB") self.prot\_delay\_I\_LBL = QtWidgets.QLabel(self.Protections) self.prot\_delay\_I\_LBL.setGeometry(QtCore.QRect(0, 290, 81, 21)) font = QtGui.QFont() font.setPointSize(8) font.setBold(True) font.setWeight(75) self.prot\_delay\_I\_LBL.setFont(font) self.prot\_delay\_I\_LBL.setAlignment(QtCore.Qt.AlignRight|QtCore.Qt.AlignTrailing|QtCore.Qt.AlignVCenter) self.prot\_delay\_I\_LBL.setObjectName("prot\_delay\_I\_LBL") self.prot\_cal\_I\_pu\_DSB = QtWidgets.QDoubleSpinBox(self.Protections) self.prot\_cal\_I\_pu\_DSB.setGeometry(QtCore.QRect(220, 150, 71, 21)) self.prot\_cal\_I\_pu\_DSB.setAlignment(QtCore.Qt.AlignRight|QtCore.Qt.AlignTrailing|QtCore.Qt.AlignVCenter) self.prot\_cal\_I\_pu\_DSB.setButtonSymbols(QtWidgets.QAbstractSpinBox.NoButtons) self.prot\_cal\_I\_pu\_DSB.setDecimals(1) self.prot\_cal\_I\_pu\_DSB.setMaximum(99999999.0) self.prot\_cal\_I\_pu\_DSB.setObjectName("prot\_cal\_I\_pu\_DSB") self.prot\_cal\_Vmin\_val\_unit\_LBL.raise\_() self.prot\_cal\_Vmin\_LBL.raise\_() self.prot\_calib\_btm\_LN.raise\_() self.prot\_cal\_Vmax\_val\_DSB.raise\_() self.prot\_cal\_Vmin\_pu\_DSB.raise\_() self.prot\_cal\_Vmin\_pu\_unit\_LBL.raise\_() self.prot\_delay\_Vmin\_unit\_LBL.raise\_() self.prot\_type\_LBL.raise\_() self.prot\_cal\_Vmax\_pu\_DSB.raise\_() self.prot\_cal\_I\_sep\_LBL.raise\_() self.prot\_cost\_LBL.raise\_() self.prot\_delay\_btm\_LN.raise\_() self.prot\_delay\_Vmin\_LBL.raise\_() self.prot\_delay\_Vmin\_DSB.raise\_() self.prot\_cost\_unit\_LBL.raise\_() self.prot\_calib\_top\_LN.raise\_() self.prot\_delay\_I\_DSB.raise\_() self.prot\_cal\_Vmax\_sep\_LBL.raise\_() self.prot\_delay\_top\_LN.raise\_() self.prot\_cal\_Vmin\_sep\_LBL.raise\_() self.prot\_cdelay\_LBL.raise\_() self.prot\_delay\_I\_unit\_LBL.raise\_() self.prot\_cal\_Vmax\_val\_unit\_LBL.raise\_() self.prot\_char\_top\_LN.raise\_() self.prot\_delay\_Vmax\_LBL.raise\_() self.prot\_delay\_Vmax\_DSB.raise\_() self.prot\_cal\_Vmax\_LBL.raise\_() self.prot\_charact\_LBL.raise\_() self.prot\_cal\_I\_pu\_unit\_LBL.raise\_() self.prot\_cal\_Vmin\_val\_DSB.raise\_() self.prot\_cal\_Vmax\_pu\_unit\_LBL.raise\_() self.prot\_cal\_I\_val\_unit\_LBL.raise\_() self.prot\_char\_btm\_LN.raise\_() self.prot\_type\_LE.raise\_() self.prot\_cal\_I\_LBL.raise\_() self.prot\_delay\_Vmax\_unit\_LBL.raise\_() self.prot\_cal\_I\_val\_DSB.raise\_() self.prot\_cost\_DSB.raise\_() self.prot\_delay\_I\_LBL.raise\_() self.prot\_cal\_I\_pu\_DSB.raise\_() self.prot\_calib\_LBL.raise\_() self.tabWidget.addTab(self.Protections, "") self.bb\_out\_LBL.raise\_() self.bb\_in\_LBL.raise\_() self.cub\_out\_LBL.raise\_() self.top\_LN.raise\_() self.elem\_name\_LN.raise\_() self.elem\_name\_LBL.raise\_() self.type\_LBL.raise\_() self.type\_cap\_LBL.raise\_() self.cub\_in\_LBL.raise\_() self.symbol\_LBL.raise\_() self.ot\_Frame\_LN.raise\_() self.vdx\_frame\_LN.raise\_() self.vsx\_frame\_LN.raise\_() self.ob\_frame\_LN.raise\_() self.bb\_in\_LN.raise\_() self.bb\_out\_LN.raise\_() self.store\_BTN.raise\_() self.cancel\_BTN.raise\_() self.tabWidget.raise\_() self.retranslateui(Form)<br>self.tabwidget.setCurrentIndex(4)<br>QtCore.QMetaObject.connectSlotsByName(Form)<br>Form.setTabOrder(self.sr\_DSB, self.sf\_DSB)<br>Form.setTabOrder(self.sr\_DSB, self.sf\_DSB) Form.setTaborder(self.sf\_CDSB, self.sf\_const\_RB)<br>Form.setTaborder(self.sf\_const\_RB, self.sf\_const\_RB)<br>Form.setTaborder(self.sf\_const\_RB, self.cap\_pwr\_DSB)<br>Form.setTaborder(self.cap\_pwr\_DSB, self.cap\_pwr\_DSB)<br>Form.setTabord

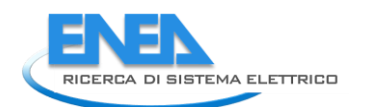

 Form.setTabOrder(self.store\_BTN, self.cancel\_BTN) def recommental (scheme) (scheme) (scheme) (scheme)<br>
color:sticking (scheme) (scheme) (scheme) (scheme) (scheme) (scheme) (scheme) (scheme) (scheme) (scheme) (scheme) (scheme) (scheme) (scheme) (scheme) (scheme) (scheme) ( "g xtyle="manyierogo:12px; margin-batter, translate("porm", "0,") and fright:0px; "qt-block-indent:0; text-indent:0px;"-scapan<br>"style="scapant", and the second state of the second state of the second state of the second st if \_\_name\_\_ == "\_\_main\_\_": import sys<br>app = Qtwidgets.QApplication(sys.argv)<br>Form = Qtwidgets.QWidget()<br>ui = Ui\_Form()<br>ui setupUi(Form)<br>Form.show()<br>Form.show()<br>sys.exit(app.exec\_())

## *4.4.3.13 PWM*

#### *4.4.3.13.1 pwm.py*

```
from PyQt5 import QtWidgets, QtGui, QtCore
from .pwmUI import Ui_Form
from __shared__ import variables as v
import copy
```

```
class PWM(QtWidgets.QMainWindow):<br>def _init_(self, element):<br>super(PWM, self)._init__()<br>self.ui.setupUi(self)
 self.ui.tabWidget.setStyleSheet("QTabBar::tab {background-color: rgb(0, 0, 15);} "
 "QTabBar::tab:selected {background-color: rgb(85, 85, 127);}")
for box in ['cap_pwr', 'etainout', 'etaoutin']:<br>self.ui.__getattribute__(box + '_DSB').setEnabled(False)<br>self.ui.__getattribute__(box + '_DSB').setEnabled(False)
                 self.ui.tabWidget.setCurrentIndex(0)
self.element = element<br>self.ui.elem_name_LBL.setText(element)<br>self.ui.type_LBL.setText(v.elements[element]['category'])<br>self.par = copy.deepcopy(v.elements[element]['parameters']]<br>self.ems = copy.deepcopy(v.elements[elemen
conn_list = list(v.elements[element]['conn'].keys())<br>self.bb1 = v.elements[element]['conn']['h']<br>conn_list.remove(self.bb1)<br>conn_list.remove('h')<br>self.bb2 = conn_list[0]
 self.cubicle1 = v.elements[self.element]['conn'][self.bb1]
 self.cubicle2 = v.elements[self.element]['conn'][self.bb2]
 self.ui.bb_in_LBL.setText(self.bb1)
 self.ui.bb_out_LBL.setText(self.bb2)
self.ui.symbol_LBL.setPixmap(QtGui.QPixmap("_images/Elements/PWM/element.png"))<br>self.switch_draw()<br>self.fill()
                self.till()<br>self.tab_activation()
for attr in ['sr_DSB', 'Ur_DSB', 's_loss_IDLE_DSB', 'sw_loss_DSB', 'R_loss_DSB']:<br>self.ui.__getattribute__(attr).valueChanged.connect(self.calculate)<br>self.ui.cub_in_LBL.mouseDoubleClickEvent = self.cubl_switch<br>self.ui.cub_
 #
 def tab_activation(self):
                  pass
#<br>def store(self):<br>self.par['sr'] = self.ui.sr_DSB.value()<br>self.par['ur'] = self.ui.ur_DSB.value()<br>self.par['s_loss_idle'] = self.ui.s_loss_IDLE_DSB.value()<br>self.par['sw_loss'] = self.ui.s_loss_DSB.value()<br>self.par['s_loss
 v.elements[self.element]['conn'][self.bb1] = self.cubicle1
                 v.elements[self.element]['conn'][self.bb2] = self.cubicle2
self.ems['ni'] = self.bb1<br>self.ems['out'] = self.bb2<br>for par in ['cap_pwr', 'max_outin', 'max_inout', 'etaoutin', 'etainout']:<br>- self.ems[par] = self.ui.__getattribute__(par + '_DSB').value()<br>v.elements[self.element]['ems'
for par in ['TO', 'alfa', 'beta', 'Pi_E', 'Pi_Q']:<br>self.rel[par] = self.ui.__getattribute__('rel_' + par + '_DSB').value()<br>v.elements[self.element]['reliability'] = copy.deepcopy(self.rel)
                self.protections_par()
#<br>def protections_par(self):<br>self.prot['Pn'] = self.par['Sr']<br>self.prot['Vn'] = self.prots[Self.bb2]['parameters']['Ur']<br>self.prot['In'] = self.prot['Pn'] / self.prot['Vn']<br>v.elements[self.element]['protections'] = copy.de
#<br>def fill(self):<br>self.ui.sr_DSB.setValue(self.par['Sr'])<br>self.ui.sr_DSB.setValue(self.par['Ur'])<br>self.ui.s_loss_IDLE_DSB.setValue(self.par['S_loss_idle'])<br>self.ui.sr_loss_DSB.setValue(self.par['R_loss'])<br>self.ui.r_loss_DS
 for par in ['max_outin', 'max_inout']:
 self.ui.__getattribute__(par + '_DSB').setValue(self.ems[par])
                 self.calculate()
if self.res != {}:<br>
self.fill_results()<br>
self.ui.tabwidget.setTabVisible(3, self.res != {})<br>
self.fill_reliability()<br>
if self.prot['results'] != {} and v.protections:<br>
self.fill_protections()
```
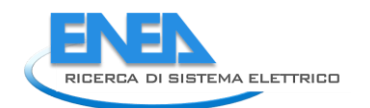

```
#<br>def fill_reliability(self):<br>for par in ['TO', 'alfa', 'beta', 'Pi_E', 'Pi_Q']:<br>self.ui.__getattribute__('rel_' + par + '_DSB').setValue(self.rel[par])<br>for par in self.rel['results']:<br>for par in self.rel['results']:<br>ty:<br>e
self.ui.__getattribute__('rel_' + par + '_LE').setText('0.0')<br>elif self.rel['results'][par] < 0.01:<br>self.ui.__getattribute__('rel_' + par + '_LE').setText('%.3E' % self.rel['results'][par])<br>else:<br>elf.ui.__getattribute__('r
#<br>
deffill_protections(self):<br>
self.ui.prot_type_LE.setText(self.prot['results']['type'])<br>
self.ui.prot_cost_DSB.setValue(self.prot['results']['cost'])<br>
self.ui.prot_cal_I_vu_DSB.setValue(self.prot['results']['soglia_I'])<br>
 #
 def fill_results(self):
results = ['1', 'Iangle', 'P', 'Q', 'S', 'cosPhi', 'U']<br>ports = ['Pl', 'P2']<br>ports = ['Plortl', 'Port2']<br>for port in ports:<br>for p= ports[ports.index(port)]<br>por p= ports[ports.index(port)]<br>por p= ports[ports.index(port)]<br>po
 #
 def control_mode(self, ui):
               pass
 #
 def switch_draw(self):
 if self.cubicle1:
 self.ui.cub_in_LBL.setPixmap(QtGui.QPixmap("_images/Elements/closed.png"))
 else:
              else:<br>self.ui.cub_in_LBL.setPixmap(QtGui.QPixmap("_images/Elements/opened.png"))<br>if self.cubicle2:
 if self.cubicle2:
 self.ui.cub_out_LBL.setPixmap(QtGui.QPixmap("_images/Elements/closed.png"))
 else:
                       self.ui.cub_out_LBL.setPixmap(QtGui.QPixmap("_images/Elements/opened.png"))
 #
 def cub1_switch(self, event):
 self.cubicle1 = not self.cubicle1
 self.switch_draw()
 #
 def cub2_switch(self, event):
 self.cubicle2 = not self.cubicle2
 self.switch_draw()
#<br>
def calculate(self):<br>
p = self.ui.sr_DSB.value() * 1000 / 2<br>
u = self.ui.ur_DSB.value() * 1000<br>
r_loss = self.ui.R_loss_DSB.value()<br>
sw_loss = self.ui.sw_loss_DSB.value() * 1000<br>
p_loss_idle = self.ui.s_loss_DSB.value()
             e<sup>1</sup> se<sup>:</sup><br>i = 0 if p > 0:
 eta = 1 - (r_loss*i**2 + i*sw_loss + p_loss_idle) / p
               else:
                      .<br>eta = 1
 self.ui.cap_pwr_DSB.setValue(self.ui.sr_DSB.value())
 for par in ['etainout', 'etaoutin']:
 self.ui.__getattribute__(par + '_DSB').setValue(eta)
```
### *4.4.3.13.2 pwmUI.py*

 $#$  -\*- coding: utf-8 -\*-# Form implementation generated from reading ui file 'pwmUI.ui' # # Created by: PyQt5 UI code generator 5.15.6 # # WARNING: Any manual changes made to this file will be lost when pyuic5 is # run again. Do not edit this file unless you know what you are doing. from PyQt5 import QtCore, QtGui, QtWidgets class ui\_Form(object):<br>
def setuppui(self), Form):<br>
form.setobjectName("Form")<br>
Form.setobjectName("Form")<br>
Form.setopiet.setstylesheet("Form")<br>
self.widget.setstylesheet("background-color: rgb(0, 0,15);\n"<br>
self.widget.se  $\begin{small} \texttt{0.1: 0.02, 0.04, 0.04, 0.04, 0.04, 0.04, 0.04, 0.04, 0.04, 0.04, 0.04, 0.04, 0.04, 0.04, 0.04, 0.04, 0.04, 0.04, 0.04, 0.04, 0.04, 0.04, 0.04, 0.04, 0.04, 0.04, 0.04, 0.04, 0.04, 0.04, 0.04, 0.04, 0.04, 0.04, 0.$ 

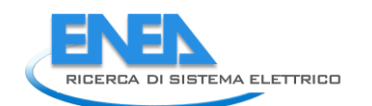

for a distribution of the control of the strengthenius of the strengthenius of the strengthenius of the strengthenius of the strengthenius of the strengthenius of the strengthenius of the strengthenius of the strengtheniu self.sr\_unit.setGeometry(QtCore.QRect(240, 10, 41, 21)) font = QtGui.QFont() font.setPointSize(8) font.setBold(False)<br>
font.setWeight(SO)<br>
self.sr\_unit.setAligmment(OtCore.Ot.AlignLeading|QtCore.Ot.AlignLeft|QtCore.Qt.AlignVCenter)<br>
self.sr\_unit.setAligmment(OtCore.Ot.AlignLeading|QtCore.Qt.AlignLeft|QtCore.Qt.AlignVCe

self: Am. Joss. Das, sectionent (sw.10)<br>self: Am. Joss. Das, sectionent (sw.10)<br>self: Alloss. Das Hits and School (self: 200)<br>from the technology (decore (self: 200)<br>from the technology (decore (self: 200)<br>from the technol  $\begin{pmatrix} \mathbf{u}^{(1)} & \mathbf{u}^{(2)} & \mathbf{u}^{(3)} & \mathbf{u}^{(3)} & \mathbf{u}^{(4)} & \mathbf{u}^{(4)} & \mathbf{u}^{(5)} & \mathbf{u}^{(6)} & \mathbf{u}^{(6)} & \mathbf{u}^{(6)} & \mathbf{u}^{(6)} & \mathbf{u}^{(6)} & \mathbf{u}^{(6)} & \mathbf{u}^{(6)} & \mathbf{u}^{(6)} & \mathbf{u}^{(6)} & \mathbf{u}^{(6)} & \mathbf{u}^{(6)} & \mathbf{u}^{(6)} & \mathbf{u$ 

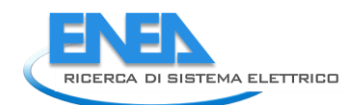

self.res\_S\_Pl\_DSB.setStepType(Qtwidgets.QAbstractSpinBox.AdaptiveDecimalStepType)<br>self.res\_S\_Pl\_DSB.setDrperty("walue", 0.0)<br>self.res\_S\_Pl\_DSB.setObjectName("res\_S\_Pl\_DSB")<br>self.res\_Q\_P2\_DSB.setEnabled(False)<br>self.res\_Q\_P2 font = oteni.chemic()<br>
font = eteriories ()<br>
font = eteriories ()<br>
font = eteriories ()<br>
font = eteriories ()<br>
self.res\_I\_Pl\_umit.setFont(font)<br>
self.res\_I\_Pl\_umit.setFont(font)<br>
self.res\_I\_Pl\_umit.setFont(font)<br>
self.res\_ font.setkold/False)<br>
self.resc\_cosPhi\_P2\_unit.setFont(font)<br>
self.res\_cosPhi\_P2\_unit.setFont(font)<br>
self.res\_cosPhi\_P2\_unit.setAlignment(QtCore.Qt.AlignLeding|QtCore.Qt.AlignLeft|QtCore.Qt.AlignVCenter)<br>
self.res\_cosPhi\_P2 self.res\_I\_LBL.setFont(font)<br>self.res\_I\_LBL.setAnignment(QtCore.Qt.AlignRight|QtCore.Qt.AlignTrailing|QtCore.Qt.AlignVCenter)<br>self.res\_I\_LBL.setObjectName("res\_I\_LBL")<br>self.res\_P\_LBL = Qtwidgets.QLabel(self.LoadFlow)<br>self.

font.setWeight(50) self.res\_P\_P1\_unit.setFont(font) self.res\_P\_P1\_unit.setAlignment(QtCore.Qt.AlignLeading|QtCore.Qt.AlignLeft|QtCore.Qt.AlignVCenter) self.res\_P\_P1\_unit.setObjectName("res\_P\_P1\_unit") self.res\_I\_P1\_DSB = QtWidgets.QDoubleSpinBox(self.LoadFlow) self.res\_I\_P1\_DSB.setEnabled(False) self.res\_I\_P1\_DSB.setGeometry(QtCore.QRect(90, 40, 71, 21)) font = QtGui.QFont() font.setPointSize(8) font.setBold(False) font.setWeight(50) self.res\_I\_P1\_DSB.setFont(font) self.res\_I\_P1\_DSB.setStyleSheet("color: rgb(255, 255, 255);") self.res\_I\_P1\_DSB.setAlignment(QtCore.Qt.AlignRight|QtCore.Qt.AlignTrailing|QtCore.Qt.AlignVCenter) self.res\_I\_P1\_DSB.setButtonSymbols(QtWidgets.QAbstractSpinBox.NoButtons) self.res\_I\_P1\_DSB.setDecimals(3) self.res\_I\_P1\_DSB.setMaximum(999999.999) self.res\_I\_P1\_DSB.setStepType(QtWidgets.QAbstractSpinBox.AdaptiveDecimalStepType) self.res\_I\_P1\_DSB.setProperty("value", 0.0) self.res\_I\_P1\_DSB.setObjectName("res\_I\_P1\_DSB") self.res\_P\_P1\_DSB = QtWidgets.QDoubleSpinBox(self.LoadFlow) self.res\_P\_P1\_DSB.setEnabled(False) self.res\_P\_P1\_DSB.setGeometry(QtCore.QRect(90, 100, 71, 21)) font = QtGui.QFont() font.setPointSize(8) font.setBold(False) font.setWeight(50) self.res\_P\_P1\_DSB.setFont(font) self.res\_P\_P1\_DSB.setStyleSheet("color: rgb(255, 255, 255);") self.res\_P\_P1\_DSB.setAlignment(QtCore.Qt.AlignRight|QtCore.Qt.AlignTrailing|QtCore.Qt.AlignVCenter) self.res\_P\_P1\_DSB.setButtonSymbols(QtWidgets.QAbstractSpinBox.NoButtons) self.res\_P\_P1\_DSB.setDecimals(3) self.res\_P\_P1\_DSB.setMinimum(-999999.999) self.res\_P\_P1\_DSB.setMaximum(999999.999) self.res\_P\_P1\_DSB.setStepType(QtWidgets.QAbstractSpinBox.AdaptiveDecimalStepType) self.res\_P\_P1\_DSB.setProperty("value", 0.0) self.res\_P\_P1\_DSB.setObjectName("res\_P\_P1\_DSB") self.res\_S\_LBL = QtWidgets.QLabel(self.LoadFlow) self.res\_S\_LBL.setGeometry(QtCore.QRect(0, 160, 81, 21)) font = QtGui.QFont() font.setPointSize(8) font.setBold(True) font.setWeight(75) self.res\_S\_LBL.setFont(font) self.res\_S\_LBL.setAlignment(QtCore.Qt.AlignRight|QtCore.Qt.AlignTrailing|QtCore.Qt.AlignVCenter) self.res\_S\_LBL.setObjectName("res\_S\_LBL") self.res\_Ploss\_LBL = QtWidgets.QLabel(self.LoadFlow) self.res\_Ploss\_LBL.setGeometry(QtCore.QRect(0, 270, 81, 21)) font = QtGui.QFont() font.setPointSize(8) font.setBold(True) font.setWeight(75) self.res\_Ploss\_LBL.setFont(font) self.res\_Ploss\_LBL.setAlignment(QtCore.Qt.AlignRight|QtCore.Qt.AlignTrailing|QtCore.Qt.AlignVCenter) self.res\_Ploss\_LBL.setObjectName("res\_Ploss\_LBL") self.res\_Qloss\_DSB = QtWidgets.QDoubleSpinBox(self.LoadFlow) self.res\_Qloss\_DSB.setEnabled(False) self.res\_Qloss\_DSB.setGeometry(QtCore.QRect(90, 300, 71, 21)) font = QtGui.QFont() font.setPointSize(8) font.setBold(False) font.setWeight(50) self.res\_Qloss\_DSB.setFont(font) self.res\_Qloss\_DSB.setStyleSheet("color: rgb(255, 255, 255);") self.res\_Qloss\_DSB.setAlignment(QtCore.Qt.AlignRight|QtCore.Qt.AlignTrailing|QtCore.Qt.AlignVCenter) self.res\_Qloss\_DSB.setButtonSymbols(QtWidgets.QAbstractSpinBox.NoButtons) self.res\_Qloss\_DSB.setDecimals(3) self.res\_Qloss\_DSB.setMaximum(999999.999) self.res\_Qloss\_DSB.setStepType(QtWidgets.QAbstractSpinBox.AdaptiveDecimalStepType) self.res\_Qloss\_DSB.setProperty("value", 0.0) self.res\_Qloss\_DSB.setObjectName("res\_Qloss\_DSB") self.res\_cosPhi\_LBL = QtWidgets.QLabel(self.LoadFlow) self.res\_cosPhi\_LBL.setGeometry(QtCore.QRect(0, 190, 81, 21)) font = QtGui.QFont() font.setPointSize(8) font.setBold(True) font.setWeight(75) self.res\_cosPhi\_LBL.setFont(font) self.res\_cosPhi\_LBL.setAlignment(QtCore.Qt.AlignRight|QtCore.Qt.AlignTrailing|QtCore.Qt.AlignVCenter) self.res\_cosPhi\_LBL.setObjectName("res\_cosPhi\_LBL") self.res\_I\_P2\_DSB = QtWidgets.QDoubleSpinBox(self.LoadFlow) self.res\_I\_P2\_DSB.setEnabled(False) self.res\_I\_P2\_DSB.setGeometry(QtCore.QRect(220, 40, 71, 21)) font = QtGui.QFont() font.setPointSize(8) font.setBold(False) font.setWeight(50) self.res\_I\_P2\_DSB.setFont(font) self.res\_I\_P2\_DSB.setStyleSheet("color: rgb(255, 255, 255);") self.res\_I\_P2\_DSB.setAlignment(QtCore.Qt.AlignRight|QtCore.Qt.AlignTrailing|QtCore.Qt.AlignVCenter) self.res\_I\_P2\_DSB.setButtonSymbols(QtWidgets.QAbstractSpinBox.NoButtons) self.res\_I\_P2\_DSB.setDecimals(3) self.res\_I\_P2\_DSB.setMaximum(999999.999) self.res\_I\_P2\_DSB.setStepType(QtWidgets.QAbstractSpinBox.AdaptiveDecimalStepType) self.res\_I\_P2\_DSB.setProperty("value", 0.0) self.res\_I\_P2\_DSB.setObjectName("res\_I\_P2\_DSB") self.res\_P\_P2\_DSB = QtWidgets.QDoubleSpinBox(self.LoadFlow) self.res\_P\_P2\_DSB.setEnabled(False) self.res\_P\_P2\_DSB.setGeometry(QtCore.QRect(220, 100, 71, 21)) font = QtGui.QFont() font.setPointSize(8) font.setBold(False) font.setWeight(50) self.res\_P\_P2\_DSB.setFont(font) self.res\_P\_P2\_DSB.setStyleSheet("color: rgb(255, 255, 255);") self.res\_P\_P2\_DSB.setAlignment(QtCore.Qt.AlignRight|QtCore.Qt.AlignTrailing|QtCore.Qt.AlignVCenter) self.res\_P\_P2\_DSB.setButtonSymbols(QtWidgets.QAbstractSpinBox.NoButtons) self.res\_P\_P2\_DSB.setDecimals(3) self.res\_P\_P2\_DSB.setMinimum(-999999.999) self.res\_P\_P2\_DSB.setMaximum(999999.999) self.res\_P\_P2\_DSB.setStepType(QtWidgets.QAbstractSpinBox.AdaptiveDecimalStepType) self.res\_P\_P2\_DSB.setProperty("value", 0.0) self.res\_P\_P2\_DSB.setObjectName("res\_P\_P2\_DSB") self.res\_S\_P2\_unit = QtWidgets.QLabel(self.LoadFlow) self.res\_S\_P2\_unit.setGeometry(QtCore.QRect(300, 160, 21, 21))

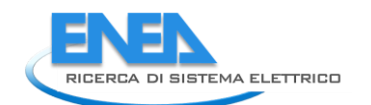

fort: «Dicertight) (1991)<br>fort: studentic)<br>fort: studentic)<br>fort: studentic)<br>fort: studentic students (fort:<br>students) (1991)<br>starf-resignation) (students) (fort:<br>starf-resignation) (students) (students) (students)<br>starf-r self.res\_Q\_P1\_unit.setGeometry(QtCore.QRect(170, 130, 21, 21)) font = QtGui.QFont() font.setPointSize(8) font.setBold(False) font.setWeight(50) self.res\_Q\_P1\_unit.setFont(font) self.res\_Q\_P1\_unit.setAlignment(QtCore.Qt.AlignLeading|QtCore.Qt.AlignLeft|QtCore.Qt.AlignVCenter) self.res\_Q\_P1\_unit.setObjectName("res\_Q\_P1\_unit") self.res\_Qloss\_unit = QtWidgets.QLabel(self.LoadFlow) self.res\_Qloss\_unit.setGeometry(QtCore.QRect(170, 300, 21, 21)) font = QtGui.QFont() font.setPointSize(8) font.setBold(False) font.setWeight(50) self.res\_Qloss\_unit.setFont(font) self.res\_Qloss\_unit.setAlignment(QtCore.Qt.AlignLeading|QtCore.Qt.AlignLeft|QtCore.Qt.AlignVCenter) self.res\_Qloss\_unit.setObjectName("res\_Qloss\_unit") self.res\_Q\_P1\_DSB = QtWidgets.QDoubleSpinBox(self.LoadFlow) self.res\_Q\_P1\_DSB.setEnabled(False) self.res\_Q\_P1\_DSB.setGeometry(QtCore.QRect(90, 130, 71, 21)) font = QtGui.QFont() font.setPointSize(8) font.setBold(False) font.setWeight(50) self.res\_Q\_P1\_DSB.setFont(font) self.res\_Q\_P1\_DSB.setStyleSheet("color: rgb(255, 255, 255);") self.res\_Q\_P1\_DSB.setAlignment(QtCore.Qt.AlignRight|QtCore.Qt.AlignTrailing|QtCore.Qt.AlignVCenter) self.res\_Q\_P1\_DSB.setButtonSymbols(QtWidgets.QAbstractSpinBox.NoButtons) self.res\_Q\_P1\_DSB.setDecimals(3) self.res\_Q\_P1\_DSB.setMinimum(-999999.999) self.res\_Q\_P1\_DSB.setMaximum(999999.999) self.res\_Q\_P1\_DSB.setStepType(QtWidgets.QAbstractSpinBox.AdaptiveDecimalStepType) self.res\_Q\_P1\_DSB.setProperty("value", 0.0) self.res\_Q\_P1\_DSB.setObjectName("res\_Q\_P1\_DSB") self.res\_U\_P1\_DSB = QtWidgets.QDoubleSpinBox(self.LoadFlow) self.res\_U\_P1\_DSB.setEnabled(False) self.res\_U\_P1\_DSB.setGeometry(QtCore.QRect(90, 220, 71, 21)) font = QtGui.QFont() font.setPointSize(8) font.setBold(False) font.setWeight(50) self.res\_U\_P1\_DSB.setFont(font) self.res\_U\_P1\_DSB.setStyleSheet("color: rgb(255, 255, 255);") self.res\_U\_P1\_DSB.setAlignment(QtCore.Qt.AlignRight|QtCore.Qt.AlignTrailing|QtCore.Qt.AlignVCenter) self.res\_U\_P1\_DSB.setButtonSymbols(QtWidgets.QAbstractSpinBox.NoButtons) self.res\_U\_P1\_DSB.setDecimals(3) self.res\_U\_P1\_DSB.setMaximum(999999.999) self.res\_U\_P1\_DSB.setStepType(QtWidgets.QAbstractSpinBox.AdaptiveDecimalStepType) self.res\_U\_P1\_DSB.setProperty("value", 0.0) self.res\_U\_P1\_DSB.setObjectName("res\_U\_P1\_DSB") self.res\_Q\_LBL = QtWidgets.QLabel(self.LoadFlow) self.res\_Q\_LBL.setGeometry(QtCore.QRect(0, 130, 81, 21)) font = QtGui.QFont() font.setPointSize(8) font.setBold(True) font.setWeight(75) self.res\_Q\_LBL.setFont(font) self.res\_Q\_LBL.setAlignment(QtCore.Qt.AlignRight|QtCore.Qt.AlignTrailing|QtCore.Qt.AlignVCenter) self.res\_Q\_LBL.setObjectName("res\_Q\_LBL") self.res\_P\_P2\_unit = QtWidgets.QLabel(self.LoadFlow) self.res\_P\_P2\_unit.setGeometry(QtCore.QRect(300, 100, 21, 21)) font = QtGui.QFont() font.setPointSize(8) font.setBold(False) font.setWeight(50)

self.res\_P\_P2\_unit.setFont(font) self.res\_P\_P2\_unit.setAlignment(QtCore.Qt.AlignLeading|QtCore.Qt.AlignLeft|QtCore.Qt.AlignVCenter) self.res\_P\_P2\_unit.setObjectName("res\_P\_P2\_unit") self.res\_cosPhi\_P1\_unit = QtWidgets.QLabel(self.LoadFlow) self.res\_cosPhi\_P1\_unit.setGeometry(QtCore.QRect(170, 190, 21, 21)) font = QtGui.QFont() font.setPointSize(8) font.setBold(False) font.setWeight(50) self.res\_cosPhi\_P1\_unit.setFont(font) self.res\_cosPhi\_P1\_unit.setAlignment(QtCore.Qt.AlignLeading|QtCore.Qt.AlignLeft|QtCore.Qt.AlignVCenter) self.res\_cosPhi\_P1\_unit.setObjectName("res\_cosPhi\_P1\_unit") self.res\_Ploss\_unit = QtWidgets.QLabel(self.LoadFlow) self.res\_Ploss\_unit.setGeometry(QtCore.QRect(170, 270, 21, 21)) font = QtGui.QFont() font.setPointSize(8) font.setBold(False) font.setWeight(50) self.res\_Ploss\_unit.setFont(font) self.res\_Ploss\_unit.setAlignment(QtCore.Qt.AlignLeading|QtCore.Qt.AlignLeft|QtCore.Qt.AlignVCenter) self.res\_Ploss\_unit.setObjectName("res\_Ploss\_unit") self.Por1\_LBL = QtWidgets.QLabel(self.LoadFlow) self.Por1\_LBL.setGeometry(QtCore.QRect(90, 10, 111, 21)) font = QtGui.QFont() font.setPointSize(8) font.setBold(True) font.setWeight(75) self.Por1\_LBL.setFont(font) self.Por1\_LBL.setAlignment(QtCore.Qt.AlignCenter) self.Por1\_LBL.setObjectName("Por1\_LBL") self.Port2\_LBL = QtWidgets.QLabel(self.LoadFlow) self.Port2\_LBL.setGeometry(QtCore.QRect(220, 10, 101, 21)) font = QtGui.QFont() font.setPointSize(8) font.setBold(True) font.setWeight(75) self.Port2\_LBL.setFont(font) self.Port2\_LBL.setAlignment(QtCore.Qt.AlignCenter) self.Port2\_LBL.setObjectName("Port2\_LBL") self.res\_Iangle\_P2\_unit = QtWidgets.QLabel(self.LoadFlow) self.res\_Iangle\_P2\_unit.setGeometry(QtCore.QRect(300, 70, 21, 21)) font = QtGui.QFont() font.setPointSize(8) font.setBold(False) font.setWeight(50) self.res\_Iangle\_P2\_unit.setFont(font) self.res\_Iangle\_P2\_unit.setAlignment(QtCore.Qt.AlignLeading|QtCore.Qt.AlignLeft|QtCore.Qt.AlignVCenter) self.res\_Iangle\_P2\_unit.setObjectName("res\_Iangle\_P2\_unit") self.res\_U\_P1\_unit = QtWidgets.QLabel(self.LoadFlow) self.res\_U\_P1\_unit.setGeometry(QtCore.QRect(170, 220, 21, 21)) font = QtGui.QFont() font.setPointSize(8) font.setBold(False) font.setWeight(50) self.res\_U\_P1\_unit.setFont(font) self.res\_U\_P1\_unit.setAlignment(QtCore.Qt.AlignLeading|QtCore.Qt.AlignLeft|QtCore.Qt.AlignVCenter) self.res\_U\_P1\_unit.setObjectName("res\_U\_P1\_unit") self.res\_Iangle\_P1\_DSB = QtWidgets.QDoubleSpinBox(self.LoadFlow) self.res\_Iangle\_P1\_DSB.setEnabled(False) self.res\_Iangle\_P1\_DSB.setGeometry(QtCore.QRect(90, 70, 71, 21)) font = QtGui.QFont() font.setPointSize(8) font.setBold(False) font.setWeight(50) self.res\_Iangle\_P1\_DSB.setFont(font) self.res\_Iangle\_P1\_DSB.setStyleSheet("color: rgb(255, 255, 255);") self.res\_Iangle\_P1\_DSB.setAlignment(QtCore.Qt.AlignRight|QtCore.Qt.AlignTrailing|QtCore.Qt.AlignVCenter) self.res\_Iangle\_P1\_DSB.setButtonSymbols(QtWidgets.QAbstractSpinBox.NoButtons) self.res\_Iangle\_P1\_DSB.setDecimals(3) self.res\_Iangle\_P1\_DSB.setMinimum(-999999.999) self.res\_Iangle\_P1\_DSB.setMaximum(999999.999) self.res\_Iangle\_P1\_DSB.setStepType(QtWidgets.QAbstractSpinBox.AdaptiveDecimalStepType) self.res\_Iangle\_P1\_DSB.setProperty("value", 0.0) self.res\_Iangle\_P1\_DSB.setObjectName("res\_Iangle\_P1\_DSB") self.res\_cosPhi\_P1\_DSB = QtWidgets.QDoubleSpinBox(self.LoadFlow) self.res\_cosPhi\_P1\_DSB.setEnabled(False) self.res\_cosPhi\_P1\_DSB.setGeometry(QtCore.QRect(90, 190, 71, 21)) font = QtGui.QFont() font.setPointSize(8) font.setBold(False) font.setWeight(50) self.res\_cosPhi\_P1\_DSB.setFont(font) self.res\_cosPhi\_P1\_DSB.setStyleSheet("color: rgb(255, 255, 255);") self.res\_cosPhi\_P1\_DSB.setAlignment(QtCore.Qt.AlignRight|QtCore.Qt.AlignTrailing|QtCore.Qt.AlignVCenter) self.res\_cosPhi\_P1\_DSB.setButtonSymbols(QtWidgets.QAbstractSpinBox.NoButtons) self.res\_cosPhi\_P1\_DSB.setDecimals(3) self.res\_cosPhi\_P1\_DSB.setMaximum(999999.999) self.res\_cosPhi\_P1\_DSB.setStepType(QtWidgets.QAbstractSpinBox.AdaptiveDecimalStepType) self.res\_cosPhi\_P1\_DSB.setProperty("value", 0.0) self.res\_cosPhi\_P1\_DSB.setObjectName("res\_cosPhi\_P1\_DSB") self.res\_I\_P2\_unit = QtWidgets.QLabel(self.LoadFlow) self.res\_I\_P2\_unit.setGeometry(QtCore.QRect(300, 40, 21, 21)) font = QtGui.QFont() font.setPointSize(8) font.setBold(False) font.setWeight(50) self.res\_I\_P2\_unit.setFont(font) self.res\_I\_P2\_unit.setAlignment(QtCore.Qt.AlignLeading|QtCore.Qt.AlignLeft|QtCore.Qt.AlignVCenter) self.res\_I\_P2\_unit.setObjectName("res\_I\_P2\_unit") self.res\_S\_P2\_DSB = QtWidgets.QDoubleSpinBox(self.LoadFlow) self.res\_S\_P2\_DSB.setEnabled(False) self.res\_S\_P2\_DSB.setGeometry(QtCore.QRect(220, 160, 71, 21)) font = QtGui.QFont() font.setPointSize(8) font.setBold(False) font.setWeight(50) self.res\_S\_P2\_DSB.setFont(font) self.res\_S\_P2\_DSB.setStyleSheet("color: rgb(255, 255, 255);") self.res\_S\_P2\_DSB.setAlignment(QtCore.Qt.AlignRight|QtCore.Qt.AlignTrailing|QtCore.Qt.AlignVCenter) self.res\_S\_P2\_DSB.setButtonSymbols(QtWidgets.QAbstractSpinBox.NoButtons) self.res\_S\_P2\_DSB.setDecimals(3) self.res\_S\_P2\_DSB.setMaximum(999999.999) self.res\_S\_P2\_DSB.setStepType(QtWidgets.QAbstractSpinBox.AdaptiveDecimalStepType) self.res\_S\_P2\_DSB.setProperty("value", 0.0) self.res\_S\_P2\_DSB.setObjectName("res\_S\_P2\_DSB")

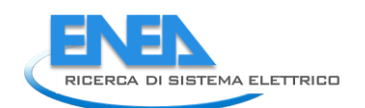

self.res\_S\_P1\_unit = QtWidgets.QLabel(self.LoadFlow) self.res\_S\_P1\_unit.setGeometry(QtCore.QRect(170, 160, 21, 21)) font = QtGui.QFont() font.setPointSize(8) font.setBold(False) font.setWeight(50) self.res\_S\_P1\_unit.setFont(font) self.res\_S\_P1\_unit.setAlignment(QtCore.Qt.AlignLeading|QtCore.Qt.AlignLeft|QtCore.Qt.AlignVCenter) self.res\_S\_P1\_unit.setObjectName("res\_S\_P1\_unit") self.tabWidget.addTab(self.LoadFlow, "") self.EMS = QtWidgets.QWidget() self.EMS.setObjectName("EMS") self.cap\_pwr\_LBL = QtWidgets.QLabel(self.EMS) self.cap\_pwr\_LBL.setGeometry(QtCore.QRect(10, 10, 141, 21)) font = QtGui.QFont() font.setPointSize(8) font.setBold(True) font.setWeight(75) self.cap\_pwr\_LBL.setFont(font) self.cap\_pwr\_LBL.setAlignment(QtCore.Qt.AlignRight|QtCore.Qt.AlignTrailing|QtCore.Qt.AlignVCenter) self.cap\_pwr\_LBL.setObjectName("cap\_pwr\_LBL") self.cap\_pwr\_DSB = QtWidgets.QDoubleSpinBox(self.EMS) self.cap\_pwr\_DSB.setGeometry(QtCore.QRect(160, 10, 71, 21)) font = QtGui.QFont() font.setPointSize(8) font.setBold(False) font.setWeight(50) self.cap\_pwr\_DSB.setFont(font) self.cap\_pwr\_DSB.setStyleSheet("color: rgb(255, 255, 255);") self.cap\_pwr\_DSB.setAlignment(QtCore.Qt.AlignRight|QtCore.Qt.AlignTrailing|QtCore.Qt.AlignVCenter) self.cap\_pwr\_DSB.setButtonSymbols(QtWidgets.QAbstractSpinBox.NoButtons) self.cap\_pwr\_DSB.setDecimals(3) self.cap\_pwr\_DSB.setMaximum(999999.999) self.cap\_pwr\_DSB.setStepType(QtWidgets.QAbstractSpinBox.AdaptiveDecimalStepType) self.cap\_pwr\_DSB.setProperty("value", 0.0) self.cap\_pwr\_DSB.setObjectName("cap\_pwr\_DSB") self.cap\_pwr\_unit = QtWidgets.QLabel(self.EMS) self.cap\_pwr\_unit.setGeometry(QtCore.QRect(240, 10, 61, 21)) font = QtGui.QFont() font.setPointSize(8) font.setBold(False) font.setWeight(50) self.cap\_pwr\_unit.setFont(font) self.cap\_pwr\_unit.setAlignment(QtCore.Qt.AlignLeading|QtCore.Qt.AlignLeft|QtCore.Qt.AlignVCenter) self.cap\_pwr\_unit.setObjectName("cap\_pwr\_unit") self.max\_outin\_unit = QtWidgets.QLabel(self.EMS) self.max\_outin\_unit.setGeometry(QtCore.QRect(240, 40, 61, 21)) font = QtGui.QFont() font.setPointSize(8) font.setBold(False) font.setWeight(50) self.max\_outin\_unit.setFont(font) self.max\_outin\_unit.setAlignment(QtCore.Qt.AlignLeading|QtCore.Qt.AlignLeft|QtCore.Qt.AlignVCenter) self.max\_outin\_unit.setObjectName("max\_outin\_unit") self.max\_outin\_DSB = QtWidgets.QDoubleSpinBox(self.EMS) self.max\_outin\_DSB.setGeometry(QtCore.QRect(160, 40, 71, 21)) font = QtGui.QFont() font.setPointSize(8) font.setBold(False) font.setWeight(50) self.max\_outin\_DSB.setFont(font) self.max\_outin\_DSB.setStyleSheet("color: rgb(255, 255, 255);") self.max\_outin\_DSB.setAlignment(QtCore.Qt.AlignRight|QtCore.Qt.AlignTrailing|QtCore.Qt.AlignVCenter) self.max\_outin\_DSB.setButtonSymbols(QtWidgets.QAbstractSpinBox.NoButtons) self.max\_outin\_DSB.setDecimals(3) self.max\_outin\_DSB.setMaximum(999999.999) self.max\_outin\_DSB.setStepType(QtWidgets.QAbstractSpinBox.AdaptiveDecimalStepType) self.max\_outin\_DSB.setProperty("value", 0.0) self.max\_outin\_DSB.setObjectName("max\_outin\_DSB") self.max\_outin\_LBL = QtWidgets.QLabel(self.EMS) self.max\_outin\_LBL.setGeometry(QtCore.QRect(10, 40, 141, 21)) font = QtGui.QFont() font.setPointSize(8) font.setBold(True) font.setWeight(75) self.max\_outin\_LBL.setFont(font) self.max\_outin\_LBL.setAlignment(QtCore.Qt.AlignRight|QtCore.Qt.AlignTrailing|QtCore.Qt.AlignVCenter) self.max\_outin\_LBL.setObjectName("max\_outin\_LBL") self.max\_inout\_unit = QtWidgets.QLabel(self.EMS) self.max\_inout\_unit.setGeometry(QtCore.QRect(240, 70, 61, 21)) font = QtGui.QFont() font.setPointSize(8) font.setBold(False) font.setWeight(50) self.max\_inout\_unit.setFont(font) self.max\_inout\_unit.setAlignment(QtCore.Qt.AlignLeading|QtCore.Qt.AlignLeft|QtCore.Qt.AlignVCenter) self.max\_inout\_unit.setObjectName("max\_inout\_unit") self.max\_inout\_LBL = QtWidgets.QLabel(self.EMS) self.max\_inout\_LBL.setGeometry(QtCore.QRect(10, 70, 141, 21)) font = QtGui.QFont() font.setPointSize(8) font.setBold(True) font.setWeight(75) self.max\_inout\_LBL.setFont(font) self.max\_inout\_LBL.setAlignment(QtCore.Qt.AlignRight|QtCore.Qt.AlignTrailing|QtCore.Qt.AlignVCenter) self.max\_inout\_LBL.setObjectName("max\_inout\_LBL") self.max\_inout\_DSB = QtWidgets.QDoubleSpinBox(self.EMS) self.max\_inout\_DSB.setGeometry(QtCore.QRect(160, 70, 71, 21)) font = QtGui.QFont() font.setPointSize(8) font.setBold(False) font.setWeight(50) self.max\_inout\_DSB.setFont(font) self.max\_inout\_DSB.setStyleSheet("color: rgb(255, 255, 255);") self.max\_inout\_DSB.setAlignment(QtCore.Qt.AlignRight|QtCore.Qt.AlignTrailing|QtCore.Qt.AlignVCenter) self.max\_inout\_DSB.setButtonSymbols(QtWidgets.QAbstractSpinBox.NoButtons) self.max\_inout\_DSB.setDecimals(3) self.max\_inout\_DSB.setMaximum(999999.999) self.max\_inout\_DSB.setStepType(QtWidgets.QAbstractSpinBox.AdaptiveDecimalStepType) self.max\_inout\_DSB.setProperty("value", 0.0) self.max\_inout\_DSB.setObjectName("max\_inout\_DSB") self.etainout\_unit = QtWidgets.QLabel(self.EMS) self.etainout\_unit.setGeometry(QtCore.QRect(240, 130, 61, 21)) font = QtGui.QFont() font.setPointSize(8)

ton: settle/discole and the settlement of the settlement of the settlement of the settlement of the settlement of the settlement of the settlement of the settlement of the settlement of the settlement of the settlement of self: kabwiget.addraid(eficiens)<br>self: kabwiget.addraid(eficiens), exceptional (efficiens)<br>self:  $P(1-\text{res} \cup \{1, 2, 3\})$ <br>self:  $P(2-\text{res} \cup \{1, 2, 3\})$ <br>for the self-individual (energies) (electrometric primal)(ity),<br>for the

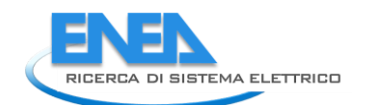

font.setweight(75)<br>self:rel\_TO\_Lik.setFar(form;)<br>self:rel\_TO\_Lik.setFar(form;)<br>self:rel\_TO\_Lik.setFar(form;)<br>self:rel\_TO\_Lik.setOlyctrane("hel\_TO\_Lik.setVights")<br>self:rel\_TO\_Lik.setOlyctrane("hel\_TO\_Lik")<br>self:rel\_TO\_Lik.s font.setwol(True)<br>
set F.rel]-lambda\_lB.:setFont(font)<br>
set F.rel]-lambda\_lB.:setFont(font)<br>
set F.rel]-lambda\_lB.:setFont(font)<br>
set F.rel]-lambda\_lB.:setFont(font)<br>
set F.rel]-lambda\_lB.:setFont(font)<br>
set F.bottom\_LN\_3. form: = 01601-190115()<br>form: = 01601-19015()<br>form: served prices () control (form)<br>form: served prices () control (form)<br>series are allowed prices () control (form)<br>series are allowed prices () control (form)<br>series are al form: settled(dc)<br>
set  $f_{\rm r}(t) = 0.0001$ , settled(form)<br>
set  $f_{\rm r}(t) = 0.0001$ , settled(form)<br>
set  $f_{\rm r}(t) = 0.0001$ , settled(form) and the settled form) and the settled form is a settled form of the settled form is a s self.rel\_MTBF\_anni\_LBL.setAlignment(QtCore.Qt.AlignRight|QtCore.Qt.AlignTrailing|QtCore.Qt.AlignVCenter)<br>self.rel\_MTBF\_anni\_LBL.setObjectName("rel\_MTBF\_anni\_LBL")<br>self.rel\_Pi\_E\_DSB = QtWidgets.QDoubleSpinBox(self.Reliabili font = QGGirl (Point = Chinaction = Chinaction = Chinaction = Chinaction = Chinaction = Chinaction = Chinaction = Chinaction = Chinaction = Chinaction = Chinaction = Chinaction = Chinaction = Chinaction = Chinaction = Chin

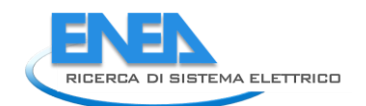

self.rel\_lambda\_LE.setReadOnly(True) self.rel\_lambda\_LE.setObjectName("rel\_lambda\_LE") self.rel\_R\_LE = QtWidgets.QLineEdit(self.Reliability) self.rel\_R\_LE.setGeometry(QtCore.QRect(230, 320, 61, 21)) self.rel\_R\_LE.setFrame(True) self.rel\_R\_LE.setAlignment(QtCore.Qt.AlignRight|QtCore.Qt.AlignTrailing|QtCore.Qt.AlignVCenter) self.rel\_R\_LE.setReadOnly(True) self.rel\_R\_LE.setObjectName("rel\_R\_LE") self.rel\_lambda\_unit = QtWidgets.QLabel(self.Reliability) self.rel\_lambda\_unit.setGeometry(QtCore.QRect(140, 320, 51, 21)) font = QtGui.QFont() font.setPointSize(8) font.setBold(False) font.setWeight(50) self.rel\_lambda\_unit.setFont(font) self.rel\_lambda\_unit.setAlignment(QtCore.Qt.AlignLeading|QtCore.Qt.AlignLeft|QtCore.Qt.AlignVCenter) self.rel\_lambda\_unit.setObjectName("rel\_lambda\_unit") self.rel\_MTBF\_anni\_unit = QtWidgets.QLabel(self.Reliability) self.rel\_MTBF\_anni\_unit.setGeometry(QtCore.QRect(300, 350, 21, 21)) font = QtGui.QFont() font.setPointSize(8) font.setBold(False) font.setWeight(50) self.rel\_MTBF\_anni\_unit.setFont(font) self.rel\_MTBF\_anni\_unit.setAlignment(QtCore.Qt.AlignLeading|QtCore.Qt.AlignLeft|QtCore.Qt.AlignVCenter) self.rel\_MTBF\_anni\_unit.setObjectName("rel\_MTBF\_anni\_unit") self.rel\_alfa\_unit.raise\_() self.rel\_R\_LBL.raise\_() self.rel\_beta\_unit.raise\_() self.rel\_alfa\_LBL.raise\_() self.rel\_T0\_LBL.raise\_() self.rel\_beta\_DSB.raise\_() self.rel\_alfa\_DSB.raise\_() self.rel\_lambda\_LBL.raise\_() self.bottom\_LN\_3.raise\_() self.rel\_Pi\_Q\_DSB.raise\_() self.rel\_T0\_DSB.raise\_() self.rel\_MTBF\_ore\_unit.raise\_() self.rel\_MTBF\_ore\_DSB.raise\_() self.rel\_Pi\_Q\_unit.raise\_() self.rel\_MTBF\_ore\_LBL.raise\_() self.rel\_beta\_LBL.raise\_() self.rel\_Pi\_E\_unit.raise\_() self.rel\_T0\_unit.raise\_() self.rel\_Pi\_Q\_LBL.raise\_() self.rel\_MTBF\_anni\_LBL.raise\_() self.rel\_Pi\_E\_DSB.raise\_() self.rel\_MTBF\_anni\_DSB.raise\_() self.rel\_Pi\_E\_LBL.raise\_() self.rel\_R\_unit.raise\_() self.rel\_lambda\_LE.raise\_() self.rel\_R\_LE.raise\_() self.rel\_results\_LBL.raise\_() self.rel\_lambda\_unit.raise\_() self.rel\_MTBF\_anni\_unit.raise\_() self.tabWidget.addTab(self.Reliability, "") self.Protections = QtWidgets.QWidget() self.Protections.setObjectName("Protections") self.bottom\_LN\_2 = QtWidgets.QFrame(self.Protections) self.bottom\_LN\_2.setGeometry(QtCore.QRect(0, 500, 490, 1)) self.bottom\_LN\_2.setStyleSheet("background-color: rgb(255, 255, 255);") self.bottom\_LN\_2.setFrameShape(QtWidgets.QFrame.HLine) self.bottom\_LN\_2.setFrameShadow(QtWidgets.QFrame.Sunken) self.bottom\_LN\_2.setObjectName("bottom\_LN\_2") self.prot\_cal\_Vmin\_val\_unit\_LBL = QtWidgets.QLabel(self.Protections) self.prot\_cal\_Vmin\_val\_unit\_LBL.setGeometry(QtCore.QRect(170, 210, 21, 21)) font = QtGui.QFont() font.setPointSize(8) font.setBold(False) font.setWeight(50) self.prot\_cal\_Vmin\_val\_unit\_LBL.setFont(font) self.prot\_cal\_Vmin\_val\_unit\_LBL.setAlignment(QtCore.Qt.AlignLeading|QtCore.Qt.AlignLeft|QtCore.Qt.AlignVCenter) self.prot\_cal\_Vmin\_val\_unit\_LBL.setObjectName("prot\_cal\_Vmin\_val\_unit\_LBL") self.prot\_cal\_Vmin\_LBL = QtWidgets.QLabel(self.Protections) self.prot\_cal\_Vmin\_LBL.setGeometry(QtCore.QRect(0, 210, 81, 21)) font = QtGui.QFont() font.setPointSize(8) font.setBold(True) font.setWeight(75) self.prot\_cal\_Vmin\_LBL.setFont(font) self.prot\_cal\_Vmin\_LBL.setAlignment(QtCore.Qt.AlignRight|QtCore.Qt.AlignTrailing|QtCore.Qt.AlignVCenter) self.prot\_cal\_Vmin\_LBL.setObjectName("prot\_cal\_Vmin\_LBL") self.prot\_calib\_btm\_LN = QtWidgets.QFrame(self.Protections) self.prot\_calib\_btm\_LN.setGeometry(QtCore.QRect(10, 240, 305, 1)) self.prot\_calib\_btm\_LN.setStyleSheet("background-color: rgb(255, 255, 255);") self.prot\_calib\_btm\_LN.setFrameShape(QtWidgets.QFrame.HLine) self.prot\_calib\_btm\_LN.setFrameShadow(QtWidgets.QFrame.Sunken) self.prot\_calib\_btm\_LN.setObjectName("prot\_calib\_btm\_LN") self.prot\_calib\_LBL = QtWidgets.QLabel(self.Protections) self.prot\_calib\_LBL.setGeometry(QtCore.QRect(110, 120, 111, 21)) font = QtGui.QFont() font.setPointSize(8) font.setBold(True) font.setWeight(75) self.prot\_calib\_LBL.setFont(font) self.prot\_calib\_LBL.setStyleSheet("background-color: rgb(0, 0,15);") self.prot\_calib\_LBL.setAlignment(QtCore.Qt.AlignCenter) self.prot\_calib\_LBL.setObjectName("prot\_calib\_LBL") self.prot\_cal\_Vmax\_val\_DSB = QtWidgets.QDoubleSpinBox(self.Protections) self.prot\_cal\_Vmax\_val\_DSB.setGeometry(QtCore.QRect(90, 180, 71, 21)) self.prot\_cal\_Vmax\_val\_DSB.setAlignment(QtCore.Qt.AlignRight|QtCore.Qt.AlignTrailing|QtCore.Qt.AlignVCenter) self.prot\_cal\_Vmax\_val\_DSB.setButtonSymbols(QtWidgets.QAbstractSpinBox.NoButtons) self.prot\_cal\_Vmax\_val\_DSB.setDecimals(3) self.prot\_cal\_Vmax\_val\_DSB.setMaximum(99999999.0) self.prot\_cal\_Vmax\_val\_DSB.setObjectName("prot\_cal\_Vmax\_val\_DSB") self.prot\_cal\_Vmin\_pu\_DSB = QtWidgets.QDoubleSpinBox(self.Protections) self.prot\_cal\_Vmin\_pu\_DSB.setGeometry(QtCore.QRect(220, 210, 71, 21)) self.prot\_cal\_Vmin\_pu\_DSB.setAlignment(QtCore.Qt.AlignRight|QtCore.Qt.AlignTrailing|QtCore.Qt.AlignVCenter) self.prot\_cal\_Vmin\_pu\_DSB.setButtonSymbols(QtWidgets.QAbstractSpinBox.NoButtons) self.prot\_cal\_Vmin\_pu\_DSB.setDecimals(1) self.prot\_cal\_Vmin\_pu\_DSB.setMaximum(99999999.0) self.prot\_cal\_Vmin\_pu\_DSB.setObjectName("prot\_cal\_Vmin\_pu\_DSB") self.prot\_cal\_Vmin\_pu\_unit\_LBL = QtWidgets.QLabel(self.Protections) self.prot\_cal\_Vmin\_pu\_unit\_LBL.setGeometry(QtCore.QRect(300, 210, 21, 21)) font = QtGui.QFont()

font.setPointSize(8) font.setBold(False) font.setWeight(50) self.prot\_cal\_Vmin\_pu\_unit\_LBL.setFont(font) self.prot\_cal\_Vmin\_pu\_unit\_LBL.setAlignment(QtCore.Qt.AlignLeading|QtCore.Qt.AlignLeft|QtCore.Qt.AlignVCenter) self.prot\_cal\_Vmin\_pu\_unit\_LBL.setObjectName("prot\_cal\_Vmin\_pu\_unit\_LBL") self.prot\_delay\_Vmin\_unit\_LBL = QtWidgets.QLabel(self.Protections) self.prot\_delay\_Vmin\_unit\_LBL.setGeometry(QtCore.QRect(170, 350, 21, 21)) font = QtGui.QFont() font.setPointSize(8) font.setBold(False) font.setWeight(50) self.prot\_delay\_Vmin\_unit\_LBL.setFont(font) self.prot\_delay\_Vmin\_unit\_LBL.setAlignment(QtCore.Qt.AlignLeading|QtCore.Qt.AlignLeft|QtCore.Qt.AlignVCenter) self.prot\_delay\_Vmin\_unit\_LBL.setObjectName("prot\_delay\_Vmin\_unit\_LBL") self.prot\_type\_LBL = QtWidgets.QLabel(self.Protections) self.prot\_type\_LBL.setGeometry(QtCore.QRect(0, 40, 81, 20)) font = QtGui.QFont() font.setPointSize(8) font.setBold(True) font.setWeight(75) self.prot\_type\_LBL.setFont(font) self.prot\_type\_LBL.setAlignment(QtCore.Qt.AlignRight|QtCore.Qt.AlignTrailing|QtCore.Qt.AlignVCenter) self.prot\_type\_LBL.setObjectName("prot\_type\_LBL") self.prot\_cal\_Vmax\_pu\_DSB = QtWidgets.QDoubleSpinBox(self.Protections) self.prot\_cal\_Vmax\_pu\_DSB.setGeometry(QtCore.QRect(220, 180, 71, 21)) self.prot\_cal\_Vmax\_pu\_DSB.setAlignment(QtCore.Qt.AlignRight|QtCore.Qt.AlignTrailing|QtCore.Qt.AlignVCenter) self.prot\_cal\_Vmax\_pu\_DSB.setButtonSymbols(QtWidgets.QAbstractSpinBox.NoButtons) self.prot\_cal\_Vmax\_pu\_DSB.setDecimals(1) self.prot\_cal\_Vmax\_pu\_DSB.setMaximum(99999999.0) self.prot\_cal\_Vmax\_pu\_DSB.setObjectName("prot\_cal\_Vmax\_pu\_DSB") self.prot\_cal\_I\_sep\_LBL = QtWidgets.QLabel(self.Protections) self.prot\_cal\_I\_sep\_LBL.setGeometry(QtCore.QRect(190, 150, 20, 21)) font = QtGui.QFont() font.setPointSize(8) font.setBold(True) font.setWeight(75) self.prot\_cal\_I\_sep\_LBL.setFont(font) self.prot\_cal\_I\_sep\_LBL.setAlignment(QtCore.Qt.AlignRight|QtCore.Qt.AlignTrailing|QtCore.Qt.AlignVCenter) self.prot\_cal\_I\_sep\_LBL.setObjectName("prot\_cal\_I\_sep\_LBL") self.prot\_cost\_LBL = QtWidgets.QLabel(self.Protections) self.prot\_cost\_LBL.setGeometry(QtCore.QRect(0, 70, 81, 21)) font = QtGui.QFont() font.setPointSize(8) font.setBold(True) font.setWeight(75) self.prot\_cost\_LBL.setFont(font) self.prot\_cost\_LBL.setAlignment(QtCore.Qt.AlignRight|QtCore.Qt.AlignTrailing|QtCore.Qt.AlignVCenter) self.prot\_cost\_LBL.setObjectName("prot\_cost\_LBL") self.prot\_delay\_btm\_LN = QtWidgets.QFrame(self.Protections) self.prot\_delay\_btm\_LN.setGeometry(QtCore.QRect(10, 380, 305, 1)) self.prot\_delay\_btm\_LN.setStyleSheet("background-color: rgb(255, 255, 255);") self.prot\_delay\_btm\_LN.setFrameShape(QtWidgets.QFrame.HLine) self.prot\_delay\_btm\_LN.setFrameShadow(QtWidgets.QFrame.Sunken) self.prot\_delay\_btm\_LN.setObjectName("prot\_delay\_btm\_LN") self.prot\_delay\_Vmin\_LBL = QtWidgets.QLabel(self.Protections) self.prot\_delay\_Vmin\_LBL.setGeometry(QtCore.QRect(0, 350, 81, 21)) font = QtGui.QFont() font.setPointSize(8) font.setBold(True) font.setWeight(75) self.prot\_delay\_Vmin\_LBL.setFont(font) self.prot\_delay\_Vmin\_LBL.setAlignment(QtCore.Qt.AlignRight|QtCore.Qt.AlignTrailing|QtCore.Qt.AlignVCenter) self.prot\_delay\_Vmin\_LBL.setObjectName("prot\_delay\_Vmin\_LBL") self.prot\_delay\_Vmin\_DSB = QtWidgets.QDoubleSpinBox(self.Protections) self.prot\_delay\_Vmin\_DSB.setGeometry(QtCore.QRect(90, 350, 71, 21)) self.prot\_delay\_Vmin\_DSB.setAlignment(QtCore.Qt.AlignRight|QtCore.Qt.AlignTrailing|QtCore.Qt.AlignVCenter) self.prot\_delay\_Vmin\_DSB.setButtonSymbols(QtWidgets.QAbstractSpinBox.NoButtons) self.prot\_delay\_Vmin\_DSB.setDecimals(3) self.prot\_delay\_Vmin\_DSB.setMaximum(99999999.0) self.prot\_delay\_Vmin\_DSB.setObjectName("prot\_delay\_Vmin\_DSB") self.prot\_cost\_unit\_LBL = QtWidgets.QLabel(self.Protections) self.prot\_cost\_unit\_LBL.setGeometry(QtCore.QRect(170, 70, 21, 21)) font = QtGui.QFont() font.setPointSize(8) font.setBold(False) font.setWeight(50) self.prot\_cost\_unit\_LBL.setFont(font) self.prot\_cost\_unit\_LBL.setAlignment(QtCore.Qt.AlignLeading|QtCore.Qt.AlignLeft|QtCore.Qt.AlignVCenter) self.prot\_cost\_unit\_LBL.setObjectName("prot\_cost\_unit\_LBL") self.prot\_calib\_top\_LN = QtWidgets.QFrame(self.Protections) self.prot\_calib\_top\_LN.setGeometry(QtCore.QRect(10, 130, 305, 1)) self.prot\_calib\_top\_LN.setStyleSheet("background-color: rgb(255, 255, 255);") self.prot\_calib\_top\_LN.setFrameShape(QtWidgets.QFrame.HLine) self.prot\_calib\_top\_LN.setFrameShadow(QtWidgets.QFrame.Sunken) self.prot\_calib\_top\_LN.setObjectName("prot\_calib\_top\_LN") self.prot\_delay\_I\_DSB = QtWidgets.QDoubleSpinBox(self.Protections) self.prot\_delay\_I\_DSB.setGeometry(QtCore.QRect(90, 290, 71, 21)) self.prot\_delay\_I\_DSB.setAlignment(QtCore.Qt.AlignRight|QtCore.Qt.AlignTrailing|QtCore.Qt.AlignVCenter) self.prot\_delay\_I\_DSB.setButtonSymbols(QtWidgets.QAbstractSpinBox.NoButtons) self.prot\_delay\_I\_DSB.setDecimals(3) self.prot\_delay\_I\_DSB.setMaximum(99999999.0) self.prot\_delay\_I\_DSB.setObjectName("prot\_delay\_I\_DSB") self.prot\_cal\_Vmax\_sep\_LBL = QtWidgets.QLabel(self.Protections) self.prot\_cal\_Vmax\_sep\_LBL.setGeometry(QtCore.QRect(190, 180, 20, 21)) font = QtGui.QFont() font.setPointSize(8) font.setBold(True) font.setWeight(75) self.prot\_cal\_Vmax\_sep\_LBL.setFont(font) self.prot\_cal\_Vmax\_sep\_LBL.setAlignment(QtCore.Qt.AlignRight|QtCore.Qt.AlignTrailing|QtCore.Qt.AlignVCenter) self.prot\_cal\_Vmax\_sep\_LBL.setObjectName("prot\_cal\_Vmax\_sep\_LBL") self.prot\_delay\_top\_LN = QtWidgets.QFrame(self.Protections) self.prot\_delay\_top\_LN.setGeometry(QtCore.QRect(10, 270, 305, 1)) self.prot\_delay\_top\_LN.setStyleSheet("background-color: rgb(255, 255, 255);") self.prot\_delay\_top\_LN.setFrameShape(QtWidgets.QFrame.HLine) self.prot\_delay\_top\_LN.setFrameShadow(QtWidgets.QFrame.Sunken) self.prot\_delay\_top\_LN.setObjectName("prot\_delay\_top\_LN") self.prot\_cal\_Vmin\_sep\_LBL = QtWidgets.QLabel(self.Protections) self.prot\_cal\_Vmin\_sep\_LBL.setGeometry(QtCore.QRect(190, 210, 20, 21)) font = QtGui.QFont() font.setPointSize(8) font.setBold(True) font.setWeight(75) self.prot\_cal\_Vmin\_sep\_LBL.setFont(font)

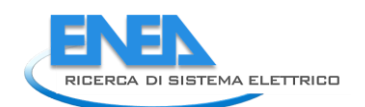

self.prot\_cal\_Vmin\_sep\_LBL.setAlignment(QtCore.Qt.AlignRight|QtCore.Qt.AlignTrailing|QtCore.Qt.AlignVCenter) self.prot\_cal\_Vmin\_sep\_LBL.setObjectName("prot\_cal\_Vmin\_sep\_LBL") self.prot\_cdelay\_LBL = QtWidgets.QLabel(self.Protections) self.prot\_cdelay\_LBL.setGeometry(QtCore.QRect(110, 260, 111, 21)) font = QtGui.QFont() font.setPointSize(8) font.setBold(True) font.setWeight(75) self.prot\_cdelay\_LBL.setFont(font) self.prot\_cdelay\_LBL.setStyleSheet("background-color: rgb(0, 0,15);") self.prot\_cdelay\_LBL.setAlignment(QtCore.Qt.AlignCenter) self.prot\_cdelay\_LBL.setObjectName("prot\_cdelay\_LBL") self.prot\_delay\_I\_unit\_LBL = QtWidgets.QLabel(self.Protections) self.prot\_delay\_I\_unit\_LBL.setGeometry(QtCore.QRect(170, 290, 21, 21)) font = QtGui.QFont() font.setPointSize(8) font.setBold(False) font.setWeight(50) self.prot\_delay\_I\_unit\_LBL.setFont(font) self.prot\_delay\_I\_unit\_LBL.setAlignment(QtCore.Qt.AlignLeading|QtCore.Qt.AlignLeft|QtCore.Qt.AlignVCenter) self.prot\_delay\_I\_unit\_LBL.setObjectName("prot\_delay\_I\_unit\_LBL") self.prot\_cal\_Vmax\_val\_unit\_LBL = QtWidgets.QLabel(self.Protections) self.prot\_cal\_Vmax\_val\_unit\_LBL.setGeometry(QtCore.QRect(170, 180, 21, 21)) font = QtGui.QFont() font.setPointSize(8) font.setBold(False) font.setWeight(50) self.prot\_cal\_Vmax\_val\_unit\_LBL.setFont(font) self.prot\_cal\_Vmax\_val\_unit\_LBL.setAlignment(QtCore.Qt.AlignLeading|QtCore.Qt.AlignLeft|QtCore.Qt.AlignVCenter) self.prot\_cal\_Vmax\_val\_unit\_LBL.setObjectName("prot\_cal\_Vmax\_val\_unit\_LBL") self.prot\_char\_top\_LN = QtWidgets.QFrame(self.Protections) self.prot\_char\_top\_LN.setGeometry(QtCore.QRect(10, 20, 305, 1)) self.prot\_char\_top\_LN.setStyleSheet("background-color: rgb(255, 255, 255);") self.prot\_char\_top\_LN.setFrameShape(QtWidgets.QFrame.HLine) self.prot\_char\_top\_LN.setFrameShadow(QtWidgets.QFrame.Sunken) self.prot\_char\_top\_LN.setObjectName("prot\_char\_top\_LN") self.prot\_delay\_Vmax\_LBL = QtWidgets.QLabel(self.Protections) self.prot\_delay\_Vmax\_LBL.setGeometry(QtCore.QRect(0, 320, 81, 21)) font = QtGui.QFont() font.setPointSize(8) font.setBold(True) font.setWeight(75) self.prot\_delay\_Vmax\_LBL.setFont(font) self.prot\_delay\_Vmax\_LBL.setAlignment(QtCore.Qt.AlignRight|QtCore.Qt.AlignTrailing|QtCore.Qt.AlignVCenter) self.prot\_delay\_Vmax\_LBL.setObjectName("prot\_delay\_Vmax\_LBL") self.prot\_delay\_Vmax\_DSB = QtWidgets.QDoubleSpinBox(self.Protections) self.prot\_delay\_Vmax\_DSB.setGeometry(QtCore.QRect(90, 320, 71, 21)) self.prot\_delay\_Vmax\_DSB.setAlignment(QtCore.Qt.AlignRight|QtCore.Qt.AlignTrailing|QtCore.Qt.AlignVCenter) self.prot\_delay\_Vmax\_DSB.setButtonSymbols(QtWidgets.QAbstractSpinBox.NoButtons) self.prot\_delay\_Vmax\_DSB.setDecimals(3) self.prot\_delay\_Vmax\_DSB.setMaximum(99999999.0) self.prot\_delay\_Vmax\_DSB.setObjectName("prot\_delay\_Vmax\_DSB") self.prot\_cal\_Vmax\_LBL = QtWidgets.QLabel(self.Protections) self.prot\_cal\_Vmax\_LBL.setGeometry(QtCore.QRect(0, 180, 81, 21)) font = QtGui.QFont() font.setPointSize(8) font.setBold(True) font.setWeight(75) self.prot\_cal\_Vmax\_LBL.setFont(font) self.prot\_cal\_Vmax\_LBL.setAlignment(QtCore.Qt.AlignRight|QtCore.Qt.AlignTrailing|QtCore.Qt.AlignVCenter) self.prot\_cal\_Vmax\_LBL.setObjectName("prot\_cal\_Vmax\_LBL") self.prot\_charact\_LBL = QtWidgets.QLabel(self.Protections) self.prot\_charact\_LBL.setGeometry(QtCore.QRect(60, 10, 211, 21)) font = QtGui.QFont() font.setPointSize(8) font.setBold(True) font.setWeight(75) self.prot\_charact\_LBL.setFont(font) self.prot\_charact\_LBL.setStyleSheet("background-color: rgb(0, 0,15);") self.prot\_charact\_LBL.setAlignment(QtCore.Qt.AlignCenter) self.prot\_charact\_LBL.setObjectName("prot\_charact\_LBL") self.prot\_cal\_I\_pu\_unit\_LBL = QtWidgets.QLabel(self.Protections) self.prot\_cal\_I\_pu\_unit\_LBL.setGeometry(QtCore.QRect(300, 150, 21, 21)) font = QtGui.QFont() font.setPointSize(8) font.setBold(False) font.setWeight(50) self.prot\_cal\_I\_pu\_unit\_LBL.setFont(font) self.prot\_cal\_I\_pu\_unit\_LBL.setAlignment(QtCore.Qt.AlignLeading|QtCore.Qt.AlignLeft|QtCore.Qt.AlignVCenter) self.prot\_cal\_I\_pu\_unit\_LBL.setObjectName("prot\_cal\_I\_pu\_unit\_LBL") self.prot\_cal\_Vmin\_val\_DSB = QtWidgets.QDoubleSpinBox(self.Protections) self.prot\_cal\_Vmin\_val\_DSB.setGeometry(QtCore.QRect(90, 210, 71, 21)) self.prot\_cal\_Vmin\_val\_DSB.setAlignment(QtCore.Qt.AlignRight|QtCore.Qt.AlignTrailing|QtCore.Qt.AlignVCenter) self.prot\_cal\_Vmin\_val\_DSB.setButtonSymbols(QtWidgets.QAbstractSpinBox.NoButtons) self.prot\_cal\_Vmin\_val\_DSB.setDecimals(3) self.prot\_cal\_Vmin\_val\_DSB.setMaximum(99999999.0) self.prot\_cal\_Vmin\_val\_DSB.setObjectName("prot\_cal\_Vmin\_val\_DSB") self.prot\_cal\_Vmax\_pu\_unit\_LBL = QtWidgets.QLabel(self.Protections) self.prot\_cal\_Vmax\_pu\_unit\_LBL.setGeometry(QtCore.QRect(300, 180, 21, 21)) font = QtGui.QFont() font.setPointSize(8) font.setBold(False) font.setWeight(50) self.prot\_cal\_Vmax\_pu\_unit\_LBL.setFont(font) self.prot\_cal\_Vmax\_pu\_unit\_LBL.setAlignment(QtCore.Qt.AlignLeading|QtCore.Qt.AlignLeft|QtCore.Qt.AlignVCenter) self.prot\_cal\_Vmax\_pu\_unit\_LBL.setObjectName("prot\_cal\_Vmax\_pu\_unit\_LBL") self.prot\_cal\_I\_val\_unit\_LBL = QtWidgets.QLabel(self.Protections) self.prot\_cal\_I\_val\_unit\_LBL.setGeometry(QtCore.QRect(170, 150, 21, 21)) font = QtGui.QFont() font.setPointSize(8) font.setBold(False) font.setWeight(50) self.prot\_cal\_I\_val\_unit\_LBL.setFont(font) self.prot\_cal\_I\_val\_unit\_LBL.setAlignment(QtCore.Qt.AlignLeading|QtCore.Qt.AlignLeft|QtCore.Qt.AlignVCenter) self.prot\_cal\_I\_val\_unit\_LBL.setObjectName("prot\_cal\_I\_val\_unit\_LBL") self.prot\_char\_btm\_LN = QtWidgets.QFrame(self.Protections) self.prot\_char\_btm\_LN.setGeometry(QtCore.QRect(10, 100, 305, 1)) self.prot\_char\_btm\_LN.setStyleSheet("background-color: rgb(255, 255, 255);") self.prot\_char\_btm\_LN.setFrameShape(QtWidgets.QFrame.HLine) self.prot\_char\_btm\_LN.setFrameShadow(QtWidgets.QFrame.Sunken) self.prot\_char\_btm\_LN.setObjectName("prot\_char\_btm\_LN") self.prot\_type\_LE = QtWidgets.QLineEdit(self.Protections) self.prot\_type\_LE.setGeometry(QtCore.QRect(90, 40, 201, 20)) self.prot\_type\_LE.setText("") self.prot\_type\_LE.setObjectName("prot\_type\_LE")
self.prot\_cal\_I\_LBL = QtWidgets.QLabel(self.Protections) self.prot\_cal\_I\_LBL.setGeometry(QtCore.QRect(0, 150, 81, 21)) font = QtGui.QFont() font.setPointSize(8) font.setBold(True) font.setWeight(75) self.prot\_cal\_I\_LBL.setFont(font) self.prot\_cal\_I\_LBL.setAlignment(QtCore.Qt.AlignRight|QtCore.Qt.AlignTrailing|QtCore.Qt.AlignVCenter) self.prot\_cal\_I\_LBL.setObjectName("prot\_cal\_I\_LBL") self.prot\_delay\_Vmax\_unit\_LBL = QtWidgets.QLabel(self.Protections) self.prot\_delay\_Vmax\_unit\_LBL.setGeometry(QtCore.QRect(170, 320, 21, 21)) font = QtGui.QFont() font.setPointSize(8) font.setBold(False) font.setWeight(50) self.prot\_delay\_Vmax\_unit\_LBL.setFont(font) self.prot\_delay\_Vmax\_unit\_LBL.setAlignment(QtCore.Qt.AlignLeading|QtCore.Qt.AlignLeft|QtCore.Qt.AlignVCenter) self.prot\_delay\_Vmax\_unit\_LBL.setObjectName("prot\_delay\_Vmax\_unit\_LBL") self.prot\_cal\_I\_val\_DSB = QtWidgets.QDoubleSpinBox(self.Protections) self.prot\_cal\_I\_val\_DSB.setGeometry(QtCore.QRect(90, 150, 71, 21)) self.prot\_cal\_I\_val\_DSB.setAlignment(QtCore.Qt.AlignRight|QtCore.Qt.AlignTrailing|QtCore.Qt.AlignVCenter) self.prot\_cal\_I\_val\_DSB.setButtonSymbols(QtWidgets.QAbstractSpinBox.NoButtons) self.prot\_cal\_I\_val\_DSB.setDecimals(1) self.prot\_cal\_I\_val\_DSB.setMaximum(99999999.0) self.prot\_cal\_I\_val\_DSB.setObjectName("prot\_cal\_I\_val\_DSB") self.prot\_cost\_DSB = QtWidgets.QDoubleSpinBox(self.Protections) self.prot\_cost\_DSB.setGeometry(QtCore.QRect(90, 70, 71, 21)) self.prot\_cost\_DSB.setAlignment(QtCore.Qt.AlignRight|QtCore.Qt.AlignTrailing|QtCore.Qt.AlignVCenter) self.prot\_cost\_DSB.setButtonSymbols(QtWidgets.QAbstractSpinBox.NoButtons) self.prot\_cost\_DSB.setDecimals(2) self.prot\_cost\_DSB.setMaximum(99999999.0) self.prot\_cost\_DSB.setObjectName("prot\_cost\_DSB") self.prot\_delay\_I\_LBL = QtWidgets.QLabel(self.Protections) self.prot\_delay\_I\_LBL.setGeometry(QtCore.QRect(0, 290, 81, 21)) font = QtGui.QFont() font.setPointSize(8) font.setBold(True) font.setWeight(75) self.prot\_delay\_I\_LBL.setFont(font) self.prot\_delay\_I\_LBL.setAlignment(QtCore.Qt.AlignRight|QtCore.Qt.AlignTrailing|QtCore.Qt.AlignVCenter) self.prot\_delay\_I\_LBL.setObjectName("prot\_delay\_I\_LBL") self.prot\_cal\_I\_pu\_DSB = QtWidgets.QDoubleSpinBox(self.Protections) self.prot\_cal\_I\_pu\_DSB.setGeometry(QtCore.QRect(220, 150, 71, 21)) self.prot\_cal\_I\_pu\_DSB.setAlignment(QtCore.Qt.AlignRight|QtCore.Qt.AlignTrailing|QtCore.Qt.AlignVCenter) self.prot\_cal\_I\_pu\_DSB.setButtonSymbols(QtWidgets.QAbstractSpinBox.NoButtons) self.prot\_cal\_I\_pu\_DSB.setDecimals(1) self.prot\_cal\_I\_pu\_DSB.setMaximum(99999999.0) self.prot\_cal\_I\_pu\_DSB.setObjectName("prot\_cal\_I\_pu\_DSB") self.bottom\_LN\_2.raise\_() self.prot\_cal\_Vmin\_val\_unit\_LBL.raise\_() self.prot\_cal\_Vmin\_LBL.raise\_() self.prot\_calib\_btm\_LN.raise\_() self.prot\_cal\_Vmax\_val\_DSB.raise\_() self.prot\_cal\_Vmin\_pu\_DSB.raise\_() self.prot\_cal\_Vmin\_pu\_unit\_LBL.raise\_() self.prot\_delay\_Vmin\_unit\_LBL.raise\_() self.prot\_type\_LBL.raise\_() self.prot\_cal\_Vmax\_pu\_DSB.raise\_() self.prot\_cal\_I\_sep\_LBL.raise\_() self.prot\_cost\_LBL.raise\_() self.prot\_delay\_btm\_LN.raise\_() self.prot\_delay\_Vmin\_LBL.raise\_() self.prot\_delay\_Vmin\_DSB.raise\_() self.prot\_cost\_unit\_LBL.raise\_() self.prot\_calib\_top\_LN.raise\_() self.prot\_delay\_I\_DSB.raise\_() self.prot\_cal\_Vmax\_sep\_LBL.raise\_() self.prot\_delay\_top\_LN.raise\_() self.prot\_cal\_Vmin\_sep\_LBL.raise\_() self.prot\_cdelay\_LBL.raise\_() self.prot\_delay\_I\_unit\_LBL.raise\_() self.prot\_cal\_Vmax\_val\_unit\_LBL.raise\_() self.prot\_char\_top\_LN.raise\_() self.prot\_delay\_Vmax\_LBL.raise\_() self.prot\_delay\_Vmax\_DSB.raise\_() self.prot\_cal\_Vmax\_LBL.raise\_() self.prot\_charact\_LBL.raise\_() self.prot\_cal\_I\_pu\_unit\_LBL.raise\_() self.prot\_cal\_Vmin\_val\_DSB.raise\_() self.prot\_cal\_Vmax\_pu\_unit\_LBL.raise\_() self.prot\_cal\_I\_val\_unit\_LBL.raise\_() self.prot\_char\_btm\_LN.raise\_() self.prot\_type\_LE.raise\_() self.prot\_cal\_I\_LBL.raise\_() self.prot\_delay\_Vmax\_unit\_LBL.raise\_() self.prot\_cal\_I\_val\_DSB.raise\_() self.prot\_cost\_DSB.raise\_() self.prot\_delay\_I\_LBL.raise\_() self.prot\_cal\_I\_pu\_DSB.raise\_() self.prot\_calib\_LBL.raise\_() self.tabWidget.addTab(self.Protections, "") self.cancel\_BTN = QtWidgets.QPushButton(self.widget) self.cancel\_BTN.setGeometry(QtCore.QRect(360, 430, 121, 23)) font = QtGui.QFont() font.setPointSize(8) self.cancel\_BTN.setFont(font) self.cancel\_BTN.setStyleSheet("background-color: rgb(85, 85, 127);") self.cancel\_BTN.setObjectName("cancel\_BTN") self.store\_BTN = QtWidgets.QPushButton(self.widget) self.store\_BTN.setGeometry(QtCore.QRect(360, 470, 121, 23)) font = QtGui.QFont() font.setPointSize(8) self.store\_BTN.setFont(font) self.store\_BTN.setStyleSheet("background-color: rgb(85, 85, 127);") self.store\_BTN.setObjectName("store\_BTN") self.bb\_out\_LBL.raise\_() self.bb\_in\_LBL.raise\_() self.cub\_out\_LBL.raise\_() self.top\_LN.raise\_() self.elem\_name\_LN.raise\_() self.elem\_name\_LBL.raise\_() self.type\_LBL.raise\_() self.type\_cap\_LBL.raise\_() self.cub\_in\_LBL.raise\_() self.symbol\_LBL.raise\_()

325

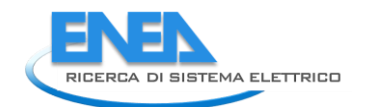

self.ot\_Frame\_LN.raise\_()<br>self.vdx\_frame\_LN.raise\_()<br>self.ob\_frame\_LN.raise\_()<br>self.bb\_in\_LN.raise\_()<br>self.bb\_out\_LN.raise\_()<br>self.cancel\_BTN.raise\_() self.store\_BTN.raise\_() self.retranslateUi(Form)<br>
self.retranslateUi(Form)<br>
coron.QMetaObject.connectSlotsByName(Form)<br>
Form.setTaborder(self.r.br)DSB, self.r.DSB,<br>
Form.setTaborder(self.r.br)DSB, self.r.DS5, DSB,<br>
Form.setTaborder(self.r.br)DSB, Form.setTabOrder(self.res\_u\_P2\_DSB, self.res\_Ploss\_DSB)<br>Form.setTabOrder(self.res\_Ploss\_DSB, self.res\_Qloss\_DSB)<br>Form.setTabOrder(self.res\_Qloss\_DSB, self.store\_BTN)<br>Form.setTabOrder(self.store\_BTN, self.cancel\_BTN)  $\label{eq:20} \begin{small} \texttt{def} & \texttt{if} \texttt{if} \text$  (wellwing the state state of the state of terminalises ("Form", "state-books/-dody-op-capa style=" color:#0007f;\"-State ei forms }<br>
(et l) in (Form) (1) in (Form) (1) in (Form) (1) in (Form) (1) in (Form) (1) in (Form) ( if \_\_name\_\_ == "\_\_main\_\_": import sys

app = Qtwidgets.QApplication(sys.argv)<br>Form = Qtwidgets.Qwidget()<br>ui = Ui\_Form()<br>ui.setupUi(Form)<br>Form.show()<br>Form.show()<br>sys.exit(app.exec\_())

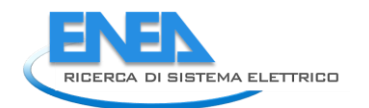

# *4.4.3.14 Transformers\_TwoWings*

#### *4.4.3.14.1 transformer\_TwoWings.py*

```
from PyQt5 import QtWidgets, QtGui, QtCore<br>from .transformer_TwoWingsUI import Ui_Form<br>from __shared__ import variables as v<br>import copy
class Tr2W(QtWidgets.QMainWindow):
 def __init__(self, element):
 super(Tr2W, self).__init__()
 self.ui = Ui_Form()
                 self.ui.setupUi(self)
 self.ui.tabWidget.setStyleSheet("QTabBar::tab {background-color: rgb(0, 0, 15);} "
 "QTabBar::tab:selected {background-color: rgb(85, 85, 127);}")
 self.ui.cap_pwr_DSB.setStyleSheet("color: rgb(127, 127, 127);")
 self.ui.cap_pwr_DSB.setEnabled(False)
for box in ['cap_pwr', 'etainout', 'etaoutin']:<br>self.ui.__getattribute__(box + '_DSB').setEnabled(False)<br>self.ui.__getattribute__(box + '_DSB').setEnabled(False)
                 self.ui.tabWidget.setCurrentIndex(0)
self.element = element<br>self.ui.elem_name_LBL.setText(element)<br>self.ui.type_LBL.setText(v.elements[element]['category'])<br>self.par = copy.deepcopy(v.elements[element]['parameters'])<br>self.ems = copy.deepcopy(v.elements[elemen
conn_list = list(v.elements[element]['conn'].keys())<br>self.bb1 = v.elements[element]['conn']['h']<br>conn_list.remove(self.bb1)<br>conn_list.remove('h')<br>self.bb2 = conn_list[0]
 self.cubicle1 = v.elements[self.element]['conn'][self.bb1]
 self.cubicle2 = v.elements[self.element]['conn'][self.bb2]
 self.ui.bb_in_LBL.setText(self.bb1)
 self.ui.bb_out_LBL.setText(self.bb2)
self.ui.symbol_LBL.setPixmap(QtGui.QPixmap("_images/Elements/Transformers_Twowings/element.png"))<br>self.switch_draw()<br>self.fill()
for attr in ['sr', 'URr1']:<br>self.ui.__getattribute__(attr + '_DSB').valueChanged.connect(self.calculate)<br>self.ui.cub_in_LBL.mouseDoubleClickEvent = self.cub1_switch<br>self.ui.cub_out_LBL.mouseDoubleClickEvent = self.cub2_swi
#<br>
def store(self):<br>
self.par['sr'] = self.ui.sr_DSB.value()<br>
self.par['unHV'] = self.ui.UnHV_DSB.value()<br>
self.par['UnLV'] = self.ui.UnLV_DSB.value()<br>
self.par['URr1'] = self.ui.URr1_DSB.value()<br>
self.par['URr1'] = self.u
 v.elements[self.element]['conn'][self.bb1] = self.cubicle1
 v.elements[self.element]['conn'][self.bb2] = self.cubicle2
self.ems['ni'] = self.bb1<br>self.ems['out'] = self.bb2<br>for par in ['cap_pwr', 'max_outin', 'max_inout', 'etaoutin', 'etainout']:<br>- self.ems[par] = self.ui.__getattribute__(par + '_DSB').value()<br>v.elements[self.element]['ems'
for par in ['TO', 'alfa', 'beta', 'Pi_E', 'Pi_Q']:<br>self.rel[par] = self.ui.__getattribute__('rel_' + par + '_DSB').value()<br>v.elements[self.element]['reliability'] = copy.deepcopy(self.rel)
#<br>deffil(self):<br>self.ui.sr_DSB.setValue(self.par['Sr'])<br>self.ui.UnHV_DSB.setValue(self.par['UnHV'])<br>self.ui.UnLV_DSB.setValue(self.par['UnLV'])<br>self.ui.UNr1_DSB.setValue(self.par['URr1'])<br>self.ui.Ukr1_DSB.setValue(self.par
 for par in ['max_outin', 'max_inout']:
 self.ui.__getattribute__(par + '_DSB').setValue(self.ems[par])
                 self.calculate()
if self.res != {}:<br>| self.fill_results()<br>self.ui.tabWidget.setTabVisible(3, self.res != {})<br>self.fill_reliability()
 #
 def fill_reliability(self):
 for par in ['T0', 'alfa', 'beta', 'Pi_E', 'Pi_Q']:
 self.ui.__getattribute__('rel_' + par + '_DSB').setValue(self.rel[par])
 for par in self.rel['results']:
 try:
                         self.ui.__getattribute__('rel_' + par + '_DSB').setValue(self.rel['results'][par])
except:<br>if self.rel['results'][par] < 0.01:<br>self.ui.__getattribute__('rel_' + par + '_LE').setText('%.3E' % self.rel['results'][par])
```
#

```
elif self.rel['results'][par] == 0:<br>self.ui.__getattribute__('rel_' + par + '_LE').setText('0')<br>else:
                                 self.ui.__getattribute__('rel_' + par + '_LE').setText('%.6f' % self.rel['results'][par])
#<br>
def fill_results(self):<br>
results = ['PI', 'P2']<br>
ports = ['PI', 'P2']<br>
ports = ['PI', 'P2']<br>
ports = ['Porti', 'Port2']<br>
for ports = ['Porti', 'Port2']<br>
for ports index(port)]<br>
ports = ports2[ports.index(port)]<br>
ports =
 #
 def control_mode(self, ui):
 pass
 def switch_draw(self):
 if self.cubicle1:
 self.ui.cub_in_LBL.setPixmap(QtGui.QPixmap("_images/Elements/closed.png"))
 else:
 self.ui.cub_in_LBL.setPixmap(QtGui.QPixmap("_images/Elements/opened.png"))
 if self.cubicle2:
 self.ui.cub_out_LBL.setPixmap(QtGui.QPixmap("_images/Elements/closed.png"))
             else:
                   self.ui.cub_out_LBL.setPixmap(QtGui.QPixmap("_images/Elements/opened.png"))
 #
 def cub1_switch(self, event):
 self.cubicle1 = not self.cubicle1
 self.switch_draw()
 #
 def cub2_switch(self, event):
 self.cubicle2 = not self.cubicle2
 self.switch_draw()
 #
 def calculate(self):
 urr = self.ui.URr1_DSB.value() / 100
            eta = 1 - (3**0.5) * urr
 self.ui.cap_pwr_DSB.setValue(self.ui.sr_DSB.value())
 for par in ['etainout', 'etaoutin']:
 self.ui.__getattribute__(par + '_DSB').setValue(eta)
```
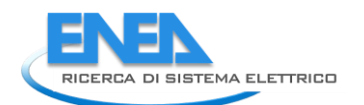

# *4.4.3.14.2 transformer\_TwoWingsUI.py*

# -\*- coding: utf-8 -\*-

# Form implementation generated from reading ui file 'transformer\_TwoWingsUI.ui'

# # Created by: PyQt5 UI code generator 5.15.6 #

# WARNING: Any manual changes made to this file will be lost when pyuic5 is # run again. Do not edit this file unless you know what you are doing.

from PyQt5 import QtCore, QtGui, QtWidgets

class ui\_Form(object):<br>
def setuppui(self), Form):<br>
form.setobjectName("Form")<br>
Form.setobjectName("Form")<br>
Form.setopiet.setstylesheet("Form")<br>
self.widget.setstylesheet("background-color: rgb(0, 0,15);\n"<br>
self.widget.se  $\begin{small} &\mathbf{a} & \mathbf{b} & \mathbf{c} & \mathbf{c} & \mathbf{$   $\begin{smallmatrix} \mathbf{c} & \mathbf{c} & \mathbf{$ self.wr.Dbs.setDocrimis(3)<br>self.wr.Dbs.setPannamis(3)<br>self.wr.Dbs.setPannamis(2000)<br>self.wr.Dbs.setPannamicOvididgets.QAbstractSpinBox.AdaptiveDecimalStepType)<br>self.wr.Dbs.setPannetry(Croindgets.QAbstractSpinBox.AdaptiveDe

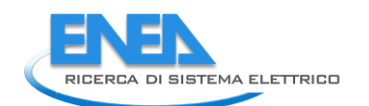

font.setweight(50)<br>self.ukrl\_unit.setFont(font)<br>self.ukrl\_unit.setAlignment(QtCore.Qt.AlignLeading|QtCore.Qt.AlignLeft|QtCore.Qt.AlignVCenter)<br>self.ukrl\_unit.setObjectName("Ukrl\_unit")<br>self.ukrl\_unit.setObjectName("Ukrl\_un form: = QtGi, USpons()<br>form: = QtGi, USpons()<br>form: setted[pt](20)<br>form: setted[pt](20)<br>form: setted[pt](20)<br>set: in the constraint of the constraint of the constraint of the set of the constraints of the constraints of<br>se self-umur.ses.estiviesheet ("coincr" paysists. 251;"), 253;<br>self-umur.ses.estiviesheet ("coincr" paysists.coincr" ("coincr" paysists.coincr" paysists.coincr" paysists.coincr" ("coincr" paysists.coincr" entropyredictions of font = QtGui.QFont() font.setPointSize(8) font.setBold(True) font.setWeight(75) self.Ukr0\_LBL.setFont(font) self.Ukr0\_LBL.setAlignment(QtCore.Qt.AlignRight|QtCore.Qt.AlignTrailing|QtCore.Qt.AlignVCenter) self.Ukr0\_LBL.setObjectName("Ukr0\_LBL") self.sr\_LBL = QtWidgets.QLabel(self.Parameters) self.sr\_LBL.setGeometry(QtCore.QRect(60, 10, 91, 21)) font = QtGui.QFont() font.setPointSize(8) font.setBold(True) font.setWeight(75) self.sr\_LBL.setFont(font) self.sr\_LBL.setAlignment(QtCore.Qt.AlignRight|QtCore.Qt.AlignTrailing|QtCore.Qt.AlignVCenter) self.sr\_LBL.setObjectName("sr\_LBL") self.URr1\_unit = QtWidgets.QLabel(self.Parameters) self.URr1\_unit.setGeometry(QtCore.QRect(240, 100, 21, 21)) font = QtGui.QFont() font.setPointSize(8) font.setBold(False) font.setWeight(50) self.URr1\_unit.setFont(font) self.URr1\_unit.setAlignment(QtCore.Qt.AlignLeading|QtCore.Qt.AlignLeft|QtCore.Qt.AlignVCenter) self.URr1\_unit.setObjectName("URr1\_unit") self.tabWidget.addTab(self.Parameters, "") self.LoadFlow = QtWidgets.QWidget() self.LoadFlow.setObjectName("LoadFlow") self.res\_cosPhi\_P1\_DSB = QtWidgets.QDoubleSpinBox(self.LoadFlow) self.res\_cosPhi\_P1\_DSB.setEnabled(False) self.res\_cosPhi\_P1\_DSB.setGeometry(QtCore.QRect(90, 190, 71, 21)) font = QtGui.QFont() font.setPointSize(8) font.setBold(False) font.setWeight(50) self.res\_cosPhi\_P1\_DSB.setFont(font) self.res\_cosPhi\_P1\_DSB.setStyleSheet("color: rgb(255, 255, 255);") self.res\_cosPhi\_P1\_DSB.setAlignment(QtCore.Qt.AlignRight|QtCore.Qt.AlignTrailing|QtCore.Qt.AlignVCenter) self.res\_cosPhi\_P1\_DSB.setButtonSymbols(QtWidgets.QAbstractSpinBox.NoButtons) self.res\_cosPhi\_P1\_DSB.setDecimals(3) self.res\_cosPhi\_P1\_DSB.setMaximum(999999.999) self.res\_cosPhi\_P1\_DSB.setStepType(QtWidgets.QAbstractSpinBox.AdaptiveDecimalStepType) self.res\_cosPhi\_P1\_DSB.setProperty("value", 0.0) self.res\_cosPhi\_P1\_DSB.setObjectName("res\_cosPhi\_P1\_DSB") self.res\_cosPhi\_LBL = QtWidgets.QLabel(self.LoadFlow) self.res\_cosPhi\_LBL.setGeometry(QtCore.QRect(0, 190, 81, 21)) font = QtGui.QFont() font.setPointSize(8) font.setBold(True) font.setWeight(75) self.res\_cosPhi\_LBL.setFont(font) self.res\_cosPhi\_LBL.setAlignment(QtCore.Qt.AlignRight|QtCore.Qt.AlignTrailing|QtCore.Qt.AlignVCenter) self.res\_cosPhi\_LBL.setObjectName("res\_cosPhi\_LBL") self.res\_P\_P2\_DSB = QtWidgets.QDoubleSpinBox(self.LoadFlow) self.res\_P\_P2\_DSB.setEnabled(False) self.res\_P\_P2\_DSB.setGeometry(QtCore.QRect(220, 100, 71, 21)) font = QtGui.QFont() font.setPointSize(8) font.setBold(False) font.setWeight(50) self.res\_P\_P2\_DSB.setFont(font) self.res\_P\_P2\_DSB.setStyleSheet("color: rgb(255, 255, 255);") self.res\_P\_P2\_DSB.setAlignment(QtCore.Qt.AlignRight|QtCore.Qt.AlignTrailing|QtCore.Qt.AlignVCenter) self.res\_P\_P2\_DSB.setButtonSymbols(QtWidgets.QAbstractSpinBox.NoButtons) self.res\_P\_P2\_DSB.setDecimals(3) self.res\_P\_P2\_DSB.setMinimum(-999999.999) self.res\_P\_P2\_DSB.setMaximum(999999.999) self.res\_P\_P2\_DSB.setStepType(QtWidgets.QAbstractSpinBox.AdaptiveDecimalStepType) self.res\_P\_P2\_DSB.setProperty("value", 0.0) self.res\_P\_P2\_DSB.setObjectName("res\_P\_P2\_DSB") self.res\_Qloss\_LBL = QtWidgets.QLabel(self.LoadFlow) self.res\_Qloss\_LBL.setGeometry(QtCore.QRect(0, 300, 81, 21)) font = QtGui.QFont() font.setPointSize(8) font.setBold(True) font.setWeight(75) self.res\_Qloss\_LBL.setFont(font) self.res\_Qloss\_LBL.setAlignment(QtCore.Qt.AlignRight|QtCore.Qt.AlignTrailing|QtCore.Qt.AlignVCenter) self.res\_Qloss\_LBL.setObjectName("res\_Qloss\_LBL") self.res\_Iangle\_P1\_DSB = QtWidgets.QDoubleSpinBox(self.LoadFlow) self.res\_Iangle\_P1\_DSB.setEnabled(False) self.res\_Iangle\_P1\_DSB.setGeometry(QtCore.QRect(90, 70, 71, 21)) font = QtGui.QFont() font.setPointSize(8) font.setBold(False) font.setWeight(50) self.res\_Iangle\_P1\_DSB.setFont(font) self.res\_Iangle\_P1\_DSB.setStyleSheet("color: rgb(255, 255, 255);") self.res\_Iangle\_P1\_DSB.setAlignment(QtCore.Qt.AlignRight|QtCore.Qt.AlignTrailing|QtCore.Qt.AlignVCenter) self.res\_Iangle\_P1\_DSB.setButtonSymbols(QtWidgets.QAbstractSpinBox.NoButtons) self.res\_Iangle\_P1\_DSB.setDecimals(3) self.res\_Iangle\_P1\_DSB.setMinimum(-999999.999) self.res\_Iangle\_P1\_DSB.setMaximum(999999.999) self.res\_Iangle\_P1\_DSB.setStepType(QtWidgets.QAbstractSpinBox.AdaptiveDecimalStepType) self.res\_Iangle\_P1\_DSB.setProperty("value", 0.0) self.res\_Iangle\_P1\_DSB.setObjectName("res\_Iangle\_P1\_DSB") self.res\_U\_P2\_DSB = QtWidgets.QDoubleSpinBox(self.LoadFlow) self.res\_U\_P2\_DSB.setEnabled(False) self.res\_U\_P2\_DSB.setGeometry(QtCore.QRect(220, 220, 71, 21)) font = QtGui.QFont() font.setPointSize(8) font.setBold(False) font.setWeight(50) self.res\_U\_P2\_DSB.setFont(font) self.res\_U\_P2\_DSB.setStyleSheet("color: rgb(255, 255, 255);") self.res\_U\_P2\_DSB.setAlignment(QtCore.Qt.AlignRight|QtCore.Qt.AlignTrailing|QtCore.Qt.AlignVCenter) self.res\_U\_P2\_DSB.setButtonSymbols(QtWidgets.QAbstractSpinBox.NoButtons) self.res\_U\_P2\_DSB.setDecimals(3) self.res\_U\_P2\_DSB.setMaximum(999999.999) self.res\_U\_P2\_DSB.setStepType(QtWidgets.QAbstractSpinBox.AdaptiveDecimalStepType) self.res\_U\_P2\_DSB.setProperty("value", 0.0) self.res\_U\_P2\_DSB.setObjectName("res\_U\_P2\_DSB") self.Por1\_LBL = QtWidgets.QLabel(self.LoadFlow) self.Por1\_LBL.setGeometry(QtCore.QRect(90, 10, 111, 21)) font = QtGui.QFont()

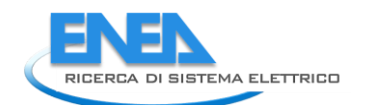

font.settebintsizes (s)<br>
font.settebint.in:<br>
and f. and f. and f. and f. and f. and f. and f. and f. and f. and f. and f. and f. and f. and f. and f. and f. and f. and f. and f. and f. and f. and f. and f. and f. and f. an self.res.ILBL = Qtwidgets.QLabel(self.LoadFlow)<br>self.res.ILBL setchemetry(QtCore.QRect(0, 40, 81, 21))<br>font = QtGul.QFont()<br>font.setWeinkize(8)<br>font.setWeinki752)<br>self.res.ILBL.setAlignment(QtCore.QRect(0, 40, 81, 21))<br>sel self.res\_Qloss\_DSB.setFont(font)<br>self.res\_Qloss\_DSB.setFont(font)<br>self.res\_Qloss\_DSB.setSty|eSheet("color: rgb(255, 255, 255);")<br>self.res\_Qloss\_DSB.setButtonSymbol5(QtWidgets.QAbstractSpinBox.NoButtons)<br>self.res\_Qloss\_DSB. font.setWold(False)<br>font.setWeight(50)<br>self.res\_Q\_P2\_unit.setFont(font)<br>self.res\_Q\_P2\_unit.setCont(font)<br>self.res\_Q\_P2\_unit.setCont(font)<br>self.res\_q\_P2\_unit.setConter(res\_Q\_P2\_unit\_condFlow)<br>self.res\_Iangle\_P2\_unit.setCeom  font.setWeight(50) self.res\_Q\_P1\_DSB.setFont(font) self.res\_Q\_P1\_DSB.setStyleSheet("color: rgb(255, 255, 255);") self.res\_Q\_P1\_DSB.setAlignment(QtCore.Qt.AlignRight|QtCore.Qt.AlignTrailing|QtCore.Qt.AlignVCenter) self.res\_Q\_P1\_DSB.setButtonSymbols(QtWidgets.QAbstractSpinBox.NoButtons) self.res\_Q\_P1\_DSB.setDecimals(3) self.res\_Q\_P1\_DSB.setMinimum(-999999.999) self.res\_Q\_P1\_DSB.setMaximum(999999.999) self.res\_Q\_P1\_DSB.setStepType(QtWidgets.QAbstractSpinBox.AdaptiveDecimalStepType) self.res\_Q\_P1\_DSB.setProperty("value", 0.0) self.res\_Q\_P1\_DSB.setObjectName("res\_Q\_P1\_DSB") self.res\_P\_LBL = QtWidgets.QLabel(self.LoadFlow) self.res\_P\_LBL.setGeometry(QtCore.QRect(0, 100, 81, 21)) font = QtGui.QFont() font.setPointSize(8) font.setBold(True) font.setWeight(75) self.res\_P\_LBL.setFont(font) self.res\_P\_LBL.setAlignment(QtCore.Qt.AlignRight|QtCore.Qt.AlignTrailing|QtCore.Qt.AlignVCenter) self.res\_P\_LBL.setObjectName("res\_P\_LBL") self.Port2\_LBL = QtWidgets.QLabel(self.LoadFlow) self.Port2\_LBL.setGeometry(QtCore.QRect(220, 10, 101, 21)) font = QtGui.QFont() font.setPointSize(8) font.setBold(True) font.setWeight(75) self.Port2\_LBL.setFont(font) self.Port2\_LBL.setAlignment(QtCore.Qt.AlignCenter) self.Port2\_LBL.setObjectName("Port2\_LBL") self.res\_I\_P2\_DSB = QtWidgets.QDoubleSpinBox(self.LoadFlow) self.res\_I\_P2\_DSB.setEnabled(False) self.res\_I\_P2\_DSB.setGeometry(QtCore.QRect(220, 40, 71, 21)) font = QtGui.QFont() font.setPointSize(8) font.setBold(False) font.setWeight(50) self.res\_I\_P2\_DSB.setFont(font) self.res\_I\_P2\_DSB.setStyleSheet("color: rgb(255, 255, 255);") self.res\_I\_P2\_DSB.setAlignment(QtCore.Qt.AlignRight|QtCore.Qt.AlignTrailing|QtCore.Qt.AlignVCenter) self.res\_I\_P2\_DSB.setButtonSymbols(QtWidgets.QAbstractSpinBox.NoButtons) self.res\_I\_P2\_DSB.setDecimals(3) self.res\_I\_P2\_DSB.setMaximum(999999.999) self.res\_I\_P2\_DSB.setStepType(QtWidgets.QAbstractSpinBox.AdaptiveDecimalStepType) self.res\_I\_P2\_DSB.setProperty("value", 0.0) self.res\_I\_P2\_DSB.setObjectName("res\_I\_P2\_DSB") self.res\_cosPhi\_P1\_unit = QtWidgets.QLabel(self.LoadFlow) self.res\_cosPhi\_P1\_unit.setGeometry(QtCore.QRect(170, 190, 21, 21)) font = QtGui.QFont() font.setPointSize(8) font.setBold(False) font.setWeight(50) self.res\_cosPhi\_P1\_unit.setFont(font) self.res\_cosPhi\_P1\_unit.setAlignment(QtCore.Qt.AlignLeading|QtCore.Qt.AlignLeft|QtCore.Qt.AlignVCenter) self.res\_cosPhi\_P1\_unit.setObjectName("res\_cosPhi\_P1\_unit") self.res\_S\_P1\_unit = QtWidgets.QLabel(self.LoadFlow) self.res\_S\_P1\_unit.setGeometry(QtCore.QRect(170, 160, 21, 21)) font = QtGui.QFont() font.setPointSize(8) font.setBold(False) font.setWeight(50) self.res\_S\_P1\_unit.setFont(font) self.res\_S\_P1\_unit.setAlignment(QtCore.Qt.AlignLeading|QtCore.Qt.AlignLeft|QtCore.Qt.AlignVCenter) self.res\_S\_P1\_unit.setObjectName("res\_S\_P1\_unit") self.res\_Q\_P2\_DSB = QtWidgets.QDoubleSpinBox(self.LoadFlow) self.res\_Q\_P2\_DSB.setEnabled(False) self.res\_Q\_P2\_DSB.setGeometry(QtCore.QRect(220, 130, 71, 21)) font = QtGui.QFont() font.setPointSize(8) font.setBold(False) font.setWeight(50) self.res\_Q\_P2\_DSB.setFont(font) self.res\_Q\_P2\_DSB.setStyleSheet("color: rgb(255, 255, 255);") self.res\_Q\_P2\_DSB.setAlignment(QtCore.Qt.AlignRight|QtCore.Qt.AlignTrailing|QtCore.Qt.AlignVCenter) self.res\_Q\_P2\_DSB.setButtonSymbols(QtWidgets.QAbstractSpinBox.NoButtons) self.res\_Q\_P2\_DSB.setDecimals(3) self.res\_Q\_P2\_DSB.setMinimum(-999999.999) self.res\_Q\_P2\_DSB.setMaximum(999999.999) self.res\_Q\_P2\_DSB.setStepType(QtWidgets.QAbstractSpinBox.AdaptiveDecimalStepType) self.res\_Q\_P2\_DSB.setProperty("value", 0.0) self.res\_Q\_P2\_DSB.setObjectName("res\_Q\_P2\_DSB") self.res\_P\_P2\_unit = QtWidgets.QLabel(self.LoadFlow) self.res\_P\_P2\_unit.setGeometry(QtCore.QRect(300, 100, 21, 21)) font = QtGui.QFont() font.setPointSize(8) font.setBold(False) font.setWeight(50) self.res\_P\_P2\_unit.setFont(font) self.res\_P\_P2\_unit.setAlignment(QtCore.Qt.AlignLeading|QtCore.Qt.AlignLeft|QtCore.Qt.AlignVCenter) self.res\_P\_P2\_unit.setObjectName("res\_P\_P2\_unit") self.res\_U\_P2\_unit = QtWidgets.QLabel(self.LoadFlow) self.res\_U\_P2\_unit.setGeometry(QtCore.QRect(300, 220, 21, 21)) font = QtGui.QFont() font.setPointSize(8) font.setBold(False) font.setWeight(50) self.res\_U\_P2\_unit.setFont(font) self.res\_U\_P2\_unit.setAlignment(QtCore.Qt.AlignLeading|QtCore.Qt.AlignLeft|QtCore.Qt.AlignVCenter) self.res\_U\_P2\_unit.setObjectName("res\_U\_P2\_unit") self.res\_Iangle\_P1\_unit = QtWidgets.QLabel(self.LoadFlow) self.res\_Iangle\_P1\_unit.setGeometry(QtCore.QRect(170, 70, 21, 21)) font = QtGui.QFont() font.setPointSize(8) font.setBold(False) font.setWeight(50) self.res\_Iangle\_P1\_unit.setFont(font) self.res\_Iangle\_P1\_unit.setAlignment(QtCore.Qt.AlignLeading|QtCore.Qt.AlignLeft|QtCore.Qt.AlignVCenter) self.res\_Iangle\_P1\_unit.setObjectName("res\_Iangle\_P1\_unit") self.res\_S\_LBL = QtWidgets.QLabel(self.LoadFlow) self.res\_S\_LBL.setGeometry(QtCore.QRect(0, 160, 81, 21)) font = QtGui.QFont()<br>font.setPointSize(8)<br>font.setBold(True)<br>self.res\_S\_LBL.setFont(font)<br>self.res\_S\_LBL.setAlignment(QtCore.Qt.AlignRight|QtCore.Qt.AlignTrailing|QtCore.Qt.AlignVCenter)<br>self.res\_S\_LBL.setAlignment(QtCore.

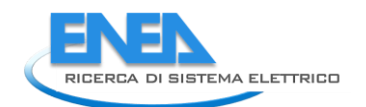

self.res\_S\_Lel.setboilectMame("res\_S\_Lel")<br>self.res\_I\_Pl\_DSB = Qtwidgets.QDubleSpinBox(self.LoadFlow)<br>self.res\_I\_Pl\_DSB = Qtwidgets.QDubleSpinBox(self.LoadFlow)<br>self.res\_I\_Pl\_DSB.setEnabled(ralse)<br>font.setPointSize(8)<br>font self.res\_Qloss\_unit.setAlignment(QtCore.Qt.AlignLeding|QtCore.Qt.AlignLeft|QtCore.Qt.AlignVCenter)<br>self.res\_Qloss\_unit.setObjectName("res\_Qloss\_unit")<br>self.res\_U\_P1\_DSB = QtWidgets.QDoubleSpinBox(self.LoadFlow)<br>self.res\_U\_ es (\* 1022-1021)<br>1911 – International Party (\* 1022-1022)<br>1911 – International Party (\* 1022-1022)<br>1911 – International Party (\* 1022)<br>1911 – International Party (\* 1022)<br>1911 – International Party (\* 1022)<br>1911 – Internat self.res\_langle\_P\_2ns.secternimatic=908998.989)<br>self.res\_langle\_P\_2nss.setsteprype(quoidages\_dabstractspineox\_adaptiveBecimalSteprype)<br>self.res\_langle\_P\_2nss.setsteprype(quoidages\_dabstractspineox\_adaptiveBecimalSteprype)<br> text-bell-pines and higher and the state of the state of the state of the state of the state of the state of the state of the state of the state of the state of the state of the state of the state of the state of the state

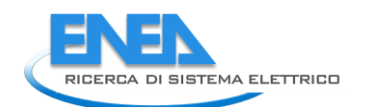

 self.cap\_pwr\_unit.setFont(font) self.cap\_pwr\_unit.setAlignment(QtCore.Qt.AlignLeading|QtCore.Qt.AlignLeft|QtCore.Qt.AlignVCenter) self.cap\_pwr\_unit.setObjectName("cap\_pwr\_unit") self.max\_outin\_unit = QtWidgets.QLabel(self.EMS) self.max\_outin\_unit.setGeometry(QtCore.QRect(240, 40, 61, 21)) font = QtGui.QFont() font.setPointSize(8) font.setBold(False) font.setWeight(50) self.max\_outin\_unit.setFont(font) self.max\_outin\_unit.setAlignment(QtCore.Qt.AlignLeading|QtCore.Qt.AlignLeft|QtCore.Qt.AlignVCenter) self.max\_outin\_unit.setObjectName("max\_outin\_unit") self.max\_outin\_DSB = QtWidgets.QDoubleSpinBox(self.EMS) self.max\_outin\_DSB.setGeometry(QtCore.QRect(160, 40, 71, 21)) font = QtGui.QFont() font.setPointSize(8) font.setBold(False) font.setWeight(50) self.max\_outin\_DSB.setFont(font) self.max\_outin\_DSB.setStyleSheet("color: rgb(255, 255, 255);") self.max\_outin\_DSB.setAlignment(QtCore.Qt.AlignRight|QtCore.Qt.AlignTrailing|QtCore.Qt.AlignVCenter) self.max\_outin\_DSB.setButtonSymbols(QtWidgets.QAbstractSpinBox.NoButtons) self.max\_outin\_DSB.setDecimals(3) self.max\_outin\_DSB.setMaximum(999999.999) self.max\_outin\_DSB.setStepType(QtWidgets.QAbstractSpinBox.AdaptiveDecimalStepType) self.max\_outin\_DSB.setProperty("value", 0.0) self.max\_outin\_DSB.setObjectName("max\_outin\_DSB") self.max\_outin\_LBL = QtWidgets.QLabel(self.EMS) self.max\_outin\_LBL.setGeometry(QtCore.QRect(10, 40, 141, 21)) font = QtGui.QFont() font.setPointSize(8) font.setBold(True) font.setWeight(75) self.max\_outin\_LBL.setFont(font) self.max\_outin\_LBL.setAlignment(QtCore.Qt.AlignRight|QtCore.Qt.AlignTrailing|QtCore.Qt.AlignVCenter) self.max\_outin\_LBL.setObjectName("max\_outin\_LBL") self.max\_inout\_unit = QtWidgets.QLabel(self.EMS) self.max\_inout\_unit.setGeometry(QtCore.QRect(240, 70, 61, 21)) font = QtGui.QFont() font.setPointSize(8) font.setBold(False) font.setWeight(50) self.max\_inout\_unit.setFont(font) self.max\_inout\_unit.setAlignment(QtCore.Qt.AlignLeading|QtCore.Qt.AlignLeft|QtCore.Qt.AlignVCenter) self.max\_inout\_unit.setObjectName("max\_inout\_unit") self.max\_inout\_LBL = QtWidgets.QLabel(self.EMS) self.max\_inout\_LBL.setGeometry(QtCore.QRect(10, 70, 141, 21)) font = QtGui.QFont() font.setPointSize(8) font.setBold(True) font.setWeight(75) self.max\_inout\_LBL.setFont(font) self.max\_inout\_LBL.setAlignment(QtCore.Qt.AlignRight|QtCore.Qt.AlignTrailing|QtCore.Qt.AlignVCenter) self.max\_inout\_LBL.setObjectName("max\_inout\_LBL") self.max\_inout\_DSB = QtWidgets.QDoubleSpinBox(self.EMS) self.max\_inout\_DSB.setGeometry(QtCore.QRect(160, 70, 71, 21)) font = QtGui.QFont() font.setPointSize(8) font.setBold(False) font.setWeight(50) self.max\_inout\_DSB.setFont(font) self.max\_inout\_DSB.setStyleSheet("color: rgb(255, 255, 255);") self.max\_inout\_DSB.setAlignment(QtCore.Qt.AlignRight|QtCore.Qt.AlignTrailing|QtCore.Qt.AlignVCenter) self.max\_inout\_DSB.setButtonSymbols(QtWidgets.QAbstractSpinBox.NoButtons) self.max\_inout\_DSB.setDecimals(3) self.max\_inout\_DSB.setMaximum(999999.999) self.max\_inout\_DSB.setStepType(QtWidgets.QAbstractSpinBox.AdaptiveDecimalStepType) self.max\_inout\_DSB.setProperty("value", 0.0) self.max\_inout\_DSB.setObjectName("max\_inout\_DSB") self.etainout\_unit = QtWidgets.QLabel(self.EMS) self.etainout\_unit.setGeometry(QtCore.QRect(240, 130, 61, 21)) font = QtGui.QFont() font.setPointSize(8) font.setBold(False) font.setWeight(50) self.etainout\_unit.setFont(font) self.etainout\_unit.setAlignment(QtCore.Qt.AlignLeading|QtCore.Qt.AlignLeft|QtCore.Qt.AlignVCenter) self.etainout\_unit.setObjectName("etainout\_unit") self.etaoutin\_LBL = QtWidgets.QLabel(self.EMS) self.etaoutin\_LBL.setGeometry(QtCore.QRect(10, 100, 141, 21))<br>font.setPointSize(6)<br>font.setPointSize(8)<br>font.setPointSize(8)<br>font.setWeight(75)<br>font.setWeight(75)<br>font.setWeight(75)<br>self.etaoutin\_LBL.setAnignment(QtCore.Qt self.etaoutin\_DSB.setStyleSheet("color: rgb(255, 255, 255);")<br>self.etaoutin\_DSB.setAlignment(QtCore.Qt.Alignxight|QtCore.Qt.AlignTrailing|QtCore.Qt.AlignVCenter)<br>self.etaoutin\_DSB.setButtonSymbols(QtWidgets.QAbstractSpinBo

font.setWeighles)<br>font.setWeight(50)<br>self.etainout\_DSB.setFont(font)<br>self.etainout\_DSB.setStyleSheet("color: rgb(255, 255, 255);")<br>self.etainout\_DSB.setAlignment(QtCore.Qt.AlignRight|QtCore.Qt.AlignTrailing|QtCore.Qt.Align font.setRointsize(6)<br>font.setRoin(right)<br>setExpoint:setExpoint(right)<br>setExpoint(right).setExpoint(right)<br>setExpoint.setExpoint(right)<br>setExpoint.setExpoint(right)<br>setExpoint.setExpoint(right)<br>setExpointing (right)<br>setExpo ns | Fried-Lambd\_unit = costeder of the fight and look [f.g.11ab111ty]<br>이 Education 10: https://witch.org/information.com/information.com/information.com/information.com/information.com/information.com/information.com/

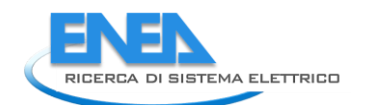

self.rel\_alfa\_pss.settorpyme(grwidgts.goAstractspinsox.AdaptiveDecimalStepType)<br>self.rel\_alfa\_Dss.settorpyerty@videis.goAstractspinsox.AdaptiveDecimalStepType)<br>self.rel\_almoda\_LsL = qtwidgets.qcabel(self.Reliability)<br>self. font.setWeiglTels)<br>
font.setWeight(50)<br>
self.rel\_TO\_DSB.setFont(font)<br>
self.rel\_TO\_DSB.setStyleSheet("color: rgb(255, 255, 255);")<br>
self.rel\_TO\_DSB.set&lignment(QtCore.Qt.AlignRight|QtCore.Qt.AlignTrailing|QtCore.Qt.AlignV font.setPointSize(8)<br>font.setBold(False)<br>font.setWeight(50)<br>self.rel\_MTBF\_ore\_unit.setFont(font)<br>self.rel\_MTBF\_ore\_unit.setAlignment(QtCore.Qt.AlignLeading|QtCore.Qt.AlignLeft|QtCore.Qt.AlignVCenter)<br>self.rel\_MTBF\_ore\_unit form: «Quark (Pormic)<br>form: «Quark (Pormic)<br>form: setted in (Pormic)<br>form: setted in (Pormic)<br>setter (Polymer - means setteroristic)<br>setter (Pormic Fig. 2013)<br>setter (Pormic Fig. 2013)<br>setter (Pormic Fig. 2013)<br>setter (Por self.rel\_Pi\_E\_unit.setAlignment(QtCore.Qt.AlignLeading|QtCore.Qt.AlignLeft|QtCore.Qt.AlignVCenter)<br>self.rel\_Pi\_E\_unit.setObjectName("rel\_Pi\_E\_unit")<br>self.rel\_TO\_unit = QtWidgets.QLabel(self.Reliability)

1971 - 12 (*a. Philippi*ces)<br>
1971 - 12 (*a. Philippi*ces)<br>
1972 - 12 (*a. Philippi*ces)<br>
1972 - 12 (*a. Philippi*ces)<br>
1972 - 12 (*a. Philippi*ces)<br>
1972 - 12 (*a. Philippi*ces)<br>
1972 - 12 (*a. Philippines Company)*<br>
19 self.rel\_lambd\_LE = Qtwidgets.ql.ineEdit(self.Reliability)<br>self.rel\_lambd\_LE = scuringets.ql.ineEdit(self.Reliability)<br>self.rel\_lambd\_LE.sectRiquence(ty/GCOre.QkcCl(70, 320, 61, 21))<br>self.rel\_lambd\_LE.sectRiquence(tycore.q

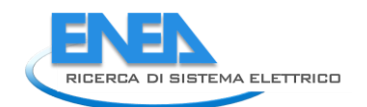

self.rel\_beta\_LBL.raise\_()<br>self.rel\_pi\_c\_unit.raise\_()<br>self.rel\_Pi\_c\_unit.raise\_()<br>self.rel\_Pi\_Q\_LBL.raise\_()<br>self.rel\_Pi\_Q\_LBL.raise\_()<br>self.rel\_MTBF\_anni\_LBL.raise\_()<br>self.rel\_MTBF\_anni\_LBL.raise\_()<br>self.rel\_MTBF\_anni\_LS font setPointSchr()<br>
font.setPointSize(8)<br>
self.store\_BTN.setFont(font)<br>
self.store\_BTN.setStyleSheet("background-color: rgb(85, 85, 127);")<br>
self.store\_BTN.setStyleSheet("background-color: rgb(85, 85, 127);")<br>
self.bb\_ut\_ self.tabWidget.raise\_() self.store\_BTN.raise\_() self.tatmindateli(Form)<br>
eelf.tatmindeti(Form)<br>
(Rocc.QMeta.object.comectSlotskyName(Form)<br>
Form.setTabOrder(Self.tr\_DSB, self.univ\_DSB)<br>
Form.setTabOrder(Self.tr\_DSB, self.univ\_DSB)<br>
Form.setTabOrder(Self.univ\_DSB, self.u Form.setTabOrder(self.store\_BTN, self.cancel\_BTN) defertamslattey(self, Form):<br>
framslattey(self, Form):<br>
framslattey(self, Form):  $\frac{1}{2}$ <br>
color:fffffff;\">Aome Leleeartox(translate("form", "Athm)-chead/>-boddy-qp-cspan style=\" font-size:10pt; font-weight:600;<br>
color:  self.res\_Iangle\_P2\_unit.setText(\_translate("Form", "°")) self.res\_P\_LBL.setText(\_translate("Form", "P")) self.Port2\_LBL.setText(\_translate("Form", "Nodo 2")) self.res\_cosPhi\_P1\_unit.setText(\_translate("Form", "-")) self.res\_S\_P1\_unit.setText(\_translate("Form", "kVA")) self.res\_P\_P2\_unit.setText(\_translate("Form", "kW")) self.res\_U\_P2\_unit.setText(\_translate("Form", "kV")) self.res\_Iangle\_P1\_unit.setText(\_translate("Form", "°")) self.res\_S\_LBL.setText(\_translate("Form", "S")) self.res\_S\_P2\_unit.setText(\_translate("Form", "kVA")) self.res\_Qloss\_unit.setText(\_translate("Form", "kVA")) self.res\_U\_LBL.setText(\_translate("Form", "U")) self.res\_U\_P1\_unit.setText(\_translate("Form", "kV")) self.res\_Iangle\_LBL.setText(\_translate("Form", "Angolo I")) self.res\_cosPhi\_P2\_unit.setText(\_translate("Form", "-")) self.res\_LimViolated\_LBL.setText(\_translate("Form", "LIMITI VIOLATI")) self.res\_P\_P1\_unit.setText(\_translate("Form", "kW")) self.res\_Q\_P1\_unit.setText(\_translate("Form", "kVA")) self.res\_Ploss\_unit.setText(\_translate("Form", "kW")) self.res\_Q\_LBL.setText(\_translate("Form", "Q")) self.tabWidget.setTabText(self.tabWidget.indexOf(self.LoadFlow), \_translate("Form", "LoadFlow")) self.cap\_pwr\_LBL.setText(\_translate("Form", "Potenza Nominale")) self.cap\_pwr\_unit.setText(\_translate("Form", "kVA")) self.max\_outin\_unit.setText(\_translate("Form", "p.u.")) self.max\_outin\_LBL.setText(\_translate("Form", "Potenza Massima IN")) self.max\_inout\_unit.setText(\_translate("Form", "p.u.")) self.max\_inout\_LBL.setText(\_translate("Form", "Potenzsa Massima OUT")) self.etainout\_unit.setText(\_translate("Form", "p.u.")) self.etaoutin\_LBL.setText(\_translate("Form", "Efficienza OUT-to-IN")) self.etainout\_LBL.setText(\_translate("Form", "Efficienza IN-to-OUT")) self.etaoutin\_unit.setText(\_translate("Form", "p.u.")) self.tabWidget.setTabText(self.tabWidget.indexOf(self.EMS), \_translate("Form", "EMS")) self.rel\_results\_LBL.setText(\_translate("Form", "Risultati")) self.rel\_alfa\_unit.setText(\_translate("Form", "h")) self.rel\_R\_LBL.setText(\_translate("Form", "R")) self.rel\_lambda\_unit.setText(\_translate("Form", "fail/10^6")) self.rel\_beta\_unit.setText(\_translate("Form", "-")) self.rel\_alfa\_LBL.setText(\_translate("Form", "Alfa")) self.rel\_T0\_LBL.setText(\_translate("Form", "T\_0")) self.rel\_beta\_DSB.setToolTip(\_translate("Form", "<html><head/><body><p><span style=\" color:#00007f;\">Fattore di forma β (Weibull)</span></p></body></html>")) self.rel\_alfa\_DSB.setToolTip(\_translate("Form", "<html><head/><body><p><span style=\" color:#00007f;\">Fattore di scala α (Weibull)</span></p></body></html>")) self.rel\_lambda\_LBL.setText(\_translate("Form", "lambda")) self.rel\_Pi\_Q\_DSB.setToolTip(\_translate("Form", "<html><head/><body><p><span style=\" color:#00007f;\">Fattore di qualità del componente</span></p></body></html>")) self.rel\_T0\_DSB.setToolTip(\_translate("Form", "<!DOCTYPE HTML PUBLIC \"-//W3C//DTD HTML 4.0//EN\" \"http://www.w3.org/TR/REC-html40/strict.dtd\">\n" "<html><head><meta name=\"qrichtext\" content=\"1\" /><style type=\"text/css\">\n" "p, li { white-space: pre-wrap; }\n" "</style></head><body style=\" font-family:\'MS Shell Dlg 2\'; font-size:8pt; font-weight:400; font-style:normal;\">\n" "<p style=\" margin-top:12px; margin-bottom:12px; margin-left:0px; margin-right:0px; -qt-block-indent:0; text-indent:0px;\"><span style=\" color:#00007f;\">Temperatura di riferimento</span></p></body></html>")) self.rel\_MTBF\_ore\_unit.setText(\_translate("Form", "ore")) self.rel\_Pi\_Q\_unit.setText(\_translate("Form", "-")) self.rel\_MTBF\_ore\_LBL.setText(\_translate("Form", "MTBF")) self.rel\_beta\_LBL.setText(\_translate("Form", "Beta")) self.rel\_Pi\_E\_unit.setText(\_translate("Form", "-")) self.rel\_T0\_unit.setText(\_translate("Form", "°C")) self.rel\_Pi\_Q\_LBL.setText(\_translate("Form", "Pi\_Q")) self.rel\_MTBF\_anni\_LBL.setText(\_translate("Form", "MTBF")) self.rel\_Pi\_E\_DSB.setToolTip(\_translate("Form", "<html><head/><body><p><span style=\" color:#00007f;\">Fattore di stress ambientale</span></p></body></html>")) self.rel\_Pi\_E\_LBL.setText(\_translate("Form", "Pi\_E")) self.rel\_R\_unit.setText(\_translate("Form", "-")) self.rel\_lambda\_LE.setText(\_translate("Form", "0.0")) self.rel\_R\_LE.setText(\_translate("Form", "0.0")) self.rel\_MTBF\_anni\_unit.setText(\_translate("Form", "anni")) self.tabWidget.setTabText(self.tabWidget.indexOf(self.Reliability), \_translate("Form", "Affidabilità")) self.store\_BTN.setText(\_translate("Form", "Salva")) if \_\_name\_\_ == "\_\_main\_\_": import sys app = Qtwidgets.QApplication(sys.argv)<br>Form = Qtwidgets.Qwidget()<br>ui = Ui\_Form()<br>ui.setupUi(Form)<br>Form.show() Form.show()<br>sys.exit(app.exec\_())

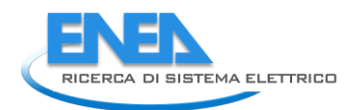

4.4.4 EMS

# 4.4.4.1 ems\_results.py

from PyQt5 import QtWidgets from .ems\_resultsUI import Ui\_MainWindow

class EmsResults(QtWidgets.QMainWindow):<br>def \_\_init\_(self):<br>super(EmsResults, self).\_\_init\_\_()<br>self.ui.setupUi(self)<br>self.ui.setupUi(self)

### 4.4.4.2 ems\_resultsUI.py

```
# -*- coding: utf-8 -*-
# Form implementation generated from reading ui file 'ems_resultsUI.ui'
#
# Created by: PyQt5 UI code generator 5.15.6
# WARNING: Ar<br># run again.
# WARNING: Any manual changes made to this file will be lost when pyuic5 is
# run again. Do not edit this file unless you know what you are doing.
from PyQt5 import QtCore, QtGui, QtWidgets
class urleating including (1):<br>
and infinite (1):11, the first of the strained of the strained of the strained of the strained of the strained of the strained of the strained of the strained of the strained of the strained
 self.retranslateUi(MainWindow)
 QtCore.QMetaObject.connectSlotsByName(MainWindow)
def retranslate⊌i(self, Mainwindow):<br>
translate = QtCore.QCoreApplication.translate<br>
Mainwindow.setWindowTitle(_translate("Mainwindow", "Mainwindow"))<br>
self.label.setText(_translate("Mainwindow", "TextLabel"))<br>
self.comboB
if __name____== "___main__":<br>
import sys<br>
app = QtWidgets.QApplication(sys.argv)<br>
MainWindow = QtWidgets.QMainWindow()<br>
ui = Ui_MainWindow()<br>
ui.setupUi(MainWindow)<br>
MainWindow<br>
MainWindow()<br>
sys.exit(app.exec_())
```
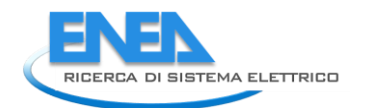

4.4.5 EMS stoch

## 4.4.5.1 EMS\_stoch\_results.py

```
from PyQt5 import QtWidgets, QtGui, QtCore , Qt<br>import yaml<br>import os<br>from __shared__ import variables as v
from .ems_stoch_resultsUI import Ui_MainWindow
class EmsReliabilityResults(QtWidgets.QMainWindow):<br>def __init__(self):<br>super(EmsReliabilityResults, self).__init__()<br>self.ui = Ui_MainWindow()<br>self.ui.setupUi(self)
                try:
 ems_res_path1 = os.path.join(v.project_folder, 'ems_fault_results.yml')
 ems_res_path2 = os.path.join(v.project_folder, 'ems_fault_results_ENEA.yml')
except:<br>| ems_res_path1 = os.path.join('c:/Users/anton/PycharmProjects/RdS-TOOL-v.2/_data/Rete_ENEA_v4.1 - City<br>| ems_rault_results.yml') ems_roncers.anton/PycharmProjects/RdS-TOOL-v.2/_data/Rete_ENEA_v4.1 - City<br>| ems_res
 if os.path.isfile(ems_res_path1) and os.path.isfile(ems_res_path2):
 self.ems_rel_ind = yaml.safe_load(open(ems_res_path1))
 ems_rel_ind_enea = yaml.safe_load(open(ems_res_path2))
self.ui.ens_BC_DSB.setValue(self.ems_rel_ind['Base case']['ALL_SYSTEM']['ENS'])<br>self.ui.ens_BC_pu_DSB.setValue(self.ems_rel_ind['Base case']['ALL_SYSTEM']['ENS_pu'])<br>self.ui.ens_EMS_DSB.setValue(self.ems_rel_ind['EMS model
self.ui.eic_BC_DSB.setValue(self.ems_rel_ind['Base case']['ALL_SYSTEM']['ENS_cost'])<br>self.ui.eic_BC_pu_DSB.setValue(self.ems_rel_ind['Base case']['ALL_SYSTEM']['ENS_cost_pu'])<br>self.ui.eic_EMS_DSB.setValue(self.ems_rel_ind[
                        self.ui.indices_TW.clear()
                       self.ui.indices_TW.setRowCount(len(ems_rel_ind_enea['LPENS']['Base case']))
                      for elem in ems.<br>self.ui.ind
for elem in ems_rel_ind_enea['LPENS']['Base case']:<br>self.ui.indices_TW.setItem(i, 0, 0tWidgets.QTableWidgetItem(elem)<br>self.ui.indices_TW.setItem(i, 1, QtWidgets.QTableWidgetItem(elem)<br>%.4f' % ems_rel_ind_enea['LPENS']['Bas
 i += 1
 self.table_format()
                       self.ui.indices_TW.setEnabled(True)
                self.ui.export_BTN.clicked.connect(self.results_save)
#<br>def table_format(self):<br>self.ui.indices_TW.setShowGrid(False)<br>self.ui.indices_TW.verticalHeader().setVisible(False)<br>self.ui.indices_TW.verticalHeader().setVisible(False)
 stylesheet = "QHeaderView::section{color:rgb(251,251,251); Background-color:rgb(1,1,1); border - radius: 14 px;}"
 self.ui.indices_TW.horizontalHeader().setStyleSheet(stylesheet)
for i in range(0, self.ui.indices_TW.rowCount()):<br>for j in range(0, self.ui.indices_TW.columnCount()):<br>self.ui.indices_TW.item(i, j).setForeground(QtGui.QColor(255, 255, 255))<br>self.ui.indices_TW.item(i, j).setTextAlignment
self.ui.indices_Tw.setColumnwidth(0, 200)<br>for i in range(1, 5):<br>self.ui.indices_Tw.setColumnwidth(i, 120)<br>self.ui.indices_Tw.setHorizontalHeaderLabels(['Load Element', 'LPENS - Base Case', 'LPENS - EMS Model',<br>'LPEIC - Bas
#<br>def results_save(self):<br>import csv<br>header = ['Load Element', 'LPENS - Base Case', 'LPENS - EMS Model', 'LPENS (p.u.) - Base Case',<br>'LPEIC (p.u.)- EMS Model', 'LPEIC - Base Case', 'LPEIC - EMS Model', 'LPEIC (p.u.) - Base
 bc = self. ems_rel_ind['Base case']
 emsc = self.ems_rel_ind['EMS model']
data = []<br>for elem in bc:<br>line = [elem]<br>for in ['ENS', 'ENS_pu', 'ENS_cost', 'ENS_cost_pu']:<br>line.append(bc[elem][i])<br>line.append(emsc[elem][i])<br>data.append(d(emsc[elem][i])
 options = QtWidgets.QFileDialog.Options()
 options |= QtWidgets.QFileDialog.DontUseNativeDialog
 filename, _ = QtWidgets.QFileDialog.getSaveFileName(self, "Save File", '',
 "CSV (*.csv)", options=options)
 if filename:
 if not filename.endswith('.csv'):
 filename = filename + '.csv'
 try:
                       with open(filename, 'w', encoding='UTF8', newline='') as file:
```
writer = csv.writer(file)<br>writer.writerow(header)<br>file.close()<br>file.close()<br>except PermissionError:<br>except PermissionError:<br>Qtwidgets.qmessageBox.warning(self, 'File Access Denied', 'Impossibile accedere al file',<br>Qtwidget

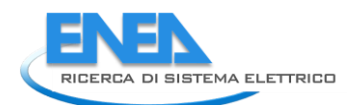

# 4.4.5.2 EMS stoch resultsUI.py

# -\*- coding: utf-8 -\*-

# Form implementation generated from reading ui file 'ems\_stoch\_results∪I.ui'<br>#<br># Created by: PyQt5 UI code generator 5.15.6<br># wARNING: Any manual changes made to this file will be lost when pyuic5 is<br># run again. Do not

from PyQt5 import QtCore, QtGui, QtWidgets

 $\frac{1}{2}$  and  $\frac{1}{2}$  and  $\frac{1}{2}$  a

font = QtGui.QFont() font.setPointSize(12) font.setBold(True) font.setWeight(75) self.ens\_EMS\_DSB.setFont(font) self.ens\_EMS\_DSB.setStyleSheet("color: rgb(255, 255, 255);") self.ens\_EMS\_DSB.setAlignment(QtCore.Qt.AlignRight|QtCore.Qt.AlignTrailing|QtCore.Qt.AlignVCenter) self.ens\_EMS\_DSB.setButtonSymbols(QtWidgets.QAbstractSpinBox.NoButtons) self.ens\_EMS\_DSB.setDecimals(4) self.ens\_EMS\_DSB.setMaximum(1000000.0) self.ens\_EMS\_DSB.setProperty("value", 0.0) self.ens\_EMS\_DSB.setObjectName("ens\_EMS\_DSB") self.ens\_EMS\_pu\_DSB = QtWidgets.QDoubleSpinBox(self.widget) self.ens\_EMS\_pu\_DSB.setEnabled(False) self.ens\_EMS\_pu\_DSB.setGeometry(QtCore.QRect(260, 120, 121, 30)) font = QtGui.QFont() font.setPointSize(12) font.setBold(True) font.setWeight(75) self.ens\_EMS\_pu\_DSB.setFont(font) self.ens\_EMS\_pu\_DSB.setStyleSheet("color: rgb(255, 255, 255);") self.ens\_EMS\_pu\_DSB.setAlignment(QtCore.Qt.AlignRight|QtCore.Qt.AlignTrailing|QtCore.Qt.AlignVCenter) self.ens\_EMS\_pu\_DSB.setButtonSymbols(QtWidgets.QAbstractSpinBox.NoButtons) self.ens\_EMS\_pu\_DSB.setDecimals(4) self.ens\_EMS\_pu\_DSB.setMaximum(1000000.0) self.ens\_EMS\_pu\_DSB.setProperty("value", 0.0) self.ens\_EMS\_pu\_DSB.setObjectName("ens\_EMS\_pu\_DSB") self.ens\_BC\_pu\_DSB = QtWidgets.QDoubleSpinBox(self.widget) self.ens\_BC\_pu\_DSB.setEnabled(False) self.ens\_BC\_pu\_DSB.setGeometry(QtCore.QRect(120, 120, 121, 30)) font = QtGui.QFont() font.setPointSize(12) font.setBold(True) font.setWeight(75) self.ens\_BC\_pu\_DSB.setFont(font) self.ens\_BC\_pu\_DSB.setStyleSheet("color: rgb(255, 255, 255);") self.ens\_BC\_pu\_DSB.setAlignment(QtCore.Qt.AlignRight|QtCore.Qt.AlignTrailing|QtCore.Qt.AlignVCenter) self.ens\_BC\_pu\_DSB.setButtonSymbols(QtWidgets.QAbstractSpinBox.NoButtons) self.ens\_BC\_pu\_DSB.setDecimals(4) self.ens\_BC\_pu\_DSB.setMaximum(1000000.0) self.ens\_BC\_pu\_DSB.setProperty("value", 0.0) self.ens\_BC\_pu\_DSB.setObjectName("ens\_BC\_pu\_DSB") self.eic\_EMS\_pu\_DSB = QtWidgets.QDoubleSpinBox(self.widget) self.eic\_EMS\_pu\_DSB.setEnabled(False) self.eic\_EMS\_pu\_DSB.setGeometry(QtCore.QRect(260, 230, 121, 30)) font = QtGui.QFont() font.setPointSize(12) font.setBold(True) font.setWeight(75) self.eic\_EMS\_pu\_DSB.setFont(font) self.eic\_EMS\_pu\_DSB.setStyleSheet("color: rgb(255, 255, 255);") self.eic\_EMS\_pu\_DSB.setAlignment(QtCore.Qt.AlignRight|QtCore.Qt.AlignTrailing|QtCore.Qt.AlignVCenter) self.eic\_EMS\_pu\_DSB.setButtonSymbols(QtWidgets.QAbstractSpinBox.NoButtons) self.eic\_EMS\_pu\_DSB.setDecimals(4) self.eic\_EMS\_pu\_DSB.setMaximum(1000000.0) self.eic\_EMS\_pu\_DSB.setProperty("value", 0.0) self.eic\_EMS\_pu\_DSB.setObjectName("eic\_EMS\_pu\_DSB") self.eic\_BC\_DSB = QtWidgets.QDoubleSpinBox(self.widget) self.eic\_BC\_DSB.setEnabled(False) self.eic\_BC\_DSB.setGeometry(QtCore.QRect(120, 190, 121, 30)) font = QtGui.QFont() font.setPointSize(12) font.setBold(True) font.setWeight(75) self.eic\_BC\_DSB.setFont(font) self.eic\_BC\_DSB.setStyleSheet("color: rgb(255, 255, 255);") self.eic\_BC\_DSB.setAlignment(QtCore.Qt.AlignRight|QtCore.Qt.AlignTrailing|QtCore.Qt.AlignVCenter) self.eic\_BC\_DSB.setButtonSymbols(QtWidgets.QAbstractSpinBox.NoButtons) self.eic\_BC\_DSB.setDecimals(4) self.eic\_BC\_DSB.setMaximum(1000000.0) self.eic\_BC\_DSB.setProperty("value", 0.0) self.eic\_BC\_DSB.setObjectName("eic\_BC\_DSB") self.eic\_BC\_pu\_DSB = QtWidgets.QDoubleSpinBox(self.widget) self.eic\_BC\_pu\_DSB.setEnabled(False) self.eic\_BC\_pu\_DSB.setGeometry(QtCore.QRect(120, 230, 121, 30)) font = QtGui.QFont() font.setPointSize(12) font.setBold(True) font.setWeight(75) self.eic\_BC\_pu\_DSB.setFont(font) self.eic\_BC\_pu\_DSB.setStyleSheet("color: rgb(255, 255, 255);") self.eic\_BC\_pu\_DSB.setAlignment(QtCore.Qt.AlignRight|QtCore.Qt.AlignTrailing|QtCore.Qt.AlignVCenter) self.eic\_BC\_pu\_DSB.setButtonSymbols(QtWidgets.QAbstractSpinBox.NoButtons) self.eic\_BC\_pu\_DSB.setDecimals(4) self.eic\_BC\_pu\_DSB.setMaximum(1000000.0) self.eic\_BC\_pu\_DSB.setProperty("value", 0.0) self.eic\_BC\_pu\_DSB.setObjectName("eic\_BC\_pu\_DSB") self.eic\_EMS\_DSB = QtWidgets.QDoubleSpinBox(self.widget) self.eic\_EMS\_DSB.setEnabled(False) self.eic\_EMS\_DSB.setGeometry(QtCore.QRect(260, 190, 121, 30)) font = QtGui.QFont() font.setPointSize(12) font.setBold(True) font.setWeight(75) self.eic\_EMS\_DSB.setFont(font) self.eic\_EMS\_DSB.setStyleSheet("color: rgb(255, 255, 255);") self.eic\_EMS\_DSB.setAlignment(QtCore.Qt.AlignRight|QtCore.Qt.AlignTrailing|QtCore.Qt.AlignVCenter) self.eic\_EMS\_DSB.setButtonSymbols(QtWidgets.QAbstractSpinBox.NoButtons) self.eic\_EMS\_DSB.setDecimals(4) self.eic\_EMS\_DSB.setMaximum(1000000.0) self.eic\_EMS\_DSB.setProperty("value", 0.0) self.eic\_EMS\_DSB.setObjectName("eic\_EMS\_DSB") self.basecase\_LBL = QtWidgets.QLabel(self.widget) self.basecase\_LBL.setGeometry(QtCore.QRect(120, 50, 121, 30)) font = QtGui.QFont() font.setPointSize(8) font.setBold(False) font.setItalic(True) font.setWeight(50) self.basecase\_LBL.setFont(font) self.basecase\_LBL.setStyleSheet("color: rgb(255, 255, 255);") self.basecase\_LBL.setAlignment(QtCore.Qt.AlignCenter) self.basecase\_LBL.setObjectName("basecase\_LBL") self.EMSmodel\_LBL = QtWidgets.QLabel(self.widget) self.EMSmodel\_LBL.setGeometry(QtCore.QRect(260, 50, 121, 30))

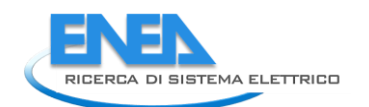

font - growing (50mt)<br>
font - set points (200)<br>
font - set points (200)<br>
font - set points (200)<br>
font - set points (200)<br>
font - set points (200)<br>
set P. ENSmodel\_LEL. set Ariginent (C("color; rgb(255, 255, 255);")<br>
set P self.indices\_TW.raise\_() self.ens\_LBL.raise\_() self.eic\_LBL.raise\_() self.ens\_BC\_DSB.raise\_() self.ens\_EMS\_DSB.raise\_()<br>self.ens\_EMS\_pu\_DSB.raise\_()<br>self.ens\_EMS\_pu\_DSB.raise\_()<br>self.eic\_EMS\_pu\_DSB.raise\_()<br>self.eic\_EMS\_DBS.raise\_()<br>self.eic\_EMS\_DBS.raise\_()<br>self.eic\_EMC\_DSB.raise\_()<br>self.eic\_EMC\_DSB.raise\_()<br>self. self.retranslateUi(MainWindow)<br>QtCore.QMetaObject.connectSlotsByName(MainWindow) QtCore.QMetaObject.connectSlotsByName(MainWindow) def retranslateeui(self, Mainwindow):<br>
- translate = QtCore.QcoreApplication.translate<br>
Mainwindow", "Mainwindow"))<br>
Self.indices\_Tw.setSortingEncalSled("Mainwindow", "Indici affidabilistici: Guasti stocastici e controllo if \_\_name\_\_\_\_== "\_\_\_main\_\_":<br>
import sys<br>
app = QtWidgets.QApplication(sys.argv)<br>
MainWindow = QtWidgets.QMainWindow()<br>
ui = Ui\_MainWindow()<br>
ui.setupUi(MainWindow)<br>
MainWindow<br>
MainWindow()<br>
sys.exit(app.exec\_())

4.4.6 Protections

#### 4.4.6.1 protections.py

```
from PyQt5 import QtWidgets, QtGui, QtCore
import yaml
import os
from __shared__ import variables as v
from .protectionsUI import Ui_MainWindow
class Protections(QtWidgets.QMainWindow):<br>def __init__(self):<br>super(Protections, self).__init__()<br>self.ui.setupUi(self)<br>self.ui.setupUi(self)
 res_path = os.path.join(v.project_folder, 'protections.yml')
 self.prot_res = yaml.safe_load((open(res_path)))
 cost_min = 0
 cost_max = 0
 cost_curr = 0
 i = 0
 self.ui.indices_TW.clear()
 self.ui.indices_TW.setRowCount(len(self.prot_res))
for elem in self.prot_res:<br>
self.ui.indices_TW.setItem(i, 0, QtWidgets.QTableWidgetItem(elem))<br>
self.ui.indices_TW.setItem(i, 1, QtWidgets.QTableWidgetItem(<br>
"%.if A' & Self.prot_res[elem]['results']['comparison']['em']['o
 cost_min = cost_min + self.prot_res[elem]['results']['comparison']['em']['cost']
 cost_max = cost_max + self.prot_res[elem]['results']['comparison']['el']['cost']
 self.table_format()
 self.ui.indices_TW.setEnabled(True)
               self.ui.cost_max_DSB.setValue(cost_max)
 self.ui.cost_min_DSB.setValue(cost_min)
 self.ui.cost_curr_DSB.setValue(cost_curr)
               self.ui.export_BTN.clicked.connect(self.results_save)
#<br>def table_format(self):<br>self.ui.indices_TW.setShowGrid(False)<br>self.ui.indices_TW.verticalHeader().setVisible(False)<br>self.ui.indices_TW.verticalHeader().setVisible(False)
stylesheet = \setminus "QHeaderView::section{color:rgb(251,251,251); Background-color:rgb(1,1,1); border - radius: 14 px;}"
 self.ui.indices_TW.horizontalHeader().setStyleSheet(stylesheet)
for i in range(0, self.ui.indices_TW.rowCount()):<br>for j in range(0, self.ui.indices_TW.rolumnCount()):<br>self.ui.indices_TW.item(i, j).setForeground(QtGui.QColor(255, 255, 255))<br>self.ui.indices_TW.item(i, j).setTextAlygnment
 columns = [4, 5, 6]
 for k in columns:
 self.ui.indices_TW.item(i, k).setForeground((QtGui.QColor(96, 96, 96)))
self.ui.indices_Tw.setColumnwidth(0, 200)<br>for i in range(1,7):<br>self.ui.indices_Tw.setColumnwidth(i, 100)<br>self.ui.indices_Tw.setHorizontalHeaderLabels(['Elemento', 'Sovracorrente', 'Sovratensione', ' Costo',
 #
 def results_save(self):
import csv<br>header = ['Load Element', 'LPENS - Base Case', 'LPENS - EMS Model', 'LPENS (p.u.) - Base Case',<br>| lPENS (p.u.)- EMS Model', 'LPEIC - Base Case', 'LPEIC - EMS Model', 'LPEIC (p.u.) - Base Case',<br>| LPEIC (p.u.)- E
 bc = self. ems_rel_ind['Base case']
 emsc = self.ems_rel_ind['EMS model']
data = []<br>for elem in bc:<br>line = [elem]<br>for in ['ENS', 'ENS_pu', 'ENS_cost', 'ENS_cost_pu']:<br>line.append(bc[elem][i])<br>line.append(emsc[elem][i])<br>data.append(d(emsc[elem][i])
 options = QtWidgets.QFileDialog.Options()
 options |= QtWidgets.QFileDialog.DontUseNativeDialog
               filename = None
 filename, _ = QtWidgets.QFileDialog.getSaveFileName(self, "Save File", '',
 "CSV (*.csv)", options=options)
```
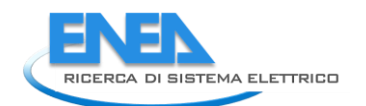

if filename:<br>
if not filename endswith('.csv'):<br>
if not filename = filename + '.csv'<br>
try:<br>
with open(filename, 'w', encoding='UTF8', newline='') as file:<br>
with open(filename, 'w', encoding='UTF8', newline='') as file:<br>
wr

### 4.4.6.2 protectionsUI.py

```
# 
-
*
- coding: utf
-8 
-
*
-
# Form implementation generated from reading ui file 'protectionsUI.ui' #
# Created by: PyQt5 UI code generator 5.15.6<br>#<br># wARNING: Any manual changes made to this file will be lost when pyuic5 is<br># run again.  Do not edit this file unless you know what you are doing.
from PyQt5 import QtCore, QtGui, QtWidgets
class Ui_MainWindow(object):
 def setupUi(self, MainWindow):
 MainWindow.setObjectName("MainWindow")
 MainWindow.resize(1139, 671)
 font = QtGui.QFont()
 font.setBold(True)
 font.setWeight(75)
 MainWindow.setFont(font)
 self.centralwidget = QtWidgets.QWidget(MainWindow)
 self.centralwidget.setObjectName("centralwidget")
 self.widget = QtWidgets.QWidget(self.centralwidget)
 self.widget.setGeometry(QtCore.QRect(30, 20, 1101, 320))
 self.widget.setStyleSheet("background
-color: rgb(0, 0, 17);")
 self.widget.setObjectName("widget")
 self.top_LM = QtWidgets.QFrame(self.widget)
 self.top_LM.setGeometry(QtCore.QRect(0, 0, 1100, 1))
 self.top_LM.setStyleSheet("background
-color: rgb(255, 255, 255);")
 self.top_LM.setFrameShape(QtWidgets.QFrame.HLine)
 self.top_LM.setFrameShadow(QtWidgets.QFrame.Sunken)
 self.top_LM.setObjectName("top_LM")
 self.mid_LN = QtWidgets.QFrame(self.widget)
 self.mid_LN.setGeometry(QtCore.QRect(10, 30, 1080, 1))
 self.mid_LN.setStyleSheet("background
-color: rgb(255, 255, 255);")
 self.mid_LN.setFrameShape(QtWidgets.QFrame.HLine)
 self.mid_LN.setFrameShadow(QtWidgets.QFrame.Sunken)
 self.mid_LN.setObjectName("mid_LN")
 self.caption_LBL = QtWidgets.QLabel(self.widget)
 self.caption_LBL.setGeometry(QtCore.QRect(10, 0, 450, 30))
 font = QtGui.QFont()
 font.setPointSize(9)
 font.setBold(True)
 font.setItalic(False)
 font.setWeight(75)
 self.caption_LBL.setFont(font)
 self.caption_LBL.setStyleSheet("color: rgb(255, 255, 255);")
 self.caption_LBL.setObjectName("caption_LBL")
 self.btm_LN = QtWidgets.QFrame(self.widget)
 self.btm_LN.setGeometry(QtCore.QRect(20, 330, 1100, 1))
 self.btm_LN.setStyleSheet("background
-color: rgb(255, 255, 255);")
 self.btm_LN.setFrameShape(QtWidgets.QFrame.HLine)
 self.btm_LN.setFrameShadow(QtWidgets.QFrame.Sunken)
 self.btm_LN.setObjectName("btm_LN")
 self.indices_TW = QtWidgets.QTableWidget(self.widget)
 self.indices_TW.setEnabled(True)
 self.indices_TW.setGeometry(QtCore.QRect(270, 70, 821, 231))
 self.indices_TW.setVerticalScrollBarPolicy(QtCore.Qt.ScrollBarAlwaysOn)
 self.indices_TW.setHorizontalScrollBarPolicy(QtCore.Qt.ScrollBarAlwaysOff)
 self.indices_TW.setEditTriggers(QtWidgets.QAbstractItemView.NoEditTriggers)
 self.indices_TW.setObjectName("indices_TW")
 self.indices_TW.setColumnCount(7)
 self.indices_TW.setRowCount(3)
 item = QtWidgets.QTableWidgetItem()
 self.indices_TW.setVerticalHeaderItem(0, item)
 item = QtWidgets.QTableWidgetItem()
 self.indices_TW.setVerticalHeaderItem(1, item)
 item = QtWidgets.QTableWidgetItem()
 self.indices_TW.setVerticalHeaderItem(2, item)
 item = QtWidgets.QTableWidgetItem()
 self.indices_TW.setHorizontalHeaderItem(0, item)
 item = QtWidgets.QTableWidgetItem()
 self.indices_TW.setHorizontalHeaderItem(1, item)
 item = QtWidgets.QTableWidgetItem()
 self.indices_TW.setHorizontalHeaderItem(2, item)
 item = QtWidgets.QTableWidgetItem()
 self.indices_TW.setHorizontalHeaderItem(3, item)
 item = QtWidgets.QTableWidgetItem()
 self.indices_TW.setHorizontalHeaderItem(4, item)
 item = QtWidgets.QTableWidgetItem()
 self.indices_TW.setHorizontalHeaderItem(5, item)
 item = QtWidgets.QTableWidgetItem()
 self.indices_TW.setHorizontalHeaderItem(6, item)
 item = QtWidgets.QTableWidgetItem()
 self.indices_TW.setItem(0, 0, item)
 item = QtWidgets.QTableWidgetItem()
 self.indices_TW.setItem(0, 1, item)
 item = QtWidgets.QTableWidgetItem()
 self.indices_TW.setItem(0, 2, item)
 item = QtWidgets.QTableWidgetItem()
 self.indices_TW.setItem(0, 3, item)
 item = QtWidgets.QTableWidgetItem()
 self.indices_TW.setItem(0, 4, item)
 item = QtWidgets.QTableWidgetItem()
 self.indices_TW.setItem(0, 5, item)
 item = QtWidgets.QTableWidgetItem()
 self.indices_TW.setItem(0, 6, item)
 item = QtWidgets.QTableWidgetItem()
 self.indices_TW.setItem(1, 0, item)
 item = QtWidgets.QTableWidgetItem()
 self.indices_TW.setItem(1, 1, item)
 item = QtWidgets.QTableWidgetItem()
 self.indices_TW.setItem(1, 2, item)
 item = QtWidgets.QTableWidgetItem()
 self.indices_TW.setItem(1, 3, item)
 item = QtWidgets.QTableWidgetItem()
 self.indices_TW.setItem(1, 4, item)
 item = QtWidgets.QTableWidgetItem()
 self.indices_TW.setItem(1, 5, item)
 item = QtWidgets.QTableWidgetItem()
 self.indices_TW.setItem(1, 6, item)
```
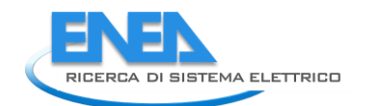

item = civilents.crablevidestirent)<br>item = civilents.crablevidestirent)<br>self: networks.crablevidestirent)<br>self: networks.crablevidestirents.crablevidestirents.crablestirents.crablestirents.crablestirents.crablestirents.cra es | - cost\_max.org = «γρακήσεις σχουμάτος που πολύ το μπορεί του προσωπικού του προσωπικού του προσωπικού του<br>
said - cost\_max.org = «γρακήσεις του προσωπικού του προσωπικού του προσωπικού του προσωπικού του προσωπικού self.whine\_15.estobiectivmle("em\_16L")<br>self.vline\_2. = Qtwidgets.0Frame(self.widget)<br>self.vline\_2.setexponetty(QtCore.QRect(770, 40, 1, 260))<br>self.vline\_2.setstylesheet(Crolor: rgb(255, 255, 255);\n"<br>"background-folgor: ap self.retranslateUi(MainWindow) QtCore.QMetaObject.connectSlotsByName(MainWindow) def retranslateUi(self, MainWindow): \_translate = QtCore.QCoreApplication.translate MainWindow.setWindowTitle(\_translate("MainWindow", "MainWindow")) self.caption\_LBL.setText(\_translate("MainWindow", "Indici affidabilistici: Guasti stocastici e controllo EMS")) self.indices\_TW.setSortingEnabled(True) item = self.indices\_TW.verticalHeaderItem(0) item.setText(\_translate("MainWindow", "1")) item = self.indices\_TW.verticalHeaderItem(1) item.setText(\_translate("MainWindow", "2")) item = self.indices\_TW.verticalHeaderItem(2) item.setText(\_translate("MainWindow", "3")) item = self.indices\_TW.horizontalHeaderItem(0) item.setText(\_translate("MainWindow", "Elemento")) item = self.indices\_TW.horizontalHeaderItem(1) item.setText(\_translate("MainWindow", "Sovracorrente")) item = self.indices\_TW.horizontalHeaderItem(2) item.setText(\_translate("MainWindow", "Sovratensione")) item = self.indices\_TW.horizontalHeaderItem(3) item.setText(\_translate("MainWindow", "Costo")) item = self.indices\_TW.horizontalHeaderItem(4) item.setText(\_translate("MainWindow", "Sovracorrente")) item = self.indices\_TW.horizontalHeaderItem(5) item.setText(\_translate("MainWindow", "Sovratensione")) item = self.indices\_TW.horizontalHeaderItem(6) item.setText(\_translate("MainWindow", "Costo")) \_\_sortingEnabled = self.indices\_TW.isSortingEnabled() self.indices\_TW.setSortingEnabled(False) item = self.indices\_TW.item(0, 0) item.setText(\_translate("MainWindow", "nome")) item = self.indices\_TW.item(0, 1) item.setText(\_translate("MainWindow", "0")) item = self.indices\_TW.item(0, 2) item.setText(\_translate("MainWindow", "0")) item = self.indices\_TW.item(0, 3) item.setText(\_translate("MainWindow", "0")) item = self.indices\_TW.item(0, 4) item.setText(\_translate("MainWindow", "0")) item = self.indices\_TW.item(0, 5) item.setText(\_translate("MainWindow", "0")) item = self.indices\_TW.item(0, 6) item.setText(\_translate("MainWindow", "0")) item = self.indices\_TW.item(1, 0) item.setText(\_translate("MainWindow", "nome")) item = self.indices\_TW.item(1, 1) item.setText(\_translate("MainWindow", "0")) item = self.indices\_TW.item(1, 2) item.setText(\_translate("MainWindow", "0")) item = self.indices\_TW.item(1, 3) item.setText(\_translate("MainWindow", "0")) item = self.indices\_TW.item(1, 4) item.setText(\_translate("MainWindow", "0")) item = self.indices\_TW.item(1, 5) item.setText(\_translate("MainWindow", "0")) item = self.indices\_TW.item(1, 6) item.setText(\_translate("MainWindow", "0")) item = self.indices\_TW.item(2, 0) item.setText(\_translate("MainWindow", "nome")) item = self.indices\_TW.item(2, 1) item.setText(\_translate("MainWindow", "0")) item = self.indices\_TW.item(2, 2) item.setText(\_translate("MainWindow", "0")) item = self.indices\_TW.item(2, 3) item.setText(\_translate("MainWindow", "0")) item = self.indices\_TW.item(2, 4)

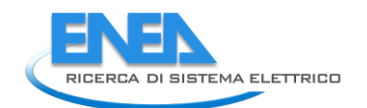

item.setText(\_translate("Mainwindow", "0"))<br>item.setText(\_translate("Mainwindow", "0"))<br>item.setText(\_translate("Mainwindow", "0"))<br>item.setText(\_translate("Mainwindow", "0"))<br>item.setText(\_translate("Mainwindow", "0"))<br>ie

if \_\_name\_\_\_\_== "\_\_\_main\_\_":<br>
import sys<br>
app = QtWidgets.QApplication(sys.argv)<br>
MainWindow = QtWidgets.QMainWindow()<br>
ui = Ui\_MainWindow()<br>
ui.setupUi(MainWindow)<br>
MainWindow<br>
MainWindow()<br>
sys.exit(app.exec\_())

#### 4.4.7 Reliability

### 4.4.7.1 reliability\_results.py

```
from PyQt5 import Qtwidgets<br>from .reliability_resultsUI import Ui_MainWindow<br>from __shared__ import variables as v
class ReliabilityResults(QtWidgets.QMainWindow):<br>def __init__(self):<br>super(ReliabilityResults, self).__init__()<br>self.ui = Ui_MainWindow()<br>self.ui.setupUi(self)
 self.ui.comp_export_BTN.clicked.connect(self.save_comp)
 self.ui.loads_export_BTN.clicked.connect(self.save_loads)
 #
 def save_comp(self):
 import csv
 header = ['Elementi', 'lambda', 'R', 'MTBF_ore', 'MTBF_anni']
data = []<br>for element in v.elements:<br>if v.elements[element]['category'] not in ['AC-Node', 'DC-Node', 'Extc-Grid']:<br>ine = [element]['category'] not in ['AC-Node', 'DC-Node', 'Extc-Grid']:<br>for i in cappend().elements[elemen
 options = QtWidgets.QFileDialog.Options()
 filename, _ = QtWidgets.QFileDialog.getSaveFileName(self, "Save File", '',
 "CSV (*.csv)", options=options)
 if filename:
 if not filename.endswith('.csv'):
 filename = filename + '.csv'
 try:
with open(filename, 'w', encoding='UTF8', newline='') as file:<br>writer = csv.writer(file)<br>writer.writerows(eader)<br>writer.writerows(data)<br>file.close()<br>except PermissionError:<br>except PermissionError:<br>qtwidgets.qMessageBox.war
 #
 def save_loads(self):
 import csv
 header = ['Elementi', 't', 'R(t)']
data = []<br>for element in v.elements:<br>if v.elements[element]['category'] in ['AC-Load', 'DC-Load']:<br>iine = [element, self.ui.load_time_DSB.value(),<br>v.elements[element]['reliability']['results']['load_rel']]<br>data.append(line
 options = QtWidgets.QFileDialog.Options()
 filename, _ = QtWidgets.QFileDialog.getSaveFileName(self, "Save File", '',
 "CSV (*.csv)", options=options)
 if filename:
 if not filename.endswith('.csv'):
 filename = filename + '.csv'
 try:
with open(filename, 'w', encoding='UTF8', newline='') as file:<br>writer = csv.writer(file)<br>writer.writerows(eader)<br>writer.writerows(data)<br>file.close()<br>except PermissionError:<br>except PermissionError:<br>qtwidgets.qMessageBox.war
```
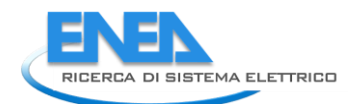

# 4.4.7.2 reliability resultsUI.py

# -\*- coding: utf-8 -\*-

# Form implementation generated from reading ui file 'reliability\_resultsUI.ui'

# # Created by: PyQt5 UI code generator 5.15.6 #

# WARNING: Any manual changes made to this file will be lost when pyuic5 is # run again. Do not edit this file unless you know what you are doing.

from PyQt5 import QtCore, QtGui, QtWidgets

class Ui\_MainWindow(object): def setupUi(self, MainWindow): MainWindow.setObjectName("MainWindow") MainWindow.resize(1105, 365) self.centralwidget = QtWidgets.QWidget(MainWindow) self.centralwidget.setObjectName("centralwidget") self.widget = QtWidgets.QWidget(self.centralwidget) self.widget.setGeometry(QtCore.QRect(0, 0, 1101, 320)) self.widget.setStyleSheet("background-color: rgb(0, 0, 17);") self.widget.setObjectName("widget") self.top\_LM = QtWidgets.QFrame(self.widget) self.top\_LM.setGeometry(QtCore.QRect(0, 0, 1100, 1)) self.top\_LM.setStyleSheet("background-color: rgb(255, 255, 255);") self.top\_LM.setFrameShape(QtWidgets.QFrame.HLine) self.top\_LM.setFrameShadow(QtWidgets.QFrame.Sunken) self.top\_LM.setObjectName("top\_LM") self.mid\_sx\_LN = QtWidgets.QFrame(self.widget) self.mid\_sx\_LN.setGeometry(QtCore.QRect(10, 30, 600, 1)) self.mid\_sx\_LN.setStyleSheet("background-color: rgb(255, 255, 255);") self.mid\_sx\_LN.setFrameShape(QtWidgets.QFrame.HLine) self.mid\_sx\_LN.setFrameShadow(QtWidgets.QFrame.Sunken) self.mid\_sx\_LN.setObjectName("mid\_sx\_LN") self.comp\_rel\_LBL = QtWidgets.QLabel(self.widget) self.comp\_rel\_LBL.setGeometry(QtCore.QRect(10, 0, 181, 30)) font = QtGui.QFont() font.setPointSize(9) font.setBold(True) font.setItalic(False) font.setWeight(75) self.comp\_rel\_LBL.setFont(font) self.comp\_rel\_LBL.setStyleSheet("color: rgb(255, 255, 255);") self.comp\_rel\_LBL.setObjectName("comp\_rel\_LBL") self.btm\_LN = QtWidgets.QFrame(self.widget) self.btm\_LN.setGeometry(QtCore.QRect(0, 320, 1100, 1)) self.btm\_LN.setStyleSheet("background-color: rgb(255, 255, 255);") self.btm\_LN.setFrameShape(QtWidgets.QFrame.HLine) self.btm\_LN.setFrameShadow(QtWidgets.QFrame.Sunken) self.btm\_LN.setObjectName("btm\_LN") self.loads\_WGT = QtWidgets.QWidget(self.widget) self.loads\_WGT.setGeometry(QtCore.QRect(640, 40, 441, 281)) self.loads\_WGT.setObjectName("loads\_WGT") self.loads\_rel\_TW = QtWidgets.QTableWidget(self.loads\_WGT) self.loads\_rel\_TW.setGeometry(QtCore.QRect(0, 0, 301, 271)) self.loads\_rel\_TW.setStyleSheet("color: rgb(255, 255, 255);") self.loads\_rel\_TW.setObjectName("loads\_rel\_TW") self.loads\_rel\_TW.setColumnCount(2) self.loads\_rel\_TW.setRowCount(0) item = QtWidgets.QTableWidgetItem() self.loads\_rel\_TW.setHorizontalHeaderItem(0, item) item = QtWidgets.QTableWidgetItem() self.loads\_rel\_TW.setHorizontalHeaderItem(1, item) self.loads\_rel\_TW.verticalHeader().setVisible(False) self.load\_time\_DSB = QtWidgets.QDoubleSpinBox(self.loads\_WGT) self.load\_time\_DSB.setEnabled(False) self.load\_time\_DSB.setGeometry(QtCore.QRect(340, 20, 61, 21)) self.load\_time\_DSB.setAlignment(QtCore.Qt.AlignRight|QtCore.Qt.AlignTrailing|QtCore.Qt.AlignVCenter) self.load\_time\_DSB.setButtonSymbols(QtWidgets.QAbstractSpinBox.NoButtons) self.load\_time\_DSB.setDecimals(0) self.load\_time\_DSB.setMaximum(10000000.0) self.load\_time\_DSB.setObjectName("load\_time\_DSB") self.loads\_time\_LBL = QtWidgets.QLabel(self.loads\_WGT) self.loads\_time\_LBL.setGeometry(QtCore.QRect(310, 20, 21, 21)) self.loads\_time\_LBL.setStyleSheet("color: rgb(255, 255, 255);") self.loads\_time\_LBL.setAlignment(QtCore.Qt.AlignRight|QtCore.Qt.AlignTrailing|QtCore.Qt.AlignVCenter) self.loads\_time\_LBL.setObjectName("loads\_time\_LBL") self.loads\_time\_unit\_LBL = QtWidgets.QLabel(self.loads\_WGT) self.loads\_time\_unit\_LBL.setGeometry(QtCore.QRect(410, 20, 21, 21)) self.loads\_time\_unit\_LBL.setStyleSheet("color: rgb(255, 255, 255);") self.loads\_time\_unit\_LBL.setAlignment(QtCore.Qt.AlignLeading|QtCore.Qt.AlignLeft|QtCore.Qt.AlignVCenter) self.loads\_time\_unit\_LBL.setObjectName("loads\_time\_unit\_LBL") self.loads\_res\_WGT = QtWidgets.QWidget(self.loads\_WGT) self.loads\_res\_WGT.setGeometry(QtCore.QRect(310, 180, 131, 91)) self.loads\_res\_WGT.setObjectName("loads\_res\_WGT") self.loads\_name\_LBL = QtWidgets.QLabel(self.loads\_res\_WGT) self.loads\_name\_LBL.setGeometry(QtCore.QRect(0, 0, 131, 21)) font = QtGui.QFont() font.setBold(True) font.setWeight(75) self.loads\_name\_LBL.setFont(font) self.loads\_name\_LBL.setStyleSheet("color: rgb(255, 255, 255);") self.loads\_name\_LBL.setFrameShape(QtWidgets.QFrame.StyledPanel) self.loads\_name\_LBL.setFrameShadow(QtWidgets.QFrame.Plain) self.loads\_name\_LBL.setMidLineWidth(0) self.loads\_name\_LBL.setAlignment(QtCore.Qt.AlignCenter) self.loads\_name\_LBL.setObjectName("loads\_name\_LBL") self.loads\_rel\_unit\_LBL = QtWidgets.QLabel(self.loads\_res\_WGT) self.loads\_rel\_unit\_LBL.setGeometry(QtCore.QRect(111, 30, 20, 21)) self.loads\_rel\_unit\_LBL.setStyleSheet("color: rgb(255, 255, 255);") self.loads\_rel\_unit\_LBL.setAlignment(QtCore.Qt.AlignLeading|QtCore.Qt.AlignLeft|QtCore.Qt.AlignVCenter) self.loads\_rel\_unit\_LBL.setObjectName("loads\_rel\_unit\_LBL") self.loads\_rel\_LE = QtWidgets.QLineEdit(self.loads\_res\_WGT) self.loads\_rel\_LE.setEnabled(False) self.loads\_rel\_LE.setGeometry(QtCore.QRect(30, 30, 71, 21)) self.loads\_rel\_LE.setAlignment(QtCore.Qt.AlignRight|QtCore.Qt.AlignTrailing|QtCore.Qt.AlignVCenter) self.loads\_rel\_LE.setObjectName("loads\_rel\_LE") self.loads\_rel\_LBL = QtWidgets.QLabel(self.loads\_res\_WGT) self.loads\_rel\_LBL.setGeometry(QtCore.QRect(0, 30, 21, 21)) self.loads\_rel\_LBL.setStyleSheet("color: rgb(255, 255, 255);") self.loads\_rel\_LBL.setAlignment(QtCore.Qt.AlignRight|QtCore.Qt.AlignTrailing|QtCore.Qt.AlignVCenter)

 self.loads\_rel\_LBL.setObjectName("loads\_rel\_LBL") self.loads\_grafo\_BTN = QtWidgets.QPushButton(self.loads\_res\_WGT) self.loads\_grafo\_BTN.setGeometry(QtCore.QRect(0, 70, 131, 23)) self.loads\_grafo\_BTN.setStyleSheet("background -color: rgb(85, 85, 127); \n" "color: rgb(255, 255, 255);") self.loads\_grafo\_BTN.setObjectName("loads\_grafo\_BTN") self.comp\_rel\_TW = QtWidgets.QTableWidget(self.widget) self.comp\_rel\_TW.setGeometry(QtCore.QRect(20, 40, 581, 271)) self.comp\_rel\_TW.setStyleSheet("color: rgb(255, 255, 255);") self.comp\_rel\_TW.setObjectName("comp\_rel\_TW") self.comp\_rel\_TW.setColumnCount(5) self.comp\_rel\_TW.setRowCount(0) item = QtWidgets.QTableWidgetItem() self.comp\_rel\_TW.setHorizontalHeaderItem(0, item) item = QtWidgets.QTableWidgetItem() self.comp\_rel\_TW.setHorizontalHeaderItem(1, item) item = QtWidgets.QTableWidgetItem() self.comp\_rel\_TW.setHorizontalHeaderItem(2, item) item = QtWidgets.QTableWidgetItem() self.comp\_rel\_TW.setHorizontalHeaderItem(3, item) item = QtWidgets.QTableWidgetItem() self.comp\_rel\_TW.setHorizontalHeaderItem(4, item) self.comp\_rel\_TW.verticalHeader().setVisible(False) self.loads\_rel\_cap\_LBL = QtWidgets.QLabel(self.widget ) self.loads\_rel\_cap\_LBL.setGeometry(QtCore.QRect(650, 0, 181, 30)) font = QtGui.QFont() font.setPointSize(9) font.setBold(True) font.setItalic(False) font.setWeight(75) self.loads\_rel\_cap\_LBL.setFont(font) self.loads\_rel\_cap\_LBL.setStyleSheet("color: rgb(255, 255, 255);") self.loads\_rel\_cap\_LBL.setObjectName("loads\_rel\_cap\_LBL") self.mid\_dx\_LN = QtWidgets.QFrame(self.widget) self.mid\_dx\_LN.setGeometry(QtCore.QRect(630, 30, 461, 1)) self.mid\_dx\_LN.setStyleSheet("background -color: rgb(255, 255, 255);") self.mid\_dx\_LN.setFrameShape(QtWidgets.QFrame.HLine) self.mid\_dx\_LN.setFrameShadow(QtWidgets.QFrame.Sunken) self.mid\_dx\_LN.setObjectName("mid\_dx\_LN") self.comp\_export\_BTN = QtWidgets.QPushButton(self.widget) self.comp\_export\_BTN.setGeometry(QtCore.QRect(520, 5, 80, 23)) self.comp\_export\_BTN.setStyleSheet("background -color: rgb(85, 85, 127); \n" "color: rgb(255, 255, 255);") self.comp\_export\_BTN.setObjectName("comp\_export\_BTN") self.loads\_export\_BTN = QtWidgets.QPushButton(self.widget) self.loads\_export\_BTN.setGeometry(QtCore.QRect(1010, 5, 80, 23)) self.loads\_export\_BTN.setStyleSheet("background -color: rgb(85, 85, 127); \n" "color: rgb(255, 255, 255);") self.loads\_export\_BTN.setObjectName("loads\_export\_BTN") self.loads\_rel\_cap\_LBL.raise\_() self.mid\_sx\_LN.raise\_() self.comp\_rel\_LBL.raise\_() self.top\_LM.raise\_() self.loads\_WGT.raise\_() self.comp\_rel\_TW.raise\_() self.btm\_LN.raise\_() self.mid\_dx\_LN.raise\_() self.comp\_export\_BTN.raise\_() self.loads\_export\_BTN.raise\_() MainWindow.setCentralWidget(self.centralwidget) self.menubar = QtWidgets.QMenuBar(MainWindow) self.menubar.setGeometry(QtCore.QRect(0, 0, 1105, 22)) self.menubar.setObjectName("menubar") MainWindow.setMenuBar(self.menubar) self.statusbar = QtWidgets.QStatusBar(MainWindow) self.statusbar.setObjectName("statusbar") MainWindow.setStatusBar(self.statusbar) self.retranslateUi(MainWindow) QtCore.QMetaObject.connectSlotsByName(MainWindow) def retranslateur (self, Mainwindow):<br>
mainwindow setwindown (translate mainwindow", "Mainwindow"))<br>
Mainwindow setwindown (translate ("Mainwindow", "Affidabilità dei componenti"))<br>
item = self.loads\_rel\_IW.horizontalHeade

if \_\_name\_\_\_\_== "\_\_\_main\_\_":<br>
import sys<br>
app = QtWidgets.QApplication(sys.argv)<br>
MainWindow = QtWidgets.QMainWindow()<br>
ui = Ui\_MainWindow()<br>
ui.setupUi(MainWindow)<br>
MainWindow<br>
MainWindow()<br>
sys.exit(app.exec\_())

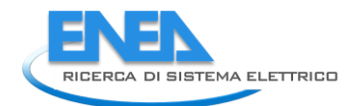

#### *4.5 SpalshScreen*

#### **4.5.1.1 splash.py**

```
import os
import sys
from PyQt5 import Qtwidgets, QtGui, QtCore<br>from .splashScreenUI import Ui_SplashScreen<br>from .widgets.open import Ui_SplashScreen<br>from .widgets.open import Open<br>from .widgets.logics import Logics<br>from .widgets.specificlogic
from functools import partial
import yaml
from __shared__ import variables as v
class Splash(QtWidgets.QMainWindow):<br>def __init_(self):<br>super(Splash, self).__init__()<br>self.ui = ui_splashScreen()<br>self.ui.setupUi(self)
                  # inizializzazione delle variabili di classe
self.protections_projects = []<br>self.reliability_projects = []<br>self.ctrl_proj = []<br>self.ctrl_proj = []<br>self.ctrl_proj = []<br>self.myProjects = None<br>self.list_vB = None<br>self.project = None<br>self.project = None<br>self.project = No
                  # self.ws = Webservices()
 func_class = Functionalities()
 self.func_ui = func_class.ui
 self.func_WG = self.func_ui.functionalities_WG
 open_class = Open()
 self.open_ui = open_class.ui
 self.open_WG = self.open_ui.widget
scenario_class = Scenario()<br>self.scenario_ui = scenario_class.ui<br>self.scenario_wG = self.scenario_ui.widget
logics_class = Logics()<br>self.logics_ui = logics_class.ui<br>self.logics_wG = self.logics_ui.logics_wG
specific_logics_class = SpecificLogics()<br>self.specific_logics_ui = specific_logics_class.ui<br>self.specific_logics_wG = self.specific_logics_ui.specificlogics_wG
self.func_ui.protectionsLogo_LBL.setPixmap(QtGui.QPixmap("_images/SplashScreen/Pr_80x80.png"))<br>self.func_ui.reliabilityLogo_LBL.setPixmap(QtGui.QPixmap("_images/SplashScreen/Re_80x80.png"))<br>self.func_ui.logicsLogo_LBL.setP
self.ui.neplan_img_LBL.setPixmap(QtGui.qPixmap("_images/SplashScreen/Neplan_141x61.png"))<br>self.ui.pf_img_LBL.setPixmap(QtGui.QPixmap("_images/SplashScreen/PowerFactory_141x61.png"))<br>self.ui.logo_LBL.setPixmap(QtGui.QPixmap
self.ui.widgets_SwG.addwidget(self.open_wG)<br>self.ui.widgets_SwG.addwidget(self.func_wG)<br># self.ui.widgets_SwG.addwidget(self.scenario_wG)<br># self.ui.widgets_SwG.addwidget(self.logics_wG)<br>self.ui.widgets_SwG.addwidget(self.s
                  # self.show()
                  self.scenario_reset()
                  self.ui.widgets_SWG.setCurrentIndex(0)
                self.check software()
                 print(v.config)
                 self.create_list()
 self.ui.home_LBL.mousePressEvent = self.home
 self.ui.back_LBL.mousePressEvent = self.back
 self.ui.config_BTN.clicked.connect(self.configuration)
self.func_ui.logicsLogo_LBL.mousePressEvent = self.logics_selected<br>self.func_ui.logics_LBL.mousePressEvent = self.logics_selected<br>self.func_ui.protectionsLogo_LBL.mousePressEvent = self.protections_selected<br>self.func_ui.pr
 self.logics_ui.logSpecLogo_LBL.mousePressEvent = self.specific_logics_selected
 self.logics_ui.logMultLogo_LBL.mousePressEvent = self.multiple_logics_selected
```
self.specific\_logics\_ui.controlsLogo\_LBL.mousePressEvent = self.controls\_selected<br>self.specific\_logics\_ui.controls\_LBL.mousePressEvent = self.controls\_selected<br>self.specific\_logics\_ui.cmsLogo\_LBL.mousePressEvent = self.ems self.open\_ui.neplan\_BTN.clicked.connect(self.open\_Neplan)<br>self.open\_ui.digsilent\_BTN.clicked.connect(self.open\_PowerFactory)<br>self.scenario\_ui.select\_BTN.clicked.connect(self.open\_PowerFactory)<br>for elem in ['underground', ' # Nasconde i pulsanti delle funzionalità (FORSE NON PIù USATA) def hide\_buttons(self): pass # Inizializzazione della lista delle reti benchmark<br>def create\_list(self):<br>self.list\_wG = Qtwidgets.Qwidget()<br>self.list\_wG.setGeometry(QtCore.QRect(0, 0, 360, 500))<br>self.list\_vB = Qtwidgets.QVBoxLayout(self.list\_wG)<br>self.l self.bench\_dict = yaml.safe\_load(open('\_\_benchmark\_\_/bench\_grids.yml'))  $self.prj_list = []$ <br> $i = 0$ i = 0<br>for project in self.bench\_dict:<br>if self.bench\_dict[project]['exists'] or self.bench\_dict[project]['neplan']['exists'] or \<br>is elf.bench\_dict[project]['controls']['exists']:<br>self.prj\_list.append(FileList(project))<br>sel # self.prj\_list[i].widget.mousePressEvent = self.azione self.prj\_list[i].button.clicked.connect(partial(self.selected\_benchmark, project)) self.list\_VB.addWidget(self.prj\_list[i].widget) # self.prj\_list[i].widget.parentWidget() i += 1 self.list\_WG.setGeometry(QtCore.QRect(0, 0, 351, len(self.prj\_list)\*75)) self.open\_ui.bench\_SA.setWidget(self.list\_WG) #<br>
def selected\_benchmark(self, name):<br>
v.features['name'] = name<br>
print(name)<br>
# v.source = 'benchmark'<br>
v.features['source'] = 'benchmark'<br>
v.features['neplan'] = self.bench\_dict[name]['neplan']<br>
v.features['pf'] = self. self.ui.widgets\_SWG.setCurrentIndex(1)<br>self.ui.back\_LBL.setVisible(True)<br>if self.bench\_dict[name]['pf']['exists']:<br>oright self.bench\_dict[name]['pf']['exists']:<br>else:<br>else: v.software = 'neplan'<br>xelf.functionalities\_activa def functionalities\_activation(self):<br>self.func\_ui.reliabilityShadow\_LBL.setVisible(not self.bench\_dict[v.features['name']]['pf']['exists'])<br>self.specific\_logics\_ui.controlsshadow\_LBL.setVisible(<br>not self.bench\_dict[v.feat # def file\_import(self): pass def logics\_selected(self, void): self.ui.widgets\_SWG.setCurrentIndex(2) def protections\_selected(self, void): v.functionality = "Protections" v.lm = False self.close() def reliability\_selected(self, void): v.functionality = "Reliability" v.lm = False self.close() def specific\_logics\_selected(self, void): self.ui.widgets\_SWG.setCurrentIndex(2) def multiple\_logics\_selected(self, void): ......<br>pass def controls\_selected(self, command): v.functionality = "Controls" v.lm = True self.close() def ems\_selected(self, void): v.functionality = "EMS" v.lm = True self.close() def energy\_indexes\_selected(self, void): v.functionality = "Energy Indexes" v.lm = True self.close() def scenarios(self):

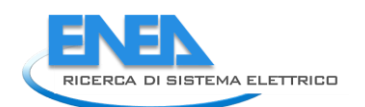

 y = None conf = '' if self.scenario\_ui.underground\_RB.isChecked():<br>
v.area = 'Underground'<br>
elif self.scenario\_ui.roadservices\_RB.isChecked():<br>
v.aera = 'Road Services'<br>
elif self.scenario\_ui.residential\_RB.isChecked():<br>
v.area = 'Residentia self.scenario\_ui.year\_WGT.setVisible(v.area is not None) # self.scenario\_ui.cus.cust\_WGT.setVisible(v.area is not None) if self.scenario\_ui.y2020\_RB.isChecked(): y = 2020 elif self.scenario\_ui.y2030\_RB.isChecked(): y = 2030 elif self.scenario\_ui.y2040\_RB.isChecked(): y = 2040 self.scenario\_ui.config\_WGT.setVisible(self.scenario\_ui.y2040\_RB.isChecked() or self.scenario\_ui.y2030\_RB.isChecked()) if self.scenario\_ui.bc\_RB.isChecked(): conf = 'BC' elif self.scenario\_ui.dec\_RB.isChecked(): conf = 'DEC' if y and v.area and (conf or y == 2020): self.scenario\_ui.select\_BTN.setVisible(True) v.scenario = str(y) + str(conf) def scenario\_reset(self):<br>
v.scenario = None<br>
for elem in ['underground', 'roadservices', 'residential', 'y2020', 'y2030', 'y2040', 'bc', 'dec']:<br>
self.scenario\_ui.\_\_getattribute\_\_(elem + '\_RB').setChecked(False)<br>
self.sce def scenario\_confirm(self): print(v.scenario) self.close() # def home(self, event): self.ui.widgets\_SWG.setCurrentIndex(0) self.ui.back\_LBL.setVisible(False) def back(self, event):<br>self.ui.widgets\_SWG.setCurrentIndex(self.ui.widgets\_SWG.currentIndex()-1)<br>if self.ui.widgets\_SWG.currentIndex() == 0:<br>self.ui.back\_LBL.setVisible(False) def benchmarks(self): names = []<br>scenarios = []<br>self.bench\_dict = yaml.safe\_load(open('\_\_benchmark\_\_/bench\_grids.yml'))<br>for name in self.bench\_dict:<br>names.append(name)<br>scenarios<br>return names, scenarios<br>return names, scenarios # def chk\_bench\_soft(self): # for name in self.bench\_dict: def open\_PowerFactory(self):<br>path = v.config['pf']['path'].replace('/PowerFactory.exe', '')<br>sys.path.append(path + '/Python/3.7')<br>import powerfactory as pfactory()<br>app = pfactory.GetApplication() # Da elimiare ---------------------------------- user = app.GetCurrentUser() print(user) # projects = user.GetContents('\*.IntPrj', 0) # print(projects) projects = [] for project in user.GetContents('\*.IntPrj', 0): print(project.loc\_name) projects.append(project.loc\_name) print('end') # QtWidgets.QInputDialog.Da options = QtWidgets.QFileDialog.Options() options |= QtWidgets.QFileDialog.DontUseNativeDialog sel\_proj, ok\_pressed = Qtwidgets.QImputbialog.getItem(self, 'Titolo', 'label', projects, 0, False)<br># items = [["Ryan', '24', 'm]] ['Lisa', '22', 'f'], ['Joe', '30', 'm'])<br># items = [m ".join(item) for item in items] # <<<self.bench\_dict[sel\_proj] = dict() self.bench\_dict[sel\_proj]['neplan'] = v.features['neplan'] self.bench\_dict[sel\_proj]['pf'] = v.features['pf'] self.bench\_dict[sel\_proj]['controls'] = v.features['controls']

```
self.ui.widgets_SWG.setCurrentIndex(1)<br>self.ui.back_LBL.setVisible(True)<br>v.project_folder = os.path.join(os.getcwd(), '_data', sel_proj)<br>self.functionalities_activation()
                 pass
 def open_Neplan(self):
 file, void = QtWidgets.QFileDialog.getOpenFileUrl(self, 'TITOLO', QtCore.QUrl(), '*.nep360')
                 pass
def configuration(self):<br>
conf = Configurations()<br>
if conf.exec_():<br>
print('fatto')<br>
self.create_list()
def check_software(self):<br>
conf = configurations()<br>
with open(os.getcwd() + '/_shared_/config.uti', 'w') as file:<br>
with open(os.getcwd() + '/_benchmark_/bench_grids.yml', 'w') as file:<br>
with open(os.getcwd() + '/_benchmark
def software_images(self):<br>self.ui.implan_img_LBL.setVisible(v.config['neplan']['working'] and v.config['neplan']['activated'])<br>self.open_ui.neplan_BTN.setVisible(v.config['neplan']['working'] and v.config['neplan']['activ
class FileList:<br>
def __init__(self, name):<br>
font1 = QtGui.QFont()<br>
font1.setPamily("Calibri")<br>
font1.setPointSize(16)<br>
font1.setBold(True)
                 font1.setWeight(75)
 font2 = QtGui.QFont()
 font2.setFamily("Calibri")
 font2.setPointSize(12)
 font2.setBold(True)
 font2.setWeight(75)
                 self.bench_name = QtWidgets.QLabel('Nome del progetto')
self.bench_name.setGeometry(0, 0, 20, 51)<br>self.bench_name.setFont(font1)<br>self.bench_name.setStyleSheet("color: rgb(173, 185, 202);")
self.bench_description = Qtwidgets.QLabel('descrizione')<br>self.bench_description.setGeometry(0, 0, 20, 21)<br>self.bench_description.setFont(font2)<br>self.bench_description.setStyleSheet("color: rgb(173, 185, 202);")
self.icon_LBL = QtWidgets.QLabel()<br>self.icon_LBL.setText('')<br>self.icon_LBL.setGeometry(0, 0, 51, 31)<br>self.icon_LBL.setPixmap(QtGui.QPixmap("_images/SplashScreen/open_61x61.png"))
 self.widget = QtWidgets.QWidget()
 self.widget.setGeometry(0, 0, 100, 41)
 self.h_layout = QtWidgets.QHBoxLayout(self.widget)
 self.h_layout.addWidget(self.icon_LBL, 1)
self.v_layout = Qtwidgets.QVBoxLayout()<br>self.v_layout.setSpacing(0)<br>self.v_layout.addwidget(self.bench_name)<br>self.v_layout.addwidget(self.bench_description)
                self.h_layout.addLayout(self.v_layout, 5)
 self.button = QtWidgets.QPushButton(self.widget)
 self.button.setGeometry(0, 10, 351, 51)
 self.button.setStyleSheet("background-color: rgb(255, 255, 255, 0);")
                     self.iconLBL.mousePressEvent = self.action1
   #
# def action1(self, event):<br>#   # self.exp = self.bench_name<br>#    # print('Esportato dalla classe: ' + str(self.exp))<br>#     v.filename = self.exp
```
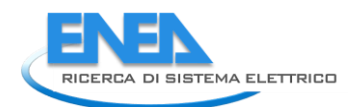

### **4.5.1.2 spalshScreenUI.py**

# -\*- coding: utf-8 -\*-

# Form implementation generated from reading ui file 'splashScreenUI.ui' # # Created by: PyQt5 UI code generator 5.15.6 # # WARNING: Any manual changes made to this file will be lost when pyuic5 is # run again. Do not edit this file unless you know what you are doing.

from PyQt5 import QtCore, QtGui, QtWidgets

class ut\_splatsforcen(byloculines)<br>
ef schulphicenen, sartobjectnenen;<br>
splatsforcenen, resignischenen;<br>
splatsforcenen, serteiniumsis ze(NGCCrC-03126(843, 441))<br>
splatsforcenen, serteiniumsis ze(NGCCrC-03126(843, 441))<br>
s self.logoFrame.setObjectName("logoFrame")<br>self.logoText\_LBL.setGeometry(QtCore.QRect(10, 270, 381, 51))<br>self.logoText\_LBL.setGeometry(QtCore.QRect(10, 270, 381, 51))<br>font.setDaminly("Segoe UI")<br>font.setFamily("Segoe UI")<br>f "}") self.lineFrame.setFrameShape(QtWidgets.QFrame.StyledPanel) self.lineFrame.setFrameShadow(Qtwidgets.QFrame.Raised)<br>self.lineFrame.setObjectName("lineFrame")<br>self.backgroundFrame = Qtwidgets.QFrame(self.centralwidget)<br>self.backgroundFrame.setGeometry(QtCore.QRect(O, O, 941, 481))<br>se self.retranslateUi(SplashScreen)<br>self.widgets\_SwG.setCurrentIndex(-1)<br>QtCore.QMetaObject.connectSlotsByName(SplashScreen)

def retranslateui(self, SplashScreen):<br>
\_translateui(self, SplashScreen):<br>
\_translateui(self, SplashScreen):, "ORAtool - Optimization and Reliability Assessment Tool"))<br>
self.config\_BTN.setText(\_translate("SplashScreen", "

if \_\_name\_\_\_\_== "\_\_main\_\_":<br>
import sys<br>
app = QtWidgets.QApplication(sys.argv)<br>
SplashScreen = QtWidgets.QMainWindow()<br>
ui = Ui\_SplashScreen()<br>
ui.setupUi(SplashScreen)<br>SplashScreen.show()<br>
sys.exit(app.exec\_())

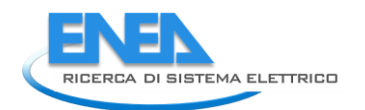

# **4.5.1.3 widgets**

## **4.5.1.4 functionalities.py**

from PyQt5 import QtWidgets, QtGui, QtCore from .functionalitiesUI import Ui\_main

class Functionalities(QtWidgets.QMainWindow):<br>def \_\_init\_\_(self):<br>super(Functionalities, self).\_\_init\_\_()<br>self.ui.setupUi(self)

### **4.5.1.5 functionalitiesUI.py**

```
# -*- coding: utf-8 -*-
# Form implementation generated from reading ui file 'functionalitiesUI.ui'
#
# Created by: PyQt5 UI code generator 5.15.6
# WARNING: An<br># run again.
# WARNING: Any manual changes made to this file will be lost when pyuic5 is
# run again. Do not edit this file unless you know what you are doing.
from PyQt5 import QtCore, QtGui, QtWidgets
class us main sectopiect):<br>
def setuppii(self).main")<br>
main.escopiectName("main")<br>
main.esize(387,421) ws = QtWidgets.QWidget(main)<br>
self:functionalities_Ws = QtWidgets.QWidget(main)<br>
self:functionalities_Ws = QtWidgets.QL
self.protectionsShadow_LBL.setObjectName("protectionsShadow_BL")<br>self.reliabilityShadow_LBL = QtWidgets.QLabel(self.functionalities_wG)<br>self.reliabilityShadow_LBL.setGeometry(QtCore.qRect(0, 100, 351, 81))<br>self.reliability
" self.reliabilityShadow_LBL.setText("")
 self.reliabilityShadow_LBL.setObjectName("reliabilityShadow_LBL")
 self.retranslateUi(main)
 QtCore.QMetaObject.connectSlotsByName(main)
def retranslate= (score, noin):<br>
main.setwindowTitle(_translate("main", "Form">chead/>cbody><p><span_style=\" font-family:\'calibri\'; font-size:18pt;<br>
main.setwindowTitle(_translate("main", "chtml>chead/>cbody><p><span_st
```
if \_\_name\_\_ == "\_\_main\_\_": import sys app = QtWidgets.QApplication(sys.argv) main = QtWidgets.QWidget() ui = Ui\_main() ui.setupUi(main) main.show() sys.exit(app.exec\_())

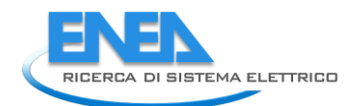

# **4.5.1.6 logics.py**

from PyQt5 import QtWidgets, QtGui, QtCore from .logicsUI import Ui\_main

class Logics(QtWidgets.QMainWindow):<br>def \_init\_(self):<br>super(Logics, self).\_\_init\_\_()<br>self.ui.setupUi(self)<br>self.ui.setupUi(self)

### **4.5.1.7 logicsUI.py**

```
# -*- coding: utf-8 -*-
# Form implementation generated from reading ui file 'logicsUI.ui'
#
# Created by: PyQt5 UI code generator 5.15.6
#
# WARNING: Any manual changes made to this file will be lost when pyuic5 is
# run again. Do not edit this file unless you know what you are doing.
from PyQt5 import QtCore, QtGui, QtWidgets
class us main (cobject)<br>
def setuplyicsel;<br>
main.estophectName("main")<br>
main.estophectName("main")<br>
main.esize(3i1,421)<br>
self.logics_NG.estCoopmeth/QCCTreidSeve("0.0, 351, 341))<br>
self.emsiong.liki-esizet("reidSeve("0.0, 35
 self.retranslateUi(main)
 QtCore.QMetaObject.connectSlotsByName(main)
        def retranslateUi(self, main):
_translate = QtCore.QCoreApplication.translate<br>main.setwindowTitle(_translate("main", "Form"))<br>self.logContr_LBL.setText(_translate("main", "<html><head/><body><p><span style=\" font-family:\'Calibri\'; font-size:18pt;<br>sel
if __name__ == "__main__":<br>
import sys<br>
app = Qtwidgets.QApplication(sys.argv)<br>
main = Qtwidgets.QWidget()<br>
ui = Ui_main()<br>
ui.setupUi(main)<br>
main.show()<br>
sys.exit(app.exec_())
```
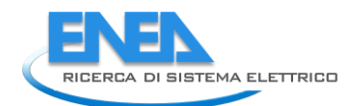

## **4.5.1.8 open.py**

from PyQt5 import QtWidgets, QtGui, QtCore from .openUI import Ui\_main

class Open(Qtwidgets.QMainWindow):<br>def \_\_init\_\_(self):<br>super(Open, self).\_\_init\_\_()<br>self.ui.setupUi(self)<br>self.ui.setupUi(self)

#### **4.5.1.9 openUI.py**

```
# -*- coding: utf-8 -*-
# Form implementation generated from reading ui file 'openUI.ui'
 #
# Created by: PyQt5 UI code generator 5.15.6
# WARNING: An<br># run again.
 # WARNING: Any manual changes made to this file will be lost when pyuic5 is
# run again. Do not edit this file unless you know what you are doing.
from PyQt5 import QtCore, QtGui, QtWidgets
 class Ui_main(object):<br>
def setupui(self, main):<br>
main.setobjectName("main")<br>
main.setobjectName("main")<br>
main.setobjectName("main")<br>
self.widget.setGeometry(QtCore.QRect(O, O, 351, 341))<br>
self.widget.setGeometry(QtCore.QR
 self.digsilent_BTN.setObjectName("digsilent_BTN")<br>self.neplan_BTN = QtWidgets.QPushButton(self.nvidget)<br>self.neplan_BTN.setGeometry(QtCore.QRect(190, 310, 161, 23))<br>self.neplan_BTN.setGeometry(QtCore.QRect(190, 310, 161, 2
"}")
 self.neplan_BTM.setObjectName("heplan_BTM")<br>self.projectsLoad_LBL_2 = QtWidgetS.QLabel(self.widget)<br>self.projectsLoad_LBL_2.setGeometry(QtCore.QRect(0, 0, 351, 20))<br>self.projectsLoad_LBL_2.setGeometry(QtCore.QRect(0, 0, 35
  self.retranslateUi(main)
 QtCore.QMetaObject.connectSlotsByName(main)
 def retranslateui(self, main):<br>
_translate = QtCoreApplication.translate<br>
main.setwindowTitle(_translate("main", "Form"))<br>
self.projectsLoad_LBL.setText(_translate("main", "chtml><head/><bdoy><p_align=\"center\"><span_styl
 if __name__ == "__main__":<br>
import sys<br>
app = Qtwidgets.QApplication(sys.argv)<br>
main = Qtwidgets.QWidget()<br>
ui = Ui_main()<br>
ui.setupUi(main)<br>
main.show()<br>
sys.exit(app.exec_())
```
371

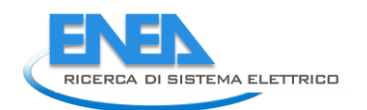

# **4.5.1.10 scenarios.py**

from PyQt5 import QtWidgets, QtGui, QtCore from .scenariosUI import Ui\_main

class Scenario(Qtwidgets.QMainWindow):<br>def \_\_init\_(Self):<br>super(Scenario, self).\_\_init\_\_()<br>self.ui.setupUi(self)<br>self.ui.setupUi(self)

#### **4.5.1.11 scenariosUI.py**

# - \* - coding: utf -8 - \* - # Form implementation generated from reading ui file 'scenariosUI.ui' # # Created by: PyQt5 UI code generator 5.15.4<br># waRNING: Any manual changes made to this f<br># run again. Do not edit this file unless y # WARNING: Any manual changes made to this file will be lost when pyuic5 is # run again. Do not edit this file unless you know what you are doing. from PyQt5 import QtCore, QtGui, QtWidgets class ut main foreign (main)<br>
main fraction (main)<br>
main foreign (main)<br>
main fraction (main fraction (main fraction (main fraction (main fraction (main fraction (main fraction (main fraction (main fraction (main fraction self.residential\_RB.setFont(font)<br>self.residential\_RB.setStyleSheet("color: rgb(220, 233, 255);")<br>self.residential\_RB.setStyleSheet("color: rgb(220, 233, 255);")<br>self.area\_top\_LN.raise\_()<br>self.area\_top\_LN.raise\_()<br>self.are

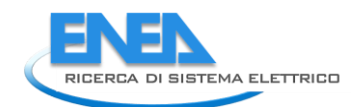

 self.config\_bottom\_LN.setStyleSheet("background-color: rgb(255, 255, 255);") self.config\_bottom\_LN.setFrameShape(QtWidgets.QFrame.HLine) self.config\_bottom\_LN.setFrameShadow(QtWidgets.QFrame.Sunken) self.config\_bottom\_LN.setObjectName("config\_bottom\_LN") self.config\_LBL = QtWidgets.QLabel(self.config\_WGT) self.config\_LBL.setGeometry(QtCore.QRect(0, 0, 331, 20)) font = QtGui.QFont() font.setPointSize(8) font.setItalic(True) self.config\_LBL.setFont(font) self.config\_LBL.setStyleSheet("color: rgb(220, 233, 255);") self.config\_LBL.setAlignment(QtCore.Qt.AlignCenter) self.config\_LBL.setObjectName("config\_LBL") self.bc\_RB = QtWidgets.QRadioButton(self.config\_WGT) self.bc\_RB.setGeometry(QtCore.QRect(10, 30, 151, 31)) font = QtGui.QFont() font.setPointSize(10) font.setBold(True) font.setWeight(75) self.bc\_RB.setFont(font) self.bc\_RB.setStyleSheet("color: rgb(220, 233, 255);") self.bc\_RB.setObjectName("bc\_RB") self.dec\_RB = QtWidgets.QRadioButton(self.config\_WGT) self.dec\_RB.setGeometry(QtCore.QRect(180, 30, 151, 31)) font = QtGui.QFont() font.setPointSize(10) font.setBold(True) font.setWeight(75) self.dec\_RB.setFont(font) self.dec\_RB.setStyleSheet("color: rgb(220, 233, 255);") self.dec\_RB.setObjectName("dec\_RB") self.config\_LBL.raise\_() self.config\_top\_LN.raise\_() self.config\_mid\_LN.raise\_() self.config\_bottom\_LN.raise\_() self.bc\_RB.raise\_() self.dec\_RB.raise\_() self.year\_WGT = QtWidgets.QWidget(self.widget) self.year\_WGT.setGeometry(QtCore.QRect(190, 50, 151, 161)) self.year\_WGT.setStyleSheet("") self.year\_WGT.setObjectName("year\_WGT") self.year\_top\_LN = QtWidgets.QFrame(self.year\_WGT) self.year\_top\_LN.setGeometry(QtCore.QRect(0, 0, 150, 3)) self.year\_top\_LN.setStyleSheet("background-color: rgb(255, 255, 255);") self.year\_top\_LN.setFrameShape(QtWidgets.QFrame.HLine) self.year\_top\_LN.setFrameShadow(QtWidgets.QFrame.Sunken) self.year\_top\_LN.setObjectName("year\_top\_LN") self.year\_mid\_LN = QtWidgets.QFrame(self.year\_WGT) self.year\_mid\_LN.setGeometry(QtCore.QRect(0, 20, 150, 1)) self.year\_mid\_LN.setStyleSheet("background-color: rgb(255, 255, 255);") self.year\_mid\_LN.setFrameShape(QtWidgets.QFrame.HLine) self.year\_mid\_LN.setFrameShadow(QtWidgets.QFrame.Sunken) self.year\_mid\_LN.setObjectName("year\_mid\_LN") self.year\_bottom\_LN = QtWidgets.QFrame(self.year\_WGT) self.year\_bottom\_LN.setGeometry(QtCore.QRect(0, 150, 150, 3)) self.year\_bottom\_LN.setStyleSheet("background-color: rgb(255, 255, 255);") self.year\_bottom\_LN.setFrameShape(QtWidgets.QFrame.HLine) self.year\_bottom\_LN.setFrameShadow(QtWidgets.QFrame.Sunken) self.year\_bottom\_LN.setObjectName("year\_bottom\_LN") self.year\_LBL = QtWidgets.QLabel(self.year\_WGT) self.year\_LBL.setGeometry(QtCore.QRect(0, 0, 151, 20)) font = QtGui.QFont() font.setPointSize(8) font.setItalic(True) self.year\_LBL.setFont(font) self.year\_LBL.setStyleSheet("color: rgb(220, 233, 255);") self.year\_LBL.setAlignment(QtCore.Qt.AlignCenter) self.year\_LBL.setObjectName("year\_LBL") self.y2020\_RB = QtWidgets.QRadioButton(self.year\_WGT) self.y2020\_RB.setGeometry(QtCore.QRect(10, 30, 80, 31)) font = QtGui.QFont() font.setPointSize(12) font.setBold(True) font.setWeight(75) self.y2020\_RB.setFont(font) self.y2020\_RB.setStyleSheet("color: rgb(220, 233, 255);") self.y2020\_RB.setObjectName("y2020\_RB") self.y2030\_RB = QtWidgets.QRadioButton(self.year\_WGT) self.y2030\_RB.setGeometry(QtCore.QRect(10, 70, 80, 31)) font = QtGui.QFont() font.setPointSize(12) font.setBold(True) font.setWeight(75) self.y2030\_RB.setFont(font) self.y2030\_RB.setStyleSheet("color: rgb(220, 233, 255);") self.y2030\_RB.setObjectName("y2030\_RB") self.y2040\_RB = QtWidgets.QRadioButton(self.year\_WGT) self.y2040\_RB.setGeometry(QtCore.QRect(10, 110, 80, 31)) font = QtGui.QFont() font.setPointSize(12) font.setBold(True) font.setWeight(75) self.y2040\_RB.setFont(font) self.y2040\_RB.setStyleSheet("color: rgb(220, 233, 255);") self.y2040\_RB.setObjectName("y2040\_RB") self.year\_LBL.raise\_() self.year\_top\_LN.raise\_() self.year\_mid\_LN.raise\_() self.year\_bottom\_LN.raise\_() self.y2020\_RB.raise\_() self.y2030\_RB.raise\_() self.y2040\_RB.raise\_() self.select\_BTN\_2 = QtWidgets.QPushButton(self.widget) self.select\_BTN\_2.setGeometry(QtCore.QRect(250, 340, 81, 23)) self.select\_BTN\_2.setStyleSheet("background-color: rgb(85, 85, 127);\n" "color: rgb(255, 255, 255);") self.select\_BTN\_2.setObjectName("select\_BTN\_2") self.retranslateUi(main) QtCore.QMetaObject.connectSlotsByName(main) def retranslateUi(self, main): \_translate = QtCore.QCoreApplication.translate main.setWindowTitle(\_translate("main", "Form"))

self.scenariosSelect\_LBL.setText(\_translate("main", "shtml><br/>shadoy><p align=\"center\"><span style=\" font-weight:600;<br>self.select\_BTN.setText(\_translate("main", "Custom..."))<br>self.select\_BTN.setText(\_translate("main",

```
if __name__ == "__main__":
 import sys
 app = QtWidgets.QApplication(sys.argv)
 main = QtWidgets.QWidget()
 ui = Ui_main()
 ui.setupUi(main)
 main.show()
 sys.exit(app.exec_())
```
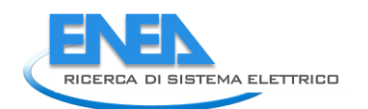

# **4.5.1.12 specificlogics.py**

from PyQt5 import QtWidgets, QtGui, QtCore from .specificlogicsUI import Ui\_main

class SpecificLogics(Qtwidgets.QMainWindow):<br>def \_\_init\_\_(self):<br>super(SpecificLogics, self).\_\_init\_\_()<br>self.ui = Ui\_main()<br>self.ui.setupUi(self)

### **4.5.1.13 specificlogicsUI.py**

 $#$  -\*- coding: utf-8 -\* # Form implementation generated from reading ui file 'specificlogicsUI.ui' # # Created by: PyQt5 UI code generator 5.15.6 # # WARNING: Any manual changes made to this file will be lost when pyuic5 is # run again. Do not edit this file unless you know what you are doing. from PyQt5 import QtCore, QtGui, QtWidgets class un main (noise):<br>
def setuput (self; main):<br>
main :setupitecture ("anin")<br>
main :setupitecture ("anin")<br>
main :setupitecture ("anin")<br>
self:specificlogics\_WG.setCometry((dtcore.qeetct(0, 0, 351, 341))<br>
self:specificl self.emsShadow\_LBL = Qtwidgets.QLabel(self.specificlogics\_WG)<br>self.emsShadow\_LBL.setGeometry(QtCore.QRect(0, 150, 351, 81))<br>self.emsShadow\_LBL.setStyleSheet("QFrame{\n"<br>background-color: rgba(25, 10, 60, 195);\n" "}") self.emsShadow\_LBL.setText("")<br>self.emsShadow\_LBL.setObjectName("emsShadow\_LBL")<br>self.controlsShadow\_LBL = QtWidgets.QLabel(self.specificlogics\_WG)<br>self.controlsShadow\_LBL.setGeometry(QtCore.QRect(0, 50, 351, 81))<br>self.con "}") self.controlsShadow\_LBL.setText("") self.controlsShadow\_LBL.setObjectName("controlsShadow\_LBL") self.retranslateUi(main)<br>OtCore.OMetaObiect.connectSlotsBvName(main) QtCore.QMetaObject.connectSlotsByName(main) def retranslate = QtCore.QcoreApplication.translate)<br>
main.setwindowTitle(\_translate("main", "<html><head/>>dody><p><span style=\" font-family:\'calibri\'; font-size:18pt;<br>
font-weight:600; color:#adb9ca;\'-controlli</pan> if \_\_name\_\_ == "\_\_main\_\_": import sys app = QtWidgets.QApplication(sys.argv) main = QtWidgets.QWidget() ui = Ui\_main() ui.setupUi(main) main.show() sys.exit(app.exec\_()) # -\*- coding: utf-8 -\*- # Form implementation generated from reading ui file 'specificlogicsUI.ui'

# # Created by: PyQt5 UI code generator 5.15.6

# # WARNING: Any manual changes made to this file will be lost when pyuic5 is # run again. Do not edit this file unless you know what you are doing.

from PyQt5 import QtCore, QtGui, QtWidgets

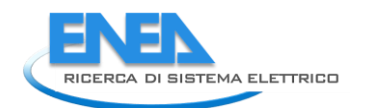

class is main(object):<br>
main(object): amin),<br>
main(object): amin),<br>
main(object):<br>
main(org): amin),<br>
main(org): amin(org): amin(org): amin(org): amin(org): amin(org): amin(org): amin(org): amin(org): amin(org): amin(org): self.energyindexesShadow\_LBL.is.setObjectName("energyindexesShadow\_LBL")<br>self.emsShadow\_LBL = Qtwidgets.QLabel(self.specificlogics\_wG,<br>self.emsShadow\_LBL.setGeometry(QtCore.QRect(0, 150, 351, 81))<br>self.emsShadow\_LBL.setSty ") ") self.emsShadow\_LBL.setText("")<br>self.emsShadow\_LBL.setObjectName("emsShadow\_LBL")<br>self.controlsShadow\_LBL = Qtwidgets.QLabel(self.specificlogics\_WG)<br>self.controlsShadow\_LBL.setGeometry(QtCore.QRect(0, 50, 351, 81))<br>self.con "}") self.controlsShadow\_LBL.setText("") self.controlsShadow\_LBL.setObjectName("controlsShadow\_LBL") self.retranslateUi(main) QtCore.QMetaObject.connectSlotsByName(main) def retranslate = QtcOre.QcoreApplication.translate<br>
main.setwindownitle(\_translate("main", "-chtml>-chead/>-chody><p><span\_style=\"\_font-family:\'calibri\';\_font-size:18pt;<br>
font-weight:600;\_color:#adb9ca;\'-chanslate("ma

if \_\_name\_\_ == "\_\_main\_\_": import sys app = QtWidgets.QApplication(sys.argv) main = QtWidgets.QWidget() ui = Ui\_main() ui.setupUi(main) main.show() sys.exit(app.exec\_())